**Operating System Environment Manager**

**For z/OS**

# **Messages**

Version 6.0

SC31-6902-00

#### **Limits of Liability and Disclaimer of Warranty**

Trident Services and E.S.A. Software makes no warranty of any kind, expressed or implied, with regard to the programs or documentation. Trident Services and E.S.A. Software shall not be liable in any event for incidental or consequent damages in connection with or arising out of the furnishing, performance, or use of these programs.

Information in this manual is subject to change without notice and does not represent a commitment on the part of the vendor. The software described in this manual is furnished under a license agreement, and may be used or copied only in accordance with the terms of that agreement.

#### **Copyright Notice**

IBM Operating System Environment Manager (OSEM) for z/OS. Licensed materials - Property of IBM. 5799-HAX

(c) Copyright IBM Corp 2005. All rights reserved.

(c) Copyright E.S.A. Software 1990-2005. All rights reserved.

No parts of this publication may be copied or distributed, transmitted, transcribed, stored in a retrieval system, translated into any human or computer language, or disclosed to third parties without the express written permission of IBM Corp or E.S.A. Softare.

The following are trademarks of IBM Corp:

 DFHSM DFSMS IBM OS/390 RACF z/OS

The following are trademarks of Computer Associates International:

 CA-ACF2 CA-TOPSECRET  $CA-1$ EZ-Proclib

#### **First Edition (April 2005)**

This edition applies to Operating System Environment Manager for z/OS (OSEM for z/OS) Version 6 Release 0 Modification 0 (Program Number 5799-HAX).

# **Table of Contents**

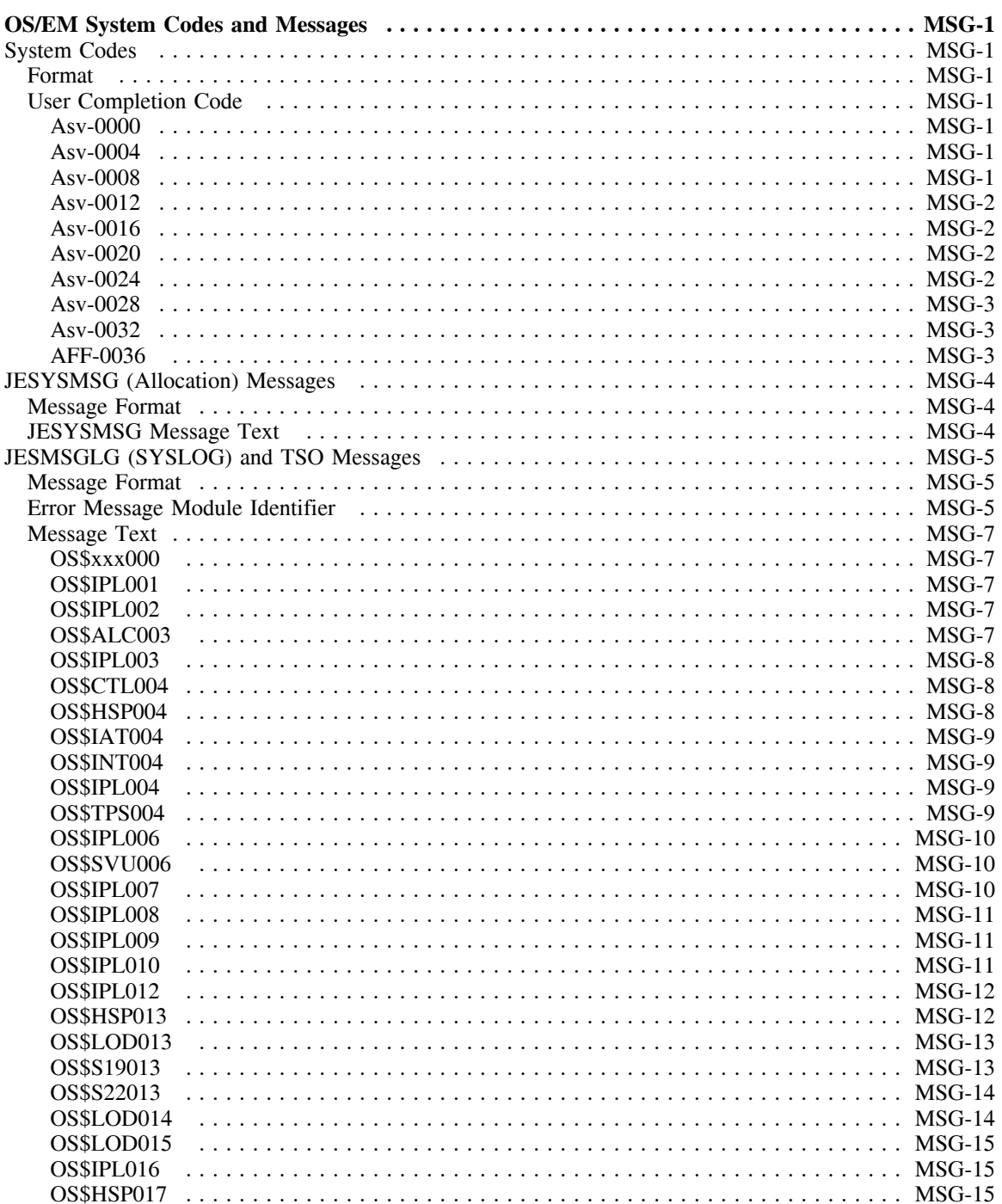

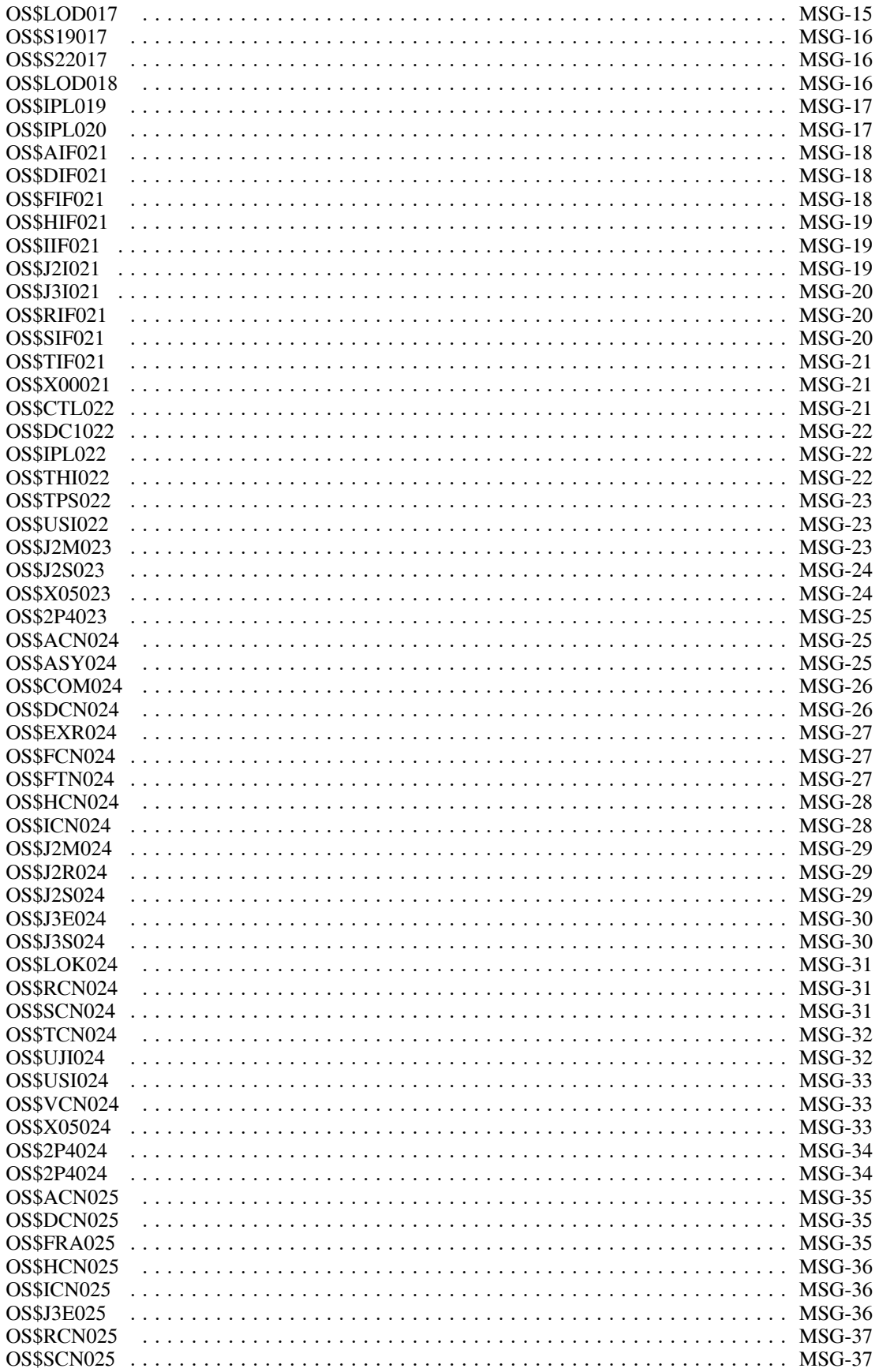

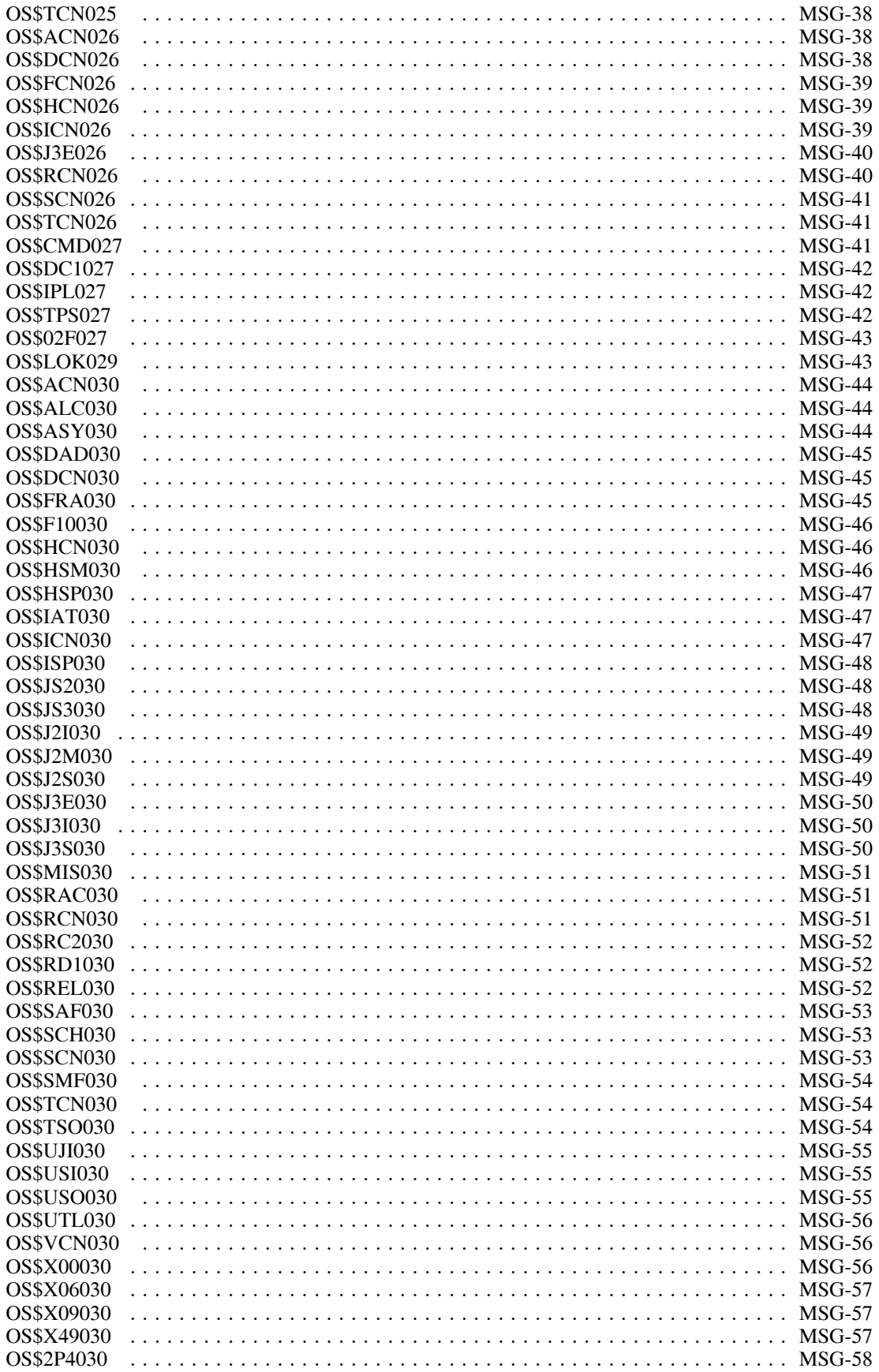

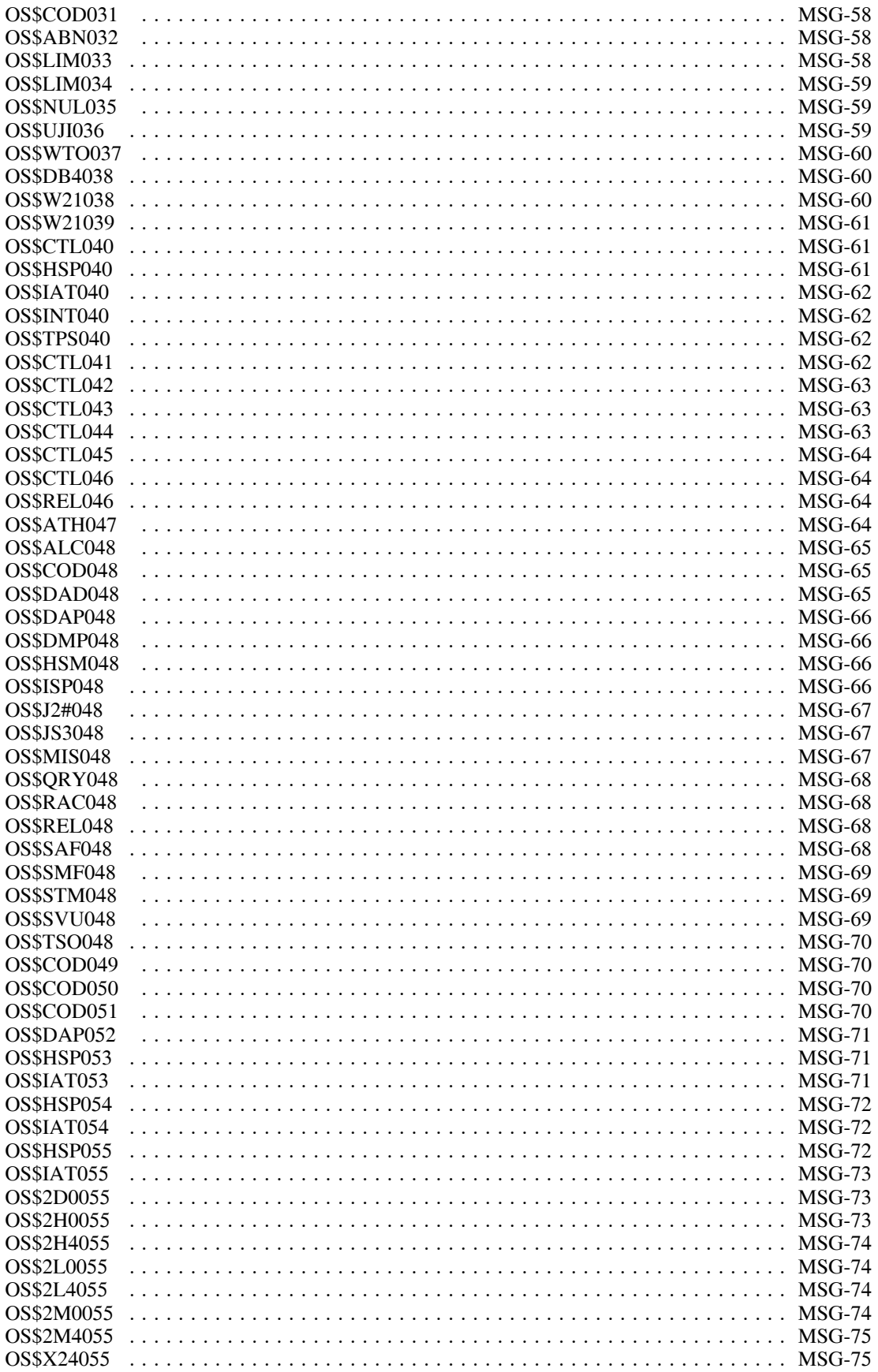

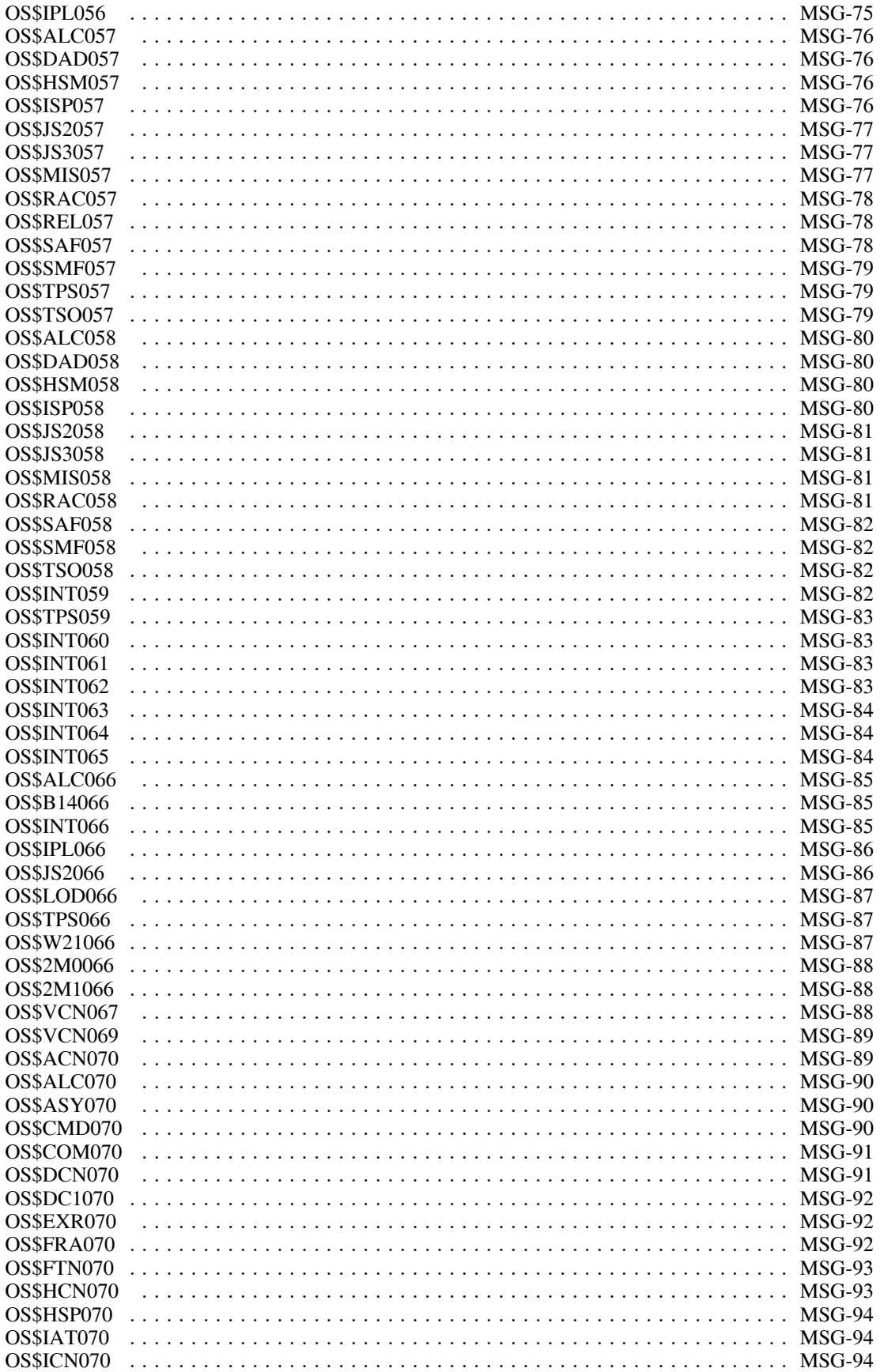

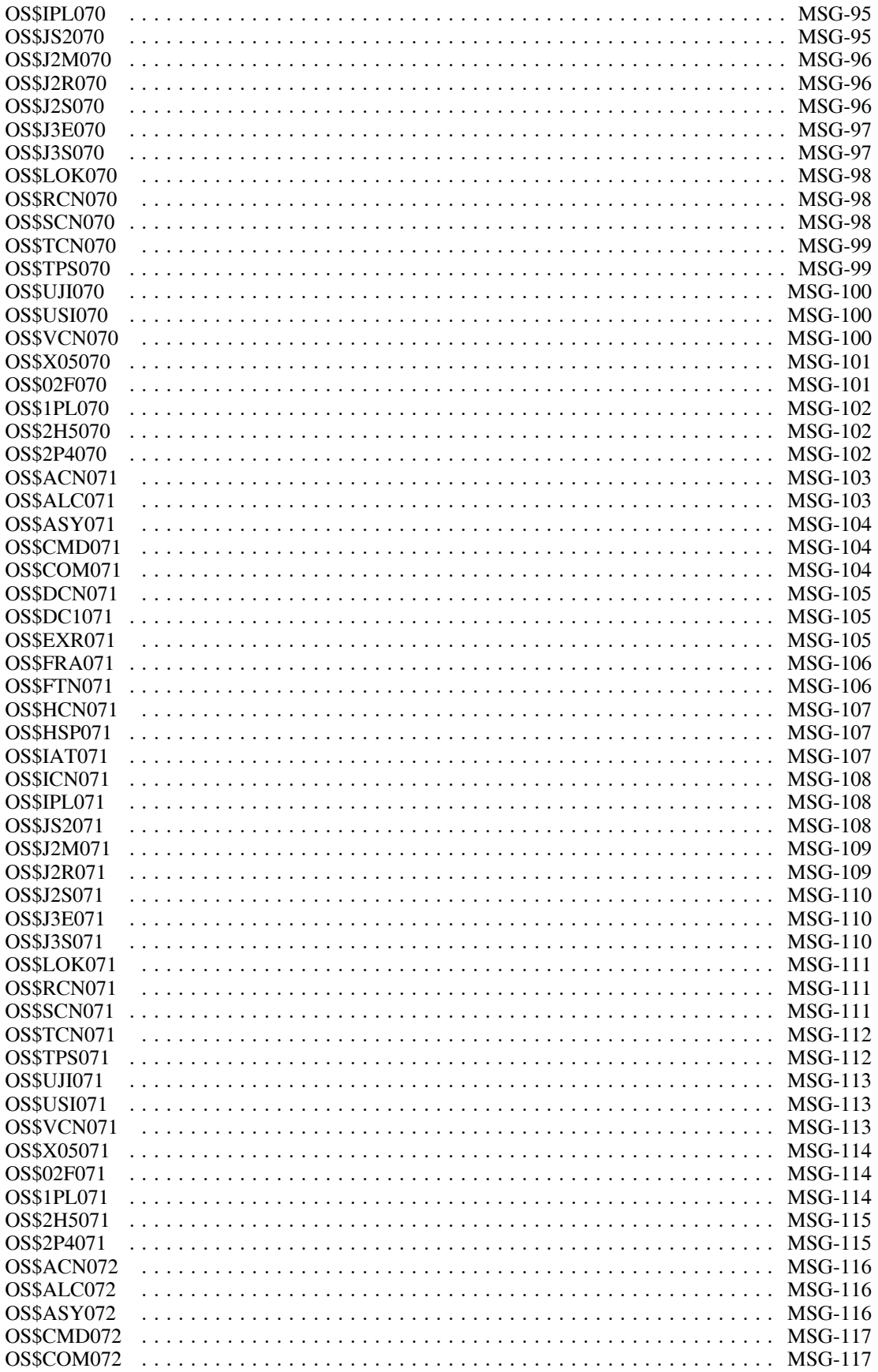

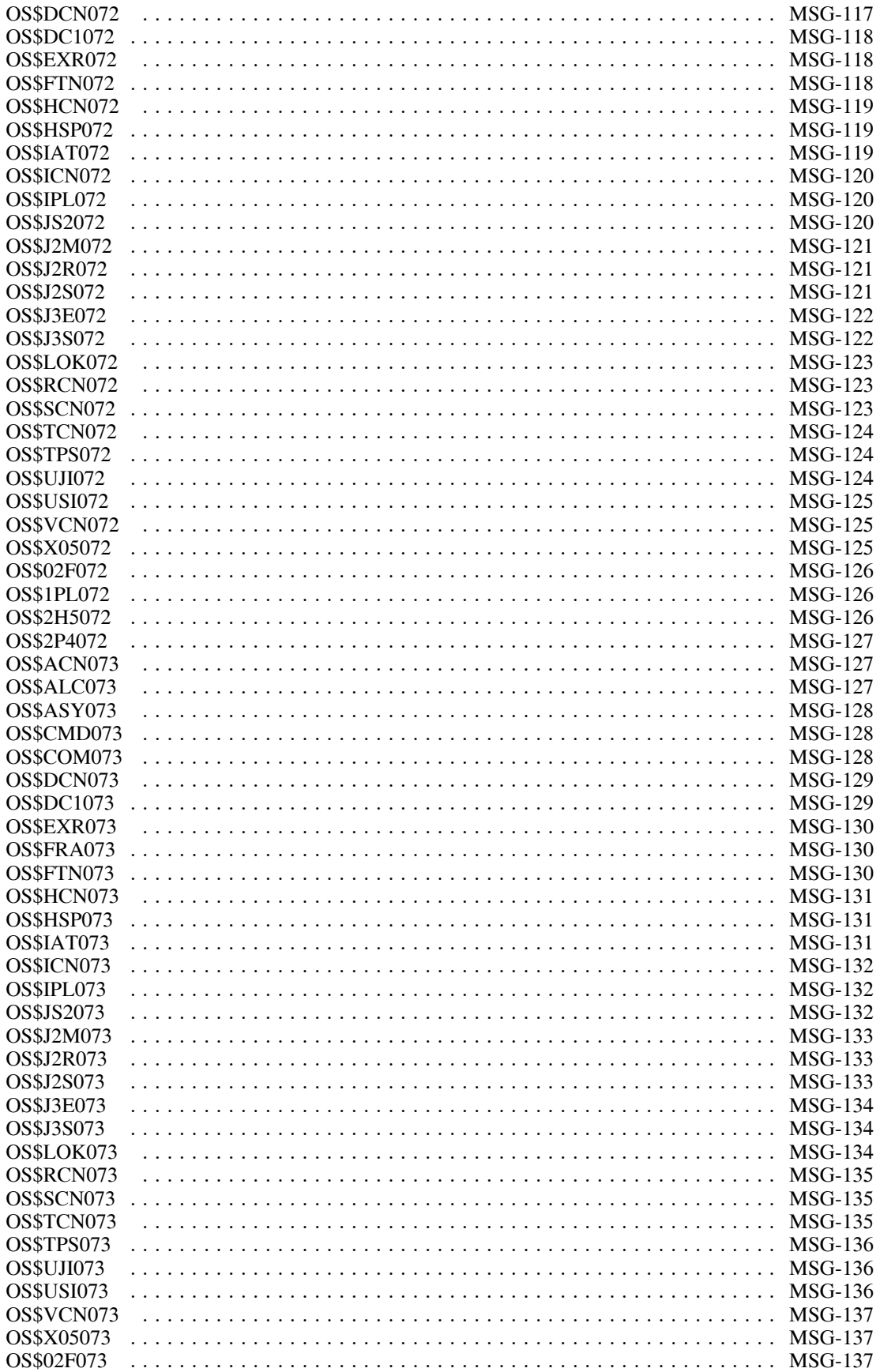

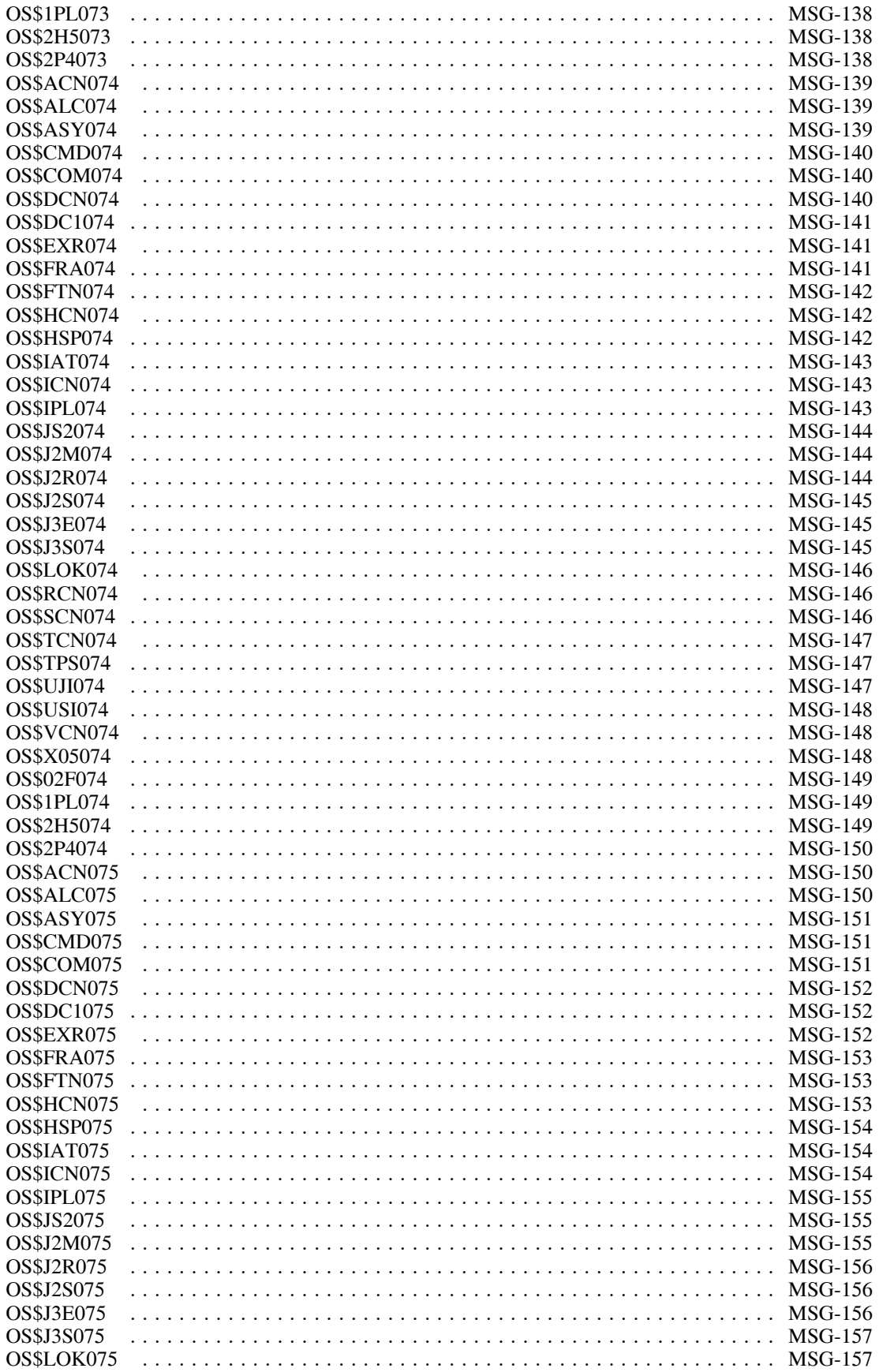

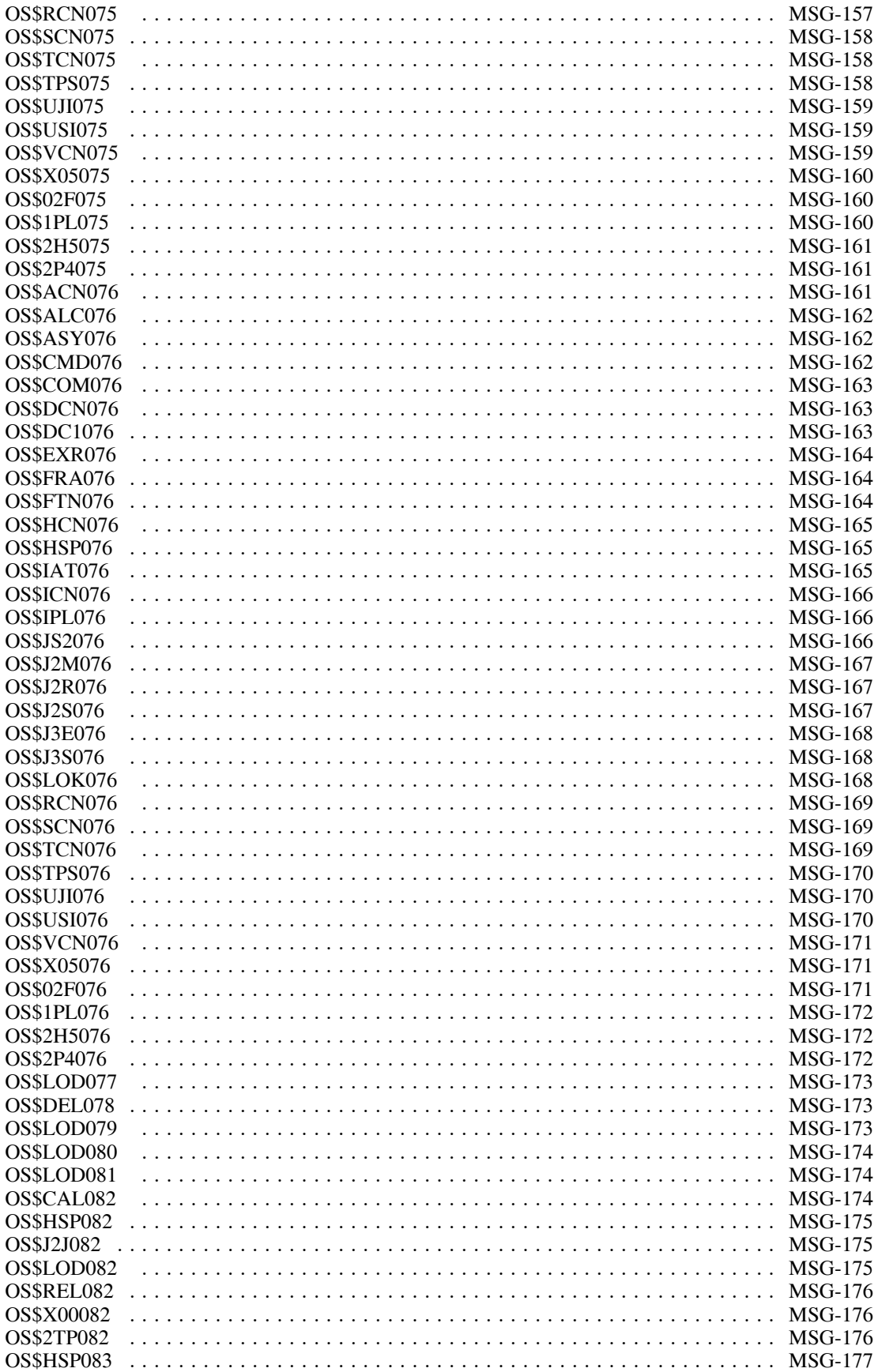

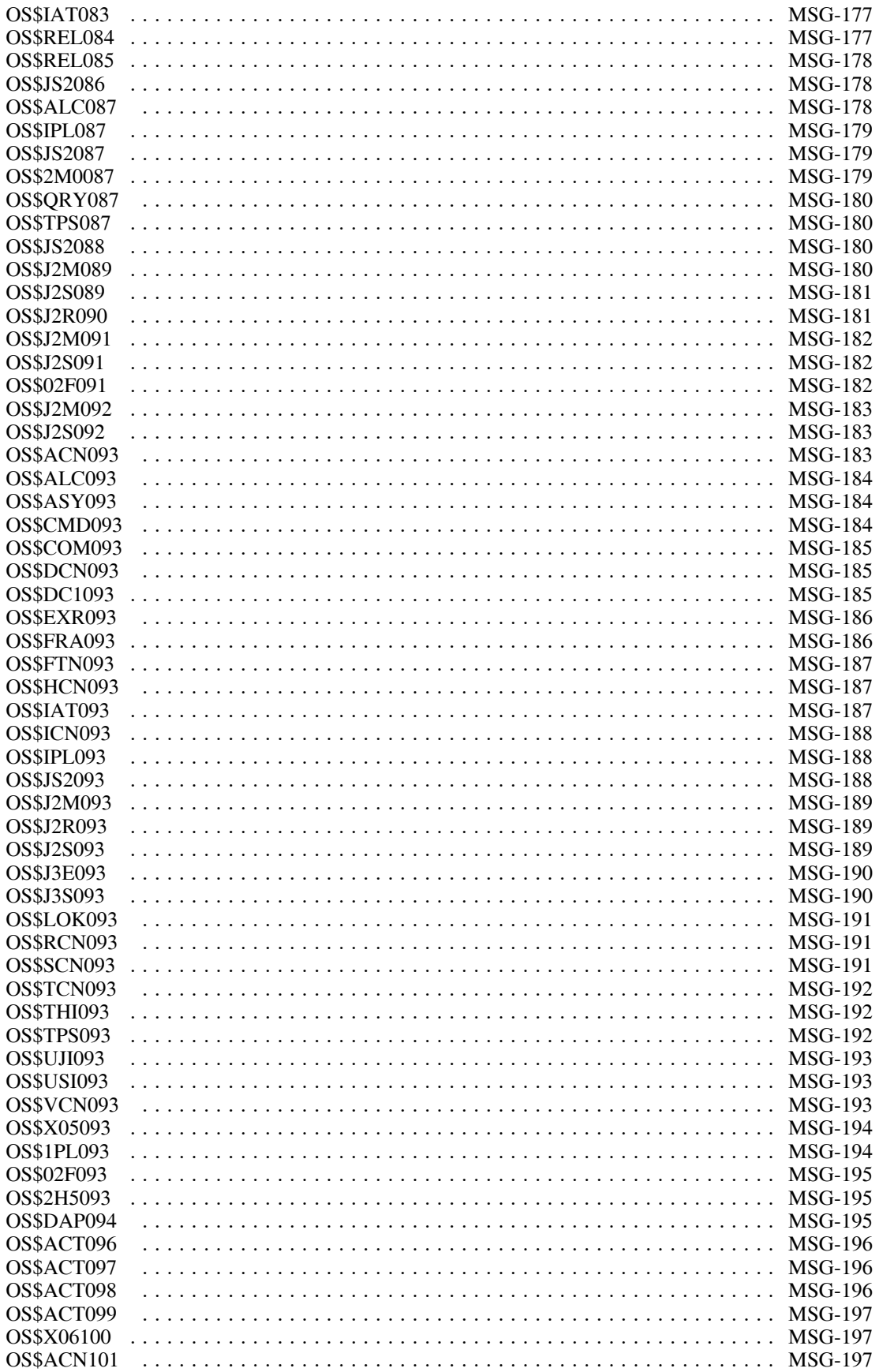

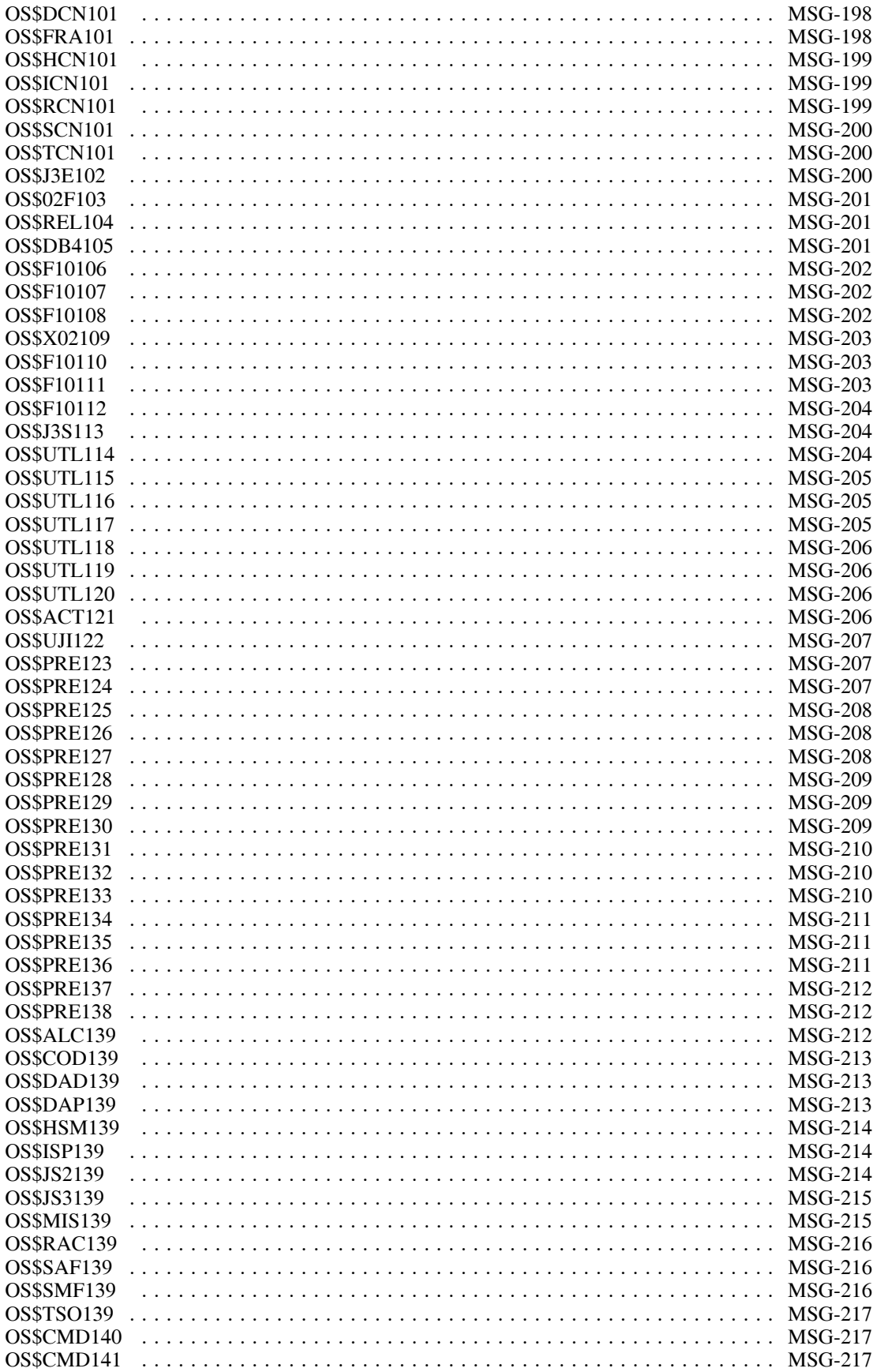

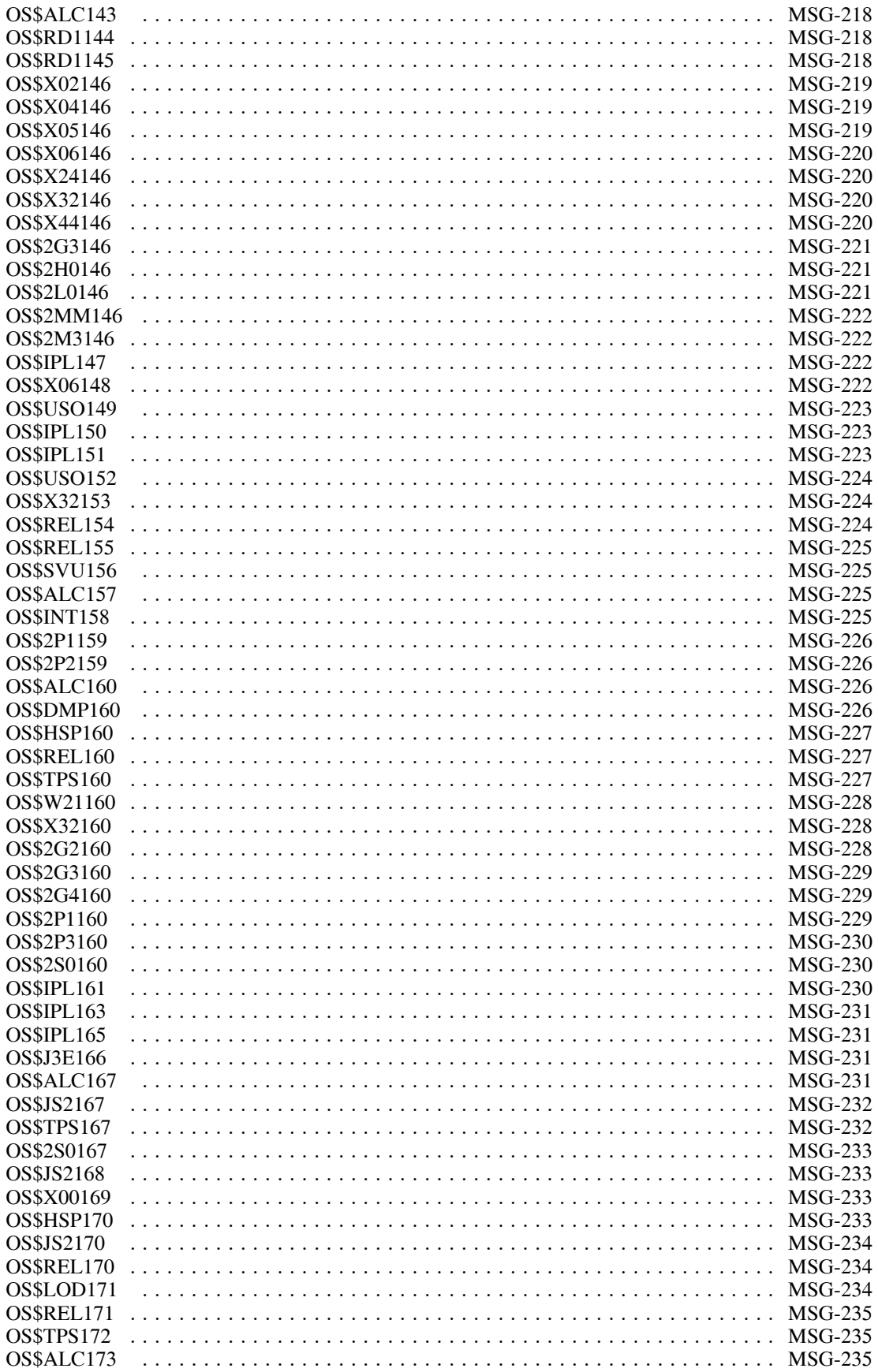

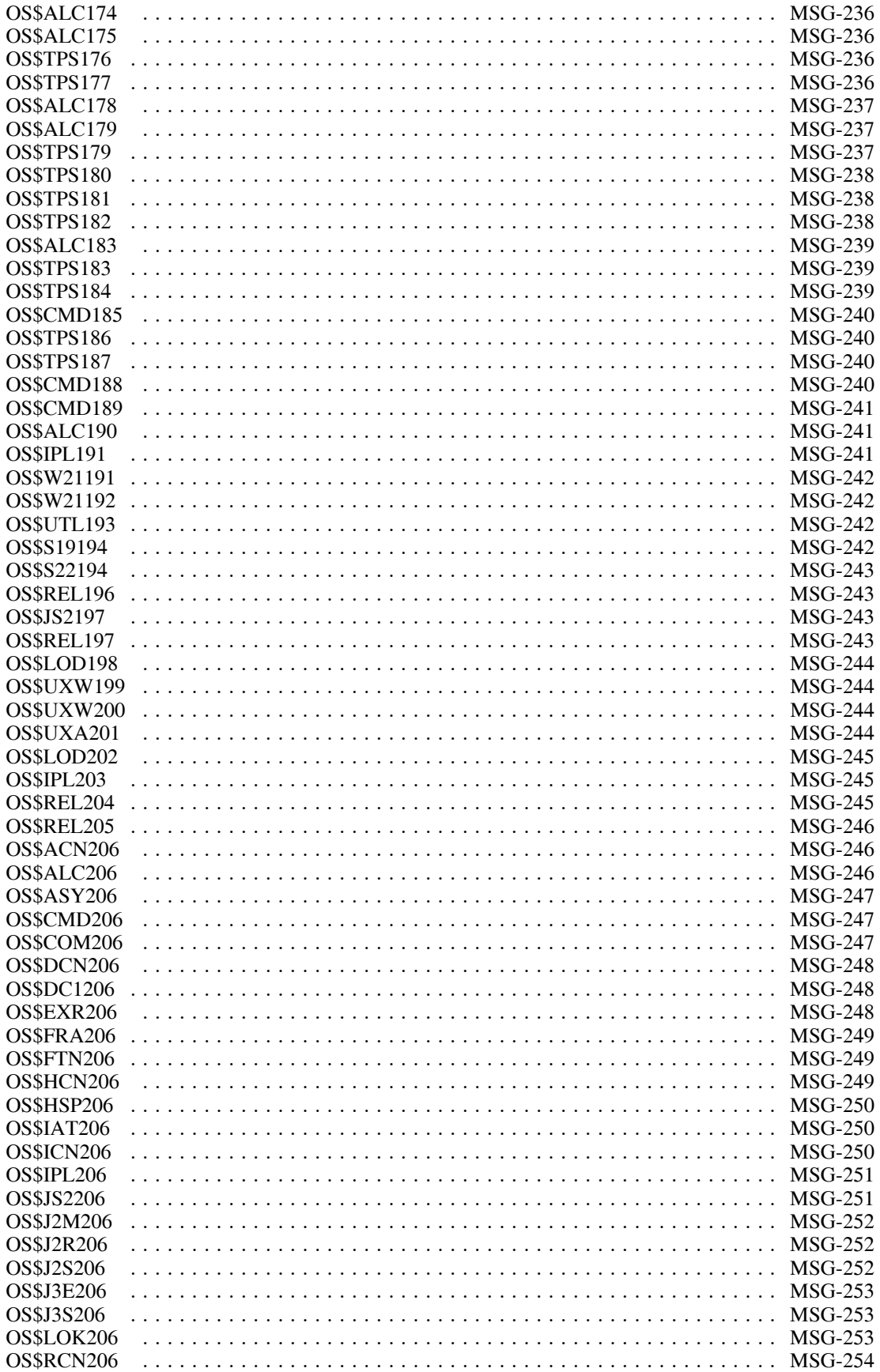

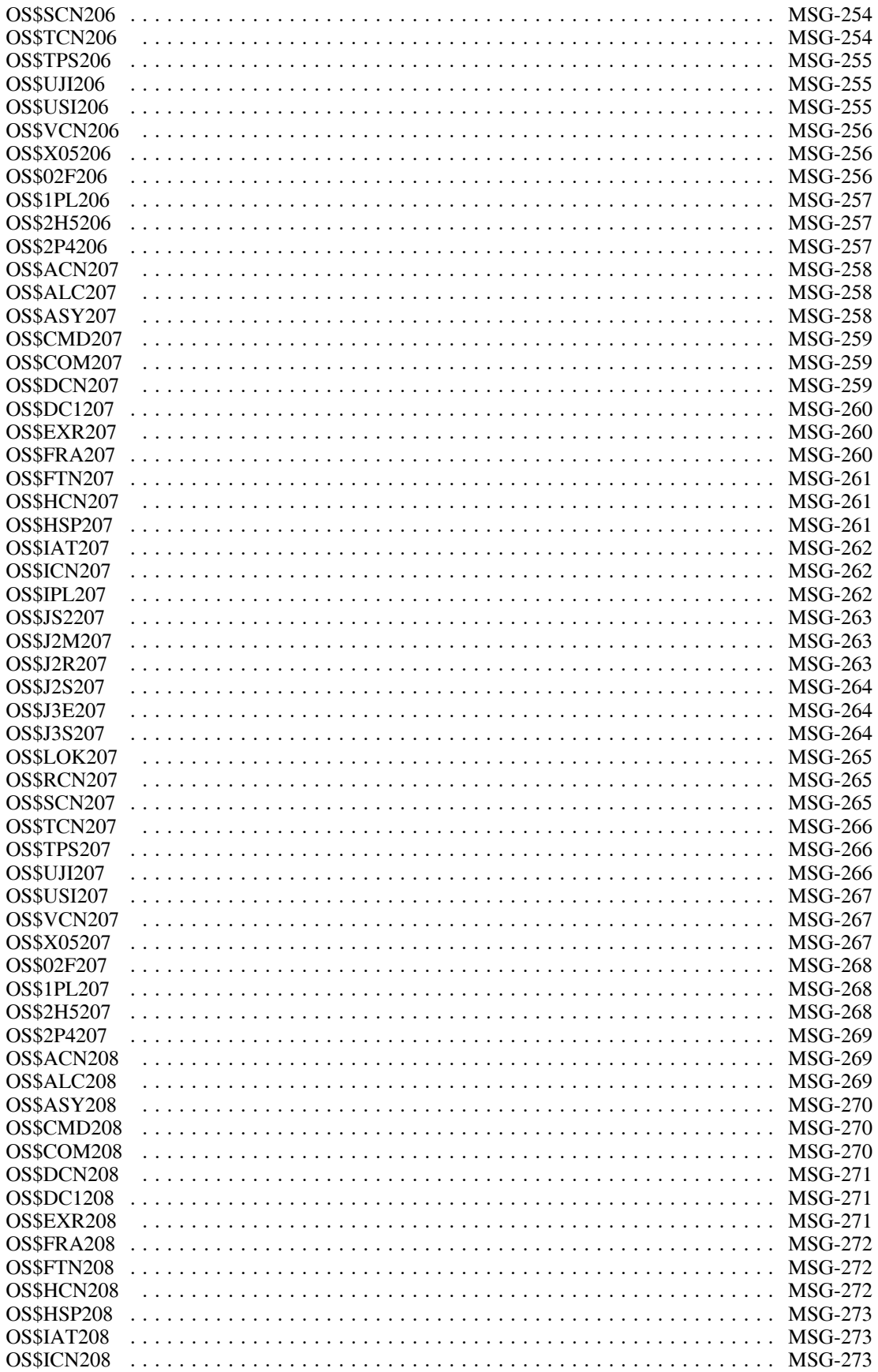

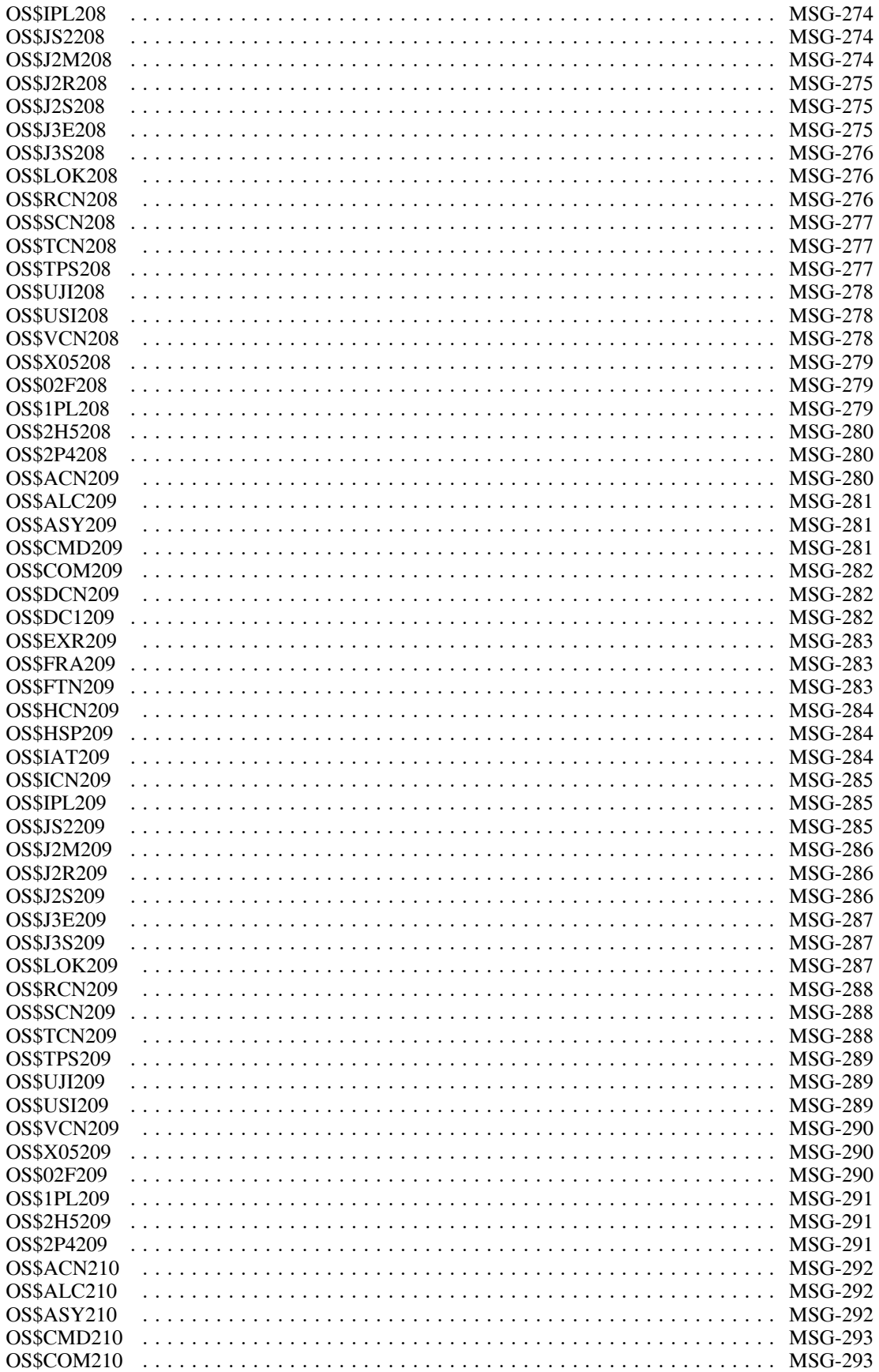

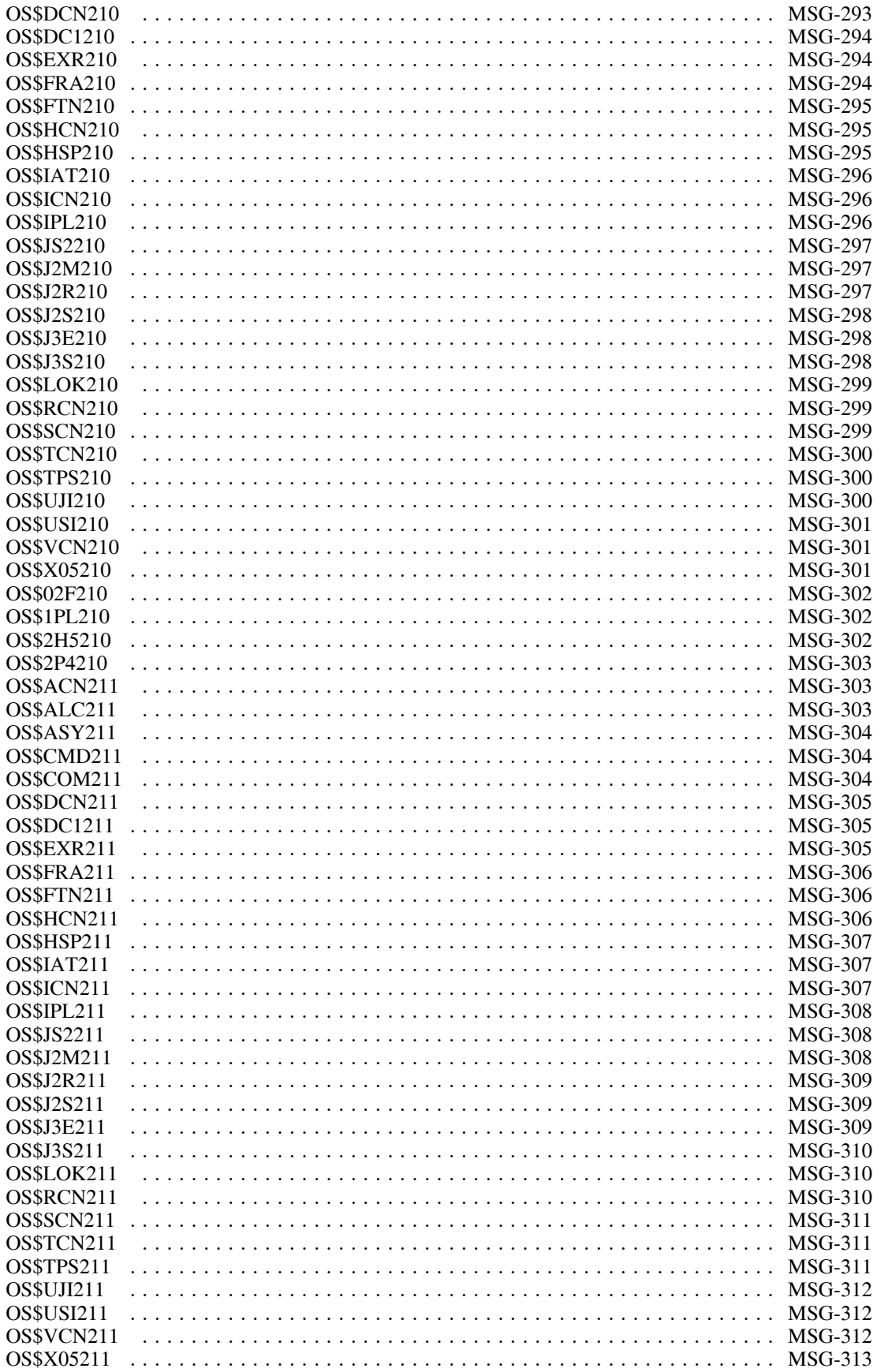

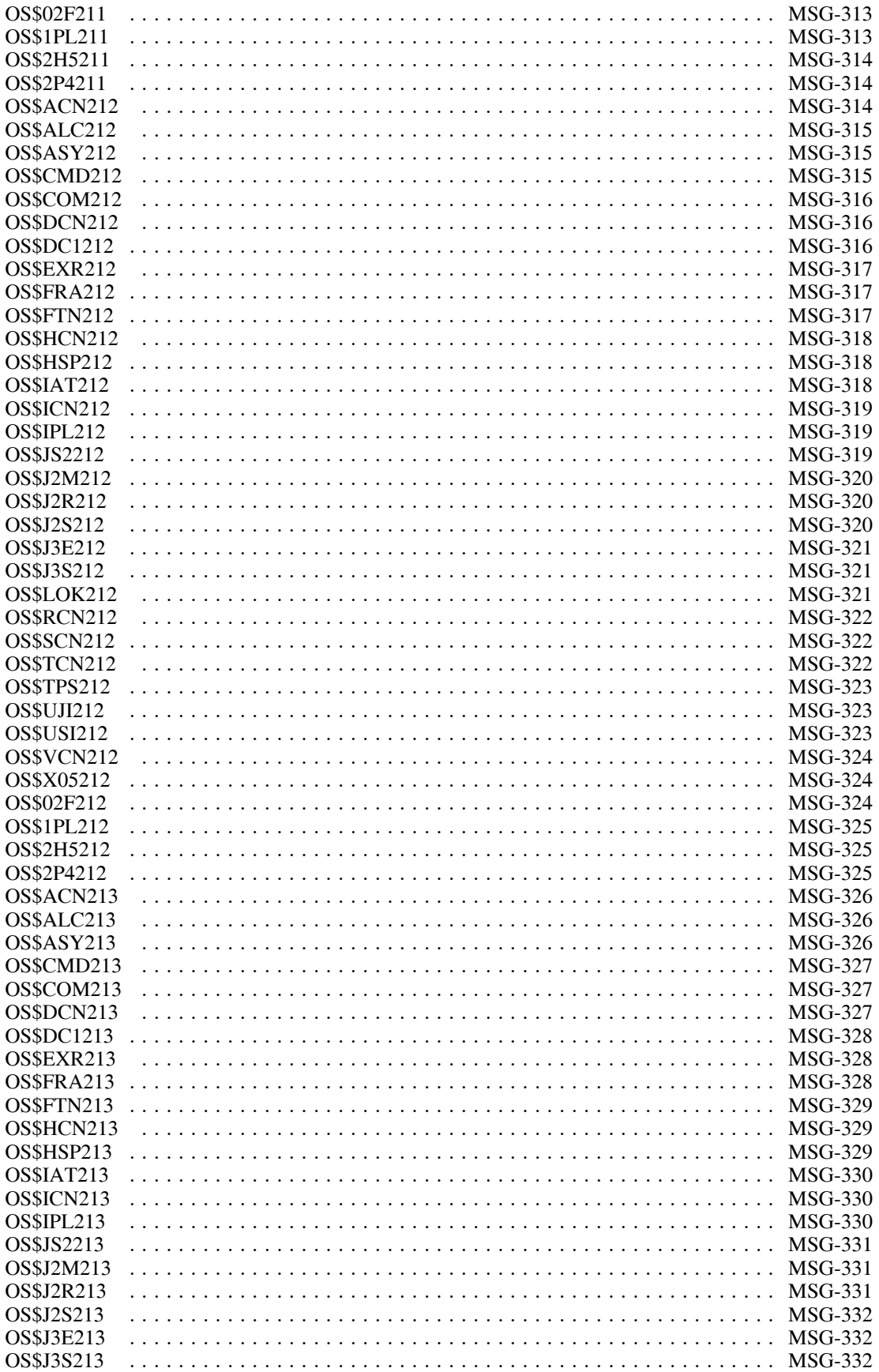

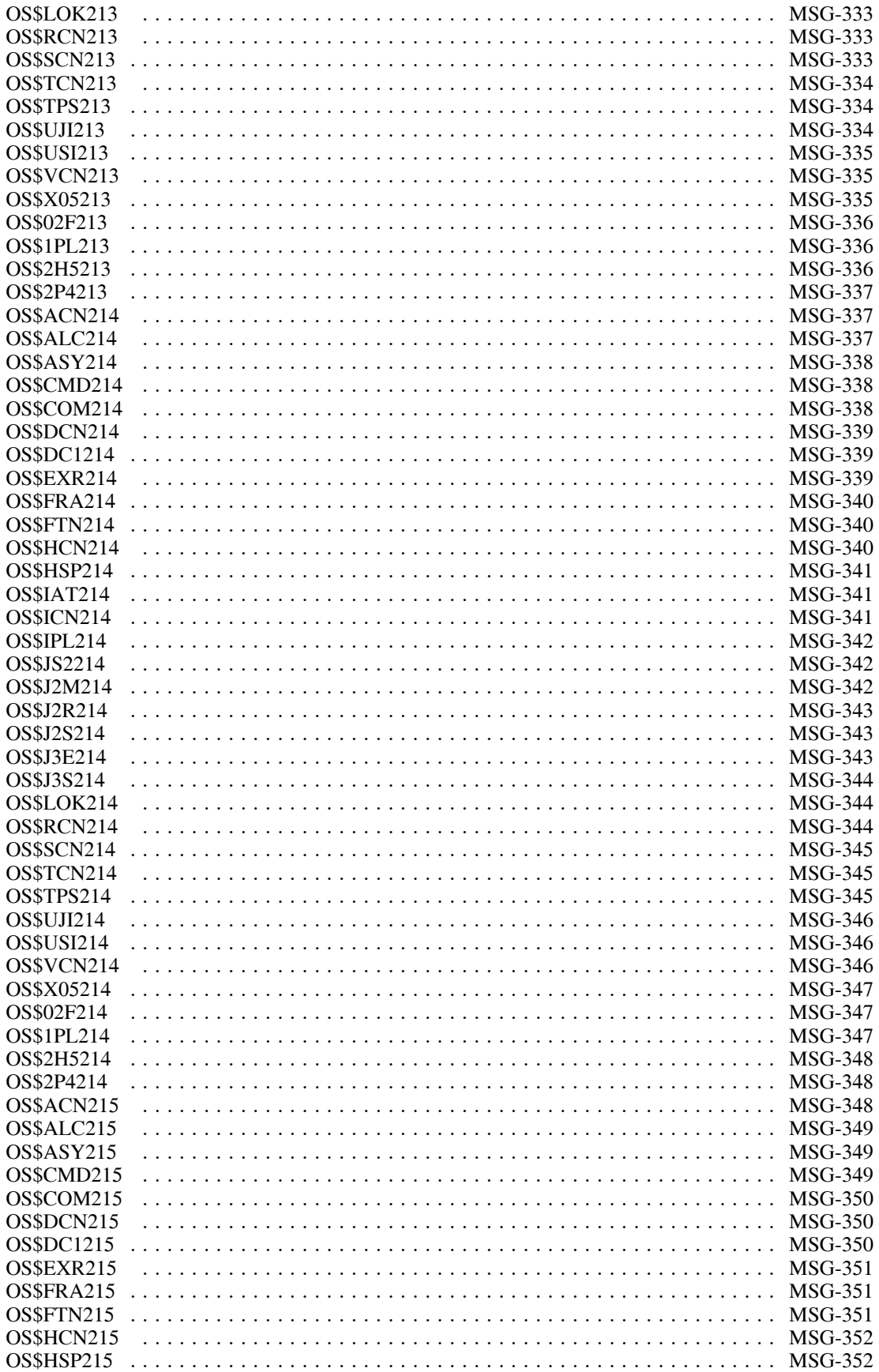

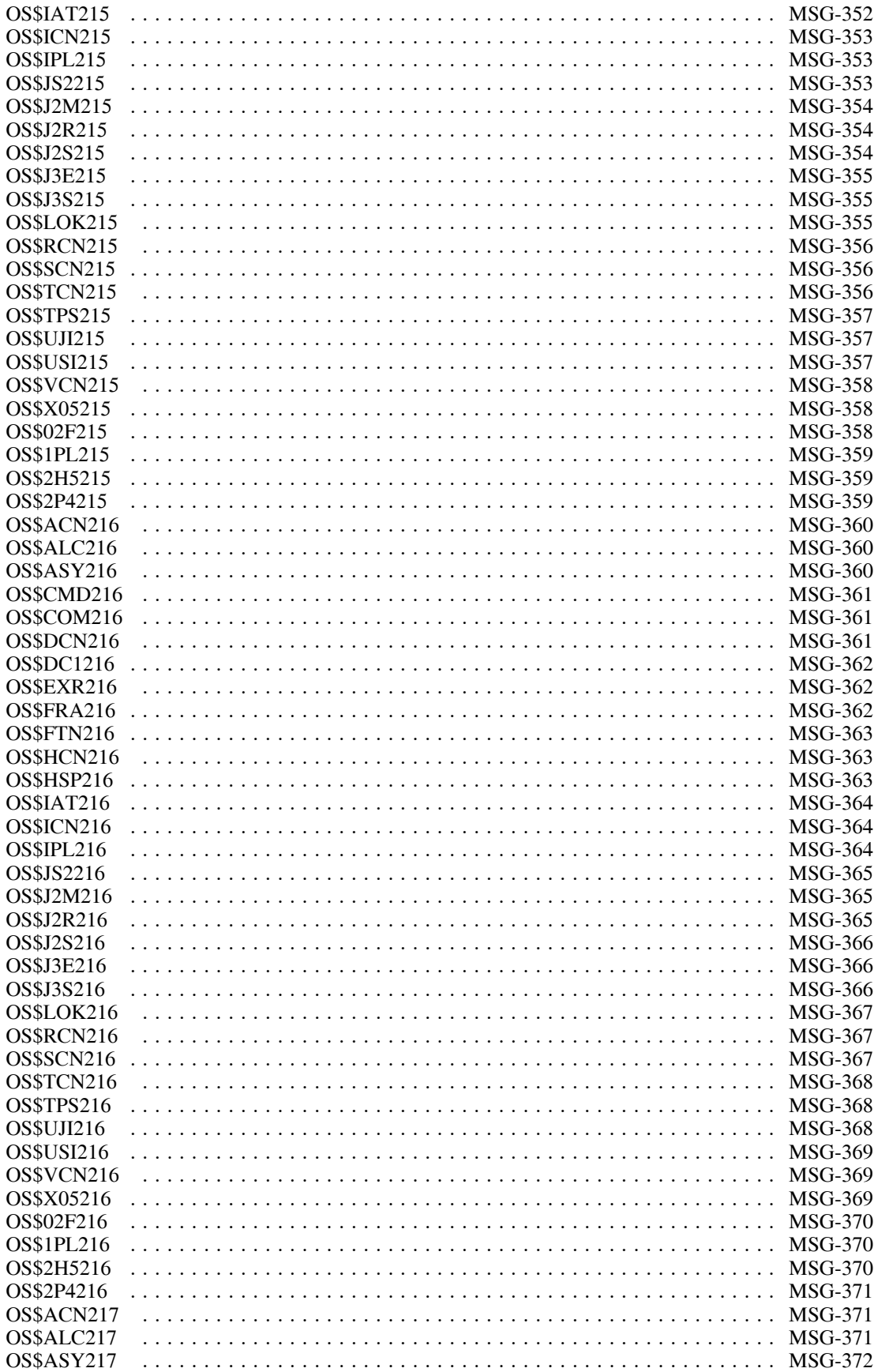

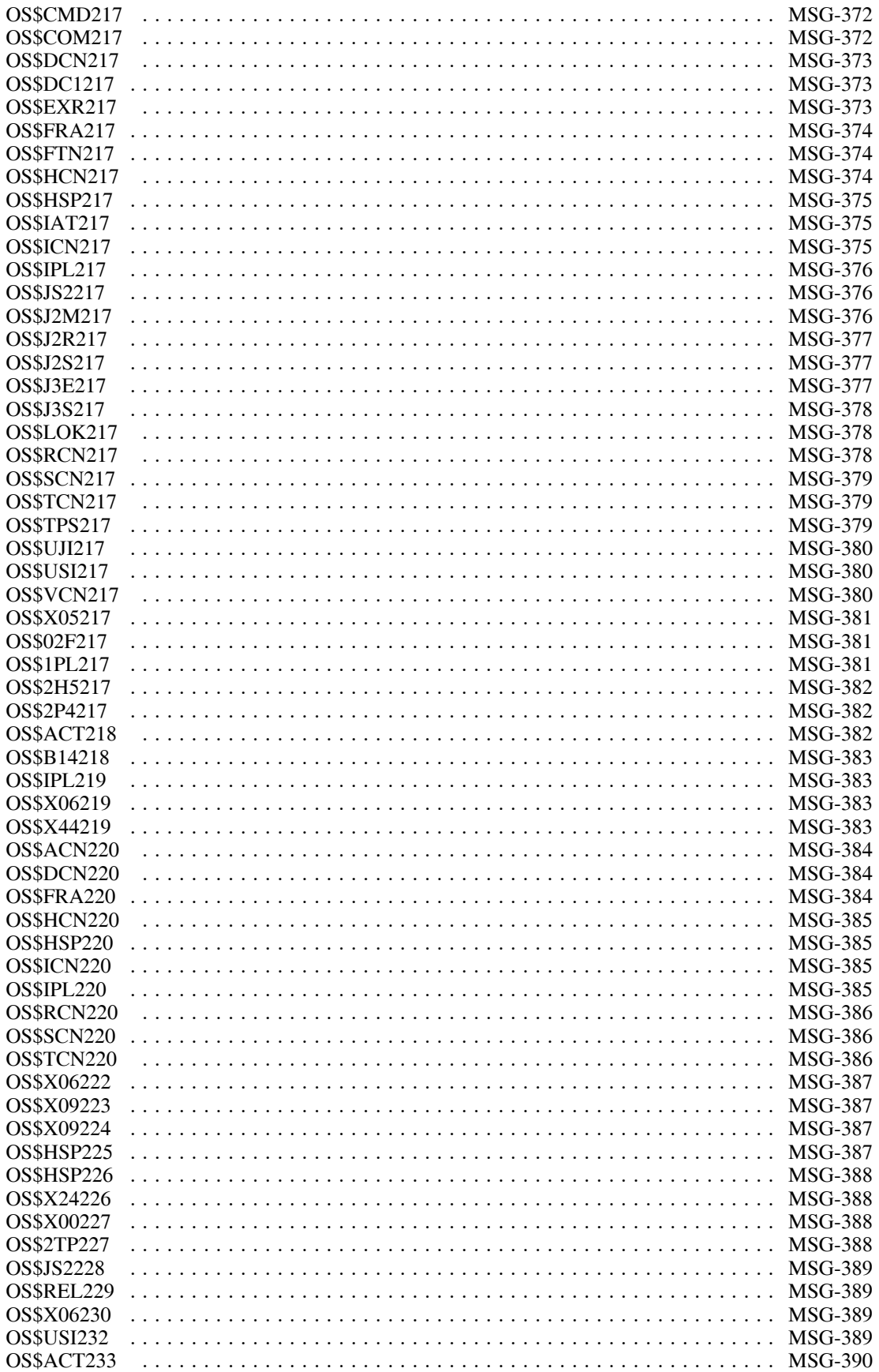

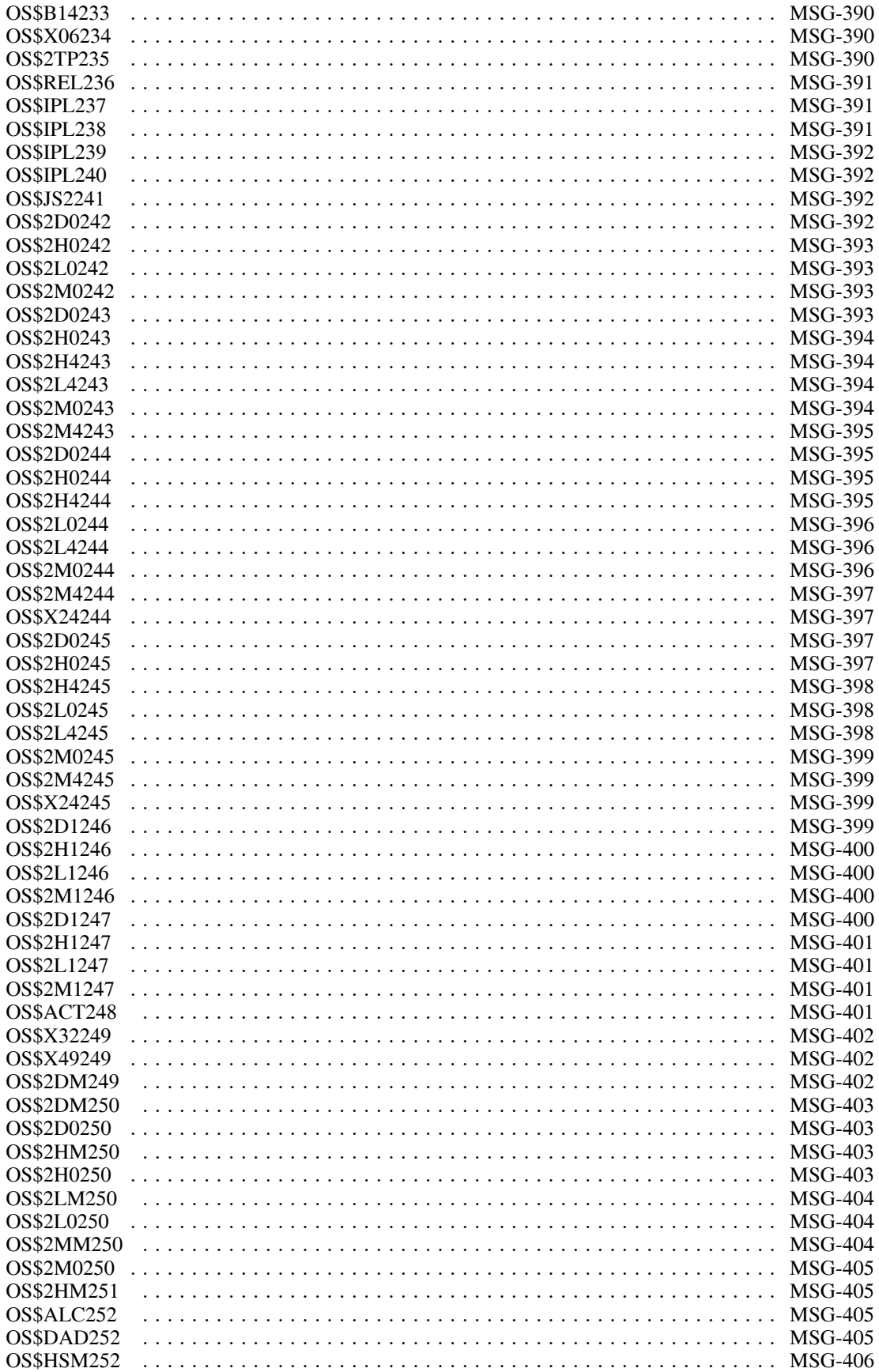

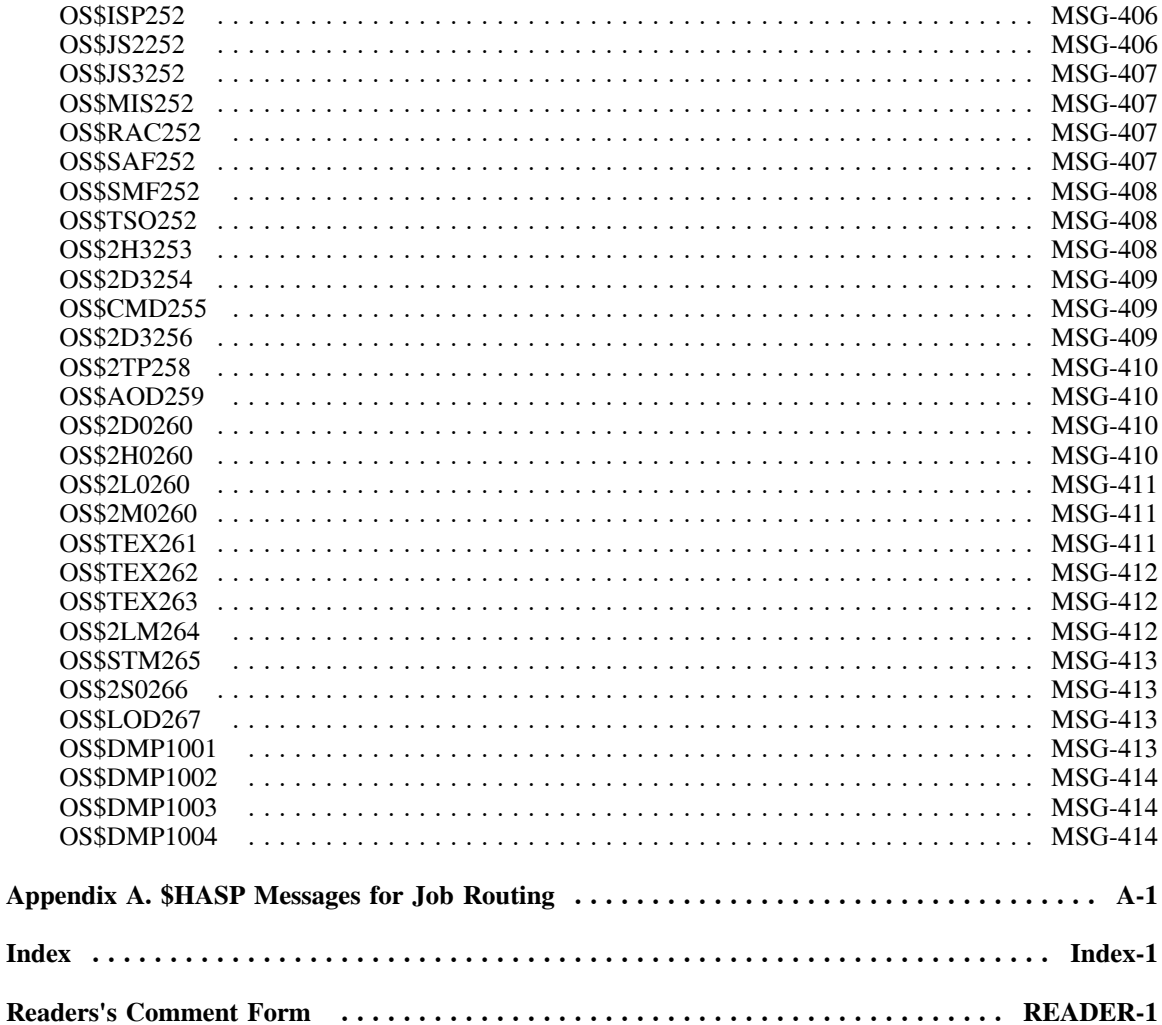

# **OS/EM System Codes and Messages**

# *System Codes*

# **Format**

#### Asv-cc

**sv:** The SVC number in Hex (FF if no JES3 support) **cc:** The user completion code

# **User Completion Code**

# *Asv-0000*

**Explanation:** An invalid return code was received from a User exit from RACF, IEFU84, or IEFU85 when the OS/EM controller routine was in SRB mode.

**Source:** OS\$U84CN, OS\$FRACN

**System Action:** The OS/EM controller module abends and a SVC dump is taken.

**Operator Response:** Contact the System Programmer

**System Programmer Response:** Correct the User exit that created the invalid return code. Perform an LLA REFRESH, reload the User exit with OS/EM reload facilities. Contact OS/EM support for assistance in problem resolution.

# *Asv-0004*

**Explanation:** OS/EM SVC services have been requested by the OS/EM sub-system and the SVC data area in CSA/ECSA is missing.

**Source:** OS\$SVCIF

**System Action:** The OS/EM SVC interface module abends and a SVC dump is taken.

**Operator Response:** Contact the System Programmer

**System Programmer Response:** Control blocks in CSA/ECSA have been overlaid. Drain the MVS system and perform an IPL. Contact OS/EM support for assistance in problem resolution.

# *Asv-0008*

**Explanation:** OS/EM SVC services have been requested by the OS/EM sub-system and the SVC controller address for OS\$SVCCN in the SVC data area is zero.

**Source:** OS\$SVCIF

**System Action:** The OS/EM SVC interface module abends and a SVC dump is taken.

**Operator Response:** Contact the System Programmer

**System Programmer Response:** The SVC data area has been overlaid. Drain the MVS system and perform an IPL. Contact OS/EM support for assistance in problem resolution.

## *Asv-0012*

**Explanation:** OS/EM SVC services have been requested by the OS/EM sub-system and the SVC table address in the SVC data area is zero.

**Source:** OS\$SVCCN

**System Action:** The OS/EM SVC controller module abends and a SVC dump is taken.

**Operator Response:** Contact the System Programmer

**System Programmer Response:** The SVC data area has been overlaid. Drain the MVS system and perform an IPL. Contact OS/EM support for assistance in problem resolution.

# *Asv-0016*

**Explanation:** OS/EM SVC services have been requested by the OS/EM sub-system and the original SVC address for SVC26 NOT CATALOGED 2 support, or SVC42 ATTACH used during JES2 or JES3 initialization is zero.

**Source:** OS\$SVCCN

**System Action:** The OS/EM SVC controller module abends and a SVC dump is taken.

**Operator Response:** Contact the System Programmer

**System Programmer Response:** The SVC data area has been overlaid. Drain the MVS system and perform an IPL. Contact OS/EM support for assistance in problem resolution.

# *Asv-0020*

**Explanation:** OS/EM has requested SRBTIMER services from MVS and the request failed. OS/EM sets an SRBTIMER to insure that User exits running in SRB mode do not go into a CPU loop and lock up the processor. The interval is 5 CPU seconds.

**Source:** OS\$U84CN, OS\$FRACN

**System Action:** The OS/EM SVC controller module abends and a SVC dump is taken.

**Operator Response:** Contact the System Programmer

**System Programmer Response:** The MVS operating system has been overlaid. Drain the MVS system and perform an IPL. Contact OS/EM support for assistance in problem resolution.

# *Asv-0024*

**Explanation:** OS/EM SVC services have been requested by the OS/EM sub-system and the SVC mask byte in the SVC data area is zero.

**Source:** OS\$SVCCN

**System Action:** The OS/EM SVC controller module abends and a SVC dump is taken.

**Operator Response:** Contact the System Programmer

**System Programmer Response:** The SVC data area has been overlaid. Drain the MVS system and perform an IPL. Contact OS/EM support for assistance in problem resolution.

## *Asv-0028*

**Explanation:** OS/EM lock services have been requested by the OS/EM sub-system and the lock number passed to lock services is invalid.

**Source:** OS\$LOCK

**System Action:** The OS/EM lock module abends and a SVC dump is taken.

**Operator Response:** Contact the System Programmer

**System Programmer Response:** Storage in CSA/ECSA has been overlaid. Drain the MVS system and perform an IPL. Contact OS/EM support for assistance in problem resolution.

# *Asv-0032*

**Explanation:** OS/EM query services have failed on the PUTLINE macro.

**Source:** OS\$QUERY

**System Action:** The OS/EM query module abends and a SVC dump is taken.

**Operator Response:** None

**System Programmer Response:** Re-issue the OS/EM QUERY command. Contact OS/EM support for assistance in problem resolution.

#### *AFF-0036*

**Explanation:** The OS/EM sub-system Communication Vector Table (CVT) is missing, and subsequently OS/EM does not know what its SVC number is.

**Source:** OS\$SVCIF

**System Action:** The OS/EM SVC interface module abends and a SVC dump is taken.

**Operator Response:** None

**System Programmer Response:** Storage in CSA/ECSA has been overlaid. Drain the MVS system and perform an IPL. Contact OS/EM support for assistance in problem resolution.

# *JESYSMSG (Allocation) Messages*

# **Message Format**

OS\$nnns

- OS\$ Message Prefix
- nnn Message Number
- s Message severity
	- I Informational

# **JESYSMSG Message Text**

OS\$285I dsn dsp

VOL SER NOS=ser,ser,ser,ser,ser VOL SER NOS=ser,ser,ser

**Explanation:** OS/EM optional NOT CATALOGED 2 support performed the disposition requested for the dataset. The message lists five volume serial numbers per line until all the volumes are listed. A period follows the last volume serial number.

**dsn:** The dataset name

**dsp:** One of the following

DELETED - The dataset is deleted NOT DELETED 6 - No volumes are mounted NOT DELETED 8 - Some volumes are in error UNCATALOGED - The dataset is Uncataloged

**ser:** The serial number of the volumes involved

**Source:** OS\$0002F

**System Action:** Processing continues

**Operator Response:** None

**System Programmer Response:** None

**User Response:** None

# *JESMSGLG (SYSLOG) and TSO Messages*

# **Message Format**

# OS\$xxxnnn

- OS\$ Message Prefix
- xxx Module Identifier
- nnn Message Number

# **Error Message Module Identifier**

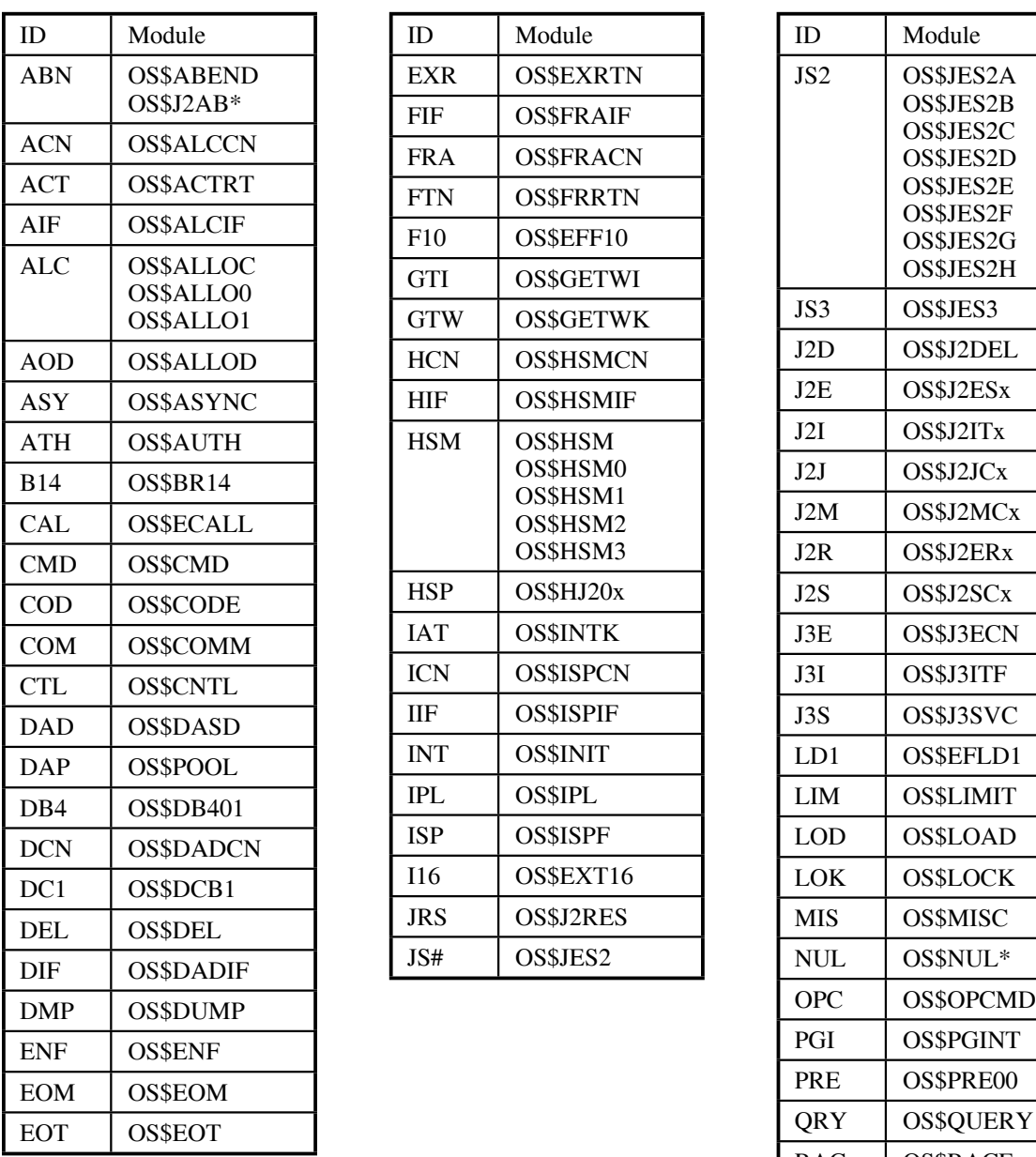

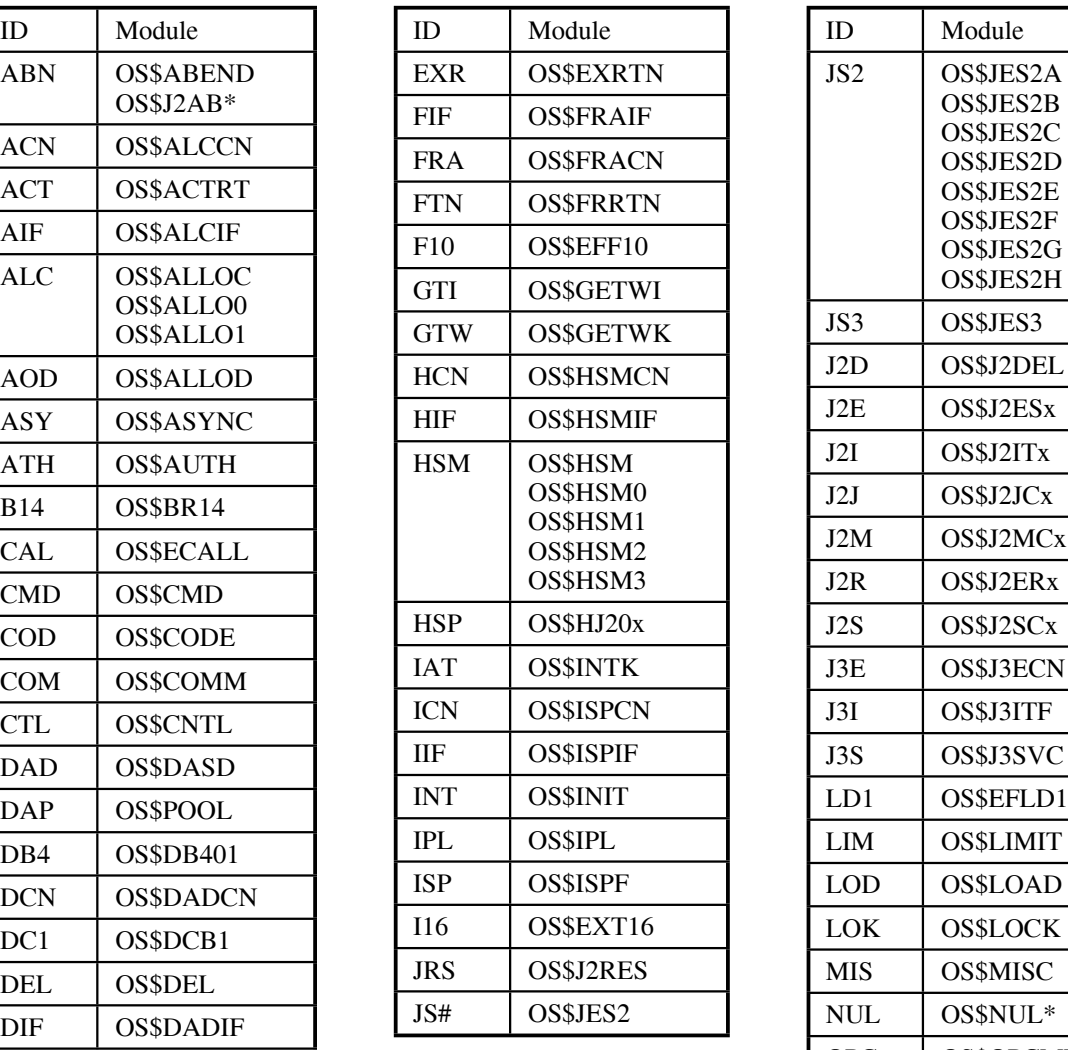

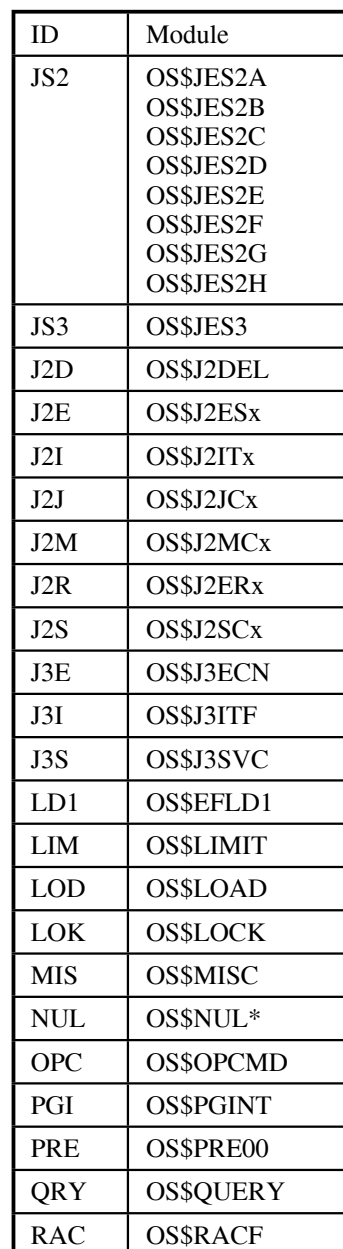

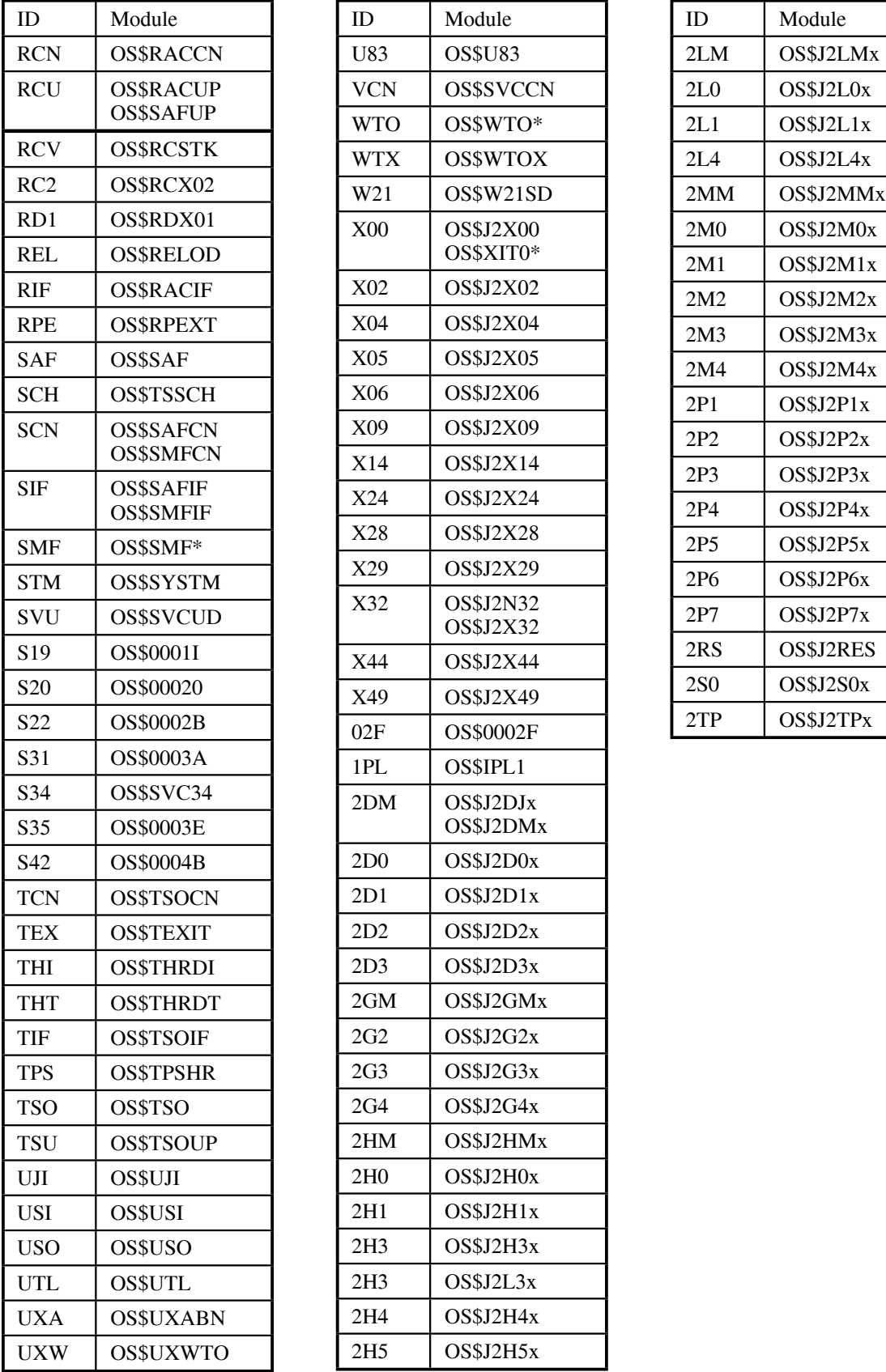

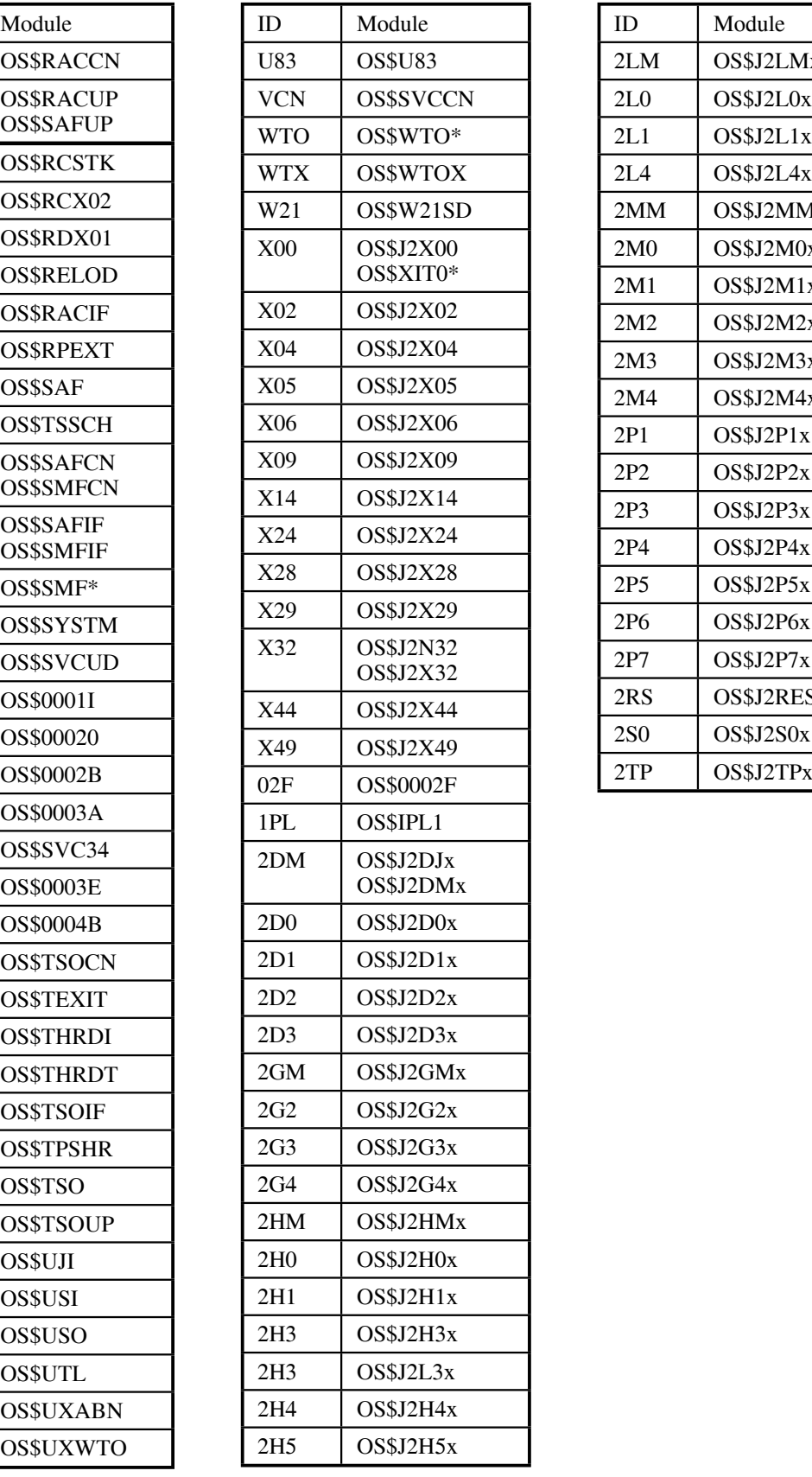

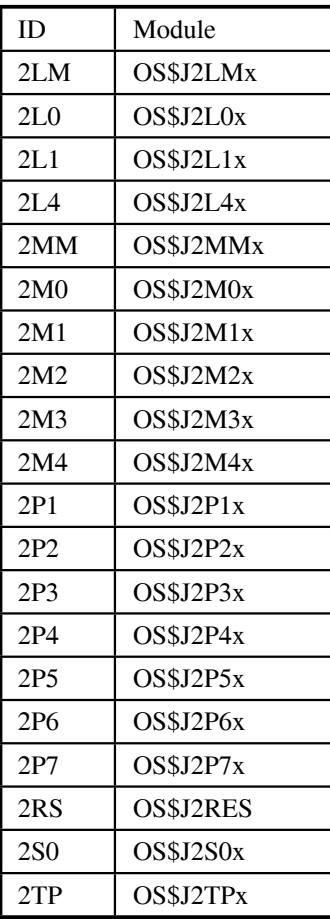

# **Message Text**

# *OS\$xxx000*

#### **(UNDEFINED MESSAGE NUMBER)**

**Explanation:** A message has been requested from the OS\$MSG program, but the message number being requested does not exist.

**Source:** Unknown

**System Action:** Processing continues.

**Operator Response:** None.

**System Programmer Response:** Contact OS/EM support for assistance in problem resolution.

# *OS\$IPL001*

#### **OS/EM CVT SUCCESSFULLY CREATED**

**Explanation:** During OS/EM Sub-system Initialization the OS/EM Communication Vector Table (CVT) has been created without errors.

**Source:** OS\$IPL

**System Action:** The CVT has been created.

**Operator Response:** None.

**System Programmer Response:** None.

# *OS\$IPL002*

# **START COMMAND ISSUED FOR jjjj**

**Explanation:** During OS/EM Sub-system Initialization the start command has been issued for the Batch TMP procedure to load OS/EM options.

**jjjj:** Sub-system name as defined in IEFSSN00 member in SYS1.PARMLIB.

**Source:** OS\$IPL

**System Action:** START command issued.

**Operator Response:** None.

**System Programmer Response:** None.

## *OS\$ALC003*

#### **START COMMAND FOR OS\$TPSHR FAILED**

**Explanation:** The MGCRE macro used to issue a start command for the OS\$TPSHR started task received a non-zero return code.

**Source:** OS\$ALLO1

**System Action:** The START command was not issued.

**Operator Response:** Issue the following command:

S OS\$TPSHR.OS\$TPSHR, SUB=MSTR

If that command fails, notify the systems programmer.

**System Programmer Response:** Review the system log to determine the cause of the failure.

#### *OS\$IPL003*

#### **START COMMAND FOR OSVx FAILED**

**Explanation:** During OS/EM subsystem initialization the start command was issued for the Batch TMP procedure to load OS/EM options but has failed.

**OSVx:** Sub-system name as defined in IEFSSN00 member in SYS1.PARMLIB.

**Source:** OS\$IPL

**System Action:** The START command was not issued.

**Operator Response:** None.

**System Programmer Response:** Review the system log to determine the cause of the failure. Initialize the OS/EM subsystem by issuing the command:

S OSVx,SUB=MSTR where OSVx is the subsystem name defined in IEFSSN00

# *OS\$CTL004*

#### **OS/EM CVT AT WRONG LEVEL**

**Explanation:** During OS/EM Initialization it was determined that the OS/EM CVT has already been built, and is not at the Release level required by the program currently executing.

**Source:** OS\$CNTL

**System Action:** OS\$CNTL ends with a Return Code of 16 and stops initialization.

**Operator Response:** Contact Systems Programmer.

**System Programmer Response:** Check and verify that the OS/EM load library hasn't been restored or replaced since OS/EM was started during the last IPL. Contact OS/EM support for assistance in problem resolution.

#### *OS\$HSP004*

#### **OS/EM CVT AT WRONG LEVEL**

**Explanation:** During OS/EM Initialization it was determined that the OS/EM CVT has already been built, and is not at the Release level required by the program currently executing.

**Source:** OS\$HJ20

**System Action:** OS\$HJ20 ends with a Return Code of 16 and stops initialization.

**Operator Response:** Contact Systems Programmer.

**System Programmer Response:** Check and verify that the OS/EM load library hasn't been restored or replaced since OS/EM was started during the last IPL. Contact OS/EM support for assistance in problem resolution.

# *OS\$IAT004*

#### **OS/EM CVT AT WRONG LEVEL**

**Explanation:** During OS/EM Initialization it was determined that the OS/EM CVT has already been built, and is not at the Release level required by the program currently executing.

**Source:** OS\$INTK

**System Action:** OS\$INTK ends with a Return Code of 16 and stops initialization.

**Operator Response:** Contact Systems Programmer.

**System Programmer Response:** Check and verify that the OS/EM load library hasn't been restored or replaced since OS/EM was started during the last IPL. Contact OS/EM support for assistance in problem resolution.

#### *OS\$INT004*

#### **OS/EM CVT AT WRONG LEVEL**

**Explanation:** During OS/EM Initialization it was determined that the OS/EM CVT has already been built, and is not at the Release level required by the program currently executing.

**Source:** OS\$INIT

**System Action:** OS\$INIT ends with a Return Code of 16 and stops initialization.

**Operator Response:** Contact Systems Programmer.

**System Programmer Response:** Check and verify that the OS/EM load library hasn't been restored or replaced since OS/EM was started during the last IPL. Contact OS/EM support for assistance in problem resolution.

#### *OS\$IPL004*

#### **OS/EM CVT AT WRONG LEVEL**

**Explanation:** During OS/EM Initialization it was determined that the OS/EM CVT has already been built, and is not at the Release level required by the program currently executing.

**Source:** OS\$IPL

**System Action:** OS\$IPL ends with a Return Code of 16 and stops initialization.

**Operator Response:** Contact Systems Programmer.

**System Programmer Response:** Check and verify that the OS/EM load library hasn't been restored or replaced since OS/EM was started during the last IPL. Contact OS/EM support for assistance in problem resolution.

#### *OS\$TPS004*

# **OS/EM CVT AT WRONG LEVEL**

**Explanation:** During OS/EM Initialization it was determined that the OS/EM CVT has already been built, and is not at the Release level required by the program currently executing.

**Source:** OS\$TPSHR

**System Action:** OS\$TPSHR ends with a Return Code of 16 and stops initialization.

**Operator Response:** Contact Systems Programmer.

**System Programmer Response:** Check and verify that the OS/EM load library hasn't been restored or replaced since OS/EM was started during the last IPL. Contact OS/EM support for assistance in problem resolution.

## *OS\$IPL006*

#### **SVC TABLE UPDATE FAILED FOR SVC nnn RC = rr**

**Explanation:** During OS/EM Sub-system Initialization OS\$IPL has failed when issuing the SVCUPDTE macro to install the OS/EM SVC. The SVC number was specified in the IEFSSN00 member in SYS1.PARMLIB for Sub-system Initialization of OS/EM or during OS/EM automatic selection of a SVC number.

**nnn:** SVC Number selected for OS/EM Sub-system Initialization as specified in IEFSSN00 in SYS1.PARMLIB or during OS/EM automatic selection of a SVC number. **rr:** Return code from SVCUPDTE macro.

**Source:** OS\$IPL

**System Action:** OS\$IPL ends with a Return Code of 16 and stops the Sub-system Initialization of OS/EM.

**Operator Response:** Contact Systems Programmer.

**System Programmer Response:** Look up the Return code displayed in the message and determine what action should be taken. Contact OS/EM support for assistance in problem resolution.

### *OS\$SVU006*

#### **SVC TABLE UPDATE FAILED FOR SVC nnn RC = rr**

**Explanation:** During OS/EM Sub-system Initialization OS\$IPL has failed when issuing the SVCUPDTE macro to install the OS/EM SVC. The SVC number was specified in the IEFSSN00 member in SYS1.PARMLIB for Sub-system Initialization of OS/EM or during OS/EM automatic selection of a SVC number.

**nnn:** SVC Number selected for OS/EM Sub-system Initialization as specified in IEFSSN00 in SYS1.PARMLIB or during OS/EM automatic selection of a SVC number. **rr:** Return code from SVCUPDTE macro.

**Source:** OS\$SVCUD

**System Action:** OS\$IPL ends with a Return Code of 16 and stops the Sub-system Initialization of OS/EM.

**Operator Response:** Contact Systems Programmer.

**System Programmer Response:** Look up the Return code displayed in the message and determine what action should be taken. Contact OS/EM support for assistance in problem resolution.

## *OS\$IPL007*

## **INTERFACE MODULE program PROCESSED SUCCESSFULLY**

**Explanation:** During OS/EM Sub-system Initialization OS\$IPL has successfully loaded the interface module program. For some interface modules, this message also indicates OS/EM has also processed the pre-existing modules (e.g. IEFUTL, etc..) and updated OS/EM CVT to access these modules as the first user EXIT.

**program:** OS/EM interface module name

**Source:** OS\$IPL

**System Action:** OS\$IPL continues with OS/EM Sub-system Initialization, informational only.

**Operator Response:** None.

**System Programmer Response:** None.

### *OS\$IPL008*

#### **PARM=zzzzzzzz**

**Explanation:** During OS/EM Sub-system Initialization OS\$IPL detected that the parm field as specified in the IEFSSN00 member in SYS1.PARMLIB is invalid, or the operator has replied to message OS\$IPL010 with an invalid OS/EM Sub-system parm.

**zzzzzzzz:** Parm field as specified in IEFSSN00 member in SYS1.PARMLIB for OS/EM Subsystem Initialization, or as entered by the operator in response to message OS\$IPL010.

#### **Source:** OS\$IPL

**System Action:** OS\$IPL issues messages OS\$IPL009 and OS\$IPL010 prompts the operator to enter a valid parm to be passed to OS/EM Sub-system Initialization.

**Operator Response:** Contact the System Programmer and reply to OS\$IPL010 as instructed by the System Programmer.

**System Programmer Response:** Correct the IEFSSN00 member in SYS1.PARMLIB and/or instruct the operator as to the correct reply to message OS\$IPL010.

# *OS\$IPL009*

#### **PARM FIELD IS INVALID; ERROR AT OR NEAR POSITION xxx**

**Explanation:** During OS/EM Sub-system Initialization OS\$IPL detected that the parm field as specified in the IEFSSN00 member in SYS1.PARMLIB is invalid, or the operator has replied to message OS\$IPL010 with an invalid OS/EM Sub-system parm.

**xxx:** The column position where the error is located.

#### **Source:** OS\$IPL

**System Action:** OS\$IPL issues messages OS\$IPL008 and OS\$IPL010 prompts the operator to enter a valid parm to be passed to OS/EM Sub-system Initialization.

**Operator Response:** Contact the System Programmer and reply to OS\$IPL010 as instructed by the System Programmer.

**System Programmer Response:** Correct the IEFSSN00 member in SYS1.PARMLIB and/or instruct the operator as to the correct reply to message OS\$IPL010.

# *OS\$IPL010*

#### **REENTER PARM VALUE**

**Explanation:** During OS/EM Sub-system Initialization OS\$IPL detected that the parm field as specified in the IEFSSN00 member in SYS1.PARMLIB is invalid, or the operator has replied to message OS\$IPL010 with an invalid OS/EM Sub-system parm.

**Source:** OS\$IPL

**System Action:** OS\$IPL issues messages OS\$IPL008, OS\$IPL009 and prompts the operator to enter a valid parm to be passed to OS/EM Sub-system Initialization.

**Operator Response:** Contact the System Programmer and reply to OS\$IPL010 as instructed by the System Programmer.

**System Programmer Response:** Correct the IEFSSN00 member in SYS1.PARMLIB and/or instruct the operator as to the correct reply to message OS\$IPL010.

# *OS\$IPL012*

#### **EXIT program PROCESSED**

**Explanation:** During OS/EM Sub-system Initialization, OS\$IPL has successfully built the CDE entry for exit point program that points to the OS/EM interface module.

**program:** Exit point name being processed.

**Source:** OS\$IPL

**System Action:** OS\$IPL continues initialization of the OS/EM Sub-system.

**Operator Response:** None.

**System Programmer Response:** None.

# *OS\$HSP013*

#### **LOAD ABEND aaa-rc**

**Explanation:** Either during OS/EM Sub-system Initialization or during execution of the OS\$CNTL functions in either ISPF or the batch TMP that sets OS/EM options a module was not loaded for reason aaa-rc.

**aaa-rc:** MVS System Code or OS/EM Pseudo Code and return code.

**Source:** OS\$HJ20

**System Action:** OS/EM function being executed continues, but the program identified in other message numbers OS\$xxx017, OS\$xxx021, OS\$xxx030 etc. is not loaded.

**Operator Response:** Contact System Programmer.

**System Programmer Response:** Pseudo abend codes are provided by OS/EM they are:

000-2 Module not suitable (OVLY or SCTR) 000-4 Module not RENT 000-5 JES2 Offset Table not available 000-6 Entry not found in module 000-7 JES2 module is an invalid format 000-8 Module is wrong version 000-9 Module is wrong JES2 version 000-A Loadlib allocation failed 000-C Loadlib open failed 000-D JES2 offset adjustment failed 000-E Module is not suitable (JES2 module in LPA) 000-F Module is not suitable (disallowed BR14)

Also see MVS System Codes, correct failing program and or situation and resubmit the command.
# *OS\$LOD013*

## **LOAD ABEND aaa-rc**

**Explanation:** Either during OS/EM Sub-system Initialization or during execution of the OS\$CNTL functions in either ISPF or the batch TMP that sets OS/EM options a module was not loaded for reason aaa-rc.

**aaa-rc:** MVS System Code or OS/EM Pseudo Code and return code.

**Source:** OS\$LOAD

**System Action:** OS/EM function being executed continues, but the program identified in other message numbers OS\$xxx017, OS\$xxx021, OS\$xxx030 etc. is not loaded.

**Operator Response:** Contact System Programmer.

**System Programmer Response:** Pseudo abend codes are provided by OS/EM they are:

000-2 Module not suitable (OVLY or SCTR) 000-4 Module not RENT 000-5 JES2 Offset Table not available 000-6 Entry not found in module 000-7 JES2 module is an invalid format 000-8 Module is wrong version 000-9 Module is wrong JES2 version 000-A Loadlib allocation failed 000-C Loadlib open failed 000-D JES2 offset adjustment failed 000-E Module is not suitable (JES2 module in LPA) 000-F Module is not suitable (disallowed BR14)

Also see MVS System Codes, correct failing program and or situation and resubmit the command.

## *OS\$S19013*

### **LOAD ABEND aaa-rc**

**Explanation:** Either during OS/EM Sub-system Initialization or during execution of the OS\$CNTL functions in either ISPF or the batch TMP that sets OS/EM options a module was not loaded for reason aaa-rc.

**aaa-rc:** MVS System Code or OS/EM Pseudo Code and return code.

**Source:** OS\$0001I

**System Action:** OS/EM function being executed continues, but the program identified in other message numbers OS\$xxx017, OS\$xxx021, OS\$xxx030 etc. is not loaded.

**Operator Response:** Contact System Programmer.

**System Programmer Response:** Pseudo abend codes are provided by OS/EM they are:

000-2 Module not suitable (OVLY or SCTR) 000-4 Module not RENT 000-5 JES2 Offset Table not available 000-6 Entry not found in module 000-7 JES2 module is an invalid format 000-8 Module is wrong version 000-9 Module is wrong JES2 version 000-A Loadlib allocation failed 000-C Loadlib open failed

000-D JES2 offset adjustment failed 000-E Module is not suitable (JES2 module in LPA) 000-F Module is not suitable (disallowed BR14)

Also see MVS System Codes, correct failing program and or situation and resubmit the command.

# *OS\$S22013*

# **LOAD ABEND aaa-rc**

**Explanation:** Either during OS/EM Sub-system Initialization or during execution of the OS\$CNTL functions in either ISPF or the batch TMP that sets OS/EM options a module was not loaded for reason aaa-rc.

**aaa-rc:** MVS System Code or OS/EM Pseudo Code and return code.

**Source:** OS\$0002B

**System Action:** OS/EM function being executed continues, but the program identified in other message numbers OS\$xxx017, OS\$xxx021, OS\$xxx030 etc. is not loaded.

**Operator Response:** Contact System Programmer.

**System Programmer Response:** Pseudo abend codes are provided by OS/EM they are:

000-2 Module not suitable (OVLY or SCTR) 000-4 Module not RENT 000-5 JES2 Offset Table not available 000-6 Entry not found in module 000-7 JES2 module is an invalid format 000-8 Module is wrong version 000-9 Module is wrong JES2 version 000-A Loadlib allocation failed 000-C Loadlib open failed 000-D JES2 offset adjustment failed 000-E Module is not suitable (JES2 module in LPA) 000-F Module is not suitable (disallowed BR14)

Also see MVS System Codes, correct failing program and or situation and resubmit the command.

# *OS\$LOD014*

## **MODULE NOT SUITABLE (OVLY, SCTR, NOT RENT)**

**Explanation:** During the execution of loading either an OS/EM module, or a user defined exit point module, the module output format from the Linkage Editor was determined not to valid.

**Source:** OS\$LOAD

**System Action:** OS/EM function being executed continues, but the program identified in other message number OS\$xxx017 is not loaded.

**Operator Response:** Contact System Programmer.

**System Programmer Response:** Correct Linkage Editor statements, relink the failing program, perform LLA refresh as appropriate and re-issue the OS/EM command that failed.

# *OS\$LOD015*

## **MODULE IS WRONG VERSION**

**Explanation:** During the execution of loading either an OS/EM module, or a user defined exit point module, the module identified in a previous message was determined to be at different version than the version currently being executed.

**Source:** OS\$LOAD

**System Action:** OS/EM function being executed continues, but the program identified in other message number OS\$xxx017 is not loaded.

**Operator Response:** Contact System Programmer.

**System Programmer Response:** Check LINKLIST, STEPLIB, JOBLIB, and ISPLLIB concatenation to find bad version of module being loaded and re-issue the OS/EM command that failed.

# *OS\$IPL016*

### **OS/EM REQUIRES OS/390 Release 2.7 or later**

**Explanation:** During OS/EM Sub-system Initialization OS/EM determined that the operating system OS/EM is running on is not a supported operating system release.

**Source:** OS\$IPL

**System Action:** OS/EM Sub-system Initialization stops.

**Operator Response:** Contact System Programmer.

**System Programmer Response:** Check that an OS/390 or z/OS system is the target system for OS/EM Initialization. Contact OS/EM support for assistance in problem resolution.

## *OS\$HSP017*

## **MODULE program LOAD FAILED**

**Explanation:** During the of loading either an OS/EM module, or a user defined exit point module, the module identified by program was not loaded.

**program:** The module name that OS/EM attempted to load.

**Source:** OS\$HJ20

**System Action:** OS/EM function being executed continues, but the program identified is not loaded. Other messages will follow with information with information as to what caused the load to fail.

**Operator Response:** Contact System Programmer.

**System Programmer Response:** Refer to the messages following this one and take the action indicated by those messages.

# *OS\$LOD017*

### **MODULE program LOAD FAILED**

**Explanation:** During the of loading either an OS/EM module, or a user defined exit point module, the module identified by program was not loaded.

**program:** The module name that OS/EM attempted to load.

**Source:** OS\$LOAD

**System Action:** OS/EM function being executed continues, but the program identified is not loaded. Other messages will follow with information with information as to what caused the load to fail.

**Operator Response:** Contact System Programmer.

**System Programmer Response:** Refer to the messages following this one and take the action indicated by those messages.

# *OS\$S19017*

#### **MODULE program LOAD FAILED**

**Explanation:** During the of loading either an OS/EM module, or a user defined exit point module, the module identified by program was not loaded.

**program:** The module name that OS/EM attempted to load.

**Source:** OS\$0001I

**System Action:** OS/EM function being executed continues, but the program identified is not loaded. Other messages will follow with information with information as to what caused the load to fail.

**Operator Response:** Contact System Programmer.

**System Programmer Response:** Refer to the messages following this one and take the action indicated by those messages.

# *OS\$S22017*

### **MODULE program LOAD FAILED**

**Explanation:** During the of loading either an OS/EM module, or a user defined exit point module, the module identified by program was not loaded.

**program:** The module name that OS/EM attempted to load.

**Source:** OS\$0002B

**System Action:** OS/EM function being executed continues, but the program identified is not loaded. Other messages will follow with information with information as to what caused the load to fail.

**Operator Response:** Contact System Programmer.

**System Programmer Response:** Refer to the messages following this one and take the action indicated by those messages.

# *OS\$LOD018*

### **{subsystem} MODULE program LOADED (loadaddr) {VERSION verinfo}**

**Explanation:** During OS/EM Sub-system or optional exit module loading, module program has been loaded successfully.

**subsystem:** The subsystem that the module operates with (e.g. JES2) **program:** Exit point name being processed. **loadaddr:** The load address of the module. **verinfo:** The version number and generation date & time of module. This applies only to OS/EM system modules.

**Source:** OS\$LOAD

**System Action:** OS/EM continues.

**Operator Response:** None.

**System Programmer Response:** None.

# *OS\$IPL019*

### **program INTERCEPT FAILED. ctlfield= xxxxxxxx {yyyyyyyy}**

**Explanation:** During OS/EM Sub-system Initialization OS/EM was unable to establish the intercept routine for program. The control blocks for intercept program were modified during OS/EM Subsystem Initialization, and OS/EM was unable to continue processing.

**program** The program name. **ctlfield:** The name of system control block field being displayed. **xxxxxxxx:** The contents of the first fullword of the displayed control field. **yyyyyyyy:** The contents of the second fullword of the displayed control field (if applicable).

**Source:** OS\$IPL

**System Action:** OS/EM Sub-system Initialization ends with a Return code 16.

**Operator Response:** Contact System Programmer.

**System Programmer Response:** Re-IPL. Contact OS/EM support for assistance in problem resolution.

# *OS\$IPL020*

#### **OS\$IPL ENDED - RC = nn**

**Explanation:** During OS/EM Sub-system Initialization, OS\$IPL has ended with a return code of nn.

**nn** Return code set by OS\$IPL.

- **00** OS/EM Sub-system Initialization was successful.
- **08** One or more OS/EM modules were not successfully loaded, see previous messages for reasons.
- **16** OS/EM Sub-system Initialization failed, see previous messages for reasons.

**Source:** OS\$IPL

**System Action:** OS\$IPL has ended. If the return code is 00 or 08 OS/EM starts the batch TMP (OSV5) to set OS/EM options.

**Operator Response:** If the return code is a 08 or 16 contact the System Programmer.

**System Programmer Response:** If the return code is a 00 no action is required. If the return code is 08 one or more OS/EM modules may not have been loaded, there will be messages preceding OS\$IPL020 detailing what has failed. If the return code is 16 OS/EM Sub-system Initialization has failed and there will be messages preceding OS\$IPL020 detailing what has failed. Correct failing components as detailed by the preceding messages and Re-IPL. Contact OS/EM support for assistance in problem resolution.

# *OS\$AIF021*

### **subsystem CONTROLLER MODULE module NOT LOADED**

**Explanation:** During OS/EM exit processing the controller module was not loaded and cannot be executed.

**subsystem:** The subsystem that the controller module relates to (e.g. JES2) **module:** The name of the module that could not be loaded.

**Source:** OS\$ALCIF

**System Action:** The OS/EM function identified by this message is not being executed. OS/EM functions continue for all other functions.

**Operator Response:** Contact System Programmer.

**System Programmer Response:** Refer to the messages preceding OS\$AIF021, and take the corrective action as indicated by those messages. RELOAD the controller module that has failed. Contact OS/EM support for assistance in problem resolution.

# *OS\$DIF021*

### **subsystem CONTROLLER MODULE module NOT LOADED**

**Explanation:** During OS/EM exit processing the controller module was not loaded and cannot be executed.

**subsystem:** The subsystem that the controller module relates to (e.g. JES2) **module:** The name of the module that could not be loaded.

**Source:** OS\$ALCIF

**System Action:** The OS/EM function identified by this message is not being executed. OS/EM functions continue for all other functions.

**Operator Response:** Contact System Programmer.

**System Programmer Response:** Refer to the messages preceding OS\$DIF021, and take the corrective action as indicated by those messages. RELOAD the controller module that has failed. Contact OS/EM support for assistance in problem resolution.

# *OS\$FIF021*

### **subsystem CONTROLLER MODULE module NOT LOADED**

**Explanation:** During OS/EM exit processing the controller module was not loaded and cannot be executed.

**subsystem:** The subsystem that the controller module relates to (e.g. JES2) **module:** The name of the module that could not be loaded.

**Source:** OS\$FRAIF

**System Action:** The OS/EM function identified by this message is not being executed. OS/EM functions continue for all other functions.

**Operator Response:** Contact System Programmer.

**System Programmer Response:** Refer to the messages preceding OS\$FIF021, and take the corrective action as indicated by those messages. RELOAD the controller module that has failed. Contact OS/EM support for assistance in problem resolution.

# *OS\$HIF021*

### **subsystem CONTROLLER MODULE module NOT LOADED**

**Explanation:** During OS/EM exit processing the controller module was not loaded and cannot be executed.

**subsystem:** The subsystem that the controller module relates to (e.g. JES2) **module:** The name of the module that could not be loaded.

**Source:** OS\$HSMIF

**System Action:** The OS/EM function identified by this message is not being executed. OS/EM functions continue for all other functions.

**Operator Response:** Contact System Programmer.

**System Programmer Response:** Refer to the messages preceding OS\$HIF021, and take the corrective action as indicated by those messages. RELOAD the controller module that has failed. Contact OS/EM support for assistance in problem resolution.

# *OS\$IIF021*

### **subsystem CONTROLLER MODULE module NOT LOADED**

**Explanation:** During OS/EM exit processing the controller module was not loaded and cannot be executed.

**subsystem:** The subsystem that the controller module relates to (e.g. JES2) **module:** The name of the module that could not be loaded.

**Source:** OS\$ISPIF

**System Action:** The OS/EM function identified by this message is not being executed. OS/EM functions continue for all other functions.

**Operator Response:** Contact System Programmer.

**System Programmer Response:** Refer to the messages preceding OS\$IIF021, and take the corrective action as indicated by those messages. RELOAD the controller module that has failed. Contact OS/EM support for assistance in problem resolution.

# *OS\$J2I021*

#### **subsystem CONTROLLER MODULE module NOT LOADED**

**Explanation:** During OS/EM exit processing the controller module was not loaded and cannot be executed.

**subsystem:** The subsystem that the controller module relates to (e.g. JES2) **module:** The name of the module that could not be loaded.

**Source:** OS\$J2ITx

**System Action:** The OS/EM function identified by this message is not being executed. OS/EM functions continue for all other functions.

**Operator Response:** Contact System Programmer.

**System Programmer Response:** Refer to the messages preceding OS\$J2I021, and take the corrective action as indicated by those messages. RELOAD the controller module that has failed. Contact OS/EM support for assistance in problem resolution.

# *OS\$J3I021*

## **subsystem CONTROLLER MODULE module NOT LOADED**

**Explanation:** During OS/EM exit processing the controller module was not loaded and cannot be executed.

**subsystem:** The subsystem that the controller module relates to (e.g. JES2) **module:** The name of the module that could not be loaded.

**Source:** OS\$J3ITF

**System Action:** The OS/EM function identified by this message is not being executed. OS/EM functions continue for all other functions.

**Operator Response:** Contact System Programmer.

**System Programmer Response:** Refer to the messages preceding OS\$J3I021, and take the corrective action as indicated by those messages. RELOAD the controller module that has failed. Contact OS/EM support for assistance in problem resolution.

# *OS\$RIF021*

### **subsystem CONTROLLER MODULE module NOT LOADED**

**Explanation:** During OS/EM exit processing the controller module was not loaded and cannot be executed.

**subsystem:** The subsystem that the controller module relates to (e.g. JES2) **module:** The name of the module that could not be loaded.

**Source:** OS\$RACIF

**System Action:** The OS/EM function identified by this message is not being executed. OS/EM functions continue for all other functions.

**Operator Response:** Contact System Programmer.

**System Programmer Response:** Refer to the messages preceding OS\$RIF021, and take the corrective action as indicated by those messages. RELOAD the controller module that has failed. Contact OS/EM support for assistance in problem resolution.

# *OS\$SIF021*

### **subsystem CONTROLLER MODULE module NOT LOADED**

**Explanation:** During OS/EM exit processing the controller module was not loaded and cannot be executed.

**subsystem:** The subsystem that the controller module relates to (e.g. JES2) **module:** The name of the module that could not be loaded.

# **Source:** OS\$SAFIF,OS\$SMFIF

**System Action:** The OS/EM function identified by this message is not being executed. OS/EM functions continue for all other functions.

**Operator Response:** Contact System Programmer.

**System Programmer Response:** Refer to the messages preceding OS\$SIF021, and take the corrective action as indicated by those messages. RELOAD the controller module that has failed. Contact OS/EM support for assistance in problem resolution.

## *OS\$TIF021*

### **subsystem CONTROLLER MODULE module NOT LOADED**

**Explanation:** During OS/EM exit processing the controller module was not loaded and cannot be executed.

**subsystem:** The subsystem that the controller module relates to (e.g. JES2) **module:** The name of the module that could not be loaded.

**Source:** OS\$TSOIF

**System Action:** The OS/EM function identified by this message is not being executed. OS/EM functions continue for all other functions.

**Operator Response:** Contact System Programmer.

**System Programmer Response:** Refer to the messages preceding OS\$TIF021, and take the corrective action as indicated by those messages. RELOAD the controller module that has failed. Contact OS/EM support for assistance in problem resolution.

# *OS\$X00021*

### **subsystem CONTROLLER MODULE module NOT LOADED**

**Explanation:** During OS/EM exit processing the controller module was not loaded and cannot be executed.

**subsystem:** The subsystem that the controller module relates to (e.g. JES2) **module:** The name of the module that could not be loaded.

### **Source:** OS\$XIT0x

**System Action:** The OS/EM function identified by this message is not being executed. OS/EM functions continue for all other functions.

**Operator Response:** Contact System Programmer.

**System Programmer Response:** Refer to the messages preceding OS\$X00021, and take the corrective action as indicated by those messages. RELOAD the controller module that has failed. Contact OS/EM support for assistance in problem resolution.

## *OS\$CTL022*

#### **UNABLE TO ESTABLISH ESTAE IN MODULE OS\$CNTL - RC = nn**

**Explanation:** During the execution of module OS\$CNTL, the module OS\$CNTL was unable to establish an ESTAE environment.

**nn:** Return code from the ESATE macro.

**Source:** OS\$CNTL

**System Action:** The OS/EM module takes a SVC dump, disables the module, and deletes the module from storage. All functions related to this module are disabled.

**Operator Response:** Contact System Programmer.

**System Programmer Response:** Take the corrective action as indicated in the IBM Supervisor Services ESTAE macro reference. RELOAD the controller module using OS/EM functions. Contact Contact OS/EM support for assistance in problem resolution.

# *OS\$DC1022*

### **UNABLE TO ESTABLISH ESTAE IN MODULE OS\$DCB1 - RC = nn**

**Explanation:** During the execution of module OS\$DCB1, the module OS\$DCB1 was unable to establish an ESTAE environment.

**nn:** Return code from the ESATE macro.

**Source:** OS\$DCB1

**System Action:** The OS/EM module takes a SVC dump, disables the module, and deletes the module from storage. All functions related to this module are disabled.

**Operator Response:** Contact System Programmer.

**System Programmer Response:** Take the corrective action as indicated in the IBM Supervisor Services ESTAE macro reference. RELOAD the controller module using OS/EM functions. Contact Contact OS/EM support for assistance in problem resolution.

# *OS\$IPL022*

## **UNABLE TO ESTABLISH ESTAE IN MODULE OS\$IPL - RC = nn**

**Explanation:** During the execution of module OS\$IPL, the module OS\$IPL was unable to establish an ESTAE environment.

**nn:** Return code from the ESATE macro.

**Source:** OS\$IPL

**System Action:** The OS/EM module takes a SVC dump, disables the module, and deletes the module from storage. All functions related to this module are disabled.

**Operator Response:** Contact System Programmer.

**System Programmer Response:** Take the corrective action as indicated in the IBM Supervisor Services ESTAE macro reference. RELOAD the controller module using OS/EM functions. Contact Contact OS/EM support for assistance in problem resolution.

# *OS\$THI022*

## **UNABLE TO ESTABLISH ESTAE IN MODULE OS\$THRDI - RC = nn**

**Explanation:** During the execution of module OS\$THRDI, the module OS\$THRDI was unable to establish an ESTAE environment.

**nn:** Return code from the ESATE macro.

**Source:** OS\$THRDI

**System Action:** The OS/EM module takes a SVC dump, disables the module, and deletes the module from storage. All functions related to this module are disabled.

**Operator Response:** Contact System Programmer.

**System Programmer Response:** Take the corrective action as indicated in the IBM Supervisor Services ESTAE macro reference. RELOAD the controller module using OS/EM functions. Contact Contact OS/EM support for assistance in problem resolution.

## *OS\$TPS022*

### **UNABLE TO ESTABLISH ESTAE IN MODULE OS\$TPSHR - RC = nn**

**Explanation:** During the execution of module OS\$TPSHR, the module OS\$TPSHR was unable to establish an ESTAE environment.

**nn:** Return code from the ESATE macro.

**Source:** OS\$TPSHR

**System Action:** The OS/EM module takes a SVC dump, disables the module, and deletes the module from storage. All functions related to this module are disabled.

**Operator Response:** Contact System Programmer.

**System Programmer Response:** Take the corrective action as indicated in the IBM Supervisor Services ESTAE macro reference. RELOAD the controller module using OS/EM functions. Contact Contact OS/EM support for assistance in problem resolution.

# *OS\$USI022*

#### **UNABLE TO ESTABLISH ESTAE IN MODULE OS\$USI - RC = nn**

**Explanation:** During the execution of module OS\$USI, the module OS\$USI was unable to establish an ESTAE environment.

**nn:** Return code from the ESATE macro.

**Source:** OS\$USI

**System Action:** The OS/EM module takes a SVC dump, disables the module, and deletes the module from storage. All functions related to this module are disabled.

**Operator Response:** Contact System Programmer.

**System Programmer Response:** Take the corrective action as indicated in the IBM Supervisor Services ESTAE macro reference. RELOAD the controller module using OS/EM functions. Contact Contact OS/EM support for assistance in problem resolution.

## *OS\$J2M023*

### **ABEND IN subsystem modtype (modname : entry) AT OFFSET xxxxxxxx**

**Explanation:** An ABEND has been detected for a JES2 module either through ESTAE or FRR recovery programming.

**subsystem:** The name of the JES2 subsystem **modtype:** The type of user module that failed **modname:** The name of the failing module **entry:** The entry point name for the failing module **xxxxxxxx:** The location within the failing module where the ABEND occurred.

### **Source:** OS\$J2MCx

**System Action:** OS/EM function being executed continues, OS/EM takes a SVC dump for the abending module, takes the abending module out of service, and deletes the abending module from CSA/ECSA. Other messages will follow including OS\$xxx025, OS\$xxx026, and OS\$xxx029. The module will show in a NOT LOADED status if a QUERY is done after an ABEND.

**Operator Response:** Contact System Programmer.

**System Programmer Response:** Use IPCS to determine the cause for the ABEND, take the corrective action required, perform an LLA,REFRESH, and RELOAD the failing module using the OS/EM ISPF RELOAD facility.

# *OS\$J2S023*

#### **ABEND IN subsystem modtype (modname : entry) AT OFFSET xxxxxxxx**

**Explanation:** An ABEND has been detected for a JES2 module either through ESTAE or FRR recovery programming.

**subsystem:** The name of the JES2 subsystem **modtype:** The type of user module that failed **modname:** The name of the failing module **entry:** The entry point name for the failing module **xxxxxxx:** The location within the failing module where the ABEND occurred.

**Source:** OS\$J2SCx

**System Action:** OS/EM function being executed continues, OS/EM takes a SVC dump for the abending module, takes the abending module out of service, and deletes the abending module from CSA/ECSA. Other messages will follow including OS\$xxx025, OS\$xxx026, and OS\$xxx029. The module will show in a NOT LOADED status if a QUERY is done after an ABEND.

**Operator Response:** Contact System Programmer.

**System Programmer Response:** Use IPCS to determine the cause for the ABEND, take the corrective action required, perform an LLA,REFRESH, and RELOAD the failing module using the OS/EM ISPF RELOAD facility.

# *OS\$X05023*

## **ABEND IN subsystem modtype (modname : entry) AT OFFSET xxxxxxxx**

**Explanation:** An ABEND has been detected for a JES2 module either through ESTAE or FRR recovery programming.

**subsystem:** The name of the JES2 subsystem **modtype:** The type of user module that failed **modname:** The name of the failing module **entry:** The entry point name for the failing module **xxxxxxxx:** The location within the failing module where the ABEND occurred.

## **Source:** OS\$J2X05

**System Action:** OS/EM function being executed continues, OS/EM takes a SVC dump for the abending module, takes the abending module out of service, and deletes the abending module from CSA/ECSA. Other messages will follow including OS\$xxx025, OS\$xxx026, and OS\$xxx029. The module will show in a NOT LOADED status if a QUERY is done after an ABEND.

**Operator Response:** Contact System Programmer.

**System Programmer Response:** Use IPCS to determine the cause for the ABEND, take the corrective action required, perform an LLA,REFRESH, and RELOAD the failing module using the OS/EM ISPF RELOAD facility.

## *OS\$2P4023*

### **ABEND IN subsystem modtype (modname : entry) AT OFFSET xxxxxxxx**

**Explanation:** An ABEND has been detected for a JES2 module either through ESTAE or FRR recovery programming.

**subsystem:** The name of the JES2 subsystem **modtype:** The type of user module that failed **modname:** The name of the failing module **entry:** The entry point name for the failing module **xxxxxxxx:** The location within the failing module where the ABEND occurred.

#### **Source:** OS\$J2P4x

**System Action:** OS/EM function being executed continues, OS/EM takes a SVC dump for the abending module, takes the abending module out of service, and deletes the abending module from CSA/ECSA. Other messages will follow including OS\$xxx025, OS\$xxx026, and OS\$xxx029. The module will show in a NOT LOADED status if a QUERY is done after an ABEND.

**Operator Response:** Contact System Programmer.

**System Programmer Response:** Use IPCS to determine the cause for the ABEND, take the corrective action required, perform an LLA,REFRESH, and RELOAD the failing module using the OS/EM ISPF RELOAD facility.

# *OS\$ACN024*

#### **ABEND IN modtype modname AT OFFSET xxxxxxxx**

**Explanation:** An ABEND has been detected for the specified module.

**modtype:** The type of module that ABENDed **modtype:** The name of module that had the ABENDed **xxxxxxx:** The location within the module where the ABEND occurred.

**Source:** OS\$ALCCN

**System Action:** OS/EM function being executed stops, OS/EM takes a SVC dump for the abending module, takes the abending module out of service, and deletes the abending module from CSA/ECSA. Other messages will accompany this including OS\$xxx024, OS\$xxx025, and OS\$xxx029. The module will show in a NOT LOADED status if a QUERY is done after an ABEND.

**Operator Response:** Contact System Programmer.

**System Programmer Response:** Use IPCS to determine the cause for the ABEND, take the corrective action required, perform an LLA,REFRESH, and RELOAD the failing module using the OS/EM ISPF RELOAD facility. Contact OS/EM support for assistance in problem resolution.

## *OS\$ASY024*

## **ABEND IN modtype modname AT OFFSET xxxxxxxx**

**Explanation:** An ABEND has been detected for the specified module.

**modtype:** The type of module that ABENDed **modtype:** The name of module that had the ABENDed **xxxxxxxx:** The location within the module where the ABEND occurred.

**Source:** OS\$ASYNC

**System Action:** OS/EM function being executed stops, OS/EM takes a SVC dump for the abending module, takes the abending module out of service, and deletes the abending module from CSA/ECSA. Other messages will accompany this including OS\$xxx024, OS\$xxx025, and OS\$xxx029. The module will show in a NOT LOADED status if a QUERY is done after an ABEND.

**Operator Response:** Contact System Programmer.

**System Programmer Response:** Use IPCS to determine the cause for the ABEND, take the corrective action required, perform an LLA,REFRESH, and RELOAD the failing module using the OS/EM ISPF RELOAD facility. Contact OS/EM support for assistance in problem resolution.

# *OS\$COM024*

### **ABEND IN modtype modname AT OFFSET xxxxxxxx**

**Explanation:** An ABEND has been detected for the specified module.

**modtype:** The type of module that ABENDed **modtype:** The name of module that had the ABENDed **xxxxxxxx:** The location within the module where the ABEND occurred.

**Source:** OS\$COMM

**System Action:** OS/EM function being executed stops, OS/EM takes a SVC dump for the abending module, takes the abending module out of service, and deletes the abending module from CSA/ECSA. Other messages will accompany this including OS\$xxx024, OS\$xxx025, and OS\$xxx029. The module will show in a NOT LOADED status if a QUERY is done after an ABEND.

**Operator Response:** Contact System Programmer.

**System Programmer Response:** Use IPCS to determine the cause for the ABEND, take the corrective action required, perform an LLA,REFRESH, and RELOAD the failing module using the OS/EM ISPF RELOAD facility. Contact OS/EM support for assistance in problem resolution.

## *OS\$DCN024*

## **ABEND IN modtype modname AT OFFSET xxxxxxxx**

**Explanation:** An ABEND has been detected for the specified module.

**modtype:** The type of module that ABENDed **modtype:** The name of module that had the ABENDed **xxxxxxxx:** The location within the module where the ABEND occurred.

**Source:** OS\$DADCN

**System Action:** OS/EM function being executed stops, OS/EM takes a SVC dump for the abending module, takes the abending module out of service, and deletes the abending module from CSA/ECSA. Other messages will accompany this including OS\$xxx024, OS\$xxx025, and OS\$xxx029. The module will show in a NOT LOADED status if a QUERY is done after an ABEND.

**Operator Response:** Contact System Programmer.

**System Programmer Response:** Use IPCS to determine the cause for the ABEND, take the corrective action required, perform an LLA,REFRESH, and RELOAD the failing module using the OS/EM ISPF RELOAD facility. Contact OS/EM support for assistance in problem resolution.

## *OS\$EXR024*

## **ABEND IN modtype modname AT OFFSET xxxxxxxx**

**Explanation:** An ABEND has been detected for the specified module.

**modtype:** The type of module that ABENDed **modtype:** The name of module that had the ABENDed **xxxxxxxx:** The location within the module where the ABEND occurred.

**Source:** OS\$EXRTN

**System Action:** OS/EM function being executed stops, OS/EM takes a SVC dump for the abending module, takes the abending module out of service, and deletes the abending module from CSA/ECSA. Other messages will accompany this including OS\$xxx024, OS\$xxx025, and OS\$xxx029. The module will show in a NOT LOADED status if a QUERY is done after an ABEND.

**Operator Response:** Contact System Programmer.

**System Programmer Response:** Use IPCS to determine the cause for the ABEND, take the corrective action required, perform an LLA,REFRESH, and RELOAD the failing module using the OS/EM ISPF RELOAD facility. Contact OS/EM support for assistance in problem resolution.

## *OS\$FCN024*

#### **ABEND IN modtype modname AT OFFSET xxxxxxxx**

**Explanation:** An ABEND has been detected for the specified module.

**modtype:** The type of module that ABENDed **modtype:** The name of module that had the ABENDed **xxxxxxxx:** The location within the module where the ABEND occurred.

**Source:** OS\$FRACN

**System Action:** OS/EM function being executed stops, OS/EM takes a SVC dump for the abending module, takes the abending module out of service, and deletes the abending module from CSA/ECSA. Other messages will accompany this including OS\$xxx024, OS\$xxx025, and OS\$xxx029. The module will show in a NOT LOADED status if a QUERY is done after an ABEND.

**Operator Response:** Contact System Programmer.

**System Programmer Response:** Use IPCS to determine the cause for the ABEND, take the corrective action required, perform an LLA,REFRESH, and RELOAD the failing module using the OS/EM ISPF RELOAD facility. Contact OS/EM support for assistance in problem resolution.

## *OS\$FTN024*

#### **ABEND IN modtype modname AT OFFSET xxxxxxxx**

**Explanation:** An ABEND has been detected for the specified module.

**modtype:** The type of module that ABENDed **modtype:** The name of module that had the ABENDed **xxxxxxxx:** The location within the module where the ABEND occurred.

**Source:** OS\$FRRTN

**System Action:** OS/EM function being executed stops, OS/EM takes a SVC dump for the abending module, takes the abending module out of service, and deletes the abending module from CSA/ECSA. Other messages will accompany this including OS\$xxx024, OS\$xxx025, and OS\$xxx029. The module will show in a NOT LOADED status if a QUERY is done after an ABEND.

**Operator Response:** Contact System Programmer.

**System Programmer Response:** Use IPCS to determine the cause for the ABEND, take the corrective action required, perform an LLA,REFRESH, and RELOAD the failing module using the OS/EM ISPF RELOAD facility. Contact OS/EM support for assistance in problem resolution.

# *OS\$HCN024*

### **ABEND IN modtype modname AT OFFSET xxxxxxxx**

**Explanation:** An ABEND has been detected for the specified module.

**modtype:** The type of module that ABENDed **modtype:** The name of module that had the ABENDed **xxxxxxxx:** The location within the module where the ABEND occurred.

## **Source:** OS\$HSMCN

**System Action:** OS/EM function being executed stops, OS/EM takes a SVC dump for the abending module, takes the abending module out of service, and deletes the abending module from CSA/ECSA. Other messages will accompany this including OS\$xxx024, OS\$xxx025, and OS\$xxx029. The module will show in a NOT LOADED status if a QUERY is done after an ABEND.

**Operator Response:** Contact System Programmer.

**System Programmer Response:** Use IPCS to determine the cause for the ABEND, take the corrective action required, perform an LLA,REFRESH, and RELOAD the failing module using the OS/EM ISPF RELOAD facility. Contact OS/EM support for assistance in problem resolution.

# *OS\$ICN024*

## **ABEND IN modtype modname AT OFFSET xxxxxxxx**

**Explanation:** An ABEND has been detected for the specified module.

**modtype:** The type of module that ABENDed **modtype:** The name of module that had the ABENDed **xxxxxxxx:** The location within the module where the ABEND occurred.

**Source:** OS\$ISPCN

**System Action:** OS/EM function being executed stops, OS/EM takes a SVC dump for the abending module, takes the abending module out of service, and deletes the abending module from CSA/ECSA. Other messages will accompany this including OS\$xxx024, OS\$xxx025, and OS\$xxx029. The module will show in a NOT LOADED status if a QUERY is done after an ABEND.

**Operator Response:** Contact System Programmer.

**System Programmer Response:** Use IPCS to determine the cause for the ABEND, take the corrective action required, perform an LLA,REFRESH, and RELOAD the failing module using the OS/EM ISPF RELOAD facility. Contact OS/EM support for assistance in problem resolution.

## *OS\$J2M024*

## **ABEND IN modtype modname AT OFFSET xxxxxxxx**

**Explanation:** An ABEND has been detected for the specified module.

**modtype:** The type of module that ABENDed **modtype:** The name of module that had the ABENDed **xxxxxxxx:** The location within the module where the ABEND occurred.

**Source:** OS\$J2MCx

**System Action:** OS/EM function being executed stops, OS/EM takes a SVC dump for the abending module, takes the abending module out of service, and deletes the abending module from CSA/ECSA. Other messages will accompany this including OS\$xxx024, OS\$xxx025, and OS\$xxx029. The module will show in a NOT LOADED status if a QUERY is done after an ABEND.

**Operator Response:** Contact System Programmer.

**System Programmer Response:** Use IPCS to determine the cause for the ABEND, take the corrective action required, perform an LLA,REFRESH, and RELOAD the failing module using the OS/EM ISPF RELOAD facility. Contact OS/EM support for assistance in problem resolution.

## *OS\$J2R024*

#### **ABEND IN modtype modname AT OFFSET xxxxxxxx**

**Explanation:** An ABEND has been detected for the specified module.

**modtype:** The type of module that ABENDed **modtype:** The name of module that had the ABENDed **xxxxxxxx:** The location within the module where the ABEND occurred.

**Source:** OS\$J2ERx

**System Action:** OS/EM function being executed stops, OS/EM takes a SVC dump for the abending module, takes the abending module out of service, and deletes the abending module from CSA/ECSA. Other messages will accompany this including OS\$xxx024, OS\$xxx025, and OS\$xxx029. The module will show in a NOT LOADED status if a QUERY is done after an ABEND.

**Operator Response:** Contact System Programmer.

**System Programmer Response:** Use IPCS to determine the cause for the ABEND, take the corrective action required, perform an LLA,REFRESH, and RELOAD the failing module using the OS/EM ISPF RELOAD facility. Contact OS/EM support for assistance in problem resolution.

# *OS\$J2S024*

#### **ABEND IN modtype modname AT OFFSET xxxxxxxx**

**Explanation:** An ABEND has been detected for the specified module.

**modtype:** The type of module that ABENDed **modtype:** The name of module that had the ABENDed **xxxxxxxx:** The location within the module where the ABEND occurred.

**Source:** OS\$J2SCx

**System Action:** OS/EM function being executed stops, OS/EM takes a SVC dump for the abending module, takes the abending module out of service, and deletes the abending module from CSA/ECSA. Other messages will accompany this including OS\$xxx024, OS\$xxx025, and OS\$xxx029. The module will show in a NOT LOADED status if a QUERY is done after an ABEND.

**Operator Response:** Contact System Programmer.

**System Programmer Response:** Use IPCS to determine the cause for the ABEND, take the corrective action required, perform an LLA,REFRESH, and RELOAD the failing module using the OS/EM ISPF RELOAD facility. Contact OS/EM support for assistance in problem resolution.

# *OS\$J3E024*

### **ABEND IN modtype modname AT OFFSET xxxxxxxx**

**Explanation:** An ABEND has been detected for the specified module.

**modtype:** The type of module that ABENDed **modtype:** The name of module that had the ABENDed **xxxxxxxx:** The location within the module where the ABEND occurred.

#### **Source:** OS\$J3ECN

**System Action:** OS/EM function being executed stops, OS/EM takes a SVC dump for the abending module, takes the abending module out of service, and deletes the abending module from CSA/ECSA. Other messages will accompany this including OS\$xxx024, OS\$xxx025, and OS\$xxx029. The module will show in a NOT LOADED status if a QUERY is done after an ABEND.

**Operator Response:** Contact System Programmer.

**System Programmer Response:** Use IPCS to determine the cause for the ABEND, take the corrective action required, perform an LLA,REFRESH, and RELOAD the failing module using the OS/EM ISPF RELOAD facility. Contact OS/EM support for assistance in problem resolution.

# *OS\$J3S024*

## **ABEND IN modtype modname AT OFFSET xxxxxxxx**

**Explanation:** An ABEND has been detected for the specified module.

**modtype:** The type of module that ABENDed **modtype:** The name of module that had the ABENDed **xxxxxxxx:** The location within the module where the ABEND occurred.

**Source:** OS\$J3SVC

**System Action:** OS/EM function being executed stops, OS/EM takes a SVC dump for the abending module, takes the abending module out of service, and deletes the abending module from CSA/ECSA. Other messages will accompany this including OS\$xxx024, OS\$xxx025, and OS\$xxx029. The module will show in a NOT LOADED status if a QUERY is done after an ABEND.

**Operator Response:** Contact System Programmer.

**System Programmer Response:** Use IPCS to determine the cause for the ABEND, take the corrective action required, perform an LLA,REFRESH, and RELOAD the failing module using the OS/EM ISPF RELOAD facility. Contact OS/EM support for assistance in problem resolution.

## *OS\$LOK024*

## **ABEND IN modtype modname AT OFFSET xxxxxxxx**

**Explanation:** An ABEND has been detected for the specified module.

**modtype:** The type of module that ABENDed **modtype:** The name of module that had the ABENDed **xxxxxxxx:** The location within the module where the ABEND occurred.

**Source:** OS\$LOCK

**System Action:** OS/EM function being executed stops, OS/EM takes a SVC dump for the abending module, takes the abending module out of service, and deletes the abending module from CSA/ECSA. Other messages will accompany this including OS\$xxx024, OS\$xxx025, and OS\$xxx029. The module will show in a NOT LOADED status if a QUERY is done after an ABEND.

**Operator Response:** Contact System Programmer.

**System Programmer Response:** Use IPCS to determine the cause for the ABEND, take the corrective action required, perform an LLA,REFRESH, and RELOAD the failing module using the OS/EM ISPF RELOAD facility. Contact OS/EM support for assistance in problem resolution.

## *OS\$RCN024*

#### **ABEND IN modtype modname AT OFFSET xxxxxxxx**

**Explanation:** An ABEND has been detected for the specified module.

**modtype:** The type of module that ABENDed **modtype:** The name of module that had the ABENDed **xxxxxxxx:** The location within the module where the ABEND occurred.

**Source:** OS\$RACCN

**System Action:** OS/EM function being executed stops, OS/EM takes a SVC dump for the abending module, takes the abending module out of service, and deletes the abending module from CSA/ECSA. Other messages will accompany this including OS\$xxx024, OS\$xxx025, and OS\$xxx029. The module will show in a NOT LOADED status if a QUERY is done after an ABEND.

**Operator Response:** Contact System Programmer.

**System Programmer Response:** Use IPCS to determine the cause for the ABEND, take the corrective action required, perform an LLA,REFRESH, and RELOAD the failing module using the OS/EM ISPF RELOAD facility. Contact OS/EM support for assistance in problem resolution.

## *OS\$SCN024*

#### **ABEND IN modtype modname AT OFFSET xxxxxxxx**

**Explanation:** An ABEND has been detected for the specified module.

**modtype:** The type of module that ABENDed **modtype:** The name of module that had the ABENDed **xxxxxxxx:** The location within the module where the ABEND occurred.

**Source:** OS\$SAFCN,OS\$SMFCN

**System Action:** OS/EM function being executed stops, OS/EM takes a SVC dump for the abending module, takes the abending module out of service, and deletes the abending module from CSA/ECSA. Other messages will accompany this including OS\$xxx024, OS\$xxx025, and OS\$xxx029. The module will show in a NOT LOADED status if a QUERY is done after an ABEND.

**Operator Response:** Contact System Programmer.

**System Programmer Response:** Use IPCS to determine the cause for the ABEND, take the corrective action required, perform an LLA,REFRESH, and RELOAD the failing module using the OS/EM ISPF RELOAD facility. Contact OS/EM support for assistance in problem resolution.

# *OS\$TCN024*

### **ABEND IN modtype modname AT OFFSET xxxxxxxx**

**Explanation:** An ABEND has been detected for the specified module.

**modtype:** The type of module that ABENDed **modtype:** The name of module that had the ABENDed **xxxxxxxx:** The location within the module where the ABEND occurred.

#### **Source:** OS\$TSOCN

**System Action:** OS/EM function being executed stops, OS/EM takes a SVC dump for the abending module, takes the abending module out of service, and deletes the abending module from CSA/ECSA. Other messages will accompany this including OS\$xxx024, OS\$xxx025, and OS\$xxx029. The module will show in a NOT LOADED status if a QUERY is done after an ABEND.

**Operator Response:** Contact System Programmer.

**System Programmer Response:** Use IPCS to determine the cause for the ABEND, take the corrective action required, perform an LLA,REFRESH, and RELOAD the failing module using the OS/EM ISPF RELOAD facility. Contact OS/EM support for assistance in problem resolution.

# *OS\$UJI024*

#### **ABEND IN modtype modname AT OFFSET xxxxxxxx**

**Explanation:** An ABEND has been detected for the specified module.

**modtype:** The type of module that ABENDed **modtype:** The name of module that had the ABENDed **xxxxxxxx:** The location within the module where the ABEND occurred.

**Source:** OS\$UJI

**System Action:** OS/EM function being executed stops, OS/EM takes a SVC dump for the abending module, takes the abending module out of service, and deletes the abending module from CSA/ECSA. Other messages will accompany this including OS\$xxx024, OS\$xxx025, and OS\$xxx029. The module will show in a NOT LOADED status if a QUERY is done after an ABEND.

**Operator Response:** Contact System Programmer.

**System Programmer Response:** Use IPCS to determine the cause for the ABEND, take the corrective action required, perform an LLA,REFRESH, and RELOAD the failing module using the OS/EM ISPF RELOAD facility. Contact OS/EM support for assistance in problem resolution.

## *OS\$USI024*

### **ABEND IN modtype modname AT OFFSET xxxxxxxx**

**Explanation:** An ABEND has been detected for the specified module.

**modtype:** The type of module that ABENDed **modtype:** The name of module that had the ABENDed **xxxxxxxx:** The location within the module where the ABEND occurred.

**Source:** OS\$USI

**System Action:** OS/EM function being executed stops, OS/EM takes a SVC dump for the abending module, takes the abending module out of service, and deletes the abending module from CSA/ECSA. Other messages will accompany this including OS\$xxx024, OS\$xxx025, and OS\$xxx029. The module will show in a NOT LOADED status if a QUERY is done after an ABEND.

**Operator Response:** Contact System Programmer.

**System Programmer Response:** Use IPCS to determine the cause for the ABEND, take the corrective action required, perform an LLA,REFRESH, and RELOAD the failing module using the OS/EM ISPF RELOAD facility. Contact OS/EM support for assistance in problem resolution.

# *OS\$VCN024*

#### **ABEND IN modtype modname AT OFFSET xxxxxxxx**

**Explanation:** An ABEND has been detected for the specified module.

**modtype:** The type of module that ABENDed **modtype:** The name of module that had the ABENDed **xxxxxxxx:** The location within the module where the ABEND occurred.

**Source:** OS\$SVCCN

**System Action:** OS/EM function being executed stops, OS/EM takes a SVC dump for the abending module, takes the abending module out of service, and deletes the abending module from CSA/ECSA. Other messages will accompany this including OS\$xxx024, OS\$xxx025, and OS\$xxx029. The module will show in a NOT LOADED status if a QUERY is done after an ABEND.

**Operator Response:** Contact System Programmer.

**System Programmer Response:** Use IPCS to determine the cause for the ABEND, take the corrective action required, perform an LLA,REFRESH, and RELOAD the failing module using the OS/EM ISPF RELOAD facility. Contact OS/EM support for assistance in problem resolution.

## *OS\$X05024*

#### **ABEND IN modtype modname AT OFFSET xxxxxxxx**

**Explanation:** An ABEND has been detected for the specified module.

**modtype:** The type of module that ABENDed **modtype:** The name of module that had the ABENDed **xxxxxxxx:** The location within the module where the ABEND occurred.

**Source:** OS\$J2X05

**System Action:** OS/EM function being executed stops, OS/EM takes a SVC dump for the abending module, takes the abending module out of service, and deletes the abending module from CSA/ECSA. Other messages will accompany this including OS\$xxx024, OS\$xxx025, and OS\$xxx029. The module will show in a NOT LOADED status if a QUERY is done after an ABEND.

**Operator Response:** Contact System Programmer.

**System Programmer Response:** Use IPCS to determine the cause for the ABEND, take the corrective action required, perform an LLA,REFRESH, and RELOAD the failing module using the OS/EM ISPF RELOAD facility. Contact OS/EM support for assistance in problem resolution.

# *OS\$2P4024*

### **ABEND IN modtype modname AT OFFSET xxxxxxxx**

**Explanation:** An ABEND has been detected for the specified module.

**modtype:** The type of module that ABENDed **modtype:** The name of module that had the ABENDed **xxxxxxxx:** The location within the module where the ABEND occurred.

## **Source:** OS\$J2P4x

**System Action:** OS/EM function being executed stops, OS/EM takes a SVC dump for the abending module, takes the abending module out of service, and deletes the abending module from CSA/ECSA. Other messages will accompany this including OS\$xxx024, OS\$xxx025, and OS\$xxx029. The module will show in a NOT LOADED status if a QUERY is done after an ABEND.

**Operator Response:** Contact System Programmer.

**System Programmer Response:** Use IPCS to determine the cause for the ABEND, take the corrective action required, perform an LLA,REFRESH, and RELOAD the failing module using the OS/EM ISPF RELOAD facility. Contact OS/EM support for assistance in problem resolution.

# *OS\$2P4024*

## **ABEND IN modtype modname AT OFFSET xxxxxxxx**

**Explanation:** An ABEND has been detected for the specified module.

**modtype:** The type of module that ABENDed **modtype:** The name of module that had the ABENDed **xxxxxxxx:** The location within the module where the ABEND occurred.

**Source:** OS\$J2P4x

**System Action:** OS/EM function being executed stops, OS/EM takes a SVC dump for the abending module, takes the abending module out of service, and deletes the abending module from CSA/ECSA. Other messages will accompany this including OS\$xxx024, OS\$xxx025, and OS\$xxx029. The module will show in a NOT LOADED status if a QUERY is done after an ABEND.

**Operator Response:** Contact System Programmer.

**System Programmer Response:** Use IPCS to determine the cause for the ABEND, take the corrective action required, perform an LLA,REFRESH, and RELOAD the failing module using the OS/EM ISPF RELOAD facility. Contact OS/EM support for assistance in problem resolution.

# *OS\$ACN025*

## **EXIT POINT program DISABLED**

**Explanation:** During execution of user exit program the exit module has become disabled due to a previous error. Usually this message is the result of an ABEND and message OS\$xxx023 is issued.

**program:** The user exit being disabled.

**Source:** OS\$ALCCN

**System Action:** OS/EM function being executed continues, OS/EM takes a SVC dump for the abending module, takes the abending module out of service, and deletes the abending module from CSA/ECSA. Other messages will accompany this including OS\$xxx023, OS\$xxx026, and OS\$xxx029. The module will show in a NOT LOADED status if a QUERY is done after an ABEND.

**Operator Response:** Contact System Programmer.

**System Programmer Response:** Use IPCS to determine the cause for the ABEND, take the corrective action required, perform an LLA,REFRESH, and RELOAD the failing module using the OS/EM ISPF RELOAD facility.

## *OS\$DCN025*

#### **EXIT POINT program DISABLED**

**Explanation:** During execution of user exit program the exit module has become disabled due to a previous error. Usually this message is the result of an ABEND and message OS\$xxx023 is issued.

**program:** The user exit being disabled.

**Source:** OS\$DADCN

**System Action:** OS/EM function being executed continues, OS/EM takes a SVC dump for the abending module, takes the abending module out of service, and deletes the abending module from CSA/ECSA. Other messages will accompany this including OS\$xxx023, OS\$xxx026, and OS\$xxx029. The module will show in a NOT LOADED status if a QUERY is done after an ABEND.

**Operator Response:** Contact System Programmer.

**System Programmer Response:** Use IPCS to determine the cause for the ABEND, take the corrective action required, perform an LLA,REFRESH, and RELOAD the failing module using the OS/EM ISPF RELOAD facility.

# *OS\$FRA025*

### **EXIT POINT program DISABLED**

**Explanation:** During execution of user exit program the exit module has become disabled due to a previous error. Usually this message is the result of an ABEND and message OS\$xxx023 is issued.

**program:** The user exit being disabled.

**Source:** OS\$FRACN

**System Action:** OS/EM function being executed continues, OS/EM takes a SVC dump for the abending module, takes the abending module out of service, and deletes the abending module from CSA/ECSA. Other messages will accompany this including OS\$xxx023, OS\$xxx026, and OS\$xxx029. The module will show in a NOT LOADED status if a QUERY is done after an ABEND.

**Operator Response:** Contact System Programmer.

**System Programmer Response:** Use IPCS to determine the cause for the ABEND, take the corrective action required, perform an LLA,REFRESH, and RELOAD the failing module using the OS/EM ISPF RELOAD facility.

## *OS\$HCN025*

#### **EXIT POINT program DISABLED**

**Explanation:** During execution of user exit program the exit module has become disabled due to a previous error. Usually this message is the result of an ABEND and message OS\$xxx023 is issued.

**program:** The user exit being disabled.

**Source:** OS\$HSMCN

**System Action:** OS/EM function being executed continues, OS/EM takes a SVC dump for the abending module, takes the abending module out of service, and deletes the abending module from CSA/ECSA. Other messages will accompany this including OS\$xxx023, OS\$xxx026, and OS\$xxx029. The module will show in a NOT LOADED status if a QUERY is done after an ABEND.

**Operator Response:** Contact System Programmer.

**System Programmer Response:** Use IPCS to determine the cause for the ABEND, take the corrective action required, perform an LLA,REFRESH, and RELOAD the failing module using the OS/EM ISPF RELOAD facility.

## *OS\$ICN025*

#### **EXIT POINT program DISABLED**

**Explanation:** During execution of user exit program the exit module has become disabled due to a previous error. Usually this message is the result of an ABEND and message OS\$xxx023 is issued.

**program:** The user exit being disabled.

**Source:** OS\$ISPCN

**System Action:** OS/EM function being executed continues, OS/EM takes a SVC dump for the abending module, takes the abending module out of service, and deletes the abending module from CSA/ECSA. Other messages will accompany this including OS\$xxx023, OS\$xxx026, and OS\$xxx029. The module will show in a NOT LOADED status if a QUERY is done after an ABEND.

**Operator Response:** Contact System Programmer.

**System Programmer Response:** Use IPCS to determine the cause for the ABEND, take the corrective action required, perform an LLA,REFRESH, and RELOAD the failing module using the OS/EM ISPF RELOAD facility.

# *OS\$J3E025*

#### **EXIT POINT program DISABLED**

**Explanation:** During execution of user exit program the exit module has become disabled due to a previous error. Usually this message is the result of an ABEND and message OS\$xxx023 is issued.

**program:** The user exit being disabled.

**Source:** OS\$J3ECN

**System Action:** OS/EM function being executed continues, OS/EM takes a SVC dump for the abending module, takes the abending module out of service, and deletes the abending module from CSA/ECSA. Other messages will accompany this including OS\$xxx023, OS\$xxx026, and OS\$xxx029. The module will show in a NOT LOADED status if a QUERY is done after an ABEND.

**Operator Response:** Contact System Programmer.

**System Programmer Response:** Use IPCS to determine the cause for the ABEND, take the corrective action required, perform an LLA,REFRESH, and RELOAD the failing module using the OS/EM ISPF RELOAD facility.

## *OS\$RCN025*

#### **EXIT POINT program DISABLED**

**Explanation:** During execution of user exit program the exit module has become disabled due to a previous error. Usually this message is the result of an ABEND and message OS\$xxx023 is issued.

**program:** The user exit being disabled.

**Source:** OS\$RACCN

**System Action:** OS/EM function being executed continues, OS/EM takes a SVC dump for the abending module, takes the abending module out of service, and deletes the abending module from CSA/ECSA. Other messages will accompany this including OS\$xxx023, OS\$xxx026, and OS\$xxx029. The module will show in a NOT LOADED status if a QUERY is done after an ABEND.

**Operator Response:** Contact System Programmer.

**System Programmer Response:** Use IPCS to determine the cause for the ABEND, take the corrective action required, perform an LLA,REFRESH, and RELOAD the failing module using the OS/EM ISPF RELOAD facility.

# *OS\$SCN025*

## **EXIT POINT program DISABLED**

**Explanation:** During execution of user exit program the exit module has become disabled due to a previous error. Usually this message is the result of an ABEND and message OS\$xxx023 is issued.

**program:** The user exit being disabled.

**Source:** OS\$SAFCN,OS\$SMFCN

**System Action:** OS/EM function being executed continues, OS/EM takes a SVC dump for the abending module, takes the abending module out of service, and deletes the abending module from CSA/ECSA. Other messages will accompany this including OS\$xxx023, OS\$xxx026, and OS\$xxx029. The module will show in a NOT LOADED status if a QUERY is done after an ABEND.

**Operator Response:** Contact System Programmer.

**System Programmer Response:** Use IPCS to determine the cause for the ABEND, take the corrective action required, perform an LLA,REFRESH, and RELOAD the failing module using the OS/EM ISPF RELOAD facility.

# *OS\$TCN025*

## **EXIT POINT program DISABLED**

**Explanation:** During execution of user exit program the exit module has become disabled due to a previous error. Usually this message is the result of an ABEND and message OS\$xxx023 is issued.

**program:** The user exit being disabled.

**Source:** OS\$TSOCN

**System Action:** OS/EM function being executed continues, OS/EM takes a SVC dump for the abending module, takes the abending module out of service, and deletes the abending module from CSA/ECSA. Other messages will accompany this including OS\$xxx023, OS\$xxx026, and OS\$xxx029. The module will show in a NOT LOADED status if a QUERY is done after an ABEND.

**Operator Response:** Contact System Programmer.

**System Programmer Response:** Use IPCS to determine the cause for the ABEND, take the corrective action required, perform an LLA,REFRESH, and RELOAD the failing module using the OS/EM ISPF RELOAD facility.

## *OS\$ACN026*

# **EXIT program DEACTIVATED**

**Explanation:** During execution of user exit program the exit module has been deactivated due to a previous error. Usually this message is the result of an ABEND and message OS\$xxx023 is issued.

**program:** Exit module name.

**Source:** OS\$ALCCN

**System Action:** OS/EM function being executed continues, OS/EM takes a SVC dump for the abending module, takes the abending module out of service, and deletes the abending module from CSA/ECSA. Other messages will accompany this including OS\$xxx024, OS\$xxx025, and OS\$xxx029. The module will show in a NOT LOADED status if a QUERY is done after an ABEND.

**Operator Response:** Contact System Programmer.

**System Programmer Response:** Use IPCS to determine the cause for the ABEND, take the corrective action required, perform an LLA,REFRESH, and RELOAD the failing module using the OS/EM ISPF RELOAD facility.

# *OS\$DCN026*

## **EXIT program DEACTIVATED**

**Explanation:** During execution of user exit program the exit module has been deactivated due to a previous error. Usually this message is the result of an ABEND and message OS\$xxx023 is issued.

**program:** Exit module name.

**Source:** OS\$DADCN

**System Action:** OS/EM function being executed continues, OS/EM takes a SVC dump for the abending module, takes the abending module out of service, and deletes the abending module from CSA/ECSA. Other messages will accompany this including OS\$xxx024, OS\$xxx025, and OS\$xxx029. The module will show in a NOT LOADED status if a QUERY is done after an ABEND.

**Operator Response:** Contact System Programmer.

**System Programmer Response:** Use IPCS to determine the cause for the ABEND, take the corrective action required, perform an LLA,REFRESH, and RELOAD the failing module using the OS/EM ISPF RELOAD facility.

## *OS\$FCN026*

#### **EXIT program DEACTIVATED**

**Explanation:** During execution of user exit program the exit module has been deactivated due to a previous error. Usually this message is the result of an ABEND and message OS\$xxx023 is issued.

**program:** Exit module name.

**Source:** OS\$FRACN

**System Action:** OS/EM function being executed continues, OS/EM takes a SVC dump for the abending module, takes the abending module out of service, and deletes the abending module from CSA/ECSA. Other messages will accompany this including OS\$xxx024, OS\$xxx025, and OS\$xxx029. The module will show in a NOT LOADED status if a QUERY is done after an ABEND.

**Operator Response:** Contact System Programmer.

**System Programmer Response:** Use IPCS to determine the cause for the ABEND, take the corrective action required, perform an LLA,REFRESH, and RELOAD the failing module using the OS/EM ISPF RELOAD facility.

# *OS\$HCN026*

#### **EXIT program DEACTIVATED**

**Explanation:** During execution of user exit program the exit module has been deactivated due to a previous error. Usually this message is the result of an ABEND and message OS\$xxx023 is issued.

**program:** Exit module name.

**Source:** OS\$HSMCN

**System Action:** OS/EM function being executed continues, OS/EM takes a SVC dump for the abending module, takes the abending module out of service, and deletes the abending module from CSA/ECSA. Other messages will accompany this including OS\$xxx024, OS\$xxx025, and OS\$xxx029. The module will show in a NOT LOADED status if a QUERY is done after an ABEND.

**Operator Response:** Contact System Programmer.

**System Programmer Response:** Use IPCS to determine the cause for the ABEND, take the corrective action required, perform an LLA,REFRESH, and RELOAD the failing module using the OS/EM ISPF RELOAD facility.

# *OS\$ICN026*

#### **EXIT program DEACTIVATED**

**Explanation:** During execution of user exit program the exit module has been deactivated due to a previous error. Usually this message is the result of an ABEND and message OS\$xxx023 is issued.

**program:** Exit module name.

### **Source:** OS\$ISPCN

**System Action:** OS/EM function being executed continues, OS/EM takes a SVC dump for the abending module, takes the abending module out of service, and deletes the abending module from CSA/ECSA. Other messages will accompany this including OS\$xxx024, OS\$xxx025, and OS\$xxx029. The module will show in a NOT LOADED status if a QUERY is done after an ABEND.

**Operator Response:** Contact System Programmer.

**System Programmer Response:** Use IPCS to determine the cause for the ABEND, take the corrective action required, perform an LLA,REFRESH, and RELOAD the failing module using the OS/EM ISPF RELOAD facility.

# *OS\$J3E026*

### **EXIT program DEACTIVATED**

**Explanation:** During execution of user exit program the exit module has been deactivated due to a previous error. Usually this message is the result of an ABEND and message OS\$xxx023 is issued.

**program:** Exit module name.

**Source:** OS\$J3ECN

**System Action:** OS/EM function being executed continues, OS/EM takes a SVC dump for the abending module, takes the abending module out of service, and deletes the abending module from CSA/ECSA. Other messages will accompany this including OS\$xxx024, OS\$xxx025, and OS\$xxx029. The module will show in a NOT LOADED status if a QUERY is done after an ABEND.

**Operator Response:** Contact System Programmer.

**System Programmer Response:** Use IPCS to determine the cause for the ABEND, take the corrective action required, perform an LLA,REFRESH, and RELOAD the failing module using the OS/EM ISPF RELOAD facility.

# *OS\$RCN026*

## **EXIT program DEACTIVATED**

**Explanation:** During execution of user exit program the exit module has been deactivated due to a previous error. Usually this message is the result of an ABEND and message OS\$xxx023 is issued.

**program:** Exit module name.

**Source:** OS\$RACCN

**System Action:** OS/EM function being executed continues, OS/EM takes a SVC dump for the abending module, takes the abending module out of service, and deletes the abending module from CSA/ECSA. Other messages will accompany this including OS\$xxx024, OS\$xxx025, and OS\$xxx029. The module will show in a NOT LOADED status if a QUERY is done after an ABEND.

**Operator Response:** Contact System Programmer.

**System Programmer Response:** Use IPCS to determine the cause for the ABEND, take the corrective action required, perform an LLA,REFRESH, and RELOAD the failing module using the OS/EM ISPF RELOAD facility.

## *OS\$SCN026*

## **EXIT program DEACTIVATED**

**Explanation:** During execution of user exit program the exit module has been deactivated due to a previous error. Usually this message is the result of an ABEND and message OS\$xxx023 is issued.

**program:** Exit module name.

**Source:** OS\$SAFCN,OS\$SMFCN

**System Action:** OS/EM function being executed continues, OS/EM takes a SVC dump for the abending module, takes the abending module out of service, and deletes the abending module from CSA/ECSA. Other messages will accompany this including OS\$xxx024, OS\$xxx025, and OS\$xxx029. The module will show in a NOT LOADED status if a QUERY is done after an ABEND.

**Operator Response:** Contact System Programmer.

**System Programmer Response:** Use IPCS to determine the cause for the ABEND, take the corrective action required, perform an LLA,REFRESH, and RELOAD the failing module using the OS/EM ISPF RELOAD facility.

# *OS\$TCN026*

### **EXIT program DEACTIVATED**

**Explanation:** During execution of user exit program the exit module has been deactivated due to a previous error. Usually this message is the result of an ABEND and message OS\$xxx023 is issued.

**program:** Exit module name.

**Source:** OS\$TSOCN

**System Action:** OS/EM function being executed continues, OS/EM takes a SVC dump for the abending module, takes the abending module out of service, and deletes the abending module from CSA/ECSA. Other messages will accompany this including OS\$xxx024, OS\$xxx025, and OS\$xxx029. The module will show in a NOT LOADED status if a QUERY is done after an ABEND.

**Operator Response:** Contact System Programmer.

**System Programmer Response:** Use IPCS to determine the cause for the ABEND, take the corrective action required, perform an LLA,REFRESH, and RELOAD the failing module using the OS/EM ISPF RELOAD facility.

# *OS\$CMD027*

#### **ABEND IN OS/EM function MODULE module**

**Explanation:** An ABEND occurred in an OS/EM function.

**function:** The functional area affected by the failing module **module:** The name of the failing module

**Source:** OS\$CMD

**System Action:** OS/EM function being executed continues, OS/EM takes a SVC dump for the abending module, takes the abending module out of service, and deletes the abending module from CSA/ECSA. Other messages will accompany this including OS\$xxx024, OS\$xxx025, and OS\$xxx029. The module will show in a NOT LOADED status if a QUERY is done after an ABEND.

**Operator Response:** Contact System Programmer.

**System Programmer Response:** Use IPCS to determine the cause for the ABEND, take the corrective action required, perform an LLA,REFRESH, and RELOAD the failing module using the OS/EM ISPF RELOAD facility. Contact OS/EM support for assistance in problem resolution.

## *OS\$DC1027*

#### **ABEND IN OS/EM function MODULE module**

**Explanation:** An ABEND occurred in an OS/EM function.

**function:** The functional area affected by the failing module **module:** The name of the failing module

**Source:** OS\$DCB1

**System Action:** OS/EM function being executed continues, OS/EM takes a SVC dump for the abending module, takes the abending module out of service, and deletes the abending module from CSA/ECSA. Other messages will accompany this including OS\$xxx024, OS\$xxx025, and OS\$xxx029. The module will show in a NOT LOADED status if a QUERY is done after an ABEND.

**Operator Response:** Contact System Programmer.

**System Programmer Response:** Use IPCS to determine the cause for the ABEND, take the corrective action required, perform an LLA,REFRESH, and RELOAD the failing module using the OS/EM ISPF RELOAD facility. Contact OS/EM support for assistance in problem resolution.

# *OS\$IPL027*

#### **ABEND IN OS/EM function MODULE module**

**Explanation:** An ABEND occurred in an OS/EM function.

**function:** The functional area affected by the failing module **module:** The name of the failing module

**Source:** OS\$IPL

**System Action:** OS/EM function being executed continues, OS/EM takes a SVC dump for the abending module, takes the abending module out of service, and deletes the abending module from CSA/ECSA. Other messages will accompany this including OS\$xxx024, OS\$xxx025, and OS\$xxx029. The module will show in a NOT LOADED status if a QUERY is done after an ABEND.

**Operator Response:** Contact System Programmer.

**System Programmer Response:** Use IPCS to determine the cause for the ABEND, take the corrective action required, perform an LLA,REFRESH, and RELOAD the failing module using the OS/EM ISPF RELOAD facility. Contact OS/EM support for assistance in problem resolution.

# *OS\$TPS027*

#### **ABEND IN OS/EM function MODULE module**

**Explanation:** An ABEND occurred in an OS/EM function.

**function:** The functional area affected by the failing module **module:** The name of the failing module

#### **Source:** OS\$TPSHR

**System Action:** OS/EM function being executed continues, OS/EM takes a SVC dump for the abending module, takes the abending module out of service, and deletes the abending module from CSA/ECSA. Other messages will accompany this including OS\$xxx024, OS\$xxx025, and OS\$xxx029. The module will show in a NOT LOADED status if a QUERY is done after an ABEND.

**Operator Response:** Contact System Programmer.

**System Programmer Response:** Use IPCS to determine the cause for the ABEND, take the corrective action required, perform an LLA,REFRESH, and RELOAD the failing module using the OS/EM ISPF RELOAD facility. Contact OS/EM support for assistance in problem resolution.

### *OS\$02F027*

### **ABEND IN OS/EM function MODULE module**

**Explanation:** An ABEND occurred in an OS/EM function.

**function:** The functional area affected by the failing module **module:** The name of the failing module

**Source:** OS\$0002F

**System Action:** OS/EM function being executed continues, OS/EM takes a SVC dump for the abending module, takes the abending module out of service, and deletes the abending module from CSA/ECSA. Other messages will accompany this including OS\$xxx024, OS\$xxx025, and OS\$xxx029. The module will show in a NOT LOADED status if a QUERY is done after an ABEND.

**Operator Response:** Contact System Programmer.

**System Programmer Response:** Use IPCS to determine the cause for the ABEND, take the corrective action required, perform an LLA,REFRESH, and RELOAD the failing module using the OS/EM ISPF RELOAD facility. Contact OS/EM support for assistance in problem resolution.

# *OS\$LOK029*

#### **MODULE program STORAGE RELEASED (xxxxxxxx)**

**Explanation:** The specified module has been deleted from CSA/ECSA due to a previous error. Usually this message is the result of an ABEND and message OS\$xxx024 is issued.

**program:** The name of the deleted module **xxxxxxxx:** The address where the module previously resided

**Source:** OS\$OS\$LOCK

**System Action:** OS/EM function being executed continues, OS/EM takes a SVC dump for the abending module, takes the abending module out of service, and deletes the abending module from CSA/ECSA. Other messages will accompany this including OS\$xxx024, OS\$xxx025, and OS\$xxx026. The module will show in a NOT LOADED status if a QUERY is done after an ABEND.

**Operator Response:** Contact System Programmer.

**System Programmer Response:** Use IPCS to determine the cause for the ABEND, take the corrective action required, perform an LLA,REFRESH, and RELOAD the failing module using the OS/EM ISPF RELOAD facility.

# *OS\$ACN030*

### **function MODULE program NOT LOADED**

**Explanation:** The OS/EM command processor OS\$CNTL has requested a module to be loaded and it has failed during the load process. Another message usually accompanies this detailing the reason for failure.

**function:** The functional area of the failing module. **program:** The name of the failing module.

**Source:** OS\$ALCCN

**System Action:** The OS\$CNTL command being processed is ignored.

**Operator Response:** None.

**System Programmer Response:** Check previous messages for the cause of the load failure. Take the corrective action as required and re-issue the OS/EM command. Contact OS/EM support for assistance in problem resolution.

# *OS\$ALC030*

### **function MODULE program NOT LOADED**

**Explanation:** The OS/EM command processor OS\$CNTL has requested a module to be loaded and it has failed during the load process. Another message usually accompanies this detailing the reason for failure.

**function:** The functional area of the failing module. **program:** The name of the failing module.

**Source:** OS\$ALCCN

**System Action:** The OS\$CNTL command being processed is ignored.

**Operator Response:** None.

**System Programmer Response:** Check previous messages for the cause of the load failure. Take the corrective action as required and re-issue the OS/EM command. Contact OS/EM support for assistance in problem resolution.

# *OS\$ASY030*

### **function MODULE program NOT LOADED**

**Explanation:** The OS/EM command processor OS\$CNTL has requested a module to be loaded and it has failed during the load process. Another message usually accompanies this detailing the reason for failure.

**function:** The functional area of the failing module. **program:** The name of the failing module.

**Source:** OS\$ALCCN

**System Action:** The OS\$CNTL command being processed is ignored.

**Operator Response:** None.

## *OS\$DAD030*

### **function MODULE program NOT LOADED**

**Explanation:** The OS/EM command processor OS\$CNTL has requested a module to be loaded and it has failed during the load process. Another message usually accompanies this detailing the reason for failure.

**function:** The functional area of the failing module. **program:** The name of the failing module.

**Source:** OS\$DASD

**System Action:** The OS\$CNTL command being processed is ignored.

**Operator Response:** None.

**System Programmer Response:** Check previous messages for the cause of the load failure. Take the corrective action as required and re-issue the OS/EM command. Contact OS/EM support for assistance in problem resolution.

## *OS\$DCN030*

### **function MODULE program NOT LOADED**

**Explanation:** The OS/EM command processor OS\$CNTL has requested a module to be loaded and it has failed during the load process. Another message usually accompanies this detailing the reason for failure.

**function:** The functional area of the failing module. **program:** The name of the failing module.

**Source:** OS\$DADCN

**System Action:** The OS\$CNTL command being processed is ignored.

**Operator Response:** None.

**System Programmer Response:** Check previous messages for the cause of the load failure. Take the corrective action as required and re-issue the OS/EM command. Contact OS/EM support for assistance in problem resolution.

# *OS\$FRA030*

### **function MODULE program NOT LOADED**

**Explanation:** The OS/EM command processor OS\$CNTL has requested a module to be loaded and it has failed during the load process. Another message usually accompanies this detailing the reason for failure.

**function:** The functional area of the failing module. **program:** The name of the failing module.

**Source:** OS\$FRACN

**System Action:** The OS\$CNTL command being processed is ignored.

**Operator Response:** None.

## *OS\$F10030*

### **function MODULE program NOT LOADED**

**Explanation:** The OS/EM command processor OS\$CNTL has requested a module to be loaded and it has failed during the load process. Another message usually accompanies this detailing the reason for failure.

**function:** The functional area of the failing module. **program:** The name of the failing module.

**Source:** OS\$EFF10

**System Action:** The OS\$CNTL command being processed is ignored.

**Operator Response:** None.

**System Programmer Response:** Check previous messages for the cause of the load failure. Take the corrective action as required and re-issue the OS/EM command. Contact OS/EM support for assistance in problem resolution.

# *OS\$HCN030*

### **function MODULE program NOT LOADED**

**Explanation:** The OS/EM command processor OS\$CNTL has requested a module to be loaded and it has failed during the load process. Another message usually accompanies this detailing the reason for failure.

**function:** The functional area of the failing module. **program:** The name of the failing module.

**Source:** OS\$HSMCN

**System Action:** The OS\$CNTL command being processed is ignored.

**Operator Response:** None.

**System Programmer Response:** Check previous messages for the cause of the load failure. Take the corrective action as required and re-issue the OS/EM command. Contact OS/EM support for assistance in problem resolution.

# *OS\$HSM030*

### **function MODULE program NOT LOADED**

**Explanation:** The OS/EM command processor OS\$CNTL has requested a module to be loaded and it has failed during the load process. Another message usually accompanies this detailing the reason for failure.

**function:** The functional area of the failing module. **program:** The name of the failing module.

**Source:** OS\$HSMx

**System Action:** The OS\$CNTL command being processed is ignored.

**Operator Response:** None.

## *OS\$HSP030*

### **function MODULE program NOT LOADED**

**Explanation:** The OS/EM command processor OS\$CNTL has requested a module to be loaded and it has failed during the load process. Another message usually accompanies this detailing the reason for failure.

**function:** The functional area of the failing module. **program:** The name of the failing module.

**Source:** OS\$HJ20

**System Action:** The OS\$CNTL command being processed is ignored.

**Operator Response:** None.

**System Programmer Response:** Check previous messages for the cause of the load failure. Take the corrective action as required and re-issue the OS/EM command. Contact OS/EM support for assistance in problem resolution.

# *OS\$IAT030*

### **function MODULE program NOT LOADED**

**Explanation:** The OS/EM command processor OS\$CNTL has requested a module to be loaded and it has failed during the load process. Another message usually accompanies this detailing the reason for failure.

**function:** The functional area of the failing module. **program:** The name of the failing module.

**Source:** OS\$INTK

**System Action:** The OS\$CNTL command being processed is ignored.

**Operator Response:** None.

**System Programmer Response:** Check previous messages for the cause of the load failure. Take the corrective action as required and re-issue the OS/EM command. Contact OS/EM support for assistance in problem resolution.

# *OS\$ICN030*

### **function MODULE program NOT LOADED**

**Explanation:** The OS/EM command processor OS\$CNTL has requested a module to be loaded and it has failed during the load process. Another message usually accompanies this detailing the reason for failure.

**function:** The functional area of the failing module. **program:** The name of the failing module.

**Source:** OS\$ISPCN

**System Action:** The OS\$CNTL command being processed is ignored.

**Operator Response:** None.

## *OS\$ISP030*

### **function MODULE program NOT LOADED**

**Explanation:** The OS/EM command processor OS\$CNTL has requested a module to be loaded and it has failed during the load process. Another message usually accompanies this detailing the reason for failure.

**function:** The functional area of the failing module. **program:** The name of the failing module.

**Source:** OS\$ISPF

**System Action:** The OS\$CNTL command being processed is ignored.

**Operator Response:** None.

**System Programmer Response:** Check previous messages for the cause of the load failure. Take the corrective action as required and re-issue the OS/EM command. Contact OS/EM support for assistance in problem resolution.

## *OS\$JS2030*

#### **function MODULE program NOT LOADED**

**Explanation:** The OS/EM command processor OS\$CNTL has requested a module to be loaded and it has failed during the load process. Another message usually accompanies this detailing the reason for failure.

**function:** The functional area of the failing module. **program:** The name of the failing module.

**Source:** OS\$JES2x

**System Action:** The OS\$CNTL command being processed is ignored.

**Operator Response:** None.

**System Programmer Response:** Check previous messages for the cause of the load failure. Take the corrective action as required and re-issue the OS/EM command. Contact OS/EM support for assistance in problem resolution.

# *OS\$JS3030*

### **function MODULE program NOT LOADED**

**Explanation:** The OS/EM command processor OS\$CNTL has requested a module to be loaded and it has failed during the load process. Another message usually accompanies this detailing the reason for failure.

**function:** The functional area of the failing module. **program:** The name of the failing module.

**Source:** OS\$JES3

**System Action:** The OS\$CNTL command being processed is ignored.

**Operator Response:** None.
## *OS\$J2I030*

### **function MODULE program NOT LOADED**

**Explanation:** The OS/EM command processor OS\$CNTL has requested a module to be loaded and it has failed during the load process. Another message usually accompanies this detailing the reason for failure.

**function:** The functional area of the failing module. **program:** The name of the failing module.

**Source:** OS\$J2ITx

**System Action:** The OS\$CNTL command being processed is ignored.

**Operator Response:** None.

**System Programmer Response:** Check previous messages for the cause of the load failure. Take the corrective action as required and re-issue the OS/EM command. Contact OS/EM support for assistance in problem resolution.

# *OS\$J2M030*

#### **function MODULE program NOT LOADED**

**Explanation:** The OS/EM command processor OS\$CNTL has requested a module to be loaded and it has failed during the load process. Another message usually accompanies this detailing the reason for failure.

**function:** The functional area of the failing module. **program:** The name of the failing module.

**Source:** OS\$J2MCx

**System Action:** The OS\$CNTL command being processed is ignored.

**Operator Response:** None.

**System Programmer Response:** Check previous messages for the cause of the load failure. Take the corrective action as required and re-issue the OS/EM command. Contact OS/EM support for assistance in problem resolution.

# *OS\$J2S030*

#### **function MODULE program NOT LOADED**

**Explanation:** The OS/EM command processor OS\$CNTL has requested a module to be loaded and it has failed during the load process. Another message usually accompanies this detailing the reason for failure.

**function:** The functional area of the failing module. **program:** The name of the failing module.

**Source:** OS\$J2SCx

**System Action:** The OS\$CNTL command being processed is ignored.

**Operator Response:** None.

## *OS\$J3E030*

### **function MODULE program NOT LOADED**

**Explanation:** The OS/EM command processor OS\$CNTL has requested a module to be loaded and it has failed during the load process. Another message usually accompanies this detailing the reason for failure.

**function:** The functional area of the failing module. **program:** The name of the failing module.

**Source:** OS\$J3ECN

**System Action:** The OS\$CNTL command being processed is ignored.

**Operator Response:** None.

**System Programmer Response:** Check previous messages for the cause of the load failure. Take the corrective action as required and re-issue the OS/EM command. Contact OS/EM support for assistance in problem resolution.

# *OS\$J3I030*

### **function MODULE program NOT LOADED**

**Explanation:** The OS/EM command processor OS\$CNTL has requested a module to be loaded and it has failed during the load process. Another message usually accompanies this detailing the reason for failure.

**function:** The functional area of the failing module. **program:** The name of the failing module.

**Source:** OS\$J3ITF

**System Action:** The OS\$CNTL command being processed is ignored.

**Operator Response:** None.

**System Programmer Response:** Check previous messages for the cause of the load failure. Take the corrective action as required and re-issue the OS/EM command. Contact OS/EM support for assistance in problem resolution.

# *OS\$J3S030*

#### **function MODULE program NOT LOADED**

**Explanation:** The OS/EM command processor OS\$CNTL has requested a module to be loaded and it has failed during the load process. Another message usually accompanies this detailing the reason for failure.

**function:** The functional area of the failing module. **program:** The name of the failing module.

**Source:** OS\$J3SVC

**System Action:** The OS\$CNTL command being processed is ignored.

**Operator Response:** None.

## *OS\$MIS030*

### **function MODULE program NOT LOADED**

**Explanation:** The OS/EM command processor OS\$CNTL has requested a module to be loaded and it has failed during the load process. Another message usually accompanies this detailing the reason for failure.

**function:** The functional area of the failing module. **program:** The name of the failing module.

**Source:** OS\$MISC

**System Action:** The OS\$CNTL command being processed is ignored.

**Operator Response:** None.

**System Programmer Response:** Check previous messages for the cause of the load failure. Take the corrective action as required and re-issue the OS/EM command. Contact OS/EM support for assistance in problem resolution.

## *OS\$RAC030*

#### **function MODULE program NOT LOADED**

**Explanation:** The OS/EM command processor OS\$CNTL has requested a module to be loaded and it has failed during the load process. Another message usually accompanies this detailing the reason for failure.

**function:** The functional area of the failing module. **program:** The name of the failing module.

**Source:** OS\$RACF

**System Action:** The OS\$CNTL command being processed is ignored.

**Operator Response:** None.

**System Programmer Response:** Check previous messages for the cause of the load failure. Take the corrective action as required and re-issue the OS/EM command. Contact OS/EM support for assistance in problem resolution.

# *OS\$RCN030*

#### **function MODULE program NOT LOADED**

**Explanation:** The OS/EM command processor OS\$CNTL has requested a module to be loaded and it has failed during the load process. Another message usually accompanies this detailing the reason for failure.

**function:** The functional area of the failing module. **program:** The name of the failing module.

**Source:** OS\$RACCN

**System Action:** The OS\$CNTL command being processed is ignored.

**Operator Response:** None.

# *OS\$RC2030*

### **function MODULE program NOT LOADED**

**Explanation:** The OS/EM command processor OS\$CNTL has requested a module to be loaded and it has failed during the load process. Another message usually accompanies this detailing the reason for failure.

**function:** The functional area of the failing module. **program:** The name of the failing module.

**Source:** OS\$RCX02

**System Action:** The OS\$CNTL command being processed is ignored.

**Operator Response:** None.

**System Programmer Response:** Check previous messages for the cause of the load failure. Take the corrective action as required and re-issue the OS/EM command. Contact OS/EM support for assistance in problem resolution.

## *OS\$RD1030*

#### **function MODULE program NOT LOADED**

**Explanation:** The OS/EM command processor OS\$CNTL has requested a module to be loaded and it has failed during the load process. Another message usually accompanies this detailing the reason for failure.

**function:** The functional area of the failing module. **program:** The name of the failing module.

**Source:** OS\$RDX01

**System Action:** The OS\$CNTL command being processed is ignored.

**Operator Response:** None.

**System Programmer Response:** Check previous messages for the cause of the load failure. Take the corrective action as required and re-issue the OS/EM command. Contact OS/EM support for assistance in problem resolution.

# *OS\$REL030*

#### **function MODULE program NOT LOADED**

**Explanation:** The OS/EM command processor OS\$CNTL has requested a module to be loaded and it has failed during the load process. Another message usually accompanies this detailing the reason for failure.

**function:** The functional area of the failing module. **program:** The name of the failing module.

**Source:** OS\$RELOD

**System Action:** The OS\$CNTL command being processed is ignored.

**Operator Response:** None.

## *OS\$SAF030*

### **function MODULE program NOT LOADED**

**Explanation:** The OS/EM command processor OS\$CNTL has requested a module to be loaded and it has failed during the load process. Another message usually accompanies this detailing the reason for failure.

**function:** The functional area of the failing module. **program:** The name of the failing module.

**Source:** OS\$SAF

**System Action:** The OS\$CNTL command being processed is ignored.

**Operator Response:** None.

**System Programmer Response:** Check previous messages for the cause of the load failure. Take the corrective action as required and re-issue the OS/EM command. Contact OS/EM support for assistance in problem resolution.

## *OS\$SCH030*

#### **function MODULE program NOT LOADED**

**Explanation:** The OS/EM command processor OS\$CNTL has requested a module to be loaded and it has failed during the load process. Another message usually accompanies this detailing the reason for failure.

**function:** The functional area of the failing module. **program:** The name of the failing module.

**Source:** OS\$TSSCH

**System Action:** The OS\$CNTL command being processed is ignored.

**Operator Response:** None.

**System Programmer Response:** Check previous messages for the cause of the load failure. Take the corrective action as required and re-issue the OS/EM command. Contact OS/EM support for assistance in problem resolution.

# *OS\$SCN030*

#### **function MODULE program NOT LOADED**

**Explanation:** The OS/EM command processor OS\$CNTL has requested a module to be loaded and it has failed during the load process. Another message usually accompanies this detailing the reason for failure.

**function:** The functional area of the failing module. **program:** The name of the failing module.

**Source:** OS\$SAFCN,OS\$SMFCN

**System Action:** The OS\$CNTL command being processed is ignored.

**Operator Response:** None.

## *OS\$SMF030*

### **function MODULE program NOT LOADED**

**Explanation:** The OS/EM command processor OS\$CNTL has requested a module to be loaded and it has failed during the load process. Another message usually accompanies this detailing the reason for failure.

**function:** The functional area of the failing module. **program:** The name of the failing module.

**Source:** OS\$SMFx

**System Action:** The OS\$CNTL command being processed is ignored.

**Operator Response:** None.

**System Programmer Response:** Check previous messages for the cause of the load failure. Take the corrective action as required and re-issue the OS/EM command. Contact OS/EM support for assistance in problem resolution.

## *OS\$TCN030*

#### **function MODULE program NOT LOADED**

**Explanation:** The OS/EM command processor OS\$CNTL has requested a module to be loaded and it has failed during the load process. Another message usually accompanies this detailing the reason for failure.

**function:** The functional area of the failing module. **program:** The name of the failing module.

**Source:** OS\$TSOCN

**System Action:** The OS\$CNTL command being processed is ignored.

**Operator Response:** None.

**System Programmer Response:** Check previous messages for the cause of the load failure. Take the corrective action as required and re-issue the OS/EM command. Contact OS/EM support for assistance in problem resolution.

# *OS\$TSO030*

#### **function MODULE program NOT LOADED**

**Explanation:** The OS/EM command processor OS\$CNTL has requested a module to be loaded and it has failed during the load process. Another message usually accompanies this detailing the reason for failure.

**function:** The functional area of the failing module. **program:** The name of the failing module.

**Source:** OS\$TSO

**System Action:** The OS\$CNTL command being processed is ignored.

**Operator Response:** None.

## *OS\$UJI030*

### **function MODULE program NOT LOADED**

**Explanation:** The OS/EM command processor OS\$CNTL has requested a module to be loaded and it has failed during the load process. Another message usually accompanies this detailing the reason for failure.

**function:** The functional area of the failing module. **program:** The name of the failing module.

**Source:** OS\$UJI

**System Action:** The OS\$CNTL command being processed is ignored.

**Operator Response:** None.

**System Programmer Response:** Check previous messages for the cause of the load failure. Take the corrective action as required and re-issue the OS/EM command. Contact OS/EM support for assistance in problem resolution.

## *OS\$USI030*

#### **function MODULE program NOT LOADED**

**Explanation:** The OS/EM command processor OS\$CNTL has requested a module to be loaded and it has failed during the load process. Another message usually accompanies this detailing the reason for failure.

**function:** The functional area of the failing module. **program:** The name of the failing module.

**Source:** OS\$USI

**System Action:** The OS\$CNTL command being processed is ignored.

**Operator Response:** None.

**System Programmer Response:** Check previous messages for the cause of the load failure. Take the corrective action as required and re-issue the OS/EM command. Contact OS/EM support for assistance in problem resolution.

# *OS\$USO030*

#### **function MODULE program NOT LOADED**

**Explanation:** The OS/EM command processor OS\$CNTL has requested a module to be loaded and it has failed during the load process. Another message usually accompanies this detailing the reason for failure.

**function:** The functional area of the failing module. **program:** The name of the failing module.

**Source:** OS\$USO

**System Action:** The OS\$CNTL command being processed is ignored.

**Operator Response:** None.

## *OS\$UTL030*

### **function MODULE program NOT LOADED**

**Explanation:** The OS/EM command processor OS\$CNTL has requested a module to be loaded and it has failed during the load process. Another message usually accompanies this detailing the reason for failure.

**function:** The functional area of the failing module. **program:** The name of the failing module.

**Source:** OS\$UTL

**System Action:** The OS\$CNTL command being processed is ignored.

**Operator Response:** None.

**System Programmer Response:** Check previous messages for the cause of the load failure. Take the corrective action as required and re-issue the OS/EM command. Contact OS/EM support for assistance in problem resolution.

## *OS\$VCN030*

#### **function MODULE program NOT LOADED**

**Explanation:** The OS/EM command processor OS\$CNTL has requested a module to be loaded and it has failed during the load process. Another message usually accompanies this detailing the reason for failure.

**function:** The functional area of the failing module. **program:** The name of the failing module.

**Source:** OS\$SVCCN

**System Action:** The OS\$CNTL command being processed is ignored.

**Operator Response:** None.

**System Programmer Response:** Check previous messages for the cause of the load failure. Take the corrective action as required and re-issue the OS/EM command. Contact OS/EM support for assistance in problem resolution.

# *OS\$X00030*

#### **function MODULE program NOT LOADED**

**Explanation:** The OS/EM command processor OS\$CNTL has requested a module to be loaded and it has failed during the load process. Another message usually accompanies this detailing the reason for failure.

**function:** The functional area of the failing module. **program:** The name of the failing module.

**Source:** OS\$XIT0

**System Action:** The OS\$CNTL command being processed is ignored.

**Operator Response:** None.

### *OS\$X06030*

### **function MODULE program NOT LOADED**

**Explanation:** The OS/EM command processor OS\$CNTL has requested a module to be loaded and it has failed during the load process. Another message usually accompanies this detailing the reason for failure.

**function:** The functional area of the failing module. **program:** The name of the failing module.

**Source:** OS\$J2X06

**System Action:** The OS\$CNTL command being processed is ignored.

**Operator Response:** None.

**System Programmer Response:** Check previous messages for the cause of the load failure. Take the corrective action as required and re-issue the OS/EM command. Contact OS/EM support for assistance in problem resolution.

## *OS\$X09030*

#### **function MODULE program NOT LOADED**

**Explanation:** The OS/EM command processor OS\$CNTL has requested a module to be loaded and it has failed during the load process. Another message usually accompanies this detailing the reason for failure.

**function:** The functional area of the failing module. **program:** The name of the failing module.

**Source:** OS\$J2X09

**System Action:** The OS\$CNTL command being processed is ignored.

**Operator Response:** None.

**System Programmer Response:** Check previous messages for the cause of the load failure. Take the corrective action as required and re-issue the OS/EM command. Contact OS/EM support for assistance in problem resolution.

# *OS\$X49030*

#### **function MODULE program NOT LOADED**

**Explanation:** The OS/EM command processor OS\$CNTL has requested a module to be loaded and it has failed during the load process. Another message usually accompanies this detailing the reason for failure.

**function:** The functional area of the failing module. **program:** The name of the failing module.

**Source:** OS\$J2X49

**System Action:** The OS\$CNTL command being processed is ignored.

**Operator Response:** None.

### *OS\$2P4030*

### **function MODULE program NOT LOADED**

**Explanation:** The OS/EM command processor OS\$CNTL has requested a module to be loaded and it has failed during the load process. Another message usually accompanies this detailing the reason for failure.

**function:** The functional area of the failing module. **program:** The name of the failing module.

**Source:** OS\$J2P4x

**System Action:** The OS\$CNTL command being processed is ignored.

**Operator Response:** None.

**System Programmer Response:** Check previous messages for the cause of the load failure. Take the corrective action as required and re-issue the OS/EM command. Contact OS/EM support for assistance in problem resolution.

## *OS\$COD031*

## **\*WARNING\* OS/EM WILL EXPIRE IN nn DAYS**

**Explanation:** The authorization code for OS/EM functions will expire in nn days.

**nn:** The number of days until OS/EM functions stop working.

**Source:** OS\$DADCN

**System Action:** The OS/EM functions continue working until the authorization code has expired.

**Operator Response:** Contact System Programmer.

**System Programmer Response:** Contact OS/EM support and request a new authorization code.

## *OS\$ABN032*

#### **OS/EM INTENTIONAL ABEND S0C3**

**Explanation:** OS/EM has forced an abend S0C3.

**Source:** OS\$ABEND, OS\$J2ABx

**System Action:** This abend in issued by an installation verification test exit.

**Operator Response:** None.

**System Programmer Response:** None.

## *OS\$LIM033*

# **LIMIT DATA POINTER AT nnnnnnnn IS INVALID**

**Explanation:** During processing of Jobname Limits for a function, the pointer for the limit data area does not point to the OS/EM optional limit data area for this function. The limit eye catcher is missing.

**nnnnnnnn:** Virtual storage address of limit table for this function.

**Source:** OS\$LIMIT

**System Action:** The limit pointer is zeroed and limit processing for this function stops. Message OS\$LIM034 is also issued.

**Operator Response:** Contact System Programmer.

**System Programmer Response:** Check to see if any catastrophic errors have occurred previously. Storage overlays are the usual cause of this error. Take the corrective action as indicated by any other previous errors. Contact OS/EM support for assistance in problem resolution.

# *OS\$LIM034*

#### **LIMIT POINTER ZEROED**

**Explanation:** During processing of Jobname Limits for a function, the pointer for the limit data area does not point to the OS/EM optional limit data area for this function. The limit eye catcher is missing.

**Source:** OS\$LIMIT

**System Action:** The limit pointer is zeroed and limit processing for this function stops. Message OS\$LIM033 is also issued

**Operator Response:** Contact System Programmer.

**System Programmer Response:** Check to see if any catastrophic errors have occurred previously. Storage overlays are the usual cause of this error. Take the corrective action as indicated by any other previous errors. Contact OS/EM support for assistance in problem resolution.

# *OS\$NUL035*

### **OS/EM NULL EXIT. RC = nn**

**Explanation:** A null exit has been loaded using optional OS/EM functions and is setting a return code as defined by the OS\$NULxx Exit requested.

**nn:** Return code from the null exit requested.

#### **Source:**

OS\$NULL0 - Sets return code 00 OS\$NULL4 - Sets return code 04 OS\$NULL8 - Sets return code 08 OS\$NUL12 - Sets return code 12 OS\$NUL16 - Sets return code 16

**System Action:** The OS/EM function where the null exit has been requested continues according to return code checking requested by the Exit definition.

**Operator Response:** None.

**System Programmer Response:** None.

## *OS\$UJI036*

### **USER NOT AUTHORIZED TO RUN JOB IN CLASS x**

**Explanation:** During Job initialization processing, OS/EM options have requested Jobclass access enforcement and the Jobclass that is specified on the JOB card is not a valid Jobclass for the USER submitting the JOB.

**x:** Jobclass the Job was submitted to.

**Source:** OS\$UJI

**System Action:** The JOB is cancelled.

**Operator Response:** None.

**System Programmer Response:** None.

**User Response:** Change the Jobclass to one that the USER has access to.

## *OS\$WTO037*

## **OS/EM WTO n**

**Explanation:** OS/EM provides some WTO modules for testing options.

**Source:** OS\$WTO0, OS\$WTO1, OS\$WTO2, OS\$WTO3, OS\$WTO4, OS\$WTO5, OS\$WTOX

**System Action:** The WTO is issued and processing continues.

**Operator Response:** None.

**System Programmer Response:** None.

### *OS\$DB4038*

#### **nn type TAPES ALLOCATED; ONLY yy ALLOWED**

**Explanation:** During Job allocation processing, OS/EM options have requested tape access enforcement and the number of tapes requested nn exceeds the number allowed in this Job class.

**nn:** Number of tapes requested. **type:** The type of tape unit that has exceeded the allocation quota. **yy:** Number of tapes allowed in this Job Class.

**Source:** OS\$DB401

**System Action:** The JOB is cancelled with a System S222 Abend, unless tape control is in warn mode; in that case message OS\$xxx039 will also be issued.

**Operator Response:** None.

### **System Programmer Response:** None.

**User Response:** Change the Jobclass to one that the allows the number of tapes required.

# *OS\$W21038*

## **nn type TAPES ALLOCATED; ONLY yy ALLOWED**

**Explanation:** During Job allocation processing, OS/EM options have requested tape access enforcement and the number of tapes requested nn exceeds the number allowed in this Job class.

**nn:** Number of tapes requested. **type:** The type of tape unit that has exceeded the allocation quota. **yy:** Number of tapes allowed in this Job Class.

**Source:** OS\$W21SD

**System Action:** The JOB is cancelled with a System S222 Abend, unless tape control is in warn mode; in that case message OS\$xxx039 will also be issued.

**Operator Response:** None.

**System Programmer Response:** None.

**User Response:** Change the Jobclass to one that the allows the number of tapes required.

## *OS\$W21039*

### **\*WARNING\* JOB WOULD BE CANCELLED**

**Explanation:** During Job allocation processing, Manager options have requested tape access enforcement and the number of tapes requested nn exceeds the number allowed in this Job class. Tape control is in warn mode.

**Source:** OS\$W21SD

**System Action:** The JOB is not cancelled, because tape control is warn mode, message OS\$xxx038 will also be issued.

**Operator Response:** None.

**System Programmer Response:** None.

**User Response:** Change the Jobclass to one that the allows the number of tapes required.

# *OS\$CTL040*

### **OS/EM CVT NOT FOUND OR NOT INITIALIZED**

**Explanation:** During OS/EM command processing or OS/EM initialization functions, the OS/EM CVT was not found.

**Source:** OS\$CNTL

**System Action:** The OS/EM command being processed, or the OS/EM function is ignored, because OS/EM functions are not active.

**Operator Response:** None.

**System Programmer Response:** Insure that the OS/EM sub-system initialization was successful. Re-IPL the system. Contact OS/EM support for assistance in problem resolution.

# *OS\$HSP040*

## **OS/EM CVT NOT FOUND OR NOT INITIALIZED**

**Explanation:** During OS/EM command processing or OS/EM initialization functions, the OS/EM CVT was not found.

**Source:** OS\$HJ20

**System Action:** The OS/EM command being processed, or the OS/EM function is ignored, because OS/EM functions are not active.

**Operator Response:** None.

**System Programmer Response:** Insure that the OS/EM sub-system initialization was successful. Re-IPL the system. Contact OS/EM support for assistance in problem resolution.

# *OS\$IAT040*

### **OS/EM CVT NOT FOUND OR NOT INITIALIZED**

**Explanation:** During OS/EM command processing or OS/EM initialization functions, the OS/EM CVT was not found.

**Source:** OS\$INTK

**System Action:** The OS/EM command being processed, or the OS/EM function is ignored, because OS/EM functions are not active.

**Operator Response:** None.

**System Programmer Response:** Insure that the OS/EM sub-system initialization was successful. Re-IPL the system. Contact OS/EM support for assistance in problem resolution.

### *OS\$INT040*

### **OS/EM CVT NOT FOUND OR NOT INITIALIZED**

**Explanation:** During OS/EM command processing or OS/EM initialization functions, the OS/EM CVT was not found.

**Source:** OS\$INIT

**System Action:** The OS/EM command being processed, or the OS/EM function is ignored, because OS/EM functions are not active.

**Operator Response:** None.

**System Programmer Response:** Insure that the OS/EM sub-system initialization was successful. Re-IPL the system. Contact OS/EM support for assistance in problem resolution.

#### *OS\$TPS040*

## **OS/EM CVT NOT FOUND OR NOT INITIALIZED**

**Explanation:** During OS/EM command processing or OS/EM initialization functions, the OS/EM CVT was not found.

**Source:** OS\$TPSHR

**System Action:** The OS/EM command being processed, or the OS/EM function is ignored, because OS/EM functions are not active.

**Operator Response:** None.

**System Programmer Response:** Insure that the OS/EM sub-system initialization was successful. Re-IPL the system. Contact OS/EM support for assistance in problem resolution.

# *OS\$CTL041*

# **VERB HAS INVALID FORMAT**

**Explanation:** The OS/EM command processor for OS/EM options processing has detected a verb with an invalid format.

**Source:** OS\$CNTL

**System Action:** The OS\$CNTL command being processed is ignored.

**Operator Response:** None.

**System Programmer Response:** Insure that the OS/EM OS\$CNTL command verb format is correct. Check the command format in this manual for the function being performed. If using the ISPF interface, check the command format for the verb being used. Contact OS/EM support for assistance in problem resolution.

# *OS\$CTL042*

### **VERB IS NOT SUPPORTED**

**Explanation:** The OS/EM command processor for options processing has detected an unsupported verb.

**Source:** OS\$CNTL

**System Action:** The OS\$CNTL command being processed is ignored.

**Operator Response:** None.

**System Programmer Response:** Insure that the OS/EM Sub-system command verb is correct. Check the command format in in this manual for the function being performed. If using the ISPF interface, check the verb being used. Contact OS/EM support for assistance in problem resolution.

# *OS\$CTL043*

## **VERB IS NOT UNIQUE**

**Explanation:** The OS/EM command processor has detected a OS\$CNTL subcommand that is so abbreviated it matches more than one subcommand for this OS\$CNTL command execution.

**Source:** OS\$CNTL

**System Action:** The OS\$CNTL command being processed is ignored.

**Operator Response:** None.

**System Programmer Response:** Specify enough of the OS\$CNTL subcommand verb to insure the command verb is unique. Check the command format in this manual for the function being performed. If using the ISPF interface, check the subcommand for the verb being used. Contact OS/EM support for assistance in problem resolution.

# *OS\$CTL044*

### **VALID AUTHORIZATION CODE NOT SUPPLIED**

**Explanation:** The OS/EM command processor for OS/EM processing, has determined that a valid authorization code has not been supplied before an OS\$CNTL subcommand.

**Source:** OS\$CNTL

**System Action:** The OS\$CNTL command being processed is ignored.

**Operator Response:** None.

**System Programmer Response:** Insure that the OS/EM Sub-system was provided with a valid authorization code. Contact OS/EM support for a valid Authorization Code.

# *OS\$CTL045*

### **OS/EM HAS EXPIRED**

**Explanation:** The OS/EM command processor for OS/EM processing, has determined that OS/EM has expired.

**Source:** OS\$CNTL

**System Action:** The OS\$CNTL command being processed is ignored.

**Operator Response:** None.

**System Programmer Response:** Insure that the OS/EM Sub-system was provided with a valid authorization code. Contact OS/EM support for a valid Authorization Code.

# *OS\$CTL046*

### **USER NOT AUTHORIZED FOR SUBCOMMAND**

**Explanation:** The OS/EM command processor for OS/EM options processing, has determined that security checking for OS\$CNTL has been requested, and the User requesting the subcommand is not authorized to use it.

**Source:** OS\$CNTL

**System Action:** The OS\$CNTL command being processed is ignored.

**Operator Response:** None.

**System Programmer Response:** If the User requesting the OS\$CNTL subcommand requires access, provide access through the Security interface as documented in the OS/EM User Guide.

# *OS\$REL046*

# **USER NOT AUTHORIZED FOR SUBCOMMAND**

**Explanation:** The OS/EM command processor for OS/EM options processing, has determined that security checking for OS\$CNTL has been requested, and the User requesting the subcommand is not authorized to use it.

**Source:** OS\$RELOD

**System Action:** The OS\$CNTL command being processed is ignored.

**Operator Response:** None.

**System Programmer Response:** If the User requesting the OS\$CNTL subcommand requires access, provide access through the Security interface as documented in the OS/EM User Guide.

# *OS\$ATH047*

## **\*WARNING\* RESOURCE 'xxxx' NOT PROTECTED**

**Explanation:** The OS/EM command processor for OS/EM options processing, has determined that security checking for OS\$CNTL functions has not been defined to the security manager in use.

**xxxx:** The OS/EM resource that is not defined to the security manager.

**Source:** OS\$AUTH

**System Action:** The OS\$CNTL command being processed continues.

**Operator Response:** None.

**System Programmer Response:** Implement the Security interface as provided in the OS/EM User Guide to insure non-authorized personnel do not have access to the OS\$CNTL commands.

# *OS\$ALC048*

### **UNEXPECTED PARSE FAILURE**

**Explanation:** The OS/EM command processor uses TSO module IKJPARS for parsing OS\$CNTL options. IKJPARS has returned an error during processing of the OS\$CNTL command options.

**Source:** OS\$ALLOC

**System Action:** The OS\$CNTL command being processed is ignored.

**Operator Response:** None.

**System Programmer Response:** Check the command format in in the OS/EM User Reference manual for the function being performed. If using the ISPF interface, check the command format for the verb being used. Contact OS/EM support for assistance in problem resolution.

# *OS\$COD048*

## **UNEXPECTED PARSE FAILURE**

**Explanation:** The OS/EM command processor uses TSO module IKJPARS for parsing OS\$CNTL options. IKJPARS has returned an error during processing of the OS\$CNTL command options.

**Source:** OS\$CODE

**System Action:** The OS\$CNTL command being processed is ignored.

**Operator Response:** None.

**System Programmer Response:** Check the command format in in the OS/EM User Reference manual for the function being performed. If using the ISPF interface, check the command format for the verb being used. Contact OS/EM support for assistance in problem resolution.

# *OS\$DAD048*

## **UNEXPECTED PARSE FAILURE**

**Explanation:** The OS/EM command processor uses TSO module IKJPARS for parsing OS\$CNTL options. IKJPARS has returned an error during processing of the OS\$CNTL command options.

**Source:** OS\$DASD

**System Action:** The OS\$CNTL command being processed is ignored.

**Operator Response:** None.

**System Programmer Response:** Check the command format in in the OS/EM User Reference manual for the function being performed. If using the ISPF interface, check the command format for the verb being used. Contact OS/EM support for assistance in problem resolution.

## *OS\$DAP048*

### **UNEXPECTED PARSE FAILURE**

**Explanation:** The OS/EM command processor uses TSO module IKJPARS for parsing OS\$CNTL options. IKJPARS has returned an error during processing of the OS\$CNTL command options.

**Source:** OS\$POOL

**System Action:** The OS\$CNTL command being processed is ignored.

**Operator Response:** None.

**System Programmer Response:** Check the command format in in the OS/EM User Reference manual for the function being performed. If using the ISPF interface, check the command format for the verb being used. Contact OS/EM support for assistance in problem resolution.

### *OS\$DMP048*

### **UNEXPECTED PARSE FAILURE**

**Explanation:** The OS/EM command processor uses TSO module IKJPARS for parsing OS\$CNTL options. IKJPARS has returned an error during processing of the OS\$CNTL command options.

**Source:** OS\$DUMP

**System Action:** The OS\$CNTL command being processed is ignored.

**Operator Response:** None.

**System Programmer Response:** Check the command format in in the OS/EM User Reference manual for the function being performed. If using the ISPF interface, check the command format for the verb being used. Contact OS/EM support for assistance in problem resolution.

#### *OS\$HSM048*

### **UNEXPECTED PARSE FAILURE**

**Explanation:** The OS/EM command processor uses TSO module IKJPARS for parsing OS\$CNTL options. IKJPARS has returned an error during processing of the OS\$CNTL command options.

**Source:** OS\$HSM

**System Action:** The OS\$CNTL command being processed is ignored.

**Operator Response:** None.

**System Programmer Response:** Check the command format in in the OS/EM User Reference manual for the function being performed. If using the ISPF interface, check the command format for the verb being used. Contact OS/EM support for assistance in problem resolution.

# *OS\$ISP048*

# **UNEXPECTED PARSE FAILURE**

**Explanation:** The OS/EM command processor uses TSO module IKJPARS for parsing OS\$CNTL options. IKJPARS has returned an error during processing of the OS\$CNTL command options.

**Source:** OS\$ISPF

**System Action:** The OS\$CNTL command being processed is ignored.

**Operator Response:** None.

**System Programmer Response:** Check the command format in in the OS/EM User Reference manual for the function being performed. If using the ISPF interface, check the command format for the verb being used. Contact OS/EM support for assistance in problem resolution.

## *OS\$J2#048*

### **UNEXPECTED PARSE FAILURE**

**Explanation:** The OS/EM command processor uses TSO module IKJPARS for parsing OS\$CNTL options. IKJPARS has returned an error during processing of the OS\$CNTL command options.

**Source:** OS\$JES2

**System Action:** The OS\$CNTL command being processed is ignored.

**Operator Response:** None.

**System Programmer Response:** Check the command format in in the OS/EM User Reference manual for the function being performed. If using the ISPF interface, check the command format for the verb being used. Contact OS/EM support for assistance in problem resolution.

# *OS\$JS3048*

## **UNEXPECTED PARSE FAILURE**

**Explanation:** The OS/EM command processor uses TSO module IKJPARS for parsing OS\$CNTL options. IKJPARS has returned an error during processing of the OS\$CNTL command options.

**Source:** OS\$JES3

**System Action:** The OS\$CNTL command being processed is ignored.

**Operator Response:** None.

**System Programmer Response:** Check the command format in in the OS/EM User Reference manual for the function being performed. If using the ISPF interface, check the command format for the verb being used. Contact OS/EM support for assistance in problem resolution.

# *OS\$MIS048*

#### **UNEXPECTED PARSE FAILURE**

**Explanation:** The OS/EM command processor uses TSO module IKJPARS for parsing OS\$CNTL options. IKJPARS has returned an error during processing of the OS\$CNTL command options.

**Source:** OS\$MISC

**System Action:** The OS\$CNTL command being processed is ignored.

**Operator Response:** None.

**System Programmer Response:** Check the command format in in the OS/EM User Reference manual for the function being performed. If using the ISPF interface, check the command format for the verb being used. Contact OS/EM support for assistance in problem resolution.

## *OS\$QRY048*

### **UNEXPECTED PARSE FAILURE**

**Explanation:** The OS/EM command processor uses TSO module IKJPARS for parsing OS\$CNTL options. IKJPARS has returned an error during processing of the OS\$CNTL command options.

**Source:** OS\$QUERY

**System Action:** The OS\$CNTL command being processed is ignored.

**Operator Response:** None.

**System Programmer Response:** Check the command format in in the OS/EM User Reference manual for the function being performed. If using the ISPF interface, check the command format for the verb being used. Contact OS/EM support for assistance in problem resolution.

### *OS\$RAC048*

### **UNEXPECTED PARSE FAILURE**

**Explanation:** The OS/EM command processor uses TSO module IKJPARS for parsing OS\$CNTL options. IKJPARS has returned an error during processing of the OS\$CNTL command options.

**Source:** OS\$RACF

**System Action:** The OS\$CNTL command being processed is ignored.

**Operator Response:** None.

**System Programmer Response:** Check the command format in in the OS/EM User Reference manual for the function being performed. If using the ISPF interface, check the command format for the verb being used. Contact OS/EM support for assistance in problem resolution.

#### *OS\$REL048*

### **UNEXPECTED PARSE FAILURE**

**Explanation:** The OS/EM command processor uses TSO module IKJPARS for parsing OS\$CNTL options. IKJPARS has returned an error during processing of the OS\$CNTL command options.

**Source:** OS\$RELOD

**System Action:** The OS\$CNTL command being processed is ignored.

**Operator Response:** None.

**System Programmer Response:** Check the command format in in the OS/EM User Reference manual for the function being performed. If using the ISPF interface, check the command format for the verb being used. Contact OS/EM support for assistance in problem resolution.

# *OS\$SAF048*

# **UNEXPECTED PARSE FAILURE**

**Explanation:** The OS/EM command processor uses TSO module IKJPARS for parsing OS\$CNTL options. IKJPARS has returned an error during processing of the OS\$CNTL command options.

**Source:** OS\$OS\$SAF

**System Action:** The OS\$CNTL command being processed is ignored.

**Operator Response:** None.

**System Programmer Response:** Check the command format in in the OS/EM User Reference manual for the function being performed. If using the ISPF interface, check the command format for the verb being used. Contact OS/EM support for assistance in problem resolution.

## *OS\$SMF048*

### **UNEXPECTED PARSE FAILURE**

**Explanation:** The OS/EM command processor uses TSO module IKJPARS for parsing OS\$CNTL options. IKJPARS has returned an error during processing of the OS\$CNTL command options.

**Source:** OS\$OS\$SMF

**System Action:** The OS\$CNTL command being processed is ignored.

**Operator Response:** None.

**System Programmer Response:** Check the command format in in the OS/EM User Reference manual for the function being performed. If using the ISPF interface, check the command format for the verb being used. Contact OS/EM support for assistance in problem resolution.

# *OS\$STM048*

### **UNEXPECTED PARSE FAILURE**

**Explanation:** The OS/EM command processor uses TSO module IKJPARS for parsing OS\$CNTL options. IKJPARS has returned an error during processing of the OS\$CNTL command options.

**Source:** OS\$SYSTM

**System Action:** The OS\$CNTL command being processed is ignored.

**Operator Response:** None.

**System Programmer Response:** Check the command format in in the OS/EM User Reference manual for the function being performed. If using the ISPF interface, check the command format for the verb being used. Contact OS/EM support for assistance in problem resolution.

# *OS\$SVU048*

#### **UNEXPECTED PARSE FAILURE**

**Explanation:** The OS/EM command processor uses TSO module IKJPARS for parsing OS\$CNTL options. IKJPARS has returned an error during processing of the OS\$CNTL command options.

**Source:** OS\$SVCUD

**System Action:** The OS\$CNTL command being processed is ignored.

**Operator Response:** None.

**System Programmer Response:** Check the command format in in the OS/EM User Reference manual for the function being performed. If using the ISPF interface, check the command format for the verb being used. Contact OS/EM support for assistance in problem resolution.

## *OS\$TSO048*

## **UNEXPECTED PARSE FAILURE**

**Explanation:** The OS/EM command processor uses TSO module IKJPARS for parsing OS\$CNTL options. IKJPARS has returned an error during processing of the OS\$CNTL command options.

**Source:** OS\$TSO

**System Action:** The OS\$CNTL command being processed is ignored.

**Operator Response:** None.

**System Programmer Response:** Check the command format in in the OS/EM User Reference manual for the function being performed. If using the ISPF interface, check the command format for the verb being used. Contact OS/EM support for assistance in problem resolution.

## *OS\$COD049*

### **type CODE ACCEPTED**

**Explanation:** The OS/EM command processor has accepted and processed the type code that was specified.

**type:** AUTHORIZATION , OPTION

**Source:** OS\$CODE

**System Action:** The type code is processed and enables the OS\$CNTL command to process OS/EM optional functions. Also see message OS\$COD052.

**Operator Response:** None.

**System Programmer Response:** None.

## *OS\$COD050*

#### **OS/EM WILL EXPIRE yyyy.ddd**

**Explanation:** The OS/EM command processor OS\$CNTL will expire in year yyyy and julian day ddd.

**yyyy.ddd:** Year and julian day OS/EM will expire.

**Source:** OS\$CODE

**System Action:** All OS/EM optional functions and features will be available until yyyy.dddd. Also see message OS\$COD049.

**Operator Response:** None.

**System Programmer Response:** None.

# *OS\$COD051*

#### **type CODE NOT VALID FOR THIS CPU**

**Explanation:** The OS/EM command processor has determined that the type code specified is not valid for this CPU.

**type:** AUTHORIZATION , OPTION.

**Source:** OS\$CODE

**System Action:** The type code is not processed and OS\$CNTL command is disabled for processing OS/EM optional functions.

**Operator Response:** Notify the System Programmer.

**System Programmer Response:** Verify that the type code supplied by OS/EM support was the one entered. Contact OS/EM support for assistance in problem resolution.

### *OS\$DAP052*

### **TYPE dsngroup ALREADY SPECIFIED FOR (DIS)ALLOW - NOT ADDED TO (DIS)ALLOW LIST**

**Explanation:** During processing of OS\$CNTL Quick Pool DASD pooling definitions, the same dataset name group was specified as both an allow list and a disallow list.

**dsngroup:** The name of the dataset name group.

**Source:** OS\$POOL

**System Action:** The OS\$CNTL Quick Pool DASD pooling definition is not added to the (DIS)Allow list.

**Operator Response:** None.

**System Programmer Response:** Remove the dataset name group from either the allow list or the disallow list and re-issue the command.

# *OS\$HSP053*

#### **jjjj WAITING FOR OS/EM INITIALIZATION TO COMPLETE**

**Explanation:** OS/EM Sub-system Initialization is in progress. The batch TMP which loads all the OS/EM options has started and prevents job jjjj from starting until the batch TMP has completed.

**jjjj:** The Sub-system waiting for OS/EM initialization to complete.

**Source:** OS\$HJ20

**System Action:** The Job jjjj waits until the batch TMP has completed loading all OS/EM options. Message OS\$xxx054 is also issued to allow the Job jjjj to start before OS/EM options are loaded but the functional capabilities of Job jjjj could be unpredictable until the batch TMP has loaded the OS/EM options. If the batch TMP Abends reply Y to continue initialization.

**Operator Response:** None.

**System Programmer Response:** None.

# *OS\$IAT053*

### **jjjj WAITING FOR OS/EM INITIALIZATION TO COMPLETE**

**Explanation:** OS/EM Sub-system Initialization is in progress. The batch TMP which loads all the OS/EM options has started and prevents job jjjj from starting until the batch TMP has completed.

**jjjj:** The Sub-system waiting for OS/EM initialization to complete.

**Source:** OS\$INTK

**System Action:** The Job jijj waits until the batch TMP has completed loading all OS/EM options. Message OS\$xxx054 is also issued to allow the Job jjjj to start before OS/EM options are loaded but the functional capabilities of Job jjjj could be unpredictable until the batch TMP has loaded the OS/EM options. If the batch TMP Abends reply Y to continue initialization.

**Operator Response:** None.

**System Programmer Response:** None.

## *OS\$HSP054*

## **REPLY Y TO BYPASS WAIT**

**Explanation:** OS/EM Sub-system Initialization has completed. The batch TMP which loads all the OS/EM options has started and stops Job jjjj from starting until the batch TMP has completed.

#### **Source:** OS\$HJ20

**System Action:** The Job as specified in OS\$xxx053 waits until the batch TMP has completed loading all OS/EM options. Message OS\$xxx054 is issued to allow the Job jijj to start before OS/EM options are loaded but the functional capabilities of Job jjjj could be unpredictable until the batch TMP has loaded the OS/EM options.

**Operator Response:** Reply Y only if instructed by the System Programmer. If the batch TMP Abends, reply Y to continue initialization.

**System Programmer Response:** None.

## *OS\$IAT054*

### **REPLY Y TO BYPASS WAIT**

**Explanation:** OS/EM Sub-system Initialization has completed. The batch TMP which loads all the OS/EM options has started and stops Job jjjj from starting until the batch TMP has completed.

**Source:** OS\$INTK

**System Action:** The Job as specified in OS\$xxx053 waits until the batch TMP has completed loading all OS/EM options. Message OS\$xxx054 is issued to allow the Job jijj to start before OS/EM options are loaded but the functional capabilities of Job jjjj could be unpredictable until the batch TMP has loaded the OS/EM options.

**Operator Response:** Reply Y only if instructed by the System Programmer. If the batch TMP Abends, reply Y to continue initialization.

**System Programmer Response:** None.

## *OS\$HSP055*

### **INVALID REPLY - REENTER**

**Explanation:** The operator has replied to message OS\$xxx054 and the reply was not a Y. Also see messages OS\$xxx053 and OS\$xxx054 for further information.

**Source:** OS\$HJ20

**System Action:** The Job as specified in OS\$xxx053 waits until the batch TMP has completed loading all OS/EM options. Message OS\$xxx054 is issued to allow the Job jjjj to start before OS/EM options are loaded but the functional capabilities of Job jjjj could be unpredictable until the batch TMP has loaded the OS/EM options.

**Operator Response:** Reply with correct response (Y) wait for the batch TMP to complete.

**System Programmer Response:** None.

# *OS\$IAT055*

## **INVALID REPLY - REENTER**

**Explanation:** The operator has replied to message OS\$xxx054 and the reply was not a Y. Also see messages OS\$xxx053 and OS\$xxx054 for further information.

**Source:** OS\$INTK

**System Action:** The Job as specified in OS\$xxx053 waits until the batch TMP has completed loading all OS/EM options. Message OS\$xxx054 is issued to allow the Job jijj to start before OS/EM options are loaded but the functional capabilities of Job jjjj could be unpredictable until the batch TMP has loaded the OS/EM options.

**Operator Response:** Reply with correct response (Y) wait for the batch TMP to complete.

**System Programmer Response:** None.

## *OS\$2D0055*

## **INVALID REPLY - REENTER**

**Explanation:** The operator has replied to message OS\$xxx054 and the reply was not a Y. Also see messages OS\$xxx053 and OS\$xxx054 for further information.

**Source:** OS\$J2D0x

**System Action:** The Job as specified in OS\$xxx053 waits until the batch TMP has completed loading all OS/EM options. Message OS\$xxx054 is issued to allow the Job jijj to start before OS/EM options are loaded but the functional capabilities of Job jjjj could be unpredictable until the batch TMP has loaded the OS/EM options.

**Operator Response:** Reply with correct response (Y) wait for the batch TMP to complete.

**System Programmer Response:** None.

# *OS\$2H0055*

## **INVALID REPLY - REENTER**

**Explanation:** The operator has replied to message OS\$xxx054 and the reply was not a Y. Also see messages OS\$xxx053 and OS\$xxx054 for further information.

**Source:** OS\$J2H0x

**System Action:** The Job as specified in OS\$xxx053 waits until the batch TMP has completed loading all OS/EM options. Message OS\$xxx054 is issued to allow the Job jjjj to start before OS/EM options are loaded but the functional capabilities of Job jjjj could be unpredictable until the batch TMP has loaded the OS/EM options.

**Operator Response:** Reply with correct response (Y) wait for the batch TMP to complete.

**System Programmer Response:** None.

# *OS\$2H4055*

### **INVALID REPLY - REENTER**

**Explanation:** The operator has replied to message OS\$xxx054 and the reply was not a Y. Also see messages OS\$xxx053 and OS\$xxx054 for further information.

**Source:** OS\$J2H4x

**System Action:** The Job as specified in OS\$xxx053 waits until the batch TMP has completed loading all OS/EM options. Message OS\$xxx054 is issued to allow the Job jjjj to start before OS/EM options are loaded but the functional capabilities of Job jjjj could be unpredictable until the batch TMP has loaded the OS/EM options.

**Operator Response:** Reply with correct response (Y) wait for the batch TMP to complete.

**System Programmer Response:** None.

# *OS\$2L0055*

### **INVALID REPLY - REENTER**

**Explanation:** The operator has replied to message OS\$xxx054 and the reply was not a Y. Also see messages OS\$xxx053 and OS\$xxx054 for further information.

**Source:** OS\$J2L0x

**System Action:** The Job as specified in OS\$xxx053 waits until the batch TMP has completed loading all OS/EM options. Message OS\$xxx054 is issued to allow the Job jijj to start before OS/EM options are loaded but the functional capabilities of Job jjjj could be unpredictable until the batch TMP has loaded the OS/EM options.

**Operator Response:** Reply with correct response (Y) wait for the batch TMP to complete.

**System Programmer Response:** None.

### *OS\$2L4055*

## **INVALID REPLY - REENTER**

**Explanation:** The operator has replied to message OS\$xxx054 and the reply was not a Y. Also see messages OS\$xxx053 and OS\$xxx054 for further information.

#### **Source:** OS\$J2L4x

**System Action:** The Job as specified in OS\$xxx053 waits until the batch TMP has completed loading all OS/EM options. Message OS\$xxx054 is issued to allow the Job jijj to start before OS/EM options are loaded but the functional capabilities of Job jjjj could be unpredictable until the batch TMP has loaded the OS/EM options.

**Operator Response:** Reply with correct response (Y) wait for the batch TMP to complete.

**System Programmer Response:** None.

# *OS\$2M0055*

## **INVALID REPLY - REENTER**

**Explanation:** The operator has replied to message OS\$xxx054 and the reply was not a Y. Also see messages OS\$xxx053 and OS\$xxx054 for further information.

#### **Source:** OS\$J2M0x

**System Action:** The Job as specified in OS\$xxx053 waits until the batch TMP has completed loading all OS/EM options. Message OS\$xxx054 is issued to allow the Job jijj to start before OS/EM options are loaded but the functional capabilities of Job jjjj could be unpredictable until the batch TMP has loaded the OS/EM options.

**Operator Response:** Reply with correct response (Y) wait for the batch TMP to complete.

**System Programmer Response:** None.

## *OS\$2M4055*

### **INVALID REPLY - REENTER**

**Explanation:** The operator has replied to message OS\$xxx054 and the reply was not a Y. Also see messages OS\$xxx053 and OS\$xxx054 for further information.

**Source:** OS\$J2M4x

**System Action:** The Job as specified in OS\$xxx053 waits until the batch TMP has completed loading all OS/EM options. Message OS\$xxx054 is issued to allow the Job jjjj to start before OS/EM options are loaded but the functional capabilities of Job jjjj could be unpredictable until the batch TMP has loaded the OS/EM options.

**Operator Response:** Reply with correct response (Y) wait for the batch TMP to complete.

**System Programmer Response:** None.

# *OS\$X24055*

## **INVALID REPLY - REENTER**

**Explanation:** The operator has replied to message OS\$xxx054 and the reply was not a Y. Also see messages OS\$xxx053 and OS\$xxx054 for further information.

**Source:** OS\$J2X24

**System Action:** The Job as specified in OS\$xxx053 waits until the batch TMP has completed loading all OS/EM options. Message OS\$xxx054 is issued to allow the Job jijj to start before OS/EM options are loaded but the functional capabilities of Job jjjj could be unpredictable until the batch TMP has loaded the OS/EM options.

**Operator Response:** Reply with correct response (Y) wait for the batch TMP to complete.

**System Programmer Response:** None.

# *OS\$IPL056*

#### **OS\$IPL STARTED**

**Explanation:** OS/EM Sub-system Initialization has started.

**Source:** OS\$IPL

**System Action:** OS/EM Sub-system Initialization starts.

**Operator Response:** None.

**System Programmer Response:** None.

# *OS\$ALC057*

### **function DATA AREA MISSING**

**Explanation:** During processing of OS/EM reload facilities, a OS/EM optional module was requested for reload but the function that the module supports has never been selected by OS/EM options.

**function:** The functional area that the module supports.

**Source:** OS\$ALLOC

**System Action:** Reload processing for the OS/EM module fails.

**Operator Response:** None.

**System Programmer Response:** Verify that the module requested for reload was in use prior to issuing the reload command. Contact OS/EM support for assistance in problem resolution.

### *OS\$DAD057*

## **function DATA AREA MISSING**

**Explanation:** During processing of OS/EM reload facilities, a OS/EM optional module was requested for reload but the function that the module supports has never been selected by OS/EM options.

**function:** The functional area that the module supports.

**Source:** OS\$DASD

**System Action:** Reload processing for the OS/EM module fails.

**Operator Response:** None.

**System Programmer Response:** Verify that the module requested for reload was in use prior to issuing the reload command. Contact OS/EM support for assistance in problem resolution.

## *OS\$HSM057*

## **function DATA AREA MISSING**

**Explanation:** During processing of OS/EM reload facilities, a OS/EM optional module was requested for reload but the function that the module supports has never been selected by OS/EM options.

**function:** The functional area that the module supports.

**Source:** OS\$HSM

**System Action:** Reload processing for the OS/EM module fails.

**Operator Response:** None.

**System Programmer Response:** Verify that the module requested for reload was in use prior to issuing the reload command. Contact OS/EM support for assistance in problem resolution.

# *OS\$ISP057*

## **function DATA AREA MISSING**

**Explanation:** During processing of OS/EM reload facilities, a OS/EM optional module was re-

quested for reload but the function that the module supports has never been selected by OS/EM options.

**function:** The functional area that the module supports.

**Source:** OS\$ISPF

**System Action:** Reload processing for the OS/EM module fails.

**Operator Response:** None.

**System Programmer Response:** Verify that the module requested for reload was in use prior to issuing the reload command. Contact OS/EM support for assistance in problem resolution.

## *OS\$JS2057*

### **function DATA AREA MISSING**

**Explanation:** During processing of OS/EM reload facilities, a OS/EM optional module was requested for reload but the function that the module supports has never been selected by OS/EM options.

**function:** The functional area that the module supports.

**Source:** OS\$JES2x

**System Action:** Reload processing for the OS/EM module fails.

**Operator Response:** None.

**System Programmer Response:** Verify that the module requested for reload was in use prior to issuing the reload command. Contact OS/EM support for assistance in problem resolution.

## *OS\$JS3057*

## **function DATA AREA MISSING**

**Explanation:** During processing of OS/EM reload facilities, a OS/EM optional module was requested for reload but the function that the module supports has never been selected by OS/EM options.

**function:** The functional area that the module supports.

**Source:** OS\$JES3

**System Action:** Reload processing for the OS/EM module fails.

**Operator Response:** None.

**System Programmer Response:** Verify that the module requested for reload was in use prior to issuing the reload command. Contact OS/EM support for assistance in problem resolution.

## *OS\$MIS057*

#### **function DATA AREA MISSING**

**Explanation:** During processing of OS/EM reload facilities, a OS/EM optional module was requested for reload but the function that the module supports has never been selected by OS/EM options.

**function:** The functional area that the module supports.

**Source:** OS\$MISC

**System Action:** Reload processing for the OS/EM module fails.

**Operator Response:** None.

**System Programmer Response:** Verify that the module requested for reload was in use prior to issuing the reload command. Contact OS/EM support for assistance in problem resolution.

# *OS\$RAC057*

## **function DATA AREA MISSING**

**Explanation:** During processing of OS/EM reload facilities, a OS/EM optional module was requested for reload but the function that the module supports has never been selected by OS/EM options.

**function:** The functional area that the module supports.

**Source:** OS\$RACF

**System Action:** Reload processing for the OS/EM module fails.

**Operator Response:** None.

**System Programmer Response:** Verify that the module requested for reload was in use prior to issuing the reload command. Contact OS/EM support for assistance in problem resolution.

# *OS\$REL057*

#### **function DATA AREA MISSING**

**Explanation:** During processing of OS/EM reload facilities, a OS/EM optional module was requested for reload but the function that the module supports has never been selected by OS/EM options.

**function:** The functional area that the module supports.

**Source:** OS\$RELOD

**System Action:** Reload processing for the OS/EM module fails.

**Operator Response:** None.

**System Programmer Response:** Verify that the module requested for reload was in use prior to issuing the reload command. Contact OS/EM support for assistance in problem resolution.

#### *OS\$SAF057*

### **function DATA AREA MISSING**

**Explanation:** During processing of OS/EM reload facilities, a OS/EM optional module was requested for reload but the function that the module supports has never been selected by OS/EM options.

**function:** The functional area that the module supports.

**Source:** OS\$SAF

**System Action:** Reload processing for the OS/EM module fails.

**Operator Response:** None.

**System Programmer Response:** Verify that the module requested for reload was in use prior to issuing the reload command. Contact OS/EM support for assistance in problem resolution.

# *OS\$SMF057*

#### **function DATA AREA MISSING**

**Explanation:** During processing of OS/EM reload facilities, a OS/EM optional module was requested for reload but the function that the module supports has never been selected by OS/EM options.

**function:** The functional area that the module supports.

**Source:** OS\$SMF

**System Action:** Reload processing for the OS/EM module fails.

**Operator Response:** None.

**System Programmer Response:** Verify that the module requested for reload was in use prior to issuing the reload command. Contact OS/EM support for assistance in problem resolution.

### *OS\$TPS057*

## **function DATA AREA MISSING**

**Explanation:** During processing of OS/EM reload facilities, a OS/EM optional module was requested for reload but the function that the module supports has never been selected by OS/EM options.

**function:** The functional area that the module supports.

**Source:** OS\$TPSHR

**System Action:** Reload processing for the OS/EM module fails.

**Operator Response:** None.

**System Programmer Response:** Verify that the module requested for reload was in use prior to issuing the reload command. Contact OS/EM support for assistance in problem resolution.

## *OS\$TSO057*

### **function DATA AREA MISSING**

**Explanation:** During processing of OS/EM reload facilities, a OS/EM optional module was requested for reload but the function that the module supports has never been selected by OS/EM options.

**function:** The functional area that the module supports.

**Source:** OS\$TSO

**System Action:** Reload processing for the OS/EM module fails.

**Operator Response:** None.

**System Programmer Response:** Verify that the module requested for reload was in use prior to issuing the reload command. Contact OS/EM support for assistance in problem resolution.

# *OS\$ALC058*

## **UNABLE TO RESTORE SVC TABLE ENTRY**

**Explanation:** During processing of macro SVCUPDTE, the SVC table entry was altered by an unknown source.

**Source:** OS\$ALLOC

**System Action:**

**Operator Response:** None.

**System Programmer Response:** Check the operator console for some type of catastrophic error. Contact OS/EM support for assistance in problem resolution.

## *OS\$DAD058*

### **UNABLE TO RESTORE SVC TABLE ENTRY**

**Explanation:** During processing of macro SVCUPDTE, the SVC table entry was altered by an unknown source.

**Source:** OS\$DASD

**System Action:**

**Operator Response:** None.

**System Programmer Response:** Check the operator console for some type of catastrophic error. Contact OS/EM support for assistance in problem resolution.

## *OS\$HSM058*

# **UNABLE TO RESTORE SVC TABLE ENTRY**

**Explanation:** During processing of macro SVCUPDTE, the SVC table entry was altered by an unknown source.

**Source:** OS\$HSM

**System Action:**

**Operator Response:** None.

**System Programmer Response:** Check the operator console for some type of catastrophic error. Contact OS/EM support for assistance in problem resolution.

## *OS\$ISP058*

# **UNABLE TO RESTORE SVC TABLE ENTRY**

**Explanation:** During processing of macro SVCUPDTE, the SVC table entry was altered by an unknown source.

**Source:** OS\$ISPF

**System Action:**

**Operator Response:** None.

**System Programmer Response:** Check the operator console for some type of catastrophic error. Contact OS/EM support for assistance in problem resolution.

## *OS\$JS2058*

### **UNABLE TO RESTORE SVC TABLE ENTRY**

**Explanation:** During processing of macro SVCUPDTE, the SVC table entry was altered by an unknown source.

**Source:** OS\$JES2x

**System Action:**

**Operator Response:** None.

**System Programmer Response:** Check the operator console for some type of catastrophic error. Contact OS/EM support for assistance in problem resolution.

## *OS\$JS3058*

### **UNABLE TO RESTORE SVC TABLE ENTRY**

**Explanation:** During processing of macro SVCUPDTE, the SVC table entry was altered by an unknown source.

**Source:** OS\$JES3

#### **System Action:**

**Operator Response:** None.

**System Programmer Response:** Check the operator console for some type of catastrophic error. Contact OS/EM support for assistance in problem resolution.

# *OS\$MIS058*

## **UNABLE TO RESTORE SVC TABLE ENTRY**

**Explanation:** During processing of macro SVCUPDTE, the SVC table entry was altered by an unknown source.

**Source:** OS\$MISC

**System Action:**

**Operator Response:** None.

**System Programmer Response:** Check the operator console for some type of catastrophic error. Contact OS/EM support for assistance in problem resolution.

# *OS\$RAC058*

# **UNABLE TO RESTORE SVC TABLE ENTRY**

**Explanation:** During processing of macro SVCUPDTE, the SVC table entry was altered by an unknown source.

**Source:** OS\$RACF

**System Action:**

#### **Operator Response:** None.

**System Programmer Response:** Check the operator console for some type of catastrophic error. Contact OS/EM support for assistance in problem resolution.

### *OS\$SAF058*

#### **UNABLE TO RESTORE SVC TABLE ENTRY**

**Explanation:** During processing of macro SVCUPDTE, the SVC table entry was altered by an unknown source.

**Source:** OS\$SAF

**System Action:**

**Operator Response:** None.

**System Programmer Response:** Check the operator console for some type of catastrophic error. Contact OS/EM support for assistance in problem resolution.

## *OS\$SMF058*

### **UNABLE TO RESTORE SVC TABLE ENTRY**

**Explanation:** During processing of macro SVCUPDTE, the SVC table entry was altered by an unknown source.

**Source:** OS\$SMF

**System Action:**

**Operator Response:** None.

**System Programmer Response:** Check the operator console for some type of catastrophic error. Contact OS/EM support for assistance in problem resolution.

## *OS\$TSO058*

#### **UNABLE TO RESTORE SVC TABLE ENTRY**

**Explanation:** During processing of macro SVCUPDTE, the SVC table entry was altered by an unknown source.

**Source:** OS\$TSO

**System Action:**

**Operator Response:** None.

**System Programmer Response:** Check the operator console for some type of catastrophic error. Contact OS/EM support for assistance in problem resolution.

# *OS\$INT059*

## **PROGRAM OS\$INIT MUST RUN AS STARTED TASK**

**Explanation:** The batch TMP that loads the OS/EM options must run as started task.

**Source:** OS\$INIT

**System Action:** The batch TMP stops processing and no OS/EM options are loaded.

**Operator Response:** Contact the System Programmer.

**System Programmer Response:** Re-submit the batch TMP as started task.

## *OS\$TPS059*

# **PROGRAM OS\$TPSHR MUST RUN AS STARTED TASK**

**Explanation:** The OS\$TPSHR program determined that it is not running as a started task.

**Source:** OS\$TPSHR

**System Action:** OS\$TPSHR stops.

**Operator Response:** None.

**System Programmer Response:** Review the installation instructions for OS/EM TAPESHR and make any changes necessary so that OS\$TPSHR does run as a started task.

## *OS\$INT060*

## **INVALID ASCB ADDRESS FOR POST**

**Explanation:** During the batch TMP that loads the OS/EM options program, the address space control block (ASCB) for the sub-system that OS/EM is attempting to hold up until the batch TMP has completed loading the OPTIONS is invalid.

**Source:** OS\$INIT

**System Action:** The batch TMP stops processing and no OS/EM options are loaded.

**Operator Response:** Contact the System Programmer.

**System Programmer Response:** Re-IPL the system. Contact OS/EM support for assistance in problem resolution.

### *OS\$INT061*

### **SYSTSPRT DD DUMMY ALLOCATION FAILED**

**Explanation:** During the batch TMP that loads the OS/EM options program, the DDNAME SYSTSPRT was missing, the batch TMP attempted to allocate the SYSTSPRT as a DUMMY DDNAME but failed.

## **Source:** OS\$INIT

**System Action:** The batch TMP stops processing and no OS/EM options are loaded.

**Operator Response:** Contact the System Programmer.

**System Programmer Response:** Correct the JCL for the batch TMP and include the SYSTSPRT DDNAME. Contact OS/EM support for assistance in problem resolution.

# *OS\$INT062*

## **SYSTSPRT ALLOCATED TO DUMMY**

**Explanation:** During the batch TMP that loads the OS/EM options program, the DDNAME SYSTSPRT was missing, the batch TMP attempted to allocated the SYSTSPRT as a DUMMY DDNAME.

**Source:** OS\$INIT

**System Action:** The batch TMP continues processing.

**Operator Response:** Contact the System Programmer.

**System Programmer Response:** Correct the JCL for the batch TMP and include the SYSTSPRT DDNAME. The SYSTSPRT DDNAME is used to collect the initialization messages that are written at IPL time.

# *OS\$INT063*

### **SYSMDUMP NOT ALLOCATED - CONTINUING**

**Explanation:** During the batch TMP that loads the OS/EM options program, the DDNAME SYSMDUMP was missing.

**Source:** OS\$INIT

**System Action:** The batch TMP continues processing.

**Operator Response:** Contact the System Programmer.

**System Programmer Response:** Correct the JCL for the batch TMP and include the SYSMDUMP DDNAME. The SYSMDUMP DDNAME is used to write the SVC dump if the batch TMP Abends.

## *OS\$INT064*

#### **TMP IKJEFT01 ABENDED aaaa**

**Explanation:** The batch TMP that loads the MVS OS/EM options program has abended with a System Abend aaaa.

**aaaa:** MVS System Abend code.

**Source:** OS\$INIT

**System Action:** The batch TMP stops processing.

**Operator Response:** Contact the System Programmer.

**System Programmer Response:** Use IPCS to process the SVC dump from the SYSMDUMP DDNAME in the batch TMP, take the corrective action required, perform an LLA,REFRESH, and start the batch TMP. Contact OS/EM support for assistance in problem resolution.

# *OS\$INT065*

### **program ATTACH FAILED. RC = rc**

**Explanation:** The OS/EM module that attaches the TSO batch TMP has failed.

 **program:** IKJEFT01 **rc:** ATTACH return code.

**Source:** OS\$INIT

**System Action:** The batch TMP stops processing.

**Operator Response:** Contact the System Programmer.
**System Programmer Response:** Refer to ATTACH macro to determine meaning of the return code, take the corrective action required, perform an LLA,REFRESH, and start the batch TMP. Contact OS/EM support for assistance in problem resolution.

# *OS\$ALC066*

### **dataset DYNAMIC (UN)ALLOCATION FAILED. RC = rc**

**Explanation:** An OS/EM module has attempted to dynamically allocate or unallocate a dataset and has failed.

**dataset:** The DDNAME or Dataset Name that was being allocated or unallocated. DDNAME for Batch TMP Password Dataset Communication Dataset for TAPESHR **rc:** Dynamic Allocation (SVC99) return code.

**Source::** OS\$ALLO1

**System Action:** The OS\$ALLO1 function being executed fails.

**Operator Response:** Contact the System Programmer.

**System Programmer Response:** Refer to SVC99 macro to determine the meaning of the return code, take the corrective action required, re-issue the command or restart the batch TMP. Contact OS/EM support for assistance in problem resolution.

## *OS\$B14066*

#### **dataset DYNAMIC (UN)ALLOCATION FAILED. RC = rc**

**Explanation:** An OS/EM module has attempted to dynamically allocate or unallocate a dataset and has failed.

**dataset:** The DDNAME or Dataset Name that was being allocated or unallocated. DDNAME for Batch TMP Password Dataset Communication Dataset for TAPESHR **rc:** Dynamic Allocation (SVC99) return code.

**Source::** OS\$BR14

**System Action:** The OS\$BR14 function being executed fails.

**Operator Response:** Contact the System Programmer.

**System Programmer Response:** Refer to SVC99 macro to determine the meaning of the return code, take the corrective action required, re-issue the command or restart the batch TMP. Contact OS/EM support for assistance in problem resolution.

### *OS\$INT066*

#### **dataset DYNAMIC (UN)ALLOCATION FAILED. RC = rc**

**Explanation:** An OS/EM module has attempted to dynamically allocate or unallocate a dataset and has failed.

**dataset:** The DDNAME or Dataset Name that was being allocated or unallocated. DDNAME for Batch TMP Password Dataset Communication Dataset for TAPESHR

**rc:** Dynamic Allocation (SVC99) return code.

**Source::** OS\$INIT

**System Action:** The OS\$INIT function being executed fails.

**Operator Response:** Contact the System Programmer.

**System Programmer Response:** Refer to SVC99 macro to determine the meaning of the return code, take the corrective action required, re-issue the command or restart the batch TMP. Contact OS/EM support for assistance in problem resolution.

## *OS\$IPL066*

### **dataset DYNAMIC (UN)ALLOCATION FAILED. RC = rc**

**Explanation:** An OS/EM module has attempted to dynamically allocate or unallocate a dataset and has failed.

**dataset:** The DDNAME or Dataset Name that was being allocated or unallocated. DDNAME for Batch TMP Password Dataset Communication Dataset for TAPESHR **rc:** Dynamic Allocation (SVC99) return code.

**Source::** OS\$IPL

**System Action:** The OS\$IPL function being executed fails.

**Operator Response:** Contact the System Programmer.

**System Programmer Response:** Refer to SVC99 macro to determine the meaning of the return code, take the corrective action required, re-issue the command or restart the batch TMP. Contact OS/EM support for assistance in problem resolution.

# *OS\$JS2066*

### **dataset DYNAMIC (UN)ALLOCATION FAILED. RC = rc**

**Explanation:** An OS/EM module has attempted to dynamically allocate or unallocate a dataset and has failed.

**dataset:** The DDNAME or Dataset Name that was being allocated or unallocated. DDNAME for Batch TMP Password Dataset Communication Dataset for TAPESHR **rc:** Dynamic Allocation (SVC99) return code.

**Source::** OS\$JES2B,OS\$JES2G

**System Action:** The OS\$JES2B,OS\$JES2G function being executed fails.

**Operator Response:** Contact the System Programmer.

**System Programmer Response:** Refer to SVC99 macro to determine the meaning of the return code, take the corrective action required, re-issue the command or restart the batch TMP. Contact OS/EM support for assistance in problem resolution.

# *OS\$LOD066*

### **dataset DYNAMIC (UN)ALLOCATION FAILED. RC = rc**

**Explanation:** An OS/EM module has attempted to dynamically allocate or unallocate a dataset and has failed.

dataset: The DDNAME or Dataset Name that was being allocated or unallocated. DDNAME for Batch TMP Password Dataset Communication Dataset for TAPESHR **rc:** Dynamic Allocation (SVC99) return code.

**Source::** OS\$LOAD

**System Action:** The OS\$LOAD function being executed fails.

**Operator Response:** Contact the System Programmer.

**System Programmer Response:** Refer to SVC99 macro to determine the meaning of the return code, take the corrective action required, re-issue the command or restart the batch TMP. Contact OS/EM support for assistance in problem resolution.

### *OS\$TPS066*

### **dataset DYNAMIC (UN)ALLOCATION FAILED. RC = rc**

**Explanation:** An OS/EM module has attempted to dynamically allocate or unallocate a dataset and has failed.

**dataset:** The DDNAME or Dataset Name that was being allocated or unallocated. DDNAME for Batch TMP Password Dataset Communication Dataset for TAPESHR **rc:** Dynamic Allocation (SVC99) return code.

**Source::** OS\$TPSHR

**System Action:** The OS\$TPSHR function being executed fails.

**Operator Response:** Contact the System Programmer.

**System Programmer Response:** Refer to SVC99 macro to determine the meaning of the return code, take the corrective action required, re-issue the command or restart the batch TMP. Contact OS/EM support for assistance in problem resolution.

## *OS\$W21066*

#### **dataset DYNAMIC (UN)ALLOCATION FAILED. RC = rc**

**Explanation:** An OS/EM module has attempted to dynamically allocate or unallocate a dataset and has failed.

**dataset:** The DDNAME or Dataset Name that was being allocated or unallocated. DDNAME for Batch TMP Password Dataset Communication Dataset for TAPESHR **rc:** Dynamic Allocation (SVC99) return code.

**Source::** OS\$W21SD

**System Action:** The OS\$W21SD function being executed fails.

**Operator Response:** Contact the System Programmer.

**System Programmer Response:** Refer to SVC99 macro to determine the meaning of the return code, take the corrective action required, re-issue the command or restart the batch TMP. Contact OS/EM support for assistance in problem resolution.

### *OS\$2M0066*

## **dataset DYNAMIC (UN)ALLOCATION FAILED. RC = rc**

**Explanation:** An OS/EM module has attempted to dynamically allocate or unallocate a dataset and has failed.

**dataset:** The DDNAME or Dataset Name that was being allocated or unallocated. DDNAME for Batch TMP Password Dataset Communication Dataset for TAPESHR **rc:** Dynamic Allocation (SVC99) return code.

**Source::** OS\$J2M0x

**System Action:** The OS\$J2M0x function being executed fails.

**Operator Response:** Contact the System Programmer.

**System Programmer Response:** Refer to SVC99 macro to determine the meaning of the return code, take the corrective action required, re-issue the command or restart the batch TMP. Contact OS/EM support for assistance in problem resolution.

# *OS\$2M1066*

### **dataset DYNAMIC (UN)ALLOCATION FAILED. RC = rc**

**Explanation:** An OS/EM module has attempted to dynamically allocate or unallocate a dataset and has failed.

**dataset:** The DDNAME or Dataset Name that was being allocated or unallocated. DDNAME for Batch TMP Password Dataset Communication Dataset for TAPESHR **rc:** Dynamic Allocation (SVC99) return code.

**Source::** OS\$J2M1x

**System Action:** The OS\$J2M1x function being executed fails.

**Operator Response:** Contact the System Programmer.

**System Programmer Response:** Refer to SVC99 macro to determine the meaning of the return code, take the corrective action required, re-issue the command or restart the batch TMP. Contact OS/EM support for assistance in problem resolution.

## *OS\$VCN067*

#### **OS/EM SVC MODULE program DEACTIVATED**

**Explanation:** The OS/EM SVC module program has been disabled / deactivated.

**program:** OS/EM SVC intercept module: OS\$0002F - SVC 26 Not Cataloged 2 intercept OS\$0004B - SVC 42 Attach SVC for JES2 or JES3 initialization **Source:** OS\$SVCCN

**System Action:** The SVC module is deactivated and the OS/EM function is disabled. Additional messages OS\$xxx068 and OS\$VCN069 are issued and a SVC dump is taken. If the function is SVC 26 then all optional OS/EM functions related to NOT CATALOGED 2 processing will be inoperative. If the function is SVC 42 then JES2 or JES3 initialization will proceed without OS/EM options being initialized; this could provide some additional problems during JES2 or JES3 initialization.

**Operator Response:** None.

**System Programmer Response:** Use IPCS to determine the reason for the abend. Take the corrective action indicated. Reload the SVC intercept using OS/EM reload facilities. Contact OS/EM support for assistance in problem resolution.

## *OS\$VCN069*

### **OS/EM SVC nnn INTERCEPT INACTIVATED**

**Explanation:** The OS/EM SVC nnn intercept has been inactivated / disabled.

**nnn:** SVC intercept number: SVC 26 Not Cataloged 2 intercept SVC 42 Attach SVC for JES2 or JES3 initialization

### **Source:** OS\$SVCCN

**System Action:** The SVC module is intercept is inactivated. Additional messages OS\$VCN067 and OS\$xxx068 are issued and a SVC dump is taken. If the function is SVC 26 then all optional OS/EM functions related to NOT CATALOGED 2 processing will be inoperative. If the function is SVC 42 then JES2 or JES3 initialization will proceed without OS/EM options being initialized, this could provide some additional problems during JES2 or JES3 initialization.

#### **Operator Response:** None.

**System Programmer Response:** Use IPCS to determine the reason for the abend. Take the corrective action indicated. Reload the SVC intercept using OS/EM reload facilities. Contact OS/EM support for assistance in problem resolution.

# *OS\$ACN070*

#### **ABEND Ssss/Uuuu, PSW AT ABEND: pppp pppp**

**Explanation:** OS/EM has detected an MVS System ABEND during execution of an OS/EM optional function or a user exit.

**Ssss:** The MVS system code. **Usss:** The MVS user reason code. **pppp pppp:** The PSW.

**Source:** OS\$ALCCN

**System Action:** The OS/EM function being executed continues. OS/EM takes an SVC dump for the abending module, takes the abending module out of service, and deletes the abending module from CSA/ECSA. See messages OS\$xxx023, OS\$xxx026 and OS\$xxx029.

**Operator Response:** Contact the System Programmer.

## *OS\$ALC070*

## **ABEND Ssss/Uuuu, PSW AT ABEND: pppp pppp**

**Explanation:** OS/EM has detected an MVS System ABEND during execution of an OS/EM optional function or a user exit.

**Ssss:** The MVS system code. **Usss:** The MVS user reason code. **pppp pppp:** The PSW.

**Source:** OS\$ALLO0,OS\$ALLO1

**System Action:** The OS/EM function being executed continues. OS/EM takes an SVC dump for the abending module, takes the abending module out of service, and deletes the abending module from CSA/ECSA. See messages OS\$xxx023, OS\$xxx026 and OS\$xxx029.

**Operator Response:** Contact the System Programmer.

**System Programmer Response:** Use IPCS to determine the cause of the ABEND, take the corrective action required, perform a LLA,REFRESH and reload the failing module using the OS/EM ISPF RELOAD facility. If necessary, contact OS/EM Technical Support for assistance with problem resolution.

# *OS\$ASY070*

#### **ABEND Ssss/Uuuu, PSW AT ABEND: pppp pppp**

**Explanation:** OS/EM has detected an MVS System ABEND during execution of an OS/EM optional function or a user exit.

**Ssss:** The MVS system code. **Usss:** The MVS user reason code. **pppp pppp:** The PSW.

**Source:** OS\$ASYNC

**System Action:** The OS/EM function being executed continues. OS/EM takes an SVC dump for the abending module, takes the abending module out of service, and deletes the abending module from CSA/ECSA. See messages OS\$xxx023, OS\$xxx026 and OS\$xxx029.

**Operator Response:** Contact the System Programmer.

**System Programmer Response:** Use IPCS to determine the cause of the ABEND, take the corrective action required, perform a LLA,REFRESH and reload the failing module using the OS/EM ISPF RELOAD facility. If necessary, contact OS/EM Technical Support for assistance with problem resolution.

## *OS\$CMD070*

#### **ABEND Ssss/Uuuu, PSW AT ABEND: pppp pppp**

**Explanation:** OS/EM has detected an MVS System ABEND during execution of an OS/EM optional function or a user exit.

**Ssss:** The MVS system code. **Usss:** The MVS user reason code. **pppp pppp:** The PSW.

**Source:** OS\$CMD

**Operator Response:** Contact the System Programmer.

**System Programmer Response:** Use IPCS to determine the cause of the ABEND, take the corrective action required, perform a LLA,REFRESH and reload the failing module using the OS/EM ISPF RELOAD facility. If necessary, contact OS/EM Technical Support for assistance with problem resolution.

# *OS\$COM070*

#### **ABEND Ssss/Uuuu, PSW AT ABEND: pppp pppp**

**Explanation:** OS/EM has detected an MVS System ABEND during execution of an OS/EM optional function or a user exit.

**Ssss:** The MVS system code. **Usss:** The MVS user reason code. **pppp pppp:** The PSW.

**Source:** OS\$COMM

**System Action:** The OS/EM function being executed continues. OS/EM takes an SVC dump for the abending module, takes the abending module out of service, and deletes the abending module from CSA/ECSA. See messages OS\$xxx023, OS\$xxx026 and OS\$xxx029.

**Operator Response:** Contact the System Programmer.

**System Programmer Response:** Use IPCS to determine the cause of the ABEND, take the corrective action required, perform a LLA,REFRESH and reload the failing module using the OS/EM ISPF RELOAD facility. If necessary, contact OS/EM Technical Support for assistance with problem resolution.

### *OS\$DCN070*

## **ABEND Ssss/Uuuu, PSW AT ABEND: pppp pppp**

**Explanation:** OS/EM has detected an MVS System ABEND during execution of an OS/EM optional function or a user exit.

**Ssss:** The MVS system code. **Usss:** The MVS user reason code. **pppp pppp:** The PSW.

**Source:** OS\$DADCN

**System Action:** The OS/EM function being executed continues. OS/EM takes an SVC dump for the abending module, takes the abending module out of service, and deletes the abending module from CSA/ECSA. See messages OS\$xxx023, OS\$xxx026 and OS\$xxx029.

**Operator Response:** Contact the System Programmer.

## *OS\$DC1070*

## **ABEND Ssss/Uuuu, PSW AT ABEND: pppp pppp**

**Explanation:** OS/EM has detected an MVS System ABEND during execution of an OS/EM optional function or a user exit.

**Ssss:** The MVS system code. **Usss:** The MVS user reason code. **pppp pppp:** The PSW.

**Source:** OS\$DCB1

**System Action:** The OS/EM function being executed continues. OS/EM takes an SVC dump for the abending module, takes the abending module out of service, and deletes the abending module from CSA/ECSA. See messages OS\$xxx023, OS\$xxx026 and OS\$xxx029.

**Operator Response:** Contact the System Programmer.

**System Programmer Response:** Use IPCS to determine the cause of the ABEND, take the corrective action required, perform a LLA,REFRESH and reload the failing module using the OS/EM ISPF RELOAD facility. If necessary, contact OS/EM Technical Support for assistance with problem resolution.

# *OS\$EXR070*

#### **ABEND Ssss/Uuuu, PSW AT ABEND: pppp pppp**

**Explanation:** OS/EM has detected an MVS System ABEND during execution of an OS/EM optional function or a user exit.

**Ssss:** The MVS system code. **Usss:** The MVS user reason code. **pppp pppp:** The PSW.

**Source:** OS\$EXRTN

**System Action:** The OS/EM function being executed continues. OS/EM takes an SVC dump for the abending module, takes the abending module out of service, and deletes the abending module from CSA/ECSA. See messages OS\$xxx023, OS\$xxx026 and OS\$xxx029.

**Operator Response:** Contact the System Programmer.

**System Programmer Response:** Use IPCS to determine the cause of the ABEND, take the corrective action required, perform a LLA,REFRESH and reload the failing module using the OS/EM ISPF RELOAD facility. If necessary, contact OS/EM Technical Support for assistance with problem resolution.

## *OS\$FRA070*

#### **ABEND Ssss/Uuuu, PSW AT ABEND: pppp pppp**

**Explanation:** OS/EM has detected an MVS System ABEND during execution of an OS/EM optional function or a user exit.

**Ssss:** The MVS system code. **Usss:** The MVS user reason code. **pppp pppp:** The PSW.

**Source:** OS\$FRACN

**Operator Response:** Contact the System Programmer.

**System Programmer Response:** Use IPCS to determine the cause of the ABEND, take the corrective action required, perform a LLA,REFRESH and reload the failing module using the OS/EM ISPF RELOAD facility. If necessary, contact OS/EM Technical Support for assistance with problem resolution.

# *OS\$FTN070*

#### **ABEND Ssss/Uuuu, PSW AT ABEND: pppp pppp**

**Explanation:** OS/EM has detected an MVS System ABEND during execution of an OS/EM optional function or a user exit.

**Ssss:** The MVS system code. **Usss:** The MVS user reason code. **pppp pppp:** The PSW.

**Source:** OS\$FRRTN

**System Action:** The OS/EM function being executed continues. OS/EM takes an SVC dump for the abending module, takes the abending module out of service, and deletes the abending module from CSA/ECSA. See messages OS\$xxx023, OS\$xxx026 and OS\$xxx029.

**Operator Response:** Contact the System Programmer.

**System Programmer Response:** Use IPCS to determine the cause of the ABEND, take the corrective action required, perform a LLA,REFRESH and reload the failing module using the OS/EM ISPF RELOAD facility. If necessary, contact OS/EM Technical Support for assistance with problem resolution.

# *OS\$HCN070*

### **ABEND Ssss/Uuuu, PSW AT ABEND: pppp pppp**

**Explanation:** OS/EM has detected an MVS System ABEND during execution of an OS/EM optional function or a user exit.

**Ssss:** The MVS system code. **Usss:** The MVS user reason code. **pppp pppp:** The PSW.

**Source:** OS\$HSMCN

**System Action:** The OS/EM function being executed continues. OS/EM takes an SVC dump for the abending module, takes the abending module out of service, and deletes the abending module from CSA/ECSA. See messages OS\$xxx023, OS\$xxx026 and OS\$xxx029.

**Operator Response:** Contact the System Programmer.

## *OS\$HSP070*

## **ABEND Ssss/Uuuu, PSW AT ABEND: pppp pppp**

**Explanation:** OS/EM has detected an MVS System ABEND during execution of an OS/EM optional function or a user exit.

**Ssss:** The MVS system code. **Usss:** The MVS user reason code. **pppp pppp:** The PSW.

**Source:** OS\$HJ20x

**System Action:** The OS/EM function being executed continues. OS/EM takes an SVC dump for the abending module, takes the abending module out of service, and deletes the abending module from CSA/ECSA. See messages OS\$xxx023, OS\$xxx026 and OS\$xxx029.

**Operator Response:** Contact the System Programmer.

**System Programmer Response:** Use IPCS to determine the cause of the ABEND, take the corrective action required, perform a LLA,REFRESH and reload the failing module using the OS/EM ISPF RELOAD facility. If necessary, contact OS/EM Technical Support for assistance with problem resolution.

# *OS\$IAT070*

#### **ABEND Ssss/Uuuu, PSW AT ABEND: pppp pppp**

**Explanation:** OS/EM has detected an MVS System ABEND during execution of an OS/EM optional function or a user exit.

**Ssss:** The MVS system code. **Usss:** The MVS user reason code. **pppp pppp:** The PSW.

**Source:** OS\$INTK

**System Action:** The OS/EM function being executed continues. OS/EM takes an SVC dump for the abending module, takes the abending module out of service, and deletes the abending module from CSA/ECSA. See messages OS\$xxx023, OS\$xxx026 and OS\$xxx029.

**Operator Response:** Contact the System Programmer.

**System Programmer Response:** Use IPCS to determine the cause of the ABEND, take the corrective action required, perform a LLA,REFRESH and reload the failing module using the OS/EM ISPF RELOAD facility. If necessary, contact OS/EM Technical Support for assistance with problem resolution.

## *OS\$ICN070*

#### **ABEND Ssss/Uuuu, PSW AT ABEND: pppp pppp**

**Explanation:** OS/EM has detected an MVS System ABEND during execution of an OS/EM optional function or a user exit.

**Ssss:** The MVS system code. **Usss:** The MVS user reason code. **pppp pppp:** The PSW.

**Source:** OS\$ISPCN

**Operator Response:** Contact the System Programmer.

**System Programmer Response:** Use IPCS to determine the cause of the ABEND, take the corrective action required, perform a LLA,REFRESH and reload the failing module using the OS/EM ISPF RELOAD facility. If necessary, contact OS/EM Technical Support for assistance with problem resolution.

# *OS\$IPL070*

### **ABEND Ssss/Uuuu, PSW AT ABEND: pppp pppp**

**Explanation:** OS/EM has detected an MVS System ABEND during execution of an OS/EM optional function or a user exit.

**Ssss:** The MVS system code. **Usss:** The MVS user reason code. **pppp pppp:** The PSW.

**Source:** OS\$IPL

**System Action:** The OS/EM function being executed continues. OS/EM takes an SVC dump for the abending module, takes the abending module out of service, and deletes the abending module from CSA/ECSA. See messages OS\$xxx023, OS\$xxx026 and OS\$xxx029.

**Operator Response:** Contact the System Programmer.

**System Programmer Response:** Use IPCS to determine the cause of the ABEND, take the corrective action required, perform a LLA,REFRESH and reload the failing module using the OS/EM ISPF RELOAD facility. If necessary, contact OS/EM Technical Support for assistance with problem resolution.

# *OS\$JS2070*

### **ABEND Ssss/Uuuu, PSW AT ABEND: pppp pppp**

**Explanation:** OS/EM has detected an MVS System ABEND during execution of an OS/EM optional function or a user exit.

**Ssss:** The MVS system code. **Usss:** The MVS user reason code. **pppp pppp:** The PSW.

**Source:** OS\$JES2B,OS\$JES2G

**System Action:** The OS/EM function being executed continues. OS/EM takes an SVC dump for the abending module, takes the abending module out of service, and deletes the abending module from CSA/ECSA. See messages OS\$xxx023, OS\$xxx026 and OS\$xxx029.

**Operator Response:** Contact the System Programmer.

## *OS\$J2M070*

## **ABEND Ssss/Uuuu, PSW AT ABEND: pppp pppp**

**Explanation:** OS/EM has detected an MVS System ABEND during execution of an OS/EM optional function or a user exit.

**Ssss:** The MVS system code. **Usss:** The MVS user reason code. **pppp pppp:** The PSW.

**Source:** OS\$J2MCx

**System Action:** The OS/EM function being executed continues. OS/EM takes an SVC dump for the abending module, takes the abending module out of service, and deletes the abending module from CSA/ECSA. See messages OS\$xxx023, OS\$xxx026 and OS\$xxx029.

**Operator Response:** Contact the System Programmer.

**System Programmer Response:** Use IPCS to determine the cause of the ABEND, take the corrective action required, perform a LLA,REFRESH and reload the failing module using the OS/EM ISPF RELOAD facility. If necessary, contact OS/EM Technical Support for assistance with problem resolution.

# *OS\$J2R070*

#### **ABEND Ssss/Uuuu, PSW AT ABEND: pppp pppp**

**Explanation:** OS/EM has detected an MVS System ABEND during execution of an OS/EM optional function or a user exit.

**Ssss:** The MVS system code. **Usss:** The MVS user reason code. **pppp pppp:** The PSW.

**Source:** OS\$J2ERx

**System Action:** The OS/EM function being executed continues. OS/EM takes an SVC dump for the abending module, takes the abending module out of service, and deletes the abending module from CSA/ECSA. See messages OS\$xxx023, OS\$xxx026 and OS\$xxx029.

**Operator Response:** Contact the System Programmer.

**System Programmer Response:** Use IPCS to determine the cause of the ABEND, take the corrective action required, perform a LLA,REFRESH and reload the failing module using the OS/EM ISPF RELOAD facility. If necessary, contact OS/EM Technical Support for assistance with problem resolution.

## *OS\$J2S070*

#### **ABEND Ssss/Uuuu, PSW AT ABEND: pppp pppp**

**Explanation:** OS/EM has detected an MVS System ABEND during execution of an OS/EM optional function or a user exit.

**Ssss:** The MVS system code. **Usss:** The MVS user reason code. **pppp pppp:** The PSW.

**Source:** OS\$J2SCx

**Operator Response:** Contact the System Programmer.

**System Programmer Response:** Use IPCS to determine the cause of the ABEND, take the corrective action required, perform a LLA,REFRESH and reload the failing module using the OS/EM ISPF RELOAD facility. If necessary, contact OS/EM Technical Support for assistance with problem resolution.

# *OS\$J3E070*

#### **ABEND Ssss/Uuuu, PSW AT ABEND: pppp pppp**

**Explanation:** OS/EM has detected an MVS System ABEND during execution of an OS/EM optional function or a user exit.

**Ssss:** The MVS system code. **Usss:** The MVS user reason code. **pppp pppp:** The PSW.

**Source:** OS\$J3ECN

**System Action:** The OS/EM function being executed continues. OS/EM takes an SVC dump for the abending module, takes the abending module out of service, and deletes the abending module from CSA/ECSA. See messages OS\$xxx023, OS\$xxx026 and OS\$xxx029.

**Operator Response:** Contact the System Programmer.

**System Programmer Response:** Use IPCS to determine the cause of the ABEND, take the corrective action required, perform a LLA,REFRESH and reload the failing module using the OS/EM ISPF RELOAD facility. If necessary, contact OS/EM Technical Support for assistance with problem resolution.

# *OS\$J3S070*

### **ABEND Ssss/Uuuu, PSW AT ABEND: pppp pppp**

**Explanation:** OS/EM has detected an MVS System ABEND during execution of an OS/EM optional function or a user exit.

**Ssss:** The MVS system code. **Usss:** The MVS user reason code. **pppp pppp:** The PSW.

**Source:** OS\$J3SVC

**System Action:** The OS/EM function being executed continues. OS/EM takes an SVC dump for the abending module, takes the abending module out of service, and deletes the abending module from CSA/ECSA. See messages OS\$xxx023, OS\$xxx026 and OS\$xxx029.

**Operator Response:** Contact the System Programmer.

## *OS\$LOK070*

## **ABEND Ssss/Uuuu, PSW AT ABEND: pppp pppp**

**Explanation:** OS/EM has detected an MVS System ABEND during execution of an OS/EM optional function or a user exit.

**Ssss:** The MVS system code. **Usss:** The MVS user reason code. **pppp pppp:** The PSW.

**Source:** OS\$LOCK

**System Action:** The OS/EM function being executed continues. OS/EM takes an SVC dump for the abending module, takes the abending module out of service, and deletes the abending module from CSA/ECSA. See messages OS\$xxx023, OS\$xxx026 and OS\$xxx029.

**Operator Response:** Contact the System Programmer.

**System Programmer Response:** Use IPCS to determine the cause of the ABEND, take the corrective action required, perform a LLA,REFRESH and reload the failing module using the OS/EM ISPF RELOAD facility. If necessary, contact OS/EM Technical Support for assistance with problem resolution.

# *OS\$RCN070*

#### **ABEND Ssss/Uuuu, PSW AT ABEND: pppp pppp**

**Explanation:** OS/EM has detected an MVS System ABEND during execution of an OS/EM optional function or a user exit.

**Ssss:** The MVS system code. **Usss:** The MVS user reason code. **pppp pppp:** The PSW.

**Source:** OS\$RACCN

**System Action:** The OS/EM function being executed continues. OS/EM takes an SVC dump for the abending module, takes the abending module out of service, and deletes the abending module from CSA/ECSA. See messages OS\$xxx023, OS\$xxx026 and OS\$xxx029.

**Operator Response:** Contact the System Programmer.

**System Programmer Response:** Use IPCS to determine the cause of the ABEND, take the corrective action required, perform a LLA,REFRESH and reload the failing module using the OS/EM ISPF RELOAD facility. If necessary, contact OS/EM Technical Support for assistance with problem resolution.

## *OS\$SCN070*

#### **ABEND Ssss/Uuuu, PSW AT ABEND: pppp pppp**

**Explanation:** OS/EM has detected an MVS System ABEND during execution of an OS/EM optional function or a user exit.

**Ssss:** The MVS system code. **Usss:** The MVS user reason code. **pppp pppp:** The PSW.

**Source:** OS\$SAFCN,OS\$SMFCN

**Operator Response:** Contact the System Programmer.

**System Programmer Response:** Use IPCS to determine the cause of the ABEND, take the corrective action required, perform a LLA,REFRESH and reload the failing module using the OS/EM ISPF RELOAD facility. If necessary, contact OS/EM Technical Support for assistance with problem resolution.

# *OS\$TCN070*

#### **ABEND Ssss/Uuuu, PSW AT ABEND: pppp pppp**

**Explanation:** OS/EM has detected an MVS System ABEND during execution of an OS/EM optional function or a user exit.

**Ssss:** The MVS system code. **Usss:** The MVS user reason code. **pppp pppp:** The PSW.

**Source:** OS\$TSOCN

**System Action:** The OS/EM function being executed continues. OS/EM takes an SVC dump for the abending module, takes the abending module out of service, and deletes the abending module from CSA/ECSA. See messages OS\$xxx023, OS\$xxx026 and OS\$xxx029.

**Operator Response:** Contact the System Programmer.

**System Programmer Response:** Use IPCS to determine the cause of the ABEND, take the corrective action required, perform a LLA,REFRESH and reload the failing module using the OS/EM ISPF RELOAD facility. If necessary, contact OS/EM Technical Support for assistance with problem resolution.

## *OS\$TPS070*

## **ABEND Ssss/Uuuu, PSW AT ABEND: pppp pppp**

**Explanation:** OS/EM has detected an MVS System ABEND during execution of an OS/EM optional function or a user exit.

**Ssss:** The MVS system code. **Usss:** The MVS user reason code. **pppp pppp:** The PSW.

**Source:** OS\$TPSHR

**System Action:** The OS/EM function being executed continues. OS/EM takes an SVC dump for the abending module, takes the abending module out of service, and deletes the abending module from CSA/ECSA. See messages OS\$xxx023, OS\$xxx026 and OS\$xxx029.

**Operator Response:** Contact the System Programmer.

## *OS\$UJI070*

## **ABEND Ssss/Uuuu, PSW AT ABEND: pppp pppp**

**Explanation:** OS/EM has detected an MVS System ABEND during execution of an OS/EM optional function or a user exit.

**Ssss:** The MVS system code. **Usss:** The MVS user reason code. **pppp pppp:** The PSW.

**Source:** OS\$UJI

**System Action:** The OS/EM function being executed continues. OS/EM takes an SVC dump for the abending module, takes the abending module out of service, and deletes the abending module from CSA/ECSA. See messages OS\$xxx023, OS\$xxx026 and OS\$xxx029.

**Operator Response:** Contact the System Programmer.

**System Programmer Response:** Use IPCS to determine the cause of the ABEND, take the corrective action required, perform a LLA,REFRESH and reload the failing module using the OS/EM ISPF RELOAD facility. If necessary, contact OS/EM Technical Support for assistance with problem resolution.

# *OS\$USI070*

#### **ABEND Ssss/Uuuu, PSW AT ABEND: pppp pppp**

**Explanation:** OS/EM has detected an MVS System ABEND during execution of an OS/EM optional function or a user exit.

**Ssss:** The MVS system code. **Usss:** The MVS user reason code. **pppp pppp:** The PSW.

**Source:** OS\$USI

**System Action:** The OS/EM function being executed continues. OS/EM takes an SVC dump for the abending module, takes the abending module out of service, and deletes the abending module from CSA/ECSA. See messages OS\$xxx023, OS\$xxx026 and OS\$xxx029.

**Operator Response:** Contact the System Programmer.

**System Programmer Response:** Use IPCS to determine the cause of the ABEND, take the corrective action required, perform a LLA,REFRESH and reload the failing module using the OS/EM ISPF RELOAD facility. If necessary, contact OS/EM Technical Support for assistance with problem resolution.

## *OS\$VCN070*

#### **ABEND Ssss/Uuuu, PSW AT ABEND: pppp pppp**

**Explanation:** OS/EM has detected an MVS System ABEND during execution of an OS/EM optional function or a user exit.

**Ssss:** The MVS system code. **Usss:** The MVS user reason code. **pppp pppp:** The PSW.

**Source:** OS\$SVCCN

**Operator Response:** Contact the System Programmer.

**System Programmer Response:** Use IPCS to determine the cause of the ABEND, take the corrective action required, perform a LLA,REFRESH and reload the failing module using the OS/EM ISPF RELOAD facility. If necessary, contact OS/EM Technical Support for assistance with problem resolution.

## *OS\$X05070*

#### **ABEND Ssss/Uuuu, PSW AT ABEND: pppp pppp**

**Explanation:** OS/EM has detected an MVS System ABEND during execution of an OS/EM optional function or a user exit.

**Ssss:** The MVS system code. **Usss:** The MVS user reason code. **pppp pppp:** The PSW.

**Source:** OS\$J2X05

**System Action:** The OS/EM function being executed continues. OS/EM takes an SVC dump for the abending module, takes the abending module out of service, and deletes the abending module from CSA/ECSA. See messages OS\$xxx023, OS\$xxx026 and OS\$xxx029.

**Operator Response:** Contact the System Programmer.

**System Programmer Response:** Use IPCS to determine the cause of the ABEND, take the corrective action required, perform a LLA,REFRESH and reload the failing module using the OS/EM ISPF RELOAD facility. If necessary, contact OS/EM Technical Support for assistance with problem resolution.

# *OS\$02F070*

### **ABEND Ssss/Uuuu, PSW AT ABEND: pppp pppp**

**Explanation:** OS/EM has detected an MVS System ABEND during execution of an OS/EM optional function or a user exit.

**Ssss:** The MVS system code. **Usss:** The MVS user reason code. **pppp pppp:** The PSW.

**Source:** OS\$0002F

**System Action:** The OS/EM function being executed continues. OS/EM takes an SVC dump for the abending module, takes the abending module out of service, and deletes the abending module from CSA/ECSA. See messages OS\$xxx023, OS\$xxx026 and OS\$xxx029.

**Operator Response:** Contact the System Programmer.

## *OS\$1PL070*

## **ABEND Ssss/Uuuu, PSW AT ABEND: pppp pppp**

**Explanation:** OS/EM has detected an MVS System ABEND during execution of an OS/EM optional function or a user exit.

**Ssss:** The MVS system code. **Usss:** The MVS user reason code. **pppp pppp:** The PSW.

**Source:** OS\$IPL1

**System Action:** The OS/EM function being executed continues. OS/EM takes an SVC dump for the abending module, takes the abending module out of service, and deletes the abending module from CSA/ECSA. See messages OS\$xxx023, OS\$xxx026 and OS\$xxx029.

**Operator Response:** Contact the System Programmer.

**System Programmer Response:** Use IPCS to determine the cause of the ABEND, take the corrective action required, perform a LLA,REFRESH and reload the failing module using the OS/EM ISPF RELOAD facility. If necessary, contact OS/EM Technical Support for assistance with problem resolution.

# *OS\$2H5070*

#### **ABEND Ssss/Uuuu, PSW AT ABEND: pppp pppp**

**Explanation:** OS/EM has detected an MVS System ABEND during execution of an OS/EM optional function or a user exit.

**Ssss:** The MVS system code. **Usss:** The MVS user reason code. **pppp pppp:** The PSW.

**Source:** OS\$J2H5x

**System Action:** The OS/EM function being executed continues. OS/EM takes an SVC dump for the abending module, takes the abending module out of service, and deletes the abending module from CSA/ECSA. See messages OS\$xxx023, OS\$xxx026 and OS\$xxx029.

**Operator Response:** Contact the System Programmer.

**System Programmer Response:** Use IPCS to determine the cause of the ABEND, take the corrective action required, perform a LLA,REFRESH and reload the failing module using the OS/EM ISPF RELOAD facility. If necessary, contact OS/EM Technical Support for assistance with problem resolution.

### *OS\$2P4070*

### **ABEND Ssss/Uuuu, PSW AT ABEND: pppp pppp**

**Explanation:** OS/EM has detected an MVS System ABEND during execution of an OS/EM optional function or a user exit.

**Ssss:** The MVS system code. **Usss:** The MVS user reason code. **pppp pppp:** The PSW.

**Source:** OS\$J2P4x

**Operator Response:** Contact the System Programmer.

**System Programmer Response:** Use IPCS to determine the cause of the ABEND, take the corrective action required, perform a LLA,REFRESH and reload the failing module using the OS/EM ISPF RELOAD facility. If necessary, contact OS/EM Technical Support for assistance with problem resolution.

# *OS\$ACN071*

### **DATA AT PSW AREA (aaaaaaaa): dddddddd**

**Explanation:** OS/EM has detected an MVS System ABEND during execution of an OS/EM optional function or a user exit.

**aaaaaaaa:** The address pointed to by the PSW (if accessible). **dddddddd:** The contents of storage.

**Source:** OS\$ALCCN

**System Action:** The OS/EM function being executed continues. OS/EM takes an SVC dump for the abending module, takes the abending module out of service, and deletes the abending module from CSA/ECSA. See messages OS\$xxx023, OS\$xxx026 and OS\$xxx029.

**Operator Response:** Contact the System Programmer.

**System Programmer Response:** Use IPCS to determine the cause of the ABEND, take the corrective action required, perform a LLA,REFRESH and reload the failing module using the OS/EM ISPF RELOAD facility. If necessary, contact OS/EM Technical Support for assistance with problem resolution.

# *OS\$ALC071*

#### **DATA AT PSW AREA (aaaaaaaa): dddddddd**

**Explanation:** OS/EM has detected an MVS System ABEND during execution of an OS/EM optional function or a user exit.

**aaaaaaaa:** The address pointed to by the PSW (if accessible). **dddddddd:** The contents of storage.

**Source:** OS\$ALLOC

**System Action:** The OS/EM function being executed continues. OS/EM takes an SVC dump for the abending module, takes the abending module out of service, and deletes the abending module from CSA/ECSA. See messages OS\$xxx023, OS\$xxx026 and OS\$xxx029.

**Operator Response:** Contact the System Programmer.

# *OS\$ASY071*

### **DATA AT PSW AREA (aaaaaaaa): dddddddd**

**Explanation:** OS/EM has detected an MVS System ABEND during execution of an OS/EM optional function or a user exit.

**aaaaaaaa:** The address pointed to by the PSW (if accessible). **dddddddd:** The contents of storage.

**Source:** OS\$ASYNC

**System Action:** The OS/EM function being executed continues. OS/EM takes an SVC dump for the abending module, takes the abending module out of service, and deletes the abending module from CSA/ECSA. See messages OS\$xxx023, OS\$xxx026 and OS\$xxx029.

**Operator Response:** Contact the System Programmer.

**System Programmer Response:** Use IPCS to determine the cause of the ABEND, take the corrective action required, perform a LLA,REFRESH and reload the failing module using the OS/EM ISPF RELOAD facility. If necessary, contact OS/EM Technical Support for assistance with problem resolution.

## *OS\$CMD071*

#### **DATA AT PSW AREA (aaaaaaaa): dddddddd**

**Explanation:** OS/EM has detected an MVS System ABEND during execution of an OS/EM optional function or a user exit.

**aaaaaaaa:** The address pointed to by the PSW (if accessible). **dddddddd:** The contents of storage.

**Source:** OS\$CMD

**System Action:** The OS/EM function being executed continues. OS/EM takes an SVC dump for the abending module, takes the abending module out of service, and deletes the abending module from CSA/ECSA. See messages OS\$xxx023, OS\$xxx026 and OS\$xxx029.

**Operator Response:** Contact the System Programmer.

**System Programmer Response:** Use IPCS to determine the cause of the ABEND, take the corrective action required, perform a LLA,REFRESH and reload the failing module using the OS/EM ISPF RELOAD facility. If necessary, contact OS/EM Technical Support for assistance with problem resolution.

# *OS\$COM071*

#### **DATA AT PSW AREA (aaaaaaaa): dddddddd**

**Explanation:** OS/EM has detected an MVS System ABEND during execution of an OS/EM optional function or a user exit.

**aaaaaaaa:** The address pointed to by the PSW (if accessible). **dddddddd:** The contents of storage.

**Source:** OS\$COMM

**System Action:** The OS/EM function being executed continues. OS/EM takes an SVC dump for the abending module, takes the abending module out of service, and deletes the abending module from CSA/ECSA. See messages OS\$xxx023, OS\$xxx026 and OS\$xxx029.

**Operator Response:** Contact the System Programmer.

**System Programmer Response:** Use IPCS to determine the cause of the ABEND, take the corrective action required, perform a LLA,REFRESH and reload the failing module using the OS/EM ISPF RELOAD facility. If necessary, contact OS/EM Technical Support for assistance with problem resolution.

## *OS\$DCN071*

## **DATA AT PSW AREA (aaaaaaaa): dddddddd**

**Explanation:** OS/EM has detected an MVS System ABEND during execution of an OS/EM optional function or a user exit.

**aaaaaaaa:** The address pointed to by the PSW (if accessible). **dddddddd:** The contents of storage.

**Source:** OS\$DADCN

**System Action:** The OS/EM function being executed continues. OS/EM takes an SVC dump for the abending module, takes the abending module out of service, and deletes the abending module from CSA/ECSA. See messages OS\$xxx023, OS\$xxx026 and OS\$xxx029.

**Operator Response:** Contact the System Programmer.

**System Programmer Response:** Use IPCS to determine the cause of the ABEND, take the corrective action required, perform a LLA,REFRESH and reload the failing module using the OS/EM ISPF RELOAD facility. If necessary, contact OS/EM Technical Support for assistance with problem resolution.

# *OS\$DC1071*

#### **DATA AT PSW AREA (aaaaaaaa): dddddddd**

**Explanation:** OS/EM has detected an MVS System ABEND during execution of an OS/EM optional function or a user exit.

**aaaaaaaa:** The address pointed to by the PSW (if accessible). **dddddddd:** The contents of storage.

**Source:** OS\$DCB1

**System Action:** The OS/EM function being executed continues. OS/EM takes an SVC dump for the abending module, takes the abending module out of service, and deletes the abending module from CSA/ECSA. See messages OS\$xxx023, OS\$xxx026 and OS\$xxx029.

**Operator Response:** Contact the System Programmer.

**System Programmer Response:** Use IPCS to determine the cause of the ABEND, take the corrective action required, perform a LLA,REFRESH and reload the failing module using the OS/EM ISPF RELOAD facility. If necessary, contact OS/EM Technical Support for assistance with problem resolution.

# *OS\$EXR071*

#### **DATA AT PSW AREA (aaaaaaaa): dddddddd**

**Explanation:** OS/EM has detected an MVS System ABEND during execution of an OS/EM optional function or a user exit.

**aaaaaaaa:** The address pointed to by the PSW (if accessible).

**dddddddd:** The contents of storage.

**Source:** OS\$EXRTN

**System Action:** The OS/EM function being executed continues. OS/EM takes an SVC dump for the abending module, takes the abending module out of service, and deletes the abending module from CSA/ECSA. See messages OS\$xxx023, OS\$xxx026 and OS\$xxx029.

**Operator Response:** Contact the System Programmer.

**System Programmer Response:** Use IPCS to determine the cause of the ABEND, take the corrective action required, perform a LLA,REFRESH and reload the failing module using the OS/EM ISPF RELOAD facility. If necessary, contact OS/EM Technical Support for assistance with problem resolution.

# *OS\$FRA071*

### **DATA AT PSW AREA (aaaaaaaa): dddddddd**

**Explanation:** OS/EM has detected an MVS System ABEND during execution of an OS/EM optional function or a user exit.

**aaaaaaaa:** The address pointed to by the PSW (if accessible). **dddddddd:** The contents of storage.

**Source:** OS\$FRACN

**System Action:** The OS/EM function being executed continues. OS/EM takes an SVC dump for the abending module, takes the abending module out of service, and deletes the abending module from CSA/ECSA. See messages OS\$xxx023, OS\$xxx026 and OS\$xxx029.

**Operator Response:** Contact the System Programmer.

**System Programmer Response:** Use IPCS to determine the cause of the ABEND, take the corrective action required, perform a LLA,REFRESH and reload the failing module using the OS/EM ISPF RELOAD facility. If necessary, contact OS/EM Technical Support for assistance with problem resolution.

# *OS\$FTN071*

### **DATA AT PSW AREA (aaaaaaaa): dddddddd**

**Explanation:** OS/EM has detected an MVS System ABEND during execution of an OS/EM optional function or a user exit.

**aaaaaaaa:** The address pointed to by the PSW (if accessible). **dddddddd:** The contents of storage.

**Source:** OS\$FRRTN

**System Action:** The OS/EM function being executed continues. OS/EM takes an SVC dump for the abending module, takes the abending module out of service, and deletes the abending module from CSA/ECSA. See messages OS\$xxx023, OS\$xxx026 and OS\$xxx029.

**Operator Response:** Contact the System Programmer.

## *OS\$HCN071*

### **DATA AT PSW AREA (aaaaaaaa): dddddddd**

**Explanation:** OS/EM has detected an MVS System ABEND during execution of an OS/EM optional function or a user exit.

**aaaaaaaa:** The address pointed to by the PSW (if accessible). **dddddddd:** The contents of storage.

**Source:** OS\$HSMCN

**System Action:** The OS/EM function being executed continues. OS/EM takes an SVC dump for the abending module, takes the abending module out of service, and deletes the abending module from CSA/ECSA. See messages OS\$xxx023, OS\$xxx026 and OS\$xxx029.

**Operator Response:** Contact the System Programmer.

**System Programmer Response:** Use IPCS to determine the cause of the ABEND, take the corrective action required, perform a LLA,REFRESH and reload the failing module using the OS/EM ISPF RELOAD facility. If necessary, contact OS/EM Technical Support for assistance with problem resolution.

## *OS\$HSP071*

#### **DATA AT PSW AREA (aaaaaaaa): dddddddd**

**Explanation:** OS/EM has detected an MVS System ABEND during execution of an OS/EM optional function or a user exit.

**aaaaaaaa:** The address pointed to by the PSW (if accessible). **dddddddd:** The contents of storage.

**Source:** OS\$HJ20x

**System Action:** The OS/EM function being executed continues. OS/EM takes an SVC dump for the abending module, takes the abending module out of service, and deletes the abending module from CSA/ECSA. See messages OS\$xxx023, OS\$xxx026 and OS\$xxx029.

**Operator Response:** Contact the System Programmer.

**System Programmer Response:** Use IPCS to determine the cause of the ABEND, take the corrective action required, perform a LLA,REFRESH and reload the failing module using the OS/EM ISPF RELOAD facility. If necessary, contact OS/EM Technical Support for assistance with problem resolution.

## *OS\$IAT071*

#### **DATA AT PSW AREA (aaaaaaaa): dddddddd**

**Explanation:** OS/EM has detected an MVS System ABEND during execution of an OS/EM optional function or a user exit.

**aaaaaaaa:** The address pointed to by the PSW (if accessible). **dddddddd:** The contents of storage.

## **Source:** OS\$INTK

**System Action:** The OS/EM function being executed continues. OS/EM takes an SVC dump for the abending module, takes the abending module out of service, and deletes the abending module from CSA/ECSA. See messages OS\$xxx023, OS\$xxx026 and OS\$xxx029.

**Operator Response:** Contact the System Programmer.

**System Programmer Response:** Use IPCS to determine the cause of the ABEND, take the corrective action required, perform a LLA,REFRESH and reload the failing module using the OS/EM ISPF RELOAD facility. If necessary, contact OS/EM Technical Support for assistance with problem resolution.

## *OS\$ICN071*

# **DATA AT PSW AREA (aaaaaaaa): dddddddd**

**Explanation:** OS/EM has detected an MVS System ABEND during execution of an OS/EM optional function or a user exit.

**aaaaaaaa:** The address pointed to by the PSW (if accessible). **dddddddd:** The contents of storage.

#### **Source:** OS\$ISPCN

**System Action:** The OS/EM function being executed continues. OS/EM takes an SVC dump for the abending module, takes the abending module out of service, and deletes the abending module from CSA/ECSA. See messages OS\$xxx023, OS\$xxx026 and OS\$xxx029.

**Operator Response:** Contact the System Programmer.

**System Programmer Response:** Use IPCS to determine the cause of the ABEND, take the corrective action required, perform a LLA,REFRESH and reload the failing module using the OS/EM ISPF RELOAD facility. If necessary, contact OS/EM Technical Support for assistance with problem resolution.

# *OS\$IPL071*

#### **DATA AT PSW AREA (aaaaaaaa): dddddddd**

**Explanation:** OS/EM has detected an MVS System ABEND during execution of an OS/EM optional function or a user exit.

**aaaaaaaa:** The address pointed to by the PSW (if accessible). **dddddddd:** The contents of storage.

**Source:** OS\$IPL

**System Action:** The OS/EM function being executed continues. OS/EM takes an SVC dump for the abending module, takes the abending module out of service, and deletes the abending module from CSA/ECSA. See messages OS\$xxx023, OS\$xxx026 and OS\$xxx029.

**Operator Response:** Contact the System Programmer.

**System Programmer Response:** Use IPCS to determine the cause of the ABEND, take the corrective action required, perform a LLA,REFRESH and reload the failing module using the OS/EM ISPF RELOAD facility. If necessary, contact OS/EM Technical Support for assistance with problem resolution.

# *OS\$JS2071*

### **DATA AT PSW AREA (aaaaaaaa): dddddddd**

**Explanation:** OS/EM has detected an MVS System ABEND during execution of an OS/EM optional function or a user exit.

**aaaaaaaa:** The address pointed to by the PSW (if accessible).

**dddddddd:** The contents of storage.

**Source:** OS\$JES2B,OS\$JES2G

**System Action:** The OS/EM function being executed continues. OS/EM takes an SVC dump for the abending module, takes the abending module out of service, and deletes the abending module from CSA/ECSA. See messages OS\$xxx023, OS\$xxx026 and OS\$xxx029.

**Operator Response:** Contact the System Programmer.

**System Programmer Response:** Use IPCS to determine the cause of the ABEND, take the corrective action required, perform a LLA,REFRESH and reload the failing module using the OS/EM ISPF RELOAD facility. If necessary, contact OS/EM Technical Support for assistance with problem resolution.

# *OS\$J2M071*

### **DATA AT PSW AREA (aaaaaaaa): dddddddd**

**Explanation:** OS/EM has detected an MVS System ABEND during execution of an OS/EM optional function or a user exit.

**aaaaaaaa:** The address pointed to by the PSW (if accessible). **dddddddd:** The contents of storage.

**Source:** OS\$J2MCx

**System Action:** The OS/EM function being executed continues. OS/EM takes an SVC dump for the abending module, takes the abending module out of service, and deletes the abending module from CSA/ECSA. See messages OS\$xxx023, OS\$xxx026 and OS\$xxx029.

**Operator Response:** Contact the System Programmer.

**System Programmer Response:** Use IPCS to determine the cause of the ABEND, take the corrective action required, perform a LLA,REFRESH and reload the failing module using the OS/EM ISPF RELOAD facility. If necessary, contact OS/EM Technical Support for assistance with problem resolution.

# *OS\$J2R071*

### **DATA AT PSW AREA (aaaaaaaa): dddddddd**

**Explanation:** OS/EM has detected an MVS System ABEND during execution of an OS/EM optional function or a user exit.

**aaaaaaaa:** The address pointed to by the PSW (if accessible). **dddddddd:** The contents of storage.

**Source:** OS\$J2ERx

**System Action:** The OS/EM function being executed continues. OS/EM takes an SVC dump for the abending module, takes the abending module out of service, and deletes the abending module from CSA/ECSA. See messages OS\$xxx023, OS\$xxx026 and OS\$xxx029.

**Operator Response:** Contact the System Programmer.

## *OS\$J2S071*

### **DATA AT PSW AREA (aaaaaaaa): dddddddd**

**Explanation:** OS/EM has detected an MVS System ABEND during execution of an OS/EM optional function or a user exit.

**aaaaaaaa:** The address pointed to by the PSW (if accessible). **dddddddd:** The contents of storage.

**Source:** OS\$J2SCx

**System Action:** The OS/EM function being executed continues. OS/EM takes an SVC dump for the abending module, takes the abending module out of service, and deletes the abending module from CSA/ECSA. See messages OS\$xxx023, OS\$xxx026 and OS\$xxx029.

**Operator Response:** Contact the System Programmer.

**System Programmer Response:** Use IPCS to determine the cause of the ABEND, take the corrective action required, perform a LLA,REFRESH and reload the failing module using the OS/EM ISPF RELOAD facility. If necessary, contact OS/EM Technical Support for assistance with problem resolution.

## *OS\$J3E071*

#### **DATA AT PSW AREA (aaaaaaaa): dddddddd**

**Explanation:** OS/EM has detected an MVS System ABEND during execution of an OS/EM optional function or a user exit.

**aaaaaaaa:** The address pointed to by the PSW (if accessible). **dddddddd:** The contents of storage.

**Source:** OS\$J3ECN

**System Action:** The OS/EM function being executed continues. OS/EM takes an SVC dump for the abending module, takes the abending module out of service, and deletes the abending module from CSA/ECSA. See messages OS\$xxx023, OS\$xxx026 and OS\$xxx029.

**Operator Response:** Contact the System Programmer.

**System Programmer Response:** Use IPCS to determine the cause of the ABEND, take the corrective action required, perform a LLA,REFRESH and reload the failing module using the OS/EM ISPF RELOAD facility. If necessary, contact OS/EM Technical Support for assistance with problem resolution.

## *OS\$J3S071*

#### **DATA AT PSW AREA (aaaaaaaa): dddddddd**

**Explanation:** OS/EM has detected an MVS System ABEND during execution of an OS/EM optional function or a user exit.

**aaaaaaaa:** The address pointed to by the PSW (if accessible). **dddddddd:** The contents of storage.

**Source:** OS\$J3SVC

**System Action:** The OS/EM function being executed continues. OS/EM takes an SVC dump for the abending module, takes the abending module out of service, and deletes the abending module from CSA/ECSA. See messages OS\$xxx023, OS\$xxx026 and OS\$xxx029.

**Operator Response:** Contact the System Programmer.

**System Programmer Response:** Use IPCS to determine the cause of the ABEND, take the corrective action required, perform a LLA,REFRESH and reload the failing module using the OS/EM ISPF RELOAD facility. If necessary, contact OS/EM Technical Support for assistance with problem resolution.

# *OS\$LOK071*

## **DATA AT PSW AREA (aaaaaaaa): dddddddd**

**Explanation:** OS/EM has detected an MVS System ABEND during execution of an OS/EM optional function or a user exit.

**aaaaaaaa:** The address pointed to by the PSW (if accessible). **dddddddd:** The contents of storage.

**Source:** OS\$LOCK

**System Action:** The OS/EM function being executed continues. OS/EM takes an SVC dump for the abending module, takes the abending module out of service, and deletes the abending module from CSA/ECSA. See messages OS\$xxx023, OS\$xxx026 and OS\$xxx029.

**Operator Response:** Contact the System Programmer.

**System Programmer Response:** Use IPCS to determine the cause of the ABEND, take the corrective action required, perform a LLA,REFRESH and reload the failing module using the OS/EM ISPF RELOAD facility. If necessary, contact OS/EM Technical Support for assistance with problem resolution.

# *OS\$RCN071*

#### **DATA AT PSW AREA (aaaaaaaa): dddddddd**

**Explanation:** OS/EM has detected an MVS System ABEND during execution of an OS/EM optional function or a user exit.

**aaaaaaaa:** The address pointed to by the PSW (if accessible). **dddddddd:** The contents of storage.

**Source:** OS\$RACCN

**System Action:** The OS/EM function being executed continues. OS/EM takes an SVC dump for the abending module, takes the abending module out of service, and deletes the abending module from CSA/ECSA. See messages OS\$xxx023, OS\$xxx026 and OS\$xxx029.

**Operator Response:** Contact the System Programmer.

**System Programmer Response:** Use IPCS to determine the cause of the ABEND, take the corrective action required, perform a LLA,REFRESH and reload the failing module using the OS/EM ISPF RELOAD facility. If necessary, contact OS/EM Technical Support for assistance with problem resolution.

# *OS\$SCN071*

#### **DATA AT PSW AREA (aaaaaaaa): dddddddd**

**Explanation:** OS/EM has detected an MVS System ABEND during execution of an OS/EM optional function or a user exit.

**aaaaaaaa:** The address pointed to by the PSW (if accessible).

**dddddddd:** The contents of storage.

**Source:** OS\$SAFCN,OS\$SMFCN

**System Action:** The OS/EM function being executed continues. OS/EM takes an SVC dump for the abending module, takes the abending module out of service, and deletes the abending module from CSA/ECSA. See messages OS\$xxx023, OS\$xxx026 and OS\$xxx029.

**Operator Response:** Contact the System Programmer.

**System Programmer Response:** Use IPCS to determine the cause of the ABEND, take the corrective action required, perform a LLA,REFRESH and reload the failing module using the OS/EM ISPF RELOAD facility. If necessary, contact OS/EM Technical Support for assistance with problem resolution.

# *OS\$TCN071*

### **DATA AT PSW AREA (aaaaaaaa): dddddddd**

**Explanation:** OS/EM has detected an MVS System ABEND during execution of an OS/EM optional function or a user exit.

**aaaaaaaa:** The address pointed to by the PSW (if accessible). **dddddddd:** The contents of storage.

**Source:** OS\$TSOCN

**System Action:** The OS/EM function being executed continues. OS/EM takes an SVC dump for the abending module, takes the abending module out of service, and deletes the abending module from CSA/ECSA. See messages OS\$xxx023, OS\$xxx026 and OS\$xxx029.

**Operator Response:** Contact the System Programmer.

**System Programmer Response:** Use IPCS to determine the cause of the ABEND, take the corrective action required, perform a LLA,REFRESH and reload the failing module using the OS/EM ISPF RELOAD facility. If necessary, contact OS/EM Technical Support for assistance with problem resolution.

# *OS\$TPS071*

### **DATA AT PSW AREA (aaaaaaaa): dddddddd**

**Explanation:** OS/EM has detected an MVS System ABEND during execution of an OS/EM optional function or a user exit.

**aaaaaaaa:** The address pointed to by the PSW (if accessible). **dddddddd:** The contents of storage.

**Source:** OS\$TPSHR

**System Action:** The OS/EM function being executed continues. OS/EM takes an SVC dump for the abending module, takes the abending module out of service, and deletes the abending module from CSA/ECSA. See messages OS\$xxx023, OS\$xxx026 and OS\$xxx029.

**Operator Response:** Contact the System Programmer.

## *OS\$UJI071*

### **DATA AT PSW AREA (aaaaaaaa): dddddddd**

**Explanation:** OS/EM has detected an MVS System ABEND during execution of an OS/EM optional function or a user exit.

**aaaaaaaa:** The address pointed to by the PSW (if accessible). **dddddddd:** The contents of storage.

**Source:** OS\$UJI

**System Action:** The OS/EM function being executed continues. OS/EM takes an SVC dump for the abending module, takes the abending module out of service, and deletes the abending module from CSA/ECSA. See messages OS\$xxx023, OS\$xxx026 and OS\$xxx029.

**Operator Response:** Contact the System Programmer.

**System Programmer Response:** Use IPCS to determine the cause of the ABEND, take the corrective action required, perform a LLA,REFRESH and reload the failing module using the OS/EM ISPF RELOAD facility. If necessary, contact OS/EM Technical Support for assistance with problem resolution.

## *OS\$USI071*

#### **DATA AT PSW AREA (aaaaaaaa): dddddddd**

**Explanation:** OS/EM has detected an MVS System ABEND during execution of an OS/EM optional function or a user exit.

**aaaaaaaa:** The address pointed to by the PSW (if accessible). **dddddddd:** The contents of storage.

**Source:** OS\$USI

**System Action:** The OS/EM function being executed continues. OS/EM takes an SVC dump for the abending module, takes the abending module out of service, and deletes the abending module from CSA/ECSA. See messages OS\$xxx023, OS\$xxx026 and OS\$xxx029.

**Operator Response:** Contact the System Programmer.

**System Programmer Response:** Use IPCS to determine the cause of the ABEND, take the corrective action required, perform a LLA,REFRESH and reload the failing module using the OS/EM ISPF RELOAD facility. If necessary, contact OS/EM Technical Support for assistance with problem resolution.

## *OS\$VCN071*

#### **DATA AT PSW AREA (aaaaaaaa): dddddddd**

**Explanation:** OS/EM has detected an MVS System ABEND during execution of an OS/EM optional function or a user exit.

**aaaaaaaa:** The address pointed to by the PSW (if accessible). **dddddddd:** The contents of storage.

**Source:** OS\$SVCCN

**System Action:** The OS/EM function being executed continues. OS/EM takes an SVC dump for the abending module, takes the abending module out of service, and deletes the abending module from CSA/ECSA. See messages OS\$xxx023, OS\$xxx026 and OS\$xxx029.

**Operator Response:** Contact the System Programmer.

**System Programmer Response:** Use IPCS to determine the cause of the ABEND, take the corrective action required, perform a LLA,REFRESH and reload the failing module using the OS/EM ISPF RELOAD facility. If necessary, contact OS/EM Technical Support for assistance with problem resolution.

## *OS\$X05071*

# **DATA AT PSW AREA (aaaaaaaa): dddddddd**

**Explanation:** OS/EM has detected an MVS System ABEND during execution of an OS/EM optional function or a user exit.

**aaaaaaaa:** The address pointed to by the PSW (if accessible). **dddddddd:** The contents of storage.

#### **Source:** OS\$J2X05

**System Action:** The OS/EM function being executed continues. OS/EM takes an SVC dump for the abending module, takes the abending module out of service, and deletes the abending module from CSA/ECSA. See messages OS\$xxx023, OS\$xxx026 and OS\$xxx029.

**Operator Response:** Contact the System Programmer.

**System Programmer Response:** Use IPCS to determine the cause of the ABEND, take the corrective action required, perform a LLA,REFRESH and reload the failing module using the OS/EM ISPF RELOAD facility. If necessary, contact OS/EM Technical Support for assistance with problem resolution.

# *OS\$02F071*

#### **DATA AT PSW AREA (aaaaaaaa): dddddddd**

**Explanation:** OS/EM has detected an MVS System ABEND during execution of an OS/EM optional function or a user exit.

**aaaaaaaa:** The address pointed to by the PSW (if accessible). **dddddddd:** The contents of storage.

#### **Source:** OS\$0002F

**System Action:** The OS/EM function being executed continues. OS/EM takes an SVC dump for the abending module, takes the abending module out of service, and deletes the abending module from CSA/ECSA. See messages OS\$xxx023, OS\$xxx026 and OS\$xxx029.

**Operator Response:** Contact the System Programmer.

**System Programmer Response:** Use IPCS to determine the cause of the ABEND, take the corrective action required, perform a LLA,REFRESH and reload the failing module using the OS/EM ISPF RELOAD facility. If necessary, contact OS/EM Technical Support for assistance with problem resolution.

# *OS\$1PL071*

#### **DATA AT PSW AREA (aaaaaaaa): dddddddd**

**Explanation:** OS/EM has detected an MVS System ABEND during execution of an OS/EM optional function or a user exit.

**aaaaaaaa:** The address pointed to by the PSW (if accessible).

**dddddddd:** The contents of storage.

**Source:** OS\$IPL1

**System Action:** The OS/EM function being executed continues. OS/EM takes an SVC dump for the abending module, takes the abending module out of service, and deletes the abending module from CSA/ECSA. See messages OS\$xxx023, OS\$xxx026 and OS\$xxx029.

**Operator Response:** Contact the System Programmer.

**System Programmer Response:** Use IPCS to determine the cause of the ABEND, take the corrective action required, perform a LLA,REFRESH and reload the failing module using the OS/EM ISPF RELOAD facility. If necessary, contact OS/EM Technical Support for assistance with problem resolution.

# *OS\$2H5071*

#### **DATA AT PSW AREA (aaaaaaaa): dddddddd**

**Explanation:** OS/EM has detected an MVS System ABEND during execution of an OS/EM optional function or a user exit.

**aaaaaaaa:** The address pointed to by the PSW (if accessible). **dddddddd:** The contents of storage.

**Source:** OS\$J2H5x

**System Action:** The OS/EM function being executed continues. OS/EM takes an SVC dump for the abending module, takes the abending module out of service, and deletes the abending module from CSA/ECSA. See messages OS\$xxx023, OS\$xxx026 and OS\$xxx029.

**Operator Response:** Contact the System Programmer.

**System Programmer Response:** Use IPCS to determine the cause of the ABEND, take the corrective action required, perform a LLA,REFRESH and reload the failing module using the OS/EM ISPF RELOAD facility. If necessary, contact OS/EM Technical Support for assistance with problem resolution.

# *OS\$2P4071*

### **DATA AT PSW AREA (aaaaaaaa): dddddddd**

**Explanation:** OS/EM has detected an MVS System ABEND during execution of an OS/EM optional function or a user exit.

**aaaaaaaa:** The address pointed to by the PSW (if accessible). **dddddddd:** The contents of storage.

**Source:** OS\$J2P4x

**System Action:** The OS/EM function being executed continues. OS/EM takes an SVC dump for the abending module, takes the abending module out of service, and deletes the abending module from CSA/ECSA. See messages OS\$xxx023, OS\$xxx026 and OS\$xxx029.

**Operator Response:** Contact the System Programmer.

# *OS\$ACN072*

## **DATA AT PSW AREA IS INACCESSIBLE**

**Explanation:** OS/EM has detected an MVS System ABEND during execution of an OS/EM optional function or a user exit. However, the storage pointed to by the PSW cannot be displayed because it cannot be accessed.

**Source:** OS\$ALCCN

**System Action:** The OS/EM function being executed continues. OS/EM takes an SVC dump for the abending module, takes the abending module out of service, and deletes the abending module from CSA/ECSA. See messages OS\$xxx023, OS\$xxx026 and OS\$xxx029.

**Operator Response:** Contact the System Programmer.

**System Programmer Response:** Use IPCS to determine the cause of the ABEND, take the corrective action required, perform a LLA,REFRESH and reload the failing module using the OS/EM ISPF RELOAD facility. If necessary, contact OS/EM Technical Support for assistance with problem resolution.

# *OS\$ALC072*

### **DATA AT PSW AREA IS INACCESSIBLE**

**Explanation:** OS/EM has detected an MVS System ABEND during execution of an OS/EM optional function or a user exit. However, the storage pointed to by the PSW cannot be displayed because it cannot be accessed.

#### **Source:** OS\$ALLOC

**System Action:** The OS/EM function being executed continues. OS/EM takes an SVC dump for the abending module, takes the abending module out of service, and deletes the abending module from CSA/ECSA. See messages OS\$xxx023, OS\$xxx026 and OS\$xxx029.

**Operator Response:** Contact the System Programmer.

**System Programmer Response:** Use IPCS to determine the cause of the ABEND, take the corrective action required, perform a LLA,REFRESH and reload the failing module using the OS/EM ISPF RELOAD facility. If necessary, contact OS/EM Technical Support for assistance with problem resolution.

# *OS\$ASY072*

### **DATA AT PSW AREA IS INACCESSIBLE**

**Explanation:** OS/EM has detected an MVS System ABEND during execution of an OS/EM optional function or a user exit. However, the storage pointed to by the PSW cannot be displayed because it cannot be accessed.

**Source:** OS\$ASYNC

**System Action:** The OS/EM function being executed continues. OS/EM takes an SVC dump for the abending module, takes the abending module out of service, and deletes the abending module from CSA/ECSA. See messages OS\$xxx023, OS\$xxx026 and OS\$xxx029.

**Operator Response:** Contact the System Programmer.

**System Programmer Response:** Use IPCS to determine the cause of the ABEND, take the corrective action required, perform a LLA,REFRESH and reload the failing module using the OS/EM ISPF RELOAD facility. If necessary, contact OS/EM Technical Support for assistance with problem resolution.

# *OS\$CMD072*

## **DATA AT PSW AREA IS INACCESSIBLE**

**Explanation:** OS/EM has detected an MVS System ABEND during execution of an OS/EM optional function or a user exit. However, the storage pointed to by the PSW cannot be displayed because it cannot be accessed.

**Source:** OS\$CMD

**System Action:** The OS/EM function being executed continues. OS/EM takes an SVC dump for the abending module, takes the abending module out of service, and deletes the abending module from CSA/ECSA. See messages OS\$xxx023, OS\$xxx026 and OS\$xxx029.

**Operator Response:** Contact the System Programmer.

**System Programmer Response:** Use IPCS to determine the cause of the ABEND, take the corrective action required, perform a LLA,REFRESH and reload the failing module using the OS/EM ISPF RELOAD facility. If necessary, contact OS/EM Technical Support for assistance with problem resolution.

# *OS\$COM072*

### **DATA AT PSW AREA IS INACCESSIBLE**

**Explanation:** OS/EM has detected an MVS System ABEND during execution of an OS/EM optional function or a user exit. However, the storage pointed to by the PSW cannot be displayed because it cannot be accessed.

### **Source:** OS\$COMM

**System Action:** The OS/EM function being executed continues. OS/EM takes an SVC dump for the abending module, takes the abending module out of service, and deletes the abending module from CSA/ECSA. See messages OS\$xxx023, OS\$xxx026 and OS\$xxx029.

**Operator Response:** Contact the System Programmer.

**System Programmer Response:** Use IPCS to determine the cause of the ABEND, take the corrective action required, perform a LLA,REFRESH and reload the failing module using the OS/EM ISPF RELOAD facility. If necessary, contact OS/EM Technical Support for assistance with problem resolution.

# *OS\$DCN072*

## **DATA AT PSW AREA IS INACCESSIBLE**

**Explanation:** OS/EM has detected an MVS System ABEND during execution of an OS/EM optional function or a user exit. However, the storage pointed to by the PSW cannot be displayed because it cannot be accessed.

### **Source:** OS\$DADCN

**System Action:** The OS/EM function being executed continues. OS/EM takes an SVC dump for the abending module, takes the abending module out of service, and deletes the abending module from CSA/ECSA. See messages OS\$xxx023, OS\$xxx026 and OS\$xxx029.

**Operator Response:** Contact the System Programmer.

**System Programmer Response:** Use IPCS to determine the cause of the ABEND, take the corrective action required, perform a LLA,REFRESH and reload the failing module using the OS/EM ISPF RELOAD facility. If necessary, contact OS/EM Technical Support for assistance with problem resolution.

# *OS\$DC1072*

### **DATA AT PSW AREA IS INACCESSIBLE**

**Explanation:** OS/EM has detected an MVS System ABEND during execution of an OS/EM optional function or a user exit. However, the storage pointed to by the PSW cannot be displayed because it cannot be accessed.

**Source:** OS\$DCB1

**System Action:** The OS/EM function being executed continues. OS/EM takes an SVC dump for the abending module, takes the abending module out of service, and deletes the abending module from CSA/ECSA. See messages OS\$xxx023, OS\$xxx026 and OS\$xxx029.

**Operator Response:** Contact the System Programmer.

**System Programmer Response:** Use IPCS to determine the cause of the ABEND, take the corrective action required, perform a LLA,REFRESH and reload the failing module using the OS/EM ISPF RELOAD facility. If necessary, contact OS/EM Technical Support for assistance with problem resolution.

## *OS\$EXR072*

#### **DATA AT PSW AREA IS INACCESSIBLE**

**Explanation:** OS/EM has detected an MVS System ABEND during execution of an OS/EM optional function or a user exit. However, the storage pointed to by the PSW cannot be displayed because it cannot be accessed.

**Source:** OS\$EXRTN

**System Action:** The OS/EM function being executed continues. OS/EM takes an SVC dump for the abending module, takes the abending module out of service, and deletes the abending module from CSA/ECSA. See messages OS\$xxx023, OS\$xxx026 and OS\$xxx029.

**Operator Response:** Contact the System Programmer.

**System Programmer Response:** Use IPCS to determine the cause of the ABEND, take the corrective action required, perform a LLA,REFRESH and reload the failing module using the OS/EM ISPF RELOAD facility. If necessary, contact OS/EM Technical Support for assistance with problem resolution.

#### *OS\$FTN072*

### **DATA AT PSW AREA IS INACCESSIBLE**

**Explanation:** OS/EM has detected an MVS System ABEND during execution of an OS/EM optional function or a user exit. However, the storage pointed to by the PSW cannot be displayed because it cannot be accessed.

**Source:** OS\$FRRTN

**System Action:** The OS/EM function being executed continues. OS/EM takes an SVC dump for the abending module, takes the abending module out of service, and deletes the abending module from CSA/ECSA. See messages OS\$xxx023, OS\$xxx026 and OS\$xxx029.

**Operator Response:** Contact the System Programmer.

**System Programmer Response:** Use IPCS to determine the cause of the ABEND, take the corrective action required, perform a LLA,REFRESH and reload the failing module using the OS/EM ISPF RELOAD facility. If necessary, contact OS/EM Technical Support for assistance with problem resolution.

## *OS\$HCN072*

### **DATA AT PSW AREA IS INACCESSIBLE**

**Explanation:** OS/EM has detected an MVS System ABEND during execution of an OS/EM optional function or a user exit. However, the storage pointed to by the PSW cannot be displayed because it cannot be accessed.

**Source:** OS\$HSMCN

**System Action:** The OS/EM function being executed continues. OS/EM takes an SVC dump for the abending module, takes the abending module out of service, and deletes the abending module from CSA/ECSA. See messages OS\$xxx023, OS\$xxx026 and OS\$xxx029.

**Operator Response:** Contact the System Programmer.

**System Programmer Response:** Use IPCS to determine the cause of the ABEND, take the corrective action required, perform a LLA,REFRESH and reload the failing module using the OS/EM ISPF RELOAD facility. If necessary, contact OS/EM Technical Support for assistance with problem resolution.

# *OS\$HSP072*

# **DATA AT PSW AREA IS INACCESSIBLE**

**Explanation:** OS/EM has detected an MVS System ABEND during execution of an OS/EM optional function or a user exit. However, the storage pointed to by the PSW cannot be displayed because it cannot be accessed.

**Source:** OS\$HJ20x

**System Action:** The OS/EM function being executed continues. OS/EM takes an SVC dump for the abending module, takes the abending module out of service, and deletes the abending module from CSA/ECSA. See messages OS\$xxx023, OS\$xxx026 and OS\$xxx029.

**Operator Response:** Contact the System Programmer.

**System Programmer Response:** Use IPCS to determine the cause of the ABEND, take the corrective action required, perform a LLA,REFRESH and reload the failing module using the OS/EM ISPF RELOAD facility. If necessary, contact OS/EM Technical Support for assistance with problem resolution.

### *OS\$IAT072*

### **DATA AT PSW AREA IS INACCESSIBLE**

**Explanation:** OS/EM has detected an MVS System ABEND during execution of an OS/EM optional function or a user exit. However, the storage pointed to by the PSW cannot be displayed because it cannot be accessed.

**Source:** OS\$INTK

**Operator Response:** Contact the System Programmer.

**System Programmer Response:** Use IPCS to determine the cause of the ABEND, take the corrective action required, perform a LLA,REFRESH and reload the failing module using the OS/EM ISPF RELOAD facility. If necessary, contact OS/EM Technical Support for assistance with problem resolution.

# *OS\$ICN072*

### **DATA AT PSW AREA IS INACCESSIBLE**

**Explanation:** OS/EM has detected an MVS System ABEND during execution of an OS/EM optional function or a user exit. However, the storage pointed to by the PSW cannot be displayed because it cannot be accessed.

**Source:** OS\$ISPCN

**System Action:** The OS/EM function being executed continues. OS/EM takes an SVC dump for the abending module, takes the abending module out of service, and deletes the abending module from CSA/ECSA. See messages OS\$xxx023, OS\$xxx026 and OS\$xxx029.

**Operator Response:** Contact the System Programmer.

**System Programmer Response:** Use IPCS to determine the cause of the ABEND, take the corrective action required, perform a LLA,REFRESH and reload the failing module using the OS/EM ISPF RELOAD facility. If necessary, contact OS/EM Technical Support for assistance with problem resolution.

# *OS\$IPL072*

## **DATA AT PSW AREA IS INACCESSIBLE**

**Explanation:** OS/EM has detected an MVS System ABEND during execution of an OS/EM optional function or a user exit. However, the storage pointed to by the PSW cannot be displayed because it cannot be accessed.

**Source:** OS\$IPL

**System Action:** The OS/EM function being executed continues. OS/EM takes an SVC dump for the abending module, takes the abending module out of service, and deletes the abending module from CSA/ECSA. See messages OS\$xxx023, OS\$xxx026 and OS\$xxx029.

**Operator Response:** Contact the System Programmer.

**System Programmer Response:** Use IPCS to determine the cause of the ABEND, take the corrective action required, perform a LLA,REFRESH and reload the failing module using the OS/EM ISPF RELOAD facility. If necessary, contact OS/EM Technical Support for assistance with problem resolution.

# *OS\$JS2072*

# **DATA AT PSW AREA IS INACCESSIBLE**

**Explanation:** OS/EM has detected an MVS System ABEND during execution of an OS/EM optional function or a user exit. However, the storage pointed to by the PSW cannot be displayed because it cannot be accessed.
**Source:** OS\$JES2B,OS\$JES2G

**System Action:** The OS/EM function being executed continues. OS/EM takes an SVC dump for the abending module, takes the abending module out of service, and deletes the abending module from CSA/ECSA. See messages OS\$xxx023, OS\$xxx026 and OS\$xxx029.

**Operator Response:** Contact the System Programmer.

**System Programmer Response:** Use IPCS to determine the cause of the ABEND, take the corrective action required, perform a LLA,REFRESH and reload the failing module using the OS/EM ISPF RELOAD facility. If necessary, contact OS/EM Technical Support for assistance with problem resolution.

### *OS\$J2M072*

### **DATA AT PSW AREA IS INACCESSIBLE**

**Explanation:** OS/EM has detected an MVS System ABEND during execution of an OS/EM optional function or a user exit. However, the storage pointed to by the PSW cannot be displayed because it cannot be accessed.

**Source:** OS\$J2MCx

**System Action:** The OS/EM function being executed continues. OS/EM takes an SVC dump for the abending module, takes the abending module out of service, and deletes the abending module from CSA/ECSA. See messages OS\$xxx023, OS\$xxx026 and OS\$xxx029.

**Operator Response:** Contact the System Programmer.

**System Programmer Response:** Use IPCS to determine the cause of the ABEND, take the corrective action required, perform a LLA,REFRESH and reload the failing module using the OS/EM ISPF RELOAD facility. If necessary, contact OS/EM Technical Support for assistance with problem resolution.

### *OS\$J2R072*

### **DATA AT PSW AREA IS INACCESSIBLE**

**Explanation:** OS/EM has detected an MVS System ABEND during execution of an OS/EM optional function or a user exit. However, the storage pointed to by the PSW cannot be displayed because it cannot be accessed.

#### **Source:** OS\$J2ERx

**System Action:** The OS/EM function being executed continues. OS/EM takes an SVC dump for the abending module, takes the abending module out of service, and deletes the abending module from CSA/ECSA. See messages OS\$xxx023, OS\$xxx026 and OS\$xxx029.

**Operator Response:** Contact the System Programmer.

**System Programmer Response:** Use IPCS to determine the cause of the ABEND, take the corrective action required, perform a LLA,REFRESH and reload the failing module using the OS/EM ISPF RELOAD facility. If necessary, contact OS/EM Technical Support for assistance with problem resolution.

### *OS\$J2S072*

### **DATA AT PSW AREA IS INACCESSIBLE**

**Explanation:** OS/EM has detected an MVS System ABEND during execution of an OS/EM optional

function or a user exit. However, the storage pointed to by the PSW cannot be displayed because it cannot be accessed.

**Source:** OS\$J2SCx

**System Action:** The OS/EM function being executed continues. OS/EM takes an SVC dump for the abending module, takes the abending module out of service, and deletes the abending module from CSA/ECSA. See messages OS\$xxx023, OS\$xxx026 and OS\$xxx029.

**Operator Response:** Contact the System Programmer.

**System Programmer Response:** Use IPCS to determine the cause of the ABEND, take the corrective action required, perform a LLA,REFRESH and reload the failing module using the OS/EM ISPF RELOAD facility. If necessary, contact OS/EM Technical Support for assistance with problem resolution.

# *OS\$J3E072*

### **DATA AT PSW AREA IS INACCESSIBLE**

**Explanation:** OS/EM has detected an MVS System ABEND during execution of an OS/EM optional function or a user exit. However, the storage pointed to by the PSW cannot be displayed because it cannot be accessed.

**Source:** OS\$J3ECN

**System Action:** The OS/EM function being executed continues. OS/EM takes an SVC dump for the abending module, takes the abending module out of service, and deletes the abending module from CSA/ECSA. See messages OS\$xxx023, OS\$xxx026 and OS\$xxx029.

**Operator Response:** Contact the System Programmer.

**System Programmer Response:** Use IPCS to determine the cause of the ABEND, take the corrective action required, perform a LLA,REFRESH and reload the failing module using the OS/EM ISPF RELOAD facility. If necessary, contact OS/EM Technical Support for assistance with problem resolution.

# *OS\$J3S072*

### **DATA AT PSW AREA IS INACCESSIBLE**

**Explanation:** OS/EM has detected an MVS System ABEND during execution of an OS/EM optional function or a user exit. However, the storage pointed to by the PSW cannot be displayed because it cannot be accessed.

**Source:** OS\$J3SVC

**System Action:** The OS/EM function being executed continues. OS/EM takes an SVC dump for the abending module, takes the abending module out of service, and deletes the abending module from CSA/ECSA. See messages OS\$xxx023, OS\$xxx026 and OS\$xxx029.

**Operator Response:** Contact the System Programmer.

# *OS\$LOK072*

### **DATA AT PSW AREA IS INACCESSIBLE**

**Explanation:** OS/EM has detected an MVS System ABEND during execution of an OS/EM optional function or a user exit. However, the storage pointed to by the PSW cannot be displayed because it cannot be accessed.

**Source:** OS\$LOCK

**System Action:** The OS/EM function being executed continues. OS/EM takes an SVC dump for the abending module, takes the abending module out of service, and deletes the abending module from CSA/ECSA. See messages OS\$xxx023, OS\$xxx026 and OS\$xxx029.

**Operator Response:** Contact the System Programmer.

**System Programmer Response:** Use IPCS to determine the cause of the ABEND, take the corrective action required, perform a LLA,REFRESH and reload the failing module using the OS/EM ISPF RELOAD facility. If necessary, contact OS/EM Technical Support for assistance with problem resolution.

# *OS\$RCN072*

### **DATA AT PSW AREA IS INACCESSIBLE**

**Explanation:** OS/EM has detected an MVS System ABEND during execution of an OS/EM optional function or a user exit. However, the storage pointed to by the PSW cannot be displayed because it cannot be accessed.

### **Source:** OS\$RACCN

**System Action:** The OS/EM function being executed continues. OS/EM takes an SVC dump for the abending module, takes the abending module out of service, and deletes the abending module from CSA/ECSA. See messages OS\$xxx023, OS\$xxx026 and OS\$xxx029.

**Operator Response:** Contact the System Programmer.

**System Programmer Response:** Use IPCS to determine the cause of the ABEND, take the corrective action required, perform a LLA,REFRESH and reload the failing module using the OS/EM ISPF RELOAD facility. If necessary, contact OS/EM Technical Support for assistance with problem resolution.

# *OS\$SCN072*

### **DATA AT PSW AREA IS INACCESSIBLE**

**Explanation:** OS/EM has detected an MVS System ABEND during execution of an OS/EM optional function or a user exit. However, the storage pointed to by the PSW cannot be displayed because it cannot be accessed.

### **Source:** OS\$SAFCN,OS\$SMFCN

**System Action:** The OS/EM function being executed continues. OS/EM takes an SVC dump for the abending module, takes the abending module out of service, and deletes the abending module from CSA/ECSA. See messages OS\$xxx023, OS\$xxx026 and OS\$xxx029.

**Operator Response:** Contact the System Programmer.

**System Programmer Response:** Use IPCS to determine the cause of the ABEND, take the corrective action required, perform a LLA,REFRESH and reload the failing module using the OS/EM ISPF RELOAD facility. If necessary, contact OS/EM Technical Support for assistance with problem resolution.

# *OS\$TCN072*

### **DATA AT PSW AREA IS INACCESSIBLE**

**Explanation:** OS/EM has detected an MVS System ABEND during execution of an OS/EM optional function or a user exit. However, the storage pointed to by the PSW cannot be displayed because it cannot be accessed.

**Source:** OS\$TSOCN

**System Action:** The OS/EM function being executed continues. OS/EM takes an SVC dump for the abending module, takes the abending module out of service, and deletes the abending module from CSA/ECSA. See messages OS\$xxx023, OS\$xxx026 and OS\$xxx029.

**Operator Response:** Contact the System Programmer.

**System Programmer Response:** Use IPCS to determine the cause of the ABEND, take the corrective action required, perform a LLA,REFRESH and reload the failing module using the OS/EM ISPF RELOAD facility. If necessary, contact OS/EM Technical Support for assistance with problem resolution.

# *OS\$TPS072*

### **DATA AT PSW AREA IS INACCESSIBLE**

**Explanation:** OS/EM has detected an MVS System ABEND during execution of an OS/EM optional function or a user exit. However, the storage pointed to by the PSW cannot be displayed because it cannot be accessed.

#### **Source:** OS\$TPSHR

**System Action:** The OS/EM function being executed continues. OS/EM takes an SVC dump for the abending module, takes the abending module out of service, and deletes the abending module from CSA/ECSA. See messages OS\$xxx023, OS\$xxx026 and OS\$xxx029.

**Operator Response:** Contact the System Programmer.

**System Programmer Response:** Use IPCS to determine the cause of the ABEND, take the corrective action required, perform a LLA,REFRESH and reload the failing module using the OS/EM ISPF RELOAD facility. If necessary, contact OS/EM Technical Support for assistance with problem resolution.

# *OS\$UJI072*

### **DATA AT PSW AREA IS INACCESSIBLE**

**Explanation:** OS/EM has detected an MVS System ABEND during execution of an OS/EM optional function or a user exit. However, the storage pointed to by the PSW cannot be displayed because it cannot be accessed.

### **Source:** OS\$UJI

**System Action:** The OS/EM function being executed continues. OS/EM takes an SVC dump for the abending module, takes the abending module out of service, and deletes the abending module from CSA/ECSA. See messages OS\$xxx023, OS\$xxx026 and OS\$xxx029.

**Operator Response:** Contact the System Programmer.

**System Programmer Response:** Use IPCS to determine the cause of the ABEND, take the corrective action required, perform a LLA,REFRESH and reload the failing module using the OS/EM ISPF RELOAD facility. If necessary, contact OS/EM Technical Support for assistance with problem resolution.

## *OS\$USI072*

### **DATA AT PSW AREA IS INACCESSIBLE**

**Explanation:** OS/EM has detected an MVS System ABEND during execution of an OS/EM optional function or a user exit. However, the storage pointed to by the PSW cannot be displayed because it cannot be accessed.

**Source:** OS\$USI

**System Action:** The OS/EM function being executed continues. OS/EM takes an SVC dump for the abending module, takes the abending module out of service, and deletes the abending module from CSA/ECSA. See messages OS\$xxx023, OS\$xxx026 and OS\$xxx029.

**Operator Response:** Contact the System Programmer.

**System Programmer Response:** Use IPCS to determine the cause of the ABEND, take the corrective action required, perform a LLA,REFRESH and reload the failing module using the OS/EM ISPF RELOAD facility. If necessary, contact OS/EM Technical Support for assistance with problem resolution.

## *OS\$VCN072*

#### **DATA AT PSW AREA IS INACCESSIBLE**

**Explanation:** OS/EM has detected an MVS System ABEND during execution of an OS/EM optional function or a user exit. However, the storage pointed to by the PSW cannot be displayed because it cannot be accessed.

**Source:** OS\$SVCCN

**System Action:** The OS/EM function being executed continues. OS/EM takes an SVC dump for the abending module, takes the abending module out of service, and deletes the abending module from CSA/ECSA. See messages OS\$xxx023, OS\$xxx026 and OS\$xxx029.

**Operator Response:** Contact the System Programmer.

**System Programmer Response:** Use IPCS to determine the cause of the ABEND, take the corrective action required, perform a LLA,REFRESH and reload the failing module using the OS/EM ISPF RELOAD facility. If necessary, contact OS/EM Technical Support for assistance with problem resolution.

### *OS\$X05072*

### **DATA AT PSW AREA IS INACCESSIBLE**

**Explanation:** OS/EM has detected an MVS System ABEND during execution of an OS/EM optional function or a user exit. However, the storage pointed to by the PSW cannot be displayed because it cannot be accessed.

**Source:** OS\$J2X05

**System Action:** The OS/EM function being executed continues. OS/EM takes an SVC dump for the abending module, takes the abending module out of service, and deletes the abending module from CSA/ECSA. See messages OS\$xxx023, OS\$xxx026 and OS\$xxx029.

**Operator Response:** Contact the System Programmer.

**System Programmer Response:** Use IPCS to determine the cause of the ABEND, take the corrective action required, perform a LLA,REFRESH and reload the failing module using the OS/EM ISPF RELOAD facility. If necessary, contact OS/EM Technical Support for assistance with problem resolution.

### *OS\$02F072*

### **DATA AT PSW AREA IS INACCESSIBLE**

**Explanation:** OS/EM has detected an MVS System ABEND during execution of an OS/EM optional function or a user exit. However, the storage pointed to by the PSW cannot be displayed because it cannot be accessed.

**Source:** OS\$0002F

**System Action:** The OS/EM function being executed continues. OS/EM takes an SVC dump for the abending module, takes the abending module out of service, and deletes the abending module from CSA/ECSA. See messages OS\$xxx023, OS\$xxx026 and OS\$xxx029.

**Operator Response:** Contact the System Programmer.

**System Programmer Response:** Use IPCS to determine the cause of the ABEND, take the corrective action required, perform a LLA,REFRESH and reload the failing module using the OS/EM ISPF RELOAD facility. If necessary, contact OS/EM Technical Support for assistance with problem resolution.

# *OS\$1PL072*

# **DATA AT PSW AREA IS INACCESSIBLE**

**Explanation:** OS/EM has detected an MVS System ABEND during execution of an OS/EM optional function or a user exit. However, the storage pointed to by the PSW cannot be displayed because it cannot be accessed.

**Source:** OS\$IPL1

**System Action:** The OS/EM function being executed continues. OS/EM takes an SVC dump for the abending module, takes the abending module out of service, and deletes the abending module from CSA/ECSA. See messages OS\$xxx023, OS\$xxx026 and OS\$xxx029.

**Operator Response:** Contact the System Programmer.

**System Programmer Response:** Use IPCS to determine the cause of the ABEND, take the corrective action required, perform a LLA,REFRESH and reload the failing module using the OS/EM ISPF RELOAD facility. If necessary, contact OS/EM Technical Support for assistance with problem resolution.

### *OS\$2H5072*

### **DATA AT PSW AREA IS INACCESSIBLE**

**Explanation:** OS/EM has detected an MVS System ABEND during execution of an OS/EM optional function or a user exit. However, the storage pointed to by the PSW cannot be displayed because it cannot be accessed.

**Source:** OS\$J2H5x

**System Action:** The OS/EM function being executed continues. OS/EM takes an SVC dump for the abending module, takes the abending module out of service, and deletes the abending module from CSA/ECSA. See messages OS\$xxx023, OS\$xxx026 and OS\$xxx029.

**Operator Response:** Contact the System Programmer.

**System Programmer Response:** Use IPCS to determine the cause of the ABEND, take the corrective action required, perform a LLA,REFRESH and reload the failing module using the OS/EM ISPF RELOAD facility. If necessary, contact OS/EM Technical Support for assistance with problem resolution.

## *OS\$2P4072*

### **DATA AT PSW AREA IS INACCESSIBLE**

**Explanation:** OS/EM has detected an MVS System ABEND during execution of an OS/EM optional function or a user exit. However, the storage pointed to by the PSW cannot be displayed because it cannot be accessed.

**Source:** OS\$J2P4x

**System Action:** The OS/EM function being executed continues. OS/EM takes an SVC dump for the abending module, takes the abending module out of service, and deletes the abending module from CSA/ECSA. See messages OS\$xxx023, OS\$xxx026 and OS\$xxx029.

**Operator Response:** Contact the System Programmer.

**System Programmer Response:** Use IPCS to determine the cause of the ABEND, take the corrective action required, perform a LLA,REFRESH and reload the failing module using the OS/EM ISPF RELOAD facility. If necessary, contact OS/EM Technical Support for assistance with problem resolution.

### *OS\$ACN073*

#### **ABEND REGS 0-3: nnnnnnnn nnnnnnnn nnnnnnnn nnnnnnnn**

**Explanation:** The OS/EM has detected a MVS System Abend during execution of an OS/EM optional function or a User exit.

**nnnnnnnn:** Contents of the General Purpose Register.

**Source:** OS\$ALCCN

**System Action:** The OS/EM function being executed continues, OS/EM takes a SVC dump for the abending module, takes the abending module out of service, and deletes the abending module from CSA/ECSA. See messages OS\$xxx023, OS\$xxx026 and OS\$xxx029.

**Operator Response:** Contact System Programmer.

**System Programmer Response:** Use IPCS to determine the cause for the ABEND, take the corrective action required, perform an LLA,REFRESH, and reload the failing module using the OS/EM ISPF RELOAD facility. Contact OS/EM support for assistance in problem resolution.

# *OS\$ALC073*

#### **ABEND REGS 0-3: nnnnnnnn nnnnnnnn nnnnnnnn nnnnnnnn**

**Explanation:** The OS/EM has detected a MVS System Abend during execution of an OS/EM optional function or a User exit.

**nnnnnnnn:** Contents of the General Purpose Register.

**Source:** OS\$ALLO0,OS\$ALLO1

**System Action:** The OS/EM function being executed continues, OS/EM takes a SVC dump for the abending module, takes the abending module out of service, and deletes the abending module from CSA/ECSA. See messages OS\$xxx023, OS\$xxx026 and OS\$xxx029.

**Operator Response:** Contact System Programmer.

**System Programmer Response:** Use IPCS to determine the cause for the ABEND, take the corrective action required, perform an LLA,REFRESH, and reload the failing module using the OS/EM ISPF RELOAD facility. Contact OS/EM support for assistance in problem resolution.

### *OS\$ASY073*

#### **ABEND REGS 0-3: nnnnnnnn nnnnnnnn nnnnnnnn nnnnnnnn**

**Explanation:** The OS/EM has detected a MVS System Abend during execution of an OS/EM optional function or a User exit.

**nnnnnnnn:** Contents of the General Purpose Register.

**Source:** OS\$ASYNC

**System Action:** The OS/EM function being executed continues, OS/EM takes a SVC dump for the abending module, takes the abending module out of service, and deletes the abending module from CSA/ECSA. See messages OS\$xxx023, OS\$xxx026 and OS\$xxx029.

**Operator Response:** Contact System Programmer.

**System Programmer Response:** Use IPCS to determine the cause for the ABEND, take the corrective action required, perform an LLA,REFRESH, and reload the failing module using the OS/EM ISPF RELOAD facility. Contact OS/EM support for assistance in problem resolution.

### *OS\$CMD073*

### **ABEND REGS 0-3: nnnnnnnn nnnnnnnn nnnnnnnn nnnnnnnn**

**Explanation:** The OS/EM has detected a MVS System Abend during execution of an OS/EM optional function or a User exit.

**nnnnnnnn:** Contents of the General Purpose Register.

**Source:** OS\$CMD

**System Action:** The OS/EM function being executed continues, OS/EM takes a SVC dump for the abending module, takes the abending module out of service, and deletes the abending module from CSA/ECSA. See messages OS\$xxx023, OS\$xxx026 and OS\$xxx029.

**Operator Response:** Contact System Programmer.

**System Programmer Response:** Use IPCS to determine the cause for the ABEND, take the corrective action required, perform an LLA,REFRESH, and reload the failing module using the OS/EM ISPF RELOAD facility. Contact OS/EM support for assistance in problem resolution.

## *OS\$COM073*

### **ABEND REGS 0-3: nnnnnnnn nnnnnnnn nnnnnnnn nnnnnnnn**

**Explanation:** The OS/EM has detected a MVS System Abend during execution of an OS/EM optional function or a User exit.

**nnnnnnnn:** Contents of the General Purpose Register.

**Source:** OS\$COMM

**System Action:** The OS/EM function being executed continues, OS/EM takes a SVC dump for the abending module, takes the abending module out of service, and deletes the abending module from CSA/ECSA. See messages OS\$xxx023, OS\$xxx026 and OS\$xxx029.

**Operator Response:** Contact System Programmer.

**System Programmer Response:** Use IPCS to determine the cause for the ABEND, take the corrective action required, perform an LLA,REFRESH, and reload the failing module using the OS/EM ISPF RELOAD facility. Contact OS/EM support for assistance in problem resolution.

# *OS\$DCN073*

#### **ABEND REGS 0-3: nnnnnnnn nnnnnnnn nnnnnnnn nnnnnnnn**

**Explanation:** The OS/EM has detected a MVS System Abend during execution of an OS/EM optional function or a User exit.

**nnnnnnnn:** Contents of the General Purpose Register.

**Source:** OS\$DADCN

**System Action:** The OS/EM function being executed continues, OS/EM takes a SVC dump for the abending module, takes the abending module out of service, and deletes the abending module from CSA/ECSA. See messages OS\$xxx023, OS\$xxx026 and OS\$xxx029.

**Operator Response:** Contact System Programmer.

**System Programmer Response:** Use IPCS to determine the cause for the ABEND, take the corrective action required, perform an LLA,REFRESH, and reload the failing module using the OS/EM ISPF RELOAD facility. Contact OS/EM support for assistance in problem resolution.

# *OS\$DC1073*

### **ABEND REGS 0-3: nnnnnnnn nnnnnnnn nnnnnnnn nnnnnnnn**

**Explanation:** The OS/EM has detected a MVS System Abend during execution of an OS/EM optional function or a User exit.

**nnnnnnnn:** Contents of the General Purpose Register.

**Source:** OS\$DCB1

**System Action:** The OS/EM function being executed continues, OS/EM takes a SVC dump for the abending module, takes the abending module out of service, and deletes the abending module from CSA/ECSA. See messages OS\$xxx023, OS\$xxx026 and OS\$xxx029.

**Operator Response:** Contact System Programmer.

## *OS\$EXR073*

#### **ABEND REGS 0-3: nnnnnnnn nnnnnnnn nnnnnnnn nnnnnnnn**

**Explanation:** The OS/EM has detected a MVS System Abend during execution of an OS/EM optional function or a User exit.

**nnnnnnnn:** Contents of the General Purpose Register.

**Source:** OS\$EXRTN

**System Action:** The OS/EM function being executed continues, OS/EM takes a SVC dump for the abending module, takes the abending module out of service, and deletes the abending module from CSA/ECSA. See messages OS\$xxx023, OS\$xxx026 and OS\$xxx029.

**Operator Response:** Contact System Programmer.

**System Programmer Response:** Use IPCS to determine the cause for the ABEND, take the corrective action required, perform an LLA,REFRESH, and reload the failing module using the OS/EM ISPF RELOAD facility. Contact OS/EM support for assistance in problem resolution.

### *OS\$FRA073*

#### **ABEND REGS 0-3: nnnnnnnn nnnnnnnn nnnnnnnn nnnnnnnn**

**Explanation:** The OS/EM has detected a MVS System Abend during execution of an OS/EM optional function or a User exit.

**nnnnnnnn:** Contents of the General Purpose Register.

**Source:** OS\$FRACN

**System Action:** The OS/EM function being executed continues, OS/EM takes a SVC dump for the abending module, takes the abending module out of service, and deletes the abending module from CSA/ECSA. See messages OS\$xxx023, OS\$xxx026 and OS\$xxx029.

**Operator Response:** Contact System Programmer.

**System Programmer Response:** Use IPCS to determine the cause for the ABEND, take the corrective action required, perform an LLA,REFRESH, and reload the failing module using the OS/EM ISPF RELOAD facility. Contact OS/EM support for assistance in problem resolution.

### *OS\$FTN073*

#### **ABEND REGS 0-3: nnnnnnnn nnnnnnnn nnnnnnnn nnnnnnnn**

**Explanation:** The OS/EM has detected a MVS System Abend during execution of an OS/EM optional function or a User exit.

**nnnnnnnn:** Contents of the General Purpose Register.

**Source:** OS\$FRRTN

**System Action:** The OS/EM function being executed continues, OS/EM takes a SVC dump for the abending module, takes the abending module out of service, and deletes the abending module from CSA/ECSA. See messages OS\$xxx023, OS\$xxx026 and OS\$xxx029.

**Operator Response:** Contact System Programmer.

# *OS\$HCN073*

#### **ABEND REGS 0-3: nnnnnnnn nnnnnnnn nnnnnnnn nnnnnnnn**

**Explanation:** The OS/EM has detected a MVS System Abend during execution of an OS/EM optional function or a User exit.

**nnnnnnnn:** Contents of the General Purpose Register.

**Source:** OS\$HSMCN

**System Action:** The OS/EM function being executed continues, OS/EM takes a SVC dump for the abending module, takes the abending module out of service, and deletes the abending module from CSA/ECSA. See messages OS\$xxx023, OS\$xxx026 and OS\$xxx029.

**Operator Response:** Contact System Programmer.

**System Programmer Response:** Use IPCS to determine the cause for the ABEND, take the corrective action required, perform an LLA,REFRESH, and reload the failing module using the OS/EM ISPF RELOAD facility. Contact OS/EM support for assistance in problem resolution.

# *OS\$HSP073*

#### **ABEND REGS 0-3: nnnnnnnn nnnnnnnn nnnnnnnn nnnnnnnn**

**Explanation:** The OS/EM has detected a MVS System Abend during execution of an OS/EM optional function or a User exit.

**nnnnnnnn:** Contents of the General Purpose Register.

**Source:** OS\$HJ20x

**System Action:** The OS/EM function being executed continues, OS/EM takes a SVC dump for the abending module, takes the abending module out of service, and deletes the abending module from CSA/ECSA. See messages OS\$xxx023, OS\$xxx026 and OS\$xxx029.

**Operator Response:** Contact System Programmer.

**System Programmer Response:** Use IPCS to determine the cause for the ABEND, take the corrective action required, perform an LLA,REFRESH, and reload the failing module using the OS/EM ISPF RELOAD facility. Contact OS/EM support for assistance in problem resolution.

### *OS\$IAT073*

#### **ABEND REGS 0-3: nnnnnnnn nnnnnnnn nnnnnnnn nnnnnnnn**

**Explanation:** The OS/EM has detected a MVS System Abend during execution of an OS/EM optional function or a User exit.

**nnnnnnnn:** Contents of the General Purpose Register.

**Source:** OS\$INTK

**System Action:** The OS/EM function being executed continues, OS/EM takes a SVC dump for the abending module, takes the abending module out of service, and deletes the abending module from CSA/ECSA. See messages OS\$xxx023, OS\$xxx026 and OS\$xxx029.

**Operator Response:** Contact System Programmer.

## *OS\$ICN073*

#### **ABEND REGS 0-3: nnnnnnnn nnnnnnnn nnnnnnnn nnnnnnnn**

**Explanation:** The OS/EM has detected a MVS System Abend during execution of an OS/EM optional function or a User exit.

**nnnnnnnn:** Contents of the General Purpose Register.

**Source:** OS\$ISPCN

**System Action:** The OS/EM function being executed continues, OS/EM takes a SVC dump for the abending module, takes the abending module out of service, and deletes the abending module from CSA/ECSA. See messages OS\$xxx023, OS\$xxx026 and OS\$xxx029.

**Operator Response:** Contact System Programmer.

**System Programmer Response:** Use IPCS to determine the cause for the ABEND, take the corrective action required, perform an LLA,REFRESH, and reload the failing module using the OS/EM ISPF RELOAD facility. Contact OS/EM support for assistance in problem resolution.

# *OS\$IPL073*

#### **ABEND REGS 0-3: nnnnnnnn nnnnnnnn nnnnnnnn nnnnnnnn**

**Explanation:** The OS/EM has detected a MVS System Abend during execution of an OS/EM optional function or a User exit.

**nnnnnnnn:** Contents of the General Purpose Register.

**Source:** OS\$IPL

**System Action:** The OS/EM function being executed continues, OS/EM takes a SVC dump for the abending module, takes the abending module out of service, and deletes the abending module from CSA/ECSA. See messages OS\$xxx023, OS\$xxx026 and OS\$xxx029.

**Operator Response:** Contact System Programmer.

**System Programmer Response:** Use IPCS to determine the cause for the ABEND, take the corrective action required, perform an LLA,REFRESH, and reload the failing module using the OS/EM ISPF RELOAD facility. Contact OS/EM support for assistance in problem resolution.

# *OS\$JS2073*

#### **ABEND REGS 0-3: nnnnnnnn nnnnnnnn nnnnnnnn nnnnnnnn**

**Explanation:** The OS/EM has detected a MVS System Abend during execution of an OS/EM optional function or a User exit.

**nnnnnnnn:** Contents of the General Purpose Register.

**Source:** OS\$JES2B,OS\$JES2G

**System Action:** The OS/EM function being executed continues, OS/EM takes a SVC dump for the abending module, takes the abending module out of service, and deletes the abending module from CSA/ECSA. See messages OS\$xxx023, OS\$xxx026 and OS\$xxx029.

**Operator Response:** Contact System Programmer.

# *OS\$J2M073*

#### **ABEND REGS 0-3: nnnnnnnn nnnnnnnn nnnnnnnn nnnnnnnn**

**Explanation:** The OS/EM has detected a MVS System Abend during execution of an OS/EM optional function or a User exit.

**nnnnnnnn:** Contents of the General Purpose Register.

**Source:** OS\$J2MCx

**System Action:** The OS/EM function being executed continues, OS/EM takes a SVC dump for the abending module, takes the abending module out of service, and deletes the abending module from CSA/ECSA. See messages OS\$xxx023, OS\$xxx026 and OS\$xxx029.

**Operator Response:** Contact System Programmer.

**System Programmer Response:** Use IPCS to determine the cause for the ABEND, take the corrective action required, perform an LLA,REFRESH, and reload the failing module using the OS/EM ISPF RELOAD facility. Contact OS/EM support for assistance in problem resolution.

# *OS\$J2R073*

### **ABEND REGS 0-3: nnnnnnnn nnnnnnnn nnnnnnnn nnnnnnnn**

**Explanation:** The OS/EM has detected a MVS System Abend during execution of an OS/EM optional function or a User exit.

**nnnnnnnn:** Contents of the General Purpose Register.

**Source:** OS\$J2ERx

**System Action:** The OS/EM function being executed continues, OS/EM takes a SVC dump for the abending module, takes the abending module out of service, and deletes the abending module from CSA/ECSA. See messages OS\$xxx023, OS\$xxx026 and OS\$xxx029.

**Operator Response:** Contact System Programmer.

**System Programmer Response:** Use IPCS to determine the cause for the ABEND, take the corrective action required, perform an LLA,REFRESH, and reload the failing module using the OS/EM ISPF RELOAD facility. Contact OS/EM support for assistance in problem resolution.

# *OS\$J2S073*

#### **ABEND REGS 0-3: nnnnnnnn nnnnnnnn nnnnnnnn nnnnnnnn**

**Explanation:** The OS/EM has detected a MVS System Abend during execution of an OS/EM optional function or a User exit.

**nnnnnnnn:** Contents of the General Purpose Register.

**Source:** OS\$J2SCx

**System Action:** The OS/EM function being executed continues, OS/EM takes a SVC dump for the abending module, takes the abending module out of service, and deletes the abending module from CSA/ECSA. See messages OS\$xxx023, OS\$xxx026 and OS\$xxx029.

**Operator Response:** Contact System Programmer.

# *OS\$J3E073*

#### **ABEND REGS 0-3: nnnnnnnn nnnnnnnn nnnnnnnn nnnnnnnn**

**Explanation:** The OS/EM has detected a MVS System Abend during execution of an OS/EM optional function or a User exit.

**nnnnnnnn:** Contents of the General Purpose Register.

**Source:** OS\$J3ECN

**System Action:** The OS/EM function being executed continues, OS/EM takes a SVC dump for the abending module, takes the abending module out of service, and deletes the abending module from CSA/ECSA. See messages OS\$xxx023, OS\$xxx026 and OS\$xxx029.

**Operator Response:** Contact System Programmer.

**System Programmer Response:** Use IPCS to determine the cause for the ABEND, take the corrective action required, perform an LLA,REFRESH, and reload the failing module using the OS/EM ISPF RELOAD facility. Contact OS/EM support for assistance in problem resolution.

### *OS\$J3S073*

#### **ABEND REGS 0-3: nnnnnnnn nnnnnnnn nnnnnnnn nnnnnnnn**

**Explanation:** The OS/EM has detected a MVS System Abend during execution of an OS/EM optional function or a User exit.

**nnnnnnnn:** Contents of the General Purpose Register.

**Source:** OS\$J3SVC

**System Action:** The OS/EM function being executed continues, OS/EM takes a SVC dump for the abending module, takes the abending module out of service, and deletes the abending module from CSA/ECSA. See messages OS\$xxx023, OS\$xxx026 and OS\$xxx029.

**Operator Response:** Contact System Programmer.

**System Programmer Response:** Use IPCS to determine the cause for the ABEND, take the corrective action required, perform an LLA,REFRESH, and reload the failing module using the OS/EM ISPF RELOAD facility. Contact OS/EM support for assistance in problem resolution.

# *OS\$LOK073*

#### **ABEND REGS 0-3: nnnnnnnn nnnnnnnn nnnnnnnn nnnnnnnn**

**Explanation:** The OS/EM has detected a MVS System Abend during execution of an OS/EM optional function or a User exit.

**nnnnnnnn:** Contents of the General Purpose Register.

**Source:** OS\$LOCK

**System Action:** The OS/EM function being executed continues, OS/EM takes a SVC dump for the abending module, takes the abending module out of service, and deletes the abending module from CSA/ECSA. See messages OS\$xxx023, OS\$xxx026 and OS\$xxx029.

**Operator Response:** Contact System Programmer.

# *OS\$RCN073*

#### **ABEND REGS 0-3: nnnnnnnn nnnnnnnn nnnnnnnn nnnnnnnn**

**Explanation:** The OS/EM has detected a MVS System Abend during execution of an OS/EM optional function or a User exit.

**nnnnnnnn:** Contents of the General Purpose Register.

**Source:** OS\$RACCN

**System Action:** The OS/EM function being executed continues, OS/EM takes a SVC dump for the abending module, takes the abending module out of service, and deletes the abending module from CSA/ECSA. See messages OS\$xxx023, OS\$xxx026 and OS\$xxx029.

**Operator Response:** Contact System Programmer.

**System Programmer Response:** Use IPCS to determine the cause for the ABEND, take the corrective action required, perform an LLA,REFRESH, and reload the failing module using the OS/EM ISPF RELOAD facility. Contact OS/EM support for assistance in problem resolution.

# *OS\$SCN073*

#### **ABEND REGS 0-3: nnnnnnnn nnnnnnnn nnnnnnnn nnnnnnnn**

**Explanation:** The OS/EM has detected a MVS System Abend during execution of an OS/EM optional function or a User exit.

**nnnnnnnn:** Contents of the General Purpose Register.

**Source:** OS\$SAFCN,OS\$SMFCN

**System Action:** The OS/EM function being executed continues, OS/EM takes a SVC dump for the abending module, takes the abending module out of service, and deletes the abending module from CSA/ECSA. See messages OS\$xxx023, OS\$xxx026 and OS\$xxx029.

**Operator Response:** Contact System Programmer.

**System Programmer Response:** Use IPCS to determine the cause for the ABEND, take the corrective action required, perform an LLA,REFRESH, and reload the failing module using the OS/EM ISPF RELOAD facility. Contact OS/EM support for assistance in problem resolution.

# *OS\$TCN073*

#### **ABEND REGS 0-3: nnnnnnnn nnnnnnnn nnnnnnnn nnnnnnnn**

**Explanation:** The OS/EM has detected a MVS System Abend during execution of an OS/EM optional function or a User exit.

**nnnnnnnn:** Contents of the General Purpose Register.

**Source:** OS\$TSOCN

**System Action:** The OS/EM function being executed continues, OS/EM takes a SVC dump for the abending module, takes the abending module out of service, and deletes the abending module from CSA/ECSA. See messages OS\$xxx023, OS\$xxx026 and OS\$xxx029.

**Operator Response:** Contact System Programmer.

## *OS\$TPS073*

#### **ABEND REGS 0-3: nnnnnnnn nnnnnnnn nnnnnnnn nnnnnnnn**

**Explanation:** The OS/EM has detected a MVS System Abend during execution of an OS/EM optional function or a User exit.

**nnnnnnnn:** Contents of the General Purpose Register.

**Source:** OS\$TPSHR

**System Action:** The OS/EM function being executed continues, OS/EM takes a SVC dump for the abending module, takes the abending module out of service, and deletes the abending module from CSA/ECSA. See messages OS\$xxx023, OS\$xxx026 and OS\$xxx029.

**Operator Response:** Contact System Programmer.

**System Programmer Response:** Use IPCS to determine the cause for the ABEND, take the corrective action required, perform an LLA,REFRESH, and reload the failing module using the OS/EM ISPF RELOAD facility. Contact OS/EM support for assistance in problem resolution.

### *OS\$UJI073*

#### **ABEND REGS 0-3: nnnnnnnn nnnnnnnn nnnnnnnn nnnnnnnn**

**Explanation:** The OS/EM has detected a MVS System Abend during execution of an OS/EM optional function or a User exit.

**nnnnnnnn:** Contents of the General Purpose Register.

**Source:** OS\$UJI

**System Action:** The OS/EM function being executed continues, OS/EM takes a SVC dump for the abending module, takes the abending module out of service, and deletes the abending module from CSA/ECSA. See messages OS\$xxx023, OS\$xxx026 and OS\$xxx029.

**Operator Response:** Contact System Programmer.

**System Programmer Response:** Use IPCS to determine the cause for the ABEND, take the corrective action required, perform an LLA,REFRESH, and reload the failing module using the OS/EM ISPF RELOAD facility. Contact OS/EM support for assistance in problem resolution.

# *OS\$USI073*

#### **ABEND REGS 0-3: nnnnnnnn nnnnnnnn nnnnnnnn nnnnnnnn**

**Explanation:** The OS/EM has detected a MVS System Abend during execution of an OS/EM optional function or a User exit.

**nnnnnnnn:** Contents of the General Purpose Register.

**Source:** OS\$USI

**System Action:** The OS/EM function being executed continues, OS/EM takes a SVC dump for the abending module, takes the abending module out of service, and deletes the abending module from CSA/ECSA. See messages OS\$xxx023, OS\$xxx026 and OS\$xxx029.

**Operator Response:** Contact System Programmer.

# *OS\$VCN073*

#### **ABEND REGS 0-3: nnnnnnnn nnnnnnnn nnnnnnnn nnnnnnnn**

**Explanation:** The OS/EM has detected a MVS System Abend during execution of an OS/EM optional function or a User exit.

**nnnnnnnn:** Contents of the General Purpose Register.

**Source:** OS\$SVCCN

**System Action:** The OS/EM function being executed continues, OS/EM takes a SVC dump for the abending module, takes the abending module out of service, and deletes the abending module from CSA/ECSA. See messages OS\$xxx023, OS\$xxx026 and OS\$xxx029.

**Operator Response:** Contact System Programmer.

**System Programmer Response:** Use IPCS to determine the cause for the ABEND, take the corrective action required, perform an LLA,REFRESH, and reload the failing module using the OS/EM ISPF RELOAD facility. Contact OS/EM support for assistance in problem resolution.

### *OS\$X05073*

#### **ABEND REGS 0-3: nnnnnnnn nnnnnnnn nnnnnnnn nnnnnnnn**

**Explanation:** The OS/EM has detected a MVS System Abend during execution of an OS/EM optional function or a User exit.

**nnnnnnnn:** Contents of the General Purpose Register.

**Source:** OS\$J2X05

**System Action:** The OS/EM function being executed continues, OS/EM takes a SVC dump for the abending module, takes the abending module out of service, and deletes the abending module from CSA/ECSA. See messages OS\$xxx023, OS\$xxx026 and OS\$xxx029.

**Operator Response:** Contact System Programmer.

**System Programmer Response:** Use IPCS to determine the cause for the ABEND, take the corrective action required, perform an LLA,REFRESH, and reload the failing module using the OS/EM ISPF RELOAD facility. Contact OS/EM support for assistance in problem resolution.

# *OS\$02F073*

#### **ABEND REGS 0-3: nnnnnnnn nnnnnnnn nnnnnnnn nnnnnnnn**

**Explanation:** The OS/EM has detected a MVS System Abend during execution of an OS/EM optional function or a User exit.

**nnnnnnnn:** Contents of the General Purpose Register.

**Source:** OS\$0002F

**System Action:** The OS/EM function being executed continues, OS/EM takes a SVC dump for the abending module, takes the abending module out of service, and deletes the abending module from CSA/ECSA. See messages OS\$xxx023, OS\$xxx026 and OS\$xxx029.

**Operator Response:** Contact System Programmer.

# *OS\$1PL073*

#### **ABEND REGS 0-3: nnnnnnnn nnnnnnnn nnnnnnnn nnnnnnnn**

**Explanation:** The OS/EM has detected a MVS System Abend during execution of an OS/EM optional function or a User exit.

**nnnnnnnn:** Contents of the General Purpose Register.

**Source:** OS\$IPL1

**System Action:** The OS/EM function being executed continues, OS/EM takes a SVC dump for the abending module, takes the abending module out of service, and deletes the abending module from CSA/ECSA. See messages OS\$xxx023, OS\$xxx026 and OS\$xxx029.

**Operator Response:** Contact System Programmer.

**System Programmer Response:** Use IPCS to determine the cause for the ABEND, take the corrective action required, perform an LLA,REFRESH, and reload the failing module using the OS/EM ISPF RELOAD facility. Contact OS/EM support for assistance in problem resolution.

# *OS\$2H5073*

#### **ABEND REGS 0-3: nnnnnnnn nnnnnnnn nnnnnnnn nnnnnnnn**

**Explanation:** The OS/EM has detected a MVS System Abend during execution of an OS/EM optional function or a User exit.

**nnnnnnnn:** Contents of the General Purpose Register.

**Source:** OS\$J2H5x

**System Action:** The OS/EM function being executed continues, OS/EM takes a SVC dump for the abending module, takes the abending module out of service, and deletes the abending module from CSA/ECSA. See messages OS\$xxx023, OS\$xxx026 and OS\$xxx029.

**Operator Response:** Contact System Programmer.

**System Programmer Response:** Use IPCS to determine the cause for the ABEND, take the corrective action required, perform an LLA,REFRESH, and reload the failing module using the OS/EM ISPF RELOAD facility. Contact OS/EM support for assistance in problem resolution.

### *OS\$2P4073*

#### **ABEND REGS 0-3: nnnnnnnn nnnnnnnn nnnnnnnn nnnnnnnn**

**Explanation:** The OS/EM has detected a MVS System Abend during execution of an OS/EM optional function or a User exit.

**nnnnnnnn:** Contents of the General Purpose Register.

**Source:** OS\$J2P4x

**System Action:** The OS/EM function being executed continues, OS/EM takes a SVC dump for the abending module, takes the abending module out of service, and deletes the abending module from CSA/ECSA. See messages OS\$xxx023, OS\$xxx026 and OS\$xxx029.

**Operator Response:** Contact System Programmer.

# *OS\$ACN074*

#### **ABEND REGS 4-7: nnnnnnnn nnnnnnnn nnnnnnnn nnnnnnnn**

**Explanation:** The OS/EM has detected a MVS System Abend during execution of an OS/EM optional function or a User exit.

**nnnnnnnn:** Contents of the General Purpose Register.

**Source:** OS\$ALCCN

**System Action:** The OS/EM function being executed continues, OS/EM takes a SVC dump for the abending module, takes the abending module out of service, and deletes the abending module from CSA/ECSA. See messages OS\$xxx023, OS\$xxx026 and OS\$xxx029.

**Operator Response:** Contact System Programmer.

**System Programmer Response:** Use IPCS to determine the cause for the ABEND, take the corrective action required, perform an LLA,REFRESH, and reload the failing module using the OS/EM ISPF RELOAD facility. Contact OS/EM support for assistance in problem resolution.

# *OS\$ALC074*

### **ABEND REGS 4-7: nnnnnnnn nnnnnnnn nnnnnnnn nnnnnnnn**

**Explanation:** The OS/EM has detected a MVS System Abend during execution of an OS/EM optional function or a User exit.

**nnnnnnnn:** Contents of the General Purpose Register.

**Source:** OS\$ALLO0,OS\$ALLO1

**System Action:** The OS/EM function being executed continues, OS/EM takes a SVC dump for the abending module, takes the abending module out of service, and deletes the abending module from CSA/ECSA. See messages OS\$xxx023, OS\$xxx026 and OS\$xxx029.

**Operator Response:** Contact System Programmer.

**System Programmer Response:** Use IPCS to determine the cause for the ABEND, take the corrective action required, perform an LLA,REFRESH, and reload the failing module using the OS/EM ISPF RELOAD facility. Contact OS/EM support for assistance in problem resolution.

# *OS\$ASY074*

#### **ABEND REGS 4-7: nnnnnnnn nnnnnnnn nnnnnnnn nnnnnnnn**

**Explanation:** The OS/EM has detected a MVS System Abend during execution of an OS/EM optional function or a User exit.

**nnnnnnnn:** Contents of the General Purpose Register.

**Source:** OS\$ASYNC

**System Action:** The OS/EM function being executed continues, OS/EM takes a SVC dump for the abending module, takes the abending module out of service, and deletes the abending module from CSA/ECSA. See messages OS\$xxx023, OS\$xxx026 and OS\$xxx029.

**Operator Response:** Contact System Programmer.

# *OS\$CMD074*

#### **ABEND REGS 4-7: nnnnnnnn nnnnnnnn nnnnnnnn nnnnnnnn**

**Explanation:** The OS/EM has detected a MVS System Abend during execution of an OS/EM optional function or a User exit.

**nnnnnnnn:** Contents of the General Purpose Register.

**Source:** OS\$CMD

**System Action:** The OS/EM function being executed continues, OS/EM takes a SVC dump for the abending module, takes the abending module out of service, and deletes the abending module from CSA/ECSA. See messages OS\$xxx023, OS\$xxx026 and OS\$xxx029.

**Operator Response:** Contact System Programmer.

**System Programmer Response:** Use IPCS to determine the cause for the ABEND, take the corrective action required, perform an LLA,REFRESH, and reload the failing module using the OS/EM ISPF RELOAD facility. Contact OS/EM support for assistance in problem resolution.

# *OS\$COM074*

### **ABEND REGS 4-7: nnnnnnnn nnnnnnnn nnnnnnnn nnnnnnnn**

**Explanation:** The OS/EM has detected a MVS System Abend during execution of an OS/EM optional function or a User exit.

**nnnnnnnn:** Contents of the General Purpose Register.

**Source:** OS\$COMM

**System Action:** The OS/EM function being executed continues, OS/EM takes a SVC dump for the abending module, takes the abending module out of service, and deletes the abending module from CSA/ECSA. See messages OS\$xxx023, OS\$xxx026 and OS\$xxx029.

**Operator Response:** Contact System Programmer.

**System Programmer Response:** Use IPCS to determine the cause for the ABEND, take the corrective action required, perform an LLA,REFRESH, and reload the failing module using the OS/EM ISPF RELOAD facility. Contact OS/EM support for assistance in problem resolution.

# *OS\$DCN074*

#### **ABEND REGS 4-7: nnnnnnnn nnnnnnnn nnnnnnnn nnnnnnnn**

**Explanation:** The OS/EM has detected a MVS System Abend during execution of an OS/EM optional function or a User exit.

**nnnnnnnn:** Contents of the General Purpose Register.

**Source:** OS\$DADCN

**System Action:** The OS/EM function being executed continues, OS/EM takes a SVC dump for the abending module, takes the abending module out of service, and deletes the abending module from CSA/ECSA. See messages OS\$xxx023, OS\$xxx026 and OS\$xxx029.

**Operator Response:** Contact System Programmer.

# *OS\$DC1074*

#### **ABEND REGS 4-7: nnnnnnnn nnnnnnnn nnnnnnnn nnnnnnnn**

**Explanation:** The OS/EM has detected a MVS System Abend during execution of an OS/EM optional function or a User exit.

**nnnnnnnn:** Contents of the General Purpose Register.

**Source:** OS\$DCB1

**System Action:** The OS/EM function being executed continues, OS/EM takes a SVC dump for the abending module, takes the abending module out of service, and deletes the abending module from CSA/ECSA. See messages OS\$xxx023, OS\$xxx026 and OS\$xxx029.

**Operator Response:** Contact System Programmer.

**System Programmer Response:** Use IPCS to determine the cause for the ABEND, take the corrective action required, perform an LLA,REFRESH, and reload the failing module using the OS/EM ISPF RELOAD facility. Contact OS/EM support for assistance in problem resolution.

# *OS\$EXR074*

#### **ABEND REGS 4-7: nnnnnnnn nnnnnnnn nnnnnnnn nnnnnnnn**

**Explanation:** The OS/EM has detected a MVS System Abend during execution of an OS/EM optional function or a User exit.

**nnnnnnnn:** Contents of the General Purpose Register.

**Source:** OS\$EXRTN

**System Action:** The OS/EM function being executed continues, OS/EM takes a SVC dump for the abending module, takes the abending module out of service, and deletes the abending module from CSA/ECSA. See messages OS\$xxx023, OS\$xxx026 and OS\$xxx029.

**Operator Response:** Contact System Programmer.

**System Programmer Response:** Use IPCS to determine the cause for the ABEND, take the corrective action required, perform an LLA,REFRESH, and reload the failing module using the OS/EM ISPF RELOAD facility. Contact OS/EM support for assistance in problem resolution.

# *OS\$FRA074*

#### **ABEND REGS 4-7: nnnnnnnn nnnnnnnn nnnnnnnn nnnnnnnn**

**Explanation:** The OS/EM has detected a MVS System Abend during execution of an OS/EM optional function or a User exit.

**nnnnnnnn:** Contents of the General Purpose Register.

**Source:** OS\$FRACN

**System Action:** The OS/EM function being executed continues, OS/EM takes a SVC dump for the abending module, takes the abending module out of service, and deletes the abending module from CSA/ECSA. See messages OS\$xxx023, OS\$xxx026 and OS\$xxx029.

**Operator Response:** Contact System Programmer.

## *OS\$FTN074*

#### **ABEND REGS 4-7: nnnnnnnn nnnnnnnn nnnnnnnn nnnnnnnn**

**Explanation:** The OS/EM has detected a MVS System Abend during execution of an OS/EM optional function or a User exit.

**nnnnnnnn:** Contents of the General Purpose Register.

**Source:** OS\$FRRTN

**System Action:** The OS/EM function being executed continues, OS/EM takes a SVC dump for the abending module, takes the abending module out of service, and deletes the abending module from CSA/ECSA. See messages OS\$xxx023, OS\$xxx026 and OS\$xxx029.

**Operator Response:** Contact System Programmer.

**System Programmer Response:** Use IPCS to determine the cause for the ABEND, take the corrective action required, perform an LLA,REFRESH, and reload the failing module using the OS/EM ISPF RELOAD facility. Contact OS/EM support for assistance in problem resolution.

## *OS\$HCN074*

#### **ABEND REGS 4-7: nnnnnnnn nnnnnnnn nnnnnnnn nnnnnnnn**

**Explanation:** The OS/EM has detected a MVS System Abend during execution of an OS/EM optional function or a User exit.

**nnnnnnnn:** Contents of the General Purpose Register.

**Source:** OS\$HSMCN

**System Action:** The OS/EM function being executed continues, OS/EM takes a SVC dump for the abending module, takes the abending module out of service, and deletes the abending module from CSA/ECSA. See messages OS\$xxx023, OS\$xxx026 and OS\$xxx029.

**Operator Response:** Contact System Programmer.

**System Programmer Response:** Use IPCS to determine the cause for the ABEND, take the corrective action required, perform an LLA,REFRESH, and reload the failing module using the OS/EM ISPF RELOAD facility. Contact OS/EM support for assistance in problem resolution.

# *OS\$HSP074*

#### **ABEND REGS 4-7: nnnnnnnn nnnnnnnn nnnnnnnn nnnnnnnn**

**Explanation:** The OS/EM has detected a MVS System Abend during execution of an OS/EM optional function or a User exit.

**nnnnnnnn:** Contents of the General Purpose Register.

**Source:** OS\$HJ20x

**System Action:** The OS/EM function being executed continues, OS/EM takes a SVC dump for the abending module, takes the abending module out of service, and deletes the abending module from CSA/ECSA. See messages OS\$xxx023, OS\$xxx026 and OS\$xxx029.

**Operator Response:** Contact System Programmer.

# *OS\$IAT074*

#### **ABEND REGS 4-7: nnnnnnnn nnnnnnnn nnnnnnnn nnnnnnnn**

**Explanation:** The OS/EM has detected a MVS System Abend during execution of an OS/EM optional function or a User exit.

**nnnnnnnn:** Contents of the General Purpose Register.

**Source:** OS\$INTK

**System Action:** The OS/EM function being executed continues, OS/EM takes a SVC dump for the abending module, takes the abending module out of service, and deletes the abending module from CSA/ECSA. See messages OS\$xxx023, OS\$xxx026 and OS\$xxx029.

**Operator Response:** Contact System Programmer.

**System Programmer Response:** Use IPCS to determine the cause for the ABEND, take the corrective action required, perform an LLA,REFRESH, and reload the failing module using the OS/EM ISPF RELOAD facility. Contact OS/EM support for assistance in problem resolution.

### *OS\$ICN074*

#### **ABEND REGS 4-7: nnnnnnnn nnnnnnnn nnnnnnnn nnnnnnnn**

**Explanation:** The OS/EM has detected a MVS System Abend during execution of an OS/EM optional function or a User exit.

**nnnnnnnn:** Contents of the General Purpose Register.

**Source:** OS\$ISPCN

**System Action:** The OS/EM function being executed continues, OS/EM takes a SVC dump for the abending module, takes the abending module out of service, and deletes the abending module from CSA/ECSA. See messages OS\$xxx023, OS\$xxx026 and OS\$xxx029.

**Operator Response:** Contact System Programmer.

**System Programmer Response:** Use IPCS to determine the cause for the ABEND, take the corrective action required, perform an LLA,REFRESH, and reload the failing module using the OS/EM ISPF RELOAD facility. Contact OS/EM support for assistance in problem resolution.

# *OS\$IPL074*

#### **ABEND REGS 4-7: nnnnnnnn nnnnnnnn nnnnnnnn nnnnnnnn**

**Explanation:** The OS/EM has detected a MVS System Abend during execution of an OS/EM optional function or a User exit.

**nnnnnnnn:** Contents of the General Purpose Register.

**Source:** OS\$IPL

**System Action:** The OS/EM function being executed continues, OS/EM takes a SVC dump for the abending module, takes the abending module out of service, and deletes the abending module from CSA/ECSA. See messages OS\$xxx023, OS\$xxx026 and OS\$xxx029.

**Operator Response:** Contact System Programmer.

# *OS\$JS2074*

#### **ABEND REGS 4-7: nnnnnnnn nnnnnnnn nnnnnnnn nnnnnnnn**

**Explanation:** The OS/EM has detected a MVS System Abend during execution of an OS/EM optional function or a User exit.

**nnnnnnnn:** Contents of the General Purpose Register.

**Source:** OS\$JES2B,OS\$JES2G

**System Action:** The OS/EM function being executed continues, OS/EM takes a SVC dump for the abending module, takes the abending module out of service, and deletes the abending module from CSA/ECSA. See messages OS\$xxx023, OS\$xxx026 and OS\$xxx029.

**Operator Response:** Contact System Programmer.

**System Programmer Response:** Use IPCS to determine the cause for the ABEND, take the corrective action required, perform an LLA,REFRESH, and reload the failing module using the OS/EM ISPF RELOAD facility. Contact OS/EM support for assistance in problem resolution.

# *OS\$J2M074*

#### **ABEND REGS 4-7: nnnnnnnn nnnnnnnn nnnnnnnn nnnnnnnn**

**Explanation:** The OS/EM has detected a MVS System Abend during execution of an OS/EM optional function or a User exit.

**nnnnnnnn:** Contents of the General Purpose Register.

**Source:** OS\$J2MCx

**System Action:** The OS/EM function being executed continues, OS/EM takes a SVC dump for the abending module, takes the abending module out of service, and deletes the abending module from CSA/ECSA. See messages OS\$xxx023, OS\$xxx026 and OS\$xxx029.

**Operator Response:** Contact System Programmer.

**System Programmer Response:** Use IPCS to determine the cause for the ABEND, take the corrective action required, perform an LLA,REFRESH, and reload the failing module using the OS/EM ISPF RELOAD facility. Contact OS/EM support for assistance in problem resolution.

### *OS\$J2R074*

#### **ABEND REGS 4-7: nnnnnnnn nnnnnnnn nnnnnnnn nnnnnnnn**

**Explanation:** The OS/EM has detected a MVS System Abend during execution of an OS/EM optional function or a User exit.

**nnnnnnnn:** Contents of the General Purpose Register.

**Source:** OS\$J2ERx

**System Action:** The OS/EM function being executed continues, OS/EM takes a SVC dump for the abending module, takes the abending module out of service, and deletes the abending module from CSA/ECSA. See messages OS\$xxx023, OS\$xxx026 and OS\$xxx029.

**Operator Response:** Contact System Programmer.

# *OS\$J2S074*

#### **ABEND REGS 4-7: nnnnnnnn nnnnnnnn nnnnnnnn nnnnnnnn**

**Explanation:** The OS/EM has detected a MVS System Abend during execution of an OS/EM optional function or a User exit.

**nnnnnnnn:** Contents of the General Purpose Register.

**Source:** OS\$J2SCx

**System Action:** The OS/EM function being executed continues, OS/EM takes a SVC dump for the abending module, takes the abending module out of service, and deletes the abending module from CSA/ECSA. See messages OS\$xxx023, OS\$xxx026 and OS\$xxx029.

**Operator Response:** Contact System Programmer.

**System Programmer Response:** Use IPCS to determine the cause for the ABEND, take the corrective action required, perform an LLA,REFRESH, and reload the failing module using the OS/EM ISPF RELOAD facility. Contact OS/EM support for assistance in problem resolution.

## *OS\$J3E074*

#### **ABEND REGS 4-7: nnnnnnnn nnnnnnnn nnnnnnnn nnnnnnnn**

**Explanation:** The OS/EM has detected a MVS System Abend during execution of an OS/EM optional function or a User exit.

**nnnnnnnn:** Contents of the General Purpose Register.

**Source:** OS\$J3ECN

**System Action:** The OS/EM function being executed continues, OS/EM takes a SVC dump for the abending module, takes the abending module out of service, and deletes the abending module from CSA/ECSA. See messages OS\$xxx023, OS\$xxx026 and OS\$xxx029.

**Operator Response:** Contact System Programmer.

**System Programmer Response:** Use IPCS to determine the cause for the ABEND, take the corrective action required, perform an LLA,REFRESH, and reload the failing module using the OS/EM ISPF RELOAD facility. Contact OS/EM support for assistance in problem resolution.

### *OS\$J3S074*

#### **ABEND REGS 4-7: nnnnnnnn nnnnnnnn nnnnnnnn nnnnnnnn**

**Explanation:** The OS/EM has detected a MVS System Abend during execution of an OS/EM optional function or a User exit.

**nnnnnnnn:** Contents of the General Purpose Register.

**Source:** OS\$J3SVC

**System Action:** The OS/EM function being executed continues, OS/EM takes a SVC dump for the abending module, takes the abending module out of service, and deletes the abending module from CSA/ECSA. See messages OS\$xxx023, OS\$xxx026 and OS\$xxx029.

**Operator Response:** Contact System Programmer.

# *OS\$LOK074*

#### **ABEND REGS 4-7: nnnnnnnn nnnnnnnn nnnnnnnn nnnnnnnn**

**Explanation:** The OS/EM has detected a MVS System Abend during execution of an OS/EM optional function or a User exit.

**nnnnnnnn:** Contents of the General Purpose Register.

**Source:** OS\$LOCK

**System Action:** The OS/EM function being executed continues, OS/EM takes a SVC dump for the abending module, takes the abending module out of service, and deletes the abending module from CSA/ECSA. See messages OS\$xxx023, OS\$xxx026 and OS\$xxx029.

**Operator Response:** Contact System Programmer.

**System Programmer Response:** Use IPCS to determine the cause for the ABEND, take the corrective action required, perform an LLA,REFRESH, and reload the failing module using the OS/EM ISPF RELOAD facility. Contact OS/EM support for assistance in problem resolution.

# *OS\$RCN074*

### **ABEND REGS 4-7: nnnnnnnn nnnnnnnn nnnnnnnn nnnnnnnn**

**Explanation:** The OS/EM has detected a MVS System Abend during execution of an OS/EM optional function or a User exit.

**nnnnnnnn:** Contents of the General Purpose Register.

**Source:** OS\$RACCN

**System Action:** The OS/EM function being executed continues, OS/EM takes a SVC dump for the abending module, takes the abending module out of service, and deletes the abending module from CSA/ECSA. See messages OS\$xxx023, OS\$xxx026 and OS\$xxx029.

**Operator Response:** Contact System Programmer.

**System Programmer Response:** Use IPCS to determine the cause for the ABEND, take the corrective action required, perform an LLA,REFRESH, and reload the failing module using the OS/EM ISPF RELOAD facility. Contact OS/EM support for assistance in problem resolution.

# *OS\$SCN074*

#### **ABEND REGS 4-7: nnnnnnnn nnnnnnnn nnnnnnnn nnnnnnnn**

**Explanation:** The OS/EM has detected a MVS System Abend during execution of an OS/EM optional function or a User exit.

**nnnnnnnn:** Contents of the General Purpose Register.

**Source:** OS\$SAFCN,OS\$SMFCN

**System Action:** The OS/EM function being executed continues, OS/EM takes a SVC dump for the abending module, takes the abending module out of service, and deletes the abending module from CSA/ECSA. See messages OS\$xxx023, OS\$xxx026 and OS\$xxx029.

**Operator Response:** Contact System Programmer.

# *OS\$TCN074*

#### **ABEND REGS 4-7: nnnnnnnn nnnnnnnn nnnnnnnn nnnnnnnn**

**Explanation:** The OS/EM has detected a MVS System Abend during execution of an OS/EM optional function or a User exit.

**nnnnnnnn:** Contents of the General Purpose Register.

**Source:** OS\$TSOCN

**System Action:** The OS/EM function being executed continues, OS/EM takes a SVC dump for the abending module, takes the abending module out of service, and deletes the abending module from CSA/ECSA. See messages OS\$xxx023, OS\$xxx026 and OS\$xxx029.

**Operator Response:** Contact System Programmer.

**System Programmer Response:** Use IPCS to determine the cause for the ABEND, take the corrective action required, perform an LLA,REFRESH, and reload the failing module using the OS/EM ISPF RELOAD facility. Contact OS/EM support for assistance in problem resolution.

### *OS\$TPS074*

#### **ABEND REGS 4-7: nnnnnnnn nnnnnnnn nnnnnnnn nnnnnnnn**

**Explanation:** The OS/EM has detected a MVS System Abend during execution of an OS/EM optional function or a User exit.

**nnnnnnnn:** Contents of the General Purpose Register.

**Source:** OS\$TPSHR

**System Action:** The OS/EM function being executed continues, OS/EM takes a SVC dump for the abending module, takes the abending module out of service, and deletes the abending module from CSA/ECSA. See messages OS\$xxx023, OS\$xxx026 and OS\$xxx029.

**Operator Response:** Contact System Programmer.

**System Programmer Response:** Use IPCS to determine the cause for the ABEND, take the corrective action required, perform an LLA,REFRESH, and reload the failing module using the OS/EM ISPF RELOAD facility. Contact OS/EM support for assistance in problem resolution.

# *OS\$UJI074*

#### **ABEND REGS 4-7: nnnnnnnn nnnnnnnn nnnnnnnn nnnnnnnn**

**Explanation:** The OS/EM has detected a MVS System Abend during execution of an OS/EM optional function or a User exit.

**nnnnnnnn:** Contents of the General Purpose Register.

**Source:** OS\$UJI

**System Action:** The OS/EM function being executed continues, OS/EM takes a SVC dump for the abending module, takes the abending module out of service, and deletes the abending module from CSA/ECSA. See messages OS\$xxx023, OS\$xxx026 and OS\$xxx029.

**Operator Response:** Contact System Programmer.

# *OS\$USI074*

#### **ABEND REGS 4-7: nnnnnnnn nnnnnnnn nnnnnnnn nnnnnnnn**

**Explanation:** The OS/EM has detected a MVS System Abend during execution of an OS/EM optional function or a User exit.

**nnnnnnnn:** Contents of the General Purpose Register.

**Source:** OS\$USI

**System Action:** The OS/EM function being executed continues, OS/EM takes a SVC dump for the abending module, takes the abending module out of service, and deletes the abending module from CSA/ECSA. See messages OS\$xxx023, OS\$xxx026 and OS\$xxx029.

**Operator Response:** Contact System Programmer.

**System Programmer Response:** Use IPCS to determine the cause for the ABEND, take the corrective action required, perform an LLA,REFRESH, and reload the failing module using the OS/EM ISPF RELOAD facility. Contact OS/EM support for assistance in problem resolution.

### *OS\$VCN074*

#### **ABEND REGS 4-7: nnnnnnnn nnnnnnnn nnnnnnnn nnnnnnnn**

**Explanation:** The OS/EM has detected a MVS System Abend during execution of an OS/EM optional function or a User exit.

**nnnnnnnn:** Contents of the General Purpose Register.

**Source:** OS\$SVCCN

**System Action:** The OS/EM function being executed continues, OS/EM takes a SVC dump for the abending module, takes the abending module out of service, and deletes the abending module from CSA/ECSA. See messages OS\$xxx023, OS\$xxx026 and OS\$xxx029.

**Operator Response:** Contact System Programmer.

**System Programmer Response:** Use IPCS to determine the cause for the ABEND, take the corrective action required, perform an LLA,REFRESH, and reload the failing module using the OS/EM ISPF RELOAD facility. Contact OS/EM support for assistance in problem resolution.

# *OS\$X05074*

#### **ABEND REGS 4-7: nnnnnnnn nnnnnnnn nnnnnnnn nnnnnnnn**

**Explanation:** The OS/EM has detected a MVS System Abend during execution of an OS/EM optional function or a User exit.

**nnnnnnnn:** Contents of the General Purpose Register.

**Source:** OS\$J2X05

**System Action:** The OS/EM function being executed continues, OS/EM takes a SVC dump for the abending module, takes the abending module out of service, and deletes the abending module from CSA/ECSA. See messages OS\$xxx023, OS\$xxx026 and OS\$xxx029.

**Operator Response:** Contact System Programmer.

# *OS\$02F074*

#### **ABEND REGS 4-7: nnnnnnnn nnnnnnnn nnnnnnnn nnnnnnnn**

**Explanation:** The OS/EM has detected a MVS System Abend during execution of an OS/EM optional function or a User exit.

**nnnnnnnn:** Contents of the General Purpose Register.

**Source:** OS\$0002F

**System Action:** The OS/EM function being executed continues, OS/EM takes a SVC dump for the abending module, takes the abending module out of service, and deletes the abending module from CSA/ECSA. See messages OS\$xxx023, OS\$xxx026 and OS\$xxx029.

**Operator Response:** Contact System Programmer.

**System Programmer Response:** Use IPCS to determine the cause for the ABEND, take the corrective action required, perform an LLA,REFRESH, and reload the failing module using the OS/EM ISPF RELOAD facility. Contact OS/EM support for assistance in problem resolution.

# *OS\$1PL074*

### **ABEND REGS 4-7: nnnnnnnn nnnnnnnn nnnnnnnn nnnnnnnn**

**Explanation:** The OS/EM has detected a MVS System Abend during execution of an OS/EM optional function or a User exit.

**nnnnnnnn:** Contents of the General Purpose Register.

**Source:** OS\$IPL1

**System Action:** The OS/EM function being executed continues, OS/EM takes a SVC dump for the abending module, takes the abending module out of service, and deletes the abending module from CSA/ECSA. See messages OS\$xxx023, OS\$xxx026 and OS\$xxx029.

**Operator Response:** Contact System Programmer.

**System Programmer Response:** Use IPCS to determine the cause for the ABEND, take the corrective action required, perform an LLA,REFRESH, and reload the failing module using the OS/EM ISPF RELOAD facility. Contact OS/EM support for assistance in problem resolution.

# *OS\$2H5074*

#### **ABEND REGS 4-7: nnnnnnnn nnnnnnnn nnnnnnnn nnnnnnnn**

**Explanation:** The OS/EM has detected a MVS System Abend during execution of an OS/EM optional function or a User exit.

**nnnnnnnn:** Contents of the General Purpose Register.

**Source:** OS\$J2H5x

**System Action:** The OS/EM function being executed continues, OS/EM takes a SVC dump for the abending module, takes the abending module out of service, and deletes the abending module from CSA/ECSA. See messages OS\$xxx023, OS\$xxx026 and OS\$xxx029.

**Operator Response:** Contact System Programmer.

# *OS\$2P4074*

#### **ABEND REGS 4-7: nnnnnnnn nnnnnnnn nnnnnnnn nnnnnnnn**

**Explanation:** The OS/EM has detected a MVS System Abend during execution of an OS/EM optional function or a User exit.

**nnnnnnnn:** Contents of the General Purpose Register.

**Source:** OS\$J2P4x

**System Action:** The OS/EM function being executed continues, OS/EM takes a SVC dump for the abending module, takes the abending module out of service, and deletes the abending module from CSA/ECSA. See messages OS\$xxx023, OS\$xxx026 and OS\$xxx029.

**Operator Response:** Contact System Programmer.

**System Programmer Response:** Use IPCS to determine the cause for the ABEND, take the corrective action required, perform an LLA,REFRESH, and reload the failing module using the OS/EM ISPF RELOAD facility. Contact OS/EM support for assistance in problem resolution.

### *OS\$ACN075*

#### **ABEND REGS 8-11: nnnnnnnn nnnnnnnn nnnnnnnn nnnnnnnn**

**Explanation:** The OS/EM has detected a MVS System Abend during execution of an OS/EM optional function or a User exit.

**nnnnnnnn:** Contents of the General Purpose Register.

**Source:** OS\$ALCCN

**System Action:** The OS/EM function being executed continues, OS/EM takes a SVC dump for the abending module, takes the abending module out of service, and deletes the abending module from CSA/ECSA. See messages OS\$xxx023, OS\$xxx026 and OS\$xxx029.

**Operator Response:** Contact System Programmer.

**System Programmer Response:** Use IPCS to determine the cause for the ABEND, take the corrective action required, perform an LLA,REFRESH, and reload the failing module using the OS/EM ISPF RELOAD facility. Contact OS/EM support for assistance in problem resolution.

# *OS\$ALC075*

#### **ABEND REGS 8-11: nnnnnnnn nnnnnnnn nnnnnnnn nnnnnnnn**

**Explanation:** The OS/EM has detected a MVS System Abend during execution of an OS/EM optional function or a User exit.

**nnnnnnnn:** Contents of the General Purpose Register.

**Source:** OS\$ALLO0,OS\$ALLO1

**System Action:** The OS/EM function being executed continues, OS/EM takes a SVC dump for the abending module, takes the abending module out of service, and deletes the abending module from CSA/ECSA. See messages OS\$xxx023, OS\$xxx026 and OS\$xxx029.

**Operator Response:** Contact System Programmer.

## *OS\$ASY075*

#### **ABEND REGS 8-11: nnnnnnnn nnnnnnnn nnnnnnnn nnnnnnnn**

**Explanation:** The OS/EM has detected a MVS System Abend during execution of an OS/EM optional function or a User exit.

**nnnnnnnn:** Contents of the General Purpose Register.

**Source:** OS\$ASYNC

**System Action:** The OS/EM function being executed continues, OS/EM takes a SVC dump for the abending module, takes the abending module out of service, and deletes the abending module from CSA/ECSA. See messages OS\$xxx023, OS\$xxx026 and OS\$xxx029.

**Operator Response:** Contact System Programmer.

**System Programmer Response:** Use IPCS to determine the cause for the ABEND, take the corrective action required, perform an LLA,REFRESH, and reload the failing module using the OS/EM ISPF RELOAD facility. Contact OS/EM support for assistance in problem resolution.

# *OS\$CMD075*

#### **ABEND REGS 8-11: nnnnnnnn nnnnnnnn nnnnnnnn nnnnnnnn**

**Explanation:** The OS/EM has detected a MVS System Abend during execution of an OS/EM optional function or a User exit.

**nnnnnnnn:** Contents of the General Purpose Register.

**Source:** OS\$CMD

**System Action:** The OS/EM function being executed continues, OS/EM takes a SVC dump for the abending module, takes the abending module out of service, and deletes the abending module from CSA/ECSA. See messages OS\$xxx023, OS\$xxx026 and OS\$xxx029.

**Operator Response:** Contact System Programmer.

**System Programmer Response:** Use IPCS to determine the cause for the ABEND, take the corrective action required, perform an LLA,REFRESH, and reload the failing module using the OS/EM ISPF RELOAD facility. Contact OS/EM support for assistance in problem resolution.

# *OS\$COM075*

#### **ABEND REGS 8-11: nnnnnnnn nnnnnnnn nnnnnnnn nnnnnnnn**

**Explanation:** The OS/EM has detected a MVS System Abend during execution of an OS/EM optional function or a User exit.

**nnnnnnnn:** Contents of the General Purpose Register.

**Source:** OS\$COMM

**System Action:** The OS/EM function being executed continues, OS/EM takes a SVC dump for the abending module, takes the abending module out of service, and deletes the abending module from CSA/ECSA. See messages OS\$xxx023, OS\$xxx026 and OS\$xxx029.

**Operator Response:** Contact System Programmer.

# *OS\$DCN075*

#### **ABEND REGS 8-11: nnnnnnnn nnnnnnnn nnnnnnnn nnnnnnnn**

**Explanation:** The OS/EM has detected a MVS System Abend during execution of an OS/EM optional function or a User exit.

**nnnnnnnn:** Contents of the General Purpose Register.

**Source:** OS\$DADCN

**System Action:** The OS/EM function being executed continues, OS/EM takes a SVC dump for the abending module, takes the abending module out of service, and deletes the abending module from CSA/ECSA. See messages OS\$xxx023, OS\$xxx026 and OS\$xxx029.

**Operator Response:** Contact System Programmer.

**System Programmer Response:** Use IPCS to determine the cause for the ABEND, take the corrective action required, perform an LLA,REFRESH, and reload the failing module using the OS/EM ISPF RELOAD facility. Contact OS/EM support for assistance in problem resolution.

# *OS\$DC1075*

### **ABEND REGS 8-11: nnnnnnnn nnnnnnnn nnnnnnnn nnnnnnnn**

**Explanation:** The OS/EM has detected a MVS System Abend during execution of an OS/EM optional function or a User exit.

**nnnnnnnn:** Contents of the General Purpose Register.

**Source:** OS\$DCB1

**System Action:** The OS/EM function being executed continues, OS/EM takes a SVC dump for the abending module, takes the abending module out of service, and deletes the abending module from CSA/ECSA. See messages OS\$xxx023, OS\$xxx026 and OS\$xxx029.

**Operator Response:** Contact System Programmer.

**System Programmer Response:** Use IPCS to determine the cause for the ABEND, take the corrective action required, perform an LLA,REFRESH, and reload the failing module using the OS/EM ISPF RELOAD facility. Contact OS/EM support for assistance in problem resolution.

# *OS\$EXR075*

#### **ABEND REGS 8-11: nnnnnnnn nnnnnnnn nnnnnnnn nnnnnnnn**

**Explanation:** The OS/EM has detected a MVS System Abend during execution of an OS/EM optional function or a User exit.

**nnnnnnnn:** Contents of the General Purpose Register.

**Source:** OS\$EXRTN

**System Action:** The OS/EM function being executed continues, OS/EM takes a SVC dump for the abending module, takes the abending module out of service, and deletes the abending module from CSA/ECSA. See messages OS\$xxx023, OS\$xxx026 and OS\$xxx029.

**Operator Response:** Contact System Programmer.

## *OS\$FRA075*

#### **ABEND REGS 8-11: nnnnnnnn nnnnnnnn nnnnnnnn nnnnnnnn**

**Explanation:** The OS/EM has detected a MVS System Abend during execution of an OS/EM optional function or a User exit.

**nnnnnnnn:** Contents of the General Purpose Register.

**Source:** OS\$FRACN

**System Action:** The OS/EM function being executed continues, OS/EM takes a SVC dump for the abending module, takes the abending module out of service, and deletes the abending module from CSA/ECSA. See messages OS\$xxx023, OS\$xxx026 and OS\$xxx029.

**Operator Response:** Contact System Programmer.

**System Programmer Response:** Use IPCS to determine the cause for the ABEND, take the corrective action required, perform an LLA,REFRESH, and reload the failing module using the OS/EM ISPF RELOAD facility. Contact OS/EM support for assistance in problem resolution.

### *OS\$FTN075*

#### **ABEND REGS 8-11: nnnnnnnn nnnnnnnn nnnnnnnn nnnnnnnn**

**Explanation:** The OS/EM has detected a MVS System Abend during execution of an OS/EM optional function or a User exit.

**nnnnnnnn:** Contents of the General Purpose Register.

**Source:** OS\$FRRTN

**System Action:** The OS/EM function being executed continues, OS/EM takes a SVC dump for the abending module, takes the abending module out of service, and deletes the abending module from CSA/ECSA. See messages OS\$xxx023, OS\$xxx026 and OS\$xxx029.

**Operator Response:** Contact System Programmer.

**System Programmer Response:** Use IPCS to determine the cause for the ABEND, take the corrective action required, perform an LLA,REFRESH, and reload the failing module using the OS/EM ISPF RELOAD facility. Contact OS/EM support for assistance in problem resolution.

### *OS\$HCN075*

#### **ABEND REGS 8-11: nnnnnnnn nnnnnnnn nnnnnnnn nnnnnnnn**

**Explanation:** The OS/EM has detected a MVS System Abend during execution of an OS/EM optional function or a User exit.

**nnnnnnnn:** Contents of the General Purpose Register.

**Source:** OS\$HSMCN

**System Action:** The OS/EM function being executed continues, OS/EM takes a SVC dump for the abending module, takes the abending module out of service, and deletes the abending module from CSA/ECSA. See messages OS\$xxx023, OS\$xxx026 and OS\$xxx029.

**Operator Response:** Contact System Programmer.

# *OS\$HSP075*

#### **ABEND REGS 8-11: nnnnnnnn nnnnnnnn nnnnnnnn nnnnnnnn**

**Explanation:** The OS/EM has detected a MVS System Abend during execution of an OS/EM optional function or a User exit.

**nnnnnnnn:** Contents of the General Purpose Register.

**Source:** OS\$HJ20x

**System Action:** The OS/EM function being executed continues, OS/EM takes a SVC dump for the abending module, takes the abending module out of service, and deletes the abending module from CSA/ECSA. See messages OS\$xxx023, OS\$xxx026 and OS\$xxx029.

**Operator Response:** Contact System Programmer.

**System Programmer Response:** Use IPCS to determine the cause for the ABEND, take the corrective action required, perform an LLA,REFRESH, and reload the failing module using the OS/EM ISPF RELOAD facility. Contact OS/EM support for assistance in problem resolution.

### *OS\$IAT075*

#### **ABEND REGS 8-11: nnnnnnnn nnnnnnnn nnnnnnnn nnnnnnnn**

**Explanation:** The OS/EM has detected a MVS System Abend during execution of an OS/EM optional function or a User exit.

**nnnnnnnn:** Contents of the General Purpose Register.

**Source:** OS\$INTK

**System Action:** The OS/EM function being executed continues, OS/EM takes a SVC dump for the abending module, takes the abending module out of service, and deletes the abending module from CSA/ECSA. See messages OS\$xxx023, OS\$xxx026 and OS\$xxx029.

**Operator Response:** Contact System Programmer.

**System Programmer Response:** Use IPCS to determine the cause for the ABEND, take the corrective action required, perform an LLA,REFRESH, and reload the failing module using the OS/EM ISPF RELOAD facility. Contact OS/EM support for assistance in problem resolution.

### *OS\$ICN075*

#### **ABEND REGS 8-11: nnnnnnnn nnnnnnnn nnnnnnnn nnnnnnnn**

**Explanation:** The OS/EM has detected a MVS System Abend during execution of an OS/EM optional function or a User exit.

**nnnnnnnn:** Contents of the General Purpose Register.

**Source:** OS\$ISPCN

**System Action:** The OS/EM function being executed continues, OS/EM takes a SVC dump for the abending module, takes the abending module out of service, and deletes the abending module from CSA/ECSA. See messages OS\$xxx023, OS\$xxx026 and OS\$xxx029.

**Operator Response:** Contact System Programmer.

## *OS\$IPL075*

#### **ABEND REGS 8-11: nnnnnnnn nnnnnnnn nnnnnnnn nnnnnnnn**

**Explanation:** The OS/EM has detected a MVS System Abend during execution of an OS/EM optional function or a User exit.

**nnnnnnnn:** Contents of the General Purpose Register.

**Source:** OS\$IPL

**System Action:** The OS/EM function being executed continues, OS/EM takes a SVC dump for the abending module, takes the abending module out of service, and deletes the abending module from CSA/ECSA. See messages OS\$xxx023, OS\$xxx026 and OS\$xxx029.

**Operator Response:** Contact System Programmer.

**System Programmer Response:** Use IPCS to determine the cause for the ABEND, take the corrective action required, perform an LLA,REFRESH, and reload the failing module using the OS/EM ISPF RELOAD facility. Contact OS/EM support for assistance in problem resolution.

# *OS\$JS2075*

#### **ABEND REGS 8-11: nnnnnnnn nnnnnnnn nnnnnnnn nnnnnnnn**

**Explanation:** The OS/EM has detected a MVS System Abend during execution of an OS/EM optional function or a User exit.

**nnnnnnnn:** Contents of the General Purpose Register.

**Source:** OS\$JES2B,OS\$JES2G

**System Action:** The OS/EM function being executed continues, OS/EM takes a SVC dump for the abending module, takes the abending module out of service, and deletes the abending module from CSA/ECSA. See messages OS\$xxx023, OS\$xxx026 and OS\$xxx029.

**Operator Response:** Contact System Programmer.

**System Programmer Response:** Use IPCS to determine the cause for the ABEND, take the corrective action required, perform an LLA,REFRESH, and reload the failing module using the OS/EM ISPF RELOAD facility. Contact OS/EM support for assistance in problem resolution.

### *OS\$J2M075*

#### **ABEND REGS 8-11: nnnnnnnn nnnnnnnn nnnnnnnn nnnnnnnn**

**Explanation:** The OS/EM has detected a MVS System Abend during execution of an OS/EM optional function or a User exit.

**nnnnnnnn:** Contents of the General Purpose Register.

**Source:** OS\$J2MCx

**System Action:** The OS/EM function being executed continues, OS/EM takes a SVC dump for the abending module, takes the abending module out of service, and deletes the abending module from CSA/ECSA. See messages OS\$xxx023, OS\$xxx026 and OS\$xxx029.

**Operator Response:** Contact System Programmer.

# *OS\$J2R075*

#### **ABEND REGS 8-11: nnnnnnnn nnnnnnnn nnnnnnnn nnnnnnnn**

**Explanation:** The OS/EM has detected a MVS System Abend during execution of an OS/EM optional function or a User exit.

**nnnnnnnn:** Contents of the General Purpose Register.

**Source:** OS\$J2ERx

**System Action:** The OS/EM function being executed continues, OS/EM takes a SVC dump for the abending module, takes the abending module out of service, and deletes the abending module from CSA/ECSA. See messages OS\$xxx023, OS\$xxx026 and OS\$xxx029.

**Operator Response:** Contact System Programmer.

**System Programmer Response:** Use IPCS to determine the cause for the ABEND, take the corrective action required, perform an LLA,REFRESH, and reload the failing module using the OS/EM ISPF RELOAD facility. Contact OS/EM support for assistance in problem resolution.

# *OS\$J2S075*

#### **ABEND REGS 8-11: nnnnnnnn nnnnnnnn nnnnnnnn nnnnnnnn**

**Explanation:** The OS/EM has detected a MVS System Abend during execution of an OS/EM optional function or a User exit.

**nnnnnnnn:** Contents of the General Purpose Register.

**Source:** OS\$J2SCx

**System Action:** The OS/EM function being executed continues, OS/EM takes a SVC dump for the abending module, takes the abending module out of service, and deletes the abending module from CSA/ECSA. See messages OS\$xxx023, OS\$xxx026 and OS\$xxx029.

**Operator Response:** Contact System Programmer.

**System Programmer Response:** Use IPCS to determine the cause for the ABEND, take the corrective action required, perform an LLA,REFRESH, and reload the failing module using the OS/EM ISPF RELOAD facility. Contact OS/EM support for assistance in problem resolution.

# *OS\$J3E075*

#### **ABEND REGS 8-11: nnnnnnnn nnnnnnnn nnnnnnnn nnnnnnnn**

**Explanation:** The OS/EM has detected a MVS System Abend during execution of an OS/EM optional function or a User exit.

**nnnnnnnn:** Contents of the General Purpose Register.

**Source:** OS\$J3ECN

**System Action:** The OS/EM function being executed continues, OS/EM takes a SVC dump for the abending module, takes the abending module out of service, and deletes the abending module from CSA/ECSA. See messages OS\$xxx023, OS\$xxx026 and OS\$xxx029.

**Operator Response:** Contact System Programmer.
# *OS\$J3S075*

#### **ABEND REGS 8-11: nnnnnnnn nnnnnnnn nnnnnnnn nnnnnnnn**

**Explanation:** The OS/EM has detected a MVS System Abend during execution of an OS/EM optional function or a User exit.

**nnnnnnnn:** Contents of the General Purpose Register.

**Source:** OS\$J3SVC

**System Action:** The OS/EM function being executed continues, OS/EM takes a SVC dump for the abending module, takes the abending module out of service, and deletes the abending module from CSA/ECSA. See messages OS\$xxx023, OS\$xxx026 and OS\$xxx029.

**Operator Response:** Contact System Programmer.

**System Programmer Response:** Use IPCS to determine the cause for the ABEND, take the corrective action required, perform an LLA,REFRESH, and reload the failing module using the OS/EM ISPF RELOAD facility. Contact OS/EM support for assistance in problem resolution.

## *OS\$LOK075*

### **ABEND REGS 8-11: nnnnnnnn nnnnnnnn nnnnnnnn nnnnnnnn**

**Explanation:** The OS/EM has detected a MVS System Abend during execution of an OS/EM optional function or a User exit.

**nnnnnnnn:** Contents of the General Purpose Register.

**Source:** OS\$LOCK

**System Action:** The OS/EM function being executed continues, OS/EM takes a SVC dump for the abending module, takes the abending module out of service, and deletes the abending module from CSA/ECSA. See messages OS\$xxx023, OS\$xxx026 and OS\$xxx029.

**Operator Response:** Contact System Programmer.

**System Programmer Response:** Use IPCS to determine the cause for the ABEND, take the corrective action required, perform an LLA,REFRESH, and reload the failing module using the OS/EM ISPF RELOAD facility. Contact OS/EM support for assistance in problem resolution.

# *OS\$RCN075*

#### **ABEND REGS 8-11: nnnnnnnn nnnnnnnn nnnnnnnn nnnnnnnn**

**Explanation:** The OS/EM has detected a MVS System Abend during execution of an OS/EM optional function or a User exit.

**nnnnnnnn:** Contents of the General Purpose Register.

**Source:** OS\$RACCN

**System Action:** The OS/EM function being executed continues, OS/EM takes a SVC dump for the abending module, takes the abending module out of service, and deletes the abending module from CSA/ECSA. See messages OS\$xxx023, OS\$xxx026 and OS\$xxx029.

**Operator Response:** Contact System Programmer.

# *OS\$SCN075*

#### **ABEND REGS 8-11: nnnnnnnn nnnnnnnn nnnnnnnn nnnnnnnn**

**Explanation:** The OS/EM has detected a MVS System Abend during execution of an OS/EM optional function or a User exit.

**nnnnnnnn:** Contents of the General Purpose Register.

**Source:** OS\$SAFCN,OS\$SMFCN

**System Action:** The OS/EM function being executed continues, OS/EM takes a SVC dump for the abending module, takes the abending module out of service, and deletes the abending module from CSA/ECSA. See messages OS\$xxx023, OS\$xxx026 and OS\$xxx029.

**Operator Response:** Contact System Programmer.

**System Programmer Response:** Use IPCS to determine the cause for the ABEND, take the corrective action required, perform an LLA,REFRESH, and reload the failing module using the OS/EM ISPF RELOAD facility. Contact OS/EM support for assistance in problem resolution.

## *OS\$TCN075*

### **ABEND REGS 8-11: nnnnnnnn nnnnnnnn nnnnnnnn nnnnnnnn**

**Explanation:** The OS/EM has detected a MVS System Abend during execution of an OS/EM optional function or a User exit.

**nnnnnnnn:** Contents of the General Purpose Register.

**Source:** OS\$TSOCN

**System Action:** The OS/EM function being executed continues, OS/EM takes a SVC dump for the abending module, takes the abending module out of service, and deletes the abending module from CSA/ECSA. See messages OS\$xxx023, OS\$xxx026 and OS\$xxx029.

**Operator Response:** Contact System Programmer.

**System Programmer Response:** Use IPCS to determine the cause for the ABEND, take the corrective action required, perform an LLA,REFRESH, and reload the failing module using the OS/EM ISPF RELOAD facility. Contact OS/EM support for assistance in problem resolution.

# *OS\$TPS075*

#### **ABEND REGS 8-11: nnnnnnnn nnnnnnnn nnnnnnnn nnnnnnnn**

**Explanation:** The OS/EM has detected a MVS System Abend during execution of an OS/EM optional function or a User exit.

**nnnnnnnn:** Contents of the General Purpose Register.

**Source:** OS\$TPSHR

**System Action:** The OS/EM function being executed continues, OS/EM takes a SVC dump for the abending module, takes the abending module out of service, and deletes the abending module from CSA/ECSA. See messages OS\$xxx023, OS\$xxx026 and OS\$xxx029.

**Operator Response:** Contact System Programmer.

# *OS\$UJI075*

#### **ABEND REGS 8-11: nnnnnnnn nnnnnnnn nnnnnnnn nnnnnnnn**

**Explanation:** The OS/EM has detected a MVS System Abend during execution of an OS/EM optional function or a User exit.

**nnnnnnnn:** Contents of the General Purpose Register.

**Source:** OS\$UJI

**System Action:** The OS/EM function being executed continues, OS/EM takes a SVC dump for the abending module, takes the abending module out of service, and deletes the abending module from CSA/ECSA. See messages OS\$xxx023, OS\$xxx026 and OS\$xxx029.

**Operator Response:** Contact System Programmer.

**System Programmer Response:** Use IPCS to determine the cause for the ABEND, take the corrective action required, perform an LLA,REFRESH, and reload the failing module using the OS/EM ISPF RELOAD facility. Contact OS/EM support for assistance in problem resolution.

## *OS\$USI075*

### **ABEND REGS 8-11: nnnnnnnn nnnnnnnn nnnnnnnn nnnnnnnn**

**Explanation:** The OS/EM has detected a MVS System Abend during execution of an OS/EM optional function or a User exit.

**nnnnnnnn:** Contents of the General Purpose Register.

**Source:** OS\$USI

**System Action:** The OS/EM function being executed continues, OS/EM takes a SVC dump for the abending module, takes the abending module out of service, and deletes the abending module from CSA/ECSA. See messages OS\$xxx023, OS\$xxx026 and OS\$xxx029.

**Operator Response:** Contact System Programmer.

**System Programmer Response:** Use IPCS to determine the cause for the ABEND, take the corrective action required, perform an LLA,REFRESH, and reload the failing module using the OS/EM ISPF RELOAD facility. Contact OS/EM support for assistance in problem resolution.

# *OS\$VCN075*

#### **ABEND REGS 8-11: nnnnnnnn nnnnnnnn nnnnnnnn nnnnnnnn**

**Explanation:** The OS/EM has detected a MVS System Abend during execution of an OS/EM optional function or a User exit.

**nnnnnnnn:** Contents of the General Purpose Register.

**Source:** OS\$SVCCN

**System Action:** The OS/EM function being executed continues, OS/EM takes a SVC dump for the abending module, takes the abending module out of service, and deletes the abending module from CSA/ECSA. See messages OS\$xxx023, OS\$xxx026 and OS\$xxx029.

**Operator Response:** Contact System Programmer.

## *OS\$X05075*

#### **ABEND REGS 8-11: nnnnnnnn nnnnnnnn nnnnnnnn nnnnnnnn**

**Explanation:** The OS/EM has detected a MVS System Abend during execution of an OS/EM optional function or a User exit.

**nnnnnnnn:** Contents of the General Purpose Register.

**Source:** OS\$J2X05

**System Action:** The OS/EM function being executed continues, OS/EM takes a SVC dump for the abending module, takes the abending module out of service, and deletes the abending module from CSA/ECSA. See messages OS\$xxx023, OS\$xxx026 and OS\$xxx029.

**Operator Response:** Contact System Programmer.

**System Programmer Response:** Use IPCS to determine the cause for the ABEND, take the corrective action required, perform an LLA,REFRESH, and reload the failing module using the OS/EM ISPF RELOAD facility. Contact OS/EM support for assistance in problem resolution.

## *OS\$02F075*

### **ABEND REGS 8-11: nnnnnnnn nnnnnnnn nnnnnnnn nnnnnnnn**

**Explanation:** The OS/EM has detected a MVS System Abend during execution of an OS/EM optional function or a User exit.

**nnnnnnnn:** Contents of the General Purpose Register.

**Source:** OS\$0002F

**System Action:** The OS/EM function being executed continues, OS/EM takes a SVC dump for the abending module, takes the abending module out of service, and deletes the abending module from CSA/ECSA. See messages OS\$xxx023, OS\$xxx026 and OS\$xxx029.

**Operator Response:** Contact System Programmer.

**System Programmer Response:** Use IPCS to determine the cause for the ABEND, take the corrective action required, perform an LLA,REFRESH, and reload the failing module using the OS/EM ISPF RELOAD facility. Contact OS/EM support for assistance in problem resolution.

# *OS\$1PL075*

### **ABEND REGS 8-11: nnnnnnnn nnnnnnnn nnnnnnnn nnnnnnnn**

**Explanation:** The OS/EM has detected a MVS System Abend during execution of an OS/EM optional function or a User exit.

**nnnnnnnn:** Contents of the General Purpose Register.

**Source:** OS\$IPL1

**System Action:** The OS/EM function being executed continues, OS/EM takes a SVC dump for the abending module, takes the abending module out of service, and deletes the abending module from CSA/ECSA. See messages OS\$xxx023, OS\$xxx026 and OS\$xxx029.

**Operator Response:** Contact System Programmer.

## *OS\$2H5075*

#### **ABEND REGS 8-11: nnnnnnnn nnnnnnnn nnnnnnnn nnnnnnnn**

**Explanation:** The OS/EM has detected a MVS System Abend during execution of an OS/EM optional function or a User exit.

**nnnnnnnn:** Contents of the General Purpose Register.

**Source:** OS\$J2H5x

**System Action:** The OS/EM function being executed continues, OS/EM takes a SVC dump for the abending module, takes the abending module out of service, and deletes the abending module from CSA/ECSA. See messages OS\$xxx023, OS\$xxx026 and OS\$xxx029.

**Operator Response:** Contact System Programmer.

**System Programmer Response:** Use IPCS to determine the cause for the ABEND, take the corrective action required, perform an LLA,REFRESH, and reload the failing module using the OS/EM ISPF RELOAD facility. Contact OS/EM support for assistance in problem resolution.

# *OS\$2P4075*

### **ABEND REGS 8-11: nnnnnnnn nnnnnnnn nnnnnnnn nnnnnnnn**

**Explanation:** The OS/EM has detected a MVS System Abend during execution of an OS/EM optional function or a User exit.

**nnnnnnnn:** Contents of the General Purpose Register.

**Source:** OS\$J2P4x

**System Action:** The OS/EM function being executed continues, OS/EM takes a SVC dump for the abending module, takes the abending module out of service, and deletes the abending module from CSA/ECSA. See messages OS\$xxx023, OS\$xxx026 and OS\$xxx029.

**Operator Response:** Contact System Programmer.

**System Programmer Response:** Use IPCS to determine the cause for the ABEND, take the corrective action required, perform an LLA,REFRESH, and reload the failing module using the OS/EM ISPF RELOAD facility. Contact OS/EM support for assistance in problem resolution.

# *OS\$ACN076*

### **ABEND REGS 12-15: nnnnnnnn nnnnnnnn nnnnnnnn nnnnnnnn**

**Explanation:** The OS/EM has detected a MVS System Abend during execution of an OS/EM optional function or a User exit.

**nnnnnnnn:** Contents of the General Purpose Register.

**Source:** OS\$ALCCN

**System Action:** The OS/EM function being executed continues, OS/EM takes a SVC dump for the abending module, takes the abending module out of service, and deletes the abending module from CSA/ECSA. See messages OS\$xxx023, OS\$xxx026 and OS\$xxx029.

**Operator Response:** Contact System Programmer.

# *OS\$ALC076*

#### **ABEND REGS 12-15: nnnnnnnn nnnnnnnn nnnnnnnn nnnnnnnn**

**Explanation:** The OS/EM has detected a MVS System Abend during execution of an OS/EM optional function or a User exit.

**nnnnnnnn:** Contents of the General Purpose Register.

**Source:** OS\$ALLO0,OS\$ALLO1

**System Action:** The OS/EM function being executed continues, OS/EM takes a SVC dump for the abending module, takes the abending module out of service, and deletes the abending module from CSA/ECSA. See messages OS\$xxx023, OS\$xxx026 and OS\$xxx029.

**Operator Response:** Contact System Programmer.

**System Programmer Response:** Use IPCS to determine the cause for the ABEND, take the corrective action required, perform an LLA,REFRESH, and reload the failing module using the OS/EM ISPF RELOAD facility. Contact OS/EM support for assistance in problem resolution.

# *OS\$ASY076*

### **ABEND REGS 12-15: nnnnnnnn nnnnnnnn nnnnnnnn nnnnnnnn**

**Explanation:** The OS/EM has detected a MVS System Abend during execution of an OS/EM optional function or a User exit.

**nnnnnnnn:** Contents of the General Purpose Register.

**Source:** OS\$ASYNC

**System Action:** The OS/EM function being executed continues, OS/EM takes a SVC dump for the abending module, takes the abending module out of service, and deletes the abending module from CSA/ECSA. See messages OS\$xxx023, OS\$xxx026 and OS\$xxx029.

**Operator Response:** Contact System Programmer.

**System Programmer Response:** Use IPCS to determine the cause for the ABEND, take the corrective action required, perform an LLA,REFRESH, and reload the failing module using the OS/EM ISPF RELOAD facility. Contact OS/EM support for assistance in problem resolution.

# *OS\$CMD076*

### **ABEND REGS 12-15: nnnnnnnn nnnnnnnn nnnnnnnn nnnnnnnn**

**Explanation:** The OS/EM has detected a MVS System Abend during execution of an OS/EM optional function or a User exit.

**nnnnnnnn:** Contents of the General Purpose Register.

**Source:** OS\$CMD

**System Action:** The OS/EM function being executed continues, OS/EM takes a SVC dump for the abending module, takes the abending module out of service, and deletes the abending module from CSA/ECSA. See messages OS\$xxx023, OS\$xxx026 and OS\$xxx029.

**Operator Response:** Contact System Programmer.

# *OS\$COM076*

#### **ABEND REGS 12-15: nnnnnnnn nnnnnnnn nnnnnnnn nnnnnnnn**

**Explanation:** The OS/EM has detected a MVS System Abend during execution of an OS/EM optional function or a User exit.

**nnnnnnnn:** Contents of the General Purpose Register.

**Source:** OS\$COMM

**System Action:** The OS/EM function being executed continues, OS/EM takes a SVC dump for the abending module, takes the abending module out of service, and deletes the abending module from CSA/ECSA. See messages OS\$xxx023, OS\$xxx026 and OS\$xxx029.

**Operator Response:** Contact System Programmer.

**System Programmer Response:** Use IPCS to determine the cause for the ABEND, take the corrective action required, perform an LLA,REFRESH, and reload the failing module using the OS/EM ISPF RELOAD facility. Contact OS/EM support for assistance in problem resolution.

## *OS\$DCN076*

### **ABEND REGS 12-15: nnnnnnnn nnnnnnnn nnnnnnnn nnnnnnnn**

**Explanation:** The OS/EM has detected a MVS System Abend during execution of an OS/EM optional function or a User exit.

**nnnnnnnn:** Contents of the General Purpose Register.

**Source:** OS\$DADCN

**System Action:** The OS/EM function being executed continues, OS/EM takes a SVC dump for the abending module, takes the abending module out of service, and deletes the abending module from CSA/ECSA. See messages OS\$xxx023, OS\$xxx026 and OS\$xxx029.

**Operator Response:** Contact System Programmer.

**System Programmer Response:** Use IPCS to determine the cause for the ABEND, take the corrective action required, perform an LLA,REFRESH, and reload the failing module using the OS/EM ISPF RELOAD facility. Contact OS/EM support for assistance in problem resolution.

# *OS\$DC1076*

### **ABEND REGS 12-15: nnnnnnnn nnnnnnnn nnnnnnnn nnnnnnnn**

**Explanation:** The OS/EM has detected a MVS System Abend during execution of an OS/EM optional function or a User exit.

**nnnnnnnn:** Contents of the General Purpose Register.

**Source:** OS\$DCB1

**System Action:** The OS/EM function being executed continues, OS/EM takes a SVC dump for the abending module, takes the abending module out of service, and deletes the abending module from CSA/ECSA. See messages OS\$xxx023, OS\$xxx026 and OS\$xxx029.

**Operator Response:** Contact System Programmer.

# *OS\$EXR076*

#### **ABEND REGS 12-15: nnnnnnnn nnnnnnnn nnnnnnnn nnnnnnnn**

**Explanation:** The OS/EM has detected a MVS System Abend during execution of an OS/EM optional function or a User exit.

**nnnnnnnn:** Contents of the General Purpose Register.

**Source:** OS\$EXRTN

**System Action:** The OS/EM function being executed continues, OS/EM takes a SVC dump for the abending module, takes the abending module out of service, and deletes the abending module from CSA/ECSA. See messages OS\$xxx023, OS\$xxx026 and OS\$xxx029.

**Operator Response:** Contact System Programmer.

**System Programmer Response:** Use IPCS to determine the cause for the ABEND, take the corrective action required, perform an LLA,REFRESH, and reload the failing module using the OS/EM ISPF RELOAD facility. Contact OS/EM support for assistance in problem resolution.

## *OS\$FRA076*

### **ABEND REGS 12-15: nnnnnnnn nnnnnnnn nnnnnnnn nnnnnnnn**

**Explanation:** The OS/EM has detected a MVS System Abend during execution of an OS/EM optional function or a User exit.

**nnnnnnnn:** Contents of the General Purpose Register.

**Source:** OS\$FRACN

**System Action:** The OS/EM function being executed continues, OS/EM takes a SVC dump for the abending module, takes the abending module out of service, and deletes the abending module from CSA/ECSA. See messages OS\$xxx023, OS\$xxx026 and OS\$xxx029.

**Operator Response:** Contact System Programmer.

**System Programmer Response:** Use IPCS to determine the cause for the ABEND, take the corrective action required, perform an LLA,REFRESH, and reload the failing module using the OS/EM ISPF RELOAD facility. Contact OS/EM support for assistance in problem resolution.

# *OS\$FTN076*

### **ABEND REGS 12-15: nnnnnnnn nnnnnnnn nnnnnnnn nnnnnnnn**

**Explanation:** The OS/EM has detected a MVS System Abend during execution of an OS/EM optional function or a User exit.

**nnnnnnnn:** Contents of the General Purpose Register.

**Source:** OS\$FRRTN

**System Action:** The OS/EM function being executed continues, OS/EM takes a SVC dump for the abending module, takes the abending module out of service, and deletes the abending module from CSA/ECSA. See messages OS\$xxx023, OS\$xxx026 and OS\$xxx029.

**Operator Response:** Contact System Programmer.

# *OS\$HCN076*

#### **ABEND REGS 12-15: nnnnnnnn nnnnnnnn nnnnnnnn nnnnnnnn**

**Explanation:** The OS/EM has detected a MVS System Abend during execution of an OS/EM optional function or a User exit.

**nnnnnnnn:** Contents of the General Purpose Register.

**Source:** OS\$HSMCN

**System Action:** The OS/EM function being executed continues, OS/EM takes a SVC dump for the abending module, takes the abending module out of service, and deletes the abending module from CSA/ECSA. See messages OS\$xxx023, OS\$xxx026 and OS\$xxx029.

**Operator Response:** Contact System Programmer.

**System Programmer Response:** Use IPCS to determine the cause for the ABEND, take the corrective action required, perform an LLA,REFRESH, and reload the failing module using the OS/EM ISPF RELOAD facility. Contact OS/EM support for assistance in problem resolution.

## *OS\$HSP076*

### **ABEND REGS 12-15: nnnnnnnn nnnnnnnn nnnnnnnn nnnnnnnn**

**Explanation:** The OS/EM has detected a MVS System Abend during execution of an OS/EM optional function or a User exit.

**nnnnnnnn:** Contents of the General Purpose Register.

**Source:** OS\$HJ20x

**System Action:** The OS/EM function being executed continues, OS/EM takes a SVC dump for the abending module, takes the abending module out of service, and deletes the abending module from CSA/ECSA. See messages OS\$xxx023, OS\$xxx026 and OS\$xxx029.

**Operator Response:** Contact System Programmer.

**System Programmer Response:** Use IPCS to determine the cause for the ABEND, take the corrective action required, perform an LLA,REFRESH, and reload the failing module using the OS/EM ISPF RELOAD facility. Contact OS/EM support for assistance in problem resolution.

# *OS\$IAT076*

#### **ABEND REGS 12-15: nnnnnnnn nnnnnnnn nnnnnnnn nnnnnnnn**

**Explanation:** The OS/EM has detected a MVS System Abend during execution of an OS/EM optional function or a User exit.

**nnnnnnnn:** Contents of the General Purpose Register.

**Source:** OS\$INTK

**System Action:** The OS/EM function being executed continues, OS/EM takes a SVC dump for the abending module, takes the abending module out of service, and deletes the abending module from CSA/ECSA. See messages OS\$xxx023, OS\$xxx026 and OS\$xxx029.

**Operator Response:** Contact System Programmer.

# *OS\$ICN076*

#### **ABEND REGS 12-15: nnnnnnnn nnnnnnnn nnnnnnnn nnnnnnnn**

**Explanation:** The OS/EM has detected a MVS System Abend during execution of an OS/EM optional function or a User exit.

**nnnnnnnn:** Contents of the General Purpose Register.

**Source:** OS\$ISPCN

**System Action:** The OS/EM function being executed continues, OS/EM takes a SVC dump for the abending module, takes the abending module out of service, and deletes the abending module from CSA/ECSA. See messages OS\$xxx023, OS\$xxx026 and OS\$xxx029.

**Operator Response:** Contact System Programmer.

**System Programmer Response:** Use IPCS to determine the cause for the ABEND, take the corrective action required, perform an LLA,REFRESH, and reload the failing module using the OS/EM ISPF RELOAD facility. Contact OS/EM support for assistance in problem resolution.

## *OS\$IPL076*

### **ABEND REGS 12-15: nnnnnnnn nnnnnnnn nnnnnnnn nnnnnnnn**

**Explanation:** The OS/EM has detected a MVS System Abend during execution of an OS/EM optional function or a User exit.

**nnnnnnnn:** Contents of the General Purpose Register.

**Source:** OS\$IPL

**System Action:** The OS/EM function being executed continues, OS/EM takes a SVC dump for the abending module, takes the abending module out of service, and deletes the abending module from CSA/ECSA. See messages OS\$xxx023, OS\$xxx026 and OS\$xxx029.

**Operator Response:** Contact System Programmer.

**System Programmer Response:** Use IPCS to determine the cause for the ABEND, take the corrective action required, perform an LLA,REFRESH, and reload the failing module using the OS/EM ISPF RELOAD facility. Contact OS/EM support for assistance in problem resolution.

# *OS\$JS2076*

#### **ABEND REGS 12-15: nnnnnnnn nnnnnnnn nnnnnnnn nnnnnnnn**

**Explanation:** The OS/EM has detected a MVS System Abend during execution of an OS/EM optional function or a User exit.

**nnnnnnnn:** Contents of the General Purpose Register.

**Source:** OS\$JES2B,OS\$JES2G

**System Action:** The OS/EM function being executed continues, OS/EM takes a SVC dump for the abending module, takes the abending module out of service, and deletes the abending module from CSA/ECSA. See messages OS\$xxx023, OS\$xxx026 and OS\$xxx029.

**Operator Response:** Contact System Programmer.

# *OS\$J2M076*

#### **ABEND REGS 12-15: nnnnnnnn nnnnnnnn nnnnnnnn nnnnnnnn**

**Explanation:** The OS/EM has detected a MVS System Abend during execution of an OS/EM optional function or a User exit.

**nnnnnnnn:** Contents of the General Purpose Register.

**Source:** OS\$J2MCx

**System Action:** The OS/EM function being executed continues, OS/EM takes a SVC dump for the abending module, takes the abending module out of service, and deletes the abending module from CSA/ECSA. See messages OS\$xxx023, OS\$xxx026 and OS\$xxx029.

**Operator Response:** Contact System Programmer.

**System Programmer Response:** Use IPCS to determine the cause for the ABEND, take the corrective action required, perform an LLA,REFRESH, and reload the failing module using the OS/EM ISPF RELOAD facility. Contact OS/EM support for assistance in problem resolution.

## *OS\$J2R076*

### **ABEND REGS 12-15: nnnnnnnn nnnnnnnn nnnnnnnn nnnnnnnn**

**Explanation:** The OS/EM has detected a MVS System Abend during execution of an OS/EM optional function or a User exit.

**nnnnnnnn:** Contents of the General Purpose Register.

**Source:** OS\$J2ERx

**System Action:** The OS/EM function being executed continues, OS/EM takes a SVC dump for the abending module, takes the abending module out of service, and deletes the abending module from CSA/ECSA. See messages OS\$xxx023, OS\$xxx026 and OS\$xxx029.

**Operator Response:** Contact System Programmer.

**System Programmer Response:** Use IPCS to determine the cause for the ABEND, take the corrective action required, perform an LLA,REFRESH, and reload the failing module using the OS/EM ISPF RELOAD facility. Contact OS/EM support for assistance in problem resolution.

# *OS\$J2S076*

#### **ABEND REGS 12-15: nnnnnnnn nnnnnnnn nnnnnnnn nnnnnnnn**

**Explanation:** The OS/EM has detected a MVS System Abend during execution of an OS/EM optional function or a User exit.

**nnnnnnnn:** Contents of the General Purpose Register.

**Source:** OS\$J2SCx

**System Action:** The OS/EM function being executed continues, OS/EM takes a SVC dump for the abending module, takes the abending module out of service, and deletes the abending module from CSA/ECSA. See messages OS\$xxx023, OS\$xxx026 and OS\$xxx029.

**Operator Response:** Contact System Programmer.

# *OS\$J3E076*

#### **ABEND REGS 12-15: nnnnnnnn nnnnnnnn nnnnnnnn nnnnnnnn**

**Explanation:** The OS/EM has detected a MVS System Abend during execution of an OS/EM optional function or a User exit.

**nnnnnnnn:** Contents of the General Purpose Register.

**Source:** OS\$J3ECN

**System Action:** The OS/EM function being executed continues, OS/EM takes a SVC dump for the abending module, takes the abending module out of service, and deletes the abending module from CSA/ECSA. See messages OS\$xxx023, OS\$xxx026 and OS\$xxx029.

**Operator Response:** Contact System Programmer.

**System Programmer Response:** Use IPCS to determine the cause for the ABEND, take the corrective action required, perform an LLA,REFRESH, and reload the failing module using the OS/EM ISPF RELOAD facility. Contact OS/EM support for assistance in problem resolution.

## *OS\$J3S076*

### **ABEND REGS 12-15: nnnnnnnn nnnnnnnn nnnnnnnn nnnnnnnn**

**Explanation:** The OS/EM has detected a MVS System Abend during execution of an OS/EM optional function or a User exit.

**nnnnnnnn:** Contents of the General Purpose Register.

**Source:** OS\$J3SVC

**System Action:** The OS/EM function being executed continues, OS/EM takes a SVC dump for the abending module, takes the abending module out of service, and deletes the abending module from CSA/ECSA. See messages OS\$xxx023, OS\$xxx026 and OS\$xxx029.

**Operator Response:** Contact System Programmer.

**System Programmer Response:** Use IPCS to determine the cause for the ABEND, take the corrective action required, perform an LLA,REFRESH, and reload the failing module using the OS/EM ISPF RELOAD facility. Contact OS/EM support for assistance in problem resolution.

# *OS\$LOK076*

### **ABEND REGS 12-15: nnnnnnnn nnnnnnnn nnnnnnnn nnnnnnnn**

**Explanation:** The OS/EM has detected a MVS System Abend during execution of an OS/EM optional function or a User exit.

**nnnnnnnn:** Contents of the General Purpose Register.

**Source:** OS\$LOCK

**System Action:** The OS/EM function being executed continues, OS/EM takes a SVC dump for the abending module, takes the abending module out of service, and deletes the abending module from CSA/ECSA. See messages OS\$xxx023, OS\$xxx026 and OS\$xxx029.

**Operator Response:** Contact System Programmer.

# *OS\$RCN076*

#### **ABEND REGS 12-15: nnnnnnnn nnnnnnnn nnnnnnnn nnnnnnnn**

**Explanation:** The OS/EM has detected a MVS System Abend during execution of an OS/EM optional function or a User exit.

**nnnnnnnn:** Contents of the General Purpose Register.

**Source:** OS\$RACCN

**System Action:** The OS/EM function being executed continues, OS/EM takes a SVC dump for the abending module, takes the abending module out of service, and deletes the abending module from CSA/ECSA. See messages OS\$xxx023, OS\$xxx026 and OS\$xxx029.

**Operator Response:** Contact System Programmer.

**System Programmer Response:** Use IPCS to determine the cause for the ABEND, take the corrective action required, perform an LLA,REFRESH, and reload the failing module using the OS/EM ISPF RELOAD facility. Contact OS/EM support for assistance in problem resolution.

## *OS\$SCN076*

### **ABEND REGS 12-15: nnnnnnnn nnnnnnnn nnnnnnnn nnnnnnnn**

**Explanation:** The OS/EM has detected a MVS System Abend during execution of an OS/EM optional function or a User exit.

**nnnnnnnn:** Contents of the General Purpose Register.

**Source:** OS\$SAFCN,OS\$SMFCN

**System Action:** The OS/EM function being executed continues, OS/EM takes a SVC dump for the abending module, takes the abending module out of service, and deletes the abending module from CSA/ECSA. See messages OS\$xxx023, OS\$xxx026 and OS\$xxx029.

**Operator Response:** Contact System Programmer.

**System Programmer Response:** Use IPCS to determine the cause for the ABEND, take the corrective action required, perform an LLA,REFRESH, and reload the failing module using the OS/EM ISPF RELOAD facility. Contact OS/EM support for assistance in problem resolution.

# *OS\$TCN076*

#### **ABEND REGS 12-15: nnnnnnnn nnnnnnnn nnnnnnnn nnnnnnnn**

**Explanation:** The OS/EM has detected a MVS System Abend during execution of an OS/EM optional function or a User exit.

**nnnnnnnn:** Contents of the General Purpose Register.

**Source:** OS\$TSOCN

**System Action:** The OS/EM function being executed continues, OS/EM takes a SVC dump for the abending module, takes the abending module out of service, and deletes the abending module from CSA/ECSA. See messages OS\$xxx023, OS\$xxx026 and OS\$xxx029.

**Operator Response:** Contact System Programmer.

# *OS\$TPS076*

#### **ABEND REGS 12-15: nnnnnnnn nnnnnnnn nnnnnnnn nnnnnnnn**

**Explanation:** The OS/EM has detected a MVS System Abend during execution of an OS/EM optional function or a User exit.

**nnnnnnnn:** Contents of the General Purpose Register.

**Source:** OS\$TPSHR

**System Action:** The OS/EM function being executed continues, OS/EM takes a SVC dump for the abending module, takes the abending module out of service, and deletes the abending module from CSA/ECSA. See messages OS\$xxx023, OS\$xxx026 and OS\$xxx029.

**Operator Response:** Contact System Programmer.

**System Programmer Response:** Use IPCS to determine the cause for the ABEND, take the corrective action required, perform an LLA,REFRESH, and reload the failing module using the OS/EM ISPF RELOAD facility. Contact OS/EM support for assistance in problem resolution.

## *OS\$UJI076*

### **ABEND REGS 12-15: nnnnnnnn nnnnnnnn nnnnnnnn nnnnnnnn**

**Explanation:** The OS/EM has detected a MVS System Abend during execution of an OS/EM optional function or a User exit.

**nnnnnnnn:** Contents of the General Purpose Register.

**Source:** OS\$UJI

**System Action:** The OS/EM function being executed continues, OS/EM takes a SVC dump for the abending module, takes the abending module out of service, and deletes the abending module from CSA/ECSA. See messages OS\$xxx023, OS\$xxx026 and OS\$xxx029.

**Operator Response:** Contact System Programmer.

**System Programmer Response:** Use IPCS to determine the cause for the ABEND, take the corrective action required, perform an LLA,REFRESH, and reload the failing module using the OS/EM ISPF RELOAD facility. Contact OS/EM support for assistance in problem resolution.

# *OS\$USI076*

#### **ABEND REGS 12-15: nnnnnnnn nnnnnnnn nnnnnnnn nnnnnnnn**

**Explanation:** The OS/EM has detected a MVS System Abend during execution of an OS/EM optional function or a User exit.

**nnnnnnnn:** Contents of the General Purpose Register.

**Source:** OS\$USI

**System Action:** The OS/EM function being executed continues, OS/EM takes a SVC dump for the abending module, takes the abending module out of service, and deletes the abending module from CSA/ECSA. See messages OS\$xxx023, OS\$xxx026 and OS\$xxx029.

**Operator Response:** Contact System Programmer.

# *OS\$VCN076*

#### **ABEND REGS 12-15: nnnnnnnn nnnnnnnn nnnnnnnn nnnnnnnn**

**Explanation:** The OS/EM has detected a MVS System Abend during execution of an OS/EM optional function or a User exit.

**nnnnnnnn:** Contents of the General Purpose Register.

**Source:** OS\$SVCCN

**System Action:** The OS/EM function being executed continues, OS/EM takes a SVC dump for the abending module, takes the abending module out of service, and deletes the abending module from CSA/ECSA. See messages OS\$xxx023, OS\$xxx026 and OS\$xxx029.

**Operator Response:** Contact System Programmer.

**System Programmer Response:** Use IPCS to determine the cause for the ABEND, take the corrective action required, perform an LLA,REFRESH, and reload the failing module using the OS/EM ISPF RELOAD facility. Contact OS/EM support for assistance in problem resolution.

## *OS\$X05076*

### **ABEND REGS 12-15: nnnnnnnn nnnnnnnn nnnnnnnn nnnnnnnn**

**Explanation:** The OS/EM has detected a MVS System Abend during execution of an OS/EM optional function or a User exit.

**nnnnnnnn:** Contents of the General Purpose Register.

**Source:** OS\$J2X05

**System Action:** The OS/EM function being executed continues, OS/EM takes a SVC dump for the abending module, takes the abending module out of service, and deletes the abending module from CSA/ECSA. See messages OS\$xxx023, OS\$xxx026 and OS\$xxx029.

**Operator Response:** Contact System Programmer.

**System Programmer Response:** Use IPCS to determine the cause for the ABEND, take the corrective action required, perform an LLA,REFRESH, and reload the failing module using the OS/EM ISPF RELOAD facility. Contact OS/EM support for assistance in problem resolution.

# *OS\$02F076*

#### **ABEND REGS 12-15: nnnnnnnn nnnnnnnn nnnnnnnn nnnnnnnn**

**Explanation:** The OS/EM has detected a MVS System Abend during execution of an OS/EM optional function or a User exit.

**nnnnnnnn:** Contents of the General Purpose Register.

**Source:** OS\$0002F

**System Action:** The OS/EM function being executed continues, OS/EM takes a SVC dump for the abending module, takes the abending module out of service, and deletes the abending module from CSA/ECSA. See messages OS\$xxx023, OS\$xxx026 and OS\$xxx029.

**Operator Response:** Contact System Programmer.

# *OS\$1PL076*

#### **ABEND REGS 12-15: nnnnnnnn nnnnnnnn nnnnnnnn nnnnnnnn**

**Explanation:** The OS/EM has detected a MVS System Abend during execution of an OS/EM optional function or a User exit.

**nnnnnnnn:** Contents of the General Purpose Register.

**Source:** OS\$IPL1

**System Action:** The OS/EM function being executed continues, OS/EM takes a SVC dump for the abending module, takes the abending module out of service, and deletes the abending module from CSA/ECSA. See messages OS\$xxx023, OS\$xxx026 and OS\$xxx029.

**Operator Response:** Contact System Programmer.

**System Programmer Response:** Use IPCS to determine the cause for the ABEND, take the corrective action required, perform an LLA,REFRESH, and reload the failing module using the OS/EM ISPF RELOAD facility. Contact OS/EM support for assistance in problem resolution.

# *OS\$2H5076*

### **ABEND REGS 12-15: nnnnnnnn nnnnnnnn nnnnnnnn nnnnnnnn**

**Explanation:** The OS/EM has detected a MVS System Abend during execution of an OS/EM optional function or a User exit.

**nnnnnnnn:** Contents of the General Purpose Register.

**Source:** OS\$J2H5x

**System Action:** The OS/EM function being executed continues, OS/EM takes a SVC dump for the abending module, takes the abending module out of service, and deletes the abending module from CSA/ECSA. See messages OS\$xxx023, OS\$xxx026 and OS\$xxx029.

**Operator Response:** Contact System Programmer.

**System Programmer Response:** Use IPCS to determine the cause for the ABEND, take the corrective action required, perform an LLA,REFRESH, and reload the failing module using the OS/EM ISPF RELOAD facility. Contact OS/EM support for assistance in problem resolution.

# *OS\$2P4076*

### **ABEND REGS 12-15: nnnnnnnn nnnnnnnn nnnnnnnn nnnnnnnn**

**Explanation:** The OS/EM has detected a MVS System Abend during execution of an OS/EM optional function or a User exit.

**nnnnnnnn:** Contents of the General Purpose Register.

**Source:** OS\$J2P4x

**System Action:** The OS/EM function being executed continues, OS/EM takes a SVC dump for the abending module, takes the abending module out of service, and deletes the abending module from CSA/ECSA. See messages OS\$xxx023, OS\$xxx026 and OS\$xxx029.

**Operator Response:** Contact System Programmer.

## *OS\$LOD077*

## **FILE ddname OPEN FAILED**

**Explanation:** An OPEN failed for a user-supplied load library while attempting to load a module from that library. This message is preceded by message OS\$LOD017 which will indicate which load module OS/EM was attempting to load.

**ddname:** The DDNAME of the library that could not be opened.

**Source:** OS\$LOAD

**System Action:** OS/EM function being executed continues. The requested load module will not be executed.

**Operator Response:** Contact System Programmer.

**System Programmer Response:** Verify that the user library specification is correct and the library is available. RELOAD the failing module using the OS/EM ISPF RELOAD facility.

# *OS\$DEL078*

### **MODULE program DELETED (xxxxxxxx)**

**Explanation:** User exit program has been deleted from CSA/ECSA. If this message is the result of an ABEND, messages OS\$xxx024, OS\$xxx029, OS\$xxx025 and others may be issued.

**program:** Exit module name. **xxxxxxxx:** The load address of the exit module.

**Source:** OS\$DEL

**System Action:** OS/EM function being executed continues, OS/EM takes a SVC dump for the abending module, takes the abending module out of service, and deletes the abending module from CSA/ECSA. Other messages will accompany this including OS\$xxx024, OS\$xxx025, and OS\$xxx026. The module will show in a NOT LOADED status if a QUERY is done.

**Operator Response:** If this message is the result of an ABEND, contact the System Programmer.

**System Programmer Response:** Use IPCS to determine the cause for the ABEND, take the corrective action required, perform an LLA,REFRESH, and RELOAD the failing module using the OS/EM ISPF RELOAD facility.

# *OS\$LOD079*

## **JES2 MODULE HAS INVALID FORMAT**

**Explanation:** During execution of a OS\$CNTL command for either loading or reloading a JES2 module the module was found to not meet requirements for a JES2 exit.

**Source:** OS\$LOAD

**System Action:** The JES2 exit module is not loaded.

**Operator Response:** None.

**System Programmer Response:** The JES2 exit does not conform to the requirements for a JES2 exit. Probable errors, the JES2 MIT is either missing or invalid, or the linkedit name is not the same as the \$MODULE name.

## *OS\$LOD080*

## **MODULE AT DIFFERENT LEVEL THAN jes2**

**Explanation:** During either JES2 initialization or the execution of OS\$CNTL to load / reload an exit module, the level of the JES2 macros used to assemble the JES2 Offset Table or the user exit are not the same level as the macros used to assemble the JES2 system.

**jes2:** The Jesname for this JES2 system.

**Source:** OS\$LOAD

**System Action:** OS/EM initialization fails or the JES2 exit module is not loaded.

**Operator Response:** None.

**System Programmer Response:** If this occurs during start up of JES2, the JES2 Offset Table (OS\$J2OFx) was not assembled using the correct SYS1.HASPSRC. To correct this, re-assemble the OS\$J2OFx module using the correct SYS1.HASPSRC and RE-IPL the system. If this occurs with a JES2 user

Alternately, if this occurs with a JES2 user exit, re-assemble the JES2 user exit using the correct SYS1.HASPSRC, perform an LLA,REFRESH and reload the exit using OS/EM ISPF reload facility. Contact OS/EM support for assistance in problem resolution.

# *OS\$LOD081*

## **\*WARNING\* MODULE program ASSEMBLED WITH DIFFERENT MACRO LEVEL THAN jes2**

**Explanation:** During either JES2 initialization or the execution of OS\$CNTL to load / reload a JES2 exit module, the level of the MVS macros used to assemble the JES2 Offset Table or the user exit are not the same level as the macros used to assemble the JES2 modules.

**program:** Exit module name. **jes2:** The Jesname for this JES2 system.

**Source:** OS\$LOAD

**System Action:** The JES2 exit module is loaded.

**Operator Response:** None.

**System Programmer Response:** If this occurs during start- up of JES2, the JES2 Offset Table (OS\$J2OFx) was not assembled using the correct SYS1.MACLIB. To correct this, re-assemble the OS\$J2OFx module using the correct SYS1.MACLIB.

Alternately, if this occurs with a JES2 user exit, re-assemble the user exit using the correct SYS1.MACLIB, perform a LLA REFRESH and reload the exit using the OS/EM ISPF reload facility. Contact OS/EM support for assistance in problem resolution.

# *OS\$CAL082*

# **ENTRY entryname NOT FOUND IN LOAD MODULE program**

**Explanation:** When using the OS\$CNTL command for loading or reloading of an exit module, the \$EXIT statement was not found in User module program specifying the exit entry point.

**entryname:** The JES2 exit entry point. **program:** Exit module name.

**Source:** OS\$ECALL

**System Action:** The JES2 exit module is not loaded.

**Operator Response:** None.

**System Programmer Response:** Verify that the exit name specified in the command is the same as that specified on the \$EXIT macro in the JES2 User exit. Correct the User exit program, reassemble the User exit program, perform a LLA REFRESH and use the OS/EM reload facility to reload the JES2 User exit. Contact OS/EM support for assistance in problem resolution.

## *OS\$HSP082*

### **ENTRY entryname NOT FOUND IN LOAD MODULE program**

**Explanation:** When using the OS\$CNTL command for loading or reloading of an exit module, the \$EXIT statement was not found in User module program specifying the exit entry point.

**entryname:** The JES2 exit entry point. **program:** Exit module name.

**Source:** OS\$HJ20

**System Action:** The JES2 exit module is not loaded.

**Operator Response:** None.

**System Programmer Response:** Verify that the exit name specified in the command is the same as that specified on the \$EXIT macro in the JES2 User exit. Correct the User exit program, reassemble the User exit program, perform a LLA REFRESH and use the OS/EM reload facility to reload the JES2 User exit. Contact OS/EM support for assistance in problem resolution.

## *OS\$J2J082*

### **ENTRY entryname NOT FOUND IN LOAD MODULE program**

**Explanation:** When using the OS\$CNTL command for loading or reloading of an exit module, the \$EXIT statement was not found in User module program specifying the exit entry point.

**entryname:** The JES2 exit entry point. **program:** Exit module name.

**Source:** OS\$J2JCx

**System Action:** The JES2 exit module is not loaded.

**Operator Response:** None.

**System Programmer Response:** Verify that the exit name specified in the command is the same as that specified on the \$EXIT macro in the JES2 User exit. Correct the User exit program, reassemble the User exit program, perform a LLA REFRESH and use the OS/EM reload facility to reload the JES2 User exit. Contact OS/EM support for assistance in problem resolution.

## *OS\$LOD082*

## **ENTRY entryname NOT FOUND IN LOAD MODULE program**

**Explanation:** When using the OS\$CNTL command for loading or reloading of an exit module, the \$EXIT statement was not found in User module program specifying the exit entry point.

**entryname:** The JES2 exit entry point. **program:** Exit module name.

**Source:** OS\$LOAD

**System Action:** The JES2 exit module is not loaded.

**Operator Response:** None.

**System Programmer Response:** Verify that the exit name specified in the command is the same as that specified on the \$EXIT macro in the JES2 User exit. Correct the User exit program, reassemble the User exit program, perform a LLA REFRESH and use the OS/EM reload facility to reload the JES2 User exit. Contact OS/EM support for assistance in problem resolution.

## *OS\$REL082*

#### **ENTRY entryname NOT FOUND IN LOAD MODULE program**

**Explanation:** When using the OS\$CNTL command for loading or reloading of an exit module, the \$EXIT statement was not found in User module program specifying the exit entry point.

**entryname:** The JES2 exit entry point. **program:** Exit module name.

**Source:** OS\$RELOD

**System Action:** The JES2 exit module is not loaded.

**Operator Response:** None.

**System Programmer Response:** Verify that the exit name specified in the command is the same as that specified on the \$EXIT macro in the JES2 User exit. Correct the User exit program, reassemble the User exit program, perform a LLA REFRESH and use the OS/EM reload facility to reload the JES2 User exit. Contact OS/EM support for assistance in problem resolution.

## *OS\$X00082*

## **ENTRY entryname NOT FOUND IN LOAD MODULE program**

**Explanation:** When using the OS\$CNTL command for loading or reloading of an exit module, the \$EXIT statement was not found in User module program specifying the exit entry point.

**entryname:** The JES2 exit entry point. **program:** Exit module name.

**Source:** OS\$J2X00

**System Action:** The JES2 exit module is not loaded.

**Operator Response:** None.

**System Programmer Response:** Verify that the exit name specified in the command is the same as that specified on the \$EXIT macro in the JES2 User exit. Correct the User exit program, reassemble the User exit program, perform a LLA REFRESH and use the OS/EM reload facility to reload the JES2 User exit. Contact OS/EM support for assistance in problem resolution.

# *OS\$2TP082*

## **ENTRY entryname NOT FOUND IN LOAD MODULE program**

**Explanation:** When using the OS\$CNTL command for loading or reloading of an exit module, the \$EXIT statement was not found in User module program specifying the exit entry point.

**entryname:** The JES2 exit entry point.

**program:** Exit module name.

**Source:** OS\$J2TPx

**System Action:** The JES2 exit module is not loaded.

**Operator Response:** None.

**System Programmer Response:** Verify that the exit name specified in the command is the same as that specified on the \$EXIT macro in the JES2 User exit. Correct the User exit program, reassemble the User exit program, perform a LLA REFRESH and use the OS/EM reload facility to reload the JES2 User exit. Contact OS/EM support for assistance in problem resolution.

## *OS\$HSP083*

## **OS/EM jjjj INITIALIZATION ERRORS. ENTER 'Y' TO CONTINUE STARTUP, 'N' TO TER-MINATE jjjj**

**Explanation:** During the initialization of JES2 or JES3 other errors have occurred that could effect the usability of JES2 or JES3.

**jjjj:** The subsystem name of the JES system.

**Source:** OS\$HJ20

**System Action:** The system waits for an Operator response before continuing.

**Operator Response:** Reply as instructed by the System Programmer.

**System Programmer Response:** Verify that previous errors that were detected will not effect the integrity of either JES2 or JES3, if this is the case instruct the Operator to reply **Y**, otherwise instruct the Operator to reply **N**. If the reply is **N** refer to the other messages and take the actions as indicated by those messages. Contact OS/EM support for assistance in problem resolution.

# *OS\$IAT083*

# **OS/EM jjjj INITIALIZATION ERRORS. ENTER 'Y' TO CONTINUE STARTUP, 'N' TO TER-MINATE jjjj**

**Explanation:** During the initialization of JES2 or JES3 other errors have occurred that could effect the usability of JES2 or JES3.

**jjjj:** JES2, JES3.

**Source:** OS\$INTK

**System Action:** The system waits for an Operator response before continuing.

**Operator Response:** Reply as instructed by the System Programmer.

**System Programmer Response:** Verify that previous errors that were detected will not effect the integrity of either JES2 or JES3, if this is the case instruct the Operator to reply **Y**, otherwise instruct the Operator to reply **N**. If the reply is **N** refer to the other messages and take the actions as indicated by those messages. Contact OS/EM support for assistance in problem resolution.

# *OS\$REL084*

## **NO EXIT NAME HAS BEEN SPECIFIED**

**Explanation:** During processing of the OS\$CNTL command for reloading of an exit module no exit name was specified.

**Source:** OS\$RELOD

**System Action:** The command is ignored and no exit is loaded.

**Operator Response:** None.

**System Programmer Response:** If using the OS/EM ISPF reload facility, verify that a valid module name was specified and re-submit the command. Contact OS/EM support for assistance in problem resolution.

# *OS\$REL085*

## **BACKUP CANNOT BE SPECIFIED FOR OS/EM EXIT**

**Explanation:** During processing of the OS\$CNTL command for loading of a OS/EM optional function module the BACKUP keyword was specified.

**Source:** OS\$RELOD

**System Action:** The BACKUP keyword is ignored.

**Operator Response:** None.

**System Programmer Response:** Re-submit the command without the BACKUP keyword. Contact OS/EM support for assistance in problem resolution.

## *OS\$JS2086*

## **PASSWORD TABLE LOADED**

**Explanation:** During processing of the OS\$CNTL a JES2 password table was requested to be loaded for surrogate password processing.

**Source:** OS\$JES2B

**System Action:** The new password table is loaded in ECSA.

**Operator Response:** None.

**System Programmer Response:** None.

# *OS\$ALC087*

## **ddname DCB OPEN FAILURE**

**Explanation:** During processing of OS\$CNTL the ddname indicated failed to open successfully.

**ddname:** The DDNAME that could not be opened.

**Source:** OS\$ALLOC

**System Action:** The OS\$CNTL command being processed is ignored

**Operator Response:** None.

**System Programmer Response:** If performing a query, verify that the User can create a dataset named 'USERID.OSEM.QUERY' on UNIT=SYSALLDA. If updating or loading the password table for surrogate password processing table, verify that no other user has control of that dataset. Examine the system log at the time of the failure to locate other standard IBM messages that indicate the exact cause of the open failure. Take appropriate action to correct the reason for the failure.

## *OS\$IPL087*

## **ddname DCB OPEN FAILURE**

**Explanation:** During processing of OS\$CNTL the ddname indicated failed to open successfully.

**ddname:** The DDNAME that could not be opened.

**Source:** OS\$IPL

**System Action:** The OS\$CNTL command being processed is ignored

**Operator Response:** None.

**System Programmer Response:** If performing a query, verify that the User can create a dataset named 'USERID.OSEM.QUERY' on UNIT=SYSALLDA. If updating or loading the password table for surrogate password processing table, verify that no other user has control of that dataset. Examine the system log at the time of the failure to locate other standard IBM messages that indicate the exact cause of the open failure. Take appropriate action to correct the reason for the failure.

## *OS\$JS2087*

### **ddname DCB OPEN FAILURE**

**Explanation:** During processing of OS\$CNTL the ddname indicated failed to open successfully.

**ddname:** The DDNAME that could not be opened.

**Source:** OS\$JES2B,OS\$JES2G

**System Action:** The OS\$CNTL command being processed is ignored

**Operator Response:** None.

**System Programmer Response:** If performing a query, verify that the User can create a dataset named 'USERID.OSEM.QUERY' on UNIT=SYSALLDA. If updating or loading the password table for surrogate password processing table, verify that no other user has control of that dataset. Examine the system log at the time of the failure to locate other standard IBM messages that indicate the exact cause of the open failure. Take appropriate action to correct the reason for the failure.

# *OS\$2M0087*

## **ddname DCB OPEN FAILURE**

**Explanation:** During processing of OS\$CNTL the ddname indicated failed to open successfully.

**ddname:** The DDNAME that could not be opened.

**Source:** OS\$J2M0x

**System Action:** The OS\$CNTL command being processed is ignored

**Operator Response:** None.

**System Programmer Response:** If performing a query, verify that the User can create a dataset named 'USERID.OSEM.QUERY' on UNIT=SYSALLDA. If updating or loading the password table for surrogate password processing table, verify that no other user has control of that dataset. Examine the system log at the time of the failure to locate other standard IBM messages that indicate the exact cause of the open failure. Take appropriate action to correct the reason for the failure.

## *OS\$QRY087*

## **ddname DCB OPEN FAILURE**

**Explanation:** During processing of OS\$CNTL the ddname indicated failed to open successfully.

**ddname:** The DDNAME that could not be opened.

**Source:** OS\$QUERY

**System Action:** The OS\$CNTL command being processed is ignored

**Operator Response:** None.

**System Programmer Response:** If performing a query, verify that the User can create a dataset named 'USERID.OSEM.QUERY' on UNIT=SYSALLDA. If updating or loading the password table for surrogate password processing table, verify that no other user has control of that dataset. Examine the system log at the time of the failure to locate other standard IBM messages that indicate the exact cause of the open failure. Take appropriate action to correct the reason for the failure.

## *OS\$TPS087*

### **ddname DCB OPEN FAILURE**

**Explanation:** During processing of OS\$CNTL the ddname indicated failed to open successfully.

**ddname:** The DDNAME that could not be opened.

**Source:** OS\$TPSHR

**System Action:** The OS\$CNTL command being processed is ignored

**Operator Response:** None.

**System Programmer Response:** If performing a query, verify that the User can create a dataset named 'USERID.OSEM.QUERY' on UNIT=SYSALLDA. If updating or loading the password table for surrogate password processing table, verify that no other user has control of that dataset. Examine the system log at the time of the failure to locate other standard IBM messages that indicate the exact cause of the open failure. Take appropriate action to correct the reason for the failure.

## *OS\$JS2088*

### **USERID TABLE OVERFLOW**

**Explanation:** During loading of the password table, the password dataset has more entries than can be loaded into the password table in ECSA.

**Source:** OS\$JES2B

**System Action:** The password table is not loaded.

**Operator Response:** None.

**System Programmer Response:** The password table is 32K bytes in size. Contact OS/EM support for assistance in problem resolution.

# *OS\$J2M089*

### **INVALID RETURN CODE rc FROM jes2 EXITnn (module:entry)**

**Explanation:** The OS/EM controller manager for JES2 has detected that the exit point nn has been passed an invalid return code from the specified user exit.

**rc:** The return code passed back by the user exit. **jes2:** The Jesname of the JES2 System. **nn:** JES2 exit number. **module:entry:** The load module and entry names of the user exit.

**Source:** OS\$J2MCx

**System Action:** The module module: entry for exit point nn is disabled, because the nn exit requested optional valid return code checking or module module:entry returned an invalid return code for exit nn.

**Operator Response:** Contact System Programmer.

**System Programmer Response:** Review the JES2 exit module:entry to determine why the exit returned an invalid return code. Correct the JES2 exit module:entry, and reload the JES2 exit with OS/EM reload facilities. Contact OS/EM support for assistance in problem resolution.

# *OS\$J2S089*

#### **INVALID RETURN CODE rc FROM jes2 EXITnn (module:entry)**

**Explanation:** The OS/EM controller manager for JES2 has detected that the exit point nn has been passed an invalid return code from the specified user exit.

**rc:** The return code passed back by the user exit. **jes2:** The Jesname of the JES2 System. **nn:** JES2 exit number. **module:entry:** The load module and entry names of the user exit.

**Source:** OS\$J2SCx

**System Action:** The module module: entry for exit point nn is disabled, because the nn exit requested optional valid return code checking or module module:entry returned an invalid return code for exit nn.

**Operator Response:** Contact System Programmer.

**System Programmer Response:** Review the JES2 exit module:entry to determine why the exit returned an invalid return code. Correct the JES2 exit module:entry, and reload the JES2 exit with OS/EM reload facilities. Contact OS/EM support for assistance in problem resolution.

# *OS\$J2R090*

### **ABEND IN jes2 module(entry) AT OFFSET xxxxx**

**Explanation:** An ABEND has occurred in a JES2 exit

**jes2:** The Jesname of the JES2 System. **module(entry):** The load module and entry name of the exit that had the ABEND. **xxxxx:** The offset into the exit where the ABEND occurred.

**Source:** OS\$J2ERx

**System Action:** The exit module is disabled and an SVC dump is taken.

**Operator Response:** Contact System Programmer.

**System Programmer Response:** Perform the corrective action as indicated by the other messages that accompany this one, perform a LLA, REFRESH and reload the JES2 User exit using the OS/EM ISPF reload facility. Contact OS/EM support for assistance in problem resolution.

## *OS\$J2M091*

## **name EXIT module DISABLED**

**Explanation:** The specified user exit is disabled, no services will be provided by the effected component.

**name:** The exit name. **module:** The module used for this exit.

**Source:** OS\$J2MCx

**System Action:** The exit is disabled.

**Operator Response:** Contact System Programmer.

**System Programmer Response:** Check the other messages and take the appropriate action as indicated. Contact OS/EM support for assistance in problem resolution.

# *OS\$J2S091*

## **name EXIT module DISABLED**

**Explanation:** The specified user exit is disabled, no services will be provided by the effected component.

**name:** The exit name. **module:** The module used for this exit.

**Source:** OS\$J2SCx

**System Action:** The exit is disabled.

**Operator Response:** Contact System Programmer.

**System Programmer Response:** Check the other messages and take the appropriate action as indicated. Contact OS/EM support for assistance in problem resolution.

# *OS\$02F091*

## **name EXIT module DISABLED**

**Explanation:** The specified user exit is disabled, no services will be provided by the effected component.

**name:** The exit name. **module:** The module used for this exit.

**Source:** OS\$0002F

**System Action:** The exit is disabled.

**Operator Response:** Contact System Programmer.

**System Programmer Response:** Check the other messages and take the appropriate action as indicated. Contact OS/EM support for assistance in problem resolution.

# *OS\$J2M092*

## **jes2 EXITnn (module:exitname) DEACTIVATED**

**Explanation:** The abend has occurred in JES2 EXIT in User exit module: exit name and the exit point has been deactivated.

**jes2:** The Jesname of the JES2 System. **nn:** JES2 exit number. **module:exitname:** Module that abended.

**Source:** OS\$J2MCx

**System Action:** The module module: exitname for exit point nn is disabled, a SVC dump is taken and the module:exitname is taken out of service.

**Operator Response:** Contact System Programmer.

**System Programmer Response:** Perform the corrective action as indicated by the other messages that accompany this one, perform a LLA, REFRESH and reload the JES2 User exit using the OS/EM ISPF reload facility. Contact OS/EM support for assistance in problem resolution.

## *OS\$J2S092*

### **jes2 EXITnn (module:exitname) DEACTIVATED**

**Explanation:** The abend has occurred in JES2 EXIT in User exit module: exit name and the exit point has been deactivated.

**jes2:** The Jesname of the JES2 System. **nn:** JES2 exit number. **module:exitname:** Module that abended.

**Source:** OS\$J2SCx

**System Action:** The module module: exitname for exit point nn is disabled, a SVC dump is taken and the module:exitname is taken out of service.

**Operator Response:** Contact System Programmer.

**System Programmer Response:** Perform the corrective action as indicated by the other messages that accompany this one, perform a LLA, REFRESH and reload the JES2 User exit using the OS/EM ISPF reload facility. Contact OS/EM support for assistance in problem resolution.

## *OS\$ACN093*

### **SDUMP FAILED IN MODULE module, RC = rc RSN = reason**

**Explanation:** OS/EM controller module attempted to take a SVC dump for a User exit program or a OS/EM optional program and the SDUMP macro failed.

**module:** The load module name. **rc:** Return code. **reason:** Reason code.

**Source:** OS\$ALCCN

**System Action:** The SVC dump for the abending module fails and no dump will be taken for the abending exit.

**Operator Response:** Contact the System Programmer.

**System Programmer Response:** Review the return codes for the SDUMP macro in Application Development Reference and determine the reason for the failure. Contact OS/EM support for assistance in problem resolution.

# *OS\$ALC093*

### **SDUMP FAILED IN MODULE module, RC = rc RSN = reason**

**Explanation:** OS/EM controller module attempted to take a SVC dump for a User exit program or a OS/EM optional program and the SDUMP macro failed.

**module:** The load module name. **rc:** Return code. **reason:** Reason code.

**Source:** OS\$ALLOC

**System Action:** The SVC dump for the abending module fails and no dump will be taken for the abending exit.

**Operator Response:** Contact the System Programmer.

**System Programmer Response:** Review the return codes for the SDUMP macro in Application Development Reference and determine the reason for the failure. Contact OS/EM support for assistance in problem resolution.

## *OS\$ASY093*

### **SDUMP FAILED IN MODULE module, RC = rc RSN = reason**

**Explanation:** OS/EM controller module attempted to take a SVC dump for a User exit program or a OS/EM optional program and the SDUMP macro failed.

**module:** The load module name. **rc:** Return code. **reason:** Reason code.

**Source:** OS\$ASYNC

**System Action:** The SVC dump for the abending module fails and no dump will be taken for the abending exit.

**Operator Response:** Contact the System Programmer.

**System Programmer Response:** Review the return codes for the SDUMP macro in Application Development Reference and determine the reason for the failure. Contact OS/EM support for assistance in problem resolution.

## *OS\$CMD093*

### **SDUMP FAILED IN MODULE module, RC = rc RSN = reason**

**Explanation:** OS/EM controller module attempted to take a SVC dump for a User exit program or a OS/EM optional program and the SDUMP macro failed.

**module:** The load module name. **rc:** Return code. **reason:** Reason code.

**Source:** OS\$CMD

**System Action:** The SVC dump for the abending module fails and no dump will be taken for the abending exit.

**Operator Response:** Contact the System Programmer.

**System Programmer Response:** Review the return codes for the SDUMP macro in Application Development Reference and determine the reason for the failure. Contact OS/EM support for assistance in problem resolution.

# *OS\$COM093*

### **SDUMP FAILED IN MODULE module, RC = rc RSN = reason**

**Explanation:** OS/EM controller module attempted to take a SVC dump for a User exit program or a OS/EM optional program and the SDUMP macro failed.

**module:** The load module name. **rc:** Return code. **reason:** Reason code.

**Source:** OS\$COMM

**System Action:** The SVC dump for the abending module fails and no dump will be taken for the abending exit.

**Operator Response:** Contact the System Programmer.

**System Programmer Response:** Review the return codes for the SDUMP macro in Application Development Reference and determine the reason for the failure. Contact OS/EM support for assistance in problem resolution.

# *OS\$DCN093*

### **SDUMP FAILED IN MODULE module, RC = rc RSN = reason**

**Explanation:** OS/EM controller module attempted to take a SVC dump for a User exit program or a OS/EM optional program and the SDUMP macro failed.

**module:** The load module name. **rc:** Return code. **reason:** Reason code.

**Source:** OS\$DADCN

**System Action:** The SVC dump for the abending module fails and no dump will be taken for the abending exit.

**Operator Response:** Contact the System Programmer.

**System Programmer Response:** Review the return codes for the SDUMP macro in Application Development Reference and determine the reason for the failure. Contact OS/EM support for assistance in problem resolution.

# *OS\$DC1093*

### **SDUMP FAILED IN MODULE module, RC = rc RSN = reason**

**Explanation:** OS/EM controller module attempted to take a SVC dump for a User exit program or a OS/EM optional program and the SDUMP macro failed.

**module:** The load module name.

**rc:** Return code. **reason:** Reason code.

**Source:** OS\$DCB1

**System Action:** The SVC dump for the abending module fails and no dump will be taken for the abending exit.

**Operator Response:** Contact the System Programmer.

**System Programmer Response:** Review the return codes for the SDUMP macro in Application Development Reference and determine the reason for the failure. Contact OS/EM support for assistance in problem resolution.

## *OS\$EXR093*

## **SDUMP FAILED IN MODULE module, RC = rc RSN = reason**

**Explanation:** OS/EM controller module attempted to take a SVC dump for a User exit program or a OS/EM optional program and the SDUMP macro failed.

**module:** The load module name. **rc:** Return code. **reason:** Reason code.

**Source:** OS\$EXRTN

**System Action:** The SVC dump for the abending module fails and no dump will be taken for the abending exit.

**Operator Response:** Contact the System Programmer.

**System Programmer Response:** Review the return codes for the SDUMP macro in Application Development Reference and determine the reason for the failure. Contact OS/EM support for assistance in problem resolution.

# *OS\$FRA093*

## **SDUMP FAILED IN MODULE module, RC = rc RSN = reason**

**Explanation:** OS/EM controller module attempted to take a SVC dump for a User exit program or a OS/EM optional program and the SDUMP macro failed.

**module:** The load module name. **rc:** Return code. **reason:** Reason code.

**Source:** OS\$FRACN

**System Action:** The SVC dump for the abending module fails and no dump will be taken for the abending exit.

**Operator Response:** Contact the System Programmer.

**System Programmer Response:** Review the return codes for the SDUMP macro in Application Development Reference and determine the reason for the failure. Contact OS/EM support for assistance in problem resolution.

## *OS\$FTN093*

## **SDUMP FAILED IN MODULE module, RC = rc RSN = reason**

**Explanation:** OS/EM controller module attempted to take a SVC dump for a User exit program or a OS/EM optional program and the SDUMP macro failed.

**module:** The load module name. **rc:** Return code. **reason:** Reason code.

**Source:** OS\$FRRTN

**System Action:** The SVC dump for the abending module fails and no dump will be taken for the abending exit.

**Operator Response:** Contact the System Programmer.

**System Programmer Response:** Review the return codes for the SDUMP macro in Application Development Reference and determine the reason for the failure. Contact OS/EM support for assistance in problem resolution.

## *OS\$HCN093*

### **SDUMP FAILED IN MODULE module, RC = rc RSN = reason**

**Explanation:** OS/EM controller module attempted to take a SVC dump for a User exit program or a OS/EM optional program and the SDUMP macro failed.

**module:** The load module name. **rc:** Return code. **reason:** Reason code.

**Source:** OS\$HSMCN

**System Action:** The SVC dump for the abending module fails and no dump will be taken for the abending exit.

**Operator Response:** Contact the System Programmer.

**System Programmer Response:** Review the return codes for the SDUMP macro in Application Development Reference and determine the reason for the failure. Contact OS/EM support for assistance in problem resolution.

# *OS\$IAT093*

### **SDUMP FAILED IN MODULE module, RC = rc RSN = reason**

**Explanation:** OS/EM controller module attempted to take a SVC dump for a User exit program or a OS/EM optional program and the SDUMP macro failed.

**module:** The load module name. **rc:** Return code. **reason:** Reason code.

**Source:** OS\$INTK

**System Action:** The SVC dump for the abending module fails and no dump will be taken for the abending exit.

**Operator Response:** Contact the System Programmer.

**System Programmer Response:** Review the return codes for the SDUMP macro in Application Development Reference and determine the reason for the failure. Contact OS/EM support for assistance in problem resolution.

# *OS\$ICN093*

#### **SDUMP FAILED IN MODULE module, RC = rc RSN = reason**

**Explanation:** OS/EM controller module attempted to take a SVC dump for a User exit program or a OS/EM optional program and the SDUMP macro failed.

**module:** The load module name. **rc:** Return code. **reason:** Reason code.

**Source:** OS\$ISPCN

**System Action:** The SVC dump for the abending module fails and no dump will be taken for the abending exit.

**Operator Response:** Contact the System Programmer.

**System Programmer Response:** Review the return codes for the SDUMP macro in Application Development Reference and determine the reason for the failure. Contact OS/EM support for assistance in problem resolution.

# *OS\$IPL093*

### **SDUMP FAILED IN MODULE module, RC = rc RSN = reason**

**Explanation:** OS/EM controller module attempted to take a SVC dump for a User exit program or a OS/EM optional program and the SDUMP macro failed.

**module:** The load module name. **rc:** Return code. **reason:** Reason code.

**Source:** OS\$IPL

**System Action:** The SVC dump for the abending module fails and no dump will be taken for the abending exit.

**Operator Response:** Contact the System Programmer.

**System Programmer Response:** Review the return codes for the SDUMP macro in Application Development Reference and determine the reason for the failure. Contact OS/EM support for assistance in problem resolution.

# *OS\$JS2093*

### **SDUMP FAILED IN MODULE module, RC = rc RSN = reason**

**Explanation:** OS/EM controller module attempted to take a SVC dump for a User exit program or a OS/EM optional program and the SDUMP macro failed.

**module:** The load module name. **rc:** Return code. **reason:** Reason code.

**Source:** OS\$JES2B,OS\$JES2G

**System Action:** The SVC dump for the abending module fails and no dump will be taken for the abending exit.

**Operator Response:** Contact the System Programmer.

**System Programmer Response:** Review the return codes for the SDUMP macro in Application Development Reference and determine the reason for the failure. Contact OS/EM support for assistance in problem resolution.

# *OS\$J2M093*

### **SDUMP FAILED IN MODULE module, RC = rc RSN = reason**

**Explanation:** OS/EM controller module attempted to take a SVC dump for a User exit program or a OS/EM optional program and the SDUMP macro failed.

**module:** The load module name. **rc:** Return code. **reason:** Reason code.

**Source:** OS\$J2MCx

**System Action:** The SVC dump for the abending module fails and no dump will be taken for the abending exit.

**Operator Response:** Contact the System Programmer.

**System Programmer Response:** Review the return codes for the SDUMP macro in Application Development Reference and determine the reason for the failure. Contact OS/EM support for assistance in problem resolution.

# *OS\$J2R093*

### **SDUMP FAILED IN MODULE module, RC = rc RSN = reason**

**Explanation:** OS/EM controller module attempted to take a SVC dump for a User exit program or a OS/EM optional program and the SDUMP macro failed.

**module:** The load module name. **rc:** Return code. **reason:** Reason code.

**Source:** OS\$J2ERx

**System Action:** The SVC dump for the abending module fails and no dump will be taken for the abending exit.

**Operator Response:** Contact the System Programmer.

**System Programmer Response:** Review the return codes for the SDUMP macro in Application Development Reference and determine the reason for the failure. Contact OS/EM support for assistance in problem resolution.

# *OS\$J2S093*

### **SDUMP FAILED IN MODULE module, RC = rc RSN = reason**

**Explanation:** OS/EM controller module attempted to take a SVC dump for a User exit program or a OS/EM optional program and the SDUMP macro failed.

**module:** The load module name.

**rc:** Return code. **reason:** Reason code.

**Source:** OS\$J2SCx

**System Action:** The SVC dump for the abending module fails and no dump will be taken for the abending exit.

**Operator Response:** Contact the System Programmer.

**System Programmer Response:** Review the return codes for the SDUMP macro in Application Development Reference and determine the reason for the failure. Contact OS/EM support for assistance in problem resolution.

## *OS\$J3E093*

## **SDUMP FAILED IN MODULE module, RC = rc RSN = reason**

**Explanation:** OS/EM controller module attempted to take a SVC dump for a User exit program or a OS/EM optional program and the SDUMP macro failed.

**module:** The load module name. **rc:** Return code. **reason:** Reason code.

**Source:** OS\$J3ECx

**System Action:** The SVC dump for the abending module fails and no dump will be taken for the abending exit.

**Operator Response:** Contact the System Programmer.

**System Programmer Response:** Review the return codes for the SDUMP macro in Application Development Reference and determine the reason for the failure. Contact OS/EM support for assistance in problem resolution.

# *OS\$J3S093*

## **SDUMP FAILED IN MODULE module, RC = rc RSN = reason**

**Explanation:** OS/EM controller module attempted to take a SVC dump for a User exit program or a OS/EM optional program and the SDUMP macro failed.

**module:** The load module name. **rc:** Return code. **reason:** Reason code.

**Source:** OS\$J3SVC

**System Action:** The SVC dump for the abending module fails and no dump will be taken for the abending exit.

**Operator Response:** Contact the System Programmer.

**System Programmer Response:** Review the return codes for the SDUMP macro in Application Development Reference and determine the reason for the failure. Contact OS/EM support for assistance in problem resolution.

## *OS\$LOK093*

## **SDUMP FAILED IN MODULE module, RC = rc RSN = reason**

**Explanation:** OS/EM controller module attempted to take a SVC dump for a User exit program or a OS/EM optional program and the SDUMP macro failed.

**module:** The load module name. **rc:** Return code. **reason:** Reason code.

**Source:** OS\$LOCK

**System Action:** The SVC dump for the abending module fails and no dump will be taken for the abending exit.

**Operator Response:** Contact the System Programmer.

**System Programmer Response:** Review the return codes for the SDUMP macro in Application Development Reference and determine the reason for the failure. Contact OS/EM support for assistance in problem resolution.

## *OS\$RCN093*

### **SDUMP FAILED IN MODULE module, RC = rc RSN = reason**

**Explanation:** OS/EM controller module attempted to take a SVC dump for a User exit program or a OS/EM optional program and the SDUMP macro failed.

**module:** The load module name. **rc:** Return code. **reason:** Reason code.

**Source:** OS\$RACCN

**System Action:** The SVC dump for the abending module fails and no dump will be taken for the abending exit.

**Operator Response:** Contact the System Programmer.

**System Programmer Response:** Review the return codes for the SDUMP macro in Application Development Reference and determine the reason for the failure. Contact OS/EM support for assistance in problem resolution.

## *OS\$SCN093*

### **SDUMP FAILED IN MODULE module, RC = rc RSN = reason**

**Explanation:** OS/EM controller module attempted to take a SVC dump for a User exit program or a OS/EM optional program and the SDUMP macro failed.

**module:** The load module name. **rc:** Return code. **reason:** Reason code.

**Source:** OS\$SAFCN,OS\$SMFCN

**System Action:** The SVC dump for the abending module fails and no dump will be taken for the abending exit.

**Operator Response:** Contact the System Programmer.

**System Programmer Response:** Review the return codes for the SDUMP macro in Application Development Reference and determine the reason for the failure. Contact OS/EM support for assistance in problem resolution.

# *OS\$TCN093*

#### **SDUMP FAILED IN MODULE module, RC = rc RSN = reason**

**Explanation:** OS/EM controller module attempted to take a SVC dump for a User exit program or a OS/EM optional program and the SDUMP macro failed.

**module:** The load module name. **rc:** Return code. **reason:** Reason code.

**Source:** OS\$TSOCN

**System Action:** The SVC dump for the abending module fails and no dump will be taken for the abending exit.

**Operator Response:** Contact the System Programmer.

**System Programmer Response:** Review the return codes for the SDUMP macro in Application Development Reference and determine the reason for the failure. Contact OS/EM support for assistance in problem resolution.

# *OS\$THI093*

### **SDUMP FAILED IN MODULE module, RC = rc RSN = reason**

**Explanation:** OS/EM controller module attempted to take a SVC dump for a User exit program or a OS/EM optional program and the SDUMP macro failed.

**module:** The load module name. **rc:** Return code. **reason:** Reason code.

**Source:** OS\$THRDI

**System Action:** The SVC dump for the abending module fails and no dump will be taken for the abending exit.

**Operator Response:** Contact the System Programmer.

**System Programmer Response:** Review the return codes for the SDUMP macro in Application Development Reference and determine the reason for the failure. Contact OS/EM support for assistance in problem resolution.

# *OS\$TPS093*

### **SDUMP FAILED IN MODULE module, RC = rc RSN = reason**

**Explanation:** OS/EM controller module attempted to take a SVC dump for a User exit program or a OS/EM optional program and the SDUMP macro failed.

**module:** The load module name. **rc:** Return code. **reason:** Reason code.

**Source:** OS\$TPSHR
**System Action:** The SVC dump for the abending module fails and no dump will be taken for the abending exit.

**Operator Response:** Contact the System Programmer.

**System Programmer Response:** Review the return codes for the SDUMP macro in Application Development Reference and determine the reason for the failure. Contact OS/EM support for assistance in problem resolution.

# *OS\$UJI093*

#### **SDUMP FAILED IN MODULE module, RC = rc RSN = reason**

**Explanation:** OS/EM controller module attempted to take a SVC dump for a User exit program or a OS/EM optional program and the SDUMP macro failed.

**module:** The load module name. **rc:** Return code. **reason:** Reason code.

**Source:** OS\$UJI

**System Action:** The SVC dump for the abending module fails and no dump will be taken for the abending exit.

**Operator Response:** Contact the System Programmer.

**System Programmer Response:** Review the return codes for the SDUMP macro in Application Development Reference and determine the reason for the failure. Contact OS/EM support for assistance in problem resolution.

# *OS\$USI093*

#### **SDUMP FAILED IN MODULE module, RC = rc RSN = reason**

**Explanation:** OS/EM controller module attempted to take a SVC dump for a User exit program or a OS/EM optional program and the SDUMP macro failed.

**module:** The load module name. **rc:** Return code. **reason:** Reason code.

**Source:** OS\$USI

**System Action:** The SVC dump for the abending module fails and no dump will be taken for the abending exit.

**Operator Response:** Contact the System Programmer.

**System Programmer Response:** Review the return codes for the SDUMP macro in Application Development Reference and determine the reason for the failure. Contact OS/EM support for assistance in problem resolution.

# *OS\$VCN093*

#### **SDUMP FAILED IN MODULE module, RC = rc RSN = reason**

**Explanation:** OS/EM controller module attempted to take a SVC dump for a User exit program or a OS/EM optional program and the SDUMP macro failed.

**module:** The load module name.

**rc:** Return code. **reason:** Reason code.

**Source:** OS\$SVCCN

**System Action:** The SVC dump for the abending module fails and no dump will be taken for the abending exit.

**Operator Response:** Contact the System Programmer.

**System Programmer Response:** Review the return codes for the SDUMP macro in Application Development Reference and determine the reason for the failure. Contact OS/EM support for assistance in problem resolution.

# *OS\$X05093*

#### **SDUMP FAILED IN MODULE module, RC = rc RSN = reason**

**Explanation:** OS/EM controller module attempted to take a SVC dump for a User exit program or a OS/EM optional program and the SDUMP macro failed.

**module:** The load module name. **rc:** Return code. **reason:** Reason code.

**Source:** OS\$J2X05

**System Action:** The SVC dump for the abending module fails and no dump will be taken for the abending exit.

**Operator Response:** Contact the System Programmer.

**System Programmer Response:** Review the return codes for the SDUMP macro in Application Development Reference and determine the reason for the failure. Contact OS/EM support for assistance in problem resolution.

# *OS\$1PL093*

#### **SDUMP FAILED IN MODULE module, RC = rc RSN = reason**

**Explanation:** OS/EM controller module attempted to take a SVC dump for a User exit program or a OS/EM optional program and the SDUMP macro failed.

**module:** The load module name. **rc:** Return code. **reason:** Reason code.

**Source:** OS\$IPL1

**System Action:** The SVC dump for the abending module fails and no dump will be taken for the abending exit.

**Operator Response:** Contact the System Programmer.

**System Programmer Response:** Review the return codes for the SDUMP macro in Application Development Reference and determine the reason for the failure. Contact OS/EM support for assistance in problem resolution.

## *OS\$02F093*

#### **SDUMP FAILED IN MODULE module, RC = rc RSN = reason**

**Explanation:** OS/EM controller module attempted to take a SVC dump for a User exit program or a OS/EM optional program and the SDUMP macro failed.

**module:** The load module name. **rc:** Return code. **reason:** Reason code.

**Source:** OS\$0002F

**System Action:** The SVC dump for the abending module fails and no dump will be taken for the abending exit.

**Operator Response:** Contact the System Programmer.

**System Programmer Response:** Review the return codes for the SDUMP macro in Application Development Reference and determine the reason for the failure. Contact OS/EM support for assistance in problem resolution.

#### *OS\$2H5093*

#### **SDUMP FAILED IN MODULE module, RC = rc RSN = reason**

**Explanation:** OS/EM controller module attempted to take a SVC dump for a User exit program or a OS/EM optional program and the SDUMP macro failed.

**module:** The load module name. **rc:** Return code. **reason:** Reason code.

**Source:** OS\$J2H5x

**System Action:** The SVC dump for the abending module fails and no dump will be taken for the abending exit.

**Operator Response:** Contact the System Programmer.

**System Programmer Response:** Review the return codes for the SDUMP macro in Application Development Reference and determine the reason for the failure. Contact OS/EM support for assistance in problem resolution.

# *OS\$DAP094*

## **NO OPERANDS PERMITTED WITH type DELETE**

**Explanation:** The OS\$CNTL command for Quick Pool has been passed a delete request for either a volume group, a dataset name group or a Quick Pool definition. No other operands are allowed on a delete.

**type:**

DSNGROUP group name VOLGROUP group name POOL pool name

**Source:** OS\$POOL

**System Action:** The command is ignored, and the group is not deleted.

**Operator Response:** None.

**System Programmer Response:** Correct the OS\$CNTL command so that no other operands are specified. If using the the ISPF interface verify that no other operands are specified for the definition being deleted. Contact OS/EM support for assistance in problem resolution.

# *OS\$ACT096*

#### **JOB jobname ABENDED TIME = hh.mm.ss, DATE = mm/dd/yy**

**Explanation:** The OS/EM optional ABEND MESSAGE has been requested for Jobs that Abend in this Jobclass.

 **jobname:** Jobname. **hh.mm.ss:** Time in hours, minutes and seconds. **mm/dd/yy:** Date in month, day and year.

**Source:** OS\$ACTRT

**System Action:** This message is left in a Non-deletable mode for the Operator to take appropriate action.

**Operator Response:** Notify the person responsible for running the Job that it has Abended, and delete the message from the console.

**System Programmer Response:** None.

# *OS\$ACT097*

#### **jobname/jobstep/ssssssss/program COND = rc**

**Explanation:** The OS/EM optional STEPENDWTO has been requested for Jobs.

 **jobname:** Jobname. **jobstep:** Job step name. **ssssssss:** Proc step name. **program:** Program name. **rc:** Return Code for this step.

**Source:** OS\$ACTRT

**System Action:** Job continues, Information only.

**Operator Response:** None.

**System Programmer Response:** None.

## *OS\$ACT098*

#### **JOB jobname WAS CANCELED BECAUSE -**

**Explanation:** The OS/EM optional CANCEL WTOR has been requested for Jobs that are cancelled by the Operator in this Jobclass.

**jobname:** Jobname.

**Source:** OS\$ACTRT

**System Action:** Job waits for the reply from the Operator.

**Operator Response:** Reply with the reason as to why the Job was cancelled.

**System Programmer Response:** None.

## *OS\$ACT099*

### **JOB jobname CANCELED DUE TO NOT CATALOGED 2**

**Explanation:** The OS/EM optional NOT CATALOGED 2 feature is active in FAIL mode, and this job has created a dataset with the NOT CATALOGED 2 condition, and the option in effect for the NOT CATALOGED 2 condition is to cancel the Job.

**jobname:** Jobname.

**Source:** OS\$ACTRT

**System Action:** The Job is cancelled.

**Operator Response:** None.

**System Programmer Response:** None.

**User Response:** Correct the JCL, or delete and uncatalog the dataset at the beginning of the Job.

# *OS\$X06100*

### **USER userid NOT AUTHORIZED TO USE function PARM 'value'**

**Explanation:** The OS/EM optional facilities for checking JCL parameters has been requested and the User does not have access to both the function and the value specified. Other messages from optional RACROUTE checking with an external security system may also appear i.e. ICH for RACF etc. The actual resource type checked if using an optional external security system is: **function.value**.

**userid:** Userid that is not authorized. function: OS/EM optional resource type to be checked. **value:** Value of the resource to be checked.

**Source:** OS\$J2X06

**System Action:** The Job is cancelled during reader/interpreter processing.

**Operator Response:** None.

**System Programmer Response:** None.

**User Response:** Resubmit the Job using a resource type that you have access to. If other messages appear ICH for RACF or other security facility messages (CA-TOPSECRET, or CA-ACF2), contact Security Administration and request that you be granted access to the resource and value in this message. Else contact the System programmer and request that you be granted access to the resource and value in this message.

# *OS\$ACN101*

# **ssssssss EXIT INVALID RETURN CODE rc FROM program**

**Explanation:** The OS/EM controller manager has detected that the exit point ssssss has been passed return code rc from module program and it was not a valid return code.

**ssssssss:** MVS Exit point. **rc:** Return code. **program:** Module that set the invalid return code.

**Source:** OS\$ALCCN

**System Action:** The module program for exit point ssssssss is disabled, because the ssssss exit requested optional valid return code checking or module ppppppp returned an invalid return code for exit ssssssss.

**Operator Response:** Contact System Programmer.

**System Programmer Response:** Review the User exit program to determine why the exit returned an invalid return code. Correct the User exit program, and reload the USer exit with OS/EM reload facilities.

# *OS\$DCN101*

#### **ssssssss EXIT INVALID RETURN CODE rc FROM program**

**Explanation:** The OS/EM controller manager has detected that the exit point ssssss has been passed return code rc from module program and it was not a valid return code.

**ssssssss:** MVS Exit point. **rc:** Return code. **program:** Module that set the invalid return code.

**Source:** OS\$DADCN

**System Action:** The module program for exit point ssssssss is disabled, because the ssssss exit requested optional valid return code checking or module ppppppp returned an invalid return code for exit ssssssss.

**Operator Response:** Contact System Programmer.

**System Programmer Response:** Review the User exit program to determine why the exit returned an invalid return code. Correct the User exit program, and reload the USer exit with OS/EM reload facilities.

## *OS\$FRA101*

## **ssssssss EXIT INVALID RETURN CODE rc FROM program**

**Explanation:** The OS/EM controller manager has detected that the exit point ssssss has been passed return code rc from module program and it was not a valid return code.

**ssssssss:** MVS Exit point. **rc:** Return code. **program:** Module that set the invalid return code.

**Source:** OS\$FRACN

**System Action:** The module program for exit point ssssssss is disabled, because the ssssss exit requested optional valid return code checking or module ppppppp returned an invalid return code for exit ssssssss.

**Operator Response:** Contact System Programmer.

**System Programmer Response:** Review the User exit program to determine why the exit returned an invalid return code. Correct the User exit program, and reload the USer exit with OS/EM reload facilities.

## *OS\$HCN101*

## **ssssssss EXIT INVALID RETURN CODE rc FROM program**

**Explanation:** The OS/EM controller manager has detected that the exit point ssssss has been passed return code rc from module program and it was not a valid return code.

**ssssssss:** MVS Exit point. **rc:** Return code. **program:** Module that set the invalid return code.

**Source:** OS\$HSMCN

**System Action:** The module program for exit point ssssssss is disabled, because the ssssss exit requested optional valid return code checking or module ppppppp returned an invalid return code for exit ssssssss.

**Operator Response:** Contact System Programmer.

**System Programmer Response:** Review the User exit program to determine why the exit returned an invalid return code. Correct the User exit program, and reload the USer exit with OS/EM reload facilities.

#### *OS\$ICN101*

#### **ssssssss EXIT INVALID RETURN CODE rc FROM program**

**Explanation:** The OS/EM controller manager has detected that the exit point ssssss has been passed return code rc from module program and it was not a valid return code.

**ssssssss:** MVS Exit point. **rc:** Return code. **program:** Module that set the invalid return code.

#### **Source:** OS\$ISPCN

**System Action:** The module program for exit point ssssssss is disabled, because the ssssss exit requested optional valid return code checking or module ppppppp returned an invalid return code for exit ssssssss.

**Operator Response:** Contact System Programmer.

**System Programmer Response:** Review the User exit program to determine why the exit returned an invalid return code. Correct the User exit program, and reload the USer exit with OS/EM reload facilities.

# *OS\$RCN101*

#### **ssssssss EXIT INVALID RETURN CODE rc FROM program**

**Explanation:** The OS/EM controller manager has detected that the exit point ssssss has been passed return code rc from module program and it was not a valid return code.

**ssssssss:** MVS Exit point. **rc:** Return code. **program:** Module that set the invalid return code.

#### **Source:** OS\$RACCN

**System Action:** The module program for exit point ssssssss is disabled, because the ssssss exit requested optional valid return code checking or module ppppppp returned an invalid return code for exit ssssssss.

**Operator Response:** Contact System Programmer.

**System Programmer Response:** Review the User exit program to determine why the exit returned an invalid return code. Correct the User exit program, and reload the USer exit with OS/EM reload facilities.

# *OS\$SCN101*

## **ssssssss EXIT INVALID RETURN CODE rc FROM program**

**Explanation:** The OS/EM controller manager has detected that the exit point ssssss has been passed return code rc from module program and it was not a valid return code.

**ssssssss:** MVS Exit point. **rc:** Return code. **program:** Module that set the invalid return code.

**Source:** OS\$SAFCN,OS\$SMFCN

**System Action:** The module program for exit point ssssssss is disabled, because the ssssss exit requested optional valid return code checking or module ppppppp returned an invalid return code for exit ssssssss.

**Operator Response:** Contact System Programmer.

**System Programmer Response:** Review the User exit program to determine why the exit returned an invalid return code. Correct the User exit program, and reload the USer exit with OS/EM reload facilities.

# *OS\$TCN101*

#### **ssssssss EXIT INVALID RETURN CODE rc FROM program**

**Explanation:** The OS/EM controller manager has detected that the exit point ssssss has been passed return code rc from module program and it was not a valid return code.

**ssssssss:** MVS Exit point. **rc:** Return code. **program:** Module that set the invalid return code.

**Source:** OS\$TSOCN

**System Action:** The module program for exit point ssssssss is disabled, because the ssssss exit requested optional valid return code checking or module ppppppp returned an invalid return code for exit ssssssss.

**Operator Response:** Contact System Programmer.

**System Programmer Response:** Review the User exit program to determine why the exit returned an invalid return code. Correct the User exit program, and reload the USer exit with OS/EM reload facilities.

# *OS\$J3E102*

#### **JES3 EXIT nn INVALID RETURN CODE rc FROM program**

**Explanation:** The OS/EM JES3 exit controller has detected that JES3 nn exit point has been passed return code rc from module program.

**nn:** JES3 exit number. **rc:** Return code.

**program:** Module that set the invalid return code.

## **Source:** OS\$J3ECN

**System Action:** The module program in JES3 exit point nn is disabled, because the JES3 exit nn requested optional valid return code checking or module ppppppp returned an invalid return code for JES3 exit nn.

**Operator Response:** Contact System Programmer.

**System Programmer Response:** Review the JES3 exit program to determine why the exit returned an invalid return code. Correct the JES3 exit program, and reload the JES3 exit with OS/EM reload facilities.

# *OS\$02F103*

# **\*WARNING\* JOB WOULD FAIL FOR NOT CATALOGED 2**

**Explanation:** The OS/EM optional NOT CATALOGED 2 feature is active in WARN mode, and this job has created a dataset with the NOT CATALOGED 2 condition. If OS/EM optional NOT CATALOGED 2 feature is implemented in fail mode, the Job would be cancelled.

**Source:** OS\$0002F.

**System Action:** The Job continues creating an uncataloged dataset.

**Operator Response:** None.

**System Programmer Response:** None.

**User Response:** Correct the JCL, or delete and uncatalog the dataset at the beginning of the Job.

# *OS\$REL104*

## **NO OS/EM FUNCTIONS ACTIVE - MODULE NOT LOADED**

**Explanation:** A optional OS/EM module was requested to be reloaded, using the OS/EM reload facility but the module was not previously loaded.

**Source:** OS\$RELOD

**System Action:** The module is not reloaded because there are have been no optional OS/EM features selected, that require the module selected for reload to be present.

**Operator Response:** None.

**System Programmer Response:** None.

# *OS\$DB4105*

## **\*WARNING\* DYNAMIC ALLOCATION WOULD FAIL**

**Explanation:** The OS/EM optional tape control by Jobclass is active in WARN mode, and this job has exceeded the number of tape devices allowed in this Jobclass. Also see message OS\$xxx038. If OS/EM tape control by Jobclass is implemented in fail mode, the Job would be cancelled.

**Source:** OS\$DB401

**System Action:** Allocation continues.

**Operator Response:** None.

**System Programmer Response:** None.

**User Response:** Submit the Job in a class that allows the the number of tape devices required.

# *OS\$F10106*

#### **USER userid NOT DEFINED TO RACF - SUBMIT DISALLOWED**

**Explanation:** During TSO SUBMIT processing, OS/EM options have requested verification of the USERID on the JOBCARD and the USERID that is specified on the JOB card is not a valid RACF USER.

**userid:** Userid that is not defined to RACF.

**Source:** OS\$EFF10

**System Action:** The JOB submission is stopped.

**Operator Response:** None.

**System Programmer Response:** None.

**User Response:** Code a valid RACF USERID on the JOBCARD and re-submit the JOB.

# *OS\$F10107*

## **USER userid NOT AUTHORIZED TO SUBMIT JOBS IN CLASS x**

**Explanation:** During TSO SUBMIT processing, OS/EM options have requested Jobclass access enforcement and the Jobclass that is specified on the JOB card is not a valid Jobclass for the USER submitting the JOB.

**userid:** Userid that is not authorized. **x:** Jobclass Job is being submitted to.

**Source:** OS\$EFF10

**System Action:** The JOB submission is stopped.

**Operator Response:** None.

**System Programmer Response:** None.

**User Response:** Change the Jobclass to one that the USER has access to.

# *OS\$F10108*

## **JOBNAME MUST START WITH USERID**

**Explanation:** During TSO SUBMIT processing, OS/EM options have requested enforcement of Jobname standards, and the first characters of the Jobname must contain the USERID of the USER submitting the JOB.

**Source:** OS\$EFF10

**System Action:** The JOB submission is stopped.

**Operator Response:** None.

**System Programmer Response:** None.

**User Response:** Change the Jobname to include the USERID of the USER submitting the Job.

# *OS\$X02109*

### **UNABLE TO ADD USERID/PASSWORD TO JOBCARD**

**Explanation:** During TSO SUBMIT processing, OS/EM options have requested that the USERID and/or PASSWORD parameter(s) be added to all Jobs and the USERID and/or PASSWORD parameter(s) cannot be added to the Jobcard because the account number continues into column 71 and there is no room to add a comma to continue the Jobcard.

#### **Source:** OS\$J2X02

**System Action:** The JOB submission continues without the USERID and/or PASSWORD parameter(s) being added to the Jobcard.

**Operator Response:** None.

**System Programmer Response:** None.

**User Response:** None.

# *OS\$F10110*

## **UNABLE TO ADD NOTIFY PARAMETER**

**Explanation:** During TSO SUBMIT processing, OS/EM options have requested that the NOTIFY parameter be added to all Jobs. The NOTIFY parameter cannot be added to the Jobcard because the account number continues into column 71, and there is no room to add a comma to continue the Jobcard.

**Source:** OS\$EFF10

**System Action:** The JOB submission continues without the NOTIFY parameter being added to the Jobcard.

**Operator Response:** None.

**System Programmer Response:** None.

**User Response:** None.

# *OS\$F10111*

## **USER userid NOT AUTHORIZED TO ISSUE cmd COMMAND**

**Explanation:** During TSO SUBMIT processing, OS/EM options have requested that the input data be scanned for imbedded MVS Commands, and the USERID on the Job being submitted is not authorized to issue MVS commands.

**userid:** Userid that is not authorized. **cmd:** The MVS command that is not authorized.

**Source:** OS\$EFF10

**System Action:** The JOB submission stops.

**Operator Response:** None.

**System Programmer Response:** None.

**User Response:** Remove the MVS command from the Job and re-submit the Job.

# *OS\$F10112*

### **USER userid NOT AUTHORIZED TO ISSUE cmd JES2 COMMAND**

**Explanation:** During TSO SUBMIT processing, OS/EM options have requested that the input data be scanned for imbedded JES2 Commands, and the USERID on the Job being submitted is not authorized to issue JES2 commands.

**userid:** Userid that is not authorized. **cmd:** The JES2 command that is not authorized.

**Source:** OS\$EFF10

**System Action:** The JOB submission stops.

**Operator Response:** None.

**System Programmer Response:** None.

**User Response:** Remove the JES2 command from the Job and re-submit the Job.

# *OS\$J3S113*

#### **JES3 EXIT nn NOT {RE}LOADED**

**Explanation:** During the execution of a OS\$CNTL command for either the loading or reloading of JES3 exit number nn an error condition has stopped the command from completing successfully.

**nn:** JES3 exit number.

**Source:** OS\$J3SVC

**System Action:** The OS\$CNTL fails and the JES3 exit nn is not loaded or reloaded.

**Operator Response:** None.

**System Programmer Response:** Other messages will follow OS\$xxx013, and OS\$xxx017. Message OS\$xxx013 will give the reason for either the LOAD or RELOAD failure. Take the corrective action as indicated by OS\$xxx013 and re-issue the command. Contact OS/EM support for assistance in problem resolution.

## *OS\$UTL114*

#### **SHOULD JOB jobname type CPU LIMIT BE EXTENDED nnnn SECONDS ? (Y OR N)**

**Explanation:** The JOB CPU time limit for JOB jobname has expired, and the options selected for OS/EM require a confirmation by the operator to extend the JOB jobname CPU time.

 **jobname:** JOBNAME. **type:** JOB, STEP. **nnnn:** The amount of CPU seconds that JOB jobname will be extended if the operator reply is Y.

**Source:** OS\$UTL

**System Action:** The JOB jobname stops executing until the operator responds to the message.

**Operator Response:** Reply Y if the JOB should continue or reply N if the JOB should stop. If the reply is N, the JOB jobname will abend with System Abend S322.

**System Programmer Response:** None.

# *OS\$UTL115*

#### **JOB jobname WAITING FOR REPLY TO MESSAGE nn**

**Explanation:** The SMF wait time limit for JOB jobname has expired, and the options selected for OS/EM require a confirmation by the operator to extend the JOB jobname. Message OS\$UTL115 has been issued and the SMF Wait Time as specified in member SMFPRM00 in SYS1.PARMLIB has expired and the operator has not replied to message nn.

**jobname:** JOBNAME.

**nn:** The message number for OS\$UTL114 that needs a reply.

**Source:** OS\$UTL

**System Action:** The JOB jobname stops executing until the operator responds to message nn.

**Operator Response:** Reply as indicated in message OS\$UTL114.

**System Programmer Response:** None.

# *OS\$UTL116*

#### **JOB jobname WAITING FOR MOUNT ON DEVICE dddd. VOLSER=vvvvvv**

**Explanation:** The SMF wait time limit for JOB jobname has expired, and mount for volume serial vvvvvv on device dddd has not been completed.

 **jobname:** JOBNAME. **dddd:** The device number. **vvvvvv:** Volume serial.

**Source:** OS\$UTL

**System Action:** The JOB jobname continues to wait for the operator to mount volume serial vvvvvvv on device dddd.

**Operator Response:** Mount volume serial vvvvvv on device dddd.

**System Programmer Response:** None.

# *OS\$UTL117*

#### **JOB jobname WAITING FOR DEVICE dddd TO BECOME READY**

**Explanation:** The SMF wait time limit for JOB jobname has expired, and device dddd is not ready.

 **jobname:** JOBNAME. **dddd:** The device number.

**Source:** OS\$UTL

**System Action:** The JOB jobname continues to wait for the operator to ready device dddd.

**Operator Response:** Ready device dddd.

**System Programmer Response:** None.

## *OS\$UTL118*

#### **STEP CPU TIME LIMIT FOR JOB jobname EXTENDED BY nnnn SECONDS**

**Explanation:** The step CPU time limit for JOB jobname has expired, and OS/EM has extended the CPU step time by nnnn seconds.

 **jobname:** JOBNAME. **nnnn:** The amount of CPU seconds that the step for JOB jobname been extended.

**Source:** OS\$UTL

**System Action:** The JOB jobname continues to execute.

**Operator Response:** None.

**System Programmer Response:** None.

# *OS\$UTL119*

#### **WAIT TIME LIMIT FOR JOB jobname EXTENDED BY nnnn MINUTES**

**Explanation:** The wait time limit as specified in member SMFPRM00 in SYS1.PARMLIB has expired for JOB jobname, and OS/EM has extended the wait time limit by nnnn minutes.

 **jobname:** Jobname. **nnnn:** The amount of wait time in minutes that the JOB has been extended.

**Source:** OS\$UTL

**System Action:** The JOB jobname continues to execute.

**Operator Response:** None.

**System Programmer Response:** None.

# *OS\$UTL120*

#### **JOB CPU TIME LIMIT FOR JOB jobname EXTENDED BY nnnn SECONDS**

**Explanation:** The JOB CPU time limit for JOB jobname has expired, and OS/EM has extended the CPU JOB time by nnnn seconds.

 **jobname:** JOBNAME. **nnnn:** The amount of CPU seconds that JOB jobname been extended.

**Source:** OS\$UTL

**System Action:** The JOB jobname continues to execute.

**Operator Response:** None.

**System Programmer Response:** None.

# *OS\$ACT121*

#### **jobname MAXRC=rc CPU=hh.mm.ss ELAPSED=hh.mm I/O=xxxx**

**Explanation:** The JOB jobname has completed.

 **jobname:** JOBNAME. **rc:** The maximum return code for the JOB jobname.

**CPU=hh.mm.ss:** CPU time for this JOB in hours, minutes and seconds. **ELAPSED=hh.mm:** Elapsed time for this JOB in hours and minutes. **xxxx:** The total Input / Output request for JOB jobname.

**Source:** OS\$ACTRT

**System Action:** The JOB jobname has completed execution.

**Operator Response:** None.

**System Programmer Response:** None.

### *OS\$UJI122*

## **JOB jobname NOT ALLOWED TO EXECUTE IN JOBCLASS x**

**Explanation:** During Job initialization processing, OS/EM options have requested Jobclass / Jobname authorization checking, and the Jobname specified on the JOB card is not allowed to execute in the Jobclass requested.

 **jobname:** Jobclass requested. **x:** Jobclass Job is being submitted to.

**Source:** OS\$UJI

**System Action:** The JOB is cancelled.

**Operator Response:** None.

**System Programmer Response:** None.

**User Response:** Change the Jobclass to one that the Jobname has access to.

## *OS\$PRE123*

## **RENAME FAILED**

**Explanation:** The OS/EM optional QuickPool function has been activated in FAIL mode, and this job has attempted to rename datasets on a volume where they are not allowed. Message OS\$PRE125 is also issued.

**Source:** OS\$PRE00

**System Action:** The RENAME fails.

**Operator Response:** None.

**System Programmer Response:** None.

**User Response:** Allocate the new name for the dataset that you are attempting to rename on a volume where the newname dataset is allowed, and copy the the old named dataset to the new named dataset. Contact the System Programmer for information on the QuickPool implementation at your site.

# *OS\$PRE124*

## **WARNING - RENAME WOULD FAIL**

**Explanation:** The OS/EM optional QuickPool function has been activated in WARN mode, and this job has renamed datasets on a volume where they are not allowed, and if the QuickPool function is activated in FAIL mode the rename will fail. Message OS\$PRE125 is also issued.

**Source:** OS\$PRE00

**System Action:** The RENAME continues.

**Operator Response:** None.

**System Programmer Response:** None.

**User Response:** None.

# *OS\$PRE125*

### **NEW DATASET NAME NOT ALLOWED ON VOLUME**

**Explanation:** The OS/EM optional QuickPool function has been activated in FAIL mode, and this job is attempting to allocate datasets on a volume where they are not allowed. Message OS\$PRE123 or OS\$PRE124 is issued depending if QuickPool is in FAIL or WARN mode respectively.

**Source:** OS\$PRE00

**System Action:** The RENAME fails if QuickPool is in FAIL mode, or continues if QuickPool is in WARN mode.

**Operator Response:** None.

**System Programmer Response:** None.

**User Response:** Allocate the new name for the dataset that you are attempting to rename on a volume where the newname dataset is allowed, and copy the the old named dataset to the new named dataset. Contact the System Programmer for information on the QuickPool implementation at your site.

## *OS\$PRE126*

#### **DATASET ALLOCATION REJECTED**

**Explanation:** The OS/EM optional QuickPool function has been activated in FAIL mode, and this job is attempting to allocate a dataset on a volume where it is not allowed.

**Source:** OS\$PRE00

**System Action:** The allocation fails.

**Operator Response:** None.

**System Programmer Response:** None.

**User Response:** If you are allocating a dataset on a volume with a VOL=SER=xxxxxx, remove the VOL=SER parameter and allow QuickPool to select the volume. Contact the System Programmer for information on the QuickPool implementation at your site.

# *OS\$PRE127*

## **WARNING - DATASET ALLOCATION WOULD BE REJECTED**

**Explanation:** The OS/EM optional QuickPool function has been activated in WARN mode, and this job is attempting to allocate datasets on a volume where they are not allowed, according to the QuickPool implementation at your site.

**Source:** OS\$PRE00

**System Action:** The allocation continues.

**Operator Response:** None.

#### **System Programmer Response:** None.

**User Response:** Correct your JCL so that when QuickPool is activated in FAIL mode, your job will not fail. Contact the System Programmer for information on the QuickPool implementation at your site.

# *OS\$PRE128*

#### **UNMOVABLE DATASET NOT ALLOWED**

**Explanation:** The OS/EM optional QuickPool function has been activated in FAIL mode, and this job is attempting to allocate UNMOVABLE datasets which have been disallowed according to the QuickPool options selected at your site.

**Source:** OS\$PRE00

**System Action:** The allocation fails.

**Operator Response:** None.

**System Programmer Response:** None.

**User Response:** Remove the UNMOVABLE attribute from the DSORG in the allocation and resubmit the job. Contact the System Programmer for information on the QuickPool implementation at your site.

# *OS\$PRE129*

#### **SECONDARY ALLOCATION NOT ALLOWED**

**Explanation:** The OS/EM optional QuickPool function has been activated in FAIL mode, and this job is attempting to allocate SECONDARY ALLOCATION datasets which have been disallowed according to the QuickPool options selected at your site.

**Source:** OS\$PRE00

**System Action:** The allocation fails.

**Operator Response:** None.

**System Programmer Response:** None.

**User Response:** Remove the SECONDARY ALLOCATION from the SPACE PARAMETER and re-submit the job. Contact the System Programmer for information on the QuickPool implementation at your site.

# *OS\$PRE130*

## **DATASET NOT ALLOWED ON VOLUME**

**Explanation:** The OS/EM optional QuickPool function has been activated in FAIL mode, and this job has attempted to allocate a dataset on a volume where it is not allowed, according to the QuickPool implementation at your site.

**Source:** OS\$PRE00

**System Action:** The allocation fails.

**Operator Response:** None.

#### **System Programmer Response:** None.

**User Response:** Remove the VOL=SER parameter from the JCL and re-submit the Job. Contact the System Programmer for information on the QuickPool implementation at your site.

## *OS\$PRE131*

### **DATASET NAME IS NOT VALID**

**Explanation:** The OS/EM optional QuickPool function has been activated in FAIL mode, and this job is attempting to allocate a single level dataset which have been disallowed, according to the QuickPool options selected at your site.

**Source:** OS\$PRE00

**System Action:** The allocation fails.

**Operator Response:** None.

**System Programmer Response:** None.

**User Response:** Create a multi-level dataset name in the allocation and re-submit the job. Contact the System Programmer for information on the QuickPool implementation at your site.

## *OS\$PRE132*

### **ABSTR ALLOCATION NOT ALLOWED**

**Explanation:** The OS/EM optional QuickPool function has been activated in FAIL mode, and this job is attempting to allocate a dataset with absolute track allocation which has been disallowed, according to the QuickPool options selected at your site.

**Source:** OS\$PRE00

**System Action:** The allocation fails.

**Operator Response:** None.

**System Programmer Response:** None.

**User Response:** Re-specify the allocation in cylinders, tracks kilobytes or megabytes and re-submit the job. Contact the System Programmer for information on the QuickPool implementation at your site.

# *OS\$PRE133*

#### **ADSP NOT ALLOWED**

**Explanation:** The OS/EM optional QuickPool function has been activated in FAIL mode, and this job is attempting to allocate a dataset with automatic dataset protection bit on, (a RACF SETR options) and automatic dataset protection is not allowed, according to the QuickPool options selected at your site.

**Source:** OS\$PRE00

**System Action:** The allocation fails.

**Operator Response:** None.

**System Programmer Response:** None.

**User Response:** Contact the Security Administrator and/or the System Programmer for a resolution with the inconsistencies between the options selected for QuickPool and the RACF SETR options.

# *OS\$PRE134*

## **ISAM DATASET NOT ALLOWED**

**Explanation:** The OS/EM optional QuickPool function has been activated in FAIL mode, and this job is attempting to allocate an ISAM dataset which is not allowed, according to the QuickPool options selected at your site.

**Source:** OS\$PRE00

**System Action:** The allocation fails.

**Operator Response:** None.

**System Programmer Response:** None.

**User Response:** Contact the System Programmer.

# *OS\$PRE135*

## **CONTIG ALLOCATION NOT ALLOWED**

**Explanation:** The OS/EM optional QuickPool function has been activated in FAIL mode, and this job is attempting to allocate an dataset with the CONTIG option as a sub-parameter of the SPACE parameter which is not allowed, according to the QuickPool options selected at your site.

**Source:** OS\$PRE00

**System Action:** The allocation fails.

**Operator Response:** None.

**System Programmer Response:** None.

**User Response:** Remove the CONTIG sub-parameter from the SPACE allocation and re-submit the Job. Contact the System Programmer.

# *OS\$PRE136*

## **ALX ALLOCATION NOT ALLOWED**

**Explanation:** The OS/EM optional QuickPool function has been activated in FAIL mode, and this job is attempting to allocate an dataset with the ALX option as a sub-parameter of the SPACE parameter which is not allowed, according to the QuickPool options selected at your site.

**Source:** OS\$PRE00

**System Action:** The allocation fails.

**Operator Response:** None.

**System Programmer Response:** None.

**User Response:** Remove the ALX sub-parameter from the SPACE allocation and re-submit the Job. Contact the System Programmer.

# *OS\$PRE137*

### **MXIG ALLOCATION NOT ALLOWED**

**Explanation:** The OS/EM optional QuickPool function has been activated in FAIL mode, and this job is attempting to allocate an dataset with the MXIG option as a sub-parameter of the SPACE parameter which is not allowed, according to the QuickPool options selected at your site.

**Source:** OS\$PRE00

**System Action:** The allocation fails.

**Operator Response:** None.

**System Programmer Response:** None.

**User Response:** Remove the MXIG sub-parameter from the SPACE allocation and re-submit the Job. Contact the System Programmer for information on the QuickPool implementation at your site.

## *OS\$PRE138*

#### **PROT=YES NOT ALLOWED**

**Explanation:** The OS/EM optional QuickPool function has been activated in FAIL mode, and this job is attempting to allocate a dataset with PROTECT=YES sub-parameter specified which has been disallowed, according to the QuickPool options selected at your site.

**Source:** OS\$PRE00

**System Action:** The allocation fails.

**Operator Response:** None.

**System Programmer Response:** None.

**User Response:** Remove the PROTECT=YES sub-parameter from the DD and re-submit the Job. Contact the System Programmer for information on the QuickPool implementation at your site.

# *OS\$ALC139*

#### **type OPTION IS NOT ENABLED**

**Explanation:** During OS/EM command processing an optional OS/EM parameter has been specified, but your Option code does not allow the use of this feature.

**type:**

 HSM OPTIMIZER JES3 Job Class Standards QuickPool

**Source:** OS\$ALLO0,OS\$ALLO1

**System Action:** The OS\$CNTL command being processed is ignored.

**Operator Response:** None.

**System Programmer Response:** Check the command format in this manual for the function being performed. If using the ISPF interface, check the command format for the verb being used. Contact OS/EM support for assistance in obtaining the use of the requested option.

## *OS\$COD139*

## **type OPTION IS NOT ENABLED**

**Explanation:** During OS/EM command processing an optional OS/EM parameter has been specified, but your Option code does not allow the use of this feature.

**type:**

 HSM OPTIMIZER JES3 Job Class Standards QuickPool

**Source:** OS\$CODE

**System Action:** The OS\$CNTL command being processed is ignored.

**Operator Response:** None.

**System Programmer Response:** Check the command format in this manual for the function being performed. If using the ISPF interface, check the command format for the verb being used. Contact OS/EM support for assistance in obtaining the use of the requested option.

## *OS\$DAD139*

#### **type OPTION IS NOT ENABLED**

**Explanation:** During OS/EM command processing an optional OS/EM parameter has been specified, but your Option code does not allow the use of this feature.

**type:**

 HSM OPTIMIZER JES3 Job Class Standards QuickPool

**Source:** OS\$DASD

**System Action:** The OS\$CNTL command being processed is ignored.

**Operator Response:** None.

**System Programmer Response:** Check the command format in this manual for the function being performed. If using the ISPF interface, check the command format for the verb being used. Contact OS/EM support for assistance in obtaining the use of the requested option.

# *OS\$DAP139*

### **type OPTION IS NOT ENABLED**

**Explanation:** During OS/EM command processing an optional OS/EM parameter has been specified, but your Option code does not allow the use of this feature.

**type:**

 HSM OPTIMIZER JES3 Job Class Standards QuickPool

**Source:** OS\$POOL

**System Action:** The OS\$CNTL command being processed is ignored.

#### **Operator Response:** None.

**System Programmer Response:** Check the command format in this manual for the function being performed. If using the ISPF interface, check the command format for the verb being used. Contact OS/EM support for assistance in obtaining the use of the requested option.

### *OS\$HSM139*

## **type OPTION IS NOT ENABLED**

**Explanation:** During OS/EM command processing an optional OS/EM parameter has been specified, but your Option code does not allow the use of this feature.

**type:**

 HSM OPTIMIZER JES3 Job Class Standards QuickPool

**Source:** OS\$HSM0,OS\$HSM1,OS\$HSM2,OS\$HSM3

**System Action:** The OS\$CNTL command being processed is ignored.

**Operator Response:** None.

**System Programmer Response:** Check the command format in this manual for the function being performed. If using the ISPF interface, check the command format for the verb being used. Contact OS/EM support for assistance in obtaining the use of the requested option.

# *OS\$ISP139*

#### **type OPTION IS NOT ENABLED**

**Explanation:** During OS/EM command processing an optional OS/EM parameter has been specified, but your Option code does not allow the use of this feature.

**type:**

 HSM OPTIMIZER JES3 Job Class Standards QuickPool

**Source:** OS\$ISPF

**System Action:** The OS\$CNTL command being processed is ignored.

**Operator Response:** None.

**System Programmer Response:** Check the command format in this manual for the function being performed. If using the ISPF interface, check the command format for the verb being used. Contact OS/EM support for assistance in obtaining the use of the requested option.

## *OS\$JS2139*

#### **type OPTION IS NOT ENABLED**

**Explanation:** During OS/EM command processing an optional OS/EM parameter has been specified, but your Option code does not allow the use of this feature.

**type:**

HSM OPTIMIZER

 JES3 Job Class Standards QuickPool

**Source:** OS\$JES2A through OS\$JES2H

**System Action:** The OS\$CNTL command being processed is ignored.

**Operator Response:** None.

**System Programmer Response:** Check the command format in this manual for the function being performed. If using the ISPF interface, check the command format for the verb being used. Contact OS/EM support for assistance in obtaining the use of the requested option.

# *OS\$JS3139*

## **type OPTION IS NOT ENABLED**

**Explanation:** During OS/EM command processing an optional OS/EM parameter has been specified, but your Option code does not allow the use of this feature.

#### **type:**

 HSM OPTIMIZER JES3 Job Class Standards QuickPool

**Source:** OS\$JES3

**System Action:** The OS\$CNTL command being processed is ignored.

**Operator Response:** None.

**System Programmer Response:** Check the command format in this manual for the function being performed. If using the ISPF interface, check the command format for the verb being used. Contact OS/EM support for assistance in obtaining the use of the requested option.

# *OS\$MIS139*

## **type OPTION IS NOT ENABLED**

**Explanation:** During OS/EM command processing an optional OS/EM parameter has been specified, but your Option code does not allow the use of this feature.

**type:**

 HSM OPTIMIZER JES3 Job Class Standards QuickPool

**Source:** OS\$MISC

**System Action:** The OS\$CNTL command being processed is ignored.

**Operator Response:** None.

**System Programmer Response:** Check the command format in this manual for the function being performed. If using the ISPF interface, check the command format for the verb being used. Contact OS/EM support for assistance in obtaining the use of the requested option.

## *OS\$RAC139*

## **type OPTION IS NOT ENABLED**

**Explanation:** During OS/EM command processing an optional OS/EM parameter has been specified, but your Option code does not allow the use of this feature.

**type:**

 HSM OPTIMIZER JES3 Job Class Standards QuickPool

**Source:** OS\$RACF

**System Action:** The OS\$CNTL command being processed is ignored.

**Operator Response:** None.

**System Programmer Response:** Check the command format in this manual for the function being performed. If using the ISPF interface, check the command format for the verb being used. Contact OS/EM support for assistance in obtaining the use of the requested option.

## *OS\$SAF139*

#### **type OPTION IS NOT ENABLED**

**Explanation:** During OS/EM command processing an optional OS/EM parameter has been specified, but your Option code does not allow the use of this feature.

**type:**

 HSM OPTIMIZER JES3 Job Class Standards QuickPool

**Source:** OS\$SAF

**System Action:** The OS\$CNTL command being processed is ignored.

**Operator Response:** None.

**System Programmer Response:** Check the command format in this manual for the function being performed. If using the ISPF interface, check the command format for the verb being used. Contact OS/EM support for assistance in obtaining the use of the requested option.

# *OS\$SMF139*

### **type OPTION IS NOT ENABLED**

**Explanation:** During OS/EM command processing an optional OS/EM parameter has been specified, but your Option code does not allow the use of this feature.

**type:**

 HSM OPTIMIZER JES3 Job Class Standards QuickPool

**Source:** OS\$SMF0,OS\$SMF1,OS\$SMF2,OS\$SMF3,OS\$SMF4,OS\$SMF5

**System Action:** The OS\$CNTL command being processed is ignored.

#### **Operator Response:** None.

**System Programmer Response:** Check the command format in this manual for the function being performed. If using the ISPF interface, check the command format for the verb being used. Contact OS/EM support for assistance in obtaining the use of the requested option.

## *OS\$TSO139*

## **type OPTION IS NOT ENABLED**

**Explanation:** During OS/EM command processing an optional OS/EM parameter has been specified, but your Option code does not allow the use of this feature.

**type:**

 HSM OPTIMIZER JES3 Job Class Standards QuickPool

**Source:** OS\$TSO

**System Action:** The OS\$CNTL command being processed is ignored.

**Operator Response:** None.

**System Programmer Response:** Check the command format in this manual for the function being performed. If using the ISPF interface, check the command format for the verb being used. Contact OS/EM support for assistance in obtaining the use of the requested option.

# *OS\$CMD140*

### **DEVICE addr IS CONTROLLED BY OS/EM xxxx**

**Explanation**: The OS/EM optional restrict device control or tape share control is active, and the Operator has attempted to VARY the device online or offline; has entered the SWAP command or the Operator has responded to message 'IEF238D jobname REPLY DEVICE NAME OR CANCEL' with the device number of the controlled device. For tape share, the device is not currently available because it is online on another system or it is flagged to be offline to this system or all systems.

**addr**: The controlled device address **xxxx**: The OS/EM option in control of the device, either restrict device or tape share.

**Source**: OS\$CMD

**System Action**: The command or Reply is ignored.

**Operator Response**: For tape share, choose another device and reissue the command. If this specific device must be used, issue a display command for the device, determine to what system the device is allocated or if the device is flagged to be locally or globally offline. If the device is online to another system, issue a vary offline command on that system. If the device is flagged as locally or globally offline, and it is now permissable to use the device on this system, issue a command to bring the device locally or globally online. Then reissue the original command.

**System Programmer Response**: None

# *OS\$CMD141*

## **RE-ENTER xxxxx**

**Explanation:** The OS/EM optional restrict device control is activated, and the Operator has attempted to VARY the restricted device online or offline, or the Operator has responded to message 'IEF238D jobname REPLY DEVICE NAME OR CANCEL' with the device number of the restricted device.

**xxxx:** REPLY or VARY Command.

**Source:** OS\$CMD2

**System Action:** The command or Reply is ignored.

**Operator Response:** If the message is issued as the result of a VARY ONLINE/OFFLINE command, verify the device number was entered correctly, because the device is controlled by OS/EM device restriction. If the device is required to be varied online/offline, contact the System Programmer so that they can remove the device from the OS/EM device restriction options. If the message is the result of message IEF238D, respond to message IEF238D with a device that is not controlled by OS/EM optional device restriction control.

**System Programmer Response:** Remove the device from the OS/EM device restriction processing if required.

# *OS\$ALC143*

#### **CANNOT CONTROL DEVICE devnum**

**Explanation:** Device is not available for OS/EM control because it is in use by OLTEP, a SYSRES device, a console, controlled by JES3 or has no paths available.

**devnum:** Device number.

**Source:** OS\$ALLO1

**System Action:** OS/EM does not attempt to control the device.

**Operator Response:** Contact System Programmer.

**System Programmer Response:** Do a DU command to determine the problem and correct it.

## *OS\$RD1144*

## **DEFINE OF DISCRETE PROFILE DISALLOWED**

**Explanation:** OS/EM has been requested to disallow discrete profile creation and an attempt has been made to define a discrete profile.

**Source:** OS\$RDX01

**System Action:** The profile is not created.

**Operator Response:** None. Informational message only.

**System Programmer Response:** None. Informational message only.

# *OS\$RD1145*

### **WARNING - DEFINE OF DISCRETE PROFILE WOULD BE DISALLOWED**

**Explanation:** The discrete profile control feature of OS/EM is operating in WARN mode and a request to define a discrete profile is being processed.

**Source:** OS\$RDX01

**System Action:** The DEFINE continues.

**Operator Response:** None. Informational message only.

**System Programmer Response:** None. Informational message only.

# *OS\$X02146*

**JES2 macroname MACRO FAILED. RC = nn.**

**Explanation:** A JES2 macro did not complete properly.

**macroname:** The name of the failed JES2 macro. **rc:** The return code from the macro execution.

**Source:** OS\$J2X02

**System Action:** OS/EM continues.

**Operator Response:** Notify System Programmer.

**System Programmer Response:** Check for other messages and correct errors. Contact OS/EM support for assistance in problem resolution.

# *OS\$X04146*

#### **JES2 macroname MACRO FAILED. RC = nn.**

**Explanation:** A JES2 macro did not complete properly.

**macroname:** The name of the failed JES2 macro. **rc:** The return code from the macro execution.

**Source:** OS\$J2X04

**System Action:** OS/EM continues.

**Operator Response:** Notify System Programmer.

**System Programmer Response:** Check for other messages and correct errors. Contact OS/EM support for assistance in problem resolution.

# *OS\$X05146*

#### **JES2 macroname MACRO FAILED. RC = nn.**

**Explanation:** A JES2 macro did not complete properly.

**macroname:** The name of the failed JES2 macro. **rc:** The return code from the macro execution.

**Source:** OS\$J2X05

**System Action:** OS/EM continues.

**Operator Response:** Notify System Programmer.

**System Programmer Response:** Check for other messages and correct errors. Contact OS/EM support for assistance in problem resolution.

# *OS\$X06146*

#### **JES2 macroname MACRO FAILED. RC = nn.**

**Explanation:** A JES2 macro did not complete properly.

**macroname:** The name of the failed JES2 macro. **rc:** The return code from the macro execution.

**Source:** OS\$J2X06

**System Action:** OS/EM continues.

**Operator Response:** Notify System Programmer.

**System Programmer Response:** Check for other messages and correct errors. Contact OS/EM support for assistance in problem resolution.

# *OS\$X24146*

### **JES2 macroname MACRO FAILED. RC = nn.**

**Explanation:** A JES2 macro did not complete properly.

**macroname:** The name of the failed JES2 macro. **rc:** The return code from the macro execution.

**Source:** OS\$J2X24

**System Action:** OS/EM continues.

**Operator Response:** Notify System Programmer.

**System Programmer Response:** Check for other messages and correct errors. Contact OS/EM support for assistance in problem resolution.

# *OS\$X32146*

## **JES2 macroname MACRO FAILED. RC = nn.**

**Explanation:** A JES2 macro did not complete properly.

**macroname:** The name of the failed JES2 macro. **rc:** The return code from the macro execution.

**Source:** OS\$J2N32

**System Action:** OS/EM continues.

**Operator Response:** Notify System Programmer.

**System Programmer Response:** Check for other messages and correct errors. Contact OS/EM support for assistance in problem resolution.

# *OS\$X44146*

# **JES2 macroname MACRO FAILED. RC = nn.**

**Explanation:** A JES2 macro did not complete properly.

**macroname:** The name of the failed JES2 macro. **rc:** The return code from the macro execution.

**Source:** OS\$J2X44

**System Action:** OS/EM continues.

**Operator Response:** Notify System Programmer.

**System Programmer Response:** Check for other messages and correct errors. Contact OS/EM support for assistance in problem resolution.

# *OS\$2G3146*

#### **JES2 macroname MACRO FAILED. RC = nn.**

**Explanation:** A JES2 macro did not complete properly.

**macroname:** The name of the failed JES2 macro. **rc:** The return code from the macro execution.

**Source:** OS\$J2G3x

**System Action:** OS/EM continues.

**Operator Response:** Notify System Programmer.

**System Programmer Response:** Check for other messages and correct errors. Contact OS/EM support for assistance in problem resolution.

#### *OS\$2H0146*

**JES2 macroname MACRO FAILED. RC = nn.**

**Explanation:** A JES2 macro did not complete properly.

**macroname:** The name of the failed JES2 macro. **rc:** The return code from the macro execution.

**Source:** OS\$J2H0x

**System Action:** OS/EM continues.

**Operator Response:** Notify System Programmer.

**System Programmer Response:** Check for other messages and correct errors. Contact OS/EM support for assistance in problem resolution.

# *OS\$2L0146*

## **JES2 macroname MACRO FAILED. RC = nn.**

**Explanation:** A JES2 macro did not complete properly.

**macroname:** The name of the failed JES2 macro. **rc:** The return code from the macro execution.

**Source:** OS\$J2L0x

**System Action:** OS/EM continues.

**Operator Response:** Notify System Programmer.

**System Programmer Response:** Check for other messages and correct errors. Contact OS/EM support for assistance in problem resolution.

## *OS\$2MM146*

### **JES2 macroname MACRO FAILED. RC = nn.**

**Explanation:** A JES2 macro did not complete properly.

**macroname:** The name of the failed JES2 macro. **rc:** The return code from the macro execution.

**Source:** OS\$J2MMx

**System Action:** OS/EM continues.

**Operator Response:** Notify System Programmer.

**System Programmer Response:** Check for other messages and correct errors. Contact OS/EM support for assistance in problem resolution.

# *OS\$2M3146*

### **JES2 macroname MACRO FAILED. RC = nn.**

**Explanation:** A JES2 macro did not complete properly.

**macroname:** The name of the failed JES2 macro. **rc:** The return code from the macro execution.

**Source:** OS\$J2M3x

**System Action:** OS/EM continues.

**Operator Response:** Notify System Programmer.

**System Programmer Response:** Check for other messages and correct errors. Contact OS/EM support for assistance in problem resolution.

# *OS\$IPL147*

#### **PAGEFIX OF SSCT FOR SUBSYSTEM subsys FAILED. RC = nn.**

**Explanation:** The PGSER macro to pagefix the SSCT's before the OS/EM SSCT failed.

**subsys:** Name of the subsystem. **nn:** Return Code.

**Source:** OS\$IPL

**System Action:** OS\$IPL continues. There is a slight chance that some OS/EM function will get an S0C4 abend attempting to locate the OS/EM SSCT.

**Operator Response:** Contact System Programmer.

**System Programmer Response:** Determine cause of pagefix failure and take appropriate action.

# *OS\$X06148*

#### **JOB CPU TIME LIMIT SET TO (mm,ss)**

**Explanation:** The jobs CPU time limit has been reset to (mm,ss) because of the JES2 Exit6 OS/EM Optional Control settings.

**mm:** minutes.

**ss:** seconds.

**Source:** OS\$J2X06

**System Action:** The execution time limit is reset.

**Operator Response:** None. Informational message only.

**System Programmer Response:** None. Informational message only.

## *OS\$USO149*

#### **SYSOUT LIMIT FOR JOB jjjjjjjj DDNAME dddddddd EXTENDED BY nn LINES**

**Explanation:** The sysout limit for the specified job has been extended by the number of lines shown. The extension was given because of the IEFUSO OS/EM Optional Control settings.

 **jjjjjjjj:** Jobname. **dddddddd:** DDNAME. **nn:** number of lines.

**Source:** OS\$USO

**System Action:** The sysout limit is extended.

**Operator Response:** None. Informational message only.

**System Programmer Response:** None. Informational message only.

## *OS\$IPL150*

#### **CSVDYNEX LIST FAILED, RC= xx RSN= yy**

**Explanation:** During IPL processing OS/EM was unable to obtain a list of the exits in use by the MVS Dynamic Exit Facility. This will disable all OS/EM processing for any exit that should be specified to the Dynamic Exit Facility.

- **xx:** The return code from the system request.
- **yy:** The reason code from the system request.

**Source:** OS\$IPL

**System Action:** Processing continues.

**Operator Response:** Notify System Programmer.

**System Programmer Response:** Verify that there is a valid entry in the 'PROG=' parameter of your IEASYSxx member in SYS1.PARMLIB pointing to the 'EXIT ADD' statements.

#### *OS\$IPL151*

## **ADD OF OS/EM EXIT modname TO EXIT POINT extpnt FAILED, CSVDYNEX RC = xx RSN = yy**

**Explanation:** During IPL processing OS/EM determined that the OS/EM interface module was not defined to the MVS Dynamic Exit Facility for the specified exit point. This will disable all OS/EM processing which would be controlled by the specified interface module.

**modname:** The exit load module name. **extpnt:** The exit point name. **xx:** The return code from the CSVDYNEX request. **yy:** The reason code from the CSVDYNEX request. **Source:** OS\$IPL

**System Action:** Processing continues.

**Operator Response:** Notify System Programmer.

**System Programmer Response:** Verify that there is a valid entry in the 'PROG=' parameter of your IEASYSxx member in SYS1.PARMLIB pointing to the 'EXIT ADD' statements.

# *OS\$USO152*

### **SHOULD SYSOUT LIMIT FOR JOB xxxxxxxx DDNAME yyyyyyyy BE EXTENDED BY nnnn LINES ? (Y OR N)**

**Explanation:** OS/EM's Optional Control settings for IEFUSO specifies that before sysout limits are extended the operator must OK the extension.

**xxxxxxxx:** The job name. **yyyyyyyy:** The ddname that will be extended. **nnnn:** The number of lines that the SYSOUT dataset will be extended by.

**Source:** OS\$USO

**System Action:** Waits for the Operator to respond.

**Operator Response:** Respond **Y** to have the jobs sysout limit increased. Respond **N** to have the job cancelled. Be aware that multiple extensions may have already been granted.

**System Programmer Response:** None.

## *OS\$X32153*

#### **xxxxxxxx (JOBnnnn) STARTED AT hh mm**

**Explanation:** OS/EM's JES2 Exit32 Optional Control settings have been set to issue a message when a job starts execution.

 **xxxxxxxx:** Jobname. **nnnn:** Job number. **hh mm:** Time of day.

**Source:** OS\$J2N32,OS\$J2X32

**System Action:** The message is sent to the TSO ID specified on the NOTIFY parameter of the JOBCARD.

**Operator Response:** None. Informational message.

**System Programmer Response:** None. Informational message.

# *OS\$REL154*

## **SECURITY SYSTEM IS NOT RACF**

**Explanation:** A RACF table reload has been attempted but RACF is not the active security system.

**Source:** OS\$RELOD

**System Action:** The table is not reloaded.

**Operator Response:** None.

**System Programmer Response:** None.

# *OS\$REL155*

## **RACF xxxxxxxx MODULE HAS INVALID FORMAT**

**Explanation:** The format of the RACF table to be reloaded is invalid.

**xxxxxxxx:** Name of RACF module.

**Source:** OS\$RELOD

**System Action:** The table is not reloaded.

**Operator Response:** None.

**System Programmer Response:** Correct the table format.

## *OS\$SVU156*

## **SVC TYPE IS REQUIRED TO PROCESS RELOAD**

**Explanation:** The SVC type was not specified on a SVC reload command.

**Source:** OS\$SVCUD

**System Action:** The SVC is not reloaded.

**Operator Response:** None.

**System Programmer Response:** Specify the correct SVC type and retry the command.

## *OS\$ALC157*

# **DEVICE xxxx NOT PRESENT ON SYSTEM**

**Explanation:** OS/EM was requested to control a device which is not connected to the system.

**xxxx:** Device ID.

**Source:** OS\$ALLO1

**System Action:** The OS/EM command is ignored. Other devices specified in the same command may be processed however.

**Operator Response:** Specify a valid device number.

**System Programmer Response:** None.

# *OS\$INT158*

## **OS/EM INITIALIZATION FAILED. REPLY ''U'' TO ACKNOWLEDGE.**

**Explanation:** An error has occurred during OS/EM initialization. No valid authorization code was supplied.

**Source:** OS\$INIT

**System Action:** Wait for operator response.

**Operator Response:** Reply U to acknowledge and then notify the System Programmer.

**System Programmer Response:** Review the IPL report and correct any indicated error.

# *OS\$2P1159*

#### **MAILBOX CREATE FAILED. RC = nn, RSN = nn.**

**Explanation:** The IXZXIXMC or IXZXIXMB macro to create a JES2 mailbox for XCF failed.

**nn** Return code and Reason code.

**Source:** OS\$J2P1x

**System Action:** Job Routing option initialization is terminated.

**Operator Response:** Notify the system programmer.

**System Programmer Response:** Examine the return codes and reason codes provided in the message. If the cause of the problem is not apparent, call OS/EM technical support.

# *OS\$2P2159*

## **MAILBOX DELETE FAILED. RC = nn, RSN = nn.**

**Explanation:** The IXZXIXMC or IXZXIXMB macro to delete a JES2 mailbox for XCF failed.

**nn** Return code and Reason code.

**Source:** OS\$J2P2x

**System Action:** Job Routing option initialization is terminated.

**Operator Response:** Notify the system programmer.

**System Programmer Response:** Examine the return codes and reason codes provided in the message. If the cause of the problem is not apparent, call OS/EM technical support.

# *OS\$ALC160*

#### **name FAILED IN MODULE modulename. RC = xx, RSN = yy.**

**Explanation:** The named MVS macro did not execute correctly.

**name** The name of the macro that failed.

- **xx** The return code from the macro request.
- **yy** The reason code from the macro request.

**Source:** OS\$ALLO1

**System Action:** Various. Usually the function that was being performed is terminated and some function of OS/EM will not operate correctly.

**Operator Response:** Notify the system programmer.

**System Programmer Response:** Examine the return codes and reason codes provided in the message. If the cause of the problem is not apparent, call OS/EM technical support.

# *OS\$DMP160*

# **name FAILED IN MODULE modulename. RC = xx, RSN = yy.**

**Explanation:** The named MVS macro did not execute correctly.

**name** The name of the macro that failed.

- **xx** The return code from the macro request.
- **yy** The reason code from the macro request.

## **Source:** OS\$DUMP

**System Action:** Various. Usually the function that was being performed is terminated and some function of OS/EM will not operate correctly.

**Operator Response:** Notify the system programmer.

**System Programmer Response:** Examine the return codes and reason codes provided in the message. If the cause of the problem is not apparent, call OS/EM technical support.

# *OS\$HSP160*

#### **name FAILED IN MODULE modulename. RC = xx, RSN = yy.**

**Explanation:** The named MVS macro did not execute correctly.

**name** The name of the macro that failed.

- **xx** The return code from the macro request.
- **yy** The reason code from the macro request.

**Source:** OS\$HJ20x

**System Action:** Various. Usually the function that was being performed is terminated and some function of OS/EM will not operate correctly.

**Operator Response:** Notify the system programmer.

**System Programmer Response:** Examine the return codes and reason codes provided in the message. If the cause of the problem is not apparent, call OS/EM technical support.

# *OS\$REL160*

#### **name FAILED IN MODULE modulename. RC = xx, RSN = yy.**

**Explanation:** The named MVS macro did not execute correctly.

**name** The name of the macro that failed.

- **xx** The return code from the macro request.
- **yy** The reason code from the macro request.

**Source:** OS\$RELOD

**System Action:** Various. Usually the function that was being performed is terminated and some function of OS/EM will not operate correctly.

**Operator Response:** Notify the system programmer.

**System Programmer Response:** Examine the return codes and reason codes provided in the message. If the cause of the problem is not apparent, call OS/EM technical support.

# *OS\$TPS160*

#### **name FAILED IN MODULE modulename. RC = xx, RSN = yy.**

**Explanation:** The named MVS macro did not execute correctly.

**name** The name of the macro that failed. **xx** The return code from the macro request. **yy** The reason code from the macro request.

**Source:** OS\$TPSHR

**System Action:** Various. Usually the function that was being performed is terminated and some function of OS/EM will not operate correctly.

**Operator Response:** Notify the system programmer.

**System Programmer Response:** Examine the return codes and reason codes provided in the message. If the cause of the problem is not apparent, call OS/EM technical support.

# *OS\$W21160*

**name FAILED IN MODULE modulename. RC = xx, RSN = yy.**

**Explanation:** The named MVS macro did not execute correctly.

**name** The name of the macro that failed.

- **xx** The return code from the macro request.
- **yy** The reason code from the macro request.

**Source:** OS\$W21SD

**System Action:** Various. Usually the function that was being performed is terminated and some function of OS/EM will not operate correctly.

**Operator Response:** Notify the system programmer.

**System Programmer Response:** Examine the return codes and reason codes provided in the message. If the cause of the problem is not apparent, call OS/EM technical support.

# *OS\$X32160*

#### **name FAILED IN MODULE modulename. RC = xx, RSN = yy.**

**Explanation:** The named MVS macro did not execute correctly.

- **name** The name of the macro that failed.
- **xx** The return code from the macro request.
- **yy** The reason code from the macro request.

**Source:** OS\$J2N32,OS\$J2X32

**System Action:** Various. Usually the function that was being performed is terminated and some function of OS/EM will not operate correctly.

**Operator Response:** Notify the system programmer.

**System Programmer Response:** Examine the return codes and reason codes provided in the message. If the cause of the problem is not apparent, call OS/EM technical support.

# *OS\$2G2160*

### **name FAILED IN MODULE modulename. RC = xx, RSN = yy.**

**Explanation:** The named MVS macro did not execute correctly.

- **name** The name of the macro that failed.
- **xx** The return code from the macro request.
- **yy** The reason code from the macro request.
**Source:** OS\$J2G2x

**System Action:** Various. Usually the function that was being performed is terminated and some function of OS/EM will not operate correctly.

**Operator Response:** Notify the system programmer.

**System Programmer Response:** Examine the return codes and reason codes provided in the message. If the cause of the problem is not apparent, call OS/EM technical support.

## *OS\$2G3160*

#### **name FAILED IN MODULE modulename. RC = xx, RSN = yy.**

**Explanation:** The named MVS macro did not execute correctly.

**name** The name of the macro that failed.

- **xx** The return code from the macro request.
- **yy** The reason code from the macro request.

**Source:** OS\$J2G3x

**System Action:** Various. Usually the function that was being performed is terminated and some function of OS/EM will not operate correctly.

**Operator Response:** Notify the system programmer.

**System Programmer Response:** Examine the return codes and reason codes provided in the message. If the cause of the problem is not apparent, call OS/EM technical support.

### *OS\$2G4160*

#### **name FAILED IN MODULE modulename. RC = xx, RSN = yy.**

**Explanation:** The named MVS macro did not execute correctly.

- **name** The name of the macro that failed.
- **xx** The return code from the macro request.
- **yy** The reason code from the macro request.

**Source:** OS\$J2G4x

**System Action:** Various. Usually the function that was being performed is terminated and some function of OS/EM will not operate correctly.

**Operator Response:** Notify the system programmer.

**System Programmer Response:** Examine the return codes and reason codes provided in the message. If the cause of the problem is not apparent, call OS/EM technical support.

### *OS\$2P1160*

## **name FAILED IN MODULE modulename. RC = xx, RSN = yy.**

**Explanation:** The named MVS macro did not execute correctly.

**name** The name of the macro that failed.

- **xx** The return code from the macro request.
- **yy** The reason code from the macro request.

**Source:** OS\$J2P1x

**System Action:** Various. Usually the function that was being performed is terminated and some function of OS/EM will not operate correctly.

**Operator Response:** Notify the system programmer.

**System Programmer Response:** Examine the return codes and reason codes provided in the message. If the cause of the problem is not apparent, call OS/EM technical support.

## *OS\$2P3160*

#### **name FAILED IN MODULE modulename. RC = xx, RSN = yy.**

**Explanation:** The named MVS macro did not execute correctly.

**name** The name of the macro that failed.

- **xx** The return code from the macro request.
- **yy** The reason code from the macro request.

**Source:** OS\$J2P3x

**System Action:** Various. Usually the function that was being performed is terminated and some function of OS/EM will not operate correctly.

**Operator Response:** Notify the system programmer.

**System Programmer Response:** Examine the return codes and reason codes provided in the message. If the cause of the problem is not apparent, call OS/EM technical support.

# *OS\$2S0160*

#### **name FAILED IN MODULE modulename. RC = xx, RSN = yy.**

**Explanation:** The named MVS macro did not execute correctly.

**name** The name of the macro that failed.

- **xx** The return code from the macro request.
- **yy** The reason code from the macro request.

**Source:** OS\$J2S0x

**System Action:** Various. Usually the function that was being performed is terminated and some function of OS/EM will not operate correctly.

**Operator Response:** Notify the system programmer.

**System Programmer Response:** Examine the return codes and reason codes provided in the message. If the cause of the problem is not apparent, call OS/EM technical support.

#### *OS\$IPL161*

### **JES2 SUBSYSTEM subname NOT DEFINED.**

**Explanation:** The named JES2 subsystem has not been defined to MVS by an IEFSSNxx parmlib member.

**subname** JES2 Subsystem name

**Source:** OS\$IPL

**System Action:** OS/EM will be unable to process JES2 exits for the subsystem.

**Operator Response:** Notify the system programmer.

**System Programmer Response:** Check the spelling with the subsystem name. If it is correct and you wish to have OS/EM process exits for the subsystem, then add the subsystem name to an IEFSSNxx member in parmlib and re-IPL the system.

# *OS\$IPL163*

#### **osvx SUBSYSTEM NOT DEFINED TO MVS**

**Explanation:** The OS/EM subsystem is not defined to MVS in an active IEFSSNxx member of SYS1.PARMLIB.

**osvx:** The OS/EM subsystem name.

**Source:** OS\$IPL

**System Action:** OS\$IPL terminates.

**Operator Response:** Notify the System Programmer.

**System Programmer Response:** Correct the IEFSSNxx member of SYS1.PARMLIB and re-IPL.

# *OS\$IPL165*

### **WRONG SUBSYSTEM NAME - OS\$IPL TERMINATING**

**Explanation:** During OS/EM sub-system initialization, the sub-system name that was entered in the IEFSSNxx member was not OSV5.

**Source:** OS\$IPL

**System Action:** Sub-system initialization terminates.

**Operator Response:** Contact the System Programmer.

**System Programmer Response:** Correct the IEFSSNxx member and re-ipl the system.

# *OS\$J3E166*

## **JES3 EXIT nn INVALID R15 VALUE vv FROM module**

**Explanation:** OS/EM detected an invalid R15 value for exit nn.

**nn:** The JES3 exit name.

**vv:** The value contained in the return code (R15).

**module:** The name of the load module.

**Source:** OS\$J3ECN

**System Action:** The value is ignored.

**Operator Response:** Contact the System Programmer.

**System Programmer Response:** Correct the user exit to ensure that it returns valid return codes.

# *OS\$ALC167*

### **dsname FILE function ERROR, DECB CODE = nn**

**Explanation:** An I/O error has occurred on the named file. A code other than a x'7F' was posted back into the DECB upon completion of a BSAM file I/O operation.

**dsname:** The name of the dataset. **function:** The I/O function being performed. **nn:** The DECB code.

**Source:** OS\$ALLO1

**System Action:** Initialization of the OS/EM function is terminated.

**Operator Response:** Notify the system programmer.

**System Programmer Response:** Verify that the hardware is functioning correctly. Examine the DECB code and any error messages which may have been issued at the time of the error to determine the cause of the error. It may also be necessary to examine the dataset and catalog entry. If there is no apparent reason for an I/O error, contact OS/EM technical support.

# *OS\$JS2167*

### **dsname FILE function ERROR, DECB CODE = nn**

**Explanation:** An I/O error has occurred on the named file. A code other than a x'7F' was posted back into the DECB upon completion of a BSAM file I/O operation.

**dsname:** The name of the dataset. **function:** The I/O function being performed. **nn:** The DECB code.

**Source:** OS\$JES2G

**System Action:** Initialization of the OS/EM function is terminated.

**Operator Response:** Notify the system programmer.

**System Programmer Response:** Verify that the hardware is functioning correctly. Examine the DECB code and any error messages which may have been issued at the time of the error to determine the cause of the error. It may also be necessary to examine the dataset and catalog entry. If there is no apparent reason for an I/O error, contact OS/EM technical support.

# *OS\$TPS167*

### **dsname FILE function ERROR, DECB CODE = nn**

**Explanation:** An I/O error has occurred on the named file. A code other than a x<sup>'</sup>7F' was posted back into the DECB upon completion of a BSAM file I/O operation.

**dsname:** The name of the dataset. **function:** The I/O function being performed. **nn:** The DECB code.

**Source:** OS\$TPSHR

**System Action:** Initialization of the OS/EM function is terminated.

**Operator Response:** Notify the system programmer.

**System Programmer Response:** Verify that the hardware is functioning correctly. Examine the DECB code and any error messages which may have been issued at the time of the error to determine the cause of the error. It may also be necessary to examine the dataset and catalog entry. If there is no apparent reason for an I/O error, contact OS/EM technical support.

### *OS\$2S0167*

### **dsname FILE function ERROR, DECB CODE = nn**

**Explanation:** An I/O error has occurred on the named file. A code other than a x<sup>'</sup>7F' was posted back into the DECB upon completion of a BSAM file I/O operation.

**dsname:** The name of the dataset. **function:** The I/O function being performed. **nn:** The DECB code.

**Source:** OS\$J2S0x

**System Action:** Initialization of the OS/EM function is terminated.

**Operator Response:** Notify the system programmer.

**System Programmer Response:** Verify that the hardware is functioning correctly. Examine the DECB code and any error messages which may have been issued at the time of the error to determine the cause of the error. It may also be necessary to examine the dataset and catalog entry. If there is no apparent reason for an I/O error, contact OS/EM technical support.

## *OS\$JS2168*

#### **dsname DATASET IS TOO SMALL**

**Explanation:** The resource dataset is not large enough.

**dsname:** The name of the dataset.

**Source:** OS\$JES2G

**System Action:** The initialization of the OS/EM function is terminated.

**Operator Response:** Notify the system programmer.

**System Programmer Response:** Check the OS/EM installation instructions and increase the size of the dataset to the size indicated. Then reactivate the OS/EM function.

### *OS\$X00169*

#### **NO SPACE AVAILABLE IN HCT PATCH AREA FOR OS/EM USE**

**Explanation:** During JES2 initialization, OS/EM requires 3 words (12 bytes) in the HASP Control Table (HCT) patch area. However, local modifications have exhausted the HCT patch area.

**Source:** OS\$J2X00

**System Action:** JES2 initialization fails.

**Operator Response:** Notify the system programmer.

**System Programmer Response:** Check all local JES2 modifications and make necessary changes to ensure that three (not necessarily contiguous) words are available in the HCT patch area for OS/EM initialization.

# *OS\$HSP170*

### **OS/EM OPTION NOT SUPPORTED FOR JES2 RELEASE rel**

**Explanation:** While initializing a JES2 function, OS/EM has determined that the current JES2 release is not supported.

**rel:** The JES2 release that is currently active.

**Source:** OS\$HJ20x

**System Action:** The OS/EM JES2 function initialization fails.

**Operator Response:** Notify the system programmer.

**System Programmer Response:** Disable the OS/EM JES2 functions until JES2 is upgraded to a supported release.

## *OS\$JS2170*

### **OS/EM OPTION NOT SUPPORTED FOR JES2 RELEASE rel**

**Explanation:** While initializing a JES2 function, OS/EM has determined that the current JES2 release is not supported.

**rel:** The JES2 release that is currently active.

**Source:** OS\$JES2A through OS\$JES2H

**System Action:** The OS/EM JES2 function initialization fails.

**Operator Response:** Notify the system programmer.

**System Programmer Response:** Disable the OS/EM JES2 functions until JES2 is upgraded to a supported release.

## *OS\$REL170*

## **OS/EM OPTION NOT SUPPORTED FOR JES2 RELEASE rel**

**Explanation:** While initializing a JES2 function, OS/EM has determined that the current JES2 release is not supported.

**rel:** The JES2 release that is currently active.

**Source:** OS\$RELOD

**System Action:** The OS/EM JES2 function initialization fails.

**Operator Response:** Notify the system programmer.

**System Programmer Response:** Disable the OS/EM JES2 functions until JES2 is upgraded to a supported release.

## *OS\$LOD171*

#### **OFFSET ADJUSTMENT FAILED FOR subsys MODULE modname.**

**Explanation:** The adjustment of the JES2 offsets in the named module failed.

**subsys:** The name of the JES2 subsystem. **modname:** The load module name.

**Source:** OS\$LOAD

**System Action:** The module is deleted.

**Operator Response:** Notify the system programmer.

**System Programmer Response:** Check that the load module is for the correct JES2 and OS/EM. Check that the module has not been corrupted. If necessary, call OS/EM technical support.

# *OS\$REL171*

#### **OFFSET ADJUSTMENT FAILED FOR subsys MODULE modname.**

**Explanation:** The adjustment of the JES2 offsets in the named module failed.

**subsys:** The name of the JES2 subsystem. **modname:** The load module name.

**Source:** OS\$RELOD

**System Action:** The module is deleted.

**Operator Response:** Notify the system programmer.

**System Programmer Response:** Check that the load module is for the correct JES2 and OS/EM. Check that the module has not been corrupted. If necessary, call OS/EM technical support.

# *OS\$TPS172*

## **JOB xxx IS WAITING FOR A SHARED TAPE DEVICE**

**Explanation:** The named job requires a tape device but no device is currently available. The system may have issued an IEF238D message if no suitable device is currently attached to this system or may be waiting with no message if a device that can satisfy the allocation is on this system but is currently in use by another job. If a WTOR has been issued, tape share will respond to the message as soon as a device can be acquired from another system.

**xxx:** Job name

**Source:** OS\$TPSHR

**System Action:** Waits for device.

**Operator Response:** None. Informational message only.

**System Programmer Response:** None.

# *OS\$ALC173*

## **TAPESHR IS ACTIVE. CANNOT CHANGE DATASET NAME**

**Explanation:** The OS\$CNTL command was issued to activate TAPESHR and a new communication dataset name was specified. TAPESHR is already active and using a different communication dataset name so the name cannot be changed. The currently active dataset name will continue to be used.

**Source:** OS\$ALLO1

**System Action:** No action taken. TAPESHR continues with the currently active communication dataset.

**Operator Response:** None.

**System Programmer Response:** None.

# *OS\$ALC174*

### **TAPESHR DSN IS REQUIRED**

**Explanation:** The OS\$CNTL command was issued to activate TAPESHR and a name for the communication dataset was not given. The communication dataset is required and a name must be specified.

**Source:** OS\$ALLO1

**System Action:** TAPESHR is not started.

**Operator Response:** Reissue the OS\$CNTL command specifying the name of the previously allocated dataset to be used.

**System Programmer Response:** None.

# *OS\$ALC175*

#### **DEVICE xx(x) CANNOT BE action TAPESHR. REASON rr**

**Explanation:** An OS\$CNTL command was issued to request that TAPESHR either **add** the device(s) to its control, **delete** the device(s) from its control, or **vary** the device online or offline, globally or locally. TAPESHR is unable to complete the request for the reason indicated by the reason code:

 $4 =$ The device cannot be added because it is already controlled.

8 = The device cannot be added because it is not a valid tape device present on this system, or cannot be varied because it is not controlled by TAPESHR.

 **xx(x):** Device address. **action:** Either **ADDED TO**, **DELETED FROM**, or **VARIED BY**.

**Source:** OS\$ALLO1

**System Action:** The OS\$CNTL does not complete.

**Operator Response:** Reissue the command specifying a valid device number.

**System Programmer Response:** None.

# *OS\$TPS176*

### **TAPESHR UNABLE TO START. ALREADY 32 ACTIVE SYSTEMS.**

**Explanation:** There are already 32 systems participating in the TAPESHR complex. That is the maximum number of systems that can be active concurrently.

**Source:** OS\$TPSHR

**System Action:** TAPESHR does not start.

**Operator Response:** Do not attempt to start TAPESHR on more than 32 systems.

**System Programmer Response:** None.

# *OS\$TPS177*

## **TAPESHR SHUTDOWN WAITING FOR DEVICES TO GO OFFLINE**

**Explanation:** Shutdown of TAPESHR was requested specifying (or defaulting to) the

**GLOBALOFFLINE**, or the **WAIT** option. TAPESHR has attempted to vary offline all the TAPESHR devices present on the system that are currently online, in order to make them available to other systems. It is now waiting for those devices to go offline.

**Source:** OS\$TPSHR

**System Action:** TAPESHR waits for devices to become available.

**Operator Response:** None. If the **WAIT** option was specified, TAPESHR will continue to wait until all the devices have gone offline. If the **GLOBALOFFLINE** option was chosen or was taken as a default, TAPESHR will wait for 15 seconds for devices to go offline and will then mark those that have not gone offline as **GLOBALLY OFFLINE**.

**Note:** It is the operator's responsibility to ensure that the devices which did not go offline are not made eligible for TAPESHR selection (by issuing VARY ONLINE,GLOBAL) until those devices are actually offline on the system where TAPESHR was shut down.

**System Programmer Response:** None.

# *OS\$ALC178*

### **OS\$TPSHR IS NOT ACTIVE; REQUEST NOT PROCESSED**

**Explanation:** An OS\$CNTL command to change TAPESHR parameters was issued but TAPESHR is not currently active.

**Source:** OS\$ALLO1

**System Action:** The command is ignored.

**Operator Response:** Start TAPESHR via the OS\$CNTL function if desired.

**System Programmer Response:** None.

### *OS\$ALC179*

### **DEVICE xxx(xxx) ADDED/DELETED.**

**Explanation:** The named device has ben added to or deleted from TAPESHR control in response to an OS\$CNTL command or an operator command.

**Source:** OS\$ALLO1

**System Action:** TAPESHR continues with the new list of devices.

**Operator Response:** None. This message is informational only.

**System Programmer Response:** None

# *OS\$TPS179*

#### **DEVICE xxx(xxx) ADDED/DELETED.**

**Explanation:** The named device has ben added to or deleted from TAPESHR control in response to an OS\$CNTL command or an operator command.

**Source:** OS\$TPSHR

**System Action:** TAPESHR continues with the new list of devices.

**Operator Response:** None. This message is informational only.

**System Programmer Response:** None

# *OS\$TPS180*

## **TAPESHR COMMUNICATION FILE IS INVALID**

**Explanation:** OS\$TPSHR has found that the communication file does not contain valid data.

**Source:** OS\$TPSHR

**System Action:** OS\$TPSHR terminates.

**Operator Response:** Notify the system programmer.

**System Programmer Response:** Shutdown TAPESHR on all systems, delete and reallocate the communication file. Restart TAPESHR, verifying that all the desired devices are being controlled correctly. If the error was not caused by a hardware problem, it may be that some TSO user opened the communication dataset for output. Consider using RACF or some other security product to protect the dataset from corruption.

# *OS\$TPS181*

### **TAPESHR ALREADY ACTIVE**

**Explanation:** OS\$TPSHR is being started and has determined that another OS\$TPSHR is already active.

**System Action:** The second OS\$TPSHR ends.

**Source:** OS\$TPSHR

**Operator Response:** Verify that another copy of OS\$TPSHR is actually running. If it is, do not attempt to start another. If it is not then this indicates a problem with the TAPESHR system; notify the system programmer.

**System Programmer Response:** Determine the circumstances where this message was issued. If it was not caused by an operator issuing a start for a second OS\$TPSHR then issue a **OS\$CNTL DUMP ALLOC** command, save the output, and contact Trident Services for support.

# *OS\$TPS182*

### **\*WARNING\* DEV xxx(xxx) IS ONLINE TO MULTIPLE SYSTEMS**

**Explanation:** OS\$TPSHR has found that the named device is online to more than one system. A **VARY OFFLINE** command has been issued to attempt to correct this problem. This condition should never be created by TAPESHR, though it may be detected by TAPESHR at startup time.

**xxx:** Device address.

**System Action:** The device is varied offline.

**Source:** OS\$TPSHR

**Operator Response:** Vary the device offline on other systems and verify that the device is not allocated by more than one job. If it is allocated by more than one job, any tape on the drive may be corrupted and the persons responsible for the jobs should be notified of that possibility.

**System Programmer Response:** If this message occured at other than startup time, it may indicate a problem with TAPESHR. Determine the circumstances under which it was issued, including any operator commands and messages regarding the tape device, and call Trident Services for support.

# *OS\$ALC183*

#### **DEVICE xxx(xxx) IN/PENDING LOCAL/GLOBAL ON/OFFLINE MODE**

**Explanation:** This message is issued in response to an OS\$CNTL command or an operator command to change the TAPESHR status of a device.

**xxx:** Device address.

**Source:** OS\$ALLO1

**System Action:** None. Informational message only.

**Operator Response:** None.

**System Programmer Response:** None.

# *OS\$TPS183*

### **DEVICE xxx(xxx) IN/PENDING LOCAL/GLOBAL ON/OFFLINE MODE**

**Explanation:** This message is issued in response to an OS\$CNTL command or an operator command to change the TAPESHR status of a device.

**xxx:** Device address.

**Source:** OS\$TPSHR

**System Action:** None. Informational message only.

**Operator Response:** None.

**System Programmer Response:** None.

## *OS\$TPS184*

### **CONFIRM RESET OF SYSTEM xxxx. REPLY "Y" TO CONFIRM, "N" TO DENY**

**Explanation:** OS\$TPSHR has determined, by noting that the timestamps in the communication file have not changed recently, that the named system may have stopped running. This may be caused by a system reset, a loop, a failure of OS\$TPSHR on that system, or a reserve lockout. It is asking the operator to verify that the system is really shutdown and that the tapes that were attached to that system may be returned to the available device pool.

**xxxx:** System ID.

**Source:** OS\$TPSHR

**System Action:** Waits for reply from operator.

**Operator Response:** If the system is really shut down, reply "Y" and the tapes that were owned by that system will be released. If OS\$TPSHR has accidently terminated on that system, issue the command:

S OS\$TPSHR.OS\$TPSHR, SUB=MSTR

to restart it. If there is some other unusual reason that the system is temporarily not active but will resume shortly, reply "N" to allow the system to retain possession of the tape resources that it owns. In any other case notify the system programmer.

**System Programmer Response:** Determine why OS\$TPSHR is not running on the named system and either reply to the message or restart OS\$TPSHR.

# *OS\$CMD185*

### **DEVICE xxx IS NOT CONTROLLED BY TAPESHR - IGNORED**

**Explanation:** The operator has issued a vary command to change the TAPESHR status of a device, but that device is not controlled by TAPESHR.

**xxx:** Device address.

**Source:** OS\$CMD

**System Action:** The command is ignored.

**Operator Response:** If the device should be controlled by TAPESHR, issue a command to add it to TAPESHR's control. Otherwise the device is ignored and no action is required.

**System Programmer Response:** None.

## *OS\$TPS186*

### **INVALID MODIFY COMMAND**

**Explanation:**The operator issued a modify command to TAPESHR that was syntactically incorrect.

**Source:** OS\$TPSHR

**System Action:** The command is ignored.

**Operator Response:** Reissue the modify command with the correct syntax.

**System Programmer Response:** None.

## *OS\$TPS187*

#### **OS\$TPSHR INITIALIZATION COMPLETE**

**Explanation:** OS\$TPSHR has completed initialization and is now processing normally.

**Source:** OS\$TPSHR

**Operator Response:** None.

**System Programmer Response:** None.

# *OS\$CMD188*

## **DEVICE xxx(xxx) IS UNAVAILABLE**

**Explanation:** The operator has issued a vary online command for the named device. The device is not currently available, either because it is marked as offline (locally or globally), or because it is currently owned by another system.

**xxx:** Device address.

**Source:** OS\$CMD

**System Action:** The command is ignored.

**Operator Response:** Issue a display command for the device to determine why it is not available. If the device must be brought online on this system, vary it offline on the owning system, vary it online globally, or vary it online locally as indicated by the display command. Then reissue the vary online command.

**System Programmer Response:** None.

## *OS\$CMD189*

### **UNABLE TO DETERMINE DEVICE STATUS**

**Explanation:** The operator has issued a vary online command for the named device and the command processing routine is unable to communicate with OS\$TPSHR to determine the current status of the device.

**Source:** OS\$CMD

**System Action:** The command is ignored.

**Operator Response:** Verify that OS\$TPSHR is active. If not, start it by issuing a start command:

S OS\$TPSHR.OS\$TPSHR,SUB=MSTR

If it is active, notify the system programmer.

**System Programmer Response:** Attempt to determine why OS\$TPSHR is not responding to requests. If able, dump the OS\$TPSHR address space, restart OS\$TPSHR, and call Trident Services for support.

# *OS\$ALC190*

## **START OF OS\$TPSHR FAILED. CHECK SYSLOG.**

**Explanation:** OS\$CNTL has issued a start command for OS\$TPSHR, but OS\$TPSHR has failed to initialize.

**Source:** OS\$ALLO1

**Operator Response:** Notify the system programmer.

**System Programmer Response:** Check the syslog to verify that the start command was issued successfully. Check for JCL errors. When the cause of the error has been determined, reissue the failing start command.

# *OS\$IPL191*

### **DYNAMIC CONCATENTION FAILED. RC = nn**

**Explanation:** OS/EM was unable to concatenate the libraries specified for the Dynamic Steplib facility.

**nn:** The return code from the dynamic allocation request.

**Source:** OS\$IPL

**System Action:** The job will either continue without the specified library, or will be failed based on the Steplib Controls.

**Operator Response:** Notify the system programmer.

**System Programmer Response:** Verify that the library is available and that the job has RACF authority to read the dataset.

# *OS\$W21191*

### **DYNAMIC CONCATENTION FAILED. RC = nn**

**Explanation:** OS/EM was unable to concatenate the libraries specified for the Dynamic Steplib facility.

**nn:** The return code from the dynamic allocation request.

**Source:** OS\$W21SD

**System Action:** The job will either continue without the specified library, or will be failed based on the Steplib Controls.

**Operator Response:** Notify the system programmer.

**System Programmer Response:** Verify that the library is available and that the job has RACF authority to read the dataset.

# *OS\$W21192*

### **ACTIVE STEPLIB CONCATENATION: xxxx.xxxx.xxxx**

**Explanation:** OS/EM has added to or created a steplib for the effected job.

**Source:** OS\$W21SD

**Operator Response:** None.

**System Programmer Response:** None.

# *OS\$UTL193*

## **USER xxxx DISCONNECTED FROM TERMINAL yyyy.**

**Explanation:** OS\$UTL has disconnected user xxxx from terminal yyyy based on OS/EM Time Limit Controls.

**Source:** OS\$UTL

**Operator Response:** None.

**System Programmer Response:** None.

# *OS\$S19194*

#### **OS/EM MONITORING xxxx DCB.**

**Explanation:** OS/EM is monitoring the file allocated to the specified DCB for messages to be transferred to the SYSLOG. See the WTO Function.

**Source:** OS\$0001I

**Operator Response:** None.

**System Programmer Response:** None.

### *OS\$S22194*

### **OS/EM MONITORING xxxx DCB.**

**Explanation:** OS/EM is monitoring the file allocated to the specified DCB for messages to be transferred to the SYSLOG. See the WTO Function.

**Source:** OS\$0002B

**Operator Response:** None.

**System Programmer Response:** None.

# *OS\$REL196*

### **NO OS/EM EXIT SUPPORTED FOR JES2 VERSION xx EXIT yyyy**

**Explanation:** The User has tried to reload an OS/EM exit on a system running JES2 version xx which does not support the specified exit at exit point yyyy.

**Source:** OS\$RELOD

**Operator Response:** Notify the System Programmer.

**System Programmer Response:** Provide the user with the proper OS/EM exit to reload, or provide the proper system name where the reload command should be executed.

### *OS\$JS2197*

### **NO LONGER ABLE TO CHANGE JES2 VERSION**

**Explanation:** Attempted to change the version number of a JES2 subsystem after it has become active.

**Source:** OS\$JES2

**Source:** OS\$JES2A through OS\$JES2H

**Operator Response:** Notify the System Programmer.

**System Programmer Response:** After an alternate JES2 subsystem has become active you may no longer change the version number of exits that OS/EM will load. If the incorrect version was specified, the JES2 subsystem must be stopped before the version can be changed.

## *OS\$REL197*

### **NO LONGER ABLE TO CHANGE JES2 VERSION**

**Explanation:** Attempted to change the version number of a JES2 subsystem after it has become active.

**Source:** OS\$RELOD

**Operator Response:** Notify the System Programmer.

**System Programmer Response:** After an alternate JES2 subsystem has become active you may no longer change the version number of exits that OS/EM will load. If the incorrect version was specified, the JES2 subsystem must be stopped before the version can be changed.

### *OS\$LOD198*

### **subsys OFFSET TABLE NOT AVAILABLE**

**Explanation:** The JES subsystem could not locate the appropriate JES2 Offset Table (OS\$J2OFx).

**subsys:** The JES2 subsystem name.

**Source:** OS\$LOAD

**System Action:** Load of JES2 module fails.

**Operator Response:** None.

**System Programmer Response:** Assemble the JES2 Offset Table using the SYS1.MACLIB and SYS1.HASPSRC datasets that are appropriate for that JES2 subsystem. Refer to the OS/EM Installation Guide and OS/EM User Guide for more information.

### *OS\$UXW199*

## **OS\$UXWTO ABENDING TO PREVENT WTO LOOP**

**Explanation:** The JES3 test WTO module has detected that is has been called by the JES3 WTO user exit IATUX31. To avoid a WTO loop, an ABEND will be invoked.

**Source:** OS\$UXWTO

**System Action:** The module ABENDS.

**Operator Response:** None.

**System Programmer Response:** Ensure that the JES3 user exit IATUX31 does not invoke the OS/EM test module OS\$UXWTO.

# *OS\$UXW200*

### **OS/EM EXIT exitname ENTERED**

**Explanation:** The JES3 test exit module OS\$UXWTO has been invoked.

**exitname:** The name of the JES3 exit that has called OS\$UXWTO.

**Source:** OS\$UXWTO

**System Action:** Information message.

**Operator Response:** None.

**System Programmer Response:** None.

# *OS\$UXA201*

#### **OS/EM JES3 EXIT exitname INTENTIONAL ABEND**

**Explanation:** The JES3 test exit module OS\$UXABN has been invoked and will initiate an intentional ABEND.

**exitname:** The name of the JES3 exit that has called OS\$UXABN.

**Source:** OS\$UXABN

**System Action:** Information message.

**Operator Response:** None.

**System Programmer Response:** None.

## *OS\$LOD202*

# **\*WARNING\* - UNABLE TO LOCATE VERSION IN MODULE modname; MAY BE INCOR-RECT**

**Explanation:** A JES2 user module has been loaded but the version information could not be located.

**modname:** The name of the JES2 module that was loaded.

**Source:** OS\$LOAD

**System Action:** Information message.

**Operator Response:** None.

**System Programmer Response:** Check the source code of the named module and ensure that the \$ENTRY macro is correctly coded.

# *OS\$IPL203*

#### **PROCESSOR DOES NOT SUPPORT REQUIRED function HARDWARE FEATURE**

**Explanation:** The user is attempting to initialize OS/EM 6.0 or later on a processor that does not support required hardware functions.

**function:** The hardware function that OS/EM requires. Essential hardware functions are 'Perform Locked Operation' and 'Relative Branch'.

**Source:** OS\$IPL

**System Action:** OS/EM initialization fails.

**Operator Response:** None.

**System Programmer Response:** This OS/EM version will not operate on the current processor. Revert back to your previous version of OS/EM (5.6 or earlier) until your processor is upgraded. If this is a new OS/EM installation, contact OS/EM support and request the OS/EM 5.6 installation tapes.

### *OS\$REL204*

## **RACF modname MODULE status**

**Explanation:** A RACF module was activated or reset.

**modname:** The RACF module name (ICHRIN03, ICHRCDE or ICHFR01). **status:** The status of the module (ACTIVATED or RESET).

**Source:** OS\$RELOD

**Operator Response:** None.

**System Programmer Response:** None.

## *OS\$REL205*

### **NO subsys VERSION AVAILABLE; UNABLE TO LOAD MODULE modname**

**Explanation:** OS/EM could not locate a version of the OS/EM module that coincides with the release level of the named JES2 subsystem.

**subsys:** The name of the JES2 subsystem. **modname:** The name of the OS/EM module.

**Source:** OS\$RELOD

**System Action:** The load of the module fails and the associated OS/EM JES2 function is disabled.

**Operator Response:** None.

**System Programmer Response:** OS/EM JES2 modules have a one-byte suffix and, when a module is to be loaded, the system determines the suffix based on the release level of the JES2 system (e.g. OS\$J2D0G & OS\$J2D0H are the OS/EM OS\$J2D0 modules for different JES2 releases). When this message is issued, OS/EM could not locate the OS/EM module for that JES2 system could not be found.

Check the LINKLST to ensure that the current OS/EM load library is included in the search list. If it is present, contact OS/EM support (note your JES2 release level).

### *OS\$ACN206*

#### **ABEND AREGS 0-3: nnnnnnnn nnnnnnnn nnnnnnnn nnnnnnnn**

**Explanation:** The OS/EM has detected a MVS System Abend during execution of an OS/EM optional function or a User exit.

**nnnnnnnn:** Contents of the Access Register.

**Source:** OS\$ALCCN

**System Action:** The OS/EM function being executed continues, OS/EM takes a SVC dump for the abending module, takes the abending module out of service, and deletes the abending module from CSA/ECSA. See messages OS\$xxx023, OS\$xxx026 and OS\$xxx029.

**Operator Response:** Contact System Programmer.

**System Programmer Response:** Use IPCS to determine the cause for the ABEND, take the corrective action required, perform an LLA,REFRESH, and reload the failing module using the OS/EM ISPF RELOAD facility. Contact OS/EM support for assistance in problem resolution.

# *OS\$ALC206*

### **ABEND AREGS 0-3: nnnnnnnn nnnnnnnn nnnnnnnn nnnnnnnn**

**Explanation:** The OS/EM has detected a MVS System Abend during execution of an OS/EM optional function or a User exit.

**nnnnnnnn:** Contents of the Access Register.

**Source:** OS\$ALLO0,OS\$ALLO1

**System Action:** The OS/EM function being executed continues, OS/EM takes a SVC dump for the abending module, takes the abending module out of service, and deletes the abending module from CSA/ECSA. See messages OS\$xxx023, OS\$xxx026 and OS\$xxx029.

**Operator Response:** Contact System Programmer.

**System Programmer Response:** Use IPCS to determine the cause for the ABEND, take the corrective action required, perform an LLA,REFRESH, and reload the failing module using the OS/EM ISPF RELOAD facility. Contact OS/EM support for assistance in problem resolution.

## *OS\$ASY206*

### **ABEND AREGS 0-3: nnnnnnnn nnnnnnnn nnnnnnnn nnnnnnnn**

**Explanation:** The OS/EM has detected a MVS System Abend during execution of an OS/EM optional function or a User exit.

**nnnnnnnn:** Contents of the Access Register.

**Source:** OS\$ASYNC

**System Action:** The OS/EM function being executed continues, OS/EM takes a SVC dump for the abending module, takes the abending module out of service, and deletes the abending module from CSA/ECSA. See messages OS\$xxx023, OS\$xxx026 and OS\$xxx029.

**Operator Response:** Contact System Programmer.

**System Programmer Response:** Use IPCS to determine the cause for the ABEND, take the corrective action required, perform an LLA,REFRESH, and reload the failing module using the OS/EM ISPF RELOAD facility. Contact OS/EM support for assistance in problem resolution.

### *OS\$CMD206*

### **ABEND AREGS 0-3: nnnnnnnn nnnnnnnn nnnnnnnn nnnnnnnn**

**Explanation:** The OS/EM has detected a MVS System Abend during execution of an OS/EM optional function or a User exit.

**nnnnnnnn:** Contents of the Access Register.

**Source:** OS\$CMD

**System Action:** The OS/EM function being executed continues, OS/EM takes a SVC dump for the abending module, takes the abending module out of service, and deletes the abending module from CSA/ECSA. See messages OS\$xxx023, OS\$xxx026 and OS\$xxx029.

**Operator Response:** Contact System Programmer.

**System Programmer Response:** Use IPCS to determine the cause for the ABEND, take the corrective action required, perform an LLA,REFRESH, and reload the failing module using the OS/EM ISPF RELOAD facility. Contact OS/EM support for assistance in problem resolution.

## *OS\$COM206*

#### **ABEND AREGS 0-3: nnnnnnnn nnnnnnnn nnnnnnnn nnnnnnnn**

**Explanation:** The OS/EM has detected a MVS System Abend during execution of an OS/EM optional function or a User exit.

**nnnnnnnn:** Contents of the Access Register.

**Source:** OS\$COMM

**System Action:** The OS/EM function being executed continues, OS/EM takes a SVC dump for the abending module, takes the abending module out of service, and deletes the abending module from CSA/ECSA. See messages OS\$xxx023, OS\$xxx026 and OS\$xxx029.

**Operator Response:** Contact System Programmer.

**System Programmer Response:** Use IPCS to determine the cause for the ABEND, take the corrective action required, perform an LLA,REFRESH, and reload the failing module using the OS/EM ISPF RELOAD facility. Contact OS/EM support for assistance in problem resolution.

# *OS\$DCN206*

### **ABEND AREGS 0-3: nnnnnnnn nnnnnnnn nnnnnnnn nnnnnnnn**

**Explanation:** The OS/EM has detected a MVS System Abend during execution of an OS/EM optional function or a User exit.

**nnnnnnnn:** Contents of the Access Register.

**Source:** OS\$DADCN

**System Action:** The OS/EM function being executed continues, OS/EM takes a SVC dump for the abending module, takes the abending module out of service, and deletes the abending module from CSA/ECSA. See messages OS\$xxx023, OS\$xxx026 and OS\$xxx029.

**Operator Response:** Contact System Programmer.

**System Programmer Response:** Use IPCS to determine the cause for the ABEND, take the corrective action required, perform an LLA,REFRESH, and reload the failing module using the OS/EM ISPF RELOAD facility. Contact OS/EM support for assistance in problem resolution.

## *OS\$DC1206*

#### **ABEND AREGS 0-3: nnnnnnnn nnnnnnnn nnnnnnnn nnnnnnnn**

**Explanation:** The OS/EM has detected a MVS System Abend during execution of an OS/EM optional function or a User exit.

**nnnnnnnn:** Contents of the Access Register.

**Source:** OS\$DCB1

**System Action:** The OS/EM function being executed continues, OS/EM takes a SVC dump for the abending module, takes the abending module out of service, and deletes the abending module from CSA/ECSA. See messages OS\$xxx023, OS\$xxx026 and OS\$xxx029.

**Operator Response:** Contact System Programmer.

**System Programmer Response:** Use IPCS to determine the cause for the ABEND, take the corrective action required, perform an LLA,REFRESH, and reload the failing module using the OS/EM ISPF RELOAD facility. Contact OS/EM support for assistance in problem resolution.

# *OS\$EXR206*

### **ABEND AREGS 0-3: nnnnnnnn nnnnnnnn nnnnnnnn nnnnnnnn**

**Explanation:** The OS/EM has detected a MVS System Abend during execution of an OS/EM optional function or a User exit.

**nnnnnnnn:** Contents of the Access Register.

**Source:** OS\$EXRTN

**System Action:** The OS/EM function being executed continues, OS/EM takes a SVC dump for the abending module, takes the abending module out of service, and deletes the abending module from CSA/ECSA. See messages OS\$xxx023, OS\$xxx026 and OS\$xxx029.

**Operator Response:** Contact System Programmer.

**System Programmer Response:** Use IPCS to determine the cause for the ABEND, take the corrective action required, perform an LLA,REFRESH, and reload the failing module using the OS/EM ISPF RELOAD facility. Contact OS/EM support for assistance in problem resolution.

## *OS\$FRA206*

### **ABEND AREGS 0-3: nnnnnnnn nnnnnnnn nnnnnnnn nnnnnnnn**

**Explanation:** The OS/EM has detected a MVS System Abend during execution of an OS/EM optional function or a User exit.

**nnnnnnnn:** Contents of the Access Register.

**Source:** OS\$FRACN

**System Action:** The OS/EM function being executed continues, OS/EM takes a SVC dump for the abending module, takes the abending module out of service, and deletes the abending module from CSA/ECSA. See messages OS\$xxx023, OS\$xxx026 and OS\$xxx029.

**Operator Response:** Contact System Programmer.

**System Programmer Response:** Use IPCS to determine the cause for the ABEND, take the corrective action required, perform an LLA,REFRESH, and reload the failing module using the OS/EM ISPF RELOAD facility. Contact OS/EM support for assistance in problem resolution.

## *OS\$FTN206*

#### **ABEND AREGS 0-3: nnnnnnnn nnnnnnnn nnnnnnnn nnnnnnnn**

**Explanation:** The OS/EM has detected a MVS System Abend during execution of an OS/EM optional function or a User exit.

**nnnnnnnn:** Contents of the Access Register.

**Source:** OS\$FRRTN

**System Action:** The OS/EM function being executed continues, OS/EM takes a SVC dump for the abending module, takes the abending module out of service, and deletes the abending module from CSA/ECSA. See messages OS\$xxx023, OS\$xxx026 and OS\$xxx029.

**Operator Response:** Contact System Programmer.

**System Programmer Response:** Use IPCS to determine the cause for the ABEND, take the corrective action required, perform an LLA,REFRESH, and reload the failing module using the OS/EM ISPF RELOAD facility. Contact OS/EM support for assistance in problem resolution.

# *OS\$HCN206*

#### **ABEND AREGS 0-3: nnnnnnnn nnnnnnnn nnnnnnnn nnnnnnnn**

**Explanation:** The OS/EM has detected a MVS System Abend during execution of an OS/EM optional function or a User exit.

**nnnnnnnn:** Contents of the Access Register.

**Source:** OS\$HSMCN

**System Action:** The OS/EM function being executed continues, OS/EM takes a SVC dump for the abending module, takes the abending module out of service, and deletes the abending module from CSA/ECSA. See messages OS\$xxx023, OS\$xxx026 and OS\$xxx029.

**Operator Response:** Contact System Programmer.

**System Programmer Response:** Use IPCS to determine the cause for the ABEND, take the corrective action required, perform an LLA,REFRESH, and reload the failing module using the OS/EM ISPF RELOAD facility. Contact OS/EM support for assistance in problem resolution.

### *OS\$HSP206*

#### **ABEND AREGS 0-3: nnnnnnnn nnnnnnnn nnnnnnnn nnnnnnnn**

**Explanation:** The OS/EM has detected a MVS System Abend during execution of an OS/EM optional function or a User exit.

**nnnnnnnn:** Contents of the Access Register.

**Source:** OS\$HJ20x

**System Action:** The OS/EM function being executed continues, OS/EM takes a SVC dump for the abending module, takes the abending module out of service, and deletes the abending module from CSA/ECSA. See messages OS\$xxx023, OS\$xxx026 and OS\$xxx029.

**Operator Response:** Contact System Programmer.

**System Programmer Response:** Use IPCS to determine the cause for the ABEND, take the corrective action required, perform an LLA,REFRESH, and reload the failing module using the OS/EM ISPF RELOAD facility. Contact OS/EM support for assistance in problem resolution.

# *OS\$IAT206*

### **ABEND AREGS 0-3: nnnnnnnn nnnnnnnn nnnnnnnn nnnnnnnn**

**Explanation:** The OS/EM has detected a MVS System Abend during execution of an OS/EM optional function or a User exit.

**nnnnnnnn:** Contents of the Access Register.

**Source:** OS\$INTK

**System Action:** The OS/EM function being executed continues, OS/EM takes a SVC dump for the abending module, takes the abending module out of service, and deletes the abending module from CSA/ECSA. See messages OS\$xxx023, OS\$xxx026 and OS\$xxx029.

**Operator Response:** Contact System Programmer.

**System Programmer Response:** Use IPCS to determine the cause for the ABEND, take the corrective action required, perform an LLA,REFRESH, and reload the failing module using the OS/EM ISPF RELOAD facility. Contact OS/EM support for assistance in problem resolution.

# *OS\$ICN206*

### **ABEND AREGS 0-3: nnnnnnnn nnnnnnnn nnnnnnnn nnnnnnnn**

**Explanation:** The OS/EM has detected a MVS System Abend during execution of an OS/EM optional function or a User exit.

**nnnnnnnn:** Contents of the Access Register.

**Source:** OS\$ISPCN

**System Action:** The OS/EM function being executed continues, OS/EM takes a SVC dump for the abending module, takes the abending module out of service, and deletes the abending module from CSA/ECSA. See messages OS\$xxx023, OS\$xxx026 and OS\$xxx029.

**Operator Response:** Contact System Programmer.

**System Programmer Response:** Use IPCS to determine the cause for the ABEND, take the corrective action required, perform an LLA,REFRESH, and reload the failing module using the OS/EM ISPF RELOAD facility. Contact OS/EM support for assistance in problem resolution.

# *OS\$IPL206*

### **ABEND AREGS 0-3: nnnnnnnn nnnnnnnn nnnnnnnn nnnnnnnn**

**Explanation:** The OS/EM has detected a MVS System Abend during execution of an OS/EM optional function or a User exit.

**nnnnnnnn:** Contents of the Access Register.

**Source:** OS\$IPL

**System Action:** The OS/EM function being executed continues, OS/EM takes a SVC dump for the abending module, takes the abending module out of service, and deletes the abending module from CSA/ECSA. See messages OS\$xxx023, OS\$xxx026 and OS\$xxx029.

**Operator Response:** Contact System Programmer.

**System Programmer Response:** Use IPCS to determine the cause for the ABEND, take the corrective action required, perform an LLA,REFRESH, and reload the failing module using the OS/EM ISPF RELOAD facility. Contact OS/EM support for assistance in problem resolution.

# *OS\$JS2206*

#### **ABEND AREGS 0-3: nnnnnnnn nnnnnnnn nnnnnnnn nnnnnnnn**

**Explanation:** The OS/EM has detected a MVS System Abend during execution of an OS/EM optional function or a User exit.

**nnnnnnnn:** Contents of the Access Register.

**Source:** OS\$JES2B,OS\$JES2G

**System Action:** The OS/EM function being executed continues, OS/EM takes a SVC dump for the abending module, takes the abending module out of service, and deletes the abending module from CSA/ECSA. See messages OS\$xxx023, OS\$xxx026 and OS\$xxx029.

**Operator Response:** Contact System Programmer.

# *OS\$J2M206*

#### **ABEND AREGS 0-3: nnnnnnnn nnnnnnnn nnnnnnnn nnnnnnnn**

**Explanation:** The OS/EM has detected a MVS System Abend during execution of an OS/EM optional function or a User exit.

**nnnnnnnn:** Contents of the Access Register.

**Source:** OS\$J2MCx

**System Action:** The OS/EM function being executed continues, OS/EM takes a SVC dump for the abending module, takes the abending module out of service, and deletes the abending module from CSA/ECSA. See messages OS\$xxx023, OS\$xxx026 and OS\$xxx029.

**Operator Response:** Contact System Programmer.

**System Programmer Response:** Use IPCS to determine the cause for the ABEND, take the corrective action required, perform an LLA,REFRESH, and reload the failing module using the OS/EM ISPF RELOAD facility. Contact OS/EM support for assistance in problem resolution.

# *OS\$J2R206*

#### **ABEND AREGS 0-3: nnnnnnnn nnnnnnnn nnnnnnnn nnnnnnnn**

**Explanation:** The OS/EM has detected a MVS System Abend during execution of an OS/EM optional function or a User exit.

**nnnnnnnn:** Contents of the Access Register.

**Source:** OS\$J2ERx

**System Action:** The OS/EM function being executed continues, OS/EM takes a SVC dump for the abending module, takes the abending module out of service, and deletes the abending module from CSA/ECSA. See messages OS\$xxx023, OS\$xxx026 and OS\$xxx029.

**Operator Response:** Contact System Programmer.

**System Programmer Response:** Use IPCS to determine the cause for the ABEND, take the corrective action required, perform an LLA,REFRESH, and reload the failing module using the OS/EM ISPF RELOAD facility. Contact OS/EM support for assistance in problem resolution.

# *OS\$J2S206*

#### **ABEND AREGS 0-3: nnnnnnnn nnnnnnnn nnnnnnnn nnnnnnnn**

**Explanation:** The OS/EM has detected a MVS System Abend during execution of an OS/EM optional function or a User exit.

**nnnnnnnn:** Contents of the Access Register.

**Source:** OS\$J2SCx

**System Action:** The OS/EM function being executed continues, OS/EM takes a SVC dump for the abending module, takes the abending module out of service, and deletes the abending module from CSA/ECSA. See messages OS\$xxx023, OS\$xxx026 and OS\$xxx029.

**Operator Response:** Contact System Programmer.

# *OS\$J3E206*

#### **ABEND AREGS 0-3: nnnnnnnn nnnnnnnn nnnnnnnn nnnnnnnn**

**Explanation:** The OS/EM has detected a MVS System Abend during execution of an OS/EM optional function or a User exit.

**nnnnnnnn:** Contents of the Access Register.

**Source:** OS\$J3ECN

**System Action:** The OS/EM function being executed continues, OS/EM takes a SVC dump for the abending module, takes the abending module out of service, and deletes the abending module from CSA/ECSA. See messages OS\$xxx023, OS\$xxx026 and OS\$xxx029.

**Operator Response:** Contact System Programmer.

**System Programmer Response:** Use IPCS to determine the cause for the ABEND, take the corrective action required, perform an LLA,REFRESH, and reload the failing module using the OS/EM ISPF RELOAD facility. Contact OS/EM support for assistance in problem resolution.

## *OS\$J3S206*

#### **ABEND AREGS 0-3: nnnnnnnn nnnnnnnn nnnnnnnn nnnnnnnn**

**Explanation:** The OS/EM has detected a MVS System Abend during execution of an OS/EM optional function or a User exit.

**nnnnnnnn:** Contents of the Access Register.

**Source:** OS\$J3SVC

**System Action:** The OS/EM function being executed continues, OS/EM takes a SVC dump for the abending module, takes the abending module out of service, and deletes the abending module from CSA/ECSA. See messages OS\$xxx023, OS\$xxx026 and OS\$xxx029.

**Operator Response:** Contact System Programmer.

**System Programmer Response:** Use IPCS to determine the cause for the ABEND, take the corrective action required, perform an LLA,REFRESH, and reload the failing module using the OS/EM ISPF RELOAD facility. Contact OS/EM support for assistance in problem resolution.

# *OS\$LOK206*

#### **ABEND AREGS 0-3: nnnnnnnn nnnnnnnn nnnnnnnn nnnnnnnn**

**Explanation:** The OS/EM has detected a MVS System Abend during execution of an OS/EM optional function or a User exit.

**nnnnnnnn:** Contents of the Access Register.

**Source:** OS\$LOCK

**System Action:** The OS/EM function being executed continues, OS/EM takes a SVC dump for the abending module, takes the abending module out of service, and deletes the abending module from CSA/ECSA. See messages OS\$xxx023, OS\$xxx026 and OS\$xxx029.

**Operator Response:** Contact System Programmer.

# *OS\$RCN206*

#### **ABEND AREGS 0-3: nnnnnnnn nnnnnnnn nnnnnnnn nnnnnnnn**

**Explanation:** The OS/EM has detected a MVS System Abend during execution of an OS/EM optional function or a User exit.

**nnnnnnnn:** Contents of the Access Register.

**Source:** OS\$RACCN

**System Action:** The OS/EM function being executed continues, OS/EM takes a SVC dump for the abending module, takes the abending module out of service, and deletes the abending module from CSA/ECSA. See messages OS\$xxx023, OS\$xxx026 and OS\$xxx029.

**Operator Response:** Contact System Programmer.

**System Programmer Response:** Use IPCS to determine the cause for the ABEND, take the corrective action required, perform an LLA,REFRESH, and reload the failing module using the OS/EM ISPF RELOAD facility. Contact OS/EM support for assistance in problem resolution.

## *OS\$SCN206*

#### **ABEND AREGS 0-3: nnnnnnnn nnnnnnnn nnnnnnnn nnnnnnnn**

**Explanation:** The OS/EM has detected a MVS System Abend during execution of an OS/EM optional function or a User exit.

**nnnnnnnn:** Contents of the Access Register.

**Source:** OS\$SAFCN,OS\$SMFCN

**System Action:** The OS/EM function being executed continues, OS/EM takes a SVC dump for the abending module, takes the abending module out of service, and deletes the abending module from CSA/ECSA. See messages OS\$xxx023, OS\$xxx026 and OS\$xxx029.

**Operator Response:** Contact System Programmer.

**System Programmer Response:** Use IPCS to determine the cause for the ABEND, take the corrective action required, perform an LLA,REFRESH, and reload the failing module using the OS/EM ISPF RELOAD facility. Contact OS/EM support for assistance in problem resolution.

## *OS\$TCN206*

#### **ABEND AREGS 0-3: nnnnnnnn nnnnnnnn nnnnnnnn nnnnnnnn**

**Explanation:** The OS/EM has detected a MVS System Abend during execution of an OS/EM optional function or a User exit.

**nnnnnnnn:** Contents of the Access Register.

**Source:** OS\$TSOCN

**System Action:** The OS/EM function being executed continues, OS/EM takes a SVC dump for the abending module, takes the abending module out of service, and deletes the abending module from CSA/ECSA. See messages OS\$xxx023, OS\$xxx026 and OS\$xxx029.

**Operator Response:** Contact System Programmer.

## *OS\$TPS206*

#### **ABEND AREGS 0-3: nnnnnnnn nnnnnnnn nnnnnnnn nnnnnnnn**

**Explanation:** The OS/EM has detected a MVS System Abend during execution of an OS/EM optional function or a User exit.

**nnnnnnnn:** Contents of the Access Register.

**Source:** OS\$TPSHR

**System Action:** The OS/EM function being executed continues, OS/EM takes a SVC dump for the abending module, takes the abending module out of service, and deletes the abending module from CSA/ECSA. See messages OS\$xxx023, OS\$xxx026 and OS\$xxx029.

**Operator Response:** Contact System Programmer.

**System Programmer Response:** Use IPCS to determine the cause for the ABEND, take the corrective action required, perform an LLA,REFRESH, and reload the failing module using the OS/EM ISPF RELOAD facility. Contact OS/EM support for assistance in problem resolution.

## *OS\$UJI206*

#### **ABEND AREGS 0-3: nnnnnnnn nnnnnnnn nnnnnnnn nnnnnnnn**

**Explanation:** The OS/EM has detected a MVS System Abend during execution of an OS/EM optional function or a User exit.

**nnnnnnnn:** Contents of the Access Register.

**Source:** OS\$UJI

**System Action:** The OS/EM function being executed continues, OS/EM takes a SVC dump for the abending module, takes the abending module out of service, and deletes the abending module from CSA/ECSA. See messages OS\$xxx023, OS\$xxx026 and OS\$xxx029.

**Operator Response:** Contact System Programmer.

**System Programmer Response:** Use IPCS to determine the cause for the ABEND, take the corrective action required, perform an LLA,REFRESH, and reload the failing module using the OS/EM ISPF RELOAD facility. Contact OS/EM support for assistance in problem resolution.

# *OS\$USI206*

#### **ABEND AREGS 0-3: nnnnnnnn nnnnnnnn nnnnnnnn nnnnnnnn**

**Explanation:** The OS/EM has detected a MVS System Abend during execution of an OS/EM optional function or a User exit.

**nnnnnnnn:** Contents of the Access Register.

**Source:** OS\$USI

**System Action:** The OS/EM function being executed continues, OS/EM takes a SVC dump for the abending module, takes the abending module out of service, and deletes the abending module from CSA/ECSA. See messages OS\$xxx023, OS\$xxx026 and OS\$xxx029.

**Operator Response:** Contact System Programmer.

# *OS\$VCN206*

#### **ABEND AREGS 0-3: nnnnnnnn nnnnnnnn nnnnnnnn nnnnnnnn**

**Explanation:** The OS/EM has detected a MVS System Abend during execution of an OS/EM optional function or a User exit.

**nnnnnnnn:** Contents of the Access Register.

**Source:** OS\$SVCCN

**System Action:** The OS/EM function being executed continues, OS/EM takes a SVC dump for the abending module, takes the abending module out of service, and deletes the abending module from CSA/ECSA. See messages OS\$xxx023, OS\$xxx026 and OS\$xxx029.

**Operator Response:** Contact System Programmer.

**System Programmer Response:** Use IPCS to determine the cause for the ABEND, take the corrective action required, perform an LLA,REFRESH, and reload the failing module using the OS/EM ISPF RELOAD facility. Contact OS/EM support for assistance in problem resolution.

## *OS\$X05206*

#### **ABEND AREGS 0-3: nnnnnnnn nnnnnnnn nnnnnnnn nnnnnnnn**

**Explanation:** The OS/EM has detected a MVS System Abend during execution of an OS/EM optional function or a User exit.

**nnnnnnnn:** Contents of the Access Register.

**Source:** OS\$J2X05

**System Action:** The OS/EM function being executed continues, OS/EM takes a SVC dump for the abending module, takes the abending module out of service, and deletes the abending module from CSA/ECSA. See messages OS\$xxx023, OS\$xxx026 and OS\$xxx029.

**Operator Response:** Contact System Programmer.

**System Programmer Response:** Use IPCS to determine the cause for the ABEND, take the corrective action required, perform an LLA,REFRESH, and reload the failing module using the OS/EM ISPF RELOAD facility. Contact OS/EM support for assistance in problem resolution.

# *OS\$02F206*

#### **ABEND AREGS 0-3: nnnnnnnn nnnnnnnn nnnnnnnn nnnnnnnn**

**Explanation:** The OS/EM has detected a MVS System Abend during execution of an OS/EM optional function or a User exit.

**nnnnnnnn:** Contents of the Access Register.

**Source:** OS\$0002F

**System Action:** The OS/EM function being executed continues, OS/EM takes a SVC dump for the abending module, takes the abending module out of service, and deletes the abending module from CSA/ECSA. See messages OS\$xxx023, OS\$xxx026 and OS\$xxx029.

**Operator Response:** Contact System Programmer.

# *OS\$1PL206*

#### **ABEND AREGS 0-3: nnnnnnnn nnnnnnnn nnnnnnnn nnnnnnnn**

**Explanation:** The OS/EM has detected a MVS System Abend during execution of an OS/EM optional function or a User exit.

**nnnnnnnn:** Contents of the Access Register.

**Source:** OS\$IPL1

**System Action:** The OS/EM function being executed continues, OS/EM takes a SVC dump for the abending module, takes the abending module out of service, and deletes the abending module from CSA/ECSA. See messages OS\$xxx023, OS\$xxx026 and OS\$xxx029.

**Operator Response:** Contact System Programmer.

**System Programmer Response:** Use IPCS to determine the cause for the ABEND, take the corrective action required, perform an LLA,REFRESH, and reload the failing module using the OS/EM ISPF RELOAD facility. Contact OS/EM support for assistance in problem resolution.

# *OS\$2H5206*

#### **ABEND AREGS 0-3: nnnnnnnn nnnnnnnn nnnnnnnn nnnnnnnn**

**Explanation:** The OS/EM has detected a MVS System Abend during execution of an OS/EM optional function or a User exit.

**nnnnnnnn:** Contents of the Access Register.

**Source:** OS\$J2H5x

**System Action:** The OS/EM function being executed continues, OS/EM takes a SVC dump for the abending module, takes the abending module out of service, and deletes the abending module from CSA/ECSA. See messages OS\$xxx023, OS\$xxx026 and OS\$xxx029.

**Operator Response:** Contact System Programmer.

**System Programmer Response:** Use IPCS to determine the cause for the ABEND, take the corrective action required, perform an LLA,REFRESH, and reload the failing module using the OS/EM ISPF RELOAD facility. Contact OS/EM support for assistance in problem resolution.

## *OS\$2P4206*

#### **ABEND AREGS 0-3: nnnnnnnn nnnnnnnn nnnnnnnn nnnnnnnn**

**Explanation:** The OS/EM has detected a MVS System Abend during execution of an OS/EM optional function or a User exit.

**nnnnnnnn:** Contents of the Access Register.

**Source:** OS\$J2P4x

**System Action:** The OS/EM function being executed continues, OS/EM takes a SVC dump for the abending module, takes the abending module out of service, and deletes the abending module from CSA/ECSA. See messages OS\$xxx023, OS\$xxx026 and OS\$xxx029.

**Operator Response:** Contact System Programmer.

# *OS\$ACN207*

#### **ABEND AREGS 4-7: nnnnnnnn nnnnnnnn nnnnnnnn nnnnnnnn**

**Explanation:** The OS/EM has detected a MVS System Abend during execution of an OS/EM optional function or a User exit.

**nnnnnnnn:** Contents of the Access Register.

**Source:** OS\$ALCCN

**System Action:** The OS/EM function being executed continues, OS/EM takes a SVC dump for the abending module, takes the abending module out of service, and deletes the abending module from CSA/ECSA. See messages OS\$xxx023, OS\$xxx026 and OS\$xxx029.

**Operator Response:** Contact System Programmer.

**System Programmer Response:** Use IPCS to determine the cause for the ABEND, take the corrective action required, perform an LLA,REFRESH, and reload the failing module using the OS/EM ISPF RELOAD facility. Contact OS/EM support for assistance in problem resolution.

# *OS\$ALC207*

#### **ABEND AREGS 4-7: nnnnnnnn nnnnnnnn nnnnnnnn nnnnnnnn**

**Explanation:** The OS/EM has detected a MVS System Abend during execution of an OS/EM optional function or a User exit.

**nnnnnnnn:** Contents of the Access Register.

**Source:** OS\$ALLO0,OS\$ALLO1

**System Action:** The OS/EM function being executed continues, OS/EM takes a SVC dump for the abending module, takes the abending module out of service, and deletes the abending module from CSA/ECSA. See messages OS\$xxx023, OS\$xxx026 and OS\$xxx029.

**Operator Response:** Contact System Programmer.

**System Programmer Response:** Use IPCS to determine the cause for the ABEND, take the corrective action required, perform an LLA,REFRESH, and reload the failing module using the OS/EM ISPF RELOAD facility. Contact OS/EM support for assistance in problem resolution.

## *OS\$ASY207*

#### **ABEND AREGS 4-7: nnnnnnnn nnnnnnnn nnnnnnnn nnnnnnnn**

**Explanation:** The OS/EM has detected a MVS System Abend during execution of an OS/EM optional function or a User exit.

**nnnnnnnn:** Contents of the Access Register.

**Source:** OS\$ASYNC

**System Action:** The OS/EM function being executed continues, OS/EM takes a SVC dump for the abending module, takes the abending module out of service, and deletes the abending module from CSA/ECSA. See messages OS\$xxx023, OS\$xxx026 and OS\$xxx029.

**Operator Response:** Contact System Programmer.

# *OS\$CMD207*

#### **ABEND AREGS 4-7: nnnnnnnn nnnnnnnn nnnnnnnn nnnnnnnn**

**Explanation:** The OS/EM has detected a MVS System Abend during execution of an OS/EM optional function or a User exit.

**nnnnnnnn:** Contents of the Access Register.

**Source:** OS\$CMD

**System Action:** The OS/EM function being executed continues, OS/EM takes a SVC dump for the abending module, takes the abending module out of service, and deletes the abending module from CSA/ECSA. See messages OS\$xxx023, OS\$xxx026 and OS\$xxx029.

**Operator Response:** Contact System Programmer.

**System Programmer Response:** Use IPCS to determine the cause for the ABEND, take the corrective action required, perform an LLA,REFRESH, and reload the failing module using the OS/EM ISPF RELOAD facility. Contact OS/EM support for assistance in problem resolution.

# *OS\$COM207*

#### **ABEND AREGS 4-7: nnnnnnnn nnnnnnnn nnnnnnnn nnnnnnnn**

**Explanation:** The OS/EM has detected a MVS System Abend during execution of an OS/EM optional function or a User exit.

**nnnnnnnn:** Contents of the Access Register.

**Source:** OS\$COMM

**System Action:** The OS/EM function being executed continues, OS/EM takes a SVC dump for the abending module, takes the abending module out of service, and deletes the abending module from CSA/ECSA. See messages OS\$xxx023, OS\$xxx026 and OS\$xxx029.

**Operator Response:** Contact System Programmer.

**System Programmer Response:** Use IPCS to determine the cause for the ABEND, take the corrective action required, perform an LLA,REFRESH, and reload the failing module using the OS/EM ISPF RELOAD facility. Contact OS/EM support for assistance in problem resolution.

# *OS\$DCN207*

#### **ABEND AREGS 4-7: nnnnnnnn nnnnnnnn nnnnnnnn nnnnnnnn**

**Explanation:** The OS/EM has detected a MVS System Abend during execution of an OS/EM optional function or a User exit.

**nnnnnnnn:** Contents of the Access Register.

**Source:** OS\$DADCN

**System Action:** The OS/EM function being executed continues, OS/EM takes a SVC dump for the abending module, takes the abending module out of service, and deletes the abending module from CSA/ECSA. See messages OS\$xxx023, OS\$xxx026 and OS\$xxx029.

**Operator Response:** Contact System Programmer.

# *OS\$DC1207*

#### **ABEND AREGS 4-7: nnnnnnnn nnnnnnnn nnnnnnnn nnnnnnnn**

**Explanation:** The OS/EM has detected a MVS System Abend during execution of an OS/EM optional function or a User exit.

**nnnnnnnn:** Contents of the Access Register.

**Source:** OS\$DCB1

**System Action:** The OS/EM function being executed continues, OS/EM takes a SVC dump for the abending module, takes the abending module out of service, and deletes the abending module from CSA/ECSA. See messages OS\$xxx023, OS\$xxx026 and OS\$xxx029.

**Operator Response:** Contact System Programmer.

**System Programmer Response:** Use IPCS to determine the cause for the ABEND, take the corrective action required, perform an LLA,REFRESH, and reload the failing module using the OS/EM ISPF RELOAD facility. Contact OS/EM support for assistance in problem resolution.

## *OS\$EXR207*

#### **ABEND AREGS 4-7: nnnnnnnn nnnnnnnn nnnnnnnn nnnnnnnn**

**Explanation:** The OS/EM has detected a MVS System Abend during execution of an OS/EM optional function or a User exit.

**nnnnnnnn:** Contents of the Access Register.

**Source:** OS\$EXRTN

**System Action:** The OS/EM function being executed continues, OS/EM takes a SVC dump for the abending module, takes the abending module out of service, and deletes the abending module from CSA/ECSA. See messages OS\$xxx023, OS\$xxx026 and OS\$xxx029.

**Operator Response:** Contact System Programmer.

**System Programmer Response:** Use IPCS to determine the cause for the ABEND, take the corrective action required, perform an LLA,REFRESH, and reload the failing module using the OS/EM ISPF RELOAD facility. Contact OS/EM support for assistance in problem resolution.

# *OS\$FRA207*

#### **ABEND AREGS 4-7: nnnnnnnn nnnnnnnn nnnnnnnn nnnnnnnn**

**Explanation:** The OS/EM has detected a MVS System Abend during execution of an OS/EM optional function or a User exit.

**nnnnnnnn:** Contents of the Access Register.

**Source:** OS\$FRACN

**System Action:** The OS/EM function being executed continues, OS/EM takes a SVC dump for the abending module, takes the abending module out of service, and deletes the abending module from CSA/ECSA. See messages OS\$xxx023, OS\$xxx026 and OS\$xxx029.

**Operator Response:** Contact System Programmer.

# *OS\$FTN207*

#### **ABEND AREGS 4-7: nnnnnnnn nnnnnnnn nnnnnnnn nnnnnnnn**

**Explanation:** The OS/EM has detected a MVS System Abend during execution of an OS/EM optional function or a User exit.

**nnnnnnnn:** Contents of the Access Register.

**Source:** OS\$FRRTN

**System Action:** The OS/EM function being executed continues, OS/EM takes a SVC dump for the abending module, takes the abending module out of service, and deletes the abending module from CSA/ECSA. See messages OS\$xxx023, OS\$xxx026 and OS\$xxx029.

**Operator Response:** Contact System Programmer.

**System Programmer Response:** Use IPCS to determine the cause for the ABEND, take the corrective action required, perform an LLA,REFRESH, and reload the failing module using the OS/EM ISPF RELOAD facility. Contact OS/EM support for assistance in problem resolution.

## *OS\$HCN207*

#### **ABEND AREGS 4-7: nnnnnnnn nnnnnnnn nnnnnnnn nnnnnnnn**

**Explanation:** The OS/EM has detected a MVS System Abend during execution of an OS/EM optional function or a User exit.

**nnnnnnnn:** Contents of the Access Register.

**Source:** OS\$HSMCN

**System Action:** The OS/EM function being executed continues, OS/EM takes a SVC dump for the abending module, takes the abending module out of service, and deletes the abending module from CSA/ECSA. See messages OS\$xxx023, OS\$xxx026 and OS\$xxx029.

**Operator Response:** Contact System Programmer.

**System Programmer Response:** Use IPCS to determine the cause for the ABEND, take the corrective action required, perform an LLA,REFRESH, and reload the failing module using the OS/EM ISPF RELOAD facility. Contact OS/EM support for assistance in problem resolution.

## *OS\$HSP207*

#### **ABEND AREGS 4-7: nnnnnnnn nnnnnnnn nnnnnnnn nnnnnnnn**

**Explanation:** The OS/EM has detected a MVS System Abend during execution of an OS/EM optional function or a User exit.

**nnnnnnnn:** Contents of the Access Register.

**Source:** OS\$HJ20x

**System Action:** The OS/EM function being executed continues, OS/EM takes a SVC dump for the abending module, takes the abending module out of service, and deletes the abending module from CSA/ECSA. See messages OS\$xxx023, OS\$xxx026 and OS\$xxx029.

**Operator Response:** Contact System Programmer.

# *OS\$IAT207*

#### **ABEND AREGS 4-7: nnnnnnnn nnnnnnnn nnnnnnnn nnnnnnnn**

**Explanation:** The OS/EM has detected a MVS System Abend during execution of an OS/EM optional function or a User exit.

**nnnnnnnn:** Contents of the Access Register.

**Source:** OS\$INTK

**System Action:** The OS/EM function being executed continues, OS/EM takes a SVC dump for the abending module, takes the abending module out of service, and deletes the abending module from CSA/ECSA. See messages OS\$xxx023, OS\$xxx026 and OS\$xxx029.

**Operator Response:** Contact System Programmer.

**System Programmer Response:** Use IPCS to determine the cause for the ABEND, take the corrective action required, perform an LLA,REFRESH, and reload the failing module using the OS/EM ISPF RELOAD facility. Contact OS/EM support for assistance in problem resolution.

## *OS\$ICN207*

#### **ABEND AREGS 4-7: nnnnnnnn nnnnnnnn nnnnnnnn nnnnnnnn**

**Explanation:** The OS/EM has detected a MVS System Abend during execution of an OS/EM optional function or a User exit.

**nnnnnnnn:** Contents of the Access Register.

**Source:** OS\$ISPCN

**System Action:** The OS/EM function being executed continues, OS/EM takes a SVC dump for the abending module, takes the abending module out of service, and deletes the abending module from CSA/ECSA. See messages OS\$xxx023, OS\$xxx026 and OS\$xxx029.

**Operator Response:** Contact System Programmer.

**System Programmer Response:** Use IPCS to determine the cause for the ABEND, take the corrective action required, perform an LLA,REFRESH, and reload the failing module using the OS/EM ISPF RELOAD facility. Contact OS/EM support for assistance in problem resolution.

## *OS\$IPL207*

#### **ABEND AREGS 4-7: nnnnnnnn nnnnnnnn nnnnnnnn nnnnnnnn**

**Explanation:** The OS/EM has detected a MVS System Abend during execution of an OS/EM optional function or a User exit.

**nnnnnnnn:** Contents of the Access Register.

**Source:** OS\$IPL

**System Action:** The OS/EM function being executed continues, OS/EM takes a SVC dump for the abending module, takes the abending module out of service, and deletes the abending module from CSA/ECSA. See messages OS\$xxx023, OS\$xxx026 and OS\$xxx029.

**Operator Response:** Contact System Programmer.

## *OS\$JS2207*

#### **ABEND AREGS 4-7: nnnnnnnn nnnnnnnn nnnnnnnn nnnnnnnn**

**Explanation:** The OS/EM has detected a MVS System Abend during execution of an OS/EM optional function or a User exit.

**nnnnnnnn:** Contents of the Access Register.

**Source:** OS\$JES2B,OS\$JES2G

**System Action:** The OS/EM function being executed continues, OS/EM takes a SVC dump for the abending module, takes the abending module out of service, and deletes the abending module from CSA/ECSA. See messages OS\$xxx023, OS\$xxx026 and OS\$xxx029.

**Operator Response:** Contact System Programmer.

**System Programmer Response:** Use IPCS to determine the cause for the ABEND, take the corrective action required, perform an LLA,REFRESH, and reload the failing module using the OS/EM ISPF RELOAD facility. Contact OS/EM support for assistance in problem resolution.

## *OS\$J2M207*

#### **ABEND AREGS 4-7: nnnnnnnn nnnnnnnn nnnnnnnn nnnnnnnn**

**Explanation:** The OS/EM has detected a MVS System Abend during execution of an OS/EM optional function or a User exit.

**nnnnnnnn:** Contents of the Access Register.

**Source:** OS\$J2MCx

**System Action:** The OS/EM function being executed continues, OS/EM takes a SVC dump for the abending module, takes the abending module out of service, and deletes the abending module from CSA/ECSA. See messages OS\$xxx023, OS\$xxx026 and OS\$xxx029.

**Operator Response:** Contact System Programmer.

**System Programmer Response:** Use IPCS to determine the cause for the ABEND, take the corrective action required, perform an LLA,REFRESH, and reload the failing module using the OS/EM ISPF RELOAD facility. Contact OS/EM support for assistance in problem resolution.

# *OS\$J2R207*

#### **ABEND AREGS 4-7: nnnnnnnn nnnnnnnn nnnnnnnn nnnnnnnn**

**Explanation:** The OS/EM has detected a MVS System Abend during execution of an OS/EM optional function or a User exit.

**nnnnnnnn:** Contents of the Access Register.

**Source:** OS\$J2ERx

**System Action:** The OS/EM function being executed continues, OS/EM takes a SVC dump for the abending module, takes the abending module out of service, and deletes the abending module from CSA/ECSA. See messages OS\$xxx023, OS\$xxx026 and OS\$xxx029.

**Operator Response:** Contact System Programmer.

# *OS\$J2S207*

#### **ABEND AREGS 4-7: nnnnnnnn nnnnnnnn nnnnnnnn nnnnnnnn**

**Explanation:** The OS/EM has detected a MVS System Abend during execution of an OS/EM optional function or a User exit.

**nnnnnnnn:** Contents of the Access Register.

**Source:** OS\$J2SCx

**System Action:** The OS/EM function being executed continues, OS/EM takes a SVC dump for the abending module, takes the abending module out of service, and deletes the abending module from CSA/ECSA. See messages OS\$xxx023, OS\$xxx026 and OS\$xxx029.

**Operator Response:** Contact System Programmer.

**System Programmer Response:** Use IPCS to determine the cause for the ABEND, take the corrective action required, perform an LLA,REFRESH, and reload the failing module using the OS/EM ISPF RELOAD facility. Contact OS/EM support for assistance in problem resolution.

## *OS\$J3E207*

#### **ABEND AREGS 4-7: nnnnnnnn nnnnnnnn nnnnnnnn nnnnnnnn**

**Explanation:** The OS/EM has detected a MVS System Abend during execution of an OS/EM optional function or a User exit.

**nnnnnnnn:** Contents of the Access Register.

**Source:** OS\$J3ECN

**System Action:** The OS/EM function being executed continues, OS/EM takes a SVC dump for the abending module, takes the abending module out of service, and deletes the abending module from CSA/ECSA. See messages OS\$xxx023, OS\$xxx026 and OS\$xxx029.

**Operator Response:** Contact System Programmer.

**System Programmer Response:** Use IPCS to determine the cause for the ABEND, take the corrective action required, perform an LLA,REFRESH, and reload the failing module using the OS/EM ISPF RELOAD facility. Contact OS/EM support for assistance in problem resolution.

## *OS\$J3S207*

#### **ABEND AREGS 4-7: nnnnnnnn nnnnnnnn nnnnnnnn nnnnnnnn**

**Explanation:** The OS/EM has detected a MVS System Abend during execution of an OS/EM optional function or a User exit.

**nnnnnnnn:** Contents of the Access Register.

**Source:** OS\$J3SVC

**System Action:** The OS/EM function being executed continues, OS/EM takes a SVC dump for the abending module, takes the abending module out of service, and deletes the abending module from CSA/ECSA. See messages OS\$xxx023, OS\$xxx026 and OS\$xxx029.

**Operator Response:** Contact System Programmer.
# *OS\$LOK207*

### **ABEND AREGS 4-7: nnnnnnnn nnnnnnnn nnnnnnnn nnnnnnnn**

**Explanation:** The OS/EM has detected a MVS System Abend during execution of an OS/EM optional function or a User exit.

**nnnnnnnn:** Contents of the Access Register.

**Source:** OS\$LOCK

**System Action:** The OS/EM function being executed continues, OS/EM takes a SVC dump for the abending module, takes the abending module out of service, and deletes the abending module from CSA/ECSA. See messages OS\$xxx023, OS\$xxx026 and OS\$xxx029.

**Operator Response:** Contact System Programmer.

**System Programmer Response:** Use IPCS to determine the cause for the ABEND, take the corrective action required, perform an LLA,REFRESH, and reload the failing module using the OS/EM ISPF RELOAD facility. Contact OS/EM support for assistance in problem resolution.

### *OS\$RCN207*

### **ABEND AREGS 4-7: nnnnnnnn nnnnnnnn nnnnnnnn nnnnnnnn**

**Explanation:** The OS/EM has detected a MVS System Abend during execution of an OS/EM optional function or a User exit.

**nnnnnnnn:** Contents of the Access Register.

**Source:** OS\$RACCN

**System Action:** The OS/EM function being executed continues, OS/EM takes a SVC dump for the abending module, takes the abending module out of service, and deletes the abending module from CSA/ECSA. See messages OS\$xxx023, OS\$xxx026 and OS\$xxx029.

**Operator Response:** Contact System Programmer.

**System Programmer Response:** Use IPCS to determine the cause for the ABEND, take the corrective action required, perform an LLA,REFRESH, and reload the failing module using the OS/EM ISPF RELOAD facility. Contact OS/EM support for assistance in problem resolution.

# *OS\$SCN207*

### **ABEND AREGS 4-7: nnnnnnnn nnnnnnnn nnnnnnnn nnnnnnnn**

**Explanation:** The OS/EM has detected a MVS System Abend during execution of an OS/EM optional function or a User exit.

**nnnnnnnn:** Contents of the Access Register.

**Source:** OS\$SAFCN,OS\$SMFCN

**System Action:** The OS/EM function being executed continues, OS/EM takes a SVC dump for the abending module, takes the abending module out of service, and deletes the abending module from CSA/ECSA. See messages OS\$xxx023, OS\$xxx026 and OS\$xxx029.

**Operator Response:** Contact System Programmer.

# *OS\$TCN207*

### **ABEND AREGS 4-7: nnnnnnnn nnnnnnnn nnnnnnnn nnnnnnnn**

**Explanation:** The OS/EM has detected a MVS System Abend during execution of an OS/EM optional function or a User exit.

**nnnnnnnn:** Contents of the Access Register.

**Source:** OS\$TSOCN

**System Action:** The OS/EM function being executed continues, OS/EM takes a SVC dump for the abending module, takes the abending module out of service, and deletes the abending module from CSA/ECSA. See messages OS\$xxx023, OS\$xxx026 and OS\$xxx029.

**Operator Response:** Contact System Programmer.

**System Programmer Response:** Use IPCS to determine the cause for the ABEND, take the corrective action required, perform an LLA,REFRESH, and reload the failing module using the OS/EM ISPF RELOAD facility. Contact OS/EM support for assistance in problem resolution.

### *OS\$TPS207*

### **ABEND AREGS 4-7: nnnnnnnn nnnnnnnn nnnnnnnn nnnnnnnn**

**Explanation:** The OS/EM has detected a MVS System Abend during execution of an OS/EM optional function or a User exit.

**nnnnnnnn:** Contents of the Access Register.

**Source:** OS\$TPSHR

**System Action:** The OS/EM function being executed continues, OS/EM takes a SVC dump for the abending module, takes the abending module out of service, and deletes the abending module from CSA/ECSA. See messages OS\$xxx023, OS\$xxx026 and OS\$xxx029.

**Operator Response:** Contact System Programmer.

**System Programmer Response:** Use IPCS to determine the cause for the ABEND, take the corrective action required, perform an LLA,REFRESH, and reload the failing module using the OS/EM ISPF RELOAD facility. Contact OS/EM support for assistance in problem resolution.

# *OS\$UJI207*

### **ABEND AREGS 4-7: nnnnnnnn nnnnnnnn nnnnnnnn nnnnnnnn**

**Explanation:** The OS/EM has detected a MVS System Abend during execution of an OS/EM optional function or a User exit.

**nnnnnnnn:** Contents of the Access Register.

**Source:** OS\$UJI

**System Action:** The OS/EM function being executed continues, OS/EM takes a SVC dump for the abending module, takes the abending module out of service, and deletes the abending module from CSA/ECSA. See messages OS\$xxx023, OS\$xxx026 and OS\$xxx029.

**Operator Response:** Contact System Programmer.

# *OS\$USI207*

### **ABEND AREGS 4-7: nnnnnnnn nnnnnnnn nnnnnnnn nnnnnnnn**

**Explanation:** The OS/EM has detected a MVS System Abend during execution of an OS/EM optional function or a User exit.

**nnnnnnnn:** Contents of the Access Register.

**Source:** OS\$USI

**System Action:** The OS/EM function being executed continues, OS/EM takes a SVC dump for the abending module, takes the abending module out of service, and deletes the abending module from CSA/ECSA. See messages OS\$xxx023, OS\$xxx026 and OS\$xxx029.

**Operator Response:** Contact System Programmer.

**System Programmer Response:** Use IPCS to determine the cause for the ABEND, take the corrective action required, perform an LLA,REFRESH, and reload the failing module using the OS/EM ISPF RELOAD facility. Contact OS/EM support for assistance in problem resolution.

### *OS\$VCN207*

### **ABEND AREGS 4-7: nnnnnnnn nnnnnnnn nnnnnnnn nnnnnnnn**

**Explanation:** The OS/EM has detected a MVS System Abend during execution of an OS/EM optional function or a User exit.

**nnnnnnnn:** Contents of the Access Register.

**Source:** OS\$SVCCN

**System Action:** The OS/EM function being executed continues, OS/EM takes a SVC dump for the abending module, takes the abending module out of service, and deletes the abending module from CSA/ECSA. See messages OS\$xxx023, OS\$xxx026 and OS\$xxx029.

**Operator Response:** Contact System Programmer.

**System Programmer Response:** Use IPCS to determine the cause for the ABEND, take the corrective action required, perform an LLA,REFRESH, and reload the failing module using the OS/EM ISPF RELOAD facility. Contact OS/EM support for assistance in problem resolution.

# *OS\$X05207*

#### **ABEND AREGS 4-7: nnnnnnnn nnnnnnnn nnnnnnnn nnnnnnnn**

**Explanation:** The OS/EM has detected a MVS System Abend during execution of an OS/EM optional function or a User exit.

**nnnnnnnn:** Contents of the Access Register.

**Source:** OS\$J2X05

**System Action:** The OS/EM function being executed continues, OS/EM takes a SVC dump for the abending module, takes the abending module out of service, and deletes the abending module from CSA/ECSA. See messages OS\$xxx023, OS\$xxx026 and OS\$xxx029.

**Operator Response:** Contact System Programmer.

# *OS\$02F207*

#### **ABEND AREGS 4-7: nnnnnnnn nnnnnnnn nnnnnnnn nnnnnnnn**

**Explanation:** The OS/EM has detected a MVS System Abend during execution of an OS/EM optional function or a User exit.

**nnnnnnnn:** Contents of the Access Register.

**Source:** OS\$0002F

**System Action:** The OS/EM function being executed continues, OS/EM takes a SVC dump for the abending module, takes the abending module out of service, and deletes the abending module from CSA/ECSA. See messages OS\$xxx023, OS\$xxx026 and OS\$xxx029.

**Operator Response:** Contact System Programmer.

**System Programmer Response:** Use IPCS to determine the cause for the ABEND, take the corrective action required, perform an LLA,REFRESH, and reload the failing module using the OS/EM ISPF RELOAD facility. Contact OS/EM support for assistance in problem resolution.

# *OS\$1PL207*

### **ABEND AREGS 4-7: nnnnnnnn nnnnnnnn nnnnnnnn nnnnnnnn**

**Explanation:** The OS/EM has detected a MVS System Abend during execution of an OS/EM optional function or a User exit.

**nnnnnnnn:** Contents of the Access Register.

**Source:** OS\$IPL1

**System Action:** The OS/EM function being executed continues, OS/EM takes a SVC dump for the abending module, takes the abending module out of service, and deletes the abending module from CSA/ECSA. See messages OS\$xxx023, OS\$xxx026 and OS\$xxx029.

**Operator Response:** Contact System Programmer.

**System Programmer Response:** Use IPCS to determine the cause for the ABEND, take the corrective action required, perform an LLA,REFRESH, and reload the failing module using the OS/EM ISPF RELOAD facility. Contact OS/EM support for assistance in problem resolution.

# *OS\$2H5207*

#### **ABEND AREGS 4-7: nnnnnnnn nnnnnnnn nnnnnnnn nnnnnnnn**

**Explanation:** The OS/EM has detected a MVS System Abend during execution of an OS/EM optional function or a User exit.

**nnnnnnnn:** Contents of the Access Register.

**Source:** OS\$J2H5x

**System Action:** The OS/EM function being executed continues, OS/EM takes a SVC dump for the abending module, takes the abending module out of service, and deletes the abending module from CSA/ECSA. See messages OS\$xxx023, OS\$xxx026 and OS\$xxx029.

**Operator Response:** Contact System Programmer.

### *OS\$2P4207*

### **ABEND AREGS 4-7: nnnnnnnn nnnnnnnn nnnnnnnn nnnnnnnn**

**Explanation:** The OS/EM has detected a MVS System Abend during execution of an OS/EM optional function or a User exit.

**nnnnnnnn:** Contents of the Access Register.

**Source:** OS\$J2P4x

**System Action:** The OS/EM function being executed continues, OS/EM takes a SVC dump for the abending module, takes the abending module out of service, and deletes the abending module from CSA/ECSA. See messages OS\$xxx023, OS\$xxx026 and OS\$xxx029.

**Operator Response:** Contact System Programmer.

**System Programmer Response:** Use IPCS to determine the cause for the ABEND, take the corrective action required, perform an LLA,REFRESH, and reload the failing module using the OS/EM ISPF RELOAD facility. Contact OS/EM support for assistance in problem resolution.

### *OS\$ACN208*

### **ABEND AREGS 8-11: nnnnnnnn nnnnnnnn nnnnnnnn nnnnnnnn**

**Explanation:** The OS/EM has detected a MVS System Abend during execution of an OS/EM optional function or a User exit.

**nnnnnnnn:** Contents of the Access Register.

**Source:** OS\$ALCCN

**System Action:** The OS/EM function being executed continues, OS/EM takes a SVC dump for the abending module, takes the abending module out of service, and deletes the abending module from CSA/ECSA. See messages OS\$xxx023, OS\$xxx026 and OS\$xxx029.

**Operator Response:** Contact System Programmer.

**System Programmer Response:** Use IPCS to determine the cause for the ABEND, take the corrective action required, perform an LLA,REFRESH, and reload the failing module using the OS/EM ISPF RELOAD facility. Contact OS/EM support for assistance in problem resolution.

# *OS\$ALC208*

#### **ABEND AREGS 8-11: nnnnnnnn nnnnnnnn nnnnnnnn nnnnnnnn**

**Explanation:** The OS/EM has detected a MVS System Abend during execution of an OS/EM optional function or a User exit.

**nnnnnnnn:** Contents of the Access Register.

**Source:** OS\$ALLO0,OS\$ALLO1

**System Action:** The OS/EM function being executed continues, OS/EM takes a SVC dump for the abending module, takes the abending module out of service, and deletes the abending module from CSA/ECSA. See messages OS\$xxx023, OS\$xxx026 and OS\$xxx029.

**Operator Response:** Contact System Programmer.

# *OS\$ASY208*

#### **ABEND AREGS 8-11: nnnnnnnn nnnnnnnn nnnnnnnn nnnnnnnn**

**Explanation:** The OS/EM has detected a MVS System Abend during execution of an OS/EM optional function or a User exit.

**nnnnnnnn:** Contents of the Access Register.

**Source:** OS\$ASYNC

**System Action:** The OS/EM function being executed continues, OS/EM takes a SVC dump for the abending module, takes the abending module out of service, and deletes the abending module from CSA/ECSA. See messages OS\$xxx023, OS\$xxx026 and OS\$xxx029.

**Operator Response:** Contact System Programmer.

**System Programmer Response:** Use IPCS to determine the cause for the ABEND, take the corrective action required, perform an LLA,REFRESH, and reload the failing module using the OS/EM ISPF RELOAD facility. Contact OS/EM support for assistance in problem resolution.

### *OS\$CMD208*

### **ABEND AREGS 8-11: nnnnnnnn nnnnnnnn nnnnnnnn nnnnnnnn**

**Explanation:** The OS/EM has detected a MVS System Abend during execution of an OS/EM optional function or a User exit.

**nnnnnnnn:** Contents of the Access Register.

**Source:** OS\$CMD

**System Action:** The OS/EM function being executed continues, OS/EM takes a SVC dump for the abending module, takes the abending module out of service, and deletes the abending module from CSA/ECSA. See messages OS\$xxx023, OS\$xxx026 and OS\$xxx029.

**Operator Response:** Contact System Programmer.

**System Programmer Response:** Use IPCS to determine the cause for the ABEND, take the corrective action required, perform an LLA,REFRESH, and reload the failing module using the OS/EM ISPF RELOAD facility. Contact OS/EM support for assistance in problem resolution.

# *OS\$COM208*

#### **ABEND AREGS 8-11: nnnnnnnn nnnnnnnn nnnnnnnn nnnnnnnn**

**Explanation:** The OS/EM has detected a MVS System Abend during execution of an OS/EM optional function or a User exit.

**nnnnnnnn:** Contents of the Access Register.

**Source:** OS\$COMM

**System Action:** The OS/EM function being executed continues, OS/EM takes a SVC dump for the abending module, takes the abending module out of service, and deletes the abending module from CSA/ECSA. See messages OS\$xxx023, OS\$xxx026 and OS\$xxx029.

**Operator Response:** Contact System Programmer.

# *OS\$DCN208*

### **ABEND AREGS 8-11: nnnnnnnn nnnnnnnn nnnnnnnn nnnnnnnn**

**Explanation:** The OS/EM has detected a MVS System Abend during execution of an OS/EM optional function or a User exit.

**nnnnnnnn:** Contents of the Access Register.

**Source:** OS\$DADCN

**System Action:** The OS/EM function being executed continues, OS/EM takes a SVC dump for the abending module, takes the abending module out of service, and deletes the abending module from CSA/ECSA. See messages OS\$xxx023, OS\$xxx026 and OS\$xxx029.

**Operator Response:** Contact System Programmer.

**System Programmer Response:** Use IPCS to determine the cause for the ABEND, take the corrective action required, perform an LLA,REFRESH, and reload the failing module using the OS/EM ISPF RELOAD facility. Contact OS/EM support for assistance in problem resolution.

### *OS\$DC1208*

### **ABEND AREGS 8-11: nnnnnnnn nnnnnnnn nnnnnnnn nnnnnnnn**

**Explanation:** The OS/EM has detected a MVS System Abend during execution of an OS/EM optional function or a User exit.

**nnnnnnnn:** Contents of the Access Register.

**Source:** OS\$DCB1

**System Action:** The OS/EM function being executed continues, OS/EM takes a SVC dump for the abending module, takes the abending module out of service, and deletes the abending module from CSA/ECSA. See messages OS\$xxx023, OS\$xxx026 and OS\$xxx029.

**Operator Response:** Contact System Programmer.

**System Programmer Response:** Use IPCS to determine the cause for the ABEND, take the corrective action required, perform an LLA,REFRESH, and reload the failing module using the OS/EM ISPF RELOAD facility. Contact OS/EM support for assistance in problem resolution.

# *OS\$EXR208*

#### **ABEND AREGS 8-11: nnnnnnnn nnnnnnnn nnnnnnnn nnnnnnnn**

**Explanation:** The OS/EM has detected a MVS System Abend during execution of an OS/EM optional function or a User exit.

**nnnnnnnn:** Contents of the Access Register.

**Source:** OS\$EXRTN

**System Action:** The OS/EM function being executed continues, OS/EM takes a SVC dump for the abending module, takes the abending module out of service, and deletes the abending module from CSA/ECSA. See messages OS\$xxx023, OS\$xxx026 and OS\$xxx029.

**Operator Response:** Contact System Programmer.

# *OS\$FRA208*

### **ABEND AREGS 8-11: nnnnnnnn nnnnnnnn nnnnnnnn nnnnnnnn**

**Explanation:** The OS/EM has detected a MVS System Abend during execution of an OS/EM optional function or a User exit.

**nnnnnnnn:** Contents of the Access Register.

**Source:** OS\$FRACN

**System Action:** The OS/EM function being executed continues, OS/EM takes a SVC dump for the abending module, takes the abending module out of service, and deletes the abending module from CSA/ECSA. See messages OS\$xxx023, OS\$xxx026 and OS\$xxx029.

**Operator Response:** Contact System Programmer.

**System Programmer Response:** Use IPCS to determine the cause for the ABEND, take the corrective action required, perform an LLA,REFRESH, and reload the failing module using the OS/EM ISPF RELOAD facility. Contact OS/EM support for assistance in problem resolution.

### *OS\$FTN208*

### **ABEND AREGS 8-11: nnnnnnnn nnnnnnnn nnnnnnnn nnnnnnnn**

**Explanation:** The OS/EM has detected a MVS System Abend during execution of an OS/EM optional function or a User exit.

**nnnnnnnn:** Contents of the Access Register.

**Source:** OS\$FRRTN

**System Action:** The OS/EM function being executed continues, OS/EM takes a SVC dump for the abending module, takes the abending module out of service, and deletes the abending module from CSA/ECSA. See messages OS\$xxx023, OS\$xxx026 and OS\$xxx029.

**Operator Response:** Contact System Programmer.

**System Programmer Response:** Use IPCS to determine the cause for the ABEND, take the corrective action required, perform an LLA,REFRESH, and reload the failing module using the OS/EM ISPF RELOAD facility. Contact OS/EM support for assistance in problem resolution.

# *OS\$HCN208*

### **ABEND AREGS 8-11: nnnnnnnn nnnnnnnn nnnnnnnn nnnnnnnn**

**Explanation:** The OS/EM has detected a MVS System Abend during execution of an OS/EM optional function or a User exit.

**nnnnnnnn:** Contents of the Access Register.

**Source:** OS\$HSMCN

**System Action:** The OS/EM function being executed continues, OS/EM takes a SVC dump for the abending module, takes the abending module out of service, and deletes the abending module from CSA/ECSA. See messages OS\$xxx023, OS\$xxx026 and OS\$xxx029.

**Operator Response:** Contact System Programmer.

# *OS\$HSP208*

#### **ABEND AREGS 8-11: nnnnnnnn nnnnnnnn nnnnnnnn nnnnnnnn**

**Explanation:** The OS/EM has detected a MVS System Abend during execution of an OS/EM optional function or a User exit.

**nnnnnnnn:** Contents of the Access Register.

**Source:** OS\$HJ20x

**System Action:** The OS/EM function being executed continues, OS/EM takes a SVC dump for the abending module, takes the abending module out of service, and deletes the abending module from CSA/ECSA. See messages OS\$xxx023, OS\$xxx026 and OS\$xxx029.

**Operator Response:** Contact System Programmer.

**System Programmer Response:** Use IPCS to determine the cause for the ABEND, take the corrective action required, perform an LLA,REFRESH, and reload the failing module using the OS/EM ISPF RELOAD facility. Contact OS/EM support for assistance in problem resolution.

### *OS\$IAT208*

### **ABEND AREGS 8-11: nnnnnnnn nnnnnnnn nnnnnnnn nnnnnnnn**

**Explanation:** The OS/EM has detected a MVS System Abend during execution of an OS/EM optional function or a User exit.

**nnnnnnnn:** Contents of the Access Register.

**Source:** OS\$INTK

**System Action:** The OS/EM function being executed continues, OS/EM takes a SVC dump for the abending module, takes the abending module out of service, and deletes the abending module from CSA/ECSA. See messages OS\$xxx023, OS\$xxx026 and OS\$xxx029.

**Operator Response:** Contact System Programmer.

**System Programmer Response:** Use IPCS to determine the cause for the ABEND, take the corrective action required, perform an LLA,REFRESH, and reload the failing module using the OS/EM ISPF RELOAD facility. Contact OS/EM support for assistance in problem resolution.

# *OS\$ICN208*

#### **ABEND AREGS 8-11: nnnnnnnn nnnnnnnn nnnnnnnn nnnnnnnn**

**Explanation:** The OS/EM has detected a MVS System Abend during execution of an OS/EM optional function or a User exit.

**nnnnnnnn:** Contents of the Access Register.

**Source:** OS\$ISPCN

**System Action:** The OS/EM function being executed continues, OS/EM takes a SVC dump for the abending module, takes the abending module out of service, and deletes the abending module from CSA/ECSA. See messages OS\$xxx023, OS\$xxx026 and OS\$xxx029.

**Operator Response:** Contact System Programmer.

# *OS\$IPL208*

#### **ABEND AREGS 8-11: nnnnnnnn nnnnnnnn nnnnnnnn nnnnnnnn**

**Explanation:** The OS/EM has detected a MVS System Abend during execution of an OS/EM optional function or a User exit.

**nnnnnnnn:** Contents of the Access Register.

**Source:** OS\$IPL

**System Action:** The OS/EM function being executed continues, OS/EM takes a SVC dump for the abending module, takes the abending module out of service, and deletes the abending module from CSA/ECSA. See messages OS\$xxx023, OS\$xxx026 and OS\$xxx029.

**Operator Response:** Contact System Programmer.

**System Programmer Response:** Use IPCS to determine the cause for the ABEND, take the corrective action required, perform an LLA,REFRESH, and reload the failing module using the OS/EM ISPF RELOAD facility. Contact OS/EM support for assistance in problem resolution.

### *OS\$JS2208*

### **ABEND AREGS 8-11: nnnnnnnn nnnnnnnn nnnnnnnn nnnnnnnn**

**Explanation:** The OS/EM has detected a MVS System Abend during execution of an OS/EM optional function or a User exit.

**nnnnnnnn:** Contents of the Access Register.

**Source:** OS\$JES2B,OS\$JES2G

**System Action:** The OS/EM function being executed continues, OS/EM takes a SVC dump for the abending module, takes the abending module out of service, and deletes the abending module from CSA/ECSA. See messages OS\$xxx023, OS\$xxx026 and OS\$xxx029.

**Operator Response:** Contact System Programmer.

**System Programmer Response:** Use IPCS to determine the cause for the ABEND, take the corrective action required, perform an LLA,REFRESH, and reload the failing module using the OS/EM ISPF RELOAD facility. Contact OS/EM support for assistance in problem resolution.

# *OS\$J2M208*

#### **ABEND AREGS 8-11: nnnnnnnn nnnnnnnn nnnnnnnn nnnnnnnn**

**Explanation:** The OS/EM has detected a MVS System Abend during execution of an OS/EM optional function or a User exit.

**nnnnnnnn:** Contents of the Access Register.

**Source:** OS\$J2MCx

**System Action:** The OS/EM function being executed continues, OS/EM takes a SVC dump for the abending module, takes the abending module out of service, and deletes the abending module from CSA/ECSA. See messages OS\$xxx023, OS\$xxx026 and OS\$xxx029.

**Operator Response:** Contact System Programmer.

# *OS\$J2R208*

#### **ABEND AREGS 8-11: nnnnnnnn nnnnnnnn nnnnnnnn nnnnnnnn**

**Explanation:** The OS/EM has detected a MVS System Abend during execution of an OS/EM optional function or a User exit.

**nnnnnnnn:** Contents of the Access Register.

**Source:** OS\$J2ERx

**System Action:** The OS/EM function being executed continues, OS/EM takes a SVC dump for the abending module, takes the abending module out of service, and deletes the abending module from CSA/ECSA. See messages OS\$xxx023, OS\$xxx026 and OS\$xxx029.

**Operator Response:** Contact System Programmer.

**System Programmer Response:** Use IPCS to determine the cause for the ABEND, take the corrective action required, perform an LLA,REFRESH, and reload the failing module using the OS/EM ISPF RELOAD facility. Contact OS/EM support for assistance in problem resolution.

### *OS\$J2S208*

### **ABEND AREGS 8-11: nnnnnnnn nnnnnnnn nnnnnnnn nnnnnnnn**

**Explanation:** The OS/EM has detected a MVS System Abend during execution of an OS/EM optional function or a User exit.

**nnnnnnnn:** Contents of the Access Register.

**Source:** OS\$J2SCx

**System Action:** The OS/EM function being executed continues, OS/EM takes a SVC dump for the abending module, takes the abending module out of service, and deletes the abending module from CSA/ECSA. See messages OS\$xxx023, OS\$xxx026 and OS\$xxx029.

**Operator Response:** Contact System Programmer.

**System Programmer Response:** Use IPCS to determine the cause for the ABEND, take the corrective action required, perform an LLA,REFRESH, and reload the failing module using the OS/EM ISPF RELOAD facility. Contact OS/EM support for assistance in problem resolution.

# *OS\$J3E208*

#### **ABEND AREGS 8-11: nnnnnnnn nnnnnnnn nnnnnnnn nnnnnnnn**

**Explanation:** The OS/EM has detected a MVS System Abend during execution of an OS/EM optional function or a User exit.

**nnnnnnnn:** Contents of the Access Register.

**Source:** OS\$J3ECN

**System Action:** The OS/EM function being executed continues, OS/EM takes a SVC dump for the abending module, takes the abending module out of service, and deletes the abending module from CSA/ECSA. See messages OS\$xxx023, OS\$xxx026 and OS\$xxx029.

**Operator Response:** Contact System Programmer.

# *OS\$J3S208*

#### **ABEND AREGS 8-11: nnnnnnnn nnnnnnnn nnnnnnnn nnnnnnnn**

**Explanation:** The OS/EM has detected a MVS System Abend during execution of an OS/EM optional function or a User exit.

**nnnnnnnn:** Contents of the Access Register.

**Source:** OS\$J3SVC

**System Action:** The OS/EM function being executed continues, OS/EM takes a SVC dump for the abending module, takes the abending module out of service, and deletes the abending module from CSA/ECSA. See messages OS\$xxx023, OS\$xxx026 and OS\$xxx029.

**Operator Response:** Contact System Programmer.

**System Programmer Response:** Use IPCS to determine the cause for the ABEND, take the corrective action required, perform an LLA,REFRESH, and reload the failing module using the OS/EM ISPF RELOAD facility. Contact OS/EM support for assistance in problem resolution.

### *OS\$LOK208*

### **ABEND AREGS 8-11: nnnnnnnn nnnnnnnn nnnnnnnn nnnnnnnn**

**Explanation:** The OS/EM has detected a MVS System Abend during execution of an OS/EM optional function or a User exit.

**nnnnnnnn:** Contents of the Access Register.

**Source:** OS\$LOCK

**System Action:** The OS/EM function being executed continues, OS/EM takes a SVC dump for the abending module, takes the abending module out of service, and deletes the abending module from CSA/ECSA. See messages OS\$xxx023, OS\$xxx026 and OS\$xxx029.

**Operator Response:** Contact System Programmer.

**System Programmer Response:** Use IPCS to determine the cause for the ABEND, take the corrective action required, perform an LLA,REFRESH, and reload the failing module using the OS/EM ISPF RELOAD facility. Contact OS/EM support for assistance in problem resolution.

# *OS\$RCN208*

### **ABEND AREGS 8-11: nnnnnnnn nnnnnnnn nnnnnnnn nnnnnnnn**

**Explanation:** The OS/EM has detected a MVS System Abend during execution of an OS/EM optional function or a User exit.

**nnnnnnnn:** Contents of the Access Register.

**Source:** OS\$RACCN

**System Action:** The OS/EM function being executed continues, OS/EM takes a SVC dump for the abending module, takes the abending module out of service, and deletes the abending module from CSA/ECSA. See messages OS\$xxx023, OS\$xxx026 and OS\$xxx029.

**Operator Response:** Contact System Programmer.

# *OS\$SCN208*

#### **ABEND AREGS 8-11: nnnnnnnn nnnnnnnn nnnnnnnn nnnnnnnn**

**Explanation:** The OS/EM has detected a MVS System Abend during execution of an OS/EM optional function or a User exit.

**nnnnnnnn:** Contents of the Access Register.

**Source:** OS\$SAFCN,OS\$SMFCN

**System Action:** The OS/EM function being executed continues, OS/EM takes a SVC dump for the abending module, takes the abending module out of service, and deletes the abending module from CSA/ECSA. See messages OS\$xxx023, OS\$xxx026 and OS\$xxx029.

**Operator Response:** Contact System Programmer.

**System Programmer Response:** Use IPCS to determine the cause for the ABEND, take the corrective action required, perform an LLA,REFRESH, and reload the failing module using the OS/EM ISPF RELOAD facility. Contact OS/EM support for assistance in problem resolution.

### *OS\$TCN208*

### **ABEND AREGS 8-11: nnnnnnnn nnnnnnnn nnnnnnnn nnnnnnnn**

**Explanation:** The OS/EM has detected a MVS System Abend during execution of an OS/EM optional function or a User exit.

**nnnnnnnn:** Contents of the Access Register.

**Source:** OS\$TSOCN

**System Action:** The OS/EM function being executed continues, OS/EM takes a SVC dump for the abending module, takes the abending module out of service, and deletes the abending module from CSA/ECSA. See messages OS\$xxx023, OS\$xxx026 and OS\$xxx029.

**Operator Response:** Contact System Programmer.

**System Programmer Response:** Use IPCS to determine the cause for the ABEND, take the corrective action required, perform an LLA,REFRESH, and reload the failing module using the OS/EM ISPF RELOAD facility. Contact OS/EM support for assistance in problem resolution.

# *OS\$TPS208*

#### **ABEND AREGS 8-11: nnnnnnnn nnnnnnnn nnnnnnnn nnnnnnnn**

**Explanation:** The OS/EM has detected a MVS System Abend during execution of an OS/EM optional function or a User exit.

**nnnnnnnn:** Contents of the Access Register.

**Source:** OS\$TPSHR

**System Action:** The OS/EM function being executed continues, OS/EM takes a SVC dump for the abending module, takes the abending module out of service, and deletes the abending module from CSA/ECSA. See messages OS\$xxx023, OS\$xxx026 and OS\$xxx029.

**Operator Response:** Contact System Programmer.

# *OS\$UJI208*

#### **ABEND AREGS 8-11: nnnnnnnn nnnnnnnn nnnnnnnn nnnnnnnn**

**Explanation:** The OS/EM has detected a MVS System Abend during execution of an OS/EM optional function or a User exit.

**nnnnnnnn:** Contents of the Access Register.

**Source:** OS\$UJI

**System Action:** The OS/EM function being executed continues, OS/EM takes a SVC dump for the abending module, takes the abending module out of service, and deletes the abending module from CSA/ECSA. See messages OS\$xxx023, OS\$xxx026 and OS\$xxx029.

**Operator Response:** Contact System Programmer.

**System Programmer Response:** Use IPCS to determine the cause for the ABEND, take the corrective action required, perform an LLA,REFRESH, and reload the failing module using the OS/EM ISPF RELOAD facility. Contact OS/EM support for assistance in problem resolution.

### *OS\$USI208*

### **ABEND AREGS 8-11: nnnnnnnn nnnnnnnn nnnnnnnn nnnnnnnn**

**Explanation:** The OS/EM has detected a MVS System Abend during execution of an OS/EM optional function or a User exit.

**nnnnnnnn:** Contents of the Access Register.

**Source:** OS\$USI

**System Action:** The OS/EM function being executed continues, OS/EM takes a SVC dump for the abending module, takes the abending module out of service, and deletes the abending module from CSA/ECSA. See messages OS\$xxx023, OS\$xxx026 and OS\$xxx029.

**Operator Response:** Contact System Programmer.

**System Programmer Response:** Use IPCS to determine the cause for the ABEND, take the corrective action required, perform an LLA,REFRESH, and reload the failing module using the OS/EM ISPF RELOAD facility. Contact OS/EM support for assistance in problem resolution.

# *OS\$VCN208*

#### **ABEND AREGS 8-11: nnnnnnnn nnnnnnnn nnnnnnnn nnnnnnnn**

**Explanation:** The OS/EM has detected a MVS System Abend during execution of an OS/EM optional function or a User exit.

**nnnnnnnn:** Contents of the Access Register.

**Source:** OS\$SVCCN

**System Action:** The OS/EM function being executed continues, OS/EM takes a SVC dump for the abending module, takes the abending module out of service, and deletes the abending module from CSA/ECSA. See messages OS\$xxx023, OS\$xxx026 and OS\$xxx029.

**Operator Response:** Contact System Programmer.

### *OS\$X05208*

#### **ABEND AREGS 8-11: nnnnnnnn nnnnnnnn nnnnnnnn nnnnnnnn**

**Explanation:** The OS/EM has detected a MVS System Abend during execution of an OS/EM optional function or a User exit.

**nnnnnnnn:** Contents of the Access Register.

**Source:** OS\$J2X05

**System Action:** The OS/EM function being executed continues, OS/EM takes a SVC dump for the abending module, takes the abending module out of service, and deletes the abending module from CSA/ECSA. See messages OS\$xxx023, OS\$xxx026 and OS\$xxx029.

**Operator Response:** Contact System Programmer.

**System Programmer Response:** Use IPCS to determine the cause for the ABEND, take the corrective action required, perform an LLA,REFRESH, and reload the failing module using the OS/EM ISPF RELOAD facility. Contact OS/EM support for assistance in problem resolution.

### *OS\$02F208*

### **ABEND AREGS 8-11: nnnnnnnn nnnnnnnn nnnnnnnn nnnnnnnn**

**Explanation:** The OS/EM has detected a MVS System Abend during execution of an OS/EM optional function or a User exit.

**nnnnnnnn:** Contents of the Access Register.

**Source:** OS\$0002F

**System Action:** The OS/EM function being executed continues, OS/EM takes a SVC dump for the abending module, takes the abending module out of service, and deletes the abending module from CSA/ECSA. See messages OS\$xxx023, OS\$xxx026 and OS\$xxx029.

**Operator Response:** Contact System Programmer.

**System Programmer Response:** Use IPCS to determine the cause for the ABEND, take the corrective action required, perform an LLA,REFRESH, and reload the failing module using the OS/EM ISPF RELOAD facility. Contact OS/EM support for assistance in problem resolution.

# *OS\$1PL208*

### **ABEND AREGS 8-11: nnnnnnnn nnnnnnnn nnnnnnnn nnnnnnnn**

**Explanation:** The OS/EM has detected a MVS System Abend during execution of an OS/EM optional function or a User exit.

**nnnnnnnn:** Contents of the Access Register.

**Source:** OS\$IPL1

**System Action:** The OS/EM function being executed continues, OS/EM takes a SVC dump for the abending module, takes the abending module out of service, and deletes the abending module from CSA/ECSA. See messages OS\$xxx023, OS\$xxx026 and OS\$xxx029.

**Operator Response:** Contact System Programmer.

# *OS\$2H5208*

#### **ABEND AREGS 8-11: nnnnnnnn nnnnnnnn nnnnnnnn nnnnnnnn**

**Explanation:** The OS/EM has detected a MVS System Abend during execution of an OS/EM optional function or a User exit.

**nnnnnnnn:** Contents of the Access Register.

**Source:** OS\$J2H5x

**System Action:** The OS/EM function being executed continues, OS/EM takes a SVC dump for the abending module, takes the abending module out of service, and deletes the abending module from CSA/ECSA. See messages OS\$xxx023, OS\$xxx026 and OS\$xxx029.

**Operator Response:** Contact System Programmer.

**System Programmer Response:** Use IPCS to determine the cause for the ABEND, take the corrective action required, perform an LLA,REFRESH, and reload the failing module using the OS/EM ISPF RELOAD facility. Contact OS/EM support for assistance in problem resolution.

### *OS\$2P4208*

### **ABEND AREGS 8-11: nnnnnnnn nnnnnnnn nnnnnnnn nnnnnnnn**

**Explanation:** The OS/EM has detected a MVS System Abend during execution of an OS/EM optional function or a User exit.

**nnnnnnnn:** Contents of the Access Register.

**Source:** OS\$J2P4x

**System Action:** The OS/EM function being executed continues, OS/EM takes a SVC dump for the abending module, takes the abending module out of service, and deletes the abending module from CSA/ECSA. See messages OS\$xxx023, OS\$xxx026 and OS\$xxx029.

**Operator Response:** Contact System Programmer.

**System Programmer Response:** Use IPCS to determine the cause for the ABEND, take the corrective action required, perform an LLA,REFRESH, and reload the failing module using the OS/EM ISPF RELOAD facility. Contact OS/EM support for assistance in problem resolution.

# *OS\$ACN209*

### **ABEND AREGS 12-15: nnnnnnnn nnnnnnnn nnnnnnnn nnnnnnnn**

**Explanation:** The OS/EM has detected a MVS System Abend during execution of an OS/EM optional function or a User exit.

**nnnnnnnn:** Contents of the Access Register.

**Source:** OS\$ALCCN

**System Action:** The OS/EM function being executed continues, OS/EM takes a SVC dump for the abending module, takes the abending module out of service, and deletes the abending module from CSA/ECSA. See messages OS\$xxx023, OS\$xxx026 and OS\$xxx029.

**Operator Response:** Contact System Programmer.

# *OS\$ALC209*

#### **ABEND AREGS 12-15: nnnnnnnn nnnnnnnn nnnnnnnn nnnnnnnn**

**Explanation:** The OS/EM has detected a MVS System Abend during execution of an OS/EM optional function or a User exit.

**nnnnnnnn:** Contents of the Access Register.

**Source:** OS\$ALLO0,OS\$ALLO1

**System Action:** The OS/EM function being executed continues, OS/EM takes a SVC dump for the abending module, takes the abending module out of service, and deletes the abending module from CSA/ECSA. See messages OS\$xxx023, OS\$xxx026 and OS\$xxx029.

**Operator Response:** Contact System Programmer.

**System Programmer Response:** Use IPCS to determine the cause for the ABEND, take the corrective action required, perform an LLA,REFRESH, and reload the failing module using the OS/EM ISPF RELOAD facility. Contact OS/EM support for assistance in problem resolution.

### *OS\$ASY209*

### **ABEND AREGS 12-15: nnnnnnnn nnnnnnnn nnnnnnnn nnnnnnnn**

**Explanation:** The OS/EM has detected a MVS System Abend during execution of an OS/EM optional function or a User exit.

**nnnnnnnn:** Contents of the Access Register.

**Source:** OS\$ASYNC

**System Action:** The OS/EM function being executed continues, OS/EM takes a SVC dump for the abending module, takes the abending module out of service, and deletes the abending module from CSA/ECSA. See messages OS\$xxx023, OS\$xxx026 and OS\$xxx029.

**Operator Response:** Contact System Programmer.

**System Programmer Response:** Use IPCS to determine the cause for the ABEND, take the corrective action required, perform an LLA,REFRESH, and reload the failing module using the OS/EM ISPF RELOAD facility. Contact OS/EM support for assistance in problem resolution.

# *OS\$CMD209*

#### **ABEND AREGS 12-15: nnnnnnnn nnnnnnnn nnnnnnnn nnnnnnnn**

**Explanation:** The OS/EM has detected a MVS System Abend during execution of an OS/EM optional function or a User exit.

**nnnnnnnn:** Contents of the Access Register.

**Source:** OS\$CMD

**System Action:** The OS/EM function being executed continues, OS/EM takes a SVC dump for the abending module, takes the abending module out of service, and deletes the abending module from CSA/ECSA. See messages OS\$xxx023, OS\$xxx026 and OS\$xxx029.

**Operator Response:** Contact System Programmer.

# *OS\$COM209*

### **ABEND AREGS 12-15: nnnnnnnn nnnnnnnn nnnnnnnn nnnnnnnn**

**Explanation:** The OS/EM has detected a MVS System Abend during execution of an OS/EM optional function or a User exit.

**nnnnnnnn:** Contents of the Access Register.

**Source:** OS\$COMM

**System Action:** The OS/EM function being executed continues, OS/EM takes a SVC dump for the abending module, takes the abending module out of service, and deletes the abending module from CSA/ECSA. See messages OS\$xxx023, OS\$xxx026 and OS\$xxx029.

**Operator Response:** Contact System Programmer.

**System Programmer Response:** Use IPCS to determine the cause for the ABEND, take the corrective action required, perform an LLA,REFRESH, and reload the failing module using the OS/EM ISPF RELOAD facility. Contact OS/EM support for assistance in problem resolution.

### *OS\$DCN209*

### **ABEND AREGS 12-15: nnnnnnnn nnnnnnnn nnnnnnnn nnnnnnnn**

**Explanation:** The OS/EM has detected a MVS System Abend during execution of an OS/EM optional function or a User exit.

**nnnnnnnn:** Contents of the Access Register.

**Source:** OS\$DADCN

**System Action:** The OS/EM function being executed continues, OS/EM takes a SVC dump for the abending module, takes the abending module out of service, and deletes the abending module from CSA/ECSA. See messages OS\$xxx023, OS\$xxx026 and OS\$xxx029.

**Operator Response:** Contact System Programmer.

**System Programmer Response:** Use IPCS to determine the cause for the ABEND, take the corrective action required, perform an LLA,REFRESH, and reload the failing module using the OS/EM ISPF RELOAD facility. Contact OS/EM support for assistance in problem resolution.

# *OS\$DC1209*

### **ABEND AREGS 12-15: nnnnnnnn nnnnnnnn nnnnnnnn nnnnnnnn**

**Explanation:** The OS/EM has detected a MVS System Abend during execution of an OS/EM optional function or a User exit.

**nnnnnnnn:** Contents of the Access Register.

**Source:** OS\$DCB1

**System Action:** The OS/EM function being executed continues, OS/EM takes a SVC dump for the abending module, takes the abending module out of service, and deletes the abending module from CSA/ECSA. See messages OS\$xxx023, OS\$xxx026 and OS\$xxx029.

**Operator Response:** Contact System Programmer.

# *OS\$EXR209*

### **ABEND AREGS 12-15: nnnnnnnn nnnnnnnn nnnnnnnn nnnnnnnn**

**Explanation:** The OS/EM has detected a MVS System Abend during execution of an OS/EM optional function or a User exit.

**nnnnnnnn:** Contents of the Access Register.

**Source:** OS\$EXRTN

**System Action:** The OS/EM function being executed continues, OS/EM takes a SVC dump for the abending module, takes the abending module out of service, and deletes the abending module from CSA/ECSA. See messages OS\$xxx023, OS\$xxx026 and OS\$xxx029.

**Operator Response:** Contact System Programmer.

**System Programmer Response:** Use IPCS to determine the cause for the ABEND, take the corrective action required, perform an LLA,REFRESH, and reload the failing module using the OS/EM ISPF RELOAD facility. Contact OS/EM support for assistance in problem resolution.

### *OS\$FRA209*

### **ABEND AREGS 12-15: nnnnnnnn nnnnnnnn nnnnnnnn nnnnnnnn**

**Explanation:** The OS/EM has detected a MVS System Abend during execution of an OS/EM optional function or a User exit.

**nnnnnnnn:** Contents of the Access Register.

**Source:** OS\$FRACN

**System Action:** The OS/EM function being executed continues, OS/EM takes a SVC dump for the abending module, takes the abending module out of service, and deletes the abending module from CSA/ECSA. See messages OS\$xxx023, OS\$xxx026 and OS\$xxx029.

**Operator Response:** Contact System Programmer.

**System Programmer Response:** Use IPCS to determine the cause for the ABEND, take the corrective action required, perform an LLA,REFRESH, and reload the failing module using the OS/EM ISPF RELOAD facility. Contact OS/EM support for assistance in problem resolution.

# *OS\$FTN209*

#### **ABEND AREGS 12-15: nnnnnnnn nnnnnnnn nnnnnnnn nnnnnnnn**

**Explanation:** The OS/EM has detected a MVS System Abend during execution of an OS/EM optional function or a User exit.

**nnnnnnnn:** Contents of the Access Register.

**Source:** OS\$FRRTN

**System Action:** The OS/EM function being executed continues, OS/EM takes a SVC dump for the abending module, takes the abending module out of service, and deletes the abending module from CSA/ECSA. See messages OS\$xxx023, OS\$xxx026 and OS\$xxx029.

**Operator Response:** Contact System Programmer.

# *OS\$HCN209*

### **ABEND AREGS 12-15: nnnnnnnn nnnnnnnn nnnnnnnn nnnnnnnn**

**Explanation:** The OS/EM has detected a MVS System Abend during execution of an OS/EM optional function or a User exit.

**nnnnnnnn:** Contents of the Access Register.

**Source:** OS\$HSMCN

**System Action:** The OS/EM function being executed continues, OS/EM takes a SVC dump for the abending module, takes the abending module out of service, and deletes the abending module from CSA/ECSA. See messages OS\$xxx023, OS\$xxx026 and OS\$xxx029.

**Operator Response:** Contact System Programmer.

**System Programmer Response:** Use IPCS to determine the cause for the ABEND, take the corrective action required, perform an LLA,REFRESH, and reload the failing module using the OS/EM ISPF RELOAD facility. Contact OS/EM support for assistance in problem resolution.

### *OS\$HSP209*

### **ABEND AREGS 12-15: nnnnnnnn nnnnnnnn nnnnnnnn nnnnnnnn**

**Explanation:** The OS/EM has detected a MVS System Abend during execution of an OS/EM optional function or a User exit.

**nnnnnnnn:** Contents of the Access Register.

**Source:** OS\$HJ20x

**System Action:** The OS/EM function being executed continues, OS/EM takes a SVC dump for the abending module, takes the abending module out of service, and deletes the abending module from CSA/ECSA. See messages OS\$xxx023, OS\$xxx026 and OS\$xxx029.

**Operator Response:** Contact System Programmer.

**System Programmer Response:** Use IPCS to determine the cause for the ABEND, take the corrective action required, perform an LLA,REFRESH, and reload the failing module using the OS/EM ISPF RELOAD facility. Contact OS/EM support for assistance in problem resolution.

# *OS\$IAT209*

#### **ABEND AREGS 12-15: nnnnnnnn nnnnnnnn nnnnnnnn nnnnnnnn**

**Explanation:** The OS/EM has detected a MVS System Abend during execution of an OS/EM optional function or a User exit.

**nnnnnnnn:** Contents of the Access Register.

**Source:** OS\$INTK

**System Action:** The OS/EM function being executed continues, OS/EM takes a SVC dump for the abending module, takes the abending module out of service, and deletes the abending module from CSA/ECSA. See messages OS\$xxx023, OS\$xxx026 and OS\$xxx029.

**Operator Response:** Contact System Programmer.

# *OS\$ICN209*

### **ABEND AREGS 12-15: nnnnnnnn nnnnnnnn nnnnnnnn nnnnnnnn**

**Explanation:** The OS/EM has detected a MVS System Abend during execution of an OS/EM optional function or a User exit.

**nnnnnnnn:** Contents of the Access Register.

**Source:** OS\$ISPCN

**System Action:** The OS/EM function being executed continues, OS/EM takes a SVC dump for the abending module, takes the abending module out of service, and deletes the abending module from CSA/ECSA. See messages OS\$xxx023, OS\$xxx026 and OS\$xxx029.

**Operator Response:** Contact System Programmer.

**System Programmer Response:** Use IPCS to determine the cause for the ABEND, take the corrective action required, perform an LLA,REFRESH, and reload the failing module using the OS/EM ISPF RELOAD facility. Contact OS/EM support for assistance in problem resolution.

### *OS\$IPL209*

### **ABEND AREGS 12-15: nnnnnnnn nnnnnnnn nnnnnnnn nnnnnnnn**

**Explanation:** The OS/EM has detected a MVS System Abend during execution of an OS/EM optional function or a User exit.

**nnnnnnnn:** Contents of the Access Register.

**Source:** OS\$IPL

**System Action:** The OS/EM function being executed continues, OS/EM takes a SVC dump for the abending module, takes the abending module out of service, and deletes the abending module from CSA/ECSA. See messages OS\$xxx023, OS\$xxx026 and OS\$xxx029.

**Operator Response:** Contact System Programmer.

**System Programmer Response:** Use IPCS to determine the cause for the ABEND, take the corrective action required, perform an LLA,REFRESH, and reload the failing module using the OS/EM ISPF RELOAD facility. Contact OS/EM support for assistance in problem resolution.

# *OS\$JS2209*

#### **ABEND AREGS 12-15: nnnnnnnn nnnnnnnn nnnnnnnn nnnnnnnn**

**Explanation:** The OS/EM has detected a MVS System Abend during execution of an OS/EM optional function or a User exit.

**nnnnnnnn:** Contents of the Access Register.

**Source:** OS\$JES2B,OS\$JES2G

**System Action:** The OS/EM function being executed continues, OS/EM takes a SVC dump for the abending module, takes the abending module out of service, and deletes the abending module from CSA/ECSA. See messages OS\$xxx023, OS\$xxx026 and OS\$xxx029.

**Operator Response:** Contact System Programmer.

# *OS\$J2M209*

### **ABEND AREGS 12-15: nnnnnnnn nnnnnnnn nnnnnnnn nnnnnnnn**

**Explanation:** The OS/EM has detected a MVS System Abend during execution of an OS/EM optional function or a User exit.

**nnnnnnnn:** Contents of the Access Register.

**Source:** OS\$J2MCx

**System Action:** The OS/EM function being executed continues, OS/EM takes a SVC dump for the abending module, takes the abending module out of service, and deletes the abending module from CSA/ECSA. See messages OS\$xxx023, OS\$xxx026 and OS\$xxx029.

**Operator Response:** Contact System Programmer.

**System Programmer Response:** Use IPCS to determine the cause for the ABEND, take the corrective action required, perform an LLA,REFRESH, and reload the failing module using the OS/EM ISPF RELOAD facility. Contact OS/EM support for assistance in problem resolution.

### *OS\$J2R209*

### **ABEND AREGS 12-15: nnnnnnnn nnnnnnnn nnnnnnnn nnnnnnnn**

**Explanation:** The OS/EM has detected a MVS System Abend during execution of an OS/EM optional function or a User exit.

**nnnnnnnn:** Contents of the Access Register.

**Source:** OS\$J2ERx

**System Action:** The OS/EM function being executed continues, OS/EM takes a SVC dump for the abending module, takes the abending module out of service, and deletes the abending module from CSA/ECSA. See messages OS\$xxx023, OS\$xxx026 and OS\$xxx029.

**Operator Response:** Contact System Programmer.

**System Programmer Response:** Use IPCS to determine the cause for the ABEND, take the corrective action required, perform an LLA,REFRESH, and reload the failing module using the OS/EM ISPF RELOAD facility. Contact OS/EM support for assistance in problem resolution.

# *OS\$J2S209*

#### **ABEND AREGS 12-15: nnnnnnnn nnnnnnnn nnnnnnnn nnnnnnnn**

**Explanation:** The OS/EM has detected a MVS System Abend during execution of an OS/EM optional function or a User exit.

**nnnnnnnn:** Contents of the Access Register.

**Source:** OS\$J2SCx

**System Action:** The OS/EM function being executed continues, OS/EM takes a SVC dump for the abending module, takes the abending module out of service, and deletes the abending module from CSA/ECSA. See messages OS\$xxx023, OS\$xxx026 and OS\$xxx029.

**Operator Response:** Contact System Programmer.

# *OS\$J3E209*

### **ABEND AREGS 12-15: nnnnnnnn nnnnnnnn nnnnnnnn nnnnnnnn**

**Explanation:** The OS/EM has detected a MVS System Abend during execution of an OS/EM optional function or a User exit.

**nnnnnnnn:** Contents of the Access Register.

**Source:** OS\$J3ECN

**System Action:** The OS/EM function being executed continues, OS/EM takes a SVC dump for the abending module, takes the abending module out of service, and deletes the abending module from CSA/ECSA. See messages OS\$xxx023, OS\$xxx026 and OS\$xxx029.

**Operator Response:** Contact System Programmer.

**System Programmer Response:** Use IPCS to determine the cause for the ABEND, take the corrective action required, perform an LLA,REFRESH, and reload the failing module using the OS/EM ISPF RELOAD facility. Contact OS/EM support for assistance in problem resolution.

### *OS\$J3S209*

### **ABEND AREGS 12-15: nnnnnnnn nnnnnnnn nnnnnnnn nnnnnnnn**

**Explanation:** The OS/EM has detected a MVS System Abend during execution of an OS/EM optional function or a User exit.

**nnnnnnnn:** Contents of the Access Register.

**Source:** OS\$J3SVC

**System Action:** The OS/EM function being executed continues, OS/EM takes a SVC dump for the abending module, takes the abending module out of service, and deletes the abending module from CSA/ECSA. See messages OS\$xxx023, OS\$xxx026 and OS\$xxx029.

**Operator Response:** Contact System Programmer.

**System Programmer Response:** Use IPCS to determine the cause for the ABEND, take the corrective action required, perform an LLA,REFRESH, and reload the failing module using the OS/EM ISPF RELOAD facility. Contact OS/EM support for assistance in problem resolution.

# *OS\$LOK209*

### **ABEND AREGS 12-15: nnnnnnnn nnnnnnnn nnnnnnnn nnnnnnnn**

**Explanation:** The OS/EM has detected a MVS System Abend during execution of an OS/EM optional function or a User exit.

**nnnnnnnn:** Contents of the Access Register.

**Source:** OS\$LOCK

**System Action:** The OS/EM function being executed continues, OS/EM takes a SVC dump for the abending module, takes the abending module out of service, and deletes the abending module from CSA/ECSA. See messages OS\$xxx023, OS\$xxx026 and OS\$xxx029.

**Operator Response:** Contact System Programmer.

# *OS\$RCN209*

### **ABEND AREGS 12-15: nnnnnnnn nnnnnnnn nnnnnnnn nnnnnnnn**

**Explanation:** The OS/EM has detected a MVS System Abend during execution of an OS/EM optional function or a User exit.

**nnnnnnnn:** Contents of the Access Register.

**Source:** OS\$RACCN

**System Action:** The OS/EM function being executed continues, OS/EM takes a SVC dump for the abending module, takes the abending module out of service, and deletes the abending module from CSA/ECSA. See messages OS\$xxx023, OS\$xxx026 and OS\$xxx029.

**Operator Response:** Contact System Programmer.

**System Programmer Response:** Use IPCS to determine the cause for the ABEND, take the corrective action required, perform an LLA,REFRESH, and reload the failing module using the OS/EM ISPF RELOAD facility. Contact OS/EM support for assistance in problem resolution.

### *OS\$SCN209*

### **ABEND AREGS 12-15: nnnnnnnn nnnnnnnn nnnnnnnn nnnnnnnn**

**Explanation:** The OS/EM has detected a MVS System Abend during execution of an OS/EM optional function or a User exit.

**nnnnnnnn:** Contents of the Access Register.

**Source:** OS\$SAFCN,OS\$SMFCN

**System Action:** The OS/EM function being executed continues, OS/EM takes a SVC dump for the abending module, takes the abending module out of service, and deletes the abending module from CSA/ECSA. See messages OS\$xxx023, OS\$xxx026 and OS\$xxx029.

**Operator Response:** Contact System Programmer.

**System Programmer Response:** Use IPCS to determine the cause for the ABEND, take the corrective action required, perform an LLA,REFRESH, and reload the failing module using the OS/EM ISPF RELOAD facility. Contact OS/EM support for assistance in problem resolution.

# *OS\$TCN209*

### **ABEND AREGS 12-15: nnnnnnnn nnnnnnnn nnnnnnnn nnnnnnnn**

**Explanation:** The OS/EM has detected a MVS System Abend during execution of an OS/EM optional function or a User exit.

**nnnnnnnn:** Contents of the Access Register.

**Source:** OS\$TSOCN

**System Action:** The OS/EM function being executed continues, OS/EM takes a SVC dump for the abending module, takes the abending module out of service, and deletes the abending module from CSA/ECSA. See messages OS\$xxx023, OS\$xxx026 and OS\$xxx029.

**Operator Response:** Contact System Programmer.

# *OS\$TPS209*

### **ABEND AREGS 12-15: nnnnnnnn nnnnnnnn nnnnnnnn nnnnnnnn**

**Explanation:** The OS/EM has detected a MVS System Abend during execution of an OS/EM optional function or a User exit.

**nnnnnnnn:** Contents of the Access Register.

**Source:** OS\$TPSHR

**System Action:** The OS/EM function being executed continues, OS/EM takes a SVC dump for the abending module, takes the abending module out of service, and deletes the abending module from CSA/ECSA. See messages OS\$xxx023, OS\$xxx026 and OS\$xxx029.

**Operator Response:** Contact System Programmer.

**System Programmer Response:** Use IPCS to determine the cause for the ABEND, take the corrective action required, perform an LLA,REFRESH, and reload the failing module using the OS/EM ISPF RELOAD facility. Contact OS/EM support for assistance in problem resolution.

### *OS\$UJI209*

### **ABEND AREGS 12-15: nnnnnnnn nnnnnnnn nnnnnnnn nnnnnnnn**

**Explanation:** The OS/EM has detected a MVS System Abend during execution of an OS/EM optional function or a User exit.

**nnnnnnnn:** Contents of the Access Register.

**Source:** OS\$UJI

**System Action:** The OS/EM function being executed continues, OS/EM takes a SVC dump for the abending module, takes the abending module out of service, and deletes the abending module from CSA/ECSA. See messages OS\$xxx023, OS\$xxx026 and OS\$xxx029.

**Operator Response:** Contact System Programmer.

**System Programmer Response:** Use IPCS to determine the cause for the ABEND, take the corrective action required, perform an LLA,REFRESH, and reload the failing module using the OS/EM ISPF RELOAD facility. Contact OS/EM support for assistance in problem resolution.

# *OS\$USI209*

#### **ABEND AREGS 12-15: nnnnnnnn nnnnnnnn nnnnnnnn nnnnnnnn**

**Explanation:** The OS/EM has detected a MVS System Abend during execution of an OS/EM optional function or a User exit.

**nnnnnnnn:** Contents of the Access Register.

**Source:** OS\$USI

**System Action:** The OS/EM function being executed continues, OS/EM takes a SVC dump for the abending module, takes the abending module out of service, and deletes the abending module from CSA/ECSA. See messages OS\$xxx023, OS\$xxx026 and OS\$xxx029.

**Operator Response:** Contact System Programmer.

# *OS\$VCN209*

### **ABEND AREGS 12-15: nnnnnnnn nnnnnnnn nnnnnnnn nnnnnnnn**

**Explanation:** The OS/EM has detected a MVS System Abend during execution of an OS/EM optional function or a User exit.

**nnnnnnnn:** Contents of the Access Register.

**Source:** OS\$SVCCN

**System Action:** The OS/EM function being executed continues, OS/EM takes a SVC dump for the abending module, takes the abending module out of service, and deletes the abending module from CSA/ECSA. See messages OS\$xxx023, OS\$xxx026 and OS\$xxx029.

**Operator Response:** Contact System Programmer.

**System Programmer Response:** Use IPCS to determine the cause for the ABEND, take the corrective action required, perform an LLA,REFRESH, and reload the failing module using the OS/EM ISPF RELOAD facility. Contact OS/EM support for assistance in problem resolution.

### *OS\$X05209*

### **ABEND AREGS 12-15: nnnnnnnn nnnnnnnn nnnnnnnn nnnnnnnn**

**Explanation:** The OS/EM has detected a MVS System Abend during execution of an OS/EM optional function or a User exit.

**nnnnnnnn:** Contents of the Access Register.

**Source:** OS\$J2X05

**System Action:** The OS/EM function being executed continues, OS/EM takes a SVC dump for the abending module, takes the abending module out of service, and deletes the abending module from CSA/ECSA. See messages OS\$xxx023, OS\$xxx026 and OS\$xxx029.

**Operator Response:** Contact System Programmer.

**System Programmer Response:** Use IPCS to determine the cause for the ABEND, take the corrective action required, perform an LLA,REFRESH, and reload the failing module using the OS/EM ISPF RELOAD facility. Contact OS/EM support for assistance in problem resolution.

# *OS\$02F209*

#### **ABEND AREGS 12-15: nnnnnnnn nnnnnnnn nnnnnnnn nnnnnnnn**

**Explanation:** The OS/EM has detected a MVS System Abend during execution of an OS/EM optional function or a User exit.

**nnnnnnnn:** Contents of the Access Register.

**Source:** OS\$0002F

**System Action:** The OS/EM function being executed continues, OS/EM takes a SVC dump for the abending module, takes the abending module out of service, and deletes the abending module from CSA/ECSA. See messages OS\$xxx023, OS\$xxx026 and OS\$xxx029.

**Operator Response:** Contact System Programmer.

# *OS\$1PL209*

### **ABEND AREGS 12-15: nnnnnnnn nnnnnnnn nnnnnnnn nnnnnnnn**

**Explanation:** The OS/EM has detected a MVS System Abend during execution of an OS/EM optional function or a User exit.

**nnnnnnnn:** Contents of the Access Register.

**Source:** OS\$IPL1

**System Action:** The OS/EM function being executed continues, OS/EM takes a SVC dump for the abending module, takes the abending module out of service, and deletes the abending module from CSA/ECSA. See messages OS\$xxx023, OS\$xxx026 and OS\$xxx029.

**Operator Response:** Contact System Programmer.

**System Programmer Response:** Use IPCS to determine the cause for the ABEND, take the corrective action required, perform an LLA,REFRESH, and reload the failing module using the OS/EM ISPF RELOAD facility. Contact OS/EM support for assistance in problem resolution.

### *OS\$2H5209*

### **ABEND AREGS 12-15: nnnnnnnn nnnnnnnn nnnnnnnn nnnnnnnn**

**Explanation:** The OS/EM has detected a MVS System Abend during execution of an OS/EM optional function or a User exit.

**nnnnnnnn:** Contents of the Access Register.

**Source:** OS\$J2H5x

**System Action:** The OS/EM function being executed continues, OS/EM takes a SVC dump for the abending module, takes the abending module out of service, and deletes the abending module from CSA/ECSA. See messages OS\$xxx023, OS\$xxx026 and OS\$xxx029.

**Operator Response:** Contact System Programmer.

**System Programmer Response:** Use IPCS to determine the cause for the ABEND, take the corrective action required, perform an LLA,REFRESH, and reload the failing module using the OS/EM ISPF RELOAD facility. Contact OS/EM support for assistance in problem resolution.

# *OS\$2P4209*

#### **ABEND AREGS 12-15: nnnnnnnn nnnnnnnn nnnnnnnn nnnnnnnn**

**Explanation:** The OS/EM has detected a MVS System Abend during execution of an OS/EM optional function or a User exit.

**nnnnnnnn:** Contents of the Access Register.

**Source:** OS\$J2P4x

**System Action:** The OS/EM function being executed continues, OS/EM takes a SVC dump for the abending module, takes the abending module out of service, and deletes the abending module from CSA/ECSA. See messages OS\$xxx023, OS\$xxx026 and OS\$xxx029.

**Operator Response:** Contact System Programmer.

# *OS\$ACN210*

### **ABEND AREGS 0-1: nnnnnnnnnnnnnnnn nnnnnnnnnnnnnnnn**

**Explanation:** The OS/EM has detected a MVS System Abend during execution of an OS/EM optional function or a User exit. This message applies to z/OS environments operating in 64-bit mode.

**nnnnnnnnnnnnnnnn:** Contents of the General Purpose Register.

**Source:** OS\$ALCCN

**System Action:** The OS/EM function being executed continues, OS/EM takes a SVC dump for the abending module, takes the abending module out of service, and deletes the abending module from CSA/ECSA. See messages OS\$xxx023, OS\$xxx026 and OS\$xxx029.

**Operator Response:** Contact System Programmer.

**System Programmer Response:** Use IPCS to determine the cause for the ABEND, take the corrective action required, perform an LLA,REFRESH, and reload the failing module using the OS/EM ISPF RELOAD facility. Contact OS/EM support for assistance in problem resolution.

# *OS\$ALC210*

### **ABEND AREGS 0-1: nnnnnnnnnnnnnnnn nnnnnnnnnnnnnnnn**

**Explanation:** The OS/EM has detected a MVS System Abend during execution of an OS/EM optional function or a User exit. This message applies to z/OS environments operating in 64-bit mode.

**nnnnnnnnnnnnnnnn:** Contents of the General Purpose Register.

**Source:** OS\$ALLO0,OS\$ALLO1

**System Action:** The OS/EM function being executed continues, OS/EM takes a SVC dump for the abending module, takes the abending module out of service, and deletes the abending module from CSA/ECSA. See messages OS\$xxx023, OS\$xxx026 and OS\$xxx029.

**Operator Response:** Contact System Programmer.

**System Programmer Response:** Use IPCS to determine the cause for the ABEND, take the corrective action required, perform an LLA,REFRESH, and reload the failing module using the OS/EM ISPF RELOAD facility. Contact OS/EM support for assistance in problem resolution.

# *OS\$ASY210*

#### **ABEND AREGS 0-1: nnnnnnnnnnnnnnnn nnnnnnnnnnnnnnnn**

**Explanation:** The OS/EM has detected a MVS System Abend during execution of an OS/EM optional function or a User exit. This message applies to z/OS environments operating in 64-bit mode.

**nnnnnnnnnnnnnnnn:** Contents of the General Purpose Register.

**Source:** OS\$ASYNC

**System Action:** The OS/EM function being executed continues, OS/EM takes a SVC dump for the abending module, takes the abending module out of service, and deletes the abending module from CSA/ECSA. See messages OS\$xxx023, OS\$xxx026 and OS\$xxx029.

**Operator Response:** Contact System Programmer.

# *OS\$CMD210*

### **ABEND AREGS 0-1: nnnnnnnnnnnnnnnn nnnnnnnnnnnnnnnn**

**Explanation:** The OS/EM has detected a MVS System Abend during execution of an OS/EM optional function or a User exit. This message applies to z/OS environments operating in 64-bit mode.

**nnnnnnnnnnnnnnnn:** Contents of the General Purpose Register.

**Source:** OS\$CMD

**System Action:** The OS/EM function being executed continues, OS/EM takes a SVC dump for the abending module, takes the abending module out of service, and deletes the abending module from CSA/ECSA. See messages OS\$xxx023, OS\$xxx026 and OS\$xxx029.

**Operator Response:** Contact System Programmer.

**System Programmer Response:** Use IPCS to determine the cause for the ABEND, take the corrective action required, perform an LLA,REFRESH, and reload the failing module using the OS/EM ISPF RELOAD facility. Contact OS/EM support for assistance in problem resolution.

# *OS\$COM210*

### **ABEND AREGS 0-1: nnnnnnnnnnnnnnnn nnnnnnnnnnnnnnnn**

**Explanation:** The OS/EM has detected a MVS System Abend during execution of an OS/EM optional function or a User exit. This message applies to z/OS environments operating in 64-bit mode.

**nnnnnnnnnnnnnnnn:** Contents of the General Purpose Register.

**Source:** OS\$COMM

**System Action:** The OS/EM function being executed continues, OS/EM takes a SVC dump for the abending module, takes the abending module out of service, and deletes the abending module from CSA/ECSA. See messages OS\$xxx023, OS\$xxx026 and OS\$xxx029.

**Operator Response:** Contact System Programmer.

**System Programmer Response:** Use IPCS to determine the cause for the ABEND, take the corrective action required, perform an LLA,REFRESH, and reload the failing module using the OS/EM ISPF RELOAD facility. Contact OS/EM support for assistance in problem resolution.

# *OS\$DCN210*

#### **ABEND AREGS 0-1: nnnnnnnnnnnnnnnn nnnnnnnnnnnnnnnn**

**Explanation:** The OS/EM has detected a MVS System Abend during execution of an OS/EM optional function or a User exit. This message applies to z/OS environments operating in 64-bit mode.

**nnnnnnnnnnnnnnnn:** Contents of the General Purpose Register.

**Source:** OS\$DADCN

**System Action:** The OS/EM function being executed continues, OS/EM takes a SVC dump for the abending module, takes the abending module out of service, and deletes the abending module from CSA/ECSA. See messages OS\$xxx023, OS\$xxx026 and OS\$xxx029.

**Operator Response:** Contact System Programmer.

# *OS\$DC1210*

### **ABEND AREGS 0-1: nnnnnnnnnnnnnnnn nnnnnnnnnnnnnnnn**

**Explanation:** The OS/EM has detected a MVS System Abend during execution of an OS/EM optional function or a User exit. This message applies to z/OS environments operating in 64-bit mode.

**nnnnnnnnnnnnnnnn:** Contents of the General Purpose Register.

**Source:** OS\$DCB1

**System Action:** The OS/EM function being executed continues, OS/EM takes a SVC dump for the abending module, takes the abending module out of service, and deletes the abending module from CSA/ECSA. See messages OS\$xxx023, OS\$xxx026 and OS\$xxx029.

**Operator Response:** Contact System Programmer.

**System Programmer Response:** Use IPCS to determine the cause for the ABEND, take the corrective action required, perform an LLA,REFRESH, and reload the failing module using the OS/EM ISPF RELOAD facility. Contact OS/EM support for assistance in problem resolution.

### *OS\$EXR210*

### **ABEND AREGS 0-1: nnnnnnnnnnnnnnnn nnnnnnnnnnnnnnnn**

**Explanation:** The OS/EM has detected a MVS System Abend during execution of an OS/EM optional function or a User exit. This message applies to z/OS environments operating in 64-bit mode.

**nnnnnnnnnnnnnnnn:** Contents of the General Purpose Register.

**Source:** OS\$EXRTN

**System Action:** The OS/EM function being executed continues, OS/EM takes a SVC dump for the abending module, takes the abending module out of service, and deletes the abending module from CSA/ECSA. See messages OS\$xxx023, OS\$xxx026 and OS\$xxx029.

**Operator Response:** Contact System Programmer.

**System Programmer Response:** Use IPCS to determine the cause for the ABEND, take the corrective action required, perform an LLA,REFRESH, and reload the failing module using the OS/EM ISPF RELOAD facility. Contact OS/EM support for assistance in problem resolution.

# *OS\$FRA210*

#### **ABEND AREGS 0-1: nnnnnnnnnnnnnnnn nnnnnnnnnnnnnnnn**

**Explanation:** The OS/EM has detected a MVS System Abend during execution of an OS/EM optional function or a User exit. This message applies to z/OS environments operating in 64-bit mode.

**nnnnnnnnnnnnnnnn:** Contents of the General Purpose Register.

**Source:** OS\$FRACN

**System Action:** The OS/EM function being executed continues, OS/EM takes a SVC dump for the abending module, takes the abending module out of service, and deletes the abending module from CSA/ECSA. See messages OS\$xxx023, OS\$xxx026 and OS\$xxx029.

**Operator Response:** Contact System Programmer.

# *OS\$FTN210*

### **ABEND AREGS 0-1: nnnnnnnnnnnnnnnn nnnnnnnnnnnnnnnn**

**Explanation:** The OS/EM has detected a MVS System Abend during execution of an OS/EM optional function or a User exit. This message applies to z/OS environments operating in 64-bit mode.

**nnnnnnnnnnnnnnnn:** Contents of the General Purpose Register.

**Source:** OS\$FRRTN

**System Action:** The OS/EM function being executed continues, OS/EM takes a SVC dump for the abending module, takes the abending module out of service, and deletes the abending module from CSA/ECSA. See messages OS\$xxx023, OS\$xxx026 and OS\$xxx029.

**Operator Response:** Contact System Programmer.

**System Programmer Response:** Use IPCS to determine the cause for the ABEND, take the corrective action required, perform an LLA,REFRESH, and reload the failing module using the OS/EM ISPF RELOAD facility. Contact OS/EM support for assistance in problem resolution.

# *OS\$HCN210*

### **ABEND AREGS 0-1: nnnnnnnnnnnnnnnn nnnnnnnnnnnnnnnn**

**Explanation:** The OS/EM has detected a MVS System Abend during execution of an OS/EM optional function or a User exit. This message applies to z/OS environments operating in 64-bit mode.

**nnnnnnnnnnnnnnnn:** Contents of the General Purpose Register.

**Source:** OS\$HSMCN

**System Action:** The OS/EM function being executed continues, OS/EM takes a SVC dump for the abending module, takes the abending module out of service, and deletes the abending module from CSA/ECSA. See messages OS\$xxx023, OS\$xxx026 and OS\$xxx029.

**Operator Response:** Contact System Programmer.

**System Programmer Response:** Use IPCS to determine the cause for the ABEND, take the corrective action required, perform an LLA,REFRESH, and reload the failing module using the OS/EM ISPF RELOAD facility. Contact OS/EM support for assistance in problem resolution.

# *OS\$HSP210*

#### **ABEND AREGS 0-1: nnnnnnnnnnnnnnnn nnnnnnnnnnnnnnnn**

**Explanation:** The OS/EM has detected a MVS System Abend during execution of an OS/EM optional function or a User exit. This message applies to z/OS environments operating in 64-bit mode.

**nnnnnnnnnnnnnnnn:** Contents of the General Purpose Register.

**Source:** OS\$HJ20x

**System Action:** The OS/EM function being executed continues, OS/EM takes a SVC dump for the abending module, takes the abending module out of service, and deletes the abending module from CSA/ECSA. See messages OS\$xxx023, OS\$xxx026 and OS\$xxx029.

**Operator Response:** Contact System Programmer.

# *OS\$IAT210*

### **ABEND AREGS 0-1: nnnnnnnnnnnnnnnn nnnnnnnnnnnnnnnn**

**Explanation:** The OS/EM has detected a MVS System Abend during execution of an OS/EM optional function or a User exit. This message applies to z/OS environments operating in 64-bit mode.

**nnnnnnnnnnnnnnnn:** Contents of the General Purpose Register.

**Source:** OS\$INTK

**System Action:** The OS/EM function being executed continues, OS/EM takes a SVC dump for the abending module, takes the abending module out of service, and deletes the abending module from CSA/ECSA. See messages OS\$xxx023, OS\$xxx026 and OS\$xxx029.

**Operator Response:** Contact System Programmer.

**System Programmer Response:** Use IPCS to determine the cause for the ABEND, take the corrective action required, perform an LLA,REFRESH, and reload the failing module using the OS/EM ISPF RELOAD facility. Contact OS/EM support for assistance in problem resolution.

# *OS\$ICN210*

### **ABEND AREGS 0-1: nnnnnnnnnnnnnnnn nnnnnnnnnnnnnnnn**

**Explanation:** The OS/EM has detected a MVS System Abend during execution of an OS/EM optional function or a User exit. This message applies to z/OS environments operating in 64-bit mode.

**nnnnnnnnnnnnnnnn:** Contents of the General Purpose Register.

**Source:** OS\$ISPCN

**System Action:** The OS/EM function being executed continues, OS/EM takes a SVC dump for the abending module, takes the abending module out of service, and deletes the abending module from CSA/ECSA. See messages OS\$xxx023, OS\$xxx026 and OS\$xxx029.

**Operator Response:** Contact System Programmer.

**System Programmer Response:** Use IPCS to determine the cause for the ABEND, take the corrective action required, perform an LLA,REFRESH, and reload the failing module using the OS/EM ISPF RELOAD facility. Contact OS/EM support for assistance in problem resolution.

# *OS\$IPL210*

#### **ABEND AREGS 0-1: nnnnnnnnnnnnnnnn nnnnnnnnnnnnnnnn**

**Explanation:** The OS/EM has detected a MVS System Abend during execution of an OS/EM optional function or a User exit. This message applies to z/OS environments operating in 64-bit mode.

**nnnnnnnnnnnnnnnn:** Contents of the General Purpose Register.

**Source:** OS\$IPL

**System Action:** The OS/EM function being executed continues, OS/EM takes a SVC dump for the abending module, takes the abending module out of service, and deletes the abending module from CSA/ECSA. See messages OS\$xxx023, OS\$xxx026 and OS\$xxx029.

**Operator Response:** Contact System Programmer.

# *OS\$JS2210*

### **ABEND AREGS 0-1: nnnnnnnnnnnnnnnn nnnnnnnnnnnnnnnn**

**Explanation:** The OS/EM has detected a MVS System Abend during execution of an OS/EM optional function or a User exit. This message applies to z/OS environments operating in 64-bit mode.

**nnnnnnnnnnnnnnnn:** Contents of the General Purpose Register.

### **Source:** OS\$JES2B,OS\$JES2G

**System Action:** The OS/EM function being executed continues, OS/EM takes a SVC dump for the abending module, takes the abending module out of service, and deletes the abending module from CSA/ECSA. See messages OS\$xxx023, OS\$xxx026 and OS\$xxx029.

**Operator Response:** Contact System Programmer.

**System Programmer Response:** Use IPCS to determine the cause for the ABEND, take the corrective action required, perform an LLA,REFRESH, and reload the failing module using the OS/EM ISPF RELOAD facility. Contact OS/EM support for assistance in problem resolution.

# *OS\$J2M210*

### **ABEND AREGS 0-1: nnnnnnnnnnnnnnnn nnnnnnnnnnnnnnnn**

**Explanation:** The OS/EM has detected a MVS System Abend during execution of an OS/EM optional function or a User exit. This message applies to z/OS environments operating in 64-bit mode.

**nnnnnnnnnnnnnnnn:** Contents of the General Purpose Register.

**Source:** OS\$J2MCx

**System Action:** The OS/EM function being executed continues, OS/EM takes a SVC dump for the abending module, takes the abending module out of service, and deletes the abending module from CSA/ECSA. See messages OS\$xxx023, OS\$xxx026 and OS\$xxx029.

**Operator Response:** Contact System Programmer.

**System Programmer Response:** Use IPCS to determine the cause for the ABEND, take the corrective action required, perform an LLA,REFRESH, and reload the failing module using the OS/EM ISPF RELOAD facility. Contact OS/EM support for assistance in problem resolution.

# *OS\$J2R210*

#### **ABEND AREGS 0-1: nnnnnnnnnnnnnnnn nnnnnnnnnnnnnnnn**

**Explanation:** The OS/EM has detected a MVS System Abend during execution of an OS/EM optional function or a User exit. This message applies to z/OS environments operating in 64-bit mode.

**nnnnnnnnnnnnnnnn:** Contents of the General Purpose Register.

**Source:** OS\$J2ERx

**System Action:** The OS/EM function being executed continues, OS/EM takes a SVC dump for the abending module, takes the abending module out of service, and deletes the abending module from CSA/ECSA. See messages OS\$xxx023, OS\$xxx026 and OS\$xxx029.

**Operator Response:** Contact System Programmer.

# *OS\$J2S210*

### **ABEND AREGS 0-1: nnnnnnnnnnnnnnnn nnnnnnnnnnnnnnnn**

**Explanation:** The OS/EM has detected a MVS System Abend during execution of an OS/EM optional function or a User exit. This message applies to z/OS environments operating in 64-bit mode.

**nnnnnnnnnnnnnnnn:** Contents of the General Purpose Register.

**Source:** OS\$J2SCx

**System Action:** The OS/EM function being executed continues, OS/EM takes a SVC dump for the abending module, takes the abending module out of service, and deletes the abending module from CSA/ECSA. See messages OS\$xxx023, OS\$xxx026 and OS\$xxx029.

**Operator Response:** Contact System Programmer.

**System Programmer Response:** Use IPCS to determine the cause for the ABEND, take the corrective action required, perform an LLA,REFRESH, and reload the failing module using the OS/EM ISPF RELOAD facility. Contact OS/EM support for assistance in problem resolution.

# *OS\$J3E210*

### **ABEND AREGS 0-1: nnnnnnnnnnnnnnnn nnnnnnnnnnnnnnnn**

**Explanation:** The OS/EM has detected a MVS System Abend during execution of an OS/EM optional function or a User exit. This message applies to z/OS environments operating in 64-bit mode.

**nnnnnnnnnnnnnnnn:** Contents of the General Purpose Register.

**Source:** OS\$J3ECN

**System Action:** The OS/EM function being executed continues, OS/EM takes a SVC dump for the abending module, takes the abending module out of service, and deletes the abending module from CSA/ECSA. See messages OS\$xxx023, OS\$xxx026 and OS\$xxx029.

**Operator Response:** Contact System Programmer.

**System Programmer Response:** Use IPCS to determine the cause for the ABEND, take the corrective action required, perform an LLA,REFRESH, and reload the failing module using the OS/EM ISPF RELOAD facility. Contact OS/EM support for assistance in problem resolution.

# *OS\$J3S210*

### **ABEND AREGS 0-1: nnnnnnnnnnnnnnnn nnnnnnnnnnnnnnnn**

**Explanation:** The OS/EM has detected a MVS System Abend during execution of an OS/EM optional function or a User exit. This message applies to z/OS environments operating in 64-bit mode.

**nnnnnnnnnnnnnnnn:** Contents of the General Purpose Register.

**Source:** OS\$J3SVC

**System Action:** The OS/EM function being executed continues, OS/EM takes a SVC dump for the abending module, takes the abending module out of service, and deletes the abending module from CSA/ECSA. See messages OS\$xxx023, OS\$xxx026 and OS\$xxx029.

**Operator Response:** Contact System Programmer.

# *OS\$LOK210*

### **ABEND AREGS 0-1: nnnnnnnnnnnnnnnn nnnnnnnnnnnnnnnn**

**Explanation:** The OS/EM has detected a MVS System Abend during execution of an OS/EM optional function or a User exit. This message applies to z/OS environments operating in 64-bit mode.

**nnnnnnnnnnnnnnnn:** Contents of the General Purpose Register.

**Source:** OS\$LOCK

**System Action:** The OS/EM function being executed continues, OS/EM takes a SVC dump for the abending module, takes the abending module out of service, and deletes the abending module from CSA/ECSA. See messages OS\$xxx023, OS\$xxx026 and OS\$xxx029.

**Operator Response:** Contact System Programmer.

**System Programmer Response:** Use IPCS to determine the cause for the ABEND, take the corrective action required, perform an LLA,REFRESH, and reload the failing module using the OS/EM ISPF RELOAD facility. Contact OS/EM support for assistance in problem resolution.

# *OS\$RCN210*

### **ABEND AREGS 0-1: nnnnnnnnnnnnnnnn nnnnnnnnnnnnnnnn**

**Explanation:** The OS/EM has detected a MVS System Abend during execution of an OS/EM optional function or a User exit. This message applies to z/OS environments operating in 64-bit mode.

**nnnnnnnnnnnnnnnn:** Contents of the General Purpose Register.

**Source:** OS\$RACCN

**System Action:** The OS/EM function being executed continues, OS/EM takes a SVC dump for the abending module, takes the abending module out of service, and deletes the abending module from CSA/ECSA. See messages OS\$xxx023, OS\$xxx026 and OS\$xxx029.

**Operator Response:** Contact System Programmer.

**System Programmer Response:** Use IPCS to determine the cause for the ABEND, take the corrective action required, perform an LLA,REFRESH, and reload the failing module using the OS/EM ISPF RELOAD facility. Contact OS/EM support for assistance in problem resolution.

# *OS\$SCN210*

#### **ABEND AREGS 0-1: nnnnnnnnnnnnnnnn nnnnnnnnnnnnnnnn**

**Explanation:** The OS/EM has detected a MVS System Abend during execution of an OS/EM optional function or a User exit. This message applies to z/OS environments operating in 64-bit mode.

**nnnnnnnnnnnnnnnn:** Contents of the General Purpose Register.

**Source:** OS\$SAFCN,OS\$SMFCN

**System Action:** The OS/EM function being executed continues, OS/EM takes a SVC dump for the abending module, takes the abending module out of service, and deletes the abending module from CSA/ECSA. See messages OS\$xxx023, OS\$xxx026 and OS\$xxx029.

**Operator Response:** Contact System Programmer.

# *OS\$TCN210*

### **ABEND AREGS 0-1: nnnnnnnnnnnnnnnn nnnnnnnnnnnnnnnn**

**Explanation:** The OS/EM has detected a MVS System Abend during execution of an OS/EM optional function or a User exit. This message applies to z/OS environments operating in 64-bit mode.

**nnnnnnnnnnnnnnnn:** Contents of the General Purpose Register.

**Source:** OS\$TSOCN

**System Action:** The OS/EM function being executed continues, OS/EM takes a SVC dump for the abending module, takes the abending module out of service, and deletes the abending module from CSA/ECSA. See messages OS\$xxx023, OS\$xxx026 and OS\$xxx029.

**Operator Response:** Contact System Programmer.

**System Programmer Response:** Use IPCS to determine the cause for the ABEND, take the corrective action required, perform an LLA,REFRESH, and reload the failing module using the OS/EM ISPF RELOAD facility. Contact OS/EM support for assistance in problem resolution.

### *OS\$TPS210*

### **ABEND AREGS 0-1: nnnnnnnnnnnnnnnn nnnnnnnnnnnnnnnn**

**Explanation:** The OS/EM has detected a MVS System Abend during execution of an OS/EM optional function or a User exit. This message applies to z/OS environments operating in 64-bit mode.

**nnnnnnnnnnnnnnnn:** Contents of the General Purpose Register.

**Source:** OS\$TPSHR

**System Action:** The OS/EM function being executed continues, OS/EM takes a SVC dump for the abending module, takes the abending module out of service, and deletes the abending module from CSA/ECSA. See messages OS\$xxx023, OS\$xxx026 and OS\$xxx029.

**Operator Response:** Contact System Programmer.

**System Programmer Response:** Use IPCS to determine the cause for the ABEND, take the corrective action required, perform an LLA,REFRESH, and reload the failing module using the OS/EM ISPF RELOAD facility. Contact OS/EM support for assistance in problem resolution.

# *OS\$UJI210*

#### **ABEND AREGS 0-1: nnnnnnnnnnnnnnnn nnnnnnnnnnnnnnnn**

**Explanation:** The OS/EM has detected a MVS System Abend during execution of an OS/EM optional function or a User exit. This message applies to z/OS environments operating in 64-bit mode.

**nnnnnnnnnnnnnnnn:** Contents of the General Purpose Register.

**Source:** OS\$UJI

**System Action:** The OS/EM function being executed continues, OS/EM takes a SVC dump for the abending module, takes the abending module out of service, and deletes the abending module from CSA/ECSA. See messages OS\$xxx023, OS\$xxx026 and OS\$xxx029.

**Operator Response:** Contact System Programmer.
# *OS\$USI210*

## **ABEND AREGS 0-1: nnnnnnnnnnnnnnnn nnnnnnnnnnnnnnnn**

**Explanation:** The OS/EM has detected a MVS System Abend during execution of an OS/EM optional function or a User exit. This message applies to z/OS environments operating in 64-bit mode.

**nnnnnnnnnnnnnnnn:** Contents of the General Purpose Register.

**Source:** OS\$USI

**System Action:** The OS/EM function being executed continues, OS/EM takes a SVC dump for the abending module, takes the abending module out of service, and deletes the abending module from CSA/ECSA. See messages OS\$xxx023, OS\$xxx026 and OS\$xxx029.

**Operator Response:** Contact System Programmer.

**System Programmer Response:** Use IPCS to determine the cause for the ABEND, take the corrective action required, perform an LLA,REFRESH, and reload the failing module using the OS/EM ISPF RELOAD facility. Contact OS/EM support for assistance in problem resolution.

## *OS\$VCN210*

## **ABEND AREGS 0-1: nnnnnnnnnnnnnnnn nnnnnnnnnnnnnnnn**

**Explanation:** The OS/EM has detected a MVS System Abend during execution of an OS/EM optional function or a User exit. This message applies to z/OS environments operating in 64-bit mode.

**nnnnnnnnnnnnnnnn:** Contents of the General Purpose Register.

**Source:** OS\$SVCCN

**System Action:** The OS/EM function being executed continues, OS/EM takes a SVC dump for the abending module, takes the abending module out of service, and deletes the abending module from CSA/ECSA. See messages OS\$xxx023, OS\$xxx026 and OS\$xxx029.

**Operator Response:** Contact System Programmer.

**System Programmer Response:** Use IPCS to determine the cause for the ABEND, take the corrective action required, perform an LLA,REFRESH, and reload the failing module using the OS/EM ISPF RELOAD facility. Contact OS/EM support for assistance in problem resolution.

# *OS\$X05210*

#### **ABEND AREGS 0-1: nnnnnnnnnnnnnnnn nnnnnnnnnnnnnnnn**

**Explanation:** The OS/EM has detected a MVS System Abend during execution of an OS/EM optional function or a User exit. This message applies to z/OS environments operating in 64-bit mode.

**nnnnnnnnnnnnnnnn:** Contents of the General Purpose Register.

**Source:** OS\$J2X05

**System Action:** The OS/EM function being executed continues, OS/EM takes a SVC dump for the abending module, takes the abending module out of service, and deletes the abending module from CSA/ECSA. See messages OS\$xxx023, OS\$xxx026 and OS\$xxx029.

**Operator Response:** Contact System Programmer.

# *OS\$02F210*

## **ABEND AREGS 0-1: nnnnnnnnnnnnnnnn nnnnnnnnnnnnnnnn**

**Explanation:** The OS/EM has detected a MVS System Abend during execution of an OS/EM optional function or a User exit. This message applies to z/OS environments operating in 64-bit mode.

**nnnnnnnnnnnnnnnn:** Contents of the General Purpose Register.

**Source:** OS\$0002F

**System Action:** The OS/EM function being executed continues, OS/EM takes a SVC dump for the abending module, takes the abending module out of service, and deletes the abending module from CSA/ECSA. See messages OS\$xxx023, OS\$xxx026 and OS\$xxx029.

**Operator Response:** Contact System Programmer.

**System Programmer Response:** Use IPCS to determine the cause for the ABEND, take the corrective action required, perform an LLA,REFRESH, and reload the failing module using the OS/EM ISPF RELOAD facility. Contact OS/EM support for assistance in problem resolution.

# *OS\$1PL210*

## **ABEND AREGS 0-1: nnnnnnnnnnnnnnnn nnnnnnnnnnnnnnnn**

**Explanation:** The OS/EM has detected a MVS System Abend during execution of an OS/EM optional function or a User exit. This message applies to z/OS environments operating in 64-bit mode.

**nnnnnnnnnnnnnnnn:** Contents of the General Purpose Register.

**Source:** OS\$IPL1

**System Action:** The OS/EM function being executed continues, OS/EM takes a SVC dump for the abending module, takes the abending module out of service, and deletes the abending module from CSA/ECSA. See messages OS\$xxx023, OS\$xxx026 and OS\$xxx029.

**Operator Response:** Contact System Programmer.

**System Programmer Response:** Use IPCS to determine the cause for the ABEND, take the corrective action required, perform an LLA,REFRESH, and reload the failing module using the OS/EM ISPF RELOAD facility. Contact OS/EM support for assistance in problem resolution.

# *OS\$2H5210*

## **ABEND AREGS 0-1: nnnnnnnnnnnnnnnn nnnnnnnnnnnnnnnn**

**Explanation:** The OS/EM has detected a MVS System Abend during execution of an OS/EM optional function or a User exit. This message applies to z/OS environments operating in 64-bit mode.

**nnnnnnnnnnnnnnnn:** Contents of the General Purpose Register.

**Source:** OS\$J2H5x

**System Action:** The OS/EM function being executed continues, OS/EM takes a SVC dump for the abending module, takes the abending module out of service, and deletes the abending module from CSA/ECSA. See messages OS\$xxx023, OS\$xxx026 and OS\$xxx029.

**Operator Response:** Contact System Programmer.

# *OS\$2P4210*

## **ABEND AREGS 0-1: nnnnnnnnnnnnnnnn nnnnnnnnnnnnnnnn**

**Explanation:** The OS/EM has detected a MVS System Abend during execution of an OS/EM optional function or a User exit. This message applies to z/OS environments operating in 64-bit mode.

**nnnnnnnnnnnnnnnn:** Contents of the General Purpose Register.

**Source:** OS\$J2P4x

**System Action:** The OS/EM function being executed continues, OS/EM takes a SVC dump for the abending module, takes the abending module out of service, and deletes the abending module from CSA/ECSA. See messages OS\$xxx023, OS\$xxx026 and OS\$xxx029.

**Operator Response:** Contact System Programmer.

**System Programmer Response:** Use IPCS to determine the cause for the ABEND, take the corrective action required, perform an LLA,REFRESH, and reload the failing module using the OS/EM ISPF RELOAD facility. Contact OS/EM support for assistance in problem resolution.

# *OS\$ACN211*

## **ABEND AREGS 2-3: nnnnnnnnnnnnnnnn nnnnnnnnnnnnnnnn**

**Explanation:** The OS/EM has detected a MVS System Abend during execution of an OS/EM optional function or a User exit. This message applies to z/OS environments operating in 64-bit mode.

**nnnnnnnnnnnnnnnn:** Contents of the General Purpose Register.

**Source:** OS\$ALCCN

**System Action:** The OS/EM function being executed continues, OS/EM takes a SVC dump for the abending module, takes the abending module out of service, and deletes the abending module from CSA/ECSA. See messages OS\$xxx023, OS\$xxx026 and OS\$xxx029.

**Operator Response:** Contact System Programmer.

**System Programmer Response:** Use IPCS to determine the cause for the ABEND, take the corrective action required, perform an LLA,REFRESH, and reload the failing module using the OS/EM ISPF RELOAD facility. Contact OS/EM support for assistance in problem resolution.

# *OS\$ALC211*

### **ABEND AREGS 2-3: nnnnnnnnnnnnnnnn nnnnnnnnnnnnnnnn**

**Explanation:** The OS/EM has detected a MVS System Abend during execution of an OS/EM optional function or a User exit. This message applies to z/OS environments operating in 64-bit mode.

**nnnnnnnnnnnnnnnn:** Contents of the General Purpose Register.

**Source:** OS\$ALLO0,OS\$ALLO1

**System Action:** The OS/EM function being executed continues, OS/EM takes a SVC dump for the abending module, takes the abending module out of service, and deletes the abending module from CSA/ECSA. See messages OS\$xxx023, OS\$xxx026 and OS\$xxx029.

**Operator Response:** Contact System Programmer.

# *OS\$ASY211*

### **ABEND AREGS 2-3: nnnnnnnnnnnnnnnn nnnnnnnnnnnnnnnn**

**Explanation:** The OS/EM has detected a MVS System Abend during execution of an OS/EM optional function or a User exit. This message applies to z/OS environments operating in 64-bit mode.

**nnnnnnnnnnnnnnnn:** Contents of the General Purpose Register.

**Source:** OS\$ASYNC

**System Action:** The OS/EM function being executed continues, OS/EM takes a SVC dump for the abending module, takes the abending module out of service, and deletes the abending module from CSA/ECSA. See messages OS\$xxx023, OS\$xxx026 and OS\$xxx029.

**Operator Response:** Contact System Programmer.

**System Programmer Response:** Use IPCS to determine the cause for the ABEND, take the corrective action required, perform an LLA,REFRESH, and reload the failing module using the OS/EM ISPF RELOAD facility. Contact OS/EM support for assistance in problem resolution.

## *OS\$CMD211*

## **ABEND AREGS 2-3: nnnnnnnnnnnnnnnn nnnnnnnnnnnnnnnn**

**Explanation:** The OS/EM has detected a MVS System Abend during execution of an OS/EM optional function or a User exit. This message applies to z/OS environments operating in 64-bit mode.

**nnnnnnnnnnnnnnnn:** Contents of the General Purpose Register.

**Source:** OS\$CMD

**System Action:** The OS/EM function being executed continues, OS/EM takes a SVC dump for the abending module, takes the abending module out of service, and deletes the abending module from CSA/ECSA. See messages OS\$xxx023, OS\$xxx026 and OS\$xxx029.

**Operator Response:** Contact System Programmer.

**System Programmer Response:** Use IPCS to determine the cause for the ABEND, take the corrective action required, perform an LLA,REFRESH, and reload the failing module using the OS/EM ISPF RELOAD facility. Contact OS/EM support for assistance in problem resolution.

# *OS\$COM211*

#### **ABEND AREGS 2-3: nnnnnnnnnnnnnnnn nnnnnnnnnnnnnnnn**

**Explanation:** The OS/EM has detected a MVS System Abend during execution of an OS/EM optional function or a User exit. This message applies to z/OS environments operating in 64-bit mode.

**nnnnnnnnnnnnnnnn:** Contents of the General Purpose Register.

**Source:** OS\$COMM

**System Action:** The OS/EM function being executed continues, OS/EM takes a SVC dump for the abending module, takes the abending module out of service, and deletes the abending module from CSA/ECSA. See messages OS\$xxx023, OS\$xxx026 and OS\$xxx029.

**Operator Response:** Contact System Programmer.

# *OS\$DCN211*

## **ABEND AREGS 2-3: nnnnnnnnnnnnnnnn nnnnnnnnnnnnnnnn**

**Explanation:** The OS/EM has detected a MVS System Abend during execution of an OS/EM optional function or a User exit. This message applies to z/OS environments operating in 64-bit mode.

**nnnnnnnnnnnnnnnn:** Contents of the General Purpose Register.

**Source:** OS\$DADCN

**System Action:** The OS/EM function being executed continues, OS/EM takes a SVC dump for the abending module, takes the abending module out of service, and deletes the abending module from CSA/ECSA. See messages OS\$xxx023, OS\$xxx026 and OS\$xxx029.

**Operator Response:** Contact System Programmer.

**System Programmer Response:** Use IPCS to determine the cause for the ABEND, take the corrective action required, perform an LLA,REFRESH, and reload the failing module using the OS/EM ISPF RELOAD facility. Contact OS/EM support for assistance in problem resolution.

# *OS\$DC1211*

## **ABEND AREGS 2-3: nnnnnnnnnnnnnnnn nnnnnnnnnnnnnnnn**

**Explanation:** The OS/EM has detected a MVS System Abend during execution of an OS/EM optional function or a User exit. This message applies to z/OS environments operating in 64-bit mode.

**nnnnnnnnnnnnnnnn:** Contents of the General Purpose Register.

**Source:** OS\$DCB1

**System Action:** The OS/EM function being executed continues, OS/EM takes a SVC dump for the abending module, takes the abending module out of service, and deletes the abending module from CSA/ECSA. See messages OS\$xxx023, OS\$xxx026 and OS\$xxx029.

**Operator Response:** Contact System Programmer.

**System Programmer Response:** Use IPCS to determine the cause for the ABEND, take the corrective action required, perform an LLA,REFRESH, and reload the failing module using the OS/EM ISPF RELOAD facility. Contact OS/EM support for assistance in problem resolution.

# *OS\$EXR211*

#### **ABEND AREGS 2-3: nnnnnnnnnnnnnnnn nnnnnnnnnnnnnnnn**

**Explanation:** The OS/EM has detected a MVS System Abend during execution of an OS/EM optional function or a User exit. This message applies to z/OS environments operating in 64-bit mode.

**nnnnnnnnnnnnnnnn:** Contents of the General Purpose Register.

**Source:** OS\$EXRTN

**System Action:** The OS/EM function being executed continues, OS/EM takes a SVC dump for the abending module, takes the abending module out of service, and deletes the abending module from CSA/ECSA. See messages OS\$xxx023, OS\$xxx026 and OS\$xxx029.

**Operator Response:** Contact System Programmer.

# *OS\$FRA211*

## **ABEND AREGS 2-3: nnnnnnnnnnnnnnnn nnnnnnnnnnnnnnnn**

**Explanation:** The OS/EM has detected a MVS System Abend during execution of an OS/EM optional function or a User exit. This message applies to z/OS environments operating in 64-bit mode.

**nnnnnnnnnnnnnnnn:** Contents of the General Purpose Register.

**Source:** OS\$FRACN

**System Action:** The OS/EM function being executed continues, OS/EM takes a SVC dump for the abending module, takes the abending module out of service, and deletes the abending module from CSA/ECSA. See messages OS\$xxx023, OS\$xxx026 and OS\$xxx029.

**Operator Response:** Contact System Programmer.

**System Programmer Response:** Use IPCS to determine the cause for the ABEND, take the corrective action required, perform an LLA,REFRESH, and reload the failing module using the OS/EM ISPF RELOAD facility. Contact OS/EM support for assistance in problem resolution.

## *OS\$FTN211*

## **ABEND AREGS 2-3: nnnnnnnnnnnnnnnn nnnnnnnnnnnnnnnn**

**Explanation:** The OS/EM has detected a MVS System Abend during execution of an OS/EM optional function or a User exit. This message applies to z/OS environments operating in 64-bit mode.

**nnnnnnnnnnnnnnnn:** Contents of the General Purpose Register.

**Source:** OS\$FRRTN

**System Action:** The OS/EM function being executed continues, OS/EM takes a SVC dump for the abending module, takes the abending module out of service, and deletes the abending module from CSA/ECSA. See messages OS\$xxx023, OS\$xxx026 and OS\$xxx029.

**Operator Response:** Contact System Programmer.

**System Programmer Response:** Use IPCS to determine the cause for the ABEND, take the corrective action required, perform an LLA,REFRESH, and reload the failing module using the OS/EM ISPF RELOAD facility. Contact OS/EM support for assistance in problem resolution.

# *OS\$HCN211*

### **ABEND AREGS 2-3: nnnnnnnnnnnnnnnn nnnnnnnnnnnnnnnn**

**Explanation:** The OS/EM has detected a MVS System Abend during execution of an OS/EM optional function or a User exit. This message applies to z/OS environments operating in 64-bit mode.

**nnnnnnnnnnnnnnnn:** Contents of the General Purpose Register.

**Source:** OS\$HSMCN

**System Action:** The OS/EM function being executed continues, OS/EM takes a SVC dump for the abending module, takes the abending module out of service, and deletes the abending module from CSA/ECSA. See messages OS\$xxx023, OS\$xxx026 and OS\$xxx029.

**Operator Response:** Contact System Programmer.

# *OS\$HSP211*

## **ABEND AREGS 2-3: nnnnnnnnnnnnnnnn nnnnnnnnnnnnnnnn**

**Explanation:** The OS/EM has detected a MVS System Abend during execution of an OS/EM optional function or a User exit. This message applies to z/OS environments operating in 64-bit mode.

**nnnnnnnnnnnnnnnn:** Contents of the General Purpose Register.

**Source:** OS\$HJ20x

**System Action:** The OS/EM function being executed continues, OS/EM takes a SVC dump for the abending module, takes the abending module out of service, and deletes the abending module from CSA/ECSA. See messages OS\$xxx023, OS\$xxx026 and OS\$xxx029.

**Operator Response:** Contact System Programmer.

**System Programmer Response:** Use IPCS to determine the cause for the ABEND, take the corrective action required, perform an LLA,REFRESH, and reload the failing module using the OS/EM ISPF RELOAD facility. Contact OS/EM support for assistance in problem resolution.

# *OS\$IAT211*

## **ABEND AREGS 2-3: nnnnnnnnnnnnnnnn nnnnnnnnnnnnnnnn**

**Explanation:** The OS/EM has detected a MVS System Abend during execution of an OS/EM optional function or a User exit. This message applies to z/OS environments operating in 64-bit mode.

**nnnnnnnnnnnnnnnn:** Contents of the General Purpose Register.

**Source:** OS\$INTK

**System Action:** The OS/EM function being executed continues, OS/EM takes a SVC dump for the abending module, takes the abending module out of service, and deletes the abending module from CSA/ECSA. See messages OS\$xxx023, OS\$xxx026 and OS\$xxx029.

**Operator Response:** Contact System Programmer.

**System Programmer Response:** Use IPCS to determine the cause for the ABEND, take the corrective action required, perform an LLA,REFRESH, and reload the failing module using the OS/EM ISPF RELOAD facility. Contact OS/EM support for assistance in problem resolution.

## *OS\$ICN211*

## **ABEND AREGS 2-3: nnnnnnnnnnnnnnnn nnnnnnnnnnnnnnnn**

**Explanation:** The OS/EM has detected a MVS System Abend during execution of an OS/EM optional function or a User exit. This message applies to z/OS environments operating in 64-bit mode.

**nnnnnnnnnnnnnnnn:** Contents of the General Purpose Register.

**Source:** OS\$ISPCN

**System Action:** The OS/EM function being executed continues, OS/EM takes a SVC dump for the abending module, takes the abending module out of service, and deletes the abending module from CSA/ECSA. See messages OS\$xxx023, OS\$xxx026 and OS\$xxx029.

**Operator Response:** Contact System Programmer.

# *OS\$IPL211*

## **ABEND AREGS 2-3: nnnnnnnnnnnnnnnn nnnnnnnnnnnnnnnn**

**Explanation:** The OS/EM has detected a MVS System Abend during execution of an OS/EM optional function or a User exit. This message applies to z/OS environments operating in 64-bit mode.

**nnnnnnnnnnnnnnnn:** Contents of the General Purpose Register.

**Source:** OS\$IPL

**System Action:** The OS/EM function being executed continues, OS/EM takes a SVC dump for the abending module, takes the abending module out of service, and deletes the abending module from CSA/ECSA. See messages OS\$xxx023, OS\$xxx026 and OS\$xxx029.

**Operator Response:** Contact System Programmer.

**System Programmer Response:** Use IPCS to determine the cause for the ABEND, take the corrective action required, perform an LLA,REFRESH, and reload the failing module using the OS/EM ISPF RELOAD facility. Contact OS/EM support for assistance in problem resolution.

## *OS\$JS2211*

## **ABEND AREGS 2-3: nnnnnnnnnnnnnnnn nnnnnnnnnnnnnnnn**

**Explanation:** The OS/EM has detected a MVS System Abend during execution of an OS/EM optional function or a User exit. This message applies to z/OS environments operating in 64-bit mode.

**nnnnnnnnnnnnnnnn:** Contents of the General Purpose Register.

**Source:** OS\$JES2B,OS\$JES2G

**System Action:** The OS/EM function being executed continues, OS/EM takes a SVC dump for the abending module, takes the abending module out of service, and deletes the abending module from CSA/ECSA. See messages OS\$xxx023, OS\$xxx026 and OS\$xxx029.

**Operator Response:** Contact System Programmer.

**System Programmer Response:** Use IPCS to determine the cause for the ABEND, take the corrective action required, perform an LLA,REFRESH, and reload the failing module using the OS/EM ISPF RELOAD facility. Contact OS/EM support for assistance in problem resolution.

## *OS\$J2M211*

### **ABEND AREGS 2-3: nnnnnnnnnnnnnnnn nnnnnnnnnnnnnnnn**

**Explanation:** The OS/EM has detected a MVS System Abend during execution of an OS/EM optional function or a User exit. This message applies to z/OS environments operating in 64-bit mode.

**nnnnnnnnnnnnnnnn:** Contents of the General Purpose Register.

**Source:** OS\$J2MCx

**System Action:** The OS/EM function being executed continues, OS/EM takes a SVC dump for the abending module, takes the abending module out of service, and deletes the abending module from CSA/ECSA. See messages OS\$xxx023, OS\$xxx026 and OS\$xxx029.

**Operator Response:** Contact System Programmer.

# *OS\$J2R211*

### **ABEND AREGS 2-3: nnnnnnnnnnnnnnnn nnnnnnnnnnnnnnnn**

**Explanation:** The OS/EM has detected a MVS System Abend during execution of an OS/EM optional function or a User exit. This message applies to z/OS environments operating in 64-bit mode.

**nnnnnnnnnnnnnnnn:** Contents of the General Purpose Register.

**Source:** OS\$J2ERx

**System Action:** The OS/EM function being executed continues, OS/EM takes a SVC dump for the abending module, takes the abending module out of service, and deletes the abending module from CSA/ECSA. See messages OS\$xxx023, OS\$xxx026 and OS\$xxx029.

**Operator Response:** Contact System Programmer.

**System Programmer Response:** Use IPCS to determine the cause for the ABEND, take the corrective action required, perform an LLA,REFRESH, and reload the failing module using the OS/EM ISPF RELOAD facility. Contact OS/EM support for assistance in problem resolution.

## *OS\$J2S211*

## **ABEND AREGS 2-3: nnnnnnnnnnnnnnnn nnnnnnnnnnnnnnnn**

**Explanation:** The OS/EM has detected a MVS System Abend during execution of an OS/EM optional function or a User exit. This message applies to z/OS environments operating in 64-bit mode.

**nnnnnnnnnnnnnnnn:** Contents of the General Purpose Register.

**Source:** OS\$J2SCx

**System Action:** The OS/EM function being executed continues, OS/EM takes a SVC dump for the abending module, takes the abending module out of service, and deletes the abending module from CSA/ECSA. See messages OS\$xxx023, OS\$xxx026 and OS\$xxx029.

**Operator Response:** Contact System Programmer.

**System Programmer Response:** Use IPCS to determine the cause for the ABEND, take the corrective action required, perform an LLA,REFRESH, and reload the failing module using the OS/EM ISPF RELOAD facility. Contact OS/EM support for assistance in problem resolution.

# *OS\$J3E211*

#### **ABEND AREGS 2-3: nnnnnnnnnnnnnnnn nnnnnnnnnnnnnnnn**

**Explanation:** The OS/EM has detected a MVS System Abend during execution of an OS/EM optional function or a User exit. This message applies to z/OS environments operating in 64-bit mode.

**nnnnnnnnnnnnnnnn:** Contents of the General Purpose Register.

**Source:** OS\$J3ECN

**System Action:** The OS/EM function being executed continues, OS/EM takes a SVC dump for the abending module, takes the abending module out of service, and deletes the abending module from CSA/ECSA. See messages OS\$xxx023, OS\$xxx026 and OS\$xxx029.

**Operator Response:** Contact System Programmer.

# *OS\$J3S211*

### **ABEND AREGS 2-3: nnnnnnnnnnnnnnnn nnnnnnnnnnnnnnnn**

**Explanation:** The OS/EM has detected a MVS System Abend during execution of an OS/EM optional function or a User exit. This message applies to z/OS environments operating in 64-bit mode.

**nnnnnnnnnnnnnnnn:** Contents of the General Purpose Register.

**Source:** OS\$J3SVC

**System Action:** The OS/EM function being executed continues, OS/EM takes a SVC dump for the abending module, takes the abending module out of service, and deletes the abending module from CSA/ECSA. See messages OS\$xxx023, OS\$xxx026 and OS\$xxx029.

**Operator Response:** Contact System Programmer.

**System Programmer Response:** Use IPCS to determine the cause for the ABEND, take the corrective action required, perform an LLA,REFRESH, and reload the failing module using the OS/EM ISPF RELOAD facility. Contact OS/EM support for assistance in problem resolution.

# *OS\$LOK211*

## **ABEND AREGS 2-3: nnnnnnnnnnnnnnnn nnnnnnnnnnnnnnnn**

**Explanation:** The OS/EM has detected a MVS System Abend during execution of an OS/EM optional function or a User exit. This message applies to z/OS environments operating in 64-bit mode.

**nnnnnnnnnnnnnnnn:** Contents of the General Purpose Register.

**Source:** OS\$LOCK

**System Action:** The OS/EM function being executed continues, OS/EM takes a SVC dump for the abending module, takes the abending module out of service, and deletes the abending module from CSA/ECSA. See messages OS\$xxx023, OS\$xxx026 and OS\$xxx029.

**Operator Response:** Contact System Programmer.

**System Programmer Response:** Use IPCS to determine the cause for the ABEND, take the corrective action required, perform an LLA,REFRESH, and reload the failing module using the OS/EM ISPF RELOAD facility. Contact OS/EM support for assistance in problem resolution.

# *OS\$RCN211*

#### **ABEND AREGS 2-3: nnnnnnnnnnnnnnnn nnnnnnnnnnnnnnnn**

**Explanation:** The OS/EM has detected a MVS System Abend during execution of an OS/EM optional function or a User exit. This message applies to z/OS environments operating in 64-bit mode.

**nnnnnnnnnnnnnnnn:** Contents of the General Purpose Register.

**Source:** OS\$RACCN

**System Action:** The OS/EM function being executed continues, OS/EM takes a SVC dump for the abending module, takes the abending module out of service, and deletes the abending module from CSA/ECSA. See messages OS\$xxx023, OS\$xxx026 and OS\$xxx029.

**Operator Response:** Contact System Programmer.

# *OS\$SCN211*

## **ABEND AREGS 2-3: nnnnnnnnnnnnnnnn nnnnnnnnnnnnnnnn**

**Explanation:** The OS/EM has detected a MVS System Abend during execution of an OS/EM optional function or a User exit. This message applies to z/OS environments operating in 64-bit mode.

**nnnnnnnnnnnnnnnn:** Contents of the General Purpose Register.

## **Source:** OS\$SAFCN,OS\$SMFCN

**System Action:** The OS/EM function being executed continues, OS/EM takes a SVC dump for the abending module, takes the abending module out of service, and deletes the abending module from CSA/ECSA. See messages OS\$xxx023, OS\$xxx026 and OS\$xxx029.

**Operator Response:** Contact System Programmer.

**System Programmer Response:** Use IPCS to determine the cause for the ABEND, take the corrective action required, perform an LLA,REFRESH, and reload the failing module using the OS/EM ISPF RELOAD facility. Contact OS/EM support for assistance in problem resolution.

# *OS\$TCN211*

## **ABEND AREGS 2-3: nnnnnnnnnnnnnnnn nnnnnnnnnnnnnnnn**

**Explanation:** The OS/EM has detected a MVS System Abend during execution of an OS/EM optional function or a User exit. This message applies to z/OS environments operating in 64-bit mode.

**nnnnnnnnnnnnnnnn:** Contents of the General Purpose Register.

**Source:** OS\$TSOCN

**System Action:** The OS/EM function being executed continues, OS/EM takes a SVC dump for the abending module, takes the abending module out of service, and deletes the abending module from CSA/ECSA. See messages OS\$xxx023, OS\$xxx026 and OS\$xxx029.

**Operator Response:** Contact System Programmer.

**System Programmer Response:** Use IPCS to determine the cause for the ABEND, take the corrective action required, perform an LLA,REFRESH, and reload the failing module using the OS/EM ISPF RELOAD facility. Contact OS/EM support for assistance in problem resolution.

## *OS\$TPS211*

### **ABEND AREGS 2-3: nnnnnnnnnnnnnnnn nnnnnnnnnnnnnnnn**

**Explanation:** The OS/EM has detected a MVS System Abend during execution of an OS/EM optional function or a User exit. This message applies to z/OS environments operating in 64-bit mode.

**nnnnnnnnnnnnnnnn:** Contents of the General Purpose Register.

**Source:** OS\$TPSHR

**System Action:** The OS/EM function being executed continues, OS/EM takes a SVC dump for the abending module, takes the abending module out of service, and deletes the abending module from CSA/ECSA. See messages OS\$xxx023, OS\$xxx026 and OS\$xxx029.

**Operator Response:** Contact System Programmer.

# *OS\$UJI211*

### **ABEND AREGS 2-3: nnnnnnnnnnnnnnnn nnnnnnnnnnnnnnnn**

**Explanation:** The OS/EM has detected a MVS System Abend during execution of an OS/EM optional function or a User exit. This message applies to z/OS environments operating in 64-bit mode.

**nnnnnnnnnnnnnnnn:** Contents of the General Purpose Register.

**Source:** OS\$UJI

**System Action:** The OS/EM function being executed continues, OS/EM takes a SVC dump for the abending module, takes the abending module out of service, and deletes the abending module from CSA/ECSA. See messages OS\$xxx023, OS\$xxx026 and OS\$xxx029.

**Operator Response:** Contact System Programmer.

**System Programmer Response:** Use IPCS to determine the cause for the ABEND, take the corrective action required, perform an LLA,REFRESH, and reload the failing module using the OS/EM ISPF RELOAD facility. Contact OS/EM support for assistance in problem resolution.

## *OS\$USI211*

## **ABEND AREGS 2-3: nnnnnnnnnnnnnnnn nnnnnnnnnnnnnnnn**

**Explanation:** The OS/EM has detected a MVS System Abend during execution of an OS/EM optional function or a User exit. This message applies to z/OS environments operating in 64-bit mode.

**nnnnnnnnnnnnnnnn:** Contents of the General Purpose Register.

**Source:** OS\$USI

**System Action:** The OS/EM function being executed continues, OS/EM takes a SVC dump for the abending module, takes the abending module out of service, and deletes the abending module from CSA/ECSA. See messages OS\$xxx023, OS\$xxx026 and OS\$xxx029.

**Operator Response:** Contact System Programmer.

**System Programmer Response:** Use IPCS to determine the cause for the ABEND, take the corrective action required, perform an LLA,REFRESH, and reload the failing module using the OS/EM ISPF RELOAD facility. Contact OS/EM support for assistance in problem resolution.

# *OS\$VCN211*

### **ABEND AREGS 2-3: nnnnnnnnnnnnnnnn nnnnnnnnnnnnnnnn**

**Explanation:** The OS/EM has detected a MVS System Abend during execution of an OS/EM optional function or a User exit. This message applies to z/OS environments operating in 64-bit mode.

**nnnnnnnnnnnnnnnn:** Contents of the General Purpose Register.

**Source:** OS\$SVCCN

**System Action:** The OS/EM function being executed continues, OS/EM takes a SVC dump for the abending module, takes the abending module out of service, and deletes the abending module from CSA/ECSA. See messages OS\$xxx023, OS\$xxx026 and OS\$xxx029.

**Operator Response:** Contact System Programmer.

# *OS\$X05211*

## **ABEND AREGS 2-3: nnnnnnnnnnnnnnnn nnnnnnnnnnnnnnnn**

**Explanation:** The OS/EM has detected a MVS System Abend during execution of an OS/EM optional function or a User exit. This message applies to z/OS environments operating in 64-bit mode.

**nnnnnnnnnnnnnnnn:** Contents of the General Purpose Register.

**Source:** OS\$J2X05

**System Action:** The OS/EM function being executed continues, OS/EM takes a SVC dump for the abending module, takes the abending module out of service, and deletes the abending module from CSA/ECSA. See messages OS\$xxx023, OS\$xxx026 and OS\$xxx029.

**Operator Response:** Contact System Programmer.

**System Programmer Response:** Use IPCS to determine the cause for the ABEND, take the corrective action required, perform an LLA,REFRESH, and reload the failing module using the OS/EM ISPF RELOAD facility. Contact OS/EM support for assistance in problem resolution.

## *OS\$02F211*

## **ABEND AREGS 2-3: nnnnnnnnnnnnnnnn nnnnnnnnnnnnnnnn**

**Explanation:** The OS/EM has detected a MVS System Abend during execution of an OS/EM optional function or a User exit. This message applies to z/OS environments operating in 64-bit mode.

**nnnnnnnnnnnnnnnn:** Contents of the General Purpose Register.

**Source:** OS\$0002F

**System Action:** The OS/EM function being executed continues, OS/EM takes a SVC dump for the abending module, takes the abending module out of service, and deletes the abending module from CSA/ECSA. See messages OS\$xxx023, OS\$xxx026 and OS\$xxx029.

**Operator Response:** Contact System Programmer.

**System Programmer Response:** Use IPCS to determine the cause for the ABEND, take the corrective action required, perform an LLA,REFRESH, and reload the failing module using the OS/EM ISPF RELOAD facility. Contact OS/EM support for assistance in problem resolution.

## *OS\$1PL211*

## **ABEND AREGS 2-3: nnnnnnnnnnnnnnnn nnnnnnnnnnnnnnnn**

**Explanation:** The OS/EM has detected a MVS System Abend during execution of an OS/EM optional function or a User exit. This message applies to z/OS environments operating in 64-bit mode.

**nnnnnnnnnnnnnnnn:** Contents of the General Purpose Register.

**Source:** OS\$IPL1

**System Action:** The OS/EM function being executed continues, OS/EM takes a SVC dump for the abending module, takes the abending module out of service, and deletes the abending module from CSA/ECSA. See messages OS\$xxx023, OS\$xxx026 and OS\$xxx029.

**Operator Response:** Contact System Programmer.

# *OS\$2H5211*

## **ABEND AREGS 2-3: nnnnnnnnnnnnnnnn nnnnnnnnnnnnnnnn**

**Explanation:** The OS/EM has detected a MVS System Abend during execution of an OS/EM optional function or a User exit. This message applies to z/OS environments operating in 64-bit mode.

**nnnnnnnnnnnnnnnn:** Contents of the General Purpose Register.

**Source:** OS\$J2H5x

**System Action:** The OS/EM function being executed continues, OS/EM takes a SVC dump for the abending module, takes the abending module out of service, and deletes the abending module from CSA/ECSA. See messages OS\$xxx023, OS\$xxx026 and OS\$xxx029.

**Operator Response:** Contact System Programmer.

**System Programmer Response:** Use IPCS to determine the cause for the ABEND, take the corrective action required, perform an LLA,REFRESH, and reload the failing module using the OS/EM ISPF RELOAD facility. Contact OS/EM support for assistance in problem resolution.

## *OS\$2P4211*

## **ABEND AREGS 2-3: nnnnnnnnnnnnnnnn nnnnnnnnnnnnnnnn**

**Explanation:** The OS/EM has detected a MVS System Abend during execution of an OS/EM optional function or a User exit. This message applies to z/OS environments operating in 64-bit mode.

**nnnnnnnnnnnnnnnn:** Contents of the General Purpose Register.

**Source:** OS\$J2P4x

**System Action:** The OS/EM function being executed continues, OS/EM takes a SVC dump for the abending module, takes the abending module out of service, and deletes the abending module from CSA/ECSA. See messages OS\$xxx023, OS\$xxx026 and OS\$xxx029.

**Operator Response:** Contact System Programmer.

**System Programmer Response:** Use IPCS to determine the cause for the ABEND, take the corrective action required, perform an LLA,REFRESH, and reload the failing module using the OS/EM ISPF RELOAD facility. Contact OS/EM support for assistance in problem resolution.

# *OS\$ACN212*

## **ABEND AREGS 4-5: nnnnnnnnnnnnnnnn nnnnnnnnnnnnnnnn**

**Explanation:** The OS/EM has detected a MVS System Abend during execution of an OS/EM optional function or a User exit. This message applies to z/OS environments operating in 64-bit mode.

**nnnnnnnnnnnnnnnn:** Contents of the General Purpose Register.

**Source:** OS\$ALCCN

**System Action:** The OS/EM function being executed continues, OS/EM takes a SVC dump for the abending module, takes the abending module out of service, and deletes the abending module from CSA/ECSA. See messages OS\$xxx023, OS\$xxx026 and OS\$xxx029.

**Operator Response:** Contact System Programmer.

# *OS\$ALC212*

### **ABEND AREGS 4-5: nnnnnnnnnnnnnnnn nnnnnnnnnnnnnnnn**

**Explanation:** The OS/EM has detected a MVS System Abend during execution of an OS/EM optional function or a User exit. This message applies to z/OS environments operating in 64-bit mode.

**nnnnnnnnnnnnnnnn:** Contents of the General Purpose Register.

## **Source:** OS\$ALLO0,OS\$ALLO1

**System Action:** The OS/EM function being executed continues, OS/EM takes a SVC dump for the abending module, takes the abending module out of service, and deletes the abending module from CSA/ECSA. See messages OS\$xxx023, OS\$xxx026 and OS\$xxx029.

**Operator Response:** Contact System Programmer.

**System Programmer Response:** Use IPCS to determine the cause for the ABEND, take the corrective action required, perform an LLA,REFRESH, and reload the failing module using the OS/EM ISPF RELOAD facility. Contact OS/EM support for assistance in problem resolution.

## *OS\$ASY212*

## **ABEND AREGS 4-5: nnnnnnnnnnnnnnnn nnnnnnnnnnnnnnnn**

**Explanation:** The OS/EM has detected a MVS System Abend during execution of an OS/EM optional function or a User exit. This message applies to z/OS environments operating in 64-bit mode.

**nnnnnnnnnnnnnnnn:** Contents of the General Purpose Register.

**Source:** OS\$ASYNC

**System Action:** The OS/EM function being executed continues, OS/EM takes a SVC dump for the abending module, takes the abending module out of service, and deletes the abending module from CSA/ECSA. See messages OS\$xxx023, OS\$xxx026 and OS\$xxx029.

**Operator Response:** Contact System Programmer.

**System Programmer Response:** Use IPCS to determine the cause for the ABEND, take the corrective action required, perform an LLA,REFRESH, and reload the failing module using the OS/EM ISPF RELOAD facility. Contact OS/EM support for assistance in problem resolution.

## *OS\$CMD212*

#### **ABEND AREGS 4-5: nnnnnnnnnnnnnnnn nnnnnnnnnnnnnnnn**

**Explanation:** The OS/EM has detected a MVS System Abend during execution of an OS/EM optional function or a User exit. This message applies to z/OS environments operating in 64-bit mode.

**nnnnnnnnnnnnnnnn:** Contents of the General Purpose Register.

**Source:** OS\$CMD

**System Action:** The OS/EM function being executed continues, OS/EM takes a SVC dump for the abending module, takes the abending module out of service, and deletes the abending module from CSA/ECSA. See messages OS\$xxx023, OS\$xxx026 and OS\$xxx029.

**Operator Response:** Contact System Programmer.

# *OS\$COM212*

## **ABEND AREGS 4-5: nnnnnnnnnnnnnnnn nnnnnnnnnnnnnnnn**

**Explanation:** The OS/EM has detected a MVS System Abend during execution of an OS/EM optional function or a User exit. This message applies to z/OS environments operating in 64-bit mode.

**nnnnnnnnnnnnnnnn:** Contents of the General Purpose Register.

**Source:** OS\$COMM

**System Action:** The OS/EM function being executed continues, OS/EM takes a SVC dump for the abending module, takes the abending module out of service, and deletes the abending module from CSA/ECSA. See messages OS\$xxx023, OS\$xxx026 and OS\$xxx029.

**Operator Response:** Contact System Programmer.

**System Programmer Response:** Use IPCS to determine the cause for the ABEND, take the corrective action required, perform an LLA,REFRESH, and reload the failing module using the OS/EM ISPF RELOAD facility. Contact OS/EM support for assistance in problem resolution.

## *OS\$DCN212*

## **ABEND AREGS 4-5: nnnnnnnnnnnnnnnn nnnnnnnnnnnnnnnn**

**Explanation:** The OS/EM has detected a MVS System Abend during execution of an OS/EM optional function or a User exit. This message applies to z/OS environments operating in 64-bit mode.

**nnnnnnnnnnnnnnnn:** Contents of the General Purpose Register.

**Source:** OS\$DADCN

**System Action:** The OS/EM function being executed continues, OS/EM takes a SVC dump for the abending module, takes the abending module out of service, and deletes the abending module from CSA/ECSA. See messages OS\$xxx023, OS\$xxx026 and OS\$xxx029.

**Operator Response:** Contact System Programmer.

**System Programmer Response:** Use IPCS to determine the cause for the ABEND, take the corrective action required, perform an LLA,REFRESH, and reload the failing module using the OS/EM ISPF RELOAD facility. Contact OS/EM support for assistance in problem resolution.

# *OS\$DC1212*

#### **ABEND AREGS 4-5: nnnnnnnnnnnnnnnn nnnnnnnnnnnnnnnn**

**Explanation:** The OS/EM has detected a MVS System Abend during execution of an OS/EM optional function or a User exit. This message applies to z/OS environments operating in 64-bit mode.

**nnnnnnnnnnnnnnnn:** Contents of the General Purpose Register.

**Source:** OS\$DCB1

**System Action:** The OS/EM function being executed continues, OS/EM takes a SVC dump for the abending module, takes the abending module out of service, and deletes the abending module from CSA/ECSA. See messages OS\$xxx023, OS\$xxx026 and OS\$xxx029.

**Operator Response:** Contact System Programmer.

# *OS\$EXR212*

## **ABEND AREGS 4-5: nnnnnnnnnnnnnnnn nnnnnnnnnnnnnnnn**

**Explanation:** The OS/EM has detected a MVS System Abend during execution of an OS/EM optional function or a User exit. This message applies to z/OS environments operating in 64-bit mode.

**nnnnnnnnnnnnnnnn:** Contents of the General Purpose Register.

**Source:** OS\$EXRTN

**System Action:** The OS/EM function being executed continues, OS/EM takes a SVC dump for the abending module, takes the abending module out of service, and deletes the abending module from CSA/ECSA. See messages OS\$xxx023, OS\$xxx026 and OS\$xxx029.

**Operator Response:** Contact System Programmer.

**System Programmer Response:** Use IPCS to determine the cause for the ABEND, take the corrective action required, perform an LLA,REFRESH, and reload the failing module using the OS/EM ISPF RELOAD facility. Contact OS/EM support for assistance in problem resolution.

# *OS\$FRA212*

## **ABEND AREGS 4-5: nnnnnnnnnnnnnnnn nnnnnnnnnnnnnnnn**

**Explanation:** The OS/EM has detected a MVS System Abend during execution of an OS/EM optional function or a User exit. This message applies to z/OS environments operating in 64-bit mode.

**nnnnnnnnnnnnnnnn:** Contents of the General Purpose Register.

**Source:** OS\$FRACN

**System Action:** The OS/EM function being executed continues, OS/EM takes a SVC dump for the abending module, takes the abending module out of service, and deletes the abending module from CSA/ECSA. See messages OS\$xxx023, OS\$xxx026 and OS\$xxx029.

**Operator Response:** Contact System Programmer.

**System Programmer Response:** Use IPCS to determine the cause for the ABEND, take the corrective action required, perform an LLA,REFRESH, and reload the failing module using the OS/EM ISPF RELOAD facility. Contact OS/EM support for assistance in problem resolution.

## *OS\$FTN212*

#### **ABEND AREGS 4-5: nnnnnnnnnnnnnnnn nnnnnnnnnnnnnnnn**

**Explanation:** The OS/EM has detected a MVS System Abend during execution of an OS/EM optional function or a User exit. This message applies to z/OS environments operating in 64-bit mode.

**nnnnnnnnnnnnnnnn:** Contents of the General Purpose Register.

**Source:** OS\$FRRTN

**System Action:** The OS/EM function being executed continues, OS/EM takes a SVC dump for the abending module, takes the abending module out of service, and deletes the abending module from CSA/ECSA. See messages OS\$xxx023, OS\$xxx026 and OS\$xxx029.

**Operator Response:** Contact System Programmer.

# *OS\$HCN212*

### **ABEND AREGS 4-5: nnnnnnnnnnnnnnnn nnnnnnnnnnnnnnnn**

**Explanation:** The OS/EM has detected a MVS System Abend during execution of an OS/EM optional function or a User exit. This message applies to z/OS environments operating in 64-bit mode.

**nnnnnnnnnnnnnnnn:** Contents of the General Purpose Register.

**Source:** OS\$HSMCN

**System Action:** The OS/EM function being executed continues, OS/EM takes a SVC dump for the abending module, takes the abending module out of service, and deletes the abending module from CSA/ECSA. See messages OS\$xxx023, OS\$xxx026 and OS\$xxx029.

**Operator Response:** Contact System Programmer.

**System Programmer Response:** Use IPCS to determine the cause for the ABEND, take the corrective action required, perform an LLA,REFRESH, and reload the failing module using the OS/EM ISPF RELOAD facility. Contact OS/EM support for assistance in problem resolution.

# *OS\$HSP212*

## **ABEND AREGS 4-5: nnnnnnnnnnnnnnnn nnnnnnnnnnnnnnnn**

**Explanation:** The OS/EM has detected a MVS System Abend during execution of an OS/EM optional function or a User exit. This message applies to z/OS environments operating in 64-bit mode.

**nnnnnnnnnnnnnnnn:** Contents of the General Purpose Register.

**Source:** OS\$HJ20x

**System Action:** The OS/EM function being executed continues, OS/EM takes a SVC dump for the abending module, takes the abending module out of service, and deletes the abending module from CSA/ECSA. See messages OS\$xxx023, OS\$xxx026 and OS\$xxx029.

**Operator Response:** Contact System Programmer.

**System Programmer Response:** Use IPCS to determine the cause for the ABEND, take the corrective action required, perform an LLA,REFRESH, and reload the failing module using the OS/EM ISPF RELOAD facility. Contact OS/EM support for assistance in problem resolution.

## *OS\$IAT212*

#### **ABEND AREGS 4-5: nnnnnnnnnnnnnnnn nnnnnnnnnnnnnnnn**

**Explanation:** The OS/EM has detected a MVS System Abend during execution of an OS/EM optional function or a User exit. This message applies to z/OS environments operating in 64-bit mode.

**nnnnnnnnnnnnnnnn:** Contents of the General Purpose Register.

**Source:** OS\$INTK

**System Action:** The OS/EM function being executed continues, OS/EM takes a SVC dump for the abending module, takes the abending module out of service, and deletes the abending module from CSA/ECSA. See messages OS\$xxx023, OS\$xxx026 and OS\$xxx029.

**Operator Response:** Contact System Programmer.

# *OS\$ICN212*

### **ABEND AREGS 4-5: nnnnnnnnnnnnnnnn nnnnnnnnnnnnnnnn**

**Explanation:** The OS/EM has detected a MVS System Abend during execution of an OS/EM optional function or a User exit. This message applies to z/OS environments operating in 64-bit mode.

**nnnnnnnnnnnnnnnn:** Contents of the General Purpose Register.

**Source:** OS\$ISPCN

**System Action:** The OS/EM function being executed continues, OS/EM takes a SVC dump for the abending module, takes the abending module out of service, and deletes the abending module from CSA/ECSA. See messages OS\$xxx023, OS\$xxx026 and OS\$xxx029.

**Operator Response:** Contact System Programmer.

**System Programmer Response:** Use IPCS to determine the cause for the ABEND, take the corrective action required, perform an LLA,REFRESH, and reload the failing module using the OS/EM ISPF RELOAD facility. Contact OS/EM support for assistance in problem resolution.

## *OS\$IPL212*

### **ABEND AREGS 4-5: nnnnnnnnnnnnnnnn nnnnnnnnnnnnnnnn**

**Explanation:** The OS/EM has detected a MVS System Abend during execution of an OS/EM optional function or a User exit. This message applies to z/OS environments operating in 64-bit mode.

**nnnnnnnnnnnnnnnn:** Contents of the General Purpose Register.

**Source:** OS\$IPL

**System Action:** The OS/EM function being executed continues, OS/EM takes a SVC dump for the abending module, takes the abending module out of service, and deletes the abending module from CSA/ECSA. See messages OS\$xxx023, OS\$xxx026 and OS\$xxx029.

**Operator Response:** Contact System Programmer.

**System Programmer Response:** Use IPCS to determine the cause for the ABEND, take the corrective action required, perform an LLA,REFRESH, and reload the failing module using the OS/EM ISPF RELOAD facility. Contact OS/EM support for assistance in problem resolution.

## *OS\$JS2212*

#### **ABEND AREGS 4-5: nnnnnnnnnnnnnnnn nnnnnnnnnnnnnnnn**

**Explanation:** The OS/EM has detected a MVS System Abend during execution of an OS/EM optional function or a User exit. This message applies to z/OS environments operating in 64-bit mode.

**nnnnnnnnnnnnnnnn:** Contents of the General Purpose Register.

**Source:** OS\$JES2B,OS\$JES2G

**System Action:** The OS/EM function being executed continues, OS/EM takes a SVC dump for the abending module, takes the abending module out of service, and deletes the abending module from CSA/ECSA. See messages OS\$xxx023, OS\$xxx026 and OS\$xxx029.

**Operator Response:** Contact System Programmer.

# *OS\$J2M212*

### **ABEND AREGS 4-5: nnnnnnnnnnnnnnnn nnnnnnnnnnnnnnnn**

**Explanation:** The OS/EM has detected a MVS System Abend during execution of an OS/EM optional function or a User exit. This message applies to z/OS environments operating in 64-bit mode.

**nnnnnnnnnnnnnnnn:** Contents of the General Purpose Register.

**Source:** OS\$J2MCx

**System Action:** The OS/EM function being executed continues, OS/EM takes a SVC dump for the abending module, takes the abending module out of service, and deletes the abending module from CSA/ECSA. See messages OS\$xxx023, OS\$xxx026 and OS\$xxx029.

**Operator Response:** Contact System Programmer.

**System Programmer Response:** Use IPCS to determine the cause for the ABEND, take the corrective action required, perform an LLA,REFRESH, and reload the failing module using the OS/EM ISPF RELOAD facility. Contact OS/EM support for assistance in problem resolution.

## *OS\$J2R212*

## **ABEND AREGS 4-5: nnnnnnnnnnnnnnnn nnnnnnnnnnnnnnnn**

**Explanation:** The OS/EM has detected a MVS System Abend during execution of an OS/EM optional function or a User exit. This message applies to z/OS environments operating in 64-bit mode.

**nnnnnnnnnnnnnnnn:** Contents of the General Purpose Register.

**Source:** OS\$J2ERx

**System Action:** The OS/EM function being executed continues, OS/EM takes a SVC dump for the abending module, takes the abending module out of service, and deletes the abending module from CSA/ECSA. See messages OS\$xxx023, OS\$xxx026 and OS\$xxx029.

**Operator Response:** Contact System Programmer.

**System Programmer Response:** Use IPCS to determine the cause for the ABEND, take the corrective action required, perform an LLA,REFRESH, and reload the failing module using the OS/EM ISPF RELOAD facility. Contact OS/EM support for assistance in problem resolution.

## *OS\$J2S212*

### **ABEND AREGS 4-5: nnnnnnnnnnnnnnnn nnnnnnnnnnnnnnnn**

**Explanation:** The OS/EM has detected a MVS System Abend during execution of an OS/EM optional function or a User exit. This message applies to z/OS environments operating in 64-bit mode.

**nnnnnnnnnnnnnnnn:** Contents of the General Purpose Register.

**Source:** OS\$J2SCx

**System Action:** The OS/EM function being executed continues, OS/EM takes a SVC dump for the abending module, takes the abending module out of service, and deletes the abending module from CSA/ECSA. See messages OS\$xxx023, OS\$xxx026 and OS\$xxx029.

**Operator Response:** Contact System Programmer.

# *OS\$J3E212*

### **ABEND AREGS 4-5: nnnnnnnnnnnnnnnn nnnnnnnnnnnnnnnn**

**Explanation:** The OS/EM has detected a MVS System Abend during execution of an OS/EM optional function or a User exit. This message applies to z/OS environments operating in 64-bit mode.

**nnnnnnnnnnnnnnnn:** Contents of the General Purpose Register.

**Source:** OS\$J3ECN

**System Action:** The OS/EM function being executed continues, OS/EM takes a SVC dump for the abending module, takes the abending module out of service, and deletes the abending module from CSA/ECSA. See messages OS\$xxx023, OS\$xxx026 and OS\$xxx029.

**Operator Response:** Contact System Programmer.

**System Programmer Response:** Use IPCS to determine the cause for the ABEND, take the corrective action required, perform an LLA,REFRESH, and reload the failing module using the OS/EM ISPF RELOAD facility. Contact OS/EM support for assistance in problem resolution.

## *OS\$J3S212*

## **ABEND AREGS 4-5: nnnnnnnnnnnnnnnn nnnnnnnnnnnnnnnn**

**Explanation:** The OS/EM has detected a MVS System Abend during execution of an OS/EM optional function or a User exit. This message applies to z/OS environments operating in 64-bit mode.

**nnnnnnnnnnnnnnnn:** Contents of the General Purpose Register.

**Source:** OS\$J3SVC

**System Action:** The OS/EM function being executed continues, OS/EM takes a SVC dump for the abending module, takes the abending module out of service, and deletes the abending module from CSA/ECSA. See messages OS\$xxx023, OS\$xxx026 and OS\$xxx029.

**Operator Response:** Contact System Programmer.

**System Programmer Response:** Use IPCS to determine the cause for the ABEND, take the corrective action required, perform an LLA,REFRESH, and reload the failing module using the OS/EM ISPF RELOAD facility. Contact OS/EM support for assistance in problem resolution.

# *OS\$LOK212*

### **ABEND AREGS 4-5: nnnnnnnnnnnnnnnn nnnnnnnnnnnnnnnn**

**Explanation:** The OS/EM has detected a MVS System Abend during execution of an OS/EM optional function or a User exit. This message applies to z/OS environments operating in 64-bit mode.

**nnnnnnnnnnnnnnnn:** Contents of the General Purpose Register.

**Source:** OS\$LOCK

**System Action:** The OS/EM function being executed continues, OS/EM takes a SVC dump for the abending module, takes the abending module out of service, and deletes the abending module from CSA/ECSA. See messages OS\$xxx023, OS\$xxx026 and OS\$xxx029.

**Operator Response:** Contact System Programmer.

# *OS\$RCN212*

### **ABEND AREGS 4-5: nnnnnnnnnnnnnnnn nnnnnnnnnnnnnnnn**

**Explanation:** The OS/EM has detected a MVS System Abend during execution of an OS/EM optional function or a User exit. This message applies to z/OS environments operating in 64-bit mode.

**nnnnnnnnnnnnnnnn:** Contents of the General Purpose Register.

**Source:** OS\$RACCN

**System Action:** The OS/EM function being executed continues, OS/EM takes a SVC dump for the abending module, takes the abending module out of service, and deletes the abending module from CSA/ECSA. See messages OS\$xxx023, OS\$xxx026 and OS\$xxx029.

**Operator Response:** Contact System Programmer.

**System Programmer Response:** Use IPCS to determine the cause for the ABEND, take the corrective action required, perform an LLA,REFRESH, and reload the failing module using the OS/EM ISPF RELOAD facility. Contact OS/EM support for assistance in problem resolution.

# *OS\$SCN212*

## **ABEND AREGS 4-5: nnnnnnnnnnnnnnnn nnnnnnnnnnnnnnnn**

**Explanation:** The OS/EM has detected a MVS System Abend during execution of an OS/EM optional function or a User exit. This message applies to z/OS environments operating in 64-bit mode.

**nnnnnnnnnnnnnnnn:** Contents of the General Purpose Register.

**Source:** OS\$SAFCN,OS\$SMFCN

**System Action:** The OS/EM function being executed continues, OS/EM takes a SVC dump for the abending module, takes the abending module out of service, and deletes the abending module from CSA/ECSA. See messages OS\$xxx023, OS\$xxx026 and OS\$xxx029.

**Operator Response:** Contact System Programmer.

**System Programmer Response:** Use IPCS to determine the cause for the ABEND, take the corrective action required, perform an LLA,REFRESH, and reload the failing module using the OS/EM ISPF RELOAD facility. Contact OS/EM support for assistance in problem resolution.

# *OS\$TCN212*

#### **ABEND AREGS 4-5: nnnnnnnnnnnnnnnn nnnnnnnnnnnnnnnn**

**Explanation:** The OS/EM has detected a MVS System Abend during execution of an OS/EM optional function or a User exit. This message applies to z/OS environments operating in 64-bit mode.

**nnnnnnnnnnnnnnnn:** Contents of the General Purpose Register.

**Source:** OS\$TSOCN

**System Action:** The OS/EM function being executed continues, OS/EM takes a SVC dump for the abending module, takes the abending module out of service, and deletes the abending module from CSA/ECSA. See messages OS\$xxx023, OS\$xxx026 and OS\$xxx029.

**Operator Response:** Contact System Programmer.

# *OS\$TPS212*

### **ABEND AREGS 4-5: nnnnnnnnnnnnnnnn nnnnnnnnnnnnnnnn**

**Explanation:** The OS/EM has detected a MVS System Abend during execution of an OS/EM optional function or a User exit. This message applies to z/OS environments operating in 64-bit mode.

**nnnnnnnnnnnnnnnn:** Contents of the General Purpose Register.

**Source:** OS\$TPSHR

**System Action:** The OS/EM function being executed continues, OS/EM takes a SVC dump for the abending module, takes the abending module out of service, and deletes the abending module from CSA/ECSA. See messages OS\$xxx023, OS\$xxx026 and OS\$xxx029.

**Operator Response:** Contact System Programmer.

**System Programmer Response:** Use IPCS to determine the cause for the ABEND, take the corrective action required, perform an LLA,REFRESH, and reload the failing module using the OS/EM ISPF RELOAD facility. Contact OS/EM support for assistance in problem resolution.

# *OS\$UJI212*

## **ABEND AREGS 4-5: nnnnnnnnnnnnnnnn nnnnnnnnnnnnnnnn**

**Explanation:** The OS/EM has detected a MVS System Abend during execution of an OS/EM optional function or a User exit. This message applies to z/OS environments operating in 64-bit mode.

**nnnnnnnnnnnnnnnn:** Contents of the General Purpose Register.

**Source:** OS\$UJI

**System Action:** The OS/EM function being executed continues, OS/EM takes a SVC dump for the abending module, takes the abending module out of service, and deletes the abending module from CSA/ECSA. See messages OS\$xxx023, OS\$xxx026 and OS\$xxx029.

**Operator Response:** Contact System Programmer.

**System Programmer Response:** Use IPCS to determine the cause for the ABEND, take the corrective action required, perform an LLA,REFRESH, and reload the failing module using the OS/EM ISPF RELOAD facility. Contact OS/EM support for assistance in problem resolution.

# *OS\$USI212*

## **ABEND AREGS 4-5: nnnnnnnnnnnnnnnn nnnnnnnnnnnnnnnn**

**Explanation:** The OS/EM has detected a MVS System Abend during execution of an OS/EM optional function or a User exit. This message applies to z/OS environments operating in 64-bit mode.

**nnnnnnnnnnnnnnnn:** Contents of the General Purpose Register.

**Source:** OS\$USI

**System Action:** The OS/EM function being executed continues, OS/EM takes a SVC dump for the abending module, takes the abending module out of service, and deletes the abending module from CSA/ECSA. See messages OS\$xxx023, OS\$xxx026 and OS\$xxx029.

**Operator Response:** Contact System Programmer.

# *OS\$VCN212*

### **ABEND AREGS 4-5: nnnnnnnnnnnnnnnn nnnnnnnnnnnnnnnn**

**Explanation:** The OS/EM has detected a MVS System Abend during execution of an OS/EM optional function or a User exit. This message applies to z/OS environments operating in 64-bit mode.

**nnnnnnnnnnnnnnnn:** Contents of the General Purpose Register.

**Source:** OS\$SVCCN

**System Action:** The OS/EM function being executed continues, OS/EM takes a SVC dump for the abending module, takes the abending module out of service, and deletes the abending module from CSA/ECSA. See messages OS\$xxx023, OS\$xxx026 and OS\$xxx029.

**Operator Response:** Contact System Programmer.

**System Programmer Response:** Use IPCS to determine the cause for the ABEND, take the corrective action required, perform an LLA,REFRESH, and reload the failing module using the OS/EM ISPF RELOAD facility. Contact OS/EM support for assistance in problem resolution.

## *OS\$X05212*

## **ABEND AREGS 4-5: nnnnnnnnnnnnnnnn nnnnnnnnnnnnnnnn**

**Explanation:** The OS/EM has detected a MVS System Abend during execution of an OS/EM optional function or a User exit. This message applies to z/OS environments operating in 64-bit mode.

**nnnnnnnnnnnnnnnn:** Contents of the General Purpose Register.

**Source:** OS\$J2X05

**System Action:** The OS/EM function being executed continues, OS/EM takes a SVC dump for the abending module, takes the abending module out of service, and deletes the abending module from CSA/ECSA. See messages OS\$xxx023, OS\$xxx026 and OS\$xxx029.

**Operator Response:** Contact System Programmer.

**System Programmer Response:** Use IPCS to determine the cause for the ABEND, take the corrective action required, perform an LLA,REFRESH, and reload the failing module using the OS/EM ISPF RELOAD facility. Contact OS/EM support for assistance in problem resolution.

## *OS\$02F212*

### **ABEND AREGS 4-5: nnnnnnnnnnnnnnnn nnnnnnnnnnnnnnnn**

**Explanation:** The OS/EM has detected a MVS System Abend during execution of an OS/EM optional function or a User exit. This message applies to z/OS environments operating in 64-bit mode.

**nnnnnnnnnnnnnnnn:** Contents of the General Purpose Register.

**Source:** OS\$0002F

**System Action:** The OS/EM function being executed continues, OS/EM takes a SVC dump for the abending module, takes the abending module out of service, and deletes the abending module from CSA/ECSA. See messages OS\$xxx023, OS\$xxx026 and OS\$xxx029.

**Operator Response:** Contact System Programmer.

# *OS\$1PL212*

## **ABEND AREGS 4-5: nnnnnnnnnnnnnnnn nnnnnnnnnnnnnnnn**

**Explanation:** The OS/EM has detected a MVS System Abend during execution of an OS/EM optional function or a User exit. This message applies to z/OS environments operating in 64-bit mode.

**nnnnnnnnnnnnnnnn:** Contents of the General Purpose Register.

**Source:** OS\$IPL1

**System Action:** The OS/EM function being executed continues, OS/EM takes a SVC dump for the abending module, takes the abending module out of service, and deletes the abending module from CSA/ECSA. See messages OS\$xxx023, OS\$xxx026 and OS\$xxx029.

**Operator Response:** Contact System Programmer.

**System Programmer Response:** Use IPCS to determine the cause for the ABEND, take the corrective action required, perform an LLA,REFRESH, and reload the failing module using the OS/EM ISPF RELOAD facility. Contact OS/EM support for assistance in problem resolution.

## *OS\$2H5212*

## **ABEND AREGS 4-5: nnnnnnnnnnnnnnnn nnnnnnnnnnnnnnnn**

**Explanation:** The OS/EM has detected a MVS System Abend during execution of an OS/EM optional function or a User exit. This message applies to z/OS environments operating in 64-bit mode.

**nnnnnnnnnnnnnnnn:** Contents of the General Purpose Register.

**Source:** OS\$J2H5x

**System Action:** The OS/EM function being executed continues, OS/EM takes a SVC dump for the abending module, takes the abending module out of service, and deletes the abending module from CSA/ECSA. See messages OS\$xxx023, OS\$xxx026 and OS\$xxx029.

**Operator Response:** Contact System Programmer.

**System Programmer Response:** Use IPCS to determine the cause for the ABEND, take the corrective action required, perform an LLA,REFRESH, and reload the failing module using the OS/EM ISPF RELOAD facility. Contact OS/EM support for assistance in problem resolution.

## *OS\$2P4212*

#### **ABEND AREGS 4-5: nnnnnnnnnnnnnnnn nnnnnnnnnnnnnnnn**

**Explanation:** The OS/EM has detected a MVS System Abend during execution of an OS/EM optional function or a User exit. This message applies to z/OS environments operating in 64-bit mode.

**nnnnnnnnnnnnnnnn:** Contents of the General Purpose Register.

**Source:** OS\$J2P4x

**System Action:** The OS/EM function being executed continues, OS/EM takes a SVC dump for the abending module, takes the abending module out of service, and deletes the abending module from CSA/ECSA. See messages OS\$xxx023, OS\$xxx026 and OS\$xxx029.

**Operator Response:** Contact System Programmer.

# *OS\$ACN213*

### **ABEND AREGS 6-7: nnnnnnnnnnnnnnnn nnnnnnnnnnnnnnnn**

**Explanation:** The OS/EM has detected a MVS System Abend during execution of an OS/EM optional function or a User exit. This message applies to z/OS environments operating in 64-bit mode.

**nnnnnnnnnnnnnnnn:** Contents of the General Purpose Register.

**Source:** OS\$ALCCN

**System Action:** The OS/EM function being executed continues, OS/EM takes a SVC dump for the abending module, takes the abending module out of service, and deletes the abending module from CSA/ECSA. See messages OS\$xxx023, OS\$xxx026 and OS\$xxx029.

**Operator Response:** Contact System Programmer.

**System Programmer Response:** Use IPCS to determine the cause for the ABEND, take the corrective action required, perform an LLA,REFRESH, and reload the failing module using the OS/EM ISPF RELOAD facility. Contact OS/EM support for assistance in problem resolution.

## *OS\$ALC213*

## **ABEND AREGS 6-7: nnnnnnnnnnnnnnnn nnnnnnnnnnnnnnnn**

**Explanation:** The OS/EM has detected a MVS System Abend during execution of an OS/EM optional function or a User exit. This message applies to z/OS environments operating in 64-bit mode.

**nnnnnnnnnnnnnnnn:** Contents of the General Purpose Register.

**Source:** OS\$ALLO0,OS\$ALLO1

**System Action:** The OS/EM function being executed continues, OS/EM takes a SVC dump for the abending module, takes the abending module out of service, and deletes the abending module from CSA/ECSA. See messages OS\$xxx023, OS\$xxx026 and OS\$xxx029.

**Operator Response:** Contact System Programmer.

**System Programmer Response:** Use IPCS to determine the cause for the ABEND, take the corrective action required, perform an LLA,REFRESH, and reload the failing module using the OS/EM ISPF RELOAD facility. Contact OS/EM support for assistance in problem resolution.

## *OS\$ASY213*

### **ABEND AREGS 6-7: nnnnnnnnnnnnnnnn nnnnnnnnnnnnnnnn**

**Explanation:** The OS/EM has detected a MVS System Abend during execution of an OS/EM optional function or a User exit. This message applies to z/OS environments operating in 64-bit mode.

**nnnnnnnnnnnnnnnn:** Contents of the General Purpose Register.

**Source:** OS\$ASYNC

**System Action:** The OS/EM function being executed continues, OS/EM takes a SVC dump for the abending module, takes the abending module out of service, and deletes the abending module from CSA/ECSA. See messages OS\$xxx023, OS\$xxx026 and OS\$xxx029.

**Operator Response:** Contact System Programmer.

# *OS\$CMD213*

## **ABEND AREGS 6-7: nnnnnnnnnnnnnnnn nnnnnnnnnnnnnnnn**

**Explanation:** The OS/EM has detected a MVS System Abend during execution of an OS/EM optional function or a User exit. This message applies to z/OS environments operating in 64-bit mode.

**nnnnnnnnnnnnnnnn:** Contents of the General Purpose Register.

**Source:** OS\$CMD

**System Action:** The OS/EM function being executed continues, OS/EM takes a SVC dump for the abending module, takes the abending module out of service, and deletes the abending module from CSA/ECSA. See messages OS\$xxx023, OS\$xxx026 and OS\$xxx029.

**Operator Response:** Contact System Programmer.

**System Programmer Response:** Use IPCS to determine the cause for the ABEND, take the corrective action required, perform an LLA,REFRESH, and reload the failing module using the OS/EM ISPF RELOAD facility. Contact OS/EM support for assistance in problem resolution.

## *OS\$COM213*

## **ABEND AREGS 6-7: nnnnnnnnnnnnnnnn nnnnnnnnnnnnnnnn**

**Explanation:** The OS/EM has detected a MVS System Abend during execution of an OS/EM optional function or a User exit. This message applies to z/OS environments operating in 64-bit mode.

**nnnnnnnnnnnnnnnn:** Contents of the General Purpose Register.

**Source:** OS\$COMM

**System Action:** The OS/EM function being executed continues, OS/EM takes a SVC dump for the abending module, takes the abending module out of service, and deletes the abending module from CSA/ECSA. See messages OS\$xxx023, OS\$xxx026 and OS\$xxx029.

**Operator Response:** Contact System Programmer.

**System Programmer Response:** Use IPCS to determine the cause for the ABEND, take the corrective action required, perform an LLA,REFRESH, and reload the failing module using the OS/EM ISPF RELOAD facility. Contact OS/EM support for assistance in problem resolution.

## *OS\$DCN213*

### **ABEND AREGS 6-7: nnnnnnnnnnnnnnnn nnnnnnnnnnnnnnnn**

**Explanation:** The OS/EM has detected a MVS System Abend during execution of an OS/EM optional function or a User exit. This message applies to z/OS environments operating in 64-bit mode.

**nnnnnnnnnnnnnnnn:** Contents of the General Purpose Register.

**Source:** OS\$DADCN

**System Action:** The OS/EM function being executed continues, OS/EM takes a SVC dump for the abending module, takes the abending module out of service, and deletes the abending module from CSA/ECSA. See messages OS\$xxx023, OS\$xxx026 and OS\$xxx029.

**Operator Response:** Contact System Programmer.

# *OS\$DC1213*

## **ABEND AREGS 6-7: nnnnnnnnnnnnnnnn nnnnnnnnnnnnnnnn**

**Explanation:** The OS/EM has detected a MVS System Abend during execution of an OS/EM optional function or a User exit. This message applies to z/OS environments operating in 64-bit mode.

**nnnnnnnnnnnnnnnn:** Contents of the General Purpose Register.

**Source:** OS\$DCB1

**System Action:** The OS/EM function being executed continues, OS/EM takes a SVC dump for the abending module, takes the abending module out of service, and deletes the abending module from CSA/ECSA. See messages OS\$xxx023, OS\$xxx026 and OS\$xxx029.

**Operator Response:** Contact System Programmer.

**System Programmer Response:** Use IPCS to determine the cause for the ABEND, take the corrective action required, perform an LLA,REFRESH, and reload the failing module using the OS/EM ISPF RELOAD facility. Contact OS/EM support for assistance in problem resolution.

## *OS\$EXR213*

## **ABEND AREGS 6-7: nnnnnnnnnnnnnnnn nnnnnnnnnnnnnnnn**

**Explanation:** The OS/EM has detected a MVS System Abend during execution of an OS/EM optional function or a User exit. This message applies to z/OS environments operating in 64-bit mode.

**nnnnnnnnnnnnnnnn:** Contents of the General Purpose Register.

**Source:** OS\$EXRTN

**System Action:** The OS/EM function being executed continues, OS/EM takes a SVC dump for the abending module, takes the abending module out of service, and deletes the abending module from CSA/ECSA. See messages OS\$xxx023, OS\$xxx026 and OS\$xxx029.

**Operator Response:** Contact System Programmer.

**System Programmer Response:** Use IPCS to determine the cause for the ABEND, take the corrective action required, perform an LLA,REFRESH, and reload the failing module using the OS/EM ISPF RELOAD facility. Contact OS/EM support for assistance in problem resolution.

## *OS\$FRA213*

#### **ABEND AREGS 6-7: nnnnnnnnnnnnnnnn nnnnnnnnnnnnnnnn**

**Explanation:** The OS/EM has detected a MVS System Abend during execution of an OS/EM optional function or a User exit. This message applies to z/OS environments operating in 64-bit mode.

**nnnnnnnnnnnnnnnn:** Contents of the General Purpose Register.

**Source:** OS\$FRACN

**System Action:** The OS/EM function being executed continues, OS/EM takes a SVC dump for the abending module, takes the abending module out of service, and deletes the abending module from CSA/ECSA. See messages OS\$xxx023, OS\$xxx026 and OS\$xxx029.

**Operator Response:** Contact System Programmer.

# *OS\$FTN213*

### **ABEND AREGS 6-7: nnnnnnnnnnnnnnnn nnnnnnnnnnnnnnnn**

**Explanation:** The OS/EM has detected a MVS System Abend during execution of an OS/EM optional function or a User exit. This message applies to z/OS environments operating in 64-bit mode.

**nnnnnnnnnnnnnnnn:** Contents of the General Purpose Register.

**Source:** OS\$FRRTN

**System Action:** The OS/EM function being executed continues, OS/EM takes a SVC dump for the abending module, takes the abending module out of service, and deletes the abending module from CSA/ECSA. See messages OS\$xxx023, OS\$xxx026 and OS\$xxx029.

**Operator Response:** Contact System Programmer.

**System Programmer Response:** Use IPCS to determine the cause for the ABEND, take the corrective action required, perform an LLA,REFRESH, and reload the failing module using the OS/EM ISPF RELOAD facility. Contact OS/EM support for assistance in problem resolution.

# *OS\$HCN213*

## **ABEND AREGS 6-7: nnnnnnnnnnnnnnnn nnnnnnnnnnnnnnnn**

**Explanation:** The OS/EM has detected a MVS System Abend during execution of an OS/EM optional function or a User exit. This message applies to z/OS environments operating in 64-bit mode.

**nnnnnnnnnnnnnnnn:** Contents of the General Purpose Register.

**Source:** OS\$HSMCN

**System Action:** The OS/EM function being executed continues, OS/EM takes a SVC dump for the abending module, takes the abending module out of service, and deletes the abending module from CSA/ECSA. See messages OS\$xxx023, OS\$xxx026 and OS\$xxx029.

**Operator Response:** Contact System Programmer.

**System Programmer Response:** Use IPCS to determine the cause for the ABEND, take the corrective action required, perform an LLA,REFRESH, and reload the failing module using the OS/EM ISPF RELOAD facility. Contact OS/EM support for assistance in problem resolution.

## *OS\$HSP213*

#### **ABEND AREGS 6-7: nnnnnnnnnnnnnnnn nnnnnnnnnnnnnnnn**

**Explanation:** The OS/EM has detected a MVS System Abend during execution of an OS/EM optional function or a User exit. This message applies to z/OS environments operating in 64-bit mode.

**nnnnnnnnnnnnnnnn:** Contents of the General Purpose Register.

**Source:** OS\$HJ20x

**System Action:** The OS/EM function being executed continues, OS/EM takes a SVC dump for the abending module, takes the abending module out of service, and deletes the abending module from CSA/ECSA. See messages OS\$xxx023, OS\$xxx026 and OS\$xxx029.

**Operator Response:** Contact System Programmer.

# *OS\$IAT213*

### **ABEND AREGS 6-7: nnnnnnnnnnnnnnnn nnnnnnnnnnnnnnnn**

**Explanation:** The OS/EM has detected a MVS System Abend during execution of an OS/EM optional function or a User exit. This message applies to z/OS environments operating in 64-bit mode.

**nnnnnnnnnnnnnnnn:** Contents of the General Purpose Register.

**Source:** OS\$INTK

**System Action:** The OS/EM function being executed continues, OS/EM takes a SVC dump for the abending module, takes the abending module out of service, and deletes the abending module from CSA/ECSA. See messages OS\$xxx023, OS\$xxx026 and OS\$xxx029.

**Operator Response:** Contact System Programmer.

**System Programmer Response:** Use IPCS to determine the cause for the ABEND, take the corrective action required, perform an LLA,REFRESH, and reload the failing module using the OS/EM ISPF RELOAD facility. Contact OS/EM support for assistance in problem resolution.

## *OS\$ICN213*

## **ABEND AREGS 6-7: nnnnnnnnnnnnnnnn nnnnnnnnnnnnnnnn**

**Explanation:** The OS/EM has detected a MVS System Abend during execution of an OS/EM optional function or a User exit. This message applies to z/OS environments operating in 64-bit mode.

**nnnnnnnnnnnnnnnn:** Contents of the General Purpose Register.

**Source:** OS\$ISPCN

**System Action:** The OS/EM function being executed continues, OS/EM takes a SVC dump for the abending module, takes the abending module out of service, and deletes the abending module from CSA/ECSA. See messages OS\$xxx023, OS\$xxx026 and OS\$xxx029.

**Operator Response:** Contact System Programmer.

**System Programmer Response:** Use IPCS to determine the cause for the ABEND, take the corrective action required, perform an LLA,REFRESH, and reload the failing module using the OS/EM ISPF RELOAD facility. Contact OS/EM support for assistance in problem resolution.

## *OS\$IPL213*

#### **ABEND AREGS 6-7: nnnnnnnnnnnnnnnn nnnnnnnnnnnnnnnn**

**Explanation:** The OS/EM has detected a MVS System Abend during execution of an OS/EM optional function or a User exit. This message applies to z/OS environments operating in 64-bit mode.

**nnnnnnnnnnnnnnnn:** Contents of the General Purpose Register.

**Source:** OS\$IPL

**System Action:** The OS/EM function being executed continues, OS/EM takes a SVC dump for the abending module, takes the abending module out of service, and deletes the abending module from CSA/ECSA. See messages OS\$xxx023, OS\$xxx026 and OS\$xxx029.

**Operator Response:** Contact System Programmer.

# *OS\$JS2213*

### **ABEND AREGS 6-7: nnnnnnnnnnnnnnnn nnnnnnnnnnnnnnnn**

**Explanation:** The OS/EM has detected a MVS System Abend during execution of an OS/EM optional function or a User exit. This message applies to z/OS environments operating in 64-bit mode.

**nnnnnnnnnnnnnnnn:** Contents of the General Purpose Register.

## **Source:** OS\$JES2B,OS\$JES2G

**System Action:** The OS/EM function being executed continues, OS/EM takes a SVC dump for the abending module, takes the abending module out of service, and deletes the abending module from CSA/ECSA. See messages OS\$xxx023, OS\$xxx026 and OS\$xxx029.

**Operator Response:** Contact System Programmer.

**System Programmer Response:** Use IPCS to determine the cause for the ABEND, take the corrective action required, perform an LLA,REFRESH, and reload the failing module using the OS/EM ISPF RELOAD facility. Contact OS/EM support for assistance in problem resolution.

# *OS\$J2M213*

## **ABEND AREGS 6-7: nnnnnnnnnnnnnnnn nnnnnnnnnnnnnnnn**

**Explanation:** The OS/EM has detected a MVS System Abend during execution of an OS/EM optional function or a User exit. This message applies to z/OS environments operating in 64-bit mode.

**nnnnnnnnnnnnnnnn:** Contents of the General Purpose Register.

**Source:** OS\$J2MCx

**System Action:** The OS/EM function being executed continues, OS/EM takes a SVC dump for the abending module, takes the abending module out of service, and deletes the abending module from CSA/ECSA. See messages OS\$xxx023, OS\$xxx026 and OS\$xxx029.

**Operator Response:** Contact System Programmer.

**System Programmer Response:** Use IPCS to determine the cause for the ABEND, take the corrective action required, perform an LLA,REFRESH, and reload the failing module using the OS/EM ISPF RELOAD facility. Contact OS/EM support for assistance in problem resolution.

## *OS\$J2R213*

## **ABEND AREGS 6-7: nnnnnnnnnnnnnnnn nnnnnnnnnnnnnnnn**

**Explanation:** The OS/EM has detected a MVS System Abend during execution of an OS/EM optional function or a User exit. This message applies to z/OS environments operating in 64-bit mode.

**nnnnnnnnnnnnnnnn:** Contents of the General Purpose Register.

**Source:** OS\$J2ERx

**System Action:** The OS/EM function being executed continues, OS/EM takes a SVC dump for the abending module, takes the abending module out of service, and deletes the abending module from CSA/ECSA. See messages OS\$xxx023, OS\$xxx026 and OS\$xxx029.

**Operator Response:** Contact System Programmer.

# *OS\$J2S213*

### **ABEND AREGS 6-7: nnnnnnnnnnnnnnnn nnnnnnnnnnnnnnnn**

**Explanation:** The OS/EM has detected a MVS System Abend during execution of an OS/EM optional function or a User exit. This message applies to z/OS environments operating in 64-bit mode.

**nnnnnnnnnnnnnnnn:** Contents of the General Purpose Register.

**Source:** OS\$J2SCx

**System Action:** The OS/EM function being executed continues, OS/EM takes a SVC dump for the abending module, takes the abending module out of service, and deletes the abending module from CSA/ECSA. See messages OS\$xxx023, OS\$xxx026 and OS\$xxx029.

**Operator Response:** Contact System Programmer.

**System Programmer Response:** Use IPCS to determine the cause for the ABEND, take the corrective action required, perform an LLA,REFRESH, and reload the failing module using the OS/EM ISPF RELOAD facility. Contact OS/EM support for assistance in problem resolution.

## *OS\$J3E213*

## **ABEND AREGS 6-7: nnnnnnnnnnnnnnnn nnnnnnnnnnnnnnnn**

**Explanation:** The OS/EM has detected a MVS System Abend during execution of an OS/EM optional function or a User exit. This message applies to z/OS environments operating in 64-bit mode.

**nnnnnnnnnnnnnnnn:** Contents of the General Purpose Register.

**Source:** OS\$J3ECN

**System Action:** The OS/EM function being executed continues, OS/EM takes a SVC dump for the abending module, takes the abending module out of service, and deletes the abending module from CSA/ECSA. See messages OS\$xxx023, OS\$xxx026 and OS\$xxx029.

**Operator Response:** Contact System Programmer.

**System Programmer Response:** Use IPCS to determine the cause for the ABEND, take the corrective action required, perform an LLA,REFRESH, and reload the failing module using the OS/EM ISPF RELOAD facility. Contact OS/EM support for assistance in problem resolution.

## *OS\$J3S213*

## **ABEND AREGS 6-7: nnnnnnnnnnnnnnnn nnnnnnnnnnnnnnnn**

**Explanation:** The OS/EM has detected a MVS System Abend during execution of an OS/EM optional function or a User exit. This message applies to z/OS environments operating in 64-bit mode.

**nnnnnnnnnnnnnnnn:** Contents of the General Purpose Register.

**Source:** OS\$J3SVC

**System Action:** The OS/EM function being executed continues, OS/EM takes a SVC dump for the abending module, takes the abending module out of service, and deletes the abending module from CSA/ECSA. See messages OS\$xxx023, OS\$xxx026 and OS\$xxx029.

**Operator Response:** Contact System Programmer.

# *OS\$LOK213*

### **ABEND AREGS 6-7: nnnnnnnnnnnnnnnn nnnnnnnnnnnnnnnn**

**Explanation:** The OS/EM has detected a MVS System Abend during execution of an OS/EM optional function or a User exit. This message applies to z/OS environments operating in 64-bit mode.

**nnnnnnnnnnnnnnnn:** Contents of the General Purpose Register.

**Source:** OS\$LOCK

**System Action:** The OS/EM function being executed continues, OS/EM takes a SVC dump for the abending module, takes the abending module out of service, and deletes the abending module from CSA/ECSA. See messages OS\$xxx023, OS\$xxx026 and OS\$xxx029.

**Operator Response:** Contact System Programmer.

**System Programmer Response:** Use IPCS to determine the cause for the ABEND, take the corrective action required, perform an LLA,REFRESH, and reload the failing module using the OS/EM ISPF RELOAD facility. Contact OS/EM support for assistance in problem resolution.

# *OS\$RCN213*

## **ABEND AREGS 6-7: nnnnnnnnnnnnnnnn nnnnnnnnnnnnnnnn**

**Explanation:** The OS/EM has detected a MVS System Abend during execution of an OS/EM optional function or a User exit. This message applies to z/OS environments operating in 64-bit mode.

**nnnnnnnnnnnnnnnn:** Contents of the General Purpose Register.

**Source:** OS\$RACCN

**System Action:** The OS/EM function being executed continues, OS/EM takes a SVC dump for the abending module, takes the abending module out of service, and deletes the abending module from CSA/ECSA. See messages OS\$xxx023, OS\$xxx026 and OS\$xxx029.

**Operator Response:** Contact System Programmer.

**System Programmer Response:** Use IPCS to determine the cause for the ABEND, take the corrective action required, perform an LLA,REFRESH, and reload the failing module using the OS/EM ISPF RELOAD facility. Contact OS/EM support for assistance in problem resolution.

# *OS\$SCN213*

### **ABEND AREGS 6-7: nnnnnnnnnnnnnnnn nnnnnnnnnnnnnnnn**

**Explanation:** The OS/EM has detected a MVS System Abend during execution of an OS/EM optional function or a User exit. This message applies to z/OS environments operating in 64-bit mode.

**nnnnnnnnnnnnnnnn:** Contents of the General Purpose Register.

**Source:** OS\$SAFCN,OS\$SMFCN

**System Action:** The OS/EM function being executed continues, OS/EM takes a SVC dump for the abending module, takes the abending module out of service, and deletes the abending module from CSA/ECSA. See messages OS\$xxx023, OS\$xxx026 and OS\$xxx029.

**Operator Response:** Contact System Programmer.

# *OS\$TCN213*

### **ABEND AREGS 6-7: nnnnnnnnnnnnnnnn nnnnnnnnnnnnnnnn**

**Explanation:** The OS/EM has detected a MVS System Abend during execution of an OS/EM optional function or a User exit. This message applies to z/OS environments operating in 64-bit mode.

**nnnnnnnnnnnnnnnn:** Contents of the General Purpose Register.

**Source:** OS\$TSOCN

**System Action:** The OS/EM function being executed continues, OS/EM takes a SVC dump for the abending module, takes the abending module out of service, and deletes the abending module from CSA/ECSA. See messages OS\$xxx023, OS\$xxx026 and OS\$xxx029.

**Operator Response:** Contact System Programmer.

**System Programmer Response:** Use IPCS to determine the cause for the ABEND, take the corrective action required, perform an LLA,REFRESH, and reload the failing module using the OS/EM ISPF RELOAD facility. Contact OS/EM support for assistance in problem resolution.

## *OS\$TPS213*

### **ABEND AREGS 6-7: nnnnnnnnnnnnnnnn nnnnnnnnnnnnnnnn**

**Explanation:** The OS/EM has detected a MVS System Abend during execution of an OS/EM optional function or a User exit. This message applies to z/OS environments operating in 64-bit mode.

**nnnnnnnnnnnnnnnn:** Contents of the General Purpose Register.

**Source:** OS\$TPSHR

**System Action:** The OS/EM function being executed continues, OS/EM takes a SVC dump for the abending module, takes the abending module out of service, and deletes the abending module from CSA/ECSA. See messages OS\$xxx023, OS\$xxx026 and OS\$xxx029.

**Operator Response:** Contact System Programmer.

**System Programmer Response:** Use IPCS to determine the cause for the ABEND, take the corrective action required, perform an LLA,REFRESH, and reload the failing module using the OS/EM ISPF RELOAD facility. Contact OS/EM support for assistance in problem resolution.

# *OS\$UJI213*

### **ABEND AREGS 6-7: nnnnnnnnnnnnnnnn nnnnnnnnnnnnnnnn**

**Explanation:** The OS/EM has detected a MVS System Abend during execution of an OS/EM optional function or a User exit. This message applies to z/OS environments operating in 64-bit mode.

**nnnnnnnnnnnnnnnn:** Contents of the General Purpose Register.

**Source:** OS\$UJI

**System Action:** The OS/EM function being executed continues, OS/EM takes a SVC dump for the abending module, takes the abending module out of service, and deletes the abending module from CSA/ECSA. See messages OS\$xxx023, OS\$xxx026 and OS\$xxx029.

**Operator Response:** Contact System Programmer.

# *OS\$USI213*

### **ABEND AREGS 6-7: nnnnnnnnnnnnnnnn nnnnnnnnnnnnnnnn**

**Explanation:** The OS/EM has detected a MVS System Abend during execution of an OS/EM optional function or a User exit. This message applies to z/OS environments operating in 64-bit mode.

**nnnnnnnnnnnnnnnn:** Contents of the General Purpose Register.

**Source:** OS\$USI

**System Action:** The OS/EM function being executed continues, OS/EM takes a SVC dump for the abending module, takes the abending module out of service, and deletes the abending module from CSA/ECSA. See messages OS\$xxx023, OS\$xxx026 and OS\$xxx029.

**Operator Response:** Contact System Programmer.

**System Programmer Response:** Use IPCS to determine the cause for the ABEND, take the corrective action required, perform an LLA,REFRESH, and reload the failing module using the OS/EM ISPF RELOAD facility. Contact OS/EM support for assistance in problem resolution.

## *OS\$VCN213*

## **ABEND AREGS 6-7: nnnnnnnnnnnnnnnn nnnnnnnnnnnnnnnn**

**Explanation:** The OS/EM has detected a MVS System Abend during execution of an OS/EM optional function or a User exit. This message applies to z/OS environments operating in 64-bit mode.

**nnnnnnnnnnnnnnnn:** Contents of the General Purpose Register.

**Source:** OS\$SVCCN

**System Action:** The OS/EM function being executed continues, OS/EM takes a SVC dump for the abending module, takes the abending module out of service, and deletes the abending module from CSA/ECSA. See messages OS\$xxx023, OS\$xxx026 and OS\$xxx029.

**Operator Response:** Contact System Programmer.

**System Programmer Response:** Use IPCS to determine the cause for the ABEND, take the corrective action required, perform an LLA,REFRESH, and reload the failing module using the OS/EM ISPF RELOAD facility. Contact OS/EM support for assistance in problem resolution.

# *OS\$X05213*

### **ABEND AREGS 6-7: nnnnnnnnnnnnnnnn nnnnnnnnnnnnnnnn**

**Explanation:** The OS/EM has detected a MVS System Abend during execution of an OS/EM optional function or a User exit. This message applies to z/OS environments operating in 64-bit mode.

**nnnnnnnnnnnnnnnn:** Contents of the General Purpose Register.

**Source:** OS\$J2X05

**System Action:** The OS/EM function being executed continues, OS/EM takes a SVC dump for the abending module, takes the abending module out of service, and deletes the abending module from CSA/ECSA. See messages OS\$xxx023, OS\$xxx026 and OS\$xxx029.

**Operator Response:** Contact System Programmer.

# *OS\$02F213*

### **ABEND AREGS 6-7: nnnnnnnnnnnnnnnn nnnnnnnnnnnnnnnn**

**Explanation:** The OS/EM has detected a MVS System Abend during execution of an OS/EM optional function or a User exit. This message applies to z/OS environments operating in 64-bit mode.

**nnnnnnnnnnnnnnnn:** Contents of the General Purpose Register.

**Source:** OS\$0002F

**System Action:** The OS/EM function being executed continues, OS/EM takes a SVC dump for the abending module, takes the abending module out of service, and deletes the abending module from CSA/ECSA. See messages OS\$xxx023, OS\$xxx026 and OS\$xxx029.

**Operator Response:** Contact System Programmer.

**System Programmer Response:** Use IPCS to determine the cause for the ABEND, take the corrective action required, perform an LLA,REFRESH, and reload the failing module using the OS/EM ISPF RELOAD facility. Contact OS/EM support for assistance in problem resolution.

## *OS\$1PL213*

## **ABEND AREGS 6-7: nnnnnnnnnnnnnnnn nnnnnnnnnnnnnnnn**

**Explanation:** The OS/EM has detected a MVS System Abend during execution of an OS/EM optional function or a User exit. This message applies to z/OS environments operating in 64-bit mode.

**nnnnnnnnnnnnnnnn:** Contents of the General Purpose Register.

**Source:** OS\$IPL1

**System Action:** The OS/EM function being executed continues, OS/EM takes a SVC dump for the abending module, takes the abending module out of service, and deletes the abending module from CSA/ECSA. See messages OS\$xxx023, OS\$xxx026 and OS\$xxx029.

**Operator Response:** Contact System Programmer.

**System Programmer Response:** Use IPCS to determine the cause for the ABEND, take the corrective action required, perform an LLA,REFRESH, and reload the failing module using the OS/EM ISPF RELOAD facility. Contact OS/EM support for assistance in problem resolution.

## *OS\$2H5213*

#### **ABEND AREGS 6-7: nnnnnnnnnnnnnnnn nnnnnnnnnnnnnnnn**

**Explanation:** The OS/EM has detected a MVS System Abend during execution of an OS/EM optional function or a User exit. This message applies to z/OS environments operating in 64-bit mode.

**nnnnnnnnnnnnnnnn:** Contents of the General Purpose Register.

**Source:** OS\$J2H5x

**System Action:** The OS/EM function being executed continues, OS/EM takes a SVC dump for the abending module, takes the abending module out of service, and deletes the abending module from CSA/ECSA. See messages OS\$xxx023, OS\$xxx026 and OS\$xxx029.

**Operator Response:** Contact System Programmer.
## *OS\$2P4213*

#### **ABEND AREGS 6-7: nnnnnnnnnnnnnnnn nnnnnnnnnnnnnnnn**

**Explanation:** The OS/EM has detected a MVS System Abend during execution of an OS/EM optional function or a User exit. This message applies to z/OS environments operating in 64-bit mode.

**nnnnnnnnnnnnnnnn:** Contents of the General Purpose Register.

**Source:** OS\$J2P4x

**System Action:** The OS/EM function being executed continues, OS/EM takes a SVC dump for the abending module, takes the abending module out of service, and deletes the abending module from CSA/ECSA. See messages OS\$xxx023, OS\$xxx026 and OS\$xxx029.

**Operator Response:** Contact System Programmer.

**System Programmer Response:** Use IPCS to determine the cause for the ABEND, take the corrective action required, perform an LLA,REFRESH, and reload the failing module using the OS/EM ISPF RELOAD facility. Contact OS/EM support for assistance in problem resolution.

## *OS\$ACN214*

### **ABEND AREGS 8-9: nnnnnnnnnnnnnnnn nnnnnnnnnnnnnnnn**

**Explanation:** The OS/EM has detected a MVS System Abend during execution of an OS/EM optional function or a User exit. This message applies to z/OS environments operating in 64-bit mode.

**nnnnnnnnnnnnnnnn:** Contents of the General Purpose Register.

**Source:** OS\$ALCCN

**System Action:** The OS/EM function being executed continues, OS/EM takes a SVC dump for the abending module, takes the abending module out of service, and deletes the abending module from CSA/ECSA. See messages OS\$xxx023, OS\$xxx026 and OS\$xxx029.

**Operator Response:** Contact System Programmer.

**System Programmer Response:** Use IPCS to determine the cause for the ABEND, take the corrective action required, perform an LLA,REFRESH, and reload the failing module using the OS/EM ISPF RELOAD facility. Contact OS/EM support for assistance in problem resolution.

## *OS\$ALC214*

#### **ABEND AREGS 8-9: nnnnnnnnnnnnnnnn nnnnnnnnnnnnnnnn**

**Explanation:** The OS/EM has detected a MVS System Abend during execution of an OS/EM optional function or a User exit. This message applies to z/OS environments operating in 64-bit mode.

**nnnnnnnnnnnnnnnn:** Contents of the General Purpose Register.

**Source:** OS\$ALLO0,OS\$ALLO1

**System Action:** The OS/EM function being executed continues, OS/EM takes a SVC dump for the abending module, takes the abending module out of service, and deletes the abending module from CSA/ECSA. See messages OS\$xxx023, OS\$xxx026 and OS\$xxx029.

**Operator Response:** Contact System Programmer.

# *OS\$ASY214*

#### **ABEND AREGS 8-9: nnnnnnnnnnnnnnnn nnnnnnnnnnnnnnnn**

**Explanation:** The OS/EM has detected a MVS System Abend during execution of an OS/EM optional function or a User exit. This message applies to z/OS environments operating in 64-bit mode.

**nnnnnnnnnnnnnnnn:** Contents of the General Purpose Register.

**Source:** OS\$ASYNC

**System Action:** The OS/EM function being executed continues, OS/EM takes a SVC dump for the abending module, takes the abending module out of service, and deletes the abending module from CSA/ECSA. See messages OS\$xxx023, OS\$xxx026 and OS\$xxx029.

**Operator Response:** Contact System Programmer.

**System Programmer Response:** Use IPCS to determine the cause for the ABEND, take the corrective action required, perform an LLA,REFRESH, and reload the failing module using the OS/EM ISPF RELOAD facility. Contact OS/EM support for assistance in problem resolution.

## *OS\$CMD214*

### **ABEND AREGS 8-9: nnnnnnnnnnnnnnnn nnnnnnnnnnnnnnnn**

**Explanation:** The OS/EM has detected a MVS System Abend during execution of an OS/EM optional function or a User exit. This message applies to z/OS environments operating in 64-bit mode.

**nnnnnnnnnnnnnnnn:** Contents of the General Purpose Register.

**Source:** OS\$CMD

**System Action:** The OS/EM function being executed continues, OS/EM takes a SVC dump for the abending module, takes the abending module out of service, and deletes the abending module from CSA/ECSA. See messages OS\$xxx023, OS\$xxx026 and OS\$xxx029.

**Operator Response:** Contact System Programmer.

**System Programmer Response:** Use IPCS to determine the cause for the ABEND, take the corrective action required, perform an LLA,REFRESH, and reload the failing module using the OS/EM ISPF RELOAD facility. Contact OS/EM support for assistance in problem resolution.

# *OS\$COM214*

#### **ABEND AREGS 8-9: nnnnnnnnnnnnnnnn nnnnnnnnnnnnnnnn**

**Explanation:** The OS/EM has detected a MVS System Abend during execution of an OS/EM optional function or a User exit. This message applies to z/OS environments operating in 64-bit mode.

**nnnnnnnnnnnnnnnn:** Contents of the General Purpose Register.

**Source:** OS\$COMM

**System Action:** The OS/EM function being executed continues, OS/EM takes a SVC dump for the abending module, takes the abending module out of service, and deletes the abending module from CSA/ECSA. See messages OS\$xxx023, OS\$xxx026 and OS\$xxx029.

**Operator Response:** Contact System Programmer.

# *OS\$DCN214*

### **ABEND AREGS 8-9: nnnnnnnnnnnnnnnn nnnnnnnnnnnnnnnn**

**Explanation:** The OS/EM has detected a MVS System Abend during execution of an OS/EM optional function or a User exit. This message applies to z/OS environments operating in 64-bit mode.

**nnnnnnnnnnnnnnnn:** Contents of the General Purpose Register.

**Source:** OS\$DADCN

**System Action:** The OS/EM function being executed continues, OS/EM takes a SVC dump for the abending module, takes the abending module out of service, and deletes the abending module from CSA/ECSA. See messages OS\$xxx023, OS\$xxx026 and OS\$xxx029.

**Operator Response:** Contact System Programmer.

**System Programmer Response:** Use IPCS to determine the cause for the ABEND, take the corrective action required, perform an LLA,REFRESH, and reload the failing module using the OS/EM ISPF RELOAD facility. Contact OS/EM support for assistance in problem resolution.

# *OS\$DC1214*

### **ABEND AREGS 8-9: nnnnnnnnnnnnnnnn nnnnnnnnnnnnnnnn**

**Explanation:** The OS/EM has detected a MVS System Abend during execution of an OS/EM optional function or a User exit. This message applies to z/OS environments operating in 64-bit mode.

**nnnnnnnnnnnnnnnn:** Contents of the General Purpose Register.

**Source:** OS\$DCB1

**System Action:** The OS/EM function being executed continues, OS/EM takes a SVC dump for the abending module, takes the abending module out of service, and deletes the abending module from CSA/ECSA. See messages OS\$xxx023, OS\$xxx026 and OS\$xxx029.

**Operator Response:** Contact System Programmer.

**System Programmer Response:** Use IPCS to determine the cause for the ABEND, take the corrective action required, perform an LLA,REFRESH, and reload the failing module using the OS/EM ISPF RELOAD facility. Contact OS/EM support for assistance in problem resolution.

## *OS\$EXR214*

#### **ABEND AREGS 8-9: nnnnnnnnnnnnnnnn nnnnnnnnnnnnnnnn**

**Explanation:** The OS/EM has detected a MVS System Abend during execution of an OS/EM optional function or a User exit. This message applies to z/OS environments operating in 64-bit mode.

**nnnnnnnnnnnnnnnn:** Contents of the General Purpose Register.

**Source:** OS\$EXRTN

**System Action:** The OS/EM function being executed continues, OS/EM takes a SVC dump for the abending module, takes the abending module out of service, and deletes the abending module from CSA/ECSA. See messages OS\$xxx023, OS\$xxx026 and OS\$xxx029.

**Operator Response:** Contact System Programmer.

# *OS\$FRA214*

### **ABEND AREGS 8-9: nnnnnnnnnnnnnnnn nnnnnnnnnnnnnnnn**

**Explanation:** The OS/EM has detected a MVS System Abend during execution of an OS/EM optional function or a User exit. This message applies to z/OS environments operating in 64-bit mode.

**nnnnnnnnnnnnnnnn:** Contents of the General Purpose Register.

**Source:** OS\$FRACN

**System Action:** The OS/EM function being executed continues, OS/EM takes a SVC dump for the abending module, takes the abending module out of service, and deletes the abending module from CSA/ECSA. See messages OS\$xxx023, OS\$xxx026 and OS\$xxx029.

**Operator Response:** Contact System Programmer.

**System Programmer Response:** Use IPCS to determine the cause for the ABEND, take the corrective action required, perform an LLA,REFRESH, and reload the failing module using the OS/EM ISPF RELOAD facility. Contact OS/EM support for assistance in problem resolution.

## *OS\$FTN214*

### **ABEND AREGS 8-9: nnnnnnnnnnnnnnnn nnnnnnnnnnnnnnnn**

**Explanation:** The OS/EM has detected a MVS System Abend during execution of an OS/EM optional function or a User exit. This message applies to z/OS environments operating in 64-bit mode.

**nnnnnnnnnnnnnnnn:** Contents of the General Purpose Register.

**Source:** OS\$FRRTN

**System Action:** The OS/EM function being executed continues, OS/EM takes a SVC dump for the abending module, takes the abending module out of service, and deletes the abending module from CSA/ECSA. See messages OS\$xxx023, OS\$xxx026 and OS\$xxx029.

**Operator Response:** Contact System Programmer.

**System Programmer Response:** Use IPCS to determine the cause for the ABEND, take the corrective action required, perform an LLA,REFRESH, and reload the failing module using the OS/EM ISPF RELOAD facility. Contact OS/EM support for assistance in problem resolution.

## *OS\$HCN214*

#### **ABEND AREGS 8-9: nnnnnnnnnnnnnnnn nnnnnnnnnnnnnnnn**

**Explanation:** The OS/EM has detected a MVS System Abend during execution of an OS/EM optional function or a User exit. This message applies to z/OS environments operating in 64-bit mode.

**nnnnnnnnnnnnnnnn:** Contents of the General Purpose Register.

**Source:** OS\$HSMCN

**System Action:** The OS/EM function being executed continues, OS/EM takes a SVC dump for the abending module, takes the abending module out of service, and deletes the abending module from CSA/ECSA. See messages OS\$xxx023, OS\$xxx026 and OS\$xxx029.

**Operator Response:** Contact System Programmer.

# *OS\$HSP214*

### **ABEND AREGS 8-9: nnnnnnnnnnnnnnnn nnnnnnnnnnnnnnnn**

**Explanation:** The OS/EM has detected a MVS System Abend during execution of an OS/EM optional function or a User exit. This message applies to z/OS environments operating in 64-bit mode.

**nnnnnnnnnnnnnnnn:** Contents of the General Purpose Register.

**Source:** OS\$HJ20x

**System Action:** The OS/EM function being executed continues, OS/EM takes a SVC dump for the abending module, takes the abending module out of service, and deletes the abending module from CSA/ECSA. See messages OS\$xxx023, OS\$xxx026 and OS\$xxx029.

**Operator Response:** Contact System Programmer.

**System Programmer Response:** Use IPCS to determine the cause for the ABEND, take the corrective action required, perform an LLA,REFRESH, and reload the failing module using the OS/EM ISPF RELOAD facility. Contact OS/EM support for assistance in problem resolution.

# *OS\$IAT214*

### **ABEND AREGS 8-9: nnnnnnnnnnnnnnnn nnnnnnnnnnnnnnnn**

**Explanation:** The OS/EM has detected a MVS System Abend during execution of an OS/EM optional function or a User exit. This message applies to z/OS environments operating in 64-bit mode.

**nnnnnnnnnnnnnnnn:** Contents of the General Purpose Register.

**Source:** OS\$INTK

**System Action:** The OS/EM function being executed continues, OS/EM takes a SVC dump for the abending module, takes the abending module out of service, and deletes the abending module from CSA/ECSA. See messages OS\$xxx023, OS\$xxx026 and OS\$xxx029.

**Operator Response:** Contact System Programmer.

**System Programmer Response:** Use IPCS to determine the cause for the ABEND, take the corrective action required, perform an LLA,REFRESH, and reload the failing module using the OS/EM ISPF RELOAD facility. Contact OS/EM support for assistance in problem resolution.

## *OS\$ICN214*

#### **ABEND AREGS 8-9: nnnnnnnnnnnnnnnn nnnnnnnnnnnnnnnn**

**Explanation:** The OS/EM has detected a MVS System Abend during execution of an OS/EM optional function or a User exit. This message applies to z/OS environments operating in 64-bit mode.

**nnnnnnnnnnnnnnnn:** Contents of the General Purpose Register.

**Source:** OS\$ISPCN

**System Action:** The OS/EM function being executed continues, OS/EM takes a SVC dump for the abending module, takes the abending module out of service, and deletes the abending module from CSA/ECSA. See messages OS\$xxx023, OS\$xxx026 and OS\$xxx029.

**Operator Response:** Contact System Programmer.

# *OS\$IPL214*

### **ABEND AREGS 8-9: nnnnnnnnnnnnnnnn nnnnnnnnnnnnnnnn**

**Explanation:** The OS/EM has detected a MVS System Abend during execution of an OS/EM optional function or a User exit. This message applies to z/OS environments operating in 64-bit mode.

**nnnnnnnnnnnnnnnn:** Contents of the General Purpose Register.

**Source:** OS\$IPL

**System Action:** The OS/EM function being executed continues, OS/EM takes a SVC dump for the abending module, takes the abending module out of service, and deletes the abending module from CSA/ECSA. See messages OS\$xxx023, OS\$xxx026 and OS\$xxx029.

**Operator Response:** Contact System Programmer.

**System Programmer Response:** Use IPCS to determine the cause for the ABEND, take the corrective action required, perform an LLA,REFRESH, and reload the failing module using the OS/EM ISPF RELOAD facility. Contact OS/EM support for assistance in problem resolution.

## *OS\$JS2214*

### **ABEND AREGS 8-9: nnnnnnnnnnnnnnnn nnnnnnnnnnnnnnnn**

**Explanation:** The OS/EM has detected a MVS System Abend during execution of an OS/EM optional function or a User exit. This message applies to z/OS environments operating in 64-bit mode.

**nnnnnnnnnnnnnnnn:** Contents of the General Purpose Register.

**Source:** OS\$JES2B,OS\$JES2G

**System Action:** The OS/EM function being executed continues, OS/EM takes a SVC dump for the abending module, takes the abending module out of service, and deletes the abending module from CSA/ECSA. See messages OS\$xxx023, OS\$xxx026 and OS\$xxx029.

**Operator Response:** Contact System Programmer.

**System Programmer Response:** Use IPCS to determine the cause for the ABEND, take the corrective action required, perform an LLA,REFRESH, and reload the failing module using the OS/EM ISPF RELOAD facility. Contact OS/EM support for assistance in problem resolution.

## *OS\$J2M214*

#### **ABEND AREGS 8-9: nnnnnnnnnnnnnnnn nnnnnnnnnnnnnnnn**

**Explanation:** The OS/EM has detected a MVS System Abend during execution of an OS/EM optional function or a User exit. This message applies to z/OS environments operating in 64-bit mode.

**nnnnnnnnnnnnnnnn:** Contents of the General Purpose Register.

**Source:** OS\$J2MCx

**System Action:** The OS/EM function being executed continues, OS/EM takes a SVC dump for the abending module, takes the abending module out of service, and deletes the abending module from CSA/ECSA. See messages OS\$xxx023, OS\$xxx026 and OS\$xxx029.

**Operator Response:** Contact System Programmer.

# *OS\$J2R214*

### **ABEND AREGS 8-9: nnnnnnnnnnnnnnnn nnnnnnnnnnnnnnnn**

**Explanation:** The OS/EM has detected a MVS System Abend during execution of an OS/EM optional function or a User exit. This message applies to z/OS environments operating in 64-bit mode.

**nnnnnnnnnnnnnnnn:** Contents of the General Purpose Register.

**Source:** OS\$J2ERx

**System Action:** The OS/EM function being executed continues, OS/EM takes a SVC dump for the abending module, takes the abending module out of service, and deletes the abending module from CSA/ECSA. See messages OS\$xxx023, OS\$xxx026 and OS\$xxx029.

**Operator Response:** Contact System Programmer.

**System Programmer Response:** Use IPCS to determine the cause for the ABEND, take the corrective action required, perform an LLA,REFRESH, and reload the failing module using the OS/EM ISPF RELOAD facility. Contact OS/EM support for assistance in problem resolution.

# *OS\$J2S214*

### **ABEND AREGS 8-9: nnnnnnnnnnnnnnnn nnnnnnnnnnnnnnnn**

**Explanation:** The OS/EM has detected a MVS System Abend during execution of an OS/EM optional function or a User exit. This message applies to z/OS environments operating in 64-bit mode.

**nnnnnnnnnnnnnnnn:** Contents of the General Purpose Register.

**Source:** OS\$J2SCx

**System Action:** The OS/EM function being executed continues, OS/EM takes a SVC dump for the abending module, takes the abending module out of service, and deletes the abending module from CSA/ECSA. See messages OS\$xxx023, OS\$xxx026 and OS\$xxx029.

**Operator Response:** Contact System Programmer.

**System Programmer Response:** Use IPCS to determine the cause for the ABEND, take the corrective action required, perform an LLA,REFRESH, and reload the failing module using the OS/EM ISPF RELOAD facility. Contact OS/EM support for assistance in problem resolution.

# *OS\$J3E214*

#### **ABEND AREGS 8-9: nnnnnnnnnnnnnnnn nnnnnnnnnnnnnnnn**

**Explanation:** The OS/EM has detected a MVS System Abend during execution of an OS/EM optional function or a User exit. This message applies to z/OS environments operating in 64-bit mode.

**nnnnnnnnnnnnnnnn:** Contents of the General Purpose Register.

**Source:** OS\$J3ECN

**System Action:** The OS/EM function being executed continues, OS/EM takes a SVC dump for the abending module, takes the abending module out of service, and deletes the abending module from CSA/ECSA. See messages OS\$xxx023, OS\$xxx026 and OS\$xxx029.

**Operator Response:** Contact System Programmer.

# *OS\$J3S214*

### **ABEND AREGS 8-9: nnnnnnnnnnnnnnnn nnnnnnnnnnnnnnnn**

**Explanation:** The OS/EM has detected a MVS System Abend during execution of an OS/EM optional function or a User exit. This message applies to z/OS environments operating in 64-bit mode.

**nnnnnnnnnnnnnnnn:** Contents of the General Purpose Register.

**Source:** OS\$J3SVC

**System Action:** The OS/EM function being executed continues, OS/EM takes a SVC dump for the abending module, takes the abending module out of service, and deletes the abending module from CSA/ECSA. See messages OS\$xxx023, OS\$xxx026 and OS\$xxx029.

**Operator Response:** Contact System Programmer.

**System Programmer Response:** Use IPCS to determine the cause for the ABEND, take the corrective action required, perform an LLA,REFRESH, and reload the failing module using the OS/EM ISPF RELOAD facility. Contact OS/EM support for assistance in problem resolution.

# *OS\$LOK214*

### **ABEND AREGS 8-9: nnnnnnnnnnnnnnnn nnnnnnnnnnnnnnnn**

**Explanation:** The OS/EM has detected a MVS System Abend during execution of an OS/EM optional function or a User exit. This message applies to z/OS environments operating in 64-bit mode.

**nnnnnnnnnnnnnnnn:** Contents of the General Purpose Register.

**Source:** OS\$LOCK

**System Action:** The OS/EM function being executed continues, OS/EM takes a SVC dump for the abending module, takes the abending module out of service, and deletes the abending module from CSA/ECSA. See messages OS\$xxx023, OS\$xxx026 and OS\$xxx029.

**Operator Response:** Contact System Programmer.

**System Programmer Response:** Use IPCS to determine the cause for the ABEND, take the corrective action required, perform an LLA,REFRESH, and reload the failing module using the OS/EM ISPF RELOAD facility. Contact OS/EM support for assistance in problem resolution.

## *OS\$RCN214*

#### **ABEND AREGS 8-9: nnnnnnnnnnnnnnnn nnnnnnnnnnnnnnnn**

**Explanation:** The OS/EM has detected a MVS System Abend during execution of an OS/EM optional function or a User exit. This message applies to z/OS environments operating in 64-bit mode.

**nnnnnnnnnnnnnnnn:** Contents of the General Purpose Register.

**Source:** OS\$RACCN

**System Action:** The OS/EM function being executed continues, OS/EM takes a SVC dump for the abending module, takes the abending module out of service, and deletes the abending module from CSA/ECSA. See messages OS\$xxx023, OS\$xxx026 and OS\$xxx029.

**Operator Response:** Contact System Programmer.

# *OS\$SCN214*

### **ABEND AREGS 8-9: nnnnnnnnnnnnnnnn nnnnnnnnnnnnnnnn**

**Explanation:** The OS/EM has detected a MVS System Abend during execution of an OS/EM optional function or a User exit. This message applies to z/OS environments operating in 64-bit mode.

**nnnnnnnnnnnnnnnn:** Contents of the General Purpose Register.

### **Source:** OS\$SAFCN,OS\$SMFCN

**System Action:** The OS/EM function being executed continues, OS/EM takes a SVC dump for the abending module, takes the abending module out of service, and deletes the abending module from CSA/ECSA. See messages OS\$xxx023, OS\$xxx026 and OS\$xxx029.

**Operator Response:** Contact System Programmer.

**System Programmer Response:** Use IPCS to determine the cause for the ABEND, take the corrective action required, perform an LLA,REFRESH, and reload the failing module using the OS/EM ISPF RELOAD facility. Contact OS/EM support for assistance in problem resolution.

# *OS\$TCN214*

### **ABEND AREGS 8-9: nnnnnnnnnnnnnnnn nnnnnnnnnnnnnnnn**

**Explanation:** The OS/EM has detected a MVS System Abend during execution of an OS/EM optional function or a User exit. This message applies to z/OS environments operating in 64-bit mode.

**nnnnnnnnnnnnnnnn:** Contents of the General Purpose Register.

**Source:** OS\$TSOCN

**System Action:** The OS/EM function being executed continues, OS/EM takes a SVC dump for the abending module, takes the abending module out of service, and deletes the abending module from CSA/ECSA. See messages OS\$xxx023, OS\$xxx026 and OS\$xxx029.

**Operator Response:** Contact System Programmer.

**System Programmer Response:** Use IPCS to determine the cause for the ABEND, take the corrective action required, perform an LLA,REFRESH, and reload the failing module using the OS/EM ISPF RELOAD facility. Contact OS/EM support for assistance in problem resolution.

## *OS\$TPS214*

#### **ABEND AREGS 8-9: nnnnnnnnnnnnnnnn nnnnnnnnnnnnnnnn**

**Explanation:** The OS/EM has detected a MVS System Abend during execution of an OS/EM optional function or a User exit. This message applies to z/OS environments operating in 64-bit mode.

**nnnnnnnnnnnnnnnn:** Contents of the General Purpose Register.

**Source:** OS\$TPSHR

**System Action:** The OS/EM function being executed continues, OS/EM takes a SVC dump for the abending module, takes the abending module out of service, and deletes the abending module from CSA/ECSA. See messages OS\$xxx023, OS\$xxx026 and OS\$xxx029.

**Operator Response:** Contact System Programmer.

# *OS\$UJI214*

### **ABEND AREGS 8-9: nnnnnnnnnnnnnnnn nnnnnnnnnnnnnnnn**

**Explanation:** The OS/EM has detected a MVS System Abend during execution of an OS/EM optional function or a User exit. This message applies to z/OS environments operating in 64-bit mode.

**nnnnnnnnnnnnnnnn:** Contents of the General Purpose Register.

**Source:** OS\$UJI

**System Action:** The OS/EM function being executed continues, OS/EM takes a SVC dump for the abending module, takes the abending module out of service, and deletes the abending module from CSA/ECSA. See messages OS\$xxx023, OS\$xxx026 and OS\$xxx029.

**Operator Response:** Contact System Programmer.

**System Programmer Response:** Use IPCS to determine the cause for the ABEND, take the corrective action required, perform an LLA,REFRESH, and reload the failing module using the OS/EM ISPF RELOAD facility. Contact OS/EM support for assistance in problem resolution.

## *OS\$USI214*

### **ABEND AREGS 8-9: nnnnnnnnnnnnnnnn nnnnnnnnnnnnnnnn**

**Explanation:** The OS/EM has detected a MVS System Abend during execution of an OS/EM optional function or a User exit. This message applies to z/OS environments operating in 64-bit mode.

**nnnnnnnnnnnnnnnn:** Contents of the General Purpose Register.

**Source:** OS\$USI

**System Action:** The OS/EM function being executed continues, OS/EM takes a SVC dump for the abending module, takes the abending module out of service, and deletes the abending module from CSA/ECSA. See messages OS\$xxx023, OS\$xxx026 and OS\$xxx029.

**Operator Response:** Contact System Programmer.

**System Programmer Response:** Use IPCS to determine the cause for the ABEND, take the corrective action required, perform an LLA,REFRESH, and reload the failing module using the OS/EM ISPF RELOAD facility. Contact OS/EM support for assistance in problem resolution.

## *OS\$VCN214*

#### **ABEND AREGS 8-9: nnnnnnnnnnnnnnnn nnnnnnnnnnnnnnnn**

**Explanation:** The OS/EM has detected a MVS System Abend during execution of an OS/EM optional function or a User exit. This message applies to z/OS environments operating in 64-bit mode.

**nnnnnnnnnnnnnnnn:** Contents of the General Purpose Register.

**Source:** OS\$SVCCN

**System Action:** The OS/EM function being executed continues, OS/EM takes a SVC dump for the abending module, takes the abending module out of service, and deletes the abending module from CSA/ECSA. See messages OS\$xxx023, OS\$xxx026 and OS\$xxx029.

**Operator Response:** Contact System Programmer.

# *OS\$X05214*

### **ABEND AREGS 8-9: nnnnnnnnnnnnnnnn nnnnnnnnnnnnnnnn**

**Explanation:** The OS/EM has detected a MVS System Abend during execution of an OS/EM optional function or a User exit. This message applies to z/OS environments operating in 64-bit mode.

**nnnnnnnnnnnnnnnn:** Contents of the General Purpose Register.

**Source:** OS\$J2X05

**System Action:** The OS/EM function being executed continues, OS/EM takes a SVC dump for the abending module, takes the abending module out of service, and deletes the abending module from CSA/ECSA. See messages OS\$xxx023, OS\$xxx026 and OS\$xxx029.

**Operator Response:** Contact System Programmer.

**System Programmer Response:** Use IPCS to determine the cause for the ABEND, take the corrective action required, perform an LLA,REFRESH, and reload the failing module using the OS/EM ISPF RELOAD facility. Contact OS/EM support for assistance in problem resolution.

## *OS\$02F214*

### **ABEND AREGS 8-9: nnnnnnnnnnnnnnnn nnnnnnnnnnnnnnnn**

**Explanation:** The OS/EM has detected a MVS System Abend during execution of an OS/EM optional function or a User exit. This message applies to z/OS environments operating in 64-bit mode.

**nnnnnnnnnnnnnnnn:** Contents of the General Purpose Register.

**Source:** OS\$0002F

**System Action:** The OS/EM function being executed continues, OS/EM takes a SVC dump for the abending module, takes the abending module out of service, and deletes the abending module from CSA/ECSA. See messages OS\$xxx023, OS\$xxx026 and OS\$xxx029.

**Operator Response:** Contact System Programmer.

**System Programmer Response:** Use IPCS to determine the cause for the ABEND, take the corrective action required, perform an LLA,REFRESH, and reload the failing module using the OS/EM ISPF RELOAD facility. Contact OS/EM support for assistance in problem resolution.

## *OS\$1PL214*

### **ABEND AREGS 8-9: nnnnnnnnnnnnnnnn nnnnnnnnnnnnnnnn**

**Explanation:** The OS/EM has detected a MVS System Abend during execution of an OS/EM optional function or a User exit. This message applies to z/OS environments operating in 64-bit mode.

**nnnnnnnnnnnnnnnn:** Contents of the General Purpose Register.

**Source:** OS\$IPL1

**System Action:** The OS/EM function being executed continues, OS/EM takes a SVC dump for the abending module, takes the abending module out of service, and deletes the abending module from CSA/ECSA. See messages OS\$xxx023, OS\$xxx026 and OS\$xxx029.

**Operator Response:** Contact System Programmer.

# *OS\$2H5214*

### **ABEND AREGS 8-9: nnnnnnnnnnnnnnnn nnnnnnnnnnnnnnnn**

**Explanation:** The OS/EM has detected a MVS System Abend during execution of an OS/EM optional function or a User exit. This message applies to z/OS environments operating in 64-bit mode.

**nnnnnnnnnnnnnnnn:** Contents of the General Purpose Register.

**Source:** OS\$J2H5x

**System Action:** The OS/EM function being executed continues, OS/EM takes a SVC dump for the abending module, takes the abending module out of service, and deletes the abending module from CSA/ECSA. See messages OS\$xxx023, OS\$xxx026 and OS\$xxx029.

**Operator Response:** Contact System Programmer.

**System Programmer Response:** Use IPCS to determine the cause for the ABEND, take the corrective action required, perform an LLA,REFRESH, and reload the failing module using the OS/EM ISPF RELOAD facility. Contact OS/EM support for assistance in problem resolution.

## *OS\$2P4214*

### **ABEND AREGS 8-9: nnnnnnnnnnnnnnnn nnnnnnnnnnnnnnnn**

**Explanation:** The OS/EM has detected a MVS System Abend during execution of an OS/EM optional function or a User exit. This message applies to z/OS environments operating in 64-bit mode.

**nnnnnnnnnnnnnnnn:** Contents of the General Purpose Register.

**Source:** OS\$J2P4x

**System Action:** The OS/EM function being executed continues, OS/EM takes a SVC dump for the abending module, takes the abending module out of service, and deletes the abending module from CSA/ECSA. See messages OS\$xxx023, OS\$xxx026 and OS\$xxx029.

**Operator Response:** Contact System Programmer.

**System Programmer Response:** Use IPCS to determine the cause for the ABEND, take the corrective action required, perform an LLA,REFRESH, and reload the failing module using the OS/EM ISPF RELOAD facility. Contact OS/EM support for assistance in problem resolution.

## *OS\$ACN215*

### **ABEND AREGS 10-11: nnnnnnnnnnnnnnnn nnnnnnnnnnnnnnnn**

**Explanation:** The OS/EM has detected a MVS System Abend during execution of an OS/EM optional function or a User exit. This message applies to z/OS environments operating in 64-bit mode.

**nnnnnnnnnnnnnnnn:** Contents of the General Purpose Register.

**Source:** OS\$ALCCN

**System Action:** The OS/EM function being executed continues, OS/EM takes a SVC dump for the abending module, takes the abending module out of service, and deletes the abending module from CSA/ECSA. See messages OS\$xxx023, OS\$xxx026 and OS\$xxx029.

**Operator Response:** Contact System Programmer.

# *OS\$ALC215*

### **ABEND AREGS 10-11: nnnnnnnnnnnnnnnn nnnnnnnnnnnnnnnn**

**Explanation:** The OS/EM has detected a MVS System Abend during execution of an OS/EM optional function or a User exit. This message applies to z/OS environments operating in 64-bit mode.

**nnnnnnnnnnnnnnnn:** Contents of the General Purpose Register.

### **Source:** OS\$ALLO0,OS\$ALLO1

**System Action:** The OS/EM function being executed continues, OS/EM takes a SVC dump for the abending module, takes the abending module out of service, and deletes the abending module from CSA/ECSA. See messages OS\$xxx023, OS\$xxx026 and OS\$xxx029.

**Operator Response:** Contact System Programmer.

**System Programmer Response:** Use IPCS to determine the cause for the ABEND, take the corrective action required, perform an LLA,REFRESH, and reload the failing module using the OS/EM ISPF RELOAD facility. Contact OS/EM support for assistance in problem resolution.

## *OS\$ASY215*

### **ABEND AREGS 10-11: nnnnnnnnnnnnnnnn nnnnnnnnnnnnnnnn**

**Explanation:** The OS/EM has detected a MVS System Abend during execution of an OS/EM optional function or a User exit. This message applies to z/OS environments operating in 64-bit mode.

**nnnnnnnnnnnnnnnn:** Contents of the General Purpose Register.

**Source:** OS\$ASYNC

**System Action:** The OS/EM function being executed continues, OS/EM takes a SVC dump for the abending module, takes the abending module out of service, and deletes the abending module from CSA/ECSA. See messages OS\$xxx023, OS\$xxx026 and OS\$xxx029.

**Operator Response:** Contact System Programmer.

**System Programmer Response:** Use IPCS to determine the cause for the ABEND, take the corrective action required, perform an LLA,REFRESH, and reload the failing module using the OS/EM ISPF RELOAD facility. Contact OS/EM support for assistance in problem resolution.

## *OS\$CMD215*

#### **ABEND AREGS 10-11: nnnnnnnnnnnnnnnn nnnnnnnnnnnnnnnn**

**Explanation:** The OS/EM has detected a MVS System Abend during execution of an OS/EM optional function or a User exit. This message applies to z/OS environments operating in 64-bit mode.

**nnnnnnnnnnnnnnnn:** Contents of the General Purpose Register.

**Source:** OS\$CMD

**System Action:** The OS/EM function being executed continues, OS/EM takes a SVC dump for the abending module, takes the abending module out of service, and deletes the abending module from CSA/ECSA. See messages OS\$xxx023, OS\$xxx026 and OS\$xxx029.

**Operator Response:** Contact System Programmer.

# *OS\$COM215*

### **ABEND AREGS 10-11: nnnnnnnnnnnnnnnn nnnnnnnnnnnnnnnn**

**Explanation:** The OS/EM has detected a MVS System Abend during execution of an OS/EM optional function or a User exit. This message applies to z/OS environments operating in 64-bit mode.

**nnnnnnnnnnnnnnnn:** Contents of the General Purpose Register.

**Source:** OS\$COMM

**System Action:** The OS/EM function being executed continues, OS/EM takes a SVC dump for the abending module, takes the abending module out of service, and deletes the abending module from CSA/ECSA. See messages OS\$xxx023, OS\$xxx026 and OS\$xxx029.

**Operator Response:** Contact System Programmer.

**System Programmer Response:** Use IPCS to determine the cause for the ABEND, take the corrective action required, perform an LLA,REFRESH, and reload the failing module using the OS/EM ISPF RELOAD facility. Contact OS/EM support for assistance in problem resolution.

## *OS\$DCN215*

### **ABEND AREGS 10-11: nnnnnnnnnnnnnnnn nnnnnnnnnnnnnnnn**

**Explanation:** The OS/EM has detected a MVS System Abend during execution of an OS/EM optional function or a User exit. This message applies to z/OS environments operating in 64-bit mode.

**nnnnnnnnnnnnnnnn:** Contents of the General Purpose Register.

**Source:** OS\$DADCN

**System Action:** The OS/EM function being executed continues, OS/EM takes a SVC dump for the abending module, takes the abending module out of service, and deletes the abending module from CSA/ECSA. See messages OS\$xxx023, OS\$xxx026 and OS\$xxx029.

**Operator Response:** Contact System Programmer.

**System Programmer Response:** Use IPCS to determine the cause for the ABEND, take the corrective action required, perform an LLA,REFRESH, and reload the failing module using the OS/EM ISPF RELOAD facility. Contact OS/EM support for assistance in problem resolution.

## *OS\$DC1215*

#### **ABEND AREGS 10-11: nnnnnnnnnnnnnnnn nnnnnnnnnnnnnnnn**

**Explanation:** The OS/EM has detected a MVS System Abend during execution of an OS/EM optional function or a User exit. This message applies to z/OS environments operating in 64-bit mode.

**nnnnnnnnnnnnnnnn:** Contents of the General Purpose Register.

**Source:** OS\$DCB1

**System Action:** The OS/EM function being executed continues, OS/EM takes a SVC dump for the abending module, takes the abending module out of service, and deletes the abending module from CSA/ECSA. See messages OS\$xxx023, OS\$xxx026 and OS\$xxx029.

**Operator Response:** Contact System Programmer.

# *OS\$EXR215*

### **ABEND AREGS 10-11: nnnnnnnnnnnnnnnn nnnnnnnnnnnnnnnn**

**Explanation:** The OS/EM has detected a MVS System Abend during execution of an OS/EM optional function or a User exit. This message applies to z/OS environments operating in 64-bit mode.

**nnnnnnnnnnnnnnnn:** Contents of the General Purpose Register.

**Source:** OS\$EXRTN

**System Action:** The OS/EM function being executed continues, OS/EM takes a SVC dump for the abending module, takes the abending module out of service, and deletes the abending module from CSA/ECSA. See messages OS\$xxx023, OS\$xxx026 and OS\$xxx029.

**Operator Response:** Contact System Programmer.

**System Programmer Response:** Use IPCS to determine the cause for the ABEND, take the corrective action required, perform an LLA,REFRESH, and reload the failing module using the OS/EM ISPF RELOAD facility. Contact OS/EM support for assistance in problem resolution.

# *OS\$FRA215*

### **ABEND AREGS 10-11: nnnnnnnnnnnnnnnn nnnnnnnnnnnnnnnn**

**Explanation:** The OS/EM has detected a MVS System Abend during execution of an OS/EM optional function or a User exit. This message applies to z/OS environments operating in 64-bit mode.

**nnnnnnnnnnnnnnnn:** Contents of the General Purpose Register.

**Source:** OS\$FRACN

**System Action:** The OS/EM function being executed continues, OS/EM takes a SVC dump for the abending module, takes the abending module out of service, and deletes the abending module from CSA/ECSA. See messages OS\$xxx023, OS\$xxx026 and OS\$xxx029.

**Operator Response:** Contact System Programmer.

**System Programmer Response:** Use IPCS to determine the cause for the ABEND, take the corrective action required, perform an LLA,REFRESH, and reload the failing module using the OS/EM ISPF RELOAD facility. Contact OS/EM support for assistance in problem resolution.

## *OS\$FTN215*

#### **ABEND AREGS 10-11: nnnnnnnnnnnnnnnn nnnnnnnnnnnnnnnn**

**Explanation:** The OS/EM has detected a MVS System Abend during execution of an OS/EM optional function or a User exit. This message applies to z/OS environments operating in 64-bit mode.

**nnnnnnnnnnnnnnnn:** Contents of the General Purpose Register.

**Source:** OS\$FRRTN

**System Action:** The OS/EM function being executed continues, OS/EM takes a SVC dump for the abending module, takes the abending module out of service, and deletes the abending module from CSA/ECSA. See messages OS\$xxx023, OS\$xxx026 and OS\$xxx029.

**Operator Response:** Contact System Programmer.

# *OS\$HCN215*

### **ABEND AREGS 10-11: nnnnnnnnnnnnnnnn nnnnnnnnnnnnnnnn**

**Explanation:** The OS/EM has detected a MVS System Abend during execution of an OS/EM optional function or a User exit. This message applies to z/OS environments operating in 64-bit mode.

**nnnnnnnnnnnnnnnn:** Contents of the General Purpose Register.

**Source:** OS\$HSMCN

**System Action:** The OS/EM function being executed continues, OS/EM takes a SVC dump for the abending module, takes the abending module out of service, and deletes the abending module from CSA/ECSA. See messages OS\$xxx023, OS\$xxx026 and OS\$xxx029.

**Operator Response:** Contact System Programmer.

**System Programmer Response:** Use IPCS to determine the cause for the ABEND, take the corrective action required, perform an LLA,REFRESH, and reload the failing module using the OS/EM ISPF RELOAD facility. Contact OS/EM support for assistance in problem resolution.

## *OS\$HSP215*

### **ABEND AREGS 10-11: nnnnnnnnnnnnnnnn nnnnnnnnnnnnnnnn**

**Explanation:** The OS/EM has detected a MVS System Abend during execution of an OS/EM optional function or a User exit. This message applies to z/OS environments operating in 64-bit mode.

**nnnnnnnnnnnnnnnn:** Contents of the General Purpose Register.

**Source:** OS\$HJ20x

**System Action:** The OS/EM function being executed continues, OS/EM takes a SVC dump for the abending module, takes the abending module out of service, and deletes the abending module from CSA/ECSA. See messages OS\$xxx023, OS\$xxx026 and OS\$xxx029.

**Operator Response:** Contact System Programmer.

**System Programmer Response:** Use IPCS to determine the cause for the ABEND, take the corrective action required, perform an LLA,REFRESH, and reload the failing module using the OS/EM ISPF RELOAD facility. Contact OS/EM support for assistance in problem resolution.

## *OS\$IAT215*

#### **ABEND AREGS 10-11: nnnnnnnnnnnnnnnn nnnnnnnnnnnnnnnn**

**Explanation:** The OS/EM has detected a MVS System Abend during execution of an OS/EM optional function or a User exit. This message applies to z/OS environments operating in 64-bit mode.

**nnnnnnnnnnnnnnnn:** Contents of the General Purpose Register.

**Source:** OS\$INTK

**System Action:** The OS/EM function being executed continues, OS/EM takes a SVC dump for the abending module, takes the abending module out of service, and deletes the abending module from CSA/ECSA. See messages OS\$xxx023, OS\$xxx026 and OS\$xxx029.

**Operator Response:** Contact System Programmer.

# *OS\$ICN215*

### **ABEND AREGS 10-11: nnnnnnnnnnnnnnnn nnnnnnnnnnnnnnnn**

**Explanation:** The OS/EM has detected a MVS System Abend during execution of an OS/EM optional function or a User exit. This message applies to z/OS environments operating in 64-bit mode.

**nnnnnnnnnnnnnnnn:** Contents of the General Purpose Register.

**Source:** OS\$ISPCN

**System Action:** The OS/EM function being executed continues, OS/EM takes a SVC dump for the abending module, takes the abending module out of service, and deletes the abending module from CSA/ECSA. See messages OS\$xxx023, OS\$xxx026 and OS\$xxx029.

**Operator Response:** Contact System Programmer.

**System Programmer Response:** Use IPCS to determine the cause for the ABEND, take the corrective action required, perform an LLA,REFRESH, and reload the failing module using the OS/EM ISPF RELOAD facility. Contact OS/EM support for assistance in problem resolution.

# *OS\$IPL215*

### **ABEND AREGS 10-11: nnnnnnnnnnnnnnnn nnnnnnnnnnnnnnnn**

**Explanation:** The OS/EM has detected a MVS System Abend during execution of an OS/EM optional function or a User exit. This message applies to z/OS environments operating in 64-bit mode.

**nnnnnnnnnnnnnnnn:** Contents of the General Purpose Register.

**Source:** OS\$IPL

**System Action:** The OS/EM function being executed continues, OS/EM takes a SVC dump for the abending module, takes the abending module out of service, and deletes the abending module from CSA/ECSA. See messages OS\$xxx023, OS\$xxx026 and OS\$xxx029.

**Operator Response:** Contact System Programmer.

**System Programmer Response:** Use IPCS to determine the cause for the ABEND, take the corrective action required, perform an LLA,REFRESH, and reload the failing module using the OS/EM ISPF RELOAD facility. Contact OS/EM support for assistance in problem resolution.

## *OS\$JS2215*

#### **ABEND AREGS 10-11: nnnnnnnnnnnnnnnn nnnnnnnnnnnnnnnn**

**Explanation:** The OS/EM has detected a MVS System Abend during execution of an OS/EM optional function or a User exit. This message applies to z/OS environments operating in 64-bit mode.

**nnnnnnnnnnnnnnnn:** Contents of the General Purpose Register.

**Source:** OS\$JES2B,OS\$JES2G

**System Action:** The OS/EM function being executed continues, OS/EM takes a SVC dump for the abending module, takes the abending module out of service, and deletes the abending module from CSA/ECSA. See messages OS\$xxx023, OS\$xxx026 and OS\$xxx029.

**Operator Response:** Contact System Programmer.

# *OS\$J2M215*

### **ABEND AREGS 10-11: nnnnnnnnnnnnnnnn nnnnnnnnnnnnnnnn**

**Explanation:** The OS/EM has detected a MVS System Abend during execution of an OS/EM optional function or a User exit. This message applies to z/OS environments operating in 64-bit mode.

**nnnnnnnnnnnnnnnn:** Contents of the General Purpose Register.

**Source:** OS\$J2MCx

**System Action:** The OS/EM function being executed continues, OS/EM takes a SVC dump for the abending module, takes the abending module out of service, and deletes the abending module from CSA/ECSA. See messages OS\$xxx023, OS\$xxx026 and OS\$xxx029.

**Operator Response:** Contact System Programmer.

**System Programmer Response:** Use IPCS to determine the cause for the ABEND, take the corrective action required, perform an LLA,REFRESH, and reload the failing module using the OS/EM ISPF RELOAD facility. Contact OS/EM support for assistance in problem resolution.

## *OS\$J2R215*

### **ABEND AREGS 10-11: nnnnnnnnnnnnnnnn nnnnnnnnnnnnnnnn**

**Explanation:** The OS/EM has detected a MVS System Abend during execution of an OS/EM optional function or a User exit. This message applies to z/OS environments operating in 64-bit mode.

**nnnnnnnnnnnnnnnn:** Contents of the General Purpose Register.

**Source:** OS\$J2ERx

**System Action:** The OS/EM function being executed continues, OS/EM takes a SVC dump for the abending module, takes the abending module out of service, and deletes the abending module from CSA/ECSA. See messages OS\$xxx023, OS\$xxx026 and OS\$xxx029.

**Operator Response:** Contact System Programmer.

**System Programmer Response:** Use IPCS to determine the cause for the ABEND, take the corrective action required, perform an LLA,REFRESH, and reload the failing module using the OS/EM ISPF RELOAD facility. Contact OS/EM support for assistance in problem resolution.

## *OS\$J2S215*

#### **ABEND AREGS 10-11: nnnnnnnnnnnnnnnn nnnnnnnnnnnnnnnn**

**Explanation:** The OS/EM has detected a MVS System Abend during execution of an OS/EM optional function or a User exit. This message applies to z/OS environments operating in 64-bit mode.

**nnnnnnnnnnnnnnnn:** Contents of the General Purpose Register.

**Source:** OS\$J2SCx

**System Action:** The OS/EM function being executed continues, OS/EM takes a SVC dump for the abending module, takes the abending module out of service, and deletes the abending module from CSA/ECSA. See messages OS\$xxx023, OS\$xxx026 and OS\$xxx029.

**Operator Response:** Contact System Programmer.

# *OS\$J3E215*

### **ABEND AREGS 10-11: nnnnnnnnnnnnnnnn nnnnnnnnnnnnnnnn**

**Explanation:** The OS/EM has detected a MVS System Abend during execution of an OS/EM optional function or a User exit. This message applies to z/OS environments operating in 64-bit mode.

**nnnnnnnnnnnnnnnn:** Contents of the General Purpose Register.

**Source:** OS\$J3ECN

**System Action:** The OS/EM function being executed continues, OS/EM takes a SVC dump for the abending module, takes the abending module out of service, and deletes the abending module from CSA/ECSA. See messages OS\$xxx023, OS\$xxx026 and OS\$xxx029.

**Operator Response:** Contact System Programmer.

**System Programmer Response:** Use IPCS to determine the cause for the ABEND, take the corrective action required, perform an LLA,REFRESH, and reload the failing module using the OS/EM ISPF RELOAD facility. Contact OS/EM support for assistance in problem resolution.

## *OS\$J3S215*

### **ABEND AREGS 10-11: nnnnnnnnnnnnnnnn nnnnnnnnnnnnnnnn**

**Explanation:** The OS/EM has detected a MVS System Abend during execution of an OS/EM optional function or a User exit. This message applies to z/OS environments operating in 64-bit mode.

**nnnnnnnnnnnnnnnn:** Contents of the General Purpose Register.

**Source:** OS\$J3SVC

**System Action:** The OS/EM function being executed continues, OS/EM takes a SVC dump for the abending module, takes the abending module out of service, and deletes the abending module from CSA/ECSA. See messages OS\$xxx023, OS\$xxx026 and OS\$xxx029.

**Operator Response:** Contact System Programmer.

**System Programmer Response:** Use IPCS to determine the cause for the ABEND, take the corrective action required, perform an LLA,REFRESH, and reload the failing module using the OS/EM ISPF RELOAD facility. Contact OS/EM support for assistance in problem resolution.

## *OS\$LOK215*

#### **ABEND AREGS 10-11: nnnnnnnnnnnnnnnn nnnnnnnnnnnnnnnn**

**Explanation:** The OS/EM has detected a MVS System Abend during execution of an OS/EM optional function or a User exit. This message applies to z/OS environments operating in 64-bit mode.

**nnnnnnnnnnnnnnnn:** Contents of the General Purpose Register.

**Source:** OS\$LOCK

**System Action:** The OS/EM function being executed continues, OS/EM takes a SVC dump for the abending module, takes the abending module out of service, and deletes the abending module from CSA/ECSA. See messages OS\$xxx023, OS\$xxx026 and OS\$xxx029.

**Operator Response:** Contact System Programmer.

# *OS\$RCN215*

### **ABEND AREGS 10-11: nnnnnnnnnnnnnnnn nnnnnnnnnnnnnnnn**

**Explanation:** The OS/EM has detected a MVS System Abend during execution of an OS/EM optional function or a User exit. This message applies to z/OS environments operating in 64-bit mode.

**nnnnnnnnnnnnnnnn:** Contents of the General Purpose Register.

**Source:** OS\$RACCN

**System Action:** The OS/EM function being executed continues, OS/EM takes a SVC dump for the abending module, takes the abending module out of service, and deletes the abending module from CSA/ECSA. See messages OS\$xxx023, OS\$xxx026 and OS\$xxx029.

**Operator Response:** Contact System Programmer.

**System Programmer Response:** Use IPCS to determine the cause for the ABEND, take the corrective action required, perform an LLA,REFRESH, and reload the failing module using the OS/EM ISPF RELOAD facility. Contact OS/EM support for assistance in problem resolution.

## *OS\$SCN215*

### **ABEND AREGS 10-11: nnnnnnnnnnnnnnnn nnnnnnnnnnnnnnnn**

**Explanation:** The OS/EM has detected a MVS System Abend during execution of an OS/EM optional function or a User exit. This message applies to z/OS environments operating in 64-bit mode.

**nnnnnnnnnnnnnnnn:** Contents of the General Purpose Register.

**Source:** OS\$SAFCN,OS\$SMFCN

**System Action:** The OS/EM function being executed continues, OS/EM takes a SVC dump for the abending module, takes the abending module out of service, and deletes the abending module from CSA/ECSA. See messages OS\$xxx023, OS\$xxx026 and OS\$xxx029.

**Operator Response:** Contact System Programmer.

**System Programmer Response:** Use IPCS to determine the cause for the ABEND, take the corrective action required, perform an LLA,REFRESH, and reload the failing module using the OS/EM ISPF RELOAD facility. Contact OS/EM support for assistance in problem resolution.

## *OS\$TCN215*

#### **ABEND AREGS 10-11: nnnnnnnnnnnnnnnn nnnnnnnnnnnnnnnn**

**Explanation:** The OS/EM has detected a MVS System Abend during execution of an OS/EM optional function or a User exit. This message applies to z/OS environments operating in 64-bit mode.

**nnnnnnnnnnnnnnnn:** Contents of the General Purpose Register.

**Source:** OS\$TSOCN

**System Action:** The OS/EM function being executed continues, OS/EM takes a SVC dump for the abending module, takes the abending module out of service, and deletes the abending module from CSA/ECSA. See messages OS\$xxx023, OS\$xxx026 and OS\$xxx029.

**Operator Response:** Contact System Programmer.

# *OS\$TPS215*

### **ABEND AREGS 10-11: nnnnnnnnnnnnnnnn nnnnnnnnnnnnnnnn**

**Explanation:** The OS/EM has detected a MVS System Abend during execution of an OS/EM optional function or a User exit. This message applies to z/OS environments operating in 64-bit mode.

**nnnnnnnnnnnnnnnn:** Contents of the General Purpose Register.

**Source:** OS\$TPSHR

**System Action:** The OS/EM function being executed continues, OS/EM takes a SVC dump for the abending module, takes the abending module out of service, and deletes the abending module from CSA/ECSA. See messages OS\$xxx023, OS\$xxx026 and OS\$xxx029.

**Operator Response:** Contact System Programmer.

**System Programmer Response:** Use IPCS to determine the cause for the ABEND, take the corrective action required, perform an LLA,REFRESH, and reload the failing module using the OS/EM ISPF RELOAD facility. Contact OS/EM support for assistance in problem resolution.

## *OS\$UJI215*

### **ABEND AREGS 10-11: nnnnnnnnnnnnnnnn nnnnnnnnnnnnnnnn**

**Explanation:** The OS/EM has detected a MVS System Abend during execution of an OS/EM optional function or a User exit. This message applies to z/OS environments operating in 64-bit mode.

**nnnnnnnnnnnnnnnn:** Contents of the General Purpose Register.

**Source:** OS\$UJI

**System Action:** The OS/EM function being executed continues, OS/EM takes a SVC dump for the abending module, takes the abending module out of service, and deletes the abending module from CSA/ECSA. See messages OS\$xxx023, OS\$xxx026 and OS\$xxx029.

**Operator Response:** Contact System Programmer.

**System Programmer Response:** Use IPCS to determine the cause for the ABEND, take the corrective action required, perform an LLA,REFRESH, and reload the failing module using the OS/EM ISPF RELOAD facility. Contact OS/EM support for assistance in problem resolution.

# *OS\$USI215*

#### **ABEND AREGS 10-11: nnnnnnnnnnnnnnnn nnnnnnnnnnnnnnnn**

**Explanation:** The OS/EM has detected a MVS System Abend during execution of an OS/EM optional function or a User exit. This message applies to z/OS environments operating in 64-bit mode.

**nnnnnnnnnnnnnnnn:** Contents of the General Purpose Register.

**Source:** OS\$USI

**System Action:** The OS/EM function being executed continues, OS/EM takes a SVC dump for the abending module, takes the abending module out of service, and deletes the abending module from CSA/ECSA. See messages OS\$xxx023, OS\$xxx026 and OS\$xxx029.

**Operator Response:** Contact System Programmer.

# *OS\$VCN215*

### **ABEND AREGS 10-11: nnnnnnnnnnnnnnnn nnnnnnnnnnnnnnnn**

**Explanation:** The OS/EM has detected a MVS System Abend during execution of an OS/EM optional function or a User exit. This message applies to z/OS environments operating in 64-bit mode.

**nnnnnnnnnnnnnnnn:** Contents of the General Purpose Register.

**Source:** OS\$SVCCN

**System Action:** The OS/EM function being executed continues, OS/EM takes a SVC dump for the abending module, takes the abending module out of service, and deletes the abending module from CSA/ECSA. See messages OS\$xxx023, OS\$xxx026 and OS\$xxx029.

**Operator Response:** Contact System Programmer.

**System Programmer Response:** Use IPCS to determine the cause for the ABEND, take the corrective action required, perform an LLA,REFRESH, and reload the failing module using the OS/EM ISPF RELOAD facility. Contact OS/EM support for assistance in problem resolution.

## *OS\$X05215*

#### **ABEND AREGS 10-11: nnnnnnnnnnnnnnnn nnnnnnnnnnnnnnnn**

**Explanation:** The OS/EM has detected a MVS System Abend during execution of an OS/EM optional function or a User exit. This message applies to z/OS environments operating in 64-bit mode.

**nnnnnnnnnnnnnnnn:** Contents of the General Purpose Register.

**Source:** OS\$J2X05

**System Action:** The OS/EM function being executed continues, OS/EM takes a SVC dump for the abending module, takes the abending module out of service, and deletes the abending module from CSA/ECSA. See messages OS\$xxx023, OS\$xxx026 and OS\$xxx029.

**Operator Response:** Contact System Programmer.

**System Programmer Response:** Use IPCS to determine the cause for the ABEND, take the corrective action required, perform an LLA,REFRESH, and reload the failing module using the OS/EM ISPF RELOAD facility. Contact OS/EM support for assistance in problem resolution.

## *OS\$02F215*

#### **ABEND AREGS 10-11: nnnnnnnnnnnnnnnn nnnnnnnnnnnnnnnn**

**Explanation:** The OS/EM has detected a MVS System Abend during execution of an OS/EM optional function or a User exit. This message applies to z/OS environments operating in 64-bit mode.

**nnnnnnnnnnnnnnnn:** Contents of the General Purpose Register.

**Source:** OS\$0002F

**System Action:** The OS/EM function being executed continues, OS/EM takes a SVC dump for the abending module, takes the abending module out of service, and deletes the abending module from CSA/ECSA. See messages OS\$xxx023, OS\$xxx026 and OS\$xxx029.

**Operator Response:** Contact System Programmer.

# *OS\$1PL215*

### **ABEND AREGS 10-11: nnnnnnnnnnnnnnnn nnnnnnnnnnnnnnnn**

**Explanation:** The OS/EM has detected a MVS System Abend during execution of an OS/EM optional function or a User exit. This message applies to z/OS environments operating in 64-bit mode.

**nnnnnnnnnnnnnnnn:** Contents of the General Purpose Register.

**Source:** OS\$IPL1

**System Action:** The OS/EM function being executed continues, OS/EM takes a SVC dump for the abending module, takes the abending module out of service, and deletes the abending module from CSA/ECSA. See messages OS\$xxx023, OS\$xxx026 and OS\$xxx029.

**Operator Response:** Contact System Programmer.

**System Programmer Response:** Use IPCS to determine the cause for the ABEND, take the corrective action required, perform an LLA,REFRESH, and reload the failing module using the OS/EM ISPF RELOAD facility. Contact OS/EM support for assistance in problem resolution.

# *OS\$2H5215*

### **ABEND AREGS 10-11: nnnnnnnnnnnnnnnn nnnnnnnnnnnnnnnn**

**Explanation:** The OS/EM has detected a MVS System Abend during execution of an OS/EM optional function or a User exit. This message applies to z/OS environments operating in 64-bit mode.

**nnnnnnnnnnnnnnnn:** Contents of the General Purpose Register.

**Source:** OS\$J2H5x

**System Action:** The OS/EM function being executed continues, OS/EM takes a SVC dump for the abending module, takes the abending module out of service, and deletes the abending module from CSA/ECSA. See messages OS\$xxx023, OS\$xxx026 and OS\$xxx029.

**Operator Response:** Contact System Programmer.

**System Programmer Response:** Use IPCS to determine the cause for the ABEND, take the corrective action required, perform an LLA,REFRESH, and reload the failing module using the OS/EM ISPF RELOAD facility. Contact OS/EM support for assistance in problem resolution.

# *OS\$2P4215*

#### **ABEND AREGS 10-11: nnnnnnnnnnnnnnnn nnnnnnnnnnnnnnnn**

**Explanation:** The OS/EM has detected a MVS System Abend during execution of an OS/EM optional function or a User exit. This message applies to z/OS environments operating in 64-bit mode.

**nnnnnnnnnnnnnnnn:** Contents of the General Purpose Register.

**Source:** OS\$J2P4x

**System Action:** The OS/EM function being executed continues, OS/EM takes a SVC dump for the abending module, takes the abending module out of service, and deletes the abending module from CSA/ECSA. See messages OS\$xxx023, OS\$xxx026 and OS\$xxx029.

**Operator Response:** Contact System Programmer.

# *OS\$ACN216*

### **ABEND AREGS 12-13: nnnnnnnnnnnnnnnn nnnnnnnnnnnnnnnn**

**Explanation:** The OS/EM has detected a MVS System Abend during execution of an OS/EM optional function or a User exit. This message applies to z/OS environments operating in 64-bit mode.

**nnnnnnnnnnnnnnnn:** Contents of the General Purpose Register.

**Source:** OS\$ALCCN

**System Action:** The OS/EM function being executed continues, OS/EM takes a SVC dump for the abending module, takes the abending module out of service, and deletes the abending module from CSA/ECSA. See messages OS\$xxx023, OS\$xxx026 and OS\$xxx029.

**Operator Response:** Contact System Programmer.

**System Programmer Response:** Use IPCS to determine the cause for the ABEND, take the corrective action required, perform an LLA,REFRESH, and reload the failing module using the OS/EM ISPF RELOAD facility. Contact OS/EM support for assistance in problem resolution.

## *OS\$ALC216*

### **ABEND AREGS 12-13: nnnnnnnnnnnnnnnn nnnnnnnnnnnnnnnn**

**Explanation:** The OS/EM has detected a MVS System Abend during execution of an OS/EM optional function or a User exit. This message applies to z/OS environments operating in 64-bit mode.

**nnnnnnnnnnnnnnnn:** Contents of the General Purpose Register.

**Source:** OS\$ALLO0,OS\$ALLO1

**System Action:** The OS/EM function being executed continues, OS/EM takes a SVC dump for the abending module, takes the abending module out of service, and deletes the abending module from CSA/ECSA. See messages OS\$xxx023, OS\$xxx026 and OS\$xxx029.

**Operator Response:** Contact System Programmer.

**System Programmer Response:** Use IPCS to determine the cause for the ABEND, take the corrective action required, perform an LLA,REFRESH, and reload the failing module using the OS/EM ISPF RELOAD facility. Contact OS/EM support for assistance in problem resolution.

## *OS\$ASY216*

#### **ABEND AREGS 12-13: nnnnnnnnnnnnnnnn nnnnnnnnnnnnnnnn**

**Explanation:** The OS/EM has detected a MVS System Abend during execution of an OS/EM optional function or a User exit. This message applies to z/OS environments operating in 64-bit mode.

**nnnnnnnnnnnnnnnn:** Contents of the General Purpose Register.

**Source:** OS\$ASYNC

**System Action:** The OS/EM function being executed continues, OS/EM takes a SVC dump for the abending module, takes the abending module out of service, and deletes the abending module from CSA/ECSA. See messages OS\$xxx023, OS\$xxx026 and OS\$xxx029.

**Operator Response:** Contact System Programmer.

# *OS\$CMD216*

### **ABEND AREGS 12-13: nnnnnnnnnnnnnnnn nnnnnnnnnnnnnnnn**

**Explanation:** The OS/EM has detected a MVS System Abend during execution of an OS/EM optional function or a User exit. This message applies to z/OS environments operating in 64-bit mode.

**nnnnnnnnnnnnnnnn:** Contents of the General Purpose Register.

**Source:** OS\$CMD

**System Action:** The OS/EM function being executed continues, OS/EM takes a SVC dump for the abending module, takes the abending module out of service, and deletes the abending module from CSA/ECSA. See messages OS\$xxx023, OS\$xxx026 and OS\$xxx029.

**Operator Response:** Contact System Programmer.

**System Programmer Response:** Use IPCS to determine the cause for the ABEND, take the corrective action required, perform an LLA,REFRESH, and reload the failing module using the OS/EM ISPF RELOAD facility. Contact OS/EM support for assistance in problem resolution.

## *OS\$COM216*

### **ABEND AREGS 12-13: nnnnnnnnnnnnnnnn nnnnnnnnnnnnnnnn**

**Explanation:** The OS/EM has detected a MVS System Abend during execution of an OS/EM optional function or a User exit. This message applies to z/OS environments operating in 64-bit mode.

**nnnnnnnnnnnnnnnn:** Contents of the General Purpose Register.

**Source:** OS\$COMM

**System Action:** The OS/EM function being executed continues, OS/EM takes a SVC dump for the abending module, takes the abending module out of service, and deletes the abending module from CSA/ECSA. See messages OS\$xxx023, OS\$xxx026 and OS\$xxx029.

**Operator Response:** Contact System Programmer.

**System Programmer Response:** Use IPCS to determine the cause for the ABEND, take the corrective action required, perform an LLA,REFRESH, and reload the failing module using the OS/EM ISPF RELOAD facility. Contact OS/EM support for assistance in problem resolution.

# *OS\$DCN216*

#### **ABEND AREGS 12-13: nnnnnnnnnnnnnnnn nnnnnnnnnnnnnnnn**

**Explanation:** The OS/EM has detected a MVS System Abend during execution of an OS/EM optional function or a User exit. This message applies to z/OS environments operating in 64-bit mode.

**nnnnnnnnnnnnnnnn:** Contents of the General Purpose Register.

**Source:** OS\$DADCN

**System Action:** The OS/EM function being executed continues, OS/EM takes a SVC dump for the abending module, takes the abending module out of service, and deletes the abending module from CSA/ECSA. See messages OS\$xxx023, OS\$xxx026 and OS\$xxx029.

**Operator Response:** Contact System Programmer.

# *OS\$DC1216*

### **ABEND AREGS 12-13: nnnnnnnnnnnnnnnn nnnnnnnnnnnnnnnn**

**Explanation:** The OS/EM has detected a MVS System Abend during execution of an OS/EM optional function or a User exit. This message applies to z/OS environments operating in 64-bit mode.

**nnnnnnnnnnnnnnnn:** Contents of the General Purpose Register.

**Source:** OS\$DCB1

**System Action:** The OS/EM function being executed continues, OS/EM takes a SVC dump for the abending module, takes the abending module out of service, and deletes the abending module from CSA/ECSA. See messages OS\$xxx023, OS\$xxx026 and OS\$xxx029.

**Operator Response:** Contact System Programmer.

**System Programmer Response:** Use IPCS to determine the cause for the ABEND, take the corrective action required, perform an LLA,REFRESH, and reload the failing module using the OS/EM ISPF RELOAD facility. Contact OS/EM support for assistance in problem resolution.

## *OS\$EXR216*

### **ABEND AREGS 12-13: nnnnnnnnnnnnnnnn nnnnnnnnnnnnnnnn**

**Explanation:** The OS/EM has detected a MVS System Abend during execution of an OS/EM optional function or a User exit. This message applies to z/OS environments operating in 64-bit mode.

**nnnnnnnnnnnnnnnn:** Contents of the General Purpose Register.

**Source:** OS\$EXRTN

**System Action:** The OS/EM function being executed continues, OS/EM takes a SVC dump for the abending module, takes the abending module out of service, and deletes the abending module from CSA/ECSA. See messages OS\$xxx023, OS\$xxx026 and OS\$xxx029.

**Operator Response:** Contact System Programmer.

**System Programmer Response:** Use IPCS to determine the cause for the ABEND, take the corrective action required, perform an LLA,REFRESH, and reload the failing module using the OS/EM ISPF RELOAD facility. Contact OS/EM support for assistance in problem resolution.

# *OS\$FRA216*

#### **ABEND AREGS 12-13: nnnnnnnnnnnnnnnn nnnnnnnnnnnnnnnn**

**Explanation:** The OS/EM has detected a MVS System Abend during execution of an OS/EM optional function or a User exit. This message applies to z/OS environments operating in 64-bit mode.

**nnnnnnnnnnnnnnnn:** Contents of the General Purpose Register.

**Source:** OS\$FRACN

**System Action:** The OS/EM function being executed continues, OS/EM takes a SVC dump for the abending module, takes the abending module out of service, and deletes the abending module from CSA/ECSA. See messages OS\$xxx023, OS\$xxx026 and OS\$xxx029.

**Operator Response:** Contact System Programmer.

# *OS\$FTN216*

### **ABEND AREGS 12-13: nnnnnnnnnnnnnnnn nnnnnnnnnnnnnnnn**

**Explanation:** The OS/EM has detected a MVS System Abend during execution of an OS/EM optional function or a User exit. This message applies to z/OS environments operating in 64-bit mode.

**nnnnnnnnnnnnnnnn:** Contents of the General Purpose Register.

**Source:** OS\$FRRTN

**System Action:** The OS/EM function being executed continues, OS/EM takes a SVC dump for the abending module, takes the abending module out of service, and deletes the abending module from CSA/ECSA. See messages OS\$xxx023, OS\$xxx026 and OS\$xxx029.

**Operator Response:** Contact System Programmer.

**System Programmer Response:** Use IPCS to determine the cause for the ABEND, take the corrective action required, perform an LLA,REFRESH, and reload the failing module using the OS/EM ISPF RELOAD facility. Contact OS/EM support for assistance in problem resolution.

# *OS\$HCN216*

### **ABEND AREGS 12-13: nnnnnnnnnnnnnnnn nnnnnnnnnnnnnnnn**

**Explanation:** The OS/EM has detected a MVS System Abend during execution of an OS/EM optional function or a User exit. This message applies to z/OS environments operating in 64-bit mode.

**nnnnnnnnnnnnnnnn:** Contents of the General Purpose Register.

**Source:** OS\$HSMCN

**System Action:** The OS/EM function being executed continues, OS/EM takes a SVC dump for the abending module, takes the abending module out of service, and deletes the abending module from CSA/ECSA. See messages OS\$xxx023, OS\$xxx026 and OS\$xxx029.

**Operator Response:** Contact System Programmer.

**System Programmer Response:** Use IPCS to determine the cause for the ABEND, take the corrective action required, perform an LLA,REFRESH, and reload the failing module using the OS/EM ISPF RELOAD facility. Contact OS/EM support for assistance in problem resolution.

# *OS\$HSP216*

#### **ABEND AREGS 12-13: nnnnnnnnnnnnnnnn nnnnnnnnnnnnnnnn**

**Explanation:** The OS/EM has detected a MVS System Abend during execution of an OS/EM optional function or a User exit. This message applies to z/OS environments operating in 64-bit mode.

**nnnnnnnnnnnnnnnn:** Contents of the General Purpose Register.

**Source:** OS\$HJ20x

**System Action:** The OS/EM function being executed continues, OS/EM takes a SVC dump for the abending module, takes the abending module out of service, and deletes the abending module from CSA/ECSA. See messages OS\$xxx023, OS\$xxx026 and OS\$xxx029.

**Operator Response:** Contact System Programmer.

# *OS\$IAT216*

### **ABEND AREGS 12-13: nnnnnnnnnnnnnnnn nnnnnnnnnnnnnnnn**

**Explanation:** The OS/EM has detected a MVS System Abend during execution of an OS/EM optional function or a User exit. This message applies to z/OS environments operating in 64-bit mode.

**nnnnnnnnnnnnnnnn:** Contents of the General Purpose Register.

**Source:** OS\$INTK

**System Action:** The OS/EM function being executed continues, OS/EM takes a SVC dump for the abending module, takes the abending module out of service, and deletes the abending module from CSA/ECSA. See messages OS\$xxx023, OS\$xxx026 and OS\$xxx029.

**Operator Response:** Contact System Programmer.

**System Programmer Response:** Use IPCS to determine the cause for the ABEND, take the corrective action required, perform an LLA,REFRESH, and reload the failing module using the OS/EM ISPF RELOAD facility. Contact OS/EM support for assistance in problem resolution.

## *OS\$ICN216*

### **ABEND AREGS 12-13: nnnnnnnnnnnnnnnn nnnnnnnnnnnnnnnn**

**Explanation:** The OS/EM has detected a MVS System Abend during execution of an OS/EM optional function or a User exit. This message applies to z/OS environments operating in 64-bit mode.

**nnnnnnnnnnnnnnnn:** Contents of the General Purpose Register.

**Source:** OS\$ISPCN

**System Action:** The OS/EM function being executed continues, OS/EM takes a SVC dump for the abending module, takes the abending module out of service, and deletes the abending module from CSA/ECSA. See messages OS\$xxx023, OS\$xxx026 and OS\$xxx029.

**Operator Response:** Contact System Programmer.

**System Programmer Response:** Use IPCS to determine the cause for the ABEND, take the corrective action required, perform an LLA,REFRESH, and reload the failing module using the OS/EM ISPF RELOAD facility. Contact OS/EM support for assistance in problem resolution.

# *OS\$IPL216*

#### **ABEND AREGS 12-13: nnnnnnnnnnnnnnnn nnnnnnnnnnnnnnnn**

**Explanation:** The OS/EM has detected a MVS System Abend during execution of an OS/EM optional function or a User exit. This message applies to z/OS environments operating in 64-bit mode.

**nnnnnnnnnnnnnnnn:** Contents of the General Purpose Register.

**Source:** OS\$IPL

**System Action:** The OS/EM function being executed continues, OS/EM takes a SVC dump for the abending module, takes the abending module out of service, and deletes the abending module from CSA/ECSA. See messages OS\$xxx023, OS\$xxx026 and OS\$xxx029.

**Operator Response:** Contact System Programmer.

# *OS\$JS2216*

### **ABEND AREGS 12-13: nnnnnnnnnnnnnnnn nnnnnnnnnnnnnnnn**

**Explanation:** The OS/EM has detected a MVS System Abend during execution of an OS/EM optional function or a User exit. This message applies to z/OS environments operating in 64-bit mode.

**nnnnnnnnnnnnnnnn:** Contents of the General Purpose Register.

### **Source:** OS\$JES2B,OS\$JES2G

**System Action:** The OS/EM function being executed continues, OS/EM takes a SVC dump for the abending module, takes the abending module out of service, and deletes the abending module from CSA/ECSA. See messages OS\$xxx023, OS\$xxx026 and OS\$xxx029.

**Operator Response:** Contact System Programmer.

**System Programmer Response:** Use IPCS to determine the cause for the ABEND, take the corrective action required, perform an LLA,REFRESH, and reload the failing module using the OS/EM ISPF RELOAD facility. Contact OS/EM support for assistance in problem resolution.

## *OS\$J2M216*

### **ABEND AREGS 12-13: nnnnnnnnnnnnnnnn nnnnnnnnnnnnnnnn**

**Explanation:** The OS/EM has detected a MVS System Abend during execution of an OS/EM optional function or a User exit. This message applies to z/OS environments operating in 64-bit mode.

**nnnnnnnnnnnnnnnn:** Contents of the General Purpose Register.

**Source:** OS\$J2MCx

**System Action:** The OS/EM function being executed continues, OS/EM takes a SVC dump for the abending module, takes the abending module out of service, and deletes the abending module from CSA/ECSA. See messages OS\$xxx023, OS\$xxx026 and OS\$xxx029.

**Operator Response:** Contact System Programmer.

**System Programmer Response:** Use IPCS to determine the cause for the ABEND, take the corrective action required, perform an LLA,REFRESH, and reload the failing module using the OS/EM ISPF RELOAD facility. Contact OS/EM support for assistance in problem resolution.

# *OS\$J2R216*

#### **ABEND AREGS 12-13: nnnnnnnnnnnnnnnn nnnnnnnnnnnnnnnn**

**Explanation:** The OS/EM has detected a MVS System Abend during execution of an OS/EM optional function or a User exit. This message applies to z/OS environments operating in 64-bit mode.

**nnnnnnnnnnnnnnnn:** Contents of the General Purpose Register.

**Source:** OS\$J2ERx

**System Action:** The OS/EM function being executed continues, OS/EM takes a SVC dump for the abending module, takes the abending module out of service, and deletes the abending module from CSA/ECSA. See messages OS\$xxx023, OS\$xxx026 and OS\$xxx029.

**Operator Response:** Contact System Programmer.

# *OS\$J2S216*

### **ABEND AREGS 12-13: nnnnnnnnnnnnnnnn nnnnnnnnnnnnnnnn**

**Explanation:** The OS/EM has detected a MVS System Abend during execution of an OS/EM optional function or a User exit. This message applies to z/OS environments operating in 64-bit mode.

**nnnnnnnnnnnnnnnn:** Contents of the General Purpose Register.

**Source:** OS\$J2SCx

**System Action:** The OS/EM function being executed continues, OS/EM takes a SVC dump for the abending module, takes the abending module out of service, and deletes the abending module from CSA/ECSA. See messages OS\$xxx023, OS\$xxx026 and OS\$xxx029.

**Operator Response:** Contact System Programmer.

**System Programmer Response:** Use IPCS to determine the cause for the ABEND, take the corrective action required, perform an LLA,REFRESH, and reload the failing module using the OS/EM ISPF RELOAD facility. Contact OS/EM support for assistance in problem resolution.

# *OS\$J3E216*

### **ABEND AREGS 12-13: nnnnnnnnnnnnnnnn nnnnnnnnnnnnnnnn**

**Explanation:** The OS/EM has detected a MVS System Abend during execution of an OS/EM optional function or a User exit. This message applies to z/OS environments operating in 64-bit mode.

**nnnnnnnnnnnnnnnn:** Contents of the General Purpose Register.

**Source:** OS\$J3ECN

**System Action:** The OS/EM function being executed continues, OS/EM takes a SVC dump for the abending module, takes the abending module out of service, and deletes the abending module from CSA/ECSA. See messages OS\$xxx023, OS\$xxx026 and OS\$xxx029.

**Operator Response:** Contact System Programmer.

**System Programmer Response:** Use IPCS to determine the cause for the ABEND, take the corrective action required, perform an LLA,REFRESH, and reload the failing module using the OS/EM ISPF RELOAD facility. Contact OS/EM support for assistance in problem resolution.

## *OS\$J3S216*

### **ABEND AREGS 12-13: nnnnnnnnnnnnnnnn nnnnnnnnnnnnnnnn**

**Explanation:** The OS/EM has detected a MVS System Abend during execution of an OS/EM optional function or a User exit. This message applies to z/OS environments operating in 64-bit mode.

**nnnnnnnnnnnnnnnn:** Contents of the General Purpose Register.

**Source:** OS\$J3SVC

**System Action:** The OS/EM function being executed continues, OS/EM takes a SVC dump for the abending module, takes the abending module out of service, and deletes the abending module from CSA/ECSA. See messages OS\$xxx023, OS\$xxx026 and OS\$xxx029.

**Operator Response:** Contact System Programmer.

# *OS\$LOK216*

### **ABEND AREGS 12-13: nnnnnnnnnnnnnnnn nnnnnnnnnnnnnnnn**

**Explanation:** The OS/EM has detected a MVS System Abend during execution of an OS/EM optional function or a User exit. This message applies to z/OS environments operating in 64-bit mode.

**nnnnnnnnnnnnnnnn:** Contents of the General Purpose Register.

**Source:** OS\$LOCK

**System Action:** The OS/EM function being executed continues, OS/EM takes a SVC dump for the abending module, takes the abending module out of service, and deletes the abending module from CSA/ECSA. See messages OS\$xxx023, OS\$xxx026 and OS\$xxx029.

**Operator Response:** Contact System Programmer.

**System Programmer Response:** Use IPCS to determine the cause for the ABEND, take the corrective action required, perform an LLA,REFRESH, and reload the failing module using the OS/EM ISPF RELOAD facility. Contact OS/EM support for assistance in problem resolution.

## *OS\$RCN216*

### **ABEND AREGS 12-13: nnnnnnnnnnnnnnnn nnnnnnnnnnnnnnnn**

**Explanation:** The OS/EM has detected a MVS System Abend during execution of an OS/EM optional function or a User exit. This message applies to z/OS environments operating in 64-bit mode.

**nnnnnnnnnnnnnnnn:** Contents of the General Purpose Register.

**Source:** OS\$RACCN

**System Action:** The OS/EM function being executed continues, OS/EM takes a SVC dump for the abending module, takes the abending module out of service, and deletes the abending module from CSA/ECSA. See messages OS\$xxx023, OS\$xxx026 and OS\$xxx029.

**Operator Response:** Contact System Programmer.

**System Programmer Response:** Use IPCS to determine the cause for the ABEND, take the corrective action required, perform an LLA,REFRESH, and reload the failing module using the OS/EM ISPF RELOAD facility. Contact OS/EM support for assistance in problem resolution.

# *OS\$SCN216*

#### **ABEND AREGS 12-13: nnnnnnnnnnnnnnnn nnnnnnnnnnnnnnnn**

**Explanation:** The OS/EM has detected a MVS System Abend during execution of an OS/EM optional function or a User exit. This message applies to z/OS environments operating in 64-bit mode.

**nnnnnnnnnnnnnnnn:** Contents of the General Purpose Register.

**Source:** OS\$SAFCN,OS\$SMFCN

**System Action:** The OS/EM function being executed continues, OS/EM takes a SVC dump for the abending module, takes the abending module out of service, and deletes the abending module from CSA/ECSA. See messages OS\$xxx023, OS\$xxx026 and OS\$xxx029.

**Operator Response:** Contact System Programmer.

# *OS\$TCN216*

### **ABEND AREGS 12-13: nnnnnnnnnnnnnnnn nnnnnnnnnnnnnnnn**

**Explanation:** The OS/EM has detected a MVS System Abend during execution of an OS/EM optional function or a User exit. This message applies to z/OS environments operating in 64-bit mode.

**nnnnnnnnnnnnnnnn:** Contents of the General Purpose Register.

**Source:** OS\$TSOCN

**System Action:** The OS/EM function being executed continues, OS/EM takes a SVC dump for the abending module, takes the abending module out of service, and deletes the abending module from CSA/ECSA. See messages OS\$xxx023, OS\$xxx026 and OS\$xxx029.

**Operator Response:** Contact System Programmer.

**System Programmer Response:** Use IPCS to determine the cause for the ABEND, take the corrective action required, perform an LLA,REFRESH, and reload the failing module using the OS/EM ISPF RELOAD facility. Contact OS/EM support for assistance in problem resolution.

## *OS\$TPS216*

### **ABEND AREGS 12-13: nnnnnnnnnnnnnnnn nnnnnnnnnnnnnnnn**

**Explanation:** The OS/EM has detected a MVS System Abend during execution of an OS/EM optional function or a User exit. This message applies to z/OS environments operating in 64-bit mode.

**nnnnnnnnnnnnnnnn:** Contents of the General Purpose Register.

**Source:** OS\$TPSHR

**System Action:** The OS/EM function being executed continues, OS/EM takes a SVC dump for the abending module, takes the abending module out of service, and deletes the abending module from CSA/ECSA. See messages OS\$xxx023, OS\$xxx026 and OS\$xxx029.

**Operator Response:** Contact System Programmer.

**System Programmer Response:** Use IPCS to determine the cause for the ABEND, take the corrective action required, perform an LLA,REFRESH, and reload the failing module using the OS/EM ISPF RELOAD facility. Contact OS/EM support for assistance in problem resolution.

# *OS\$UJI216*

#### **ABEND AREGS 12-13: nnnnnnnnnnnnnnnn nnnnnnnnnnnnnnnn**

**Explanation:** The OS/EM has detected a MVS System Abend during execution of an OS/EM optional function or a User exit. This message applies to z/OS environments operating in 64-bit mode.

**nnnnnnnnnnnnnnnn:** Contents of the General Purpose Register.

**Source:** OS\$UJI

**System Action:** The OS/EM function being executed continues, OS/EM takes a SVC dump for the abending module, takes the abending module out of service, and deletes the abending module from CSA/ECSA. See messages OS\$xxx023, OS\$xxx026 and OS\$xxx029.

**Operator Response:** Contact System Programmer.

# *OS\$USI216*

### **ABEND AREGS 12-13: nnnnnnnnnnnnnnnn nnnnnnnnnnnnnnnn**

**Explanation:** The OS/EM has detected a MVS System Abend during execution of an OS/EM optional function or a User exit. This message applies to z/OS environments operating in 64-bit mode.

**nnnnnnnnnnnnnnnn:** Contents of the General Purpose Register.

**Source:** OS\$USI

**System Action:** The OS/EM function being executed continues, OS/EM takes a SVC dump for the abending module, takes the abending module out of service, and deletes the abending module from CSA/ECSA. See messages OS\$xxx023, OS\$xxx026 and OS\$xxx029.

**Operator Response:** Contact System Programmer.

**System Programmer Response:** Use IPCS to determine the cause for the ABEND, take the corrective action required, perform an LLA,REFRESH, and reload the failing module using the OS/EM ISPF RELOAD facility. Contact OS/EM support for assistance in problem resolution.

## *OS\$VCN216*

### **ABEND AREGS 12-13: nnnnnnnnnnnnnnnn nnnnnnnnnnnnnnnn**

**Explanation:** The OS/EM has detected a MVS System Abend during execution of an OS/EM optional function or a User exit. This message applies to z/OS environments operating in 64-bit mode.

**nnnnnnnnnnnnnnnn:** Contents of the General Purpose Register.

**Source:** OS\$SVCCN

**System Action:** The OS/EM function being executed continues, OS/EM takes a SVC dump for the abending module, takes the abending module out of service, and deletes the abending module from CSA/ECSA. See messages OS\$xxx023, OS\$xxx026 and OS\$xxx029.

**Operator Response:** Contact System Programmer.

**System Programmer Response:** Use IPCS to determine the cause for the ABEND, take the corrective action required, perform an LLA,REFRESH, and reload the failing module using the OS/EM ISPF RELOAD facility. Contact OS/EM support for assistance in problem resolution.

# *OS\$X05216*

#### **ABEND AREGS 12-13: nnnnnnnnnnnnnnnn nnnnnnnnnnnnnnnn**

**Explanation:** The OS/EM has detected a MVS System Abend during execution of an OS/EM optional function or a User exit. This message applies to z/OS environments operating in 64-bit mode.

**nnnnnnnnnnnnnnnn:** Contents of the General Purpose Register.

**Source:** OS\$J2X05

**System Action:** The OS/EM function being executed continues, OS/EM takes a SVC dump for the abending module, takes the abending module out of service, and deletes the abending module from CSA/ECSA. See messages OS\$xxx023, OS\$xxx026 and OS\$xxx029.

**Operator Response:** Contact System Programmer.

# *OS\$02F216*

### **ABEND AREGS 12-13: nnnnnnnnnnnnnnnn nnnnnnnnnnnnnnnn**

**Explanation:** The OS/EM has detected a MVS System Abend during execution of an OS/EM optional function or a User exit. This message applies to z/OS environments operating in 64-bit mode.

**nnnnnnnnnnnnnnnn:** Contents of the General Purpose Register.

**Source:** OS\$0002F

**System Action:** The OS/EM function being executed continues, OS/EM takes a SVC dump for the abending module, takes the abending module out of service, and deletes the abending module from CSA/ECSA. See messages OS\$xxx023, OS\$xxx026 and OS\$xxx029.

**Operator Response:** Contact System Programmer.

**System Programmer Response:** Use IPCS to determine the cause for the ABEND, take the corrective action required, perform an LLA,REFRESH, and reload the failing module using the OS/EM ISPF RELOAD facility. Contact OS/EM support for assistance in problem resolution.

# *OS\$1PL216*

### **ABEND AREGS 12-13: nnnnnnnnnnnnnnnn nnnnnnnnnnnnnnnn**

**Explanation:** The OS/EM has detected a MVS System Abend during execution of an OS/EM optional function or a User exit. This message applies to z/OS environments operating in 64-bit mode.

**nnnnnnnnnnnnnnnn:** Contents of the General Purpose Register.

**Source:** OS\$IPL1

**System Action:** The OS/EM function being executed continues, OS/EM takes a SVC dump for the abending module, takes the abending module out of service, and deletes the abending module from CSA/ECSA. See messages OS\$xxx023, OS\$xxx026 and OS\$xxx029.

**Operator Response:** Contact System Programmer.

**System Programmer Response:** Use IPCS to determine the cause for the ABEND, take the corrective action required, perform an LLA,REFRESH, and reload the failing module using the OS/EM ISPF RELOAD facility. Contact OS/EM support for assistance in problem resolution.

## *OS\$2H5216*

### **ABEND AREGS 12-13: nnnnnnnnnnnnnnnn nnnnnnnnnnnnnnnn**

**Explanation:** The OS/EM has detected a MVS System Abend during execution of an OS/EM optional function or a User exit. This message applies to z/OS environments operating in 64-bit mode.

**nnnnnnnnnnnnnnnn:** Contents of the General Purpose Register.

**Source:** OS\$J2H5x

**System Action:** The OS/EM function being executed continues, OS/EM takes a SVC dump for the abending module, takes the abending module out of service, and deletes the abending module from CSA/ECSA. See messages OS\$xxx023, OS\$xxx026 and OS\$xxx029.

**Operator Response:** Contact System Programmer.

# *OS\$2P4216*

### **ABEND AREGS 12-13: nnnnnnnnnnnnnnnn nnnnnnnnnnnnnnnn**

**Explanation:** The OS/EM has detected a MVS System Abend during execution of an OS/EM optional function or a User exit. This message applies to z/OS environments operating in 64-bit mode.

**nnnnnnnnnnnnnnnn:** Contents of the General Purpose Register.

**Source:** OS\$J2P4x

**System Action:** The OS/EM function being executed continues, OS/EM takes a SVC dump for the abending module, takes the abending module out of service, and deletes the abending module from CSA/ECSA. See messages OS\$xxx023, OS\$xxx026 and OS\$xxx029.

**Operator Response:** Contact System Programmer.

**System Programmer Response:** Use IPCS to determine the cause for the ABEND, take the corrective action required, perform an LLA,REFRESH, and reload the failing module using the OS/EM ISPF RELOAD facility. Contact OS/EM support for assistance in problem resolution.

# *OS\$ACN217*

### **ABEND AREGS 14-15: nnnnnnnnnnnnnnnn nnnnnnnnnnnnnnnn**

**Explanation:** The OS/EM has detected a MVS System Abend during execution of an OS/EM optional function or a User exit. This message applies to z/OS environments operating in 64-bit mode.

**nnnnnnnnnnnnnnnn:** Contents of the General Purpose Register.

**Source:** OS\$ALCCN

**System Action:** The OS/EM function being executed continues, OS/EM takes a SVC dump for the abending module, takes the abending module out of service, and deletes the abending module from CSA/ECSA. See messages OS\$xxx023, OS\$xxx026 and OS\$xxx029.

**Operator Response:** Contact System Programmer.

**System Programmer Response:** Use IPCS to determine the cause for the ABEND, take the corrective action required, perform an LLA,REFRESH, and reload the failing module using the OS/EM ISPF RELOAD facility. Contact OS/EM support for assistance in problem resolution.

# *OS\$ALC217*

#### **ABEND AREGS 14-15: nnnnnnnnnnnnnnnn nnnnnnnnnnnnnnnn**

**Explanation:** The OS/EM has detected a MVS System Abend during execution of an OS/EM optional function or a User exit. This message applies to z/OS environments operating in 64-bit mode.

**nnnnnnnnnnnnnnnn:** Contents of the General Purpose Register.

**Source:** OS\$ALLO0,OS\$ALLO1

**System Action:** The OS/EM function being executed continues, OS/EM takes a SVC dump for the abending module, takes the abending module out of service, and deletes the abending module from CSA/ECSA. See messages OS\$xxx023, OS\$xxx026 and OS\$xxx029.

**Operator Response:** Contact System Programmer.

# *OS\$ASY217*

### **ABEND AREGS 14-15: nnnnnnnnnnnnnnnn nnnnnnnnnnnnnnnn**

**Explanation:** The OS/EM has detected a MVS System Abend during execution of an OS/EM optional function or a User exit. This message applies to z/OS environments operating in 64-bit mode.

**nnnnnnnnnnnnnnnn:** Contents of the General Purpose Register.

**Source:** OS\$ASYNC

**System Action:** The OS/EM function being executed continues, OS/EM takes a SVC dump for the abending module, takes the abending module out of service, and deletes the abending module from CSA/ECSA. See messages OS\$xxx023, OS\$xxx026 and OS\$xxx029.

**Operator Response:** Contact System Programmer.

**System Programmer Response:** Use IPCS to determine the cause for the ABEND, take the corrective action required, perform an LLA,REFRESH, and reload the failing module using the OS/EM ISPF RELOAD facility. Contact OS/EM support for assistance in problem resolution.

## *OS\$CMD217*

### **ABEND AREGS 14-15: nnnnnnnnnnnnnnnn nnnnnnnnnnnnnnnn**

**Explanation:** The OS/EM has detected a MVS System Abend during execution of an OS/EM optional function or a User exit. This message applies to z/OS environments operating in 64-bit mode.

**nnnnnnnnnnnnnnnn:** Contents of the General Purpose Register.

**Source:** OS\$CMD

**System Action:** The OS/EM function being executed continues, OS/EM takes a SVC dump for the abending module, takes the abending module out of service, and deletes the abending module from CSA/ECSA. See messages OS\$xxx023, OS\$xxx026 and OS\$xxx029.

**Operator Response:** Contact System Programmer.

**System Programmer Response:** Use IPCS to determine the cause for the ABEND, take the corrective action required, perform an LLA,REFRESH, and reload the failing module using the OS/EM ISPF RELOAD facility. Contact OS/EM support for assistance in problem resolution.

# *OS\$COM217*

#### **ABEND AREGS 14-15: nnnnnnnnnnnnnnnn nnnnnnnnnnnnnnnn**

**Explanation:** The OS/EM has detected a MVS System Abend during execution of an OS/EM optional function or a User exit. This message applies to z/OS environments operating in 64-bit mode.

**nnnnnnnnnnnnnnnn:** Contents of the General Purpose Register.

**Source:** OS\$COMM

**System Action:** The OS/EM function being executed continues, OS/EM takes a SVC dump for the abending module, takes the abending module out of service, and deletes the abending module from CSA/ECSA. See messages OS\$xxx023, OS\$xxx026 and OS\$xxx029.

**Operator Response:** Contact System Programmer.
# *OS\$DCN217*

## **ABEND AREGS 14-15: nnnnnnnnnnnnnnnn nnnnnnnnnnnnnnnn**

**Explanation:** The OS/EM has detected a MVS System Abend during execution of an OS/EM optional function or a User exit. This message applies to z/OS environments operating in 64-bit mode.

**nnnnnnnnnnnnnnnn:** Contents of the General Purpose Register.

**Source:** OS\$DADCN

**System Action:** The OS/EM function being executed continues, OS/EM takes a SVC dump for the abending module, takes the abending module out of service, and deletes the abending module from CSA/ECSA. See messages OS\$xxx023, OS\$xxx026 and OS\$xxx029.

**Operator Response:** Contact System Programmer.

**System Programmer Response:** Use IPCS to determine the cause for the ABEND, take the corrective action required, perform an LLA,REFRESH, and reload the failing module using the OS/EM ISPF RELOAD facility. Contact OS/EM support for assistance in problem resolution.

# *OS\$DC1217*

### **ABEND AREGS 14-15: nnnnnnnnnnnnnnnn nnnnnnnnnnnnnnnn**

**Explanation:** The OS/EM has detected a MVS System Abend during execution of an OS/EM optional function or a User exit. This message applies to z/OS environments operating in 64-bit mode.

**nnnnnnnnnnnnnnnn:** Contents of the General Purpose Register.

**Source:** OS\$DCB1

**System Action:** The OS/EM function being executed continues, OS/EM takes a SVC dump for the abending module, takes the abending module out of service, and deletes the abending module from CSA/ECSA. See messages OS\$xxx023, OS\$xxx026 and OS\$xxx029.

**Operator Response:** Contact System Programmer.

**System Programmer Response:** Use IPCS to determine the cause for the ABEND, take the corrective action required, perform an LLA,REFRESH, and reload the failing module using the OS/EM ISPF RELOAD facility. Contact OS/EM support for assistance in problem resolution.

# *OS\$EXR217*

#### **ABEND AREGS 14-15: nnnnnnnnnnnnnnnn nnnnnnnnnnnnnnnn**

**Explanation:** The OS/EM has detected a MVS System Abend during execution of an OS/EM optional function or a User exit. This message applies to z/OS environments operating in 64-bit mode.

**nnnnnnnnnnnnnnnn:** Contents of the General Purpose Register.

**Source:** OS\$EXRTN

**System Action:** The OS/EM function being executed continues, OS/EM takes a SVC dump for the abending module, takes the abending module out of service, and deletes the abending module from CSA/ECSA. See messages OS\$xxx023, OS\$xxx026 and OS\$xxx029.

**Operator Response:** Contact System Programmer.

# *OS\$FRA217*

## **ABEND AREGS 14-15: nnnnnnnnnnnnnnnn nnnnnnnnnnnnnnnn**

**Explanation:** The OS/EM has detected a MVS System Abend during execution of an OS/EM optional function or a User exit. This message applies to z/OS environments operating in 64-bit mode.

**nnnnnnnnnnnnnnnn:** Contents of the General Purpose Register.

**Source:** OS\$FRACN

**System Action:** The OS/EM function being executed continues, OS/EM takes a SVC dump for the abending module, takes the abending module out of service, and deletes the abending module from CSA/ECSA. See messages OS\$xxx023, OS\$xxx026 and OS\$xxx029.

**Operator Response:** Contact System Programmer.

**System Programmer Response:** Use IPCS to determine the cause for the ABEND, take the corrective action required, perform an LLA,REFRESH, and reload the failing module using the OS/EM ISPF RELOAD facility. Contact OS/EM support for assistance in problem resolution.

# *OS\$FTN217*

### **ABEND AREGS 14-15: nnnnnnnnnnnnnnnn nnnnnnnnnnnnnnnn**

**Explanation:** The OS/EM has detected a MVS System Abend during execution of an OS/EM optional function or a User exit. This message applies to z/OS environments operating in 64-bit mode.

**nnnnnnnnnnnnnnnn:** Contents of the General Purpose Register.

**Source:** OS\$FRRTN

**System Action:** The OS/EM function being executed continues, OS/EM takes a SVC dump for the abending module, takes the abending module out of service, and deletes the abending module from CSA/ECSA. See messages OS\$xxx023, OS\$xxx026 and OS\$xxx029.

**Operator Response:** Contact System Programmer.

**System Programmer Response:** Use IPCS to determine the cause for the ABEND, take the corrective action required, perform an LLA,REFRESH, and reload the failing module using the OS/EM ISPF RELOAD facility. Contact OS/EM support for assistance in problem resolution.

# *OS\$HCN217*

#### **ABEND AREGS 14-15: nnnnnnnnnnnnnnnn nnnnnnnnnnnnnnnn**

**Explanation:** The OS/EM has detected a MVS System Abend during execution of an OS/EM optional function or a User exit. This message applies to z/OS environments operating in 64-bit mode.

**nnnnnnnnnnnnnnnn:** Contents of the General Purpose Register.

**Source:** OS\$HSMCN

**System Action:** The OS/EM function being executed continues, OS/EM takes a SVC dump for the abending module, takes the abending module out of service, and deletes the abending module from CSA/ECSA. See messages OS\$xxx023, OS\$xxx026 and OS\$xxx029.

**Operator Response:** Contact System Programmer.

# *OS\$HSP217*

## **ABEND AREGS 14-15: nnnnnnnnnnnnnnnn nnnnnnnnnnnnnnnn**

**Explanation:** The OS/EM has detected a MVS System Abend during execution of an OS/EM optional function or a User exit. This message applies to z/OS environments operating in 64-bit mode.

**nnnnnnnnnnnnnnnn:** Contents of the General Purpose Register.

**Source:** OS\$HJ20x

**System Action:** The OS/EM function being executed continues, OS/EM takes a SVC dump for the abending module, takes the abending module out of service, and deletes the abending module from CSA/ECSA. See messages OS\$xxx023, OS\$xxx026 and OS\$xxx029.

**Operator Response:** Contact System Programmer.

**System Programmer Response:** Use IPCS to determine the cause for the ABEND, take the corrective action required, perform an LLA,REFRESH, and reload the failing module using the OS/EM ISPF RELOAD facility. Contact OS/EM support for assistance in problem resolution.

# *OS\$IAT217*

### **ABEND AREGS 14-15: nnnnnnnnnnnnnnnn nnnnnnnnnnnnnnnn**

**Explanation:** The OS/EM has detected a MVS System Abend during execution of an OS/EM optional function or a User exit. This message applies to z/OS environments operating in 64-bit mode.

**nnnnnnnnnnnnnnnn:** Contents of the General Purpose Register.

**Source:** OS\$INTK

**System Action:** The OS/EM function being executed continues, OS/EM takes a SVC dump for the abending module, takes the abending module out of service, and deletes the abending module from CSA/ECSA. See messages OS\$xxx023, OS\$xxx026 and OS\$xxx029.

**Operator Response:** Contact System Programmer.

**System Programmer Response:** Use IPCS to determine the cause for the ABEND, take the corrective action required, perform an LLA,REFRESH, and reload the failing module using the OS/EM ISPF RELOAD facility. Contact OS/EM support for assistance in problem resolution.

# *OS\$ICN217*

### **ABEND AREGS 14-15: nnnnnnnnnnnnnnnn nnnnnnnnnnnnnnnn**

**Explanation:** The OS/EM has detected a MVS System Abend during execution of an OS/EM optional function or a User exit. This message applies to z/OS environments operating in 64-bit mode.

**nnnnnnnnnnnnnnnn:** Contents of the General Purpose Register.

**Source:** OS\$ISPCN

**System Action:** The OS/EM function being executed continues, OS/EM takes a SVC dump for the abending module, takes the abending module out of service, and deletes the abending module from CSA/ECSA. See messages OS\$xxx023, OS\$xxx026 and OS\$xxx029.

**Operator Response:** Contact System Programmer.

# *OS\$IPL217*

### **ABEND AREGS 14-15: nnnnnnnnnnnnnnnn nnnnnnnnnnnnnnnn**

**Explanation:** The OS/EM has detected a MVS System Abend during execution of an OS/EM optional function or a User exit. This message applies to z/OS environments operating in 64-bit mode.

**nnnnnnnnnnnnnnnn:** Contents of the General Purpose Register.

**Source:** OS\$IPL

**System Action:** The OS/EM function being executed continues, OS/EM takes a SVC dump for the abending module, takes the abending module out of service, and deletes the abending module from CSA/ECSA. See messages OS\$xxx023, OS\$xxx026 and OS\$xxx029.

**Operator Response:** Contact System Programmer.

**System Programmer Response:** Use IPCS to determine the cause for the ABEND, take the corrective action required, perform an LLA,REFRESH, and reload the failing module using the OS/EM ISPF RELOAD facility. Contact OS/EM support for assistance in problem resolution.

# *OS\$JS2217*

#### **ABEND AREGS 14-15: nnnnnnnnnnnnnnnn nnnnnnnnnnnnnnnn**

**Explanation:** The OS/EM has detected a MVS System Abend during execution of an OS/EM optional function or a User exit. This message applies to z/OS environments operating in 64-bit mode.

**nnnnnnnnnnnnnnnn:** Contents of the General Purpose Register.

**Source:** OS\$JES2B,OS\$JES2G

**System Action:** The OS/EM function being executed continues, OS/EM takes a SVC dump for the abending module, takes the abending module out of service, and deletes the abending module from CSA/ECSA. See messages OS\$xxx023, OS\$xxx026 and OS\$xxx029.

**Operator Response:** Contact System Programmer.

**System Programmer Response:** Use IPCS to determine the cause for the ABEND, take the corrective action required, perform an LLA,REFRESH, and reload the failing module using the OS/EM ISPF RELOAD facility. Contact OS/EM support for assistance in problem resolution.

# *OS\$J2M217*

#### **ABEND AREGS 14-15: nnnnnnnnnnnnnnnn nnnnnnnnnnnnnnnn**

**Explanation:** The OS/EM has detected a MVS System Abend during execution of an OS/EM optional function or a User exit. This message applies to z/OS environments operating in 64-bit mode.

**nnnnnnnnnnnnnnnn:** Contents of the General Purpose Register.

**Source:** OS\$J2MCx

**System Action:** The OS/EM function being executed continues, OS/EM takes a SVC dump for the abending module, takes the abending module out of service, and deletes the abending module from CSA/ECSA. See messages OS\$xxx023, OS\$xxx026 and OS\$xxx029.

**Operator Response:** Contact System Programmer.

# *OS\$J2R217*

## **ABEND AREGS 14-15: nnnnnnnnnnnnnnnn nnnnnnnnnnnnnnnn**

**Explanation:** The OS/EM has detected a MVS System Abend during execution of an OS/EM optional function or a User exit. This message applies to z/OS environments operating in 64-bit mode.

**nnnnnnnnnnnnnnnn:** Contents of the General Purpose Register.

**Source:** OS\$J2ERx

**System Action:** The OS/EM function being executed continues, OS/EM takes a SVC dump for the abending module, takes the abending module out of service, and deletes the abending module from CSA/ECSA. See messages OS\$xxx023, OS\$xxx026 and OS\$xxx029.

**Operator Response:** Contact System Programmer.

**System Programmer Response:** Use IPCS to determine the cause for the ABEND, take the corrective action required, perform an LLA,REFRESH, and reload the failing module using the OS/EM ISPF RELOAD facility. Contact OS/EM support for assistance in problem resolution.

# *OS\$J2S217*

### **ABEND AREGS 14-15: nnnnnnnnnnnnnnnn nnnnnnnnnnnnnnnn**

**Explanation:** The OS/EM has detected a MVS System Abend during execution of an OS/EM optional function or a User exit. This message applies to z/OS environments operating in 64-bit mode.

**nnnnnnnnnnnnnnnn:** Contents of the General Purpose Register.

**Source:** OS\$J2SCx

**System Action:** The OS/EM function being executed continues, OS/EM takes a SVC dump for the abending module, takes the abending module out of service, and deletes the abending module from CSA/ECSA. See messages OS\$xxx023, OS\$xxx026 and OS\$xxx029.

**Operator Response:** Contact System Programmer.

**System Programmer Response:** Use IPCS to determine the cause for the ABEND, take the corrective action required, perform an LLA,REFRESH, and reload the failing module using the OS/EM ISPF RELOAD facility. Contact OS/EM support for assistance in problem resolution.

# *OS\$J3E217*

### **ABEND AREGS 14-15: nnnnnnnnnnnnnnnn nnnnnnnnnnnnnnnn**

**Explanation:** The OS/EM has detected a MVS System Abend during execution of an OS/EM optional function or a User exit. This message applies to z/OS environments operating in 64-bit mode.

**nnnnnnnnnnnnnnnn:** Contents of the General Purpose Register.

**Source:** OS\$J3ECN

**System Action:** The OS/EM function being executed continues, OS/EM takes a SVC dump for the abending module, takes the abending module out of service, and deletes the abending module from CSA/ECSA. See messages OS\$xxx023, OS\$xxx026 and OS\$xxx029.

**Operator Response:** Contact System Programmer.

# *OS\$J3S217*

### **ABEND AREGS 14-15: nnnnnnnnnnnnnnnn nnnnnnnnnnnnnnnn**

**Explanation:** The OS/EM has detected a MVS System Abend during execution of an OS/EM optional function or a User exit. This message applies to z/OS environments operating in 64-bit mode.

**nnnnnnnnnnnnnnnn:** Contents of the General Purpose Register.

**Source:** OS\$J3SVC

**System Action:** The OS/EM function being executed continues, OS/EM takes a SVC dump for the abending module, takes the abending module out of service, and deletes the abending module from CSA/ECSA. See messages OS\$xxx023, OS\$xxx026 and OS\$xxx029.

**Operator Response:** Contact System Programmer.

**System Programmer Response:** Use IPCS to determine the cause for the ABEND, take the corrective action required, perform an LLA,REFRESH, and reload the failing module using the OS/EM ISPF RELOAD facility. Contact OS/EM support for assistance in problem resolution.

# *OS\$LOK217*

#### **ABEND AREGS 14-15: nnnnnnnnnnnnnnnn nnnnnnnnnnnnnnnn**

**Explanation:** The OS/EM has detected a MVS System Abend during execution of an OS/EM optional function or a User exit. This message applies to z/OS environments operating in 64-bit mode.

**nnnnnnnnnnnnnnnn:** Contents of the General Purpose Register.

**Source:** OS\$LOCK

**System Action:** The OS/EM function being executed continues, OS/EM takes a SVC dump for the abending module, takes the abending module out of service, and deletes the abending module from CSA/ECSA. See messages OS\$xxx023, OS\$xxx026 and OS\$xxx029.

**Operator Response:** Contact System Programmer.

**System Programmer Response:** Use IPCS to determine the cause for the ABEND, take the corrective action required, perform an LLA,REFRESH, and reload the failing module using the OS/EM ISPF RELOAD facility. Contact OS/EM support for assistance in problem resolution.

# *OS\$RCN217*

#### **ABEND AREGS 14-15: nnnnnnnnnnnnnnnn nnnnnnnnnnnnnnnn**

**Explanation:** The OS/EM has detected a MVS System Abend during execution of an OS/EM optional function or a User exit. This message applies to z/OS environments operating in 64-bit mode.

**nnnnnnnnnnnnnnnn:** Contents of the General Purpose Register.

**Source:** OS\$RACCN

**System Action:** The OS/EM function being executed continues, OS/EM takes a SVC dump for the abending module, takes the abending module out of service, and deletes the abending module from CSA/ECSA. See messages OS\$xxx023, OS\$xxx026 and OS\$xxx029.

**Operator Response:** Contact System Programmer.

# *OS\$SCN217*

## **ABEND AREGS 14-15: nnnnnnnnnnnnnnnn nnnnnnnnnnnnnnnn**

**Explanation:** The OS/EM has detected a MVS System Abend during execution of an OS/EM optional function or a User exit. This message applies to z/OS environments operating in 64-bit mode.

**nnnnnnnnnnnnnnnn:** Contents of the General Purpose Register.

#### **Source:** OS\$SAFCN,OS\$SMFCN

**System Action:** The OS/EM function being executed continues, OS/EM takes a SVC dump for the abending module, takes the abending module out of service, and deletes the abending module from CSA/ECSA. See messages OS\$xxx023, OS\$xxx026 and OS\$xxx029.

**Operator Response:** Contact System Programmer.

**System Programmer Response:** Use IPCS to determine the cause for the ABEND, take the corrective action required, perform an LLA,REFRESH, and reload the failing module using the OS/EM ISPF RELOAD facility. Contact OS/EM support for assistance in problem resolution.

# *OS\$TCN217*

#### **ABEND AREGS 14-15: nnnnnnnnnnnnnnnn nnnnnnnnnnnnnnnn**

**Explanation:** The OS/EM has detected a MVS System Abend during execution of an OS/EM optional function or a User exit. This message applies to z/OS environments operating in 64-bit mode.

**nnnnnnnnnnnnnnnn:** Contents of the General Purpose Register.

**Source:** OS\$TSOCN

**System Action:** The OS/EM function being executed continues, OS/EM takes a SVC dump for the abending module, takes the abending module out of service, and deletes the abending module from CSA/ECSA. See messages OS\$xxx023, OS\$xxx026 and OS\$xxx029.

**Operator Response:** Contact System Programmer.

**System Programmer Response:** Use IPCS to determine the cause for the ABEND, take the corrective action required, perform an LLA,REFRESH, and reload the failing module using the OS/EM ISPF RELOAD facility. Contact OS/EM support for assistance in problem resolution.

# *OS\$TPS217*

#### **ABEND AREGS 14-15: nnnnnnnnnnnnnnnn nnnnnnnnnnnnnnnn**

**Explanation:** The OS/EM has detected a MVS System Abend during execution of an OS/EM optional function or a User exit. This message applies to z/OS environments operating in 64-bit mode.

**nnnnnnnnnnnnnnnn:** Contents of the General Purpose Register.

**Source:** OS\$TPSHR

**System Action:** The OS/EM function being executed continues, OS/EM takes a SVC dump for the abending module, takes the abending module out of service, and deletes the abending module from CSA/ECSA. See messages OS\$xxx023, OS\$xxx026 and OS\$xxx029.

**Operator Response:** Contact System Programmer.

# *OS\$UJI217*

#### **ABEND AREGS 14-15: nnnnnnnnnnnnnnnn nnnnnnnnnnnnnnnn**

**Explanation:** The OS/EM has detected a MVS System Abend during execution of an OS/EM optional function or a User exit. This message applies to z/OS environments operating in 64-bit mode.

**nnnnnnnnnnnnnnnn:** Contents of the General Purpose Register.

**Source:** OS\$UJI

**System Action:** The OS/EM function being executed continues, OS/EM takes a SVC dump for the abending module, takes the abending module out of service, and deletes the abending module from CSA/ECSA. See messages OS\$xxx023, OS\$xxx026 and OS\$xxx029.

**Operator Response:** Contact System Programmer.

**System Programmer Response:** Use IPCS to determine the cause for the ABEND, take the corrective action required, perform an LLA,REFRESH, and reload the failing module using the OS/EM ISPF RELOAD facility. Contact OS/EM support for assistance in problem resolution.

# *OS\$USI217*

#### **ABEND AREGS 14-15: nnnnnnnnnnnnnnnn nnnnnnnnnnnnnnnn**

**Explanation:** The OS/EM has detected a MVS System Abend during execution of an OS/EM optional function or a User exit. This message applies to z/OS environments operating in 64-bit mode.

**nnnnnnnnnnnnnnnn:** Contents of the General Purpose Register.

**Source:** OS\$USI

**System Action:** The OS/EM function being executed continues, OS/EM takes a SVC dump for the abending module, takes the abending module out of service, and deletes the abending module from CSA/ECSA. See messages OS\$xxx023, OS\$xxx026 and OS\$xxx029.

**Operator Response:** Contact System Programmer.

**System Programmer Response:** Use IPCS to determine the cause for the ABEND, take the corrective action required, perform an LLA,REFRESH, and reload the failing module using the OS/EM ISPF RELOAD facility. Contact OS/EM support for assistance in problem resolution.

# *OS\$VCN217*

#### **ABEND AREGS 14-15: nnnnnnnnnnnnnnnn nnnnnnnnnnnnnnnn**

**Explanation:** The OS/EM has detected a MVS System Abend during execution of an OS/EM optional function or a User exit. This message applies to z/OS environments operating in 64-bit mode.

**nnnnnnnnnnnnnnnn:** Contents of the General Purpose Register.

**Source:** OS\$SVCCN

**System Action:** The OS/EM function being executed continues, OS/EM takes a SVC dump for the abending module, takes the abending module out of service, and deletes the abending module from CSA/ECSA. See messages OS\$xxx023, OS\$xxx026 and OS\$xxx029.

**Operator Response:** Contact System Programmer.

# *OS\$X05217*

### **ABEND AREGS 14-15: nnnnnnnnnnnnnnnn nnnnnnnnnnnnnnnn**

**Explanation:** The OS/EM has detected a MVS System Abend during execution of an OS/EM optional function or a User exit. This message applies to z/OS environments operating in 64-bit mode.

**nnnnnnnnnnnnnnnn:** Contents of the General Purpose Register.

**Source:** OS\$J2X05

**System Action:** The OS/EM function being executed continues, OS/EM takes a SVC dump for the abending module, takes the abending module out of service, and deletes the abending module from CSA/ECSA. See messages OS\$xxx023, OS\$xxx026 and OS\$xxx029.

**Operator Response:** Contact System Programmer.

**System Programmer Response:** Use IPCS to determine the cause for the ABEND, take the corrective action required, perform an LLA,REFRESH, and reload the failing module using the OS/EM ISPF RELOAD facility. Contact OS/EM support for assistance in problem resolution.

# *OS\$02F217*

### **ABEND AREGS 14-15: nnnnnnnnnnnnnnnn nnnnnnnnnnnnnnnn**

**Explanation:** The OS/EM has detected a MVS System Abend during execution of an OS/EM optional function or a User exit. This message applies to z/OS environments operating in 64-bit mode.

**nnnnnnnnnnnnnnnn:** Contents of the General Purpose Register.

**Source:** OS\$0002F

**System Action:** The OS/EM function being executed continues, OS/EM takes a SVC dump for the abending module, takes the abending module out of service, and deletes the abending module from CSA/ECSA. See messages OS\$xxx023, OS\$xxx026 and OS\$xxx029.

**Operator Response:** Contact System Programmer.

**System Programmer Response:** Use IPCS to determine the cause for the ABEND, take the corrective action required, perform an LLA,REFRESH, and reload the failing module using the OS/EM ISPF RELOAD facility. Contact OS/EM support for assistance in problem resolution.

# *OS\$1PL217*

### **ABEND AREGS 14-15: nnnnnnnnnnnnnnnn nnnnnnnnnnnnnnnn**

**Explanation:** The OS/EM has detected a MVS System Abend during execution of an OS/EM optional function or a User exit. This message applies to z/OS environments operating in 64-bit mode.

**nnnnnnnnnnnnnnnn:** Contents of the General Purpose Register.

**Source:** OS\$IPL1

**System Action:** The OS/EM function being executed continues, OS/EM takes a SVC dump for the abending module, takes the abending module out of service, and deletes the abending module from CSA/ECSA. See messages OS\$xxx023, OS\$xxx026 and OS\$xxx029.

**Operator Response:** Contact System Programmer.

# *OS\$2H5217*

### **ABEND AREGS 14-15: nnnnnnnnnnnnnnnn nnnnnnnnnnnnnnnn**

**Explanation:** The OS/EM has detected a MVS System Abend during execution of an OS/EM optional function or a User exit. This message applies to z/OS environments operating in 64-bit mode.

**nnnnnnnnnnnnnnnn:** Contents of the General Purpose Register.

**Source:** OS\$J2H5x

**System Action:** The OS/EM function being executed continues, OS/EM takes a SVC dump for the abending module, takes the abending module out of service, and deletes the abending module from CSA/ECSA. See messages OS\$xxx023, OS\$xxx026 and OS\$xxx029.

**Operator Response:** Contact System Programmer.

**System Programmer Response:** Use IPCS to determine the cause for the ABEND, take the corrective action required, perform an LLA,REFRESH, and reload the failing module using the OS/EM ISPF RELOAD facility. Contact OS/EM support for assistance in problem resolution.

# *OS\$2P4217*

## **ABEND AREGS 14-15: nnnnnnnnnnnnnnnn nnnnnnnnnnnnnnnn**

**Explanation:** The OS/EM has detected a MVS System Abend during execution of an OS/EM optional function or a User exit. This message applies to z/OS environments operating in 64-bit mode.

**nnnnnnnnnnnnnnnn:** Contents of the General Purpose Register.

**Source:** OS\$J2P4x

**System Action:** The OS/EM function being executed continues, OS/EM takes a SVC dump for the abending module, takes the abending module out of service, and deletes the abending module from CSA/ECSA. See messages OS\$xxx023, OS\$xxx026 and OS\$xxx029.

**Operator Response:** Contact System Programmer.

**System Programmer Response:** Use IPCS to determine the cause for the ABEND, take the corrective action required, perform an LLA,REFRESH, and reload the failing module using the OS/EM ISPF RELOAD facility. Contact OS/EM support for assistance in problem resolution.

# *OS\$ACT218*

## **DSN=xxxx.xxxx.xxxx DELETED BY OS/EM QUICKDELETE**

**Explanation:** A migrated dataset has been deleted by the OS/EM Quickdelete function.

**xxxx.xxxx.xxxx:** The deleted dataset name.

**Source:** OS\$ACTRT

**System Action:** None. Informational message only.

**Operator Response:** None.

**System Programmer Response:** None.

# *OS\$B14218*

## **DSN=xxxx.xxxx.xxxx DELETED BY OS/EM QUICKDELETE**

**Explanation:** A migrated dataset has been deleted by the OS/EM Quickdelete function.

**xxxx.xxxx.xxxx:** The deleted dataset name.

**Source:** OS\$BR14

**System Action:** None. Informational message only.

**Operator Response:** None.

**System Programmer Response:** None.

# *OS\$IPL219*

### **req MACRO/SERVICE FAILED, RC= rc REAS = rsn**

**Explanation:** A macro or service request failed.

**req:** The name of the macro or service. **rc:** The return code. **rsn:** The reason code.

**Source:** OS\$IPL

**System Action:** The OS/EM function is terminated.

**Operator Response:** Notify the Systems Programmer.

**System Programmer Response:** Contact OS/EM Technical Support.

# *OS\$X06219*

## **req MACRO/SERVICE FAILED, RC= rc REAS = rsn**

**Explanation:** A macro or service request failed.

**req:** The name of the macro or service. **rc:** The return code. **rsn:** The reason code.

**Source:** OS\$J2X06

**System Action:** The OS/EM function is terminated.

**Operator Response:** Notify the Systems Programmer.

**System Programmer Response:** Contact OS/EM Technical Support.

# *OS\$X44219*

### **req MACRO/SERVICE FAILED, RC= rc REAS = rsn**

**Explanation:** A macro or service request failed.

**req:** The name of the macro or service. **rc:** The return code. **rsn:** The reason code.

**Source:** OS\$J2X44

**System Action:** The OS/EM function is terminated.

**Operator Response:** Notify the Systems Programmer.

**System Programmer Response:** Contact OS/EM Technical Support.

## *OS\$ACN220*

### **OS/EM LOAD LIBRARY INCORRECT FOR PROCESSOR MODE**

**Explanation:** The OS/EM load library defined in the LINKLST is not supported by the current system addressing mode. For example, your environment uses 31-bit addressing and the LINKLST points to the 64-bit load library.

**Source:** OS\$ALCCN

**System Action:** The OS/EM function is terminated.

**Operator Response:** Notify the Systems Programmer.

**System Programmer Response:** Correct the LINKLST definition to point to the correct OS/EM load library. Using OS/EM distribution naming conventions, LOAD1 is the 31-bit mode load library, LOAD2 is the 64-bit mode load library.

## *OS\$DCN220*

## **OS/EM LOAD LIBRARY INCORRECT FOR PROCESSOR MODE**

**Explanation:** The OS/EM load library defined in the LINKLST is not supported by the current system addressing mode. For example, your environment uses 31-bit addressing and the LINKLST points to the 64-bit load library.

**Source:** OS\$DADCN

**System Action:** The OS/EM function is terminated.

**Operator Response:** Notify the Systems Programmer.

**System Programmer Response:** Correct the LINKLST definition to point to the correct OS/EM load library. Using OS/EM distribution naming conventions, LOAD1 is the 31-bit mode load library, LOAD2 is the 64-bit mode load library.

## *OS\$FRA220*

#### **OS/EM LOAD LIBRARY INCORRECT FOR PROCESSOR MODE**

**Explanation:** The OS/EM load library defined in the LINKLST is not supported by the current system addressing mode. For example, your environment uses 31-bit addressing and the LINKLST points to the 64-bit load library.

**Source:** OS\$FRACN

**System Action:** The OS/EM function is terminated.

**Operator Response:** Notify the Systems Programmer.

**System Programmer Response:** Correct the LINKLST definition to point to the correct OS/EM load library. Using OS/EM distribution naming conventions, LOAD1 is the 31-bit mode load library, LOAD2 is the 64-bit mode load library.

## *OS\$HCN220*

### **OS/EM LOAD LIBRARY INCORRECT FOR PROCESSOR MODE**

**Explanation:** The OS/EM load library defined in the LINKLST is not supported by the current system addressing mode. For example, your environment uses 31-bit addressing and the LINKLST points to the 64-bit load library.

### **Source:** OS\$HSMCN

**System Action:** The OS/EM function is terminated.

**Operator Response:** Notify the Systems Programmer.

**System Programmer Response:** Correct the LINKLST definition to point to the correct OS/EM load library. Using OS/EM distribution naming conventions, LOAD1 is the 31-bit mode load library, LOAD2 is the 64-bit mode load library.

# *OS\$HSP220*

### **OS/EM LOAD LIBRARY INCORRECT FOR PROCESSOR MODE**

**Explanation:** The OS/EM load library defined in the LINKLST is not supported by the current system addressing mode. For example, your environment uses 31-bit addressing and the LINKLST points to the 64-bit load library.

### **Source:** OS\$HJ20x

**System Action:** The OS/EM function is terminated.

**Operator Response:** Notify the Systems Programmer.

**System Programmer Response:** Correct the LINKLST definition to point to the correct OS/EM load library. Using OS/EM distribution naming conventions, LOAD1 is the 31-bit mode load library, LOAD2 is the 64-bit mode load library.

# *OS\$ICN220*

## **OS/EM LOAD LIBRARY INCORRECT FOR PROCESSOR MODE**

**Explanation:** The OS/EM load library defined in the LINKLST is not supported by the current system addressing mode. For example, your environment uses 31-bit addressing and the LINKLST points to the 64-bit load library.

**Source:** OS\$ISPCN

**System Action:** The OS/EM function is terminated.

**Operator Response:** Notify the Systems Programmer.

**System Programmer Response:** Correct the LINKLST definition to point to the correct OS/EM load library. Using OS/EM distribution naming conventions, LOAD1 is the 31-bit mode load library, LOAD2 is the 64-bit mode load library.

# *OS\$IPL220*

## **OS/EM LOAD LIBRARY INCORRECT FOR PROCESSOR MODE**

**Explanation:** The OS/EM load library defined in the LINKLST is not supported by the current system addressing mode. For example, your environment uses 31-bit addressing and the LINKLST points to the 64-bit load library.

**Source:** OS\$IPL

**System Action:** The OS/EM function is terminated.

**Operator Response:** Notify the Systems Programmer.

**System Programmer Response:** Correct the LINKLST definition to point to the correct OS/EM load library. Using OS/EM distribution naming conventions, LOAD1 is the 31-bit mode load library, LOAD2 is the 64-bit mode load library.

## *OS\$RCN220*

## **OS/EM LOAD LIBRARY INCORRECT FOR PROCESSOR MODE**

**Explanation:** The OS/EM load library defined in the LINKLST is not supported by the current system addressing mode. For example, your environment uses 31-bit addressing and the LINKLST points to the 64-bit load library.

**Source:** OS\$RACCN

**System Action:** The OS/EM function is terminated.

**Operator Response:** Notify the Systems Programmer.

**System Programmer Response:** Correct the LINKLST definition to point to the correct OS/EM load library. Using OS/EM distribution naming conventions, LOAD1 is the 31-bit mode load library, LOAD2 is the 64-bit mode load library.

# *OS\$SCN220*

### **OS/EM LOAD LIBRARY INCORRECT FOR PROCESSOR MODE**

**Explanation:** The OS/EM load library defined in the LINKLST is not supported by the current system addressing mode. For example, your environment uses 31-bit addressing and the LINKLST points to the 64-bit load library.

**Source:** OS\$SAFCN,OS\$SMFCN

**System Action:** The OS/EM function is terminated.

**Operator Response:** Notify the Systems Programmer.

**System Programmer Response:** Correct the LINKLST definition to point to the correct OS/EM load library. Using OS/EM distribution naming conventions, LOAD1 is the 31-bit mode load library, LOAD2 is the 64-bit mode load library.

## *OS\$TCN220*

## **OS/EM LOAD LIBRARY INCORRECT FOR PROCESSOR MODE**

**Explanation:** The OS/EM load library defined in the LINKLST is not supported by the current system addressing mode. For example, your environment uses 31-bit addressing and the LINKLST points to the 64-bit load library.

**Source:** OS\$TSOCN

**System Action:** The OS/EM function is terminated.

**Operator Response:** Notify the Systems Programmer.

**System Programmer Response:** Correct the LINKLST definition to point to the correct OS/EM load library. Using OS/EM distribution naming conventions, LOAD1 is the 31-bit mode load library, LOAD2 is the 64-bit mode load library.

# *OS\$X06222*

## **TIME PARAMETER MUST MATCH JES2 FOR THIS CLASS**

**Explanation:** OS/EM Job Time Controls has been activated and a job has one of the following attributes:

- TIME=MAXIMUM is specified
- TIME=NOLIMIT is specified
- The TIME= value is greater than the JES2 value for this jobclass

## **Source:** OS\$J2X06

**System Action:** If the Cancel Option is set to **YES** in Job Time Controls, the job is flushed. If the Cancel Option is set to **NO**, the TIME= value is reset to the maximum value set in JES2 for that jobclass.

**Operator Response:** Correct the TIME= value for the job to avoid warning messages or to allow the job to execute.

**System Programmer Response:** None.

## *OS\$X09223*

#### **SYSOUT LIMIT FOR JOB jobname EXTENDED BY 99999 LINES/PAGES/BYTES.**

**Explanation:** OS/EM has extended the number of lines/pages/bytes of sysout for the listed job.

**Source:** OS\$J2X09

**Operator Response:** None.

**System Programmer Response:** None.

# *OS\$X09224*

### **SHOULD SYSOUT LIMIT FOR JOB jobname BE EXTENDED BY 99999 LINES/PAGES/BYTES?**

**Explanation:** Should OS/EM extend the sysout limit for the listed job?

**Source:** OS\$J2X09

**Operator Response:** Enter **Y** to allow the sysout extension or **N** to cancel the job.

**System Programmer Response:** None.

## *OS\$HSP225*

## **OS/EM FUNCTIONS WILL NOT BE AVAILABLE FOR THIS JES**

**Explanation:** Errors occurred during the initialization of OS/EM JES2 services and so JES2 functions will not be available.

**Source:** OS\$HJ20x

**System Action:** OS/EM services continue without JES2 functionality.

**Operator Response:** Contact the systems programmer.

**System Programmer Response:** Look for other OS/EM messages that will indicate the source of the errors. I correction procedures are not evident contact OS/EM Technical Support.

# *OS\$HSP226*

### **OS/EM FUNCTIONS WILL BE IMPAIRED FOR THIS JES**

**Explanation:** Errors occurred during the initialization of OS/EM JES2 services and certain JES2 functions will not be available.

**Source:** OS\$HJ20x

**System Action:** OS/EM services continue without some JES2 functionality.

**Operator Response:** Contact the systems programmer.

**System Programmer Response:** Look for other OS/EM messages that will indicate the source of the errors. If correction procedures are not evident contact OS/EM Technical support.

### *OS\$X24226*

## **OS/EM FUNCTIONS WILL BE IMPAIRED FOR THIS JES**

**Explanation:** Errors occurred during the initialization of OS/EM JES2 services and certain JES2 functions will not be available.

**Source:** OS\$J2X24

**System Action:** OS/EM services continue without some JES2 functionality.

**Operator Response:** Contact the systems programmer.

**System Programmer Response:** Look for other OS/EM messages that will indicate the source of the errors. If correction procedures are not evident contact OS/EM Technical support.

## *OS\$X00227*

#### **TOO MANY OS/EM type EXIT name ROUTINES**

**Explanation:** The specified exit has more than 255 exit points defined to OS/EM.

**type:** The exit type. **name:** The exit name.

**Source:** OS\$J2X00

**System Action:** Exit processing continues. The 256th and subsequent entries for the exit are ignored.

**Operator Response:** Contact the systems programmer.

**System Programmer Response:** Review the exit definitions for this exit point. It may be necessary to consolidate functionality into a single user exit to overcome the limitation.

# *OS\$2TP227*

### **TOO MANY OS/EM type EXIT name ROUTINES**

**Explanation:** The specified exit has more than 255 exit points defined to OS/EM.

**type:** The exit type. **name:** The exit name.

**Source:** OS\$J2TPx

**System Action:** Exit processing continues. The 256th and subsequent entries for the exit are ignored.

**Operator Response:** Contact the systems programmer.

**System Programmer Response:** Review the exit definitions for this exit point. It may be necessary to consolidate functionality into a single user exit to overcome the limitation.

### *OS\$JS2228*

#### **COMMAND IGNORED - VALID RESOURCE DATASET REQUIRED.**

**Explanation:** A valid dataset name for the Job Routing Resources has not been entered. No Job Routing commands can be processed.

**Source:** OS\$JES2G

**Operator Response:** Notify System Programmer.

**System Programmer Response:** Enter a valid Job Routing Resource dataset.

# *OS\$REL229*

### **modname:entry ENABLED**

**Explanation:** The user exit has been loaded and enabled.

**Source:** OS\$RELOD

**System Action:** None. Informational message.

**Operator Response:** None.

**System Programmer Response:** None.

# *OS\$X06230*

## **JOB SCHENV CONVERTED TO OS/EM JOBROUTE**

**Explanation:** A Workload Manager scheduling environment was coded for this job and OS/EM has converted it to a Job Routing RESOURCE name.

**Source:** OS\$J2X06

**Operator Response:** None

**System Programmer Response:** None

# *OS\$USI232*

### **CATALOG SEARCH FOR xxx FAILED. RC = n, RSN = n**

**Explanation:** The QuickDelete function has done a catalog search for dataset 'xxx' and the catalog search has failed. QuickDelete will not try to process this dataset.

**Source:** OS\$USI

**Operator Response:** None

**System Programmer Response:** None

# *OS\$ACT233*

## **ARCHDEL FOR datasetname FAILED. RC = nnnn**

**Explanation:** The QuickDelete function has requested that DFSMSHSM delete the DSN 'datasetname', however DFSMSHSM was unable to process the request.

**Source:** OS\$ACTRT

**Operator Response:** Notify the System Programmer

**System Programmer Response:** Determine why DFSMSHSM was unable to process the delete request then resubmit the job.

# *OS\$B14233*

### **ARCHDEL FOR datasetname FAILED. RC = nnnn**

**Explanation:** The QuickDelete function has requested that DFSMSHSM delete the DSN 'datasetname', however DFSMSHSM was unable to process the request.

**Source:** OS\$BR14

**Operator Response:** Notify the System Programmer

**System Programmer Response:** Determine why DFSMSHSM was unable to process the delete request then resubmit the job.

### *OS\$X06234*

## **VALID TIME PARAMETER REQUIRED ON JOB CARD**

**Explanation:** This job requires a valid time parameter on the jobcard.

**Source:** OS\$J2X06

**Operator Response:** Add a valid time parameter to the jobcard and resubmit the job.

**System Programmer Response:** None

# *OS\$2TP235*

## **OVER 254 ROUTINES FOR function EXIT name, LAST ROUTINE IGNORED**

**Explanation:** Too many user exit routines have been defined in OS/EM for the specified exit point.

**function -** The functional group for the user exit (e.g. SMF, JES2). **name -** The user exit point name.

**Source:** OS\$J2TP

**System Action:** The 255th and subsequent exit definitions are ignored.

**Operator Response:** None

**System Programmer Response:** Ensure that no more than 254 routines are defined for the user exit point (OS/EM Basic Exit Functions).

# *OS\$REL236*

### **module LOAD SUPPRESSED. UNABLE TO ACCESS jessys A.S. RSN = rescode**

**Explanation:** The specified module could not be loaded because the required JES2 address space could not be accessed.

**module:** The name of the load module that could not be loaded. **jessys:** The subsystem name of the JES2 address space that could not be accessed. **rescode:** The reason code from the LOCASCB system request. Consult the MVS Programming: Authorized Assembler Services Reference for the reason code explanations.

**Source:** OS\$RELOD

**System Action:** The specified module is not loaded.

**Operator Response:** Contact the Systems Programmer.

**System Programmer Response:** Correct the problem that is causing the JES2 system to be inaccessible.

# *OS\$IPL237*

# **OS/EM EXIT name NOT FOUND IN DYNAMIC LPA**

**Explanation:** The specified OS/EM exit module was not located in the Dynamic Link Pack Area (LPA).

**name:** The name of the load module that could not be located.

**Source:** OS\$IPL

**System Action:** OS/EM will not be initialized or will operate with limited functionality.

**Operator Response:** None

**System Programmer Response:** Verify that the load module is correctly defined to the IEALPAxx MVS initialization parameter member. Refer to the OS/EM Installation Guide and the MVS Initialization and Tuning Reference.

## *OS\$IPL238*

## **REMOVAL OF NULL EXIT module FROM EXITPOINT exit-name FAILED, CSVDYNEX RC = retcode RSN = rsncode**

**Explanation:** OS/EM attempted to remove a null exit routine that was defined to a particular exit point, but the request failed.

**module:** The name of the load module that contained the null exit routine. **exit-name:** The name of the exit. **retcode:** The return code from the CSVDYNEX function request. **rsncode:** The reason code from the CSVDYNEX function request.

**Source:** OS\$IPL

**System Action:** OS/EM initialization continues. The user exit module is disabled but remains loaded.

### **Operator Response:** None

**System Programmer Response:** Determine the reason for failure (consult the MVS Authorized Assembler Services Reference for the CSVDYNEX function). Also, it may be useful to disable and/or delete the null exit module from the exit definitions for future initializations of OS/EM (Basic Exit Functions).

# *OS\$IPL239*

### **NULL EXIT module REMOVED FROM EXITPOINT exit-name**

**Explanation:** OS/EM found a null exit routine and successfully removed it from the exit list.

**module:** The name of the load module that contained the null exit routine. **exit-name:** The name of the exit.

**Source:** OS\$IPL

**Operator Response:** None

**System Programmer Response:** None

### *OS\$IPL240*

### **OS/EM EXIT module DEFINED TO EXITPOINT exit-name**

**Explanation:** An OS/EM module has been successfully defined to the specified exit point.

**module:** The name of the OS/EM load module. **exit-name:** The name of the exit point.

**Source:** OS\$IPL

**Operator Response:** None

**System Programmer Response:** None

# *OS\$JS2241*

#### **subsys OS/EM function FUNCTION REQUESTED**

**Explanation:** An OS/EM function has been requested for the specified JES2 subsystem name.

**subsys:** The name of the JES2 subsystem requesting the OS/EM functionality **function:** The name of the OS/EM function being requested.

**Source:** OS\$JES2D,OS\$JES2F,OS\$JES2G

**Operator Response:** None

**System Programmer Response:** None

# *OS\$2D0242*

## **subsys OS/EM function INITIALIZATION STARTING**

**Explanation:** The OS/EM function has begun initialization.

**subsys:** The name of the JES2 subsystem requesting the OS/EM functionality. **function:** The name of the OS/EM function being initialized.

**Source** OS\$J2D0x

**Operator Response:** None

**System Programmer Response:** None

# *OS\$2H0242*

## **subsys OS/EM function INITIALIZATION STARTING**

**Explanation:** The OS/EM function has begun initialization.

**subsys:** The name of the JES2 subsystem requesting the OS/EM functionality. **function:** The name of the OS/EM function being initialized.

**Source** OS\$J2H0x

**Operator Response:** None

**System Programmer Response:** None

# *OS\$2L0242*

### **subsys OS/EM function INITIALIZATION STARTING**

**Explanation:** The OS/EM function has begun initialization.

**subsys:** The name of the JES2 subsystem requesting the OS/EM functionality. **function:** The name of the OS/EM function being initialized.

**Source** OS\$J2L0x

**Operator Response:** None

**System Programmer Response:** None

# *OS\$2M0242*

### **subsys OS/EM function INITIALIZATION STARTING**

**Explanation:** The OS/EM function has begun initialization.

**subsys:** The name of the JES2 subsystem requesting the OS/EM functionality. **function:** The name of the OS/EM function being initialized.

**Source** OS\$J2M0x

**Operator Response:** None

**System Programmer Response:** None

# *OS\$2D0243*

### **subsys OS/EM function phase PHASE COMPLETE**

**Explanation:** Initialization of the OS/EM function has completed successfully.

**subsys:** The name of the JES2 subsystem requesting the OS/EM functionality (e.g. JES2, SMF). **function:** The name of the OS/EM function being requested. **phase:** The initialization phase that has completed (e.g. FIRST, FINAL).

**Source:** OS\$J2D0x

**Operator Response:** None

**System Programmer Response:** None

# *OS\$2H0243*

## **subsys OS/EM function phase PHASE COMPLETE**

**Explanation:** Initialization of the OS/EM function has completed successfully.

**subsys:** The name of the JES2 subsystem requesting the OS/EM functionality (e.g. JES2, SMF). **function:** The name of the OS/EM function being requested. **phase:** The initialization phase that has completed (e.g. FIRST, FINAL).

**Source:** OS\$J2H0x

**Operator Response:** None

**System Programmer Response:** None

# *OS\$2H4243*

### **subsys OS/EM function phase PHASE COMPLETE**

**Explanation:** Initialization of the OS/EM function has completed successfully.

**subsys:** The name of the JES2 subsystem requesting the OS/EM functionality (e.g. JES2, SMF). **function:** The name of the OS/EM function being requested. **phase:** The initialization phase that has completed (e.g. FIRST, FINAL).

**Source:** OS\$J2H4x

**Operator Response:** None

**System Programmer Response:** None

# *OS\$2L4243*

### **subsys OS/EM function phase PHASE COMPLETE**

**Explanation:** Initialization of the OS/EM function has completed successfully.

**subsys:** The name of the JES2 subsystem requesting the OS/EM functionality (e.g. JES2, SMF). **function:** The name of the OS/EM function being requested. **phase:** The initialization phase that has completed (e.g. FIRST, FINAL).

**Source:** OS\$J2L4x

**Operator Response:** None

**System Programmer Response:** None

# *OS\$2M0243*

#### **subsys OS/EM function phase PHASE COMPLETE**

**Explanation:** Initialization of the OS/EM function has completed successfully.

**subsys:** The name of the JES2 subsystem requesting the OS/EM functionality (e.g. JES2, SMF). **function:** The name of the OS/EM function being requested. **phase:** The initialization phase that has completed (e.g. FIRST, FINAL).

**Source:** OS\$J2M0x

**Operator Response:** None

**System Programmer Response:** None

## *OS\$2M4243*

### **subsys OS/EM function phase PHASE COMPLETE**

**Explanation:** Initialization of the OS/EM function has completed successfully.

**subsys:** The name of the JES2 subsystem requesting the OS/EM functionality (e.g. JES2, SMF). **function:** The name of the OS/EM function being requested. **phase:** The initialization phase that has completed (e.g. FIRST, FINAL).

**Source:** OS\$J2M4x

**Operator Response:** None

**System Programmer Response:** None

## *OS\$2D0244*

#### **OS/EM subsys function INITIALIZATION FAILED - ERROR errcode**

**Explanation:** Initialization of an OS/EM function has failed.

**subsys:** The name of the JES2 subsystem requesting the OS/EM functionality. **function:** The name of the OS/EM function that failed. **errcode:** The error code (R15).

### **Source:** OS\$J2D0x

**Operator Response:** None

**System Programmer Response:** Determine the cause of the error and correct. Re-initialize OS/EM by executing the OS/EM started task (i.e. S OSVx,SUB=MSTR).

# *OS\$2H0244*

#### **OS/EM subsys function INITIALIZATION FAILED - ERROR errcode**

**Explanation:** Initialization of an OS/EM function has failed.

**subsys:** The name of the JES2 subsystem requesting the OS/EM functionality. **function:** The name of the OS/EM function that failed. **errcode:** The error code (R15).

**Source:** OS\$J2H0x

**Operator Response:** None

**System Programmer Response:** Determine the cause of the error and correct. Re-initialize OS/EM by executing the OS/EM started task (i.e. S OSVx,SUB=MSTR).

## *OS\$2H4244*

## **OS/EM subsys function INITIALIZATION FAILED - ERROR errcode**

**Explanation:** Initialization of an OS/EM function has failed.

**subsys:** The name of the JES2 subsystem requesting the OS/EM functionality. **function:** The name of the OS/EM function that failed. **errcode:** The error code (R15).

**Source:** OS\$J2H4x

### **Operator Response:** None

**System Programmer Response:** Determine the cause of the error and correct. Re-initialize OS/EM by executing the OS/EM started task (i.e. S OSVx,SUB=MSTR).

# *OS\$2L0244*

### **OS/EM subsys function INITIALIZATION FAILED - ERROR errcode**

**Explanation:** Initialization of an OS/EM function has failed.

**subsys:** The name of the JES2 subsystem requesting the OS/EM functionality. **function:** The name of the OS/EM function that failed. **errcode:** The error code (R15).

**Source:** OS\$J2L0x

**Operator Response:** None

**System Programmer Response:** Determine the cause of the error and correct. Re-initialize OS/EM by executing the OS/EM started task (i.e. S OSVx,SUB=MSTR).

# *OS\$2L4244*

### **OS/EM subsys function INITIALIZATION FAILED - ERROR errcode**

**Explanation:** Initialization of an OS/EM function has failed.

**subsys:** The name of the JES2 subsystem requesting the OS/EM functionality. **function:** The name of the OS/EM function that failed. **errcode:** The error code (R15).

**Source:** OS\$J2L4x

**Operator Response:** None

**System Programmer Response:** Determine the cause of the error and correct. Re-initialize OS/EM by executing the OS/EM started task (i.e. S OSVx,SUB=MSTR).

# *OS\$2M0244*

### **OS/EM subsys function INITIALIZATION FAILED - ERROR errcode**

**Explanation:** Initialization of an OS/EM function has failed.

**subsys:** The name of the JES2 subsystem requesting the OS/EM functionality. **function:** The name of the OS/EM function that failed. **errcode:** The error code (R15).

**Source:** OS\$J2M0x

**Operator Response:** None

**System Programmer Response:** Determine the cause of the error and correct. Re-initialize OS/EM by executing the OS/EM started task (i.e. S OSVx,SUB=MSTR).

## *OS\$2M4244*

## **OS/EM subsys function INITIALIZATION FAILED - ERROR errcode**

**Explanation:** Initialization of an OS/EM function has failed.

**subsys:** The name of the JES2 subsystem requesting the OS/EM functionality. **function:** The name of the OS/EM function that failed. **errcode:** The error code (R15).

**Source:** OS\$J2M4x

**Operator Response:** None

**System Programmer Response:** Determine the cause of the error and correct. Re-initialize OS/EM by executing the OS/EM started task (i.e. S OSVx,SUB=MSTR).

## *OS\$X24244*

#### **OS/EM subsys function INITIALIZATION FAILED - ERROR errcode**

**Explanation:** Initialization of an OS/EM function has failed.

**subsys:** The name of the JES2 subsystem requesting the OS/EM functionality. **function:** The name of the OS/EM function that failed. **errcode:** The error code (R15).

**Source:** OS\$J2X24

**Operator Response:** None

**System Programmer Response:** Determine the cause of the error and correct. Re-initialize OS/EM by executing the OS/EM started task (i.e. S OSVx,SUB=MSTR).

# *OS\$2D0245*

## **ENTER 'Y' TO CONTINUE WITHOUT function, 'N' TO TERMINATE subsys**

**Explanation:** The operator is being prompted to instruct OS/EM how proceed following an initialization failure of the specified function.

**function:** The name of the OS/EM function that failed. **subsys:** The name of the JES2 subsystem that is affected by the initialization failure.

**Source:** OS\$J2D0x

**Operator Response:** Reply **Y** to proceed with initialization without the failed function, or **N** to terminate the JES2 system.

**System Programmer Response:** Determine the cause of the error and correct. Re-initialize OS/EM by executing the OS/EM started task (i.e. S OSVx,SUB=MSTR).

## *OS\$2H0245*

### **ENTER 'Y' TO CONTINUE WITHOUT function, 'N' TO TERMINATE subsys**

**Explanation:** The operator is being prompted to instruct OS/EM how proceed following an initialization failure of the specified function.

**function:** The name of the OS/EM function that failed. **subsys:** The name of the JES2 subsystem that is affected by the initialization failure. **Source:** OS\$J2H0x

**Operator Response:** Reply **Y** to proceed with initialization without the failed function, or **N** to terminate the JES2 system.

**System Programmer Response:** Determine the cause of the error and correct. Re-initialize OS/EM by executing the OS/EM started task (i.e. S OSVx,SUB=MSTR).

# *OS\$2H4245*

### **ENTER 'Y' TO CONTINUE WITHOUT function, 'N' TO TERMINATE subsys**

**Explanation:** The operator is being prompted to instruct OS/EM how proceed following an initialization failure of the specified function.

**function:** The name of the OS/EM function that failed. **subsys:** The name of the JES2 subsystem that is affected by the initialization failure.

**Source:** OS\$J2H4x

**Operator Response:** Reply **Y** to proceed with initialization without the failed function, or **N** to terminate the JES2 system.

**System Programmer Response:** Determine the cause of the error and correct. Re-initialize OS/EM by executing the OS/EM started task (i.e. S OSVx,SUB=MSTR).

## *OS\$2L0245*

### **ENTER 'Y' TO CONTINUE WITHOUT function, 'N' TO TERMINATE subsys**

**Explanation:** The operator is being prompted to instruct OS/EM how proceed following an initialization failure of the specified function.

**function:** The name of the OS/EM function that failed. **subsys:** The name of the JES2 subsystem that is affected by the initialization failure.

**Source:** OS\$J2L0x

**Operator Response:** Reply **Y** to proceed with initialization without the failed function, or **N** to terminate the JES2 system.

**System Programmer Response:** Determine the cause of the error and correct. Re-initialize OS/EM by executing the OS/EM started task (i.e. S OSVx,SUB=MSTR).

## *OS\$2L4245*

#### **ENTER 'Y' TO CONTINUE WITHOUT function, 'N' TO TERMINATE subsys**

**Explanation:** The operator is being prompted to instruct OS/EM how proceed following an initialization failure of the specified function.

**function:** The name of the OS/EM function that failed. **subsys:** The name of the JES2 subsystem that is affected by the initialization failure.

**Source:** OS\$J2L4x

**Operator Response:** Reply **Y** to proceed with initialization without the failed function, or **N** to terminate the JES2 system.

**System Programmer Response:** Determine the cause of the error and correct. Re-initialize OS/EM by executing the OS/EM started task (i.e. S OSVx,SUB=MSTR).

## *OS\$2M0245*

### **ENTER 'Y' TO CONTINUE WITHOUT function, 'N' TO TERMINATE subsys**

**Explanation:** The operator is being prompted to instruct OS/EM how proceed following an initialization failure of the specified function.

**function:** The name of the OS/EM function that failed. **subsys:** The name of the JES2 subsystem that is affected by the initialization failure.

**Source:** OS\$J2M0x

**Operator Response:** Reply **Y** to proceed with initialization without the failed function, or **N** to terminate the JES2 system.

**System Programmer Response:** Determine the cause of the error and correct. Re-initialize OS/EM by executing the OS/EM started task (i.e. S OSVx,SUB=MSTR).

### *OS\$2M4245*

#### **ENTER 'Y' TO CONTINUE WITHOUT function, 'N' TO TERMINATE subsys**

**Explanation:** The operator is being prompted to instruct OS/EM how proceed following an initialization failure of the specified function.

**function:** The name of the OS/EM function that failed. **subsys:** The name of the JES2 subsystem that is affected by the initialization failure.

**Source:** OS\$J2M4x

**Operator Response:** Reply **Y** to proceed with initialization without the failed function, or **N** to terminate the JES2 system.

**System Programmer Response:** Determine the cause of the error and correct. Re-initialize OS/EM by executing the OS/EM started task (i.e. S OSVx,SUB=MSTR).

## *OS\$X24245*

### **ENTER 'Y' TO CONTINUE WITHOUT function, 'N' TO TERMINATE subsys**

**Explanation:** The operator is being prompted to instruct OS/EM how proceed following an initialization failure of the specified function.

**function:** The name of the OS/EM function that failed. **subsys:** The name of the JES2 subsystem that is affected by the initialization failure.

**Source:** OS\$J2X24

**Operator Response:** Reply **Y** to proceed with initialization without the failed function, or **N** to terminate the JES2 system.

**System Programmer Response:** Determine the cause of the error and correct. Re-initialize OS/EM by executing the OS/EM started task (i.e. S OSVx,SUB=MSTR).

# *OS\$2D1246*

### **subsys OS/EM function TERMINATION STARTING**

**Explanation:** OS/EM has commenced terminating the specified function.

**subsys:** The name of the JES2 subsystem that was executing the OS/EM function.

**function:** The name of the OS/EM function being terminated.

**Source:** OS\$J2D1x

**Operator Response:** None

**System Programmer Response:** None

# *OS\$2H1246*

### **subsys OS/EM function TERMINATION STARTING**

**Explanation:** OS/EM has commenced terminating the specified function.

**subsys:** The name of the JES2 subsystem that was executing the OS/EM function. **function:** The name of the OS/EM function being terminated.

**Source:** OS\$J2H1x

**Operator Response:** None

**System Programmer Response:** None

# *OS\$2L1246*

### **subsys OS/EM function TERMINATION STARTING**

**Explanation:** OS/EM has commenced terminating the specified function.

**subsys:** The name of the JES2 subsystem that was executing the OS/EM function. **function:** The name of the OS/EM function being terminated.

**Source:** OS\$J2L1x

**Operator Response:** None

**System Programmer Response:** None

## *OS\$2M1246*

## **subsys OS/EM function TERMINATION STARTING**

**Explanation:** OS/EM has commenced terminating the specified function.

**subsys:** The name of the JES2 subsystem that was executing the OS/EM function. **function:** The name of the OS/EM function being terminated.

**Source:** OS\$J2M1x

**Operator Response:** None

**System Programmer Response:** None

# *OS\$2D1247*

### **subsys OS/EM function TERMINATION COMPLETE**

**Explanation:** OS/EM has terminated the specified function.

**subsys:** The name of the JES2 subsystem that was executing the OS/EM function. **function:** The name of the OS/EM function that was terminated.

**Source:** OS\$J2D1x

**Operator Response:** None

**System Programmer Response:** None

# *OS\$2H1247*

#### **subsys OS/EM function TERMINATION COMPLETE**

**Explanation:** OS/EM has terminated the specified function.

**subsys:** The name of the JES2 subsystem that was executing the OS/EM function. **function:** The name of the OS/EM function that was terminated.

**Source:** OS\$J2H1x

**Operator Response:** None

**System Programmer Response:** None

### *OS\$2L1247*

### **subsys OS/EM function TERMINATION COMPLETE**

**Explanation:** OS/EM has terminated the specified function.

**subsys:** The name of the JES2 subsystem that was executing the OS/EM function. **function:** The name of the OS/EM function that was terminated.

**Source:** OS\$J2L1x

**Operator Response:** None

**System Programmer Response:** None

# *OS\$2M1247*

# **subsys OS/EM function TERMINATION COMPLETE**

**Explanation:** OS/EM has terminated the specified function.

**subsys:** The name of the JES2 subsystem that was executing the OS/EM function. **function:** The name of the OS/EM function that was terminated.

**Source:** OS\$J2M1x

**Operator Response:** None

**System Programmer Response:** None

## *OS\$ACT248*

### **jobname/procname/stepname/program COND = condcode CPU=cputime I/O=iocount**

**Explanation:** This message displays the completion statistics at the completion of the job step.

**jobname:** The name of job. **procname:** The name of PROC (if any) that was executed. **stepname:** The name of job step (if any) that was executed. **program:** The name of the program that was executed. **condcode:** The condition code returned by the program.

**cputime:** The CPU time (in minutes) that was consumed by the job step. **iocount:** The number of I/O operations performed by the job step.

**Source:** OS\$ACTRT

**Operator Response:** None

**System Programmer Response:** None

# *OS\$X32249*

#### **jobname(jobnum) NOT ELIGIBLE TO RUN NOW{: reason}**

**Explanation:** The job cannot be immediately executed due to the stated reason.

**jobname:** The name of job. **jobnum:** The JES job number. **reason:** The reason that the job cannot be executed.

**Source:** OS\$J2X32

**Operator Response:** If necessary, correct the situation that has caused the delay so the job will start.

**System Programmer Response:** None

# *OS\$X49249*

#### **jobname(jobnum) NOT ELIGIBLE TO RUN NOW{: reason}**

**Explanation:** The job cannot be immediately executed due to the stated reason.

**jobname:** The name of job. **jobnum:** The JES job number. **reason:** The reason that the job cannot be executed.

**Source:** OS\$J2X49

**Operator Response:** If necessary, correct the situation that has caused the delay so the job will start.

**System Programmer Response:** None

### *OS\$2DM249*

## **jobname(jobnum) NOT ELIGIBLE TO RUN NOW{: reason}**

**Explanation:** The job cannot be immediately executed due to the stated reason.

**jobname:** The name of job. **jobnum:** The JES job number. **reason:** The reason that the job cannot be executed.

**Source:** OS\$J2DJx

**Operator Response:** If necessary, correct the situation that has caused the delay so the job will start.

**System Programmer Response:** None

## *OS\$2DM250*

## **OS/EM subsys function OPTIONS SET BY SYSTEM sysid JOB jobname**

**Explanation:** MAS-wide options for an OS/EM function has been set by a job on another system opearting within the MAS.

**subsys:** The name of the JES2 subsystem. **function:** The name of the OS/EM function. **sysid:** The name of the system that set the options. **jobname:** The name of the job that set the options.

**Source:** OS\$J2DMx

**Operator Response:** None

**System Programmer Response:** None

# *OS\$2D0250*

### **OS/EM subsys function OPTIONS SET BY SYSTEM sysid JOB jobname**

**Explanation:** MAS-wide options for an OS/EM function has been set by a job on another system opearting within the MAS.

**subsys:** The name of the JES2 subsystem. **function:** The name of the OS/EM function. **sysid:** The name of the system that set the options. **jobname:** The name of the job that set the options.

**Source:** OS\$J2D0x

**Operator Response:** None

**System Programmer Response:** None

### *OS\$2HM250*

### **OS/EM subsys function OPTIONS SET BY SYSTEM sysid JOB jobname**

**Explanation:** MAS-wide options for an OS/EM function has been set by a job on another system opearting within the MAS.

**subsys:** The name of the JES2 subsystem. **function:** The name of the OS/EM function. **sysid:** The name of the system that set the options. **jobname:** The name of the job that set the options.

**Source:** OS\$J2HMx

**Operator Response:** None

**System Programmer Response:** None

## *OS\$2H0250*

## **OS/EM subsys function OPTIONS SET BY SYSTEM sysid JOB jobname**

**Explanation:** MAS-wide options for an OS/EM function has been set by a job on another system opearting within the MAS.

**subsys:** The name of the JES2 subsystem. **function:** The name of the OS/EM function. **sysid:** The name of the system that set the options. **jobname:** The name of the job that set the options.

**Source:** OS\$J2H0x

**Operator Response:** None

**System Programmer Response:** None

# *OS\$2LM250*

### **OS/EM subsys function OPTIONS SET BY SYSTEM sysid JOB jobname**

**Explanation:** MAS-wide options for an OS/EM function has been set by a job on another system opearting within the MAS.

**subsys:** The name of the JES2 subsystem. **function:** The name of the OS/EM function. sysid: The name of the system that set the options. **jobname:** The name of the job that set the options.

**Source:** OS\$J2LMx

**Operator Response:** None

**System Programmer Response:** None

# *OS\$2L0250*

## **OS/EM subsys function OPTIONS SET BY SYSTEM sysid JOB jobname**

**Explanation:** MAS-wide options for an OS/EM function has been set by a job on another system opearting within the MAS.

**subsys:** The name of the JES2 subsystem. **function:** The name of the OS/EM function. **sysid:** The name of the system that set the options. **jobname:** The name of the job that set the options.

**Source:** OS\$J2L0x

**Operator Response:** None

**System Programmer Response:** None

# *OS\$2MM250*

#### **OS/EM subsys function OPTIONS SET BY SYSTEM sysid JOB jobname**

**Explanation:** MAS-wide options for an OS/EM function has been set by a job on another system opearting within the MAS.

**subsys:** The name of the JES2 subsystem. **function:** The name of the OS/EM function. **sysid:** The name of the system that set the options. **jobname:** The name of the job that set the options.

**Source:** OS\$J2MMx

**Operator Response:** None

**System Programmer Response:** None

## *OS\$2M0250*

### **OS/EM subsys function OPTIONS SET BY SYSTEM sysid JOB jobname**

**Explanation:** MAS-wide options for an OS/EM function has been set by a job on another system opearting within the MAS.

**subsys:** The name of the JES2 subsystem. **function:** The name of the OS/EM function. **sysid:** The name of the system that set the options. **jobname:** The name of the job that set the options.

**Source:** OS\$J2M0x

**Operator Response:** None

**System Programmer Response:** None

### *OS\$2HM251*

## **OS/EM INITIATING HRECALL OF dataset**

**Explanation:** A job has been submitted that requires a dataset that has been migrated to secondary storage. The OS/EM Early Recall function has initiated an HSM Recall to restore the dataset.

**dataset:** The name of the dataset that is to be recalled.

**Source:** OS\$J2HMx

**Operator Response:** None

**System Programmer Response:** None

### *OS\$ALC252*

### **DATAAREA area ALREADY DEFINED WITH LENGTH len**

**Explanation:** OS/EM is attempting to define a data area that already exists.

**area:** The name of the data area that was being defined. **len:** The length of the data area.

**Source:** OS\$ALLO0,OS\$ALLO1

**System Action:** OS/EM initialization terminates.

**Operator Response:** None

**System Programmer Response:** This is an internal error in OS/EM. Contact OS/EM Technical Support.

## *OS\$DAD252*

# **DATAAREA area ALREADY DEFINED WITH LENGTH len**

**Explanation:** OS/EM is attempting to define a data area that already exists.

**area:** The name of the data area that was being defined.

**len:** The length of the data area.

**Source:** OS\$DASD

**System Action:** OS/EM initialization terminates.

**Operator Response:** None

**System Programmer Response:** This is an internal error in OS/EM. Contact OS/EM Technical Support.

# *OS\$HSM252*

## **DATAAREA area ALREADY DEFINED WITH LENGTH len**

**Explanation:** OS/EM is attempting to define a data area that already exists.

**area:** The name of the data area that was being defined. **len:** The length of the data area.

**Source:** OS\$HSM0,OS\$HSM1,OS\$HSM2,OS\$HSM3

**System Action:** OS/EM initialization terminates.

**Operator Response:** None

**System Programmer Response:** This is an internal error in OS/EM. Contact OS/EM Technical Support.

# *OS\$ISP252*

# **DATAAREA area ALREADY DEFINED WITH LENGTH len**

**Explanation:** OS/EM is attempting to define a data area that already exists.

**area:** The name of the data area that was being defined. **len:** The length of the data area.

**Source:** OS\$ISPF

**System Action:** OS/EM initialization terminates.

**Operator Response:** None

**System Programmer Response:** This is an internal error in OS/EM. Contact OS/EM Technical Support.

## *OS\$JS2252*

## **DATAAREA area ALREADY DEFINED WITH LENGTH len**

**Explanation:** OS/EM is attempting to define a data area that already exists.

**area:** The name of the data area that was being defined. **len:** The length of the data area.

**Source:** OS\$JES2A through OS\$JES2H

**System Action:** OS/EM initialization terminates.

**Operator Response:** None

**System Programmer Response:** This is an internal error in OS/EM. Contact OS/EM Technical Support.

# *OS\$JS3252*

### **DATAAREA area ALREADY DEFINED WITH LENGTH len**

**Explanation:** OS/EM is attempting to define a data area that already exists.

**area:** The name of the data area that was being defined. **len:** The length of the data area.

**Source:** OS\$JES3

**System Action:** OS/EM initialization terminates.

**Operator Response:** None

**System Programmer Response:** This is an internal error in OS/EM. Contact OS/EM Technical Support.

# *OS\$MIS252*

# **DATAAREA area ALREADY DEFINED WITH LENGTH len**

**Explanation:** OS/EM is attempting to define a data area that already exists.

**area:** The name of the data area that was being defined. **len:** The length of the data area.

**Source:** OS\$MISC

**System Action:** OS/EM initialization terminates.

**Operator Response:** None

**System Programmer Response:** This is an internal error in OS/EM. Contact OS/EM Technical Support.

# *OS\$RAC252*

## **DATAAREA area ALREADY DEFINED WITH LENGTH len**

**Explanation:** OS/EM is attempting to define a data area that already exists.

**area:** The name of the data area that was being defined. **len:** The length of the data area.

**Source:** OS\$RACF

**System Action:** OS/EM initialization terminates.

**Operator Response:** None

**System Programmer Response:** This is an internal error in OS/EM. Contact OS/EM Technical Support.

# *OS\$SAF252*

## **DATAAREA area ALREADY DEFINED WITH LENGTH len**

**Explanation:** OS/EM is attempting to define a data area that already exists.

**area:** The name of the data area that was being defined. **len:** The length of the data area.

**Source:** OS\$SAF

**System Action:** OS/EM initialization terminates.

**Operator Response:** None

**System Programmer Response:** This is an internal error in OS/EM. Contact OS/EM Technical Support.

# *OS\$SMF252*

## **DATAAREA area ALREADY DEFINED WITH LENGTH len**

**Explanation:** OS/EM is attempting to define a data area that already exists.

**area:** The name of the data area that was being defined. **len:** The length of the data area.

**Source:** OS\$SMF0 through OS\$SMF5

**System Action:** OS/EM initialization terminates.

**Operator Response:** None

**System Programmer Response:** This is an internal error in OS/EM. Contact OS/EM Technical Support.

# *OS\$TSO252*

## **DATAAREA area ALREADY DEFINED WITH LENGTH len**

**Explanation:** OS/EM is attempting to define a data area that already exists.

**area:** The name of the data area that was being defined. **len:** The length of the data area.

**Source:** OS\$TSO

**System Action:** OS/EM initialization terminates.

**Operator Response:** None

**System Programmer Response:** This is an internal error in OS/EM. Contact OS/EM Technical Support.

## *OS\$2H3253*

### **jobname(jobnum{ FROM sysid}) WAITING FOR HSM RECALL**

**Explanation:** The job cannot be immediately executed because it is waiting for the OS/EM Early Recall function to restore one or more migrated datasets.

**jobname:** The name of job. **jobnum:** The job number. **sysid:** The originating system.

**Source:** OS\$J2H3x

**Operator Response:** None
#### **System Programmer Response:** None

# *OS\$2D3254*

#### **jobname(jobnum {FROM sysid}) WAITING FOR DATASETS**

**Explanation:** The job cannot be immediately executed because another job is using one or more datasets to be processed.

**jobname:** The name of job. **jobnum:** The job number. **sysid:** The originating system.

**Source:** OS\$J2D3x

**System Action:** The job will not be executed until the required dataset(s) are available.

**Operator Response:** This could be a temporary situation. If this is unexpected or is not resolved, use the MVS command 'D GRS,CONTENTION' to show which job or job are causing the wait.

**System Programmer Response:** None

#### *OS\$CMD255*

#### **DEVICE devnum OWNER = ownerid STATUS = devstatus**

**Explanation:** This message is displayed in response to the **D TAPESHR** command (Display Tapeshare Device Status).

**devnum:** The device number being displayed. **ownerid:** The owner of the device. **devstatus:** The status of the device.

**Source:** OS\$CMD

**Operator Response:** None.

**System Programmer Response:** None

#### *OS\$2D3256*

#### **jobname1(jobnum1) HOLDS dsn NEEDED BY jobname2(jobnum2)**

**Explanation:** A job is preventing another job from executing because it currently holds a dataset that one or both of the jobs request for exclusive use.

**jobname1:** The name of job that is using the dataset. **jobnum1:** The JES job number that is using the dataset. **dsn:** The dataset that is in contention. **jobname2:** The name of job that is waiting for the dataset. **jobnum2:** The JES job number that is waiting for the dataset.

**Source:** OS\$J2D3x

**System Action:** The second job will not be executed until the first job releases the dataset.

**Operator Response:** This may be a temporary situation. If this is a persistent problem, the user may wish to more closely coordinate the submission of the jobs (e.g. control the jobs with a job scheduling system). Also, verify that the job(s) actually require exclusive use (e.g. DISP=OLD  $\prime$ MOD) rather than shared access (i.e. DISP=SHR).

#### **System Programmer Response:** None

# *OS\$2TP258*

#### **subsys EXIT exitname AUTOINSTALL COMPLETE FOR MODULE modname:entry**

**Explanation:** OS/EM has activated a JES2 User Exit point with the OS/EM Autoinstall facility (i.e. no EXIT(nnn) statement was defined in the JES2 initialization parameters for an exit point required by OS/EM).

**subsys:** The name of the JES2 subsystem. **exitname:** The user exit point name. **modname:entry:** The load module and entry point that is activated for the user exit.

**Source:** OS\$J2TPx

**Operator Response:** None

**System Programmer Response:** None

# *OS\$AOD259*

## **UNAUTHORIZED RESTRICTED DEVICE REQUEST**

**Explanation:** A job has tried to use a device that has been defined to OS/EM as a restricted device and the job is not defined to that device's authorized groups.

**Source:** OS\$ALLOD

**System Action:** The job is cancelled.

**Operator Response:** Correct the JCL to use a device that the job is authorized to use.

**System Programmer Response:** None

# *OS\$2D0260*

### **OS/EM subsys function OPTIONS SET FROM SPOOL VALUES**

**Explanation:** Option settings for the named OS/EM function has been obtained from information saved in the JES2 spool.

**subsys:** The name of the JES2 subsystem. **function:** The OS/EM function.

**Source:** OS\$J2D0x

**System Action:** None.

**Operator Response:** None.

**System Programmer Response:** None

# *OS\$2H0260*

#### **OS/EM subsys function OPTIONS SET FROM SPOOL VALUES**

**Explanation:** Option settings for the named OS/EM function has been obtained from information saved in the JES2 spool.

**subsys:** The name of the JES2 subsystem.

**function:** The OS/EM function.

**Source:** OS\$J2H0x

**System Action:** None.

**Operator Response:** None.

**System Programmer Response:** None

# *OS\$2L0260*

#### **OS/EM subsys function OPTIONS SET FROM SPOOL VALUES**

**Explanation:** Option settings for the named OS/EM function has been obtained from information saved in the JES2 spool.

**subsys:** The name of the JES2 subsystem. **function:** The OS/EM function.

**Source:** OS\$J2L0x

**System Action:** None.

**Operator Response:** None.

**System Programmer Response:** None

# *OS\$2M0260*

#### **OS/EM subsys function OPTIONS SET FROM SPOOL VALUES**

**Explanation:** Option settings for the named OS/EM function has been obtained from information saved in the JES2 spool.

**subsys:** The name of the JES2 subsystem. **function:** The OS/EM function.

**Source:** OS\$J2M0x

**System Action:** None.

**Operator Response:** None.

**System Programmer Response:** None

# *OS\$TEX261*

#### **EXIT exitname ENTERED IN {HOME | XMEM} MODE, RUNNING UNDER A {TCB | SRB},**

**Explanation:** The OS/EM test exit routine OS\$TEXIT has been invoked by the named exit.

**exitname:** The exit name that invoked the test exit module.

**Source:** OS\$TEXIT

**System Action:** Information message only. This message will be accompanied by messages OS\$TEX262 and OS\$TEX263.

**Operator Response:** None.

**System Programmer Response:** The test exit module OS\$TEXIT should not be defined to OS/EM as an active user exit point unless instructed by technical support.

# *OS\$TEX262*

# **IN {PRIMARY | AR | HOME | SECONDARY} ASC MODE, {PROBLEM | SUPVR} STATE, KEY {0 | 1}, {ENABLED | DISABLED},**

**Explanation:** The OS/EM test exit routine OS\$TEXIT has been invoked by an exit point (indicated by message OS\$TEX261).

**Source:** OS\$TEXIT

**System Action:** Information message only. This message will be accompanied by messages OS\$TEX261 and OS\$TEX263.

**Operator Response:** None.

**System Programmer Response:** The test exit module OS\$TEXIT should not be defined to OS/EM as an active user exit point unless instructed by technical support.

# *OS\$TEX263*

# **AMODE {24 | 31 | 64}, WITH lockinfo**

**Explanation:** The OS/EM test exit routine OS\$TEXIT has been invoked by an exit point (indicated by message OS\$TEX261).

**lockinfo:** The details of any locks that are active.

**Source:** OS\$TEXIT

**System Action:** Information message only. This message will be accompanied by messages OS\$TEX261 and OS\$TEX262.

**Operator Response:** None.

**System Programmer Response:** The test exit module OS\$TEXIT should not be defined to OS/EM as an active user exit point unless instructed by technical support.

# *OS\$2LM264*

#### **OS/EM jesid progname PGM LIMITS (local mas) SET BY SYSTEM sysid JOB jobname**

**Explanation:** Program execution limits have been set by the specified job.

**jesid:** The name of the JES2 subsystem that is affected. **progname:** The name of program that is being limited. **local:** The execution limits for the program on an individual system. **mas:** The MAS-wide execution limits for the program. **sysid:** The system name that set the execution limits. **jobname:** The job name that set the execution limits.

**Source:** OS\$J2LMx

**System Action:** OS/EM will limit concurrent execution of the program as per the specified values.

**Operator Response:** None.

**System Programmer Response:** None.

# *OS\$STM265*

### **FUNCTION REQUIRES ACF2 SECURITY SYSTEM**

**Explanation:** A request was made to set the OS/EM SYSTEM option ACF2CAN / NOACF2CAN (i.e. override of the ACF2 non-cancel user attribute) but ACF2 is not the active security system.

**Source:** OS\$SYSTM

**System Action:** The request is ignored.

**Operator Response:** None.

**System Programmer Response:** None

#### *OS\$2S0266*

#### **OS/EM jesid SUBTASK {INITIALIZATION COMPLETE | TERMINATING}**

**Explanation:** The OS/EM management subtask for the named JES2 system has been initialized or is being terminated.

**jesid:** The name of the JES2 subsystem that is affected.

**Source:** OS\$J2S0x

**System Action:** Processing continues.

**Operator Response:** None.

**System Programmer Response:** None.

# *OS\$LOD267*

#### **{subsystem} MODULE program NOT RELOADED (loadaddr) {VERSION verinfo}**

**Explanation:** The specified module was not reloaded because a identical copy of the module had already been loaded.

**subsystem:** The subsystem that the module operates with (e.g. JES2) **program:** Exit point name being processed. **loadaddr:** The load address of the module. **verinfo:** The version number and generation date & time of module. This applies only to OS/EM system modules.

**Source:** OS\$LOAD

**System Action:** OS/EM continues.

**Operator Response:** None.

**System Programmer Response:** None.

# *OS\$DMP1001*

# **asid DATA AREA**

**Explanation:** This is an information message that indicates the address space or JES2 system that is being dumped.

**asid:** The address space number or the JES2 subsystem name.

**Source:** OS\$LOAD **System Action:** None. **Operator Response:** None. **System Programmer Response:** None

# *OS\$DMP1002*

# **hex dump data**

**Explanation:** This message contains a hex display of the selected storage location.

**Source:** OS\$LOAD

**System Action:** None.

**Operator Response:** None.

**System Programmer Response:** None

# *OS\$DMP1003*

# **DATA AREA IS INVALID**

**Explanation:** The data area cannot be displayed.

**Source:** OS\$LOAD

**System Action:** None.

**Operator Response:** None.

**System Programmer Response:** None

# *OS\$DMP1004*

# **subsys DATA AREA IS NOT PRESENT**

**Explanation:** The data area for the named JES2 system is no longer available to be displayed.

**Source:** OS\$LOAD

**System Action:** None.

**Operator Response:** None.

**System Programmer Response:** None

# **Appendix A. \$HASP Messages for Job Routing**

The following messages may be issued by the OS/EM Job Routing option:

\$HASP606 INSUFFICIENT OPERANDS

Produced by the \$LN command.

\$HASP608 OS/EM STATUS UNKNOWN

\$HASP610 JOB(S) NOT FOUND

#### \$HASP619 NO OUTPUT QUEUED

Produced by the \$LF command.

\$HASP624 'CMD' 'JOBNAME' MULTIPLE JOBS FOUND

Produced by a \$Qx command.

\$HASP646 nn PERCENT SPOOL UTILIZATION

Produced by the \$LN command.

\$HASP668 NO DEVICE(S) FOUND

Produced by the \$DP command.

\$HASP687 UNABLE TO OBTAIN SECURITY PRODUCT MESSAGES

\$HASP690 COMMAND REJECTED - AUTHORIZATION FAILURE

\$HASP900 TOO MANY|FEW OPERANDS

\$HASP901 INVALID OPERAND xxxxx

\$HASP905 RESOURCE IN USE. YOU MUST USE 'FORCE' TO DELETE

Produced by the \$QD command.

\$HASP907 JOBNAME xxxx IS NOT SUITABLE FOR DJC

Produced by a \$Qx command.

\$HASP908 NO MATCH FOUND FOR SPECIFIED RESOURCE

Produced by the \$QJ command.

\$HASP921 LIST FORMS (multiple texts)

Produced by the \$LF command.

\$HASP928 DEVICE UNIT STATUS F=FORM Q=X

Produced by the \$DP command.

\$HASP931 \* -- JOBROUTE FAILED - ALREADY 8 ROUTES IN USE

Produced by Exit 44, Maximum of 8 routes per job.

\$HASP935 jjjj(nnn) JOBNAME SPECIFIED ON /\*BEFORE STATEMENT IS INVALID. COR-RECT - RESUBMIT.

\$HASP936 jjjj(nnn) JOBNAME SPECIFIED ON /\*AFTER STATEMENT IS INVALID. COR-RECT - RESUBMIT.

\$HASP937 jjjj(nnn) PARM SPECIFIED ON /\*CNTL STATEMENT IS INVALID. CORRECT - RESUBMIT.

\$HASP938 jjjj(nnn) ONLY n xxxxx STATEMENTS ALLOWED. CORRECT - RESUBMIT.

\$HASP939 jjjj(nnn) JOBNAME SPECIFIED ON /\*WITH STATEMENT IS INVALID. CORRECT - RESUBMIT.

 $$HASP940$  jjjj(nnn) \* -- AFTER JOBNAME = xxxx --

 $$HASP941$  jijj(nnn) \* -- WITH JOBNAME = xxxx --

\$HASP942 jjjj(nnn) \* -- RESOURCE ROUTING = xxxxx --

 $$HASP943$  jjjj(nnn) \* -- CONTROL INFO = xxxxx --

 $$HASP944$  jijj(nnn) \* -- BEFORE JOBNAME = xxxx --

\$HASP945 LIST JOBQUEUE (multiple texts)

Produced by the \$LQ/\$LN commands.

# \$HASP946 SID - NO RESOURCES ATTACHED

Produced by the \$DRESOURCE command.

\$HASP947 DISPLAY RESOURCE (multiple texts)

Produced by the \$DRESOURCE command.

\$HASP948 DISPLAY CONFLICT (multiple texts)

Produced by the \$DC command.

\$HASP949 DISPLAY BACKLOG (multiple texts)

Produced by the \$DB command.

\$HASP950 jobname(JOBnnnn) \* -- JOBROUTE 999 xxxxxx = y --

Produced when OS/EM generates an automatic route or a change to jobclass/priority, scheduling environment, service class or xeq node. Where 999 corresponds to the routing rule used to assign route xxxxx.

# \$HASP951 OS/EM VER n.n - JOBROUTING ACTIVE

Shows the version of OS/EM that is active, and informs the user that the JOBROUTING function is active.

# **Index**

# **A**

Abend Messages AFF-0000, MSG-1 AFF-0004, MSG-1 AFF-0008, MSG-1 AFF-0012, MSG-2 AFF-0016, MSG-2 AFF-0020, MSG-2 AFF-0024, MSG-2 AFF-0028, MSG-3 AFF-0032, MSG-3 AFF-0036, MSG-3 System Code Format, MSG-1

# **M**

Messages \$HASP Messages for Job Routing, A-1 AFF-0000, MSG-1 AFF-0004, MSG-1 AFF-0008, MSG-1 AFF-0012, MSG-2 AFF-0016, MSG-2 AFF-0020, MSG-2 AFF-0024, MSG-2 AFF-0028, MSG-3 AFF-0032, MSG-3 AFF-0036, MSG-3 Allocation Messages Format, MSG-4 Message Module Identifier, MSG-5 Not Cataloged 2, MSG-4 OS\$02F027, MSG-43 OS\$02F070, MSG-101 OS\$02F071, MSG-114 OS\$02F072, MSG-126 OS\$02F073, MSG-137 OS\$02F074, MSG-148 OS\$02F075, MSG-160 OS\$02F076, MSG-171 OS\$02F091, MSG-182 OS\$02F093, MSG-194 OS\$02F103, MSG-201 OS\$02F206, MSG-256

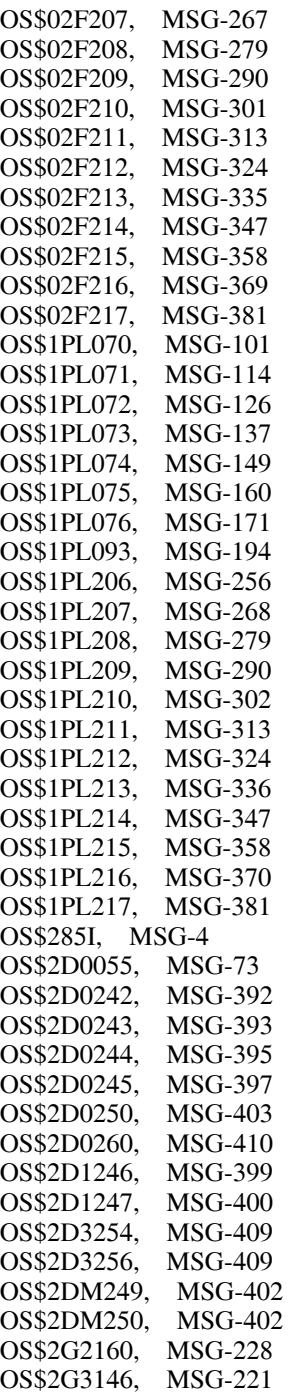

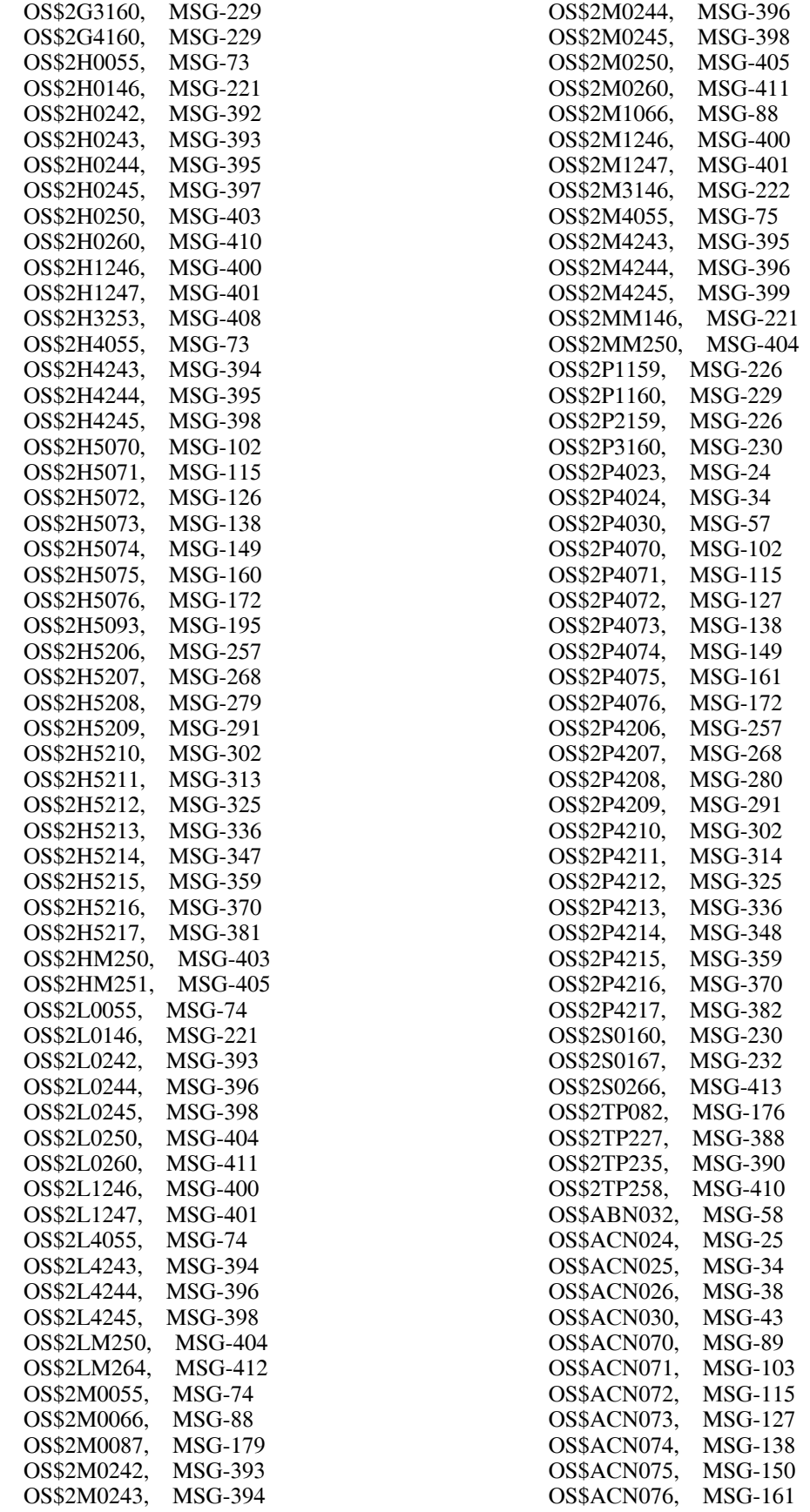

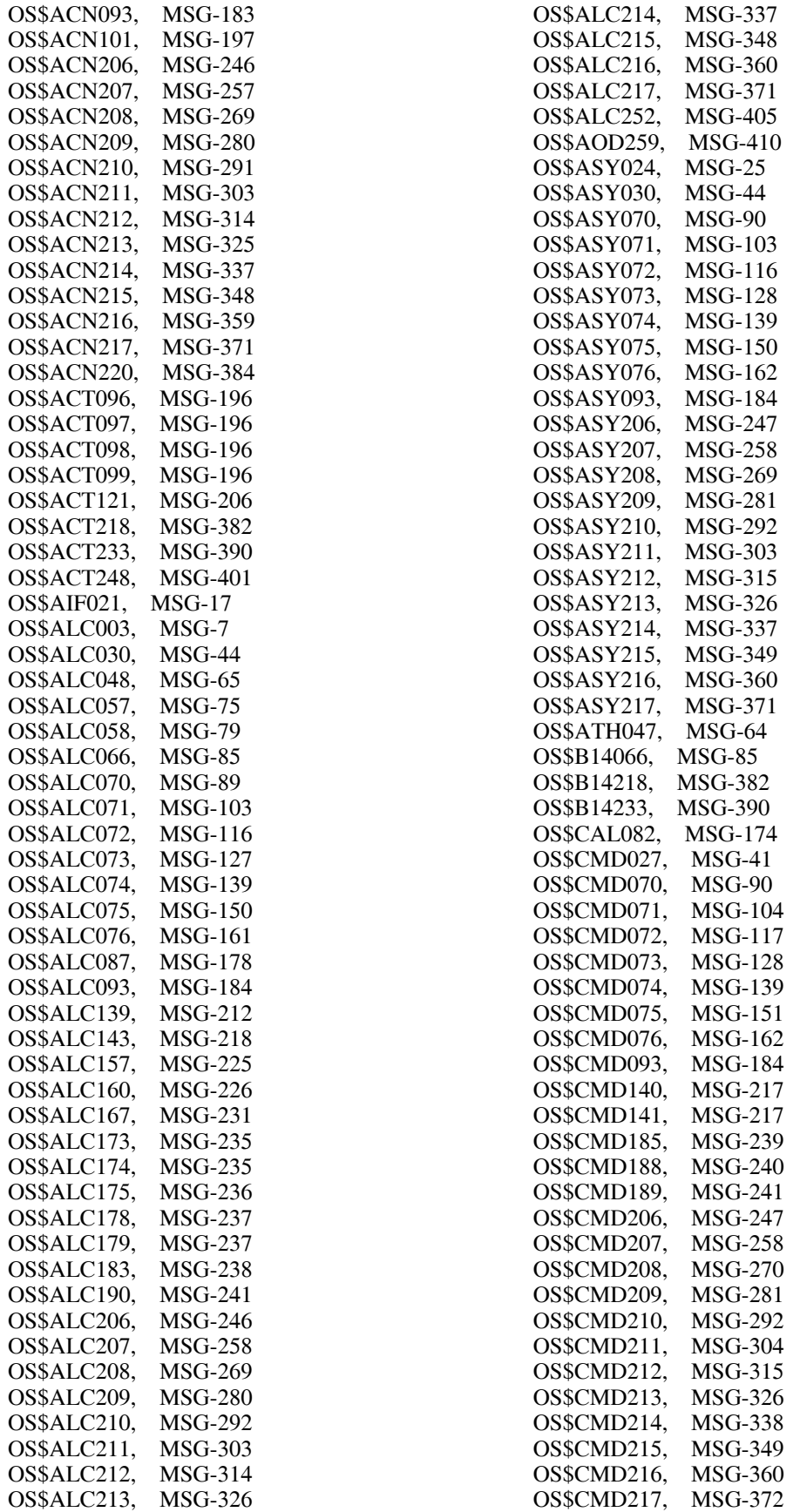

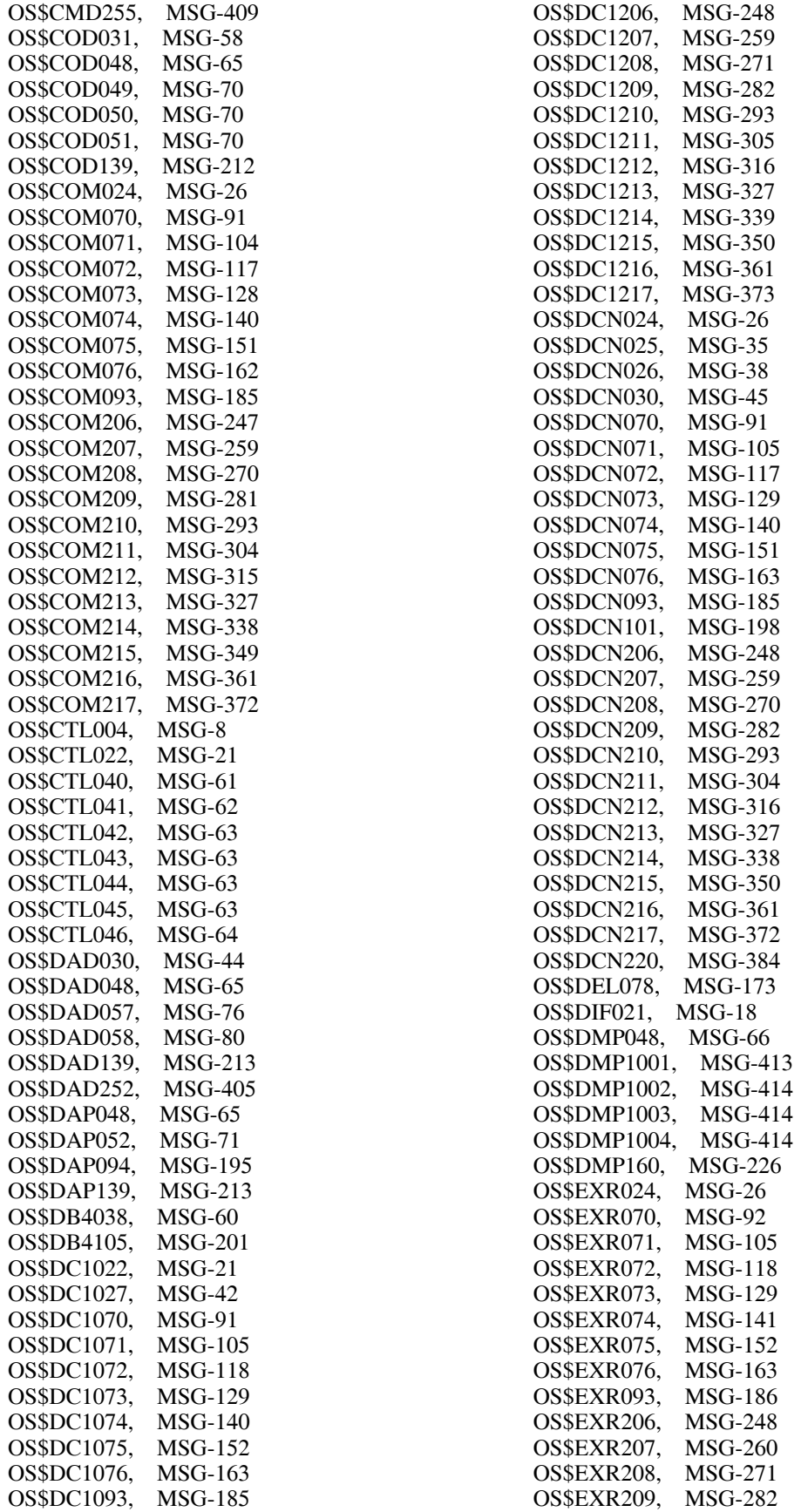

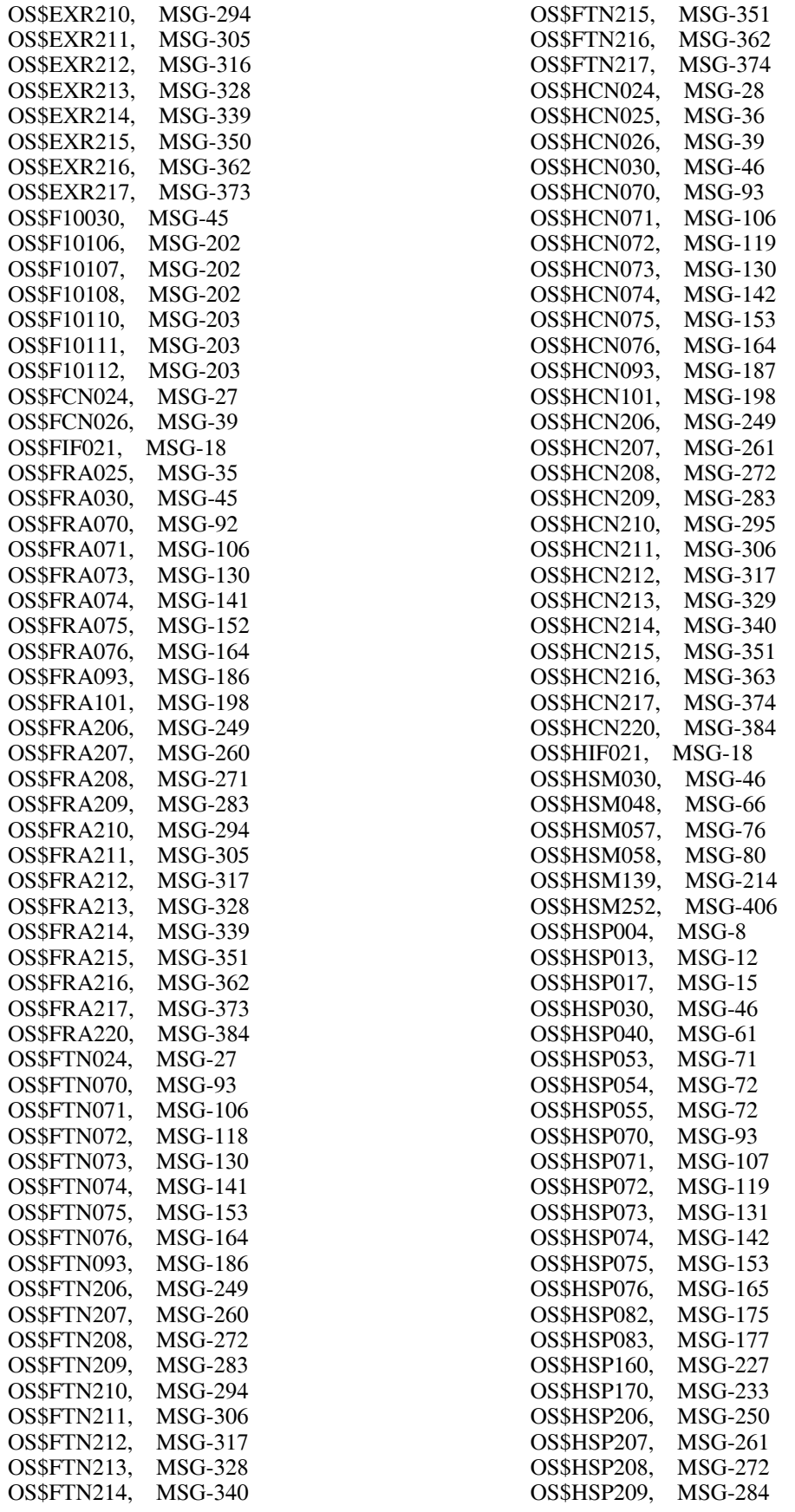

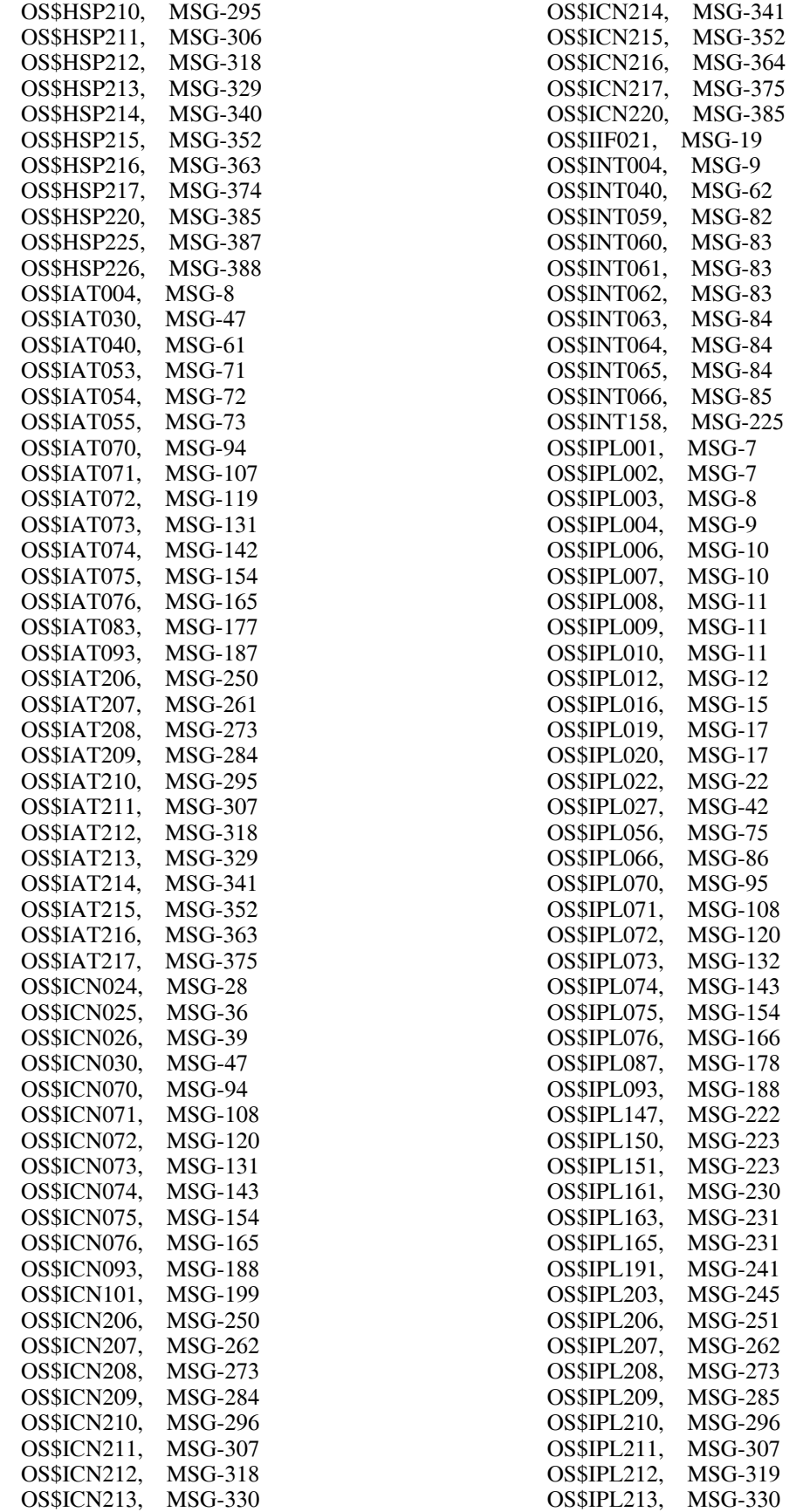

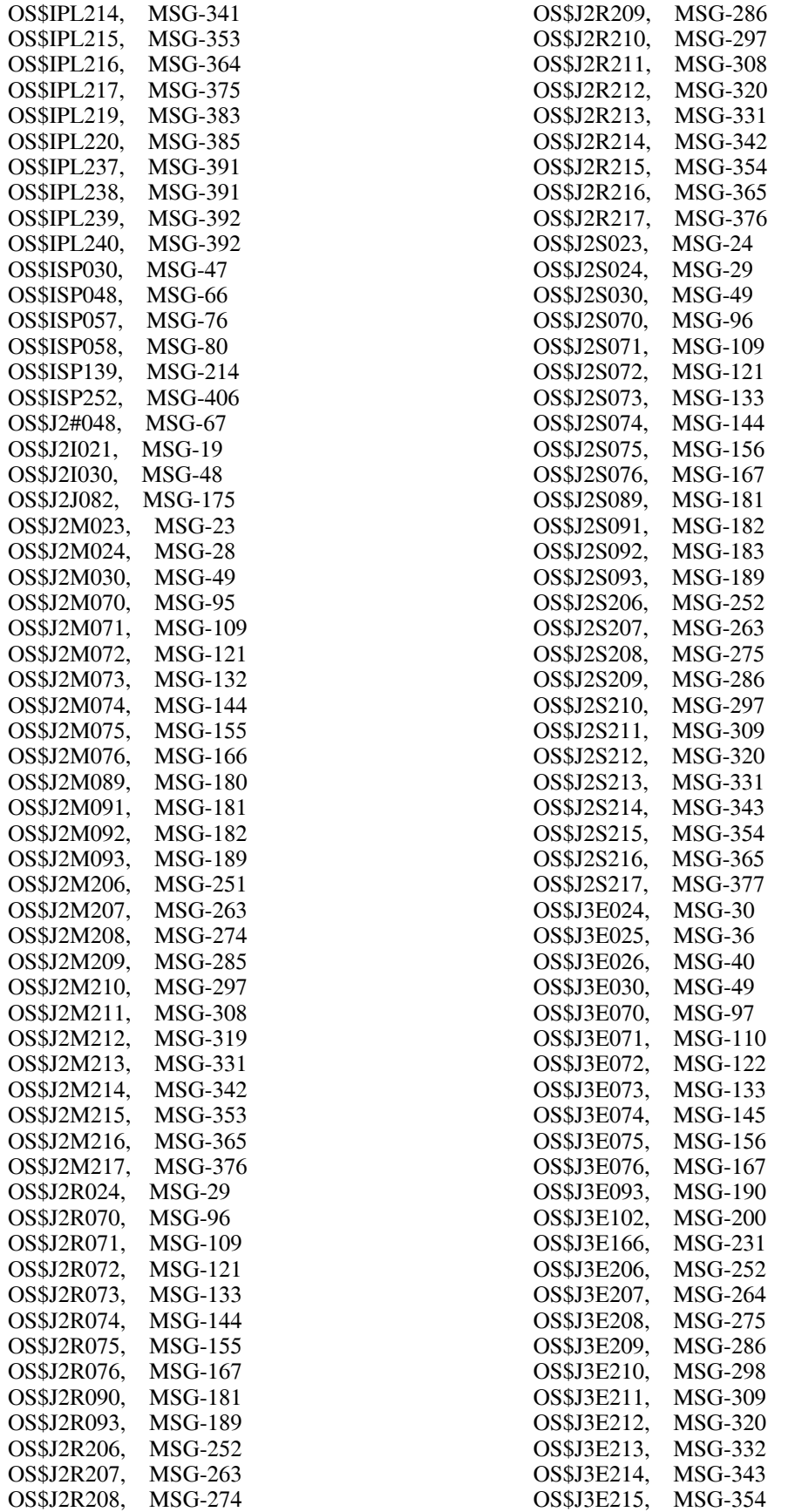

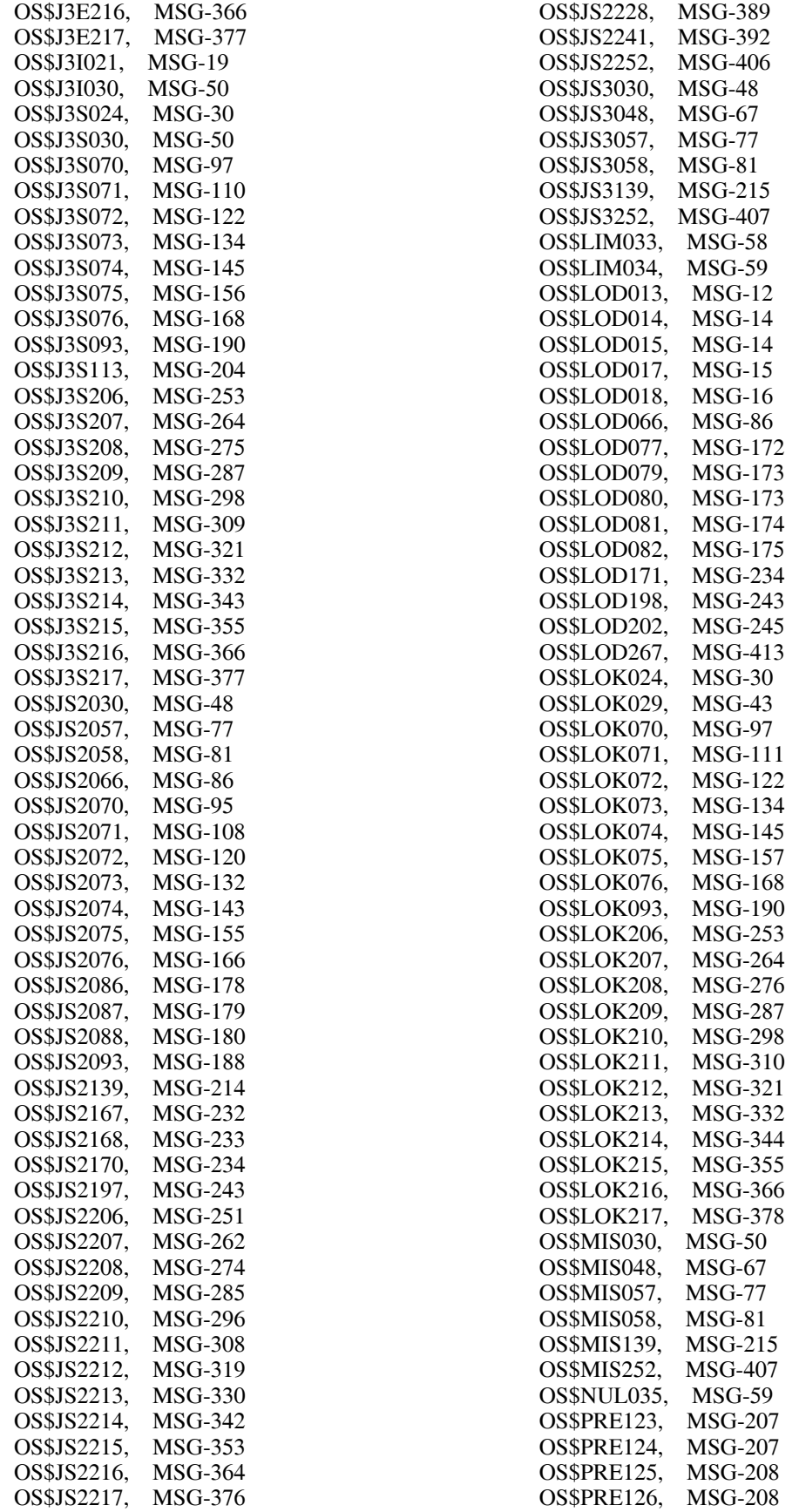

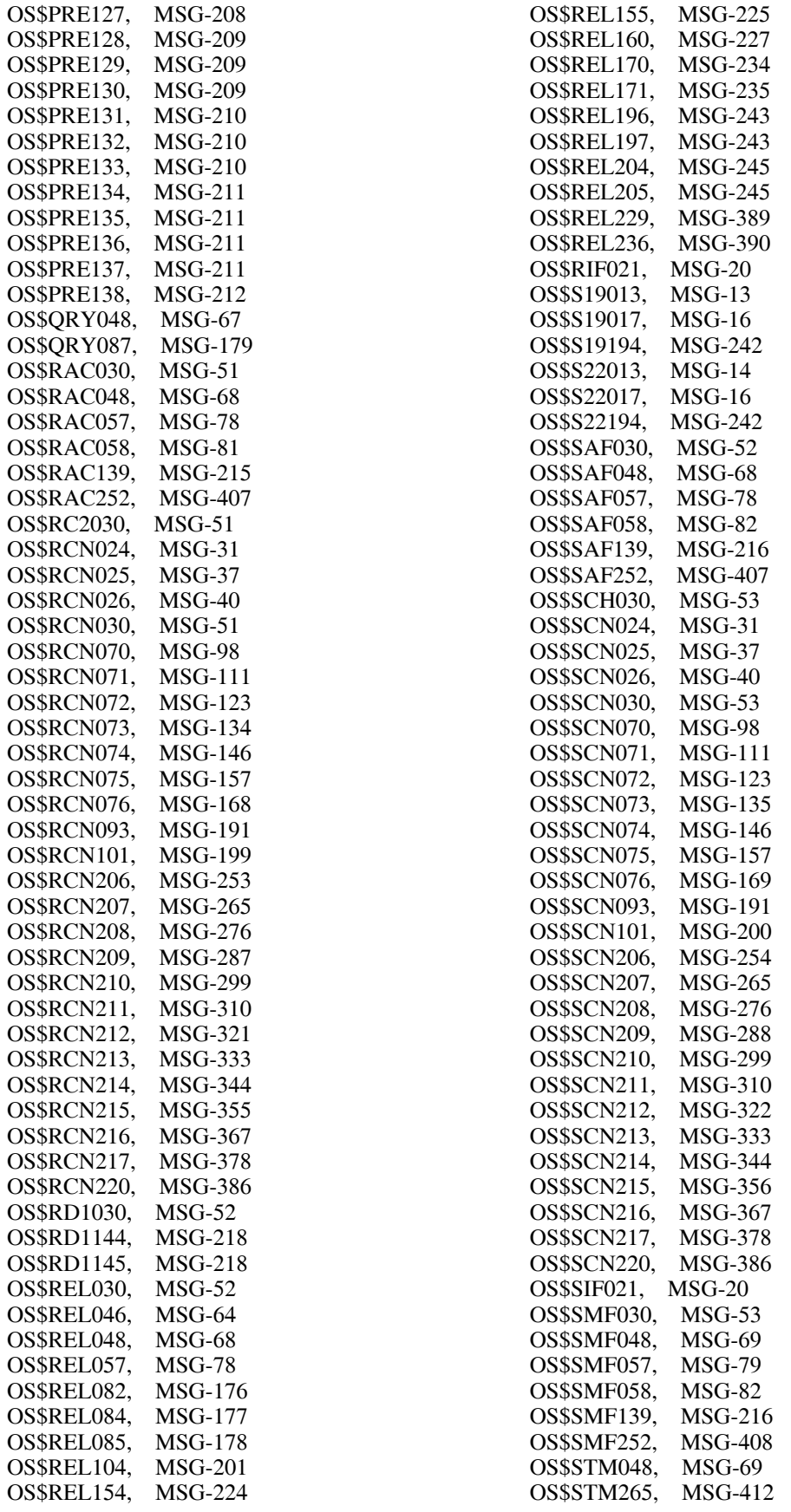

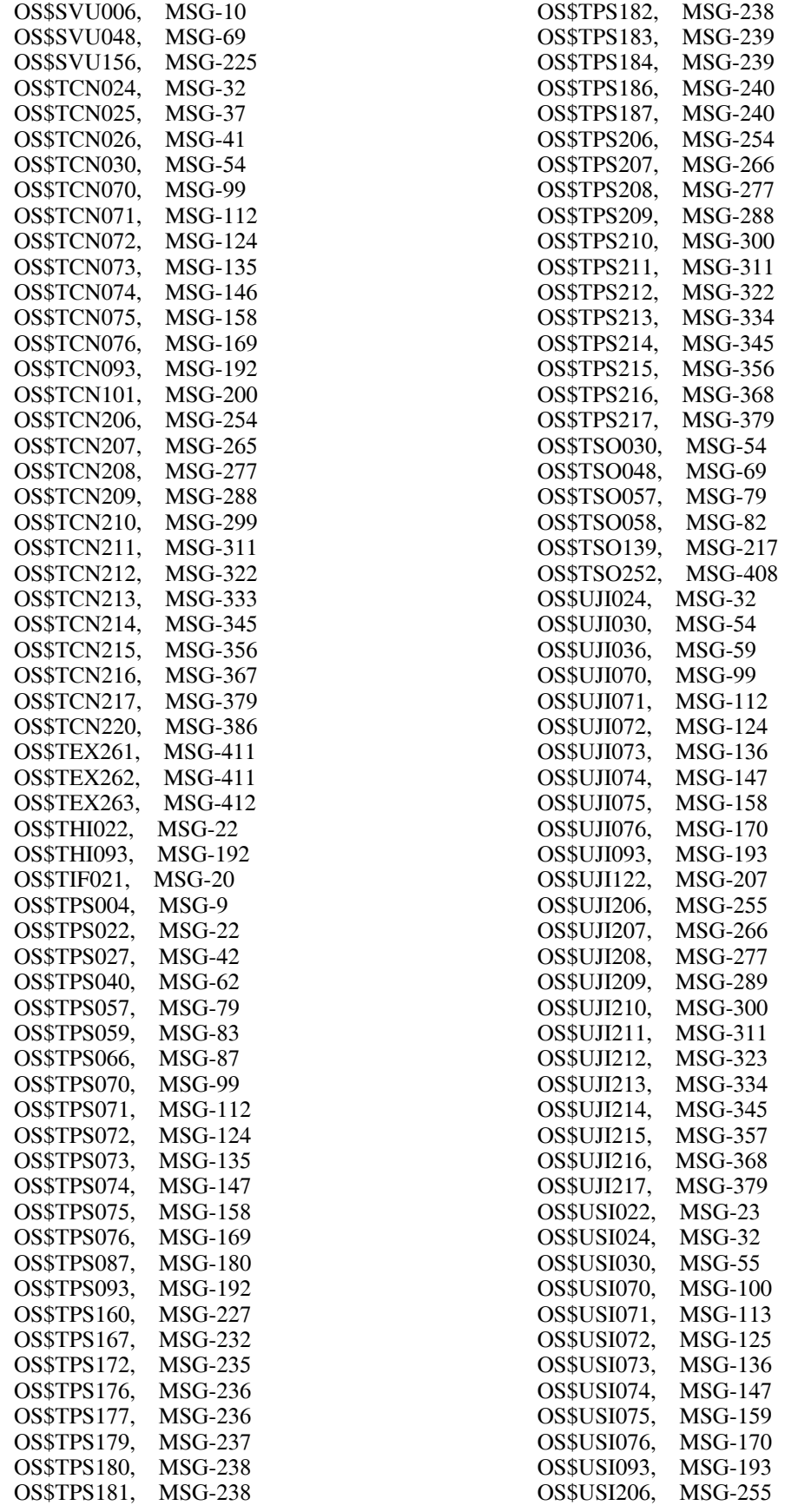

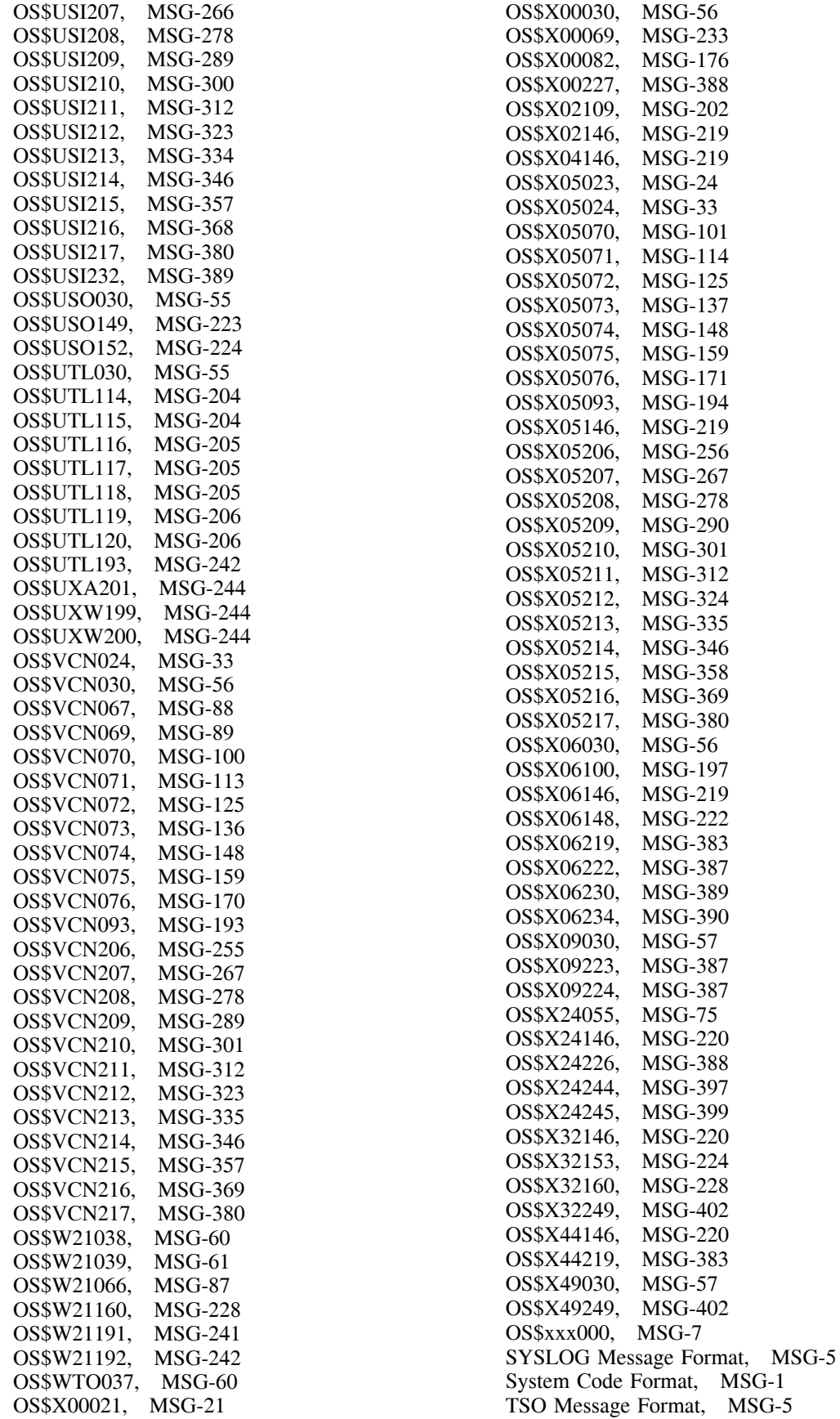

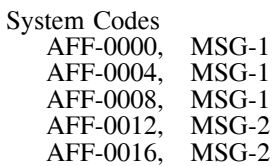

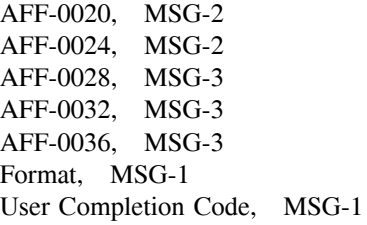

# **Readers's Comment Form**

The success of this manual depends solely on its usefulness to you. To ensure such usefulness, we solicit your comments concerning the clarity, accuracy, completeness, and organization of this manual. Please enter your comments below and mail this form to the address on the front page of this manual. If you wish a reply, give your name, company, and mailing address. We would also appreciate an indication of your occupation and how you use this manual.

Please rate this manual on the following points:

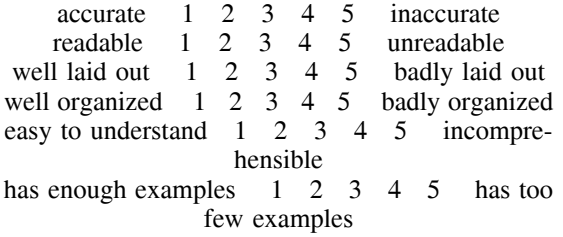

Thank you for your time and effort.